Załącznik nr 1 do Uchwały nr 525/2024 Zarządu Województwa Opolskiego z dnia 16 lipca 2024 r.

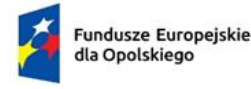

Rzeczpospolita Polska

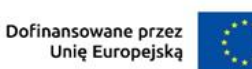

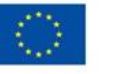

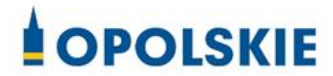

### **REGULAMIN WYBORU PROJEKTÓW**

**Fundusze Europejskie dla Opolskiego 2021-2027**

**Dotyczący projektu złożonego w ramach postępowania niekonkurencyjnego**

**Działanie 2.3 Zapobieganie zagrożeniom związanym ze zmianą klimatu FEO 2021 – 2027**

**Cel polityki 2: Bardziej przyjazna dla środowiska, niskoemisyjna i przechodząca w kierunku gospodarki zeroemisyjnej oraz odporna Europa dzięki promowaniu czystej i sprawiedliwej transformacji energetycznej, zielonych i niebieskich inwestycji, gospodarki o obiegu zamkniętym, łagodzenia zmian klimatu i przystosowania się do nich, zapobiegania ryzyku i zarządzania ryzykiem, oraz zrównoważonej mobilności miejskiej**

**Cel szczegółowy EFRR/FS.CP2.IV - Wspieranie przystosowania się do zmian klimatu i zapobiegania ryzyku związanemu z klęskami żywiołowymi i katastrofami, a także odporności, z uwzględnieniem podejścia ekosystemowego**

**Nabór nr: FEOP.02.03-IZ.00-0006/24**

**Wersja 1**

*Dokument przyjęty przez Zarząd Województwa Opolskiego Uchwałą nr 525 z dnia 16 lipca 2024 r.* Opole, 2024 r.

#### *Opracowanie:*

*Departament Programowania Funduszy Europejskich Urząd Marszałkowski Województwa Opolskiego Opole, lipiec 2024 r.*

# Spis treści

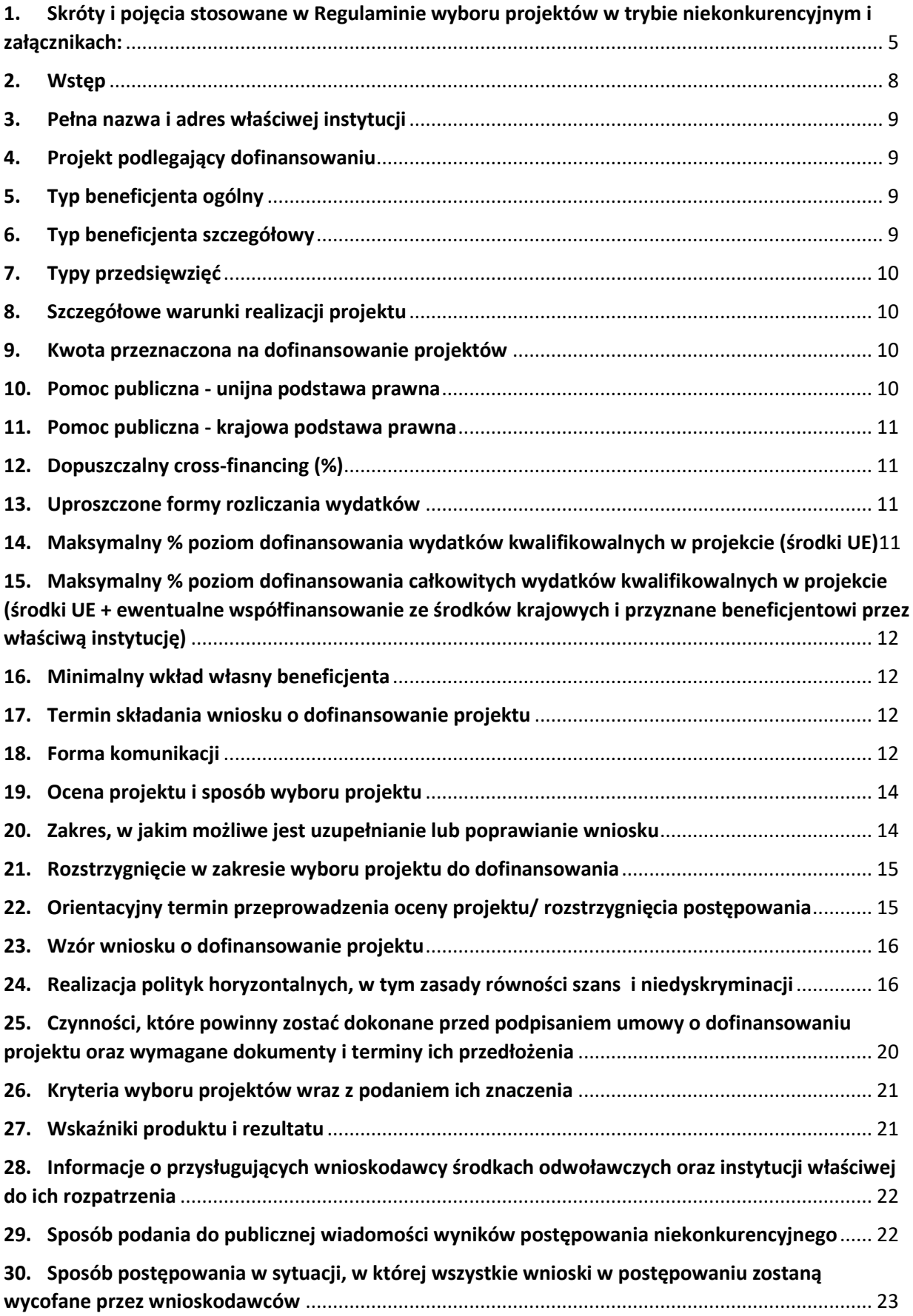

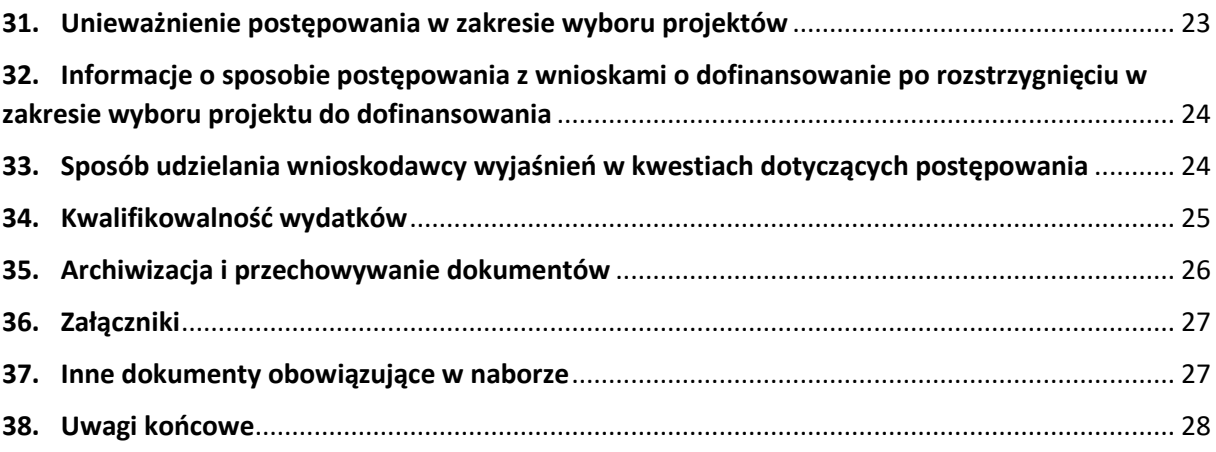

## <span id="page-4-0"></span>**1. Skróty i pojęcia stosowane w Regulaminie wyboru projektów w trybie niekonkurencyjnym i załącznikach:**

**Beneficjent** - należy przez to rozumieć podmiot, o którym mowa w art. 2 pkt 9 Rozporządzenia Parlamentu Europejskiego i Rady (UE,) 2021/1060 z dnia 24 czerwca 2021 r. ustanawiające wspólne przepisy dotyczące Europejskiego Funduszu Rozwoju Regionalnego, Europejskiego Funduszu Społecznego Plus, Funduszu Spójności, Funduszu na rzecz Sprawiedliwej Transformacji i Europejskiego Funduszu Morskiego, Rybackiego i Akwakultury, a także przepisy finansowe na potrzeby tych funduszy oraz na potrzeby Funduszu Azylu, Migracji i Integracji, Funduszu Bezpieczeństwa Wewnętrznego i Instrumentu Wsparcia Finansowego na rzecz Zarządzania Granicami i Polityki Wizowej

**DPF** – Departament Programowania Funduszy Europejskich Urzędu Marszałkowskiego Województwa Opolskiego

**DWF** – Departament Wdrażania Funduszy Europejskich Urzędu Marszałkowskiego Województwa Opolskiego

**DNSH** – "Do No Significant Harm" zasada nieczynienia znaczącej szkody środowisku, odnosząca się do sześciu celów takich jak: łagodzenie zmian klimatu, adaptacja do zmian klimatu, odpowiednie użytkowanie i ochrona zasobów wodnych i morskich, gospodarka o obiegu zamkniętym, w tym zapobieganie powstawaniu odpadów i recykling, zapobieganie i kontrola zanieczyszczeń powietrza, wody lub ziemi, ochrona i odbudowa bioróżnorodności i ekosystemów

**Dokumentacja projektowa** – Wniosek o dofinansowanie wraz z załącznikami

**Dyrektywa OOŚ** – Dyrektywa Parlamentu Europejskiego i Rady 2011/92/WE z dnia 13 grudnia 2011 r. w sprawie oceny skutków wywieranych przez niektóre przedsięwzięcia publiczne i prywatne na środowisko, zmieniona dyrektywą 2014/52/UE z dnia 16 kwietnia 2014 roku zmieniająca dyrektywę 2011/92/UE w sprawie oceny wpływu wywieranego przez niektóre przedsięwzięcia publiczne i prywatne na środowisko

**Dyrektywa SOOŚ** – Dyrektywa Parlamentu Europejskiego i Rady nr 2001/42/WE z dnia 27 czerwca 2001 r. w sprawie oceny wpływu niektórych planów i programów na środowisko **EFRR** – Europejski Fundusz Rozwoju Regionalnego

**Ekspert** – rozumie się przez to osobę dokonującą oceny projektów złożonych w ramach FEO 2021-2027.

**FEO 2021-2027/Program** – Fundusze Europejskie dla Opolskiego 2021-2027 – program regionalny Fundusze Europejskie dla Opolskiego 2021-2027 przyjęty Decyzją Wykonawczą Komisji Europejskiej z dnia 29.11.2022 r. zatwierdzającą program "Fundusze Europejskie dla Opolskiego 2021-2027" do wsparcia z Europejskiego Funduszu Rozwoju Regionalnego i Europejskiego Funduszu Społecznego Plus w ramach celu "Inwestycje na rzecz zatrudnienia i wzrostu" dla regionu Opolskiego w Polsce CCI 2021PL16FFPR008

**IZ FEO 2021-2027/IZ** – Instytucja Zarządzająca Fundusze Europejskie dla Opolskiego 2021- 2027 tj. Zarząd Województwa Opolskiego

**KE** – Komisja Europejska

**KM FEO 2021-2027** – Komitet Monitorujący Fundusze Europejskie dla Opolskiego 2021-2027 **KOP** – Komisja Oceny Projektów

**Koszty pośrednie** – Koszty niezbędne do realizacji projektu, ale niedotyczące bezpośrednio jego głównego przedmiotu (między innymi koordynatora lub kierownika projektu i innego personelu bezpośrednio zaangażowanego w zarządzanie, rozliczanie i monitorowanie projektu, koszty zarządu, koszty personelu obsługowego, koszty obsługi księgowej, koszty utrzymania powierzchni biurowych, koszty mediów, usług pocztowych, telefonicznych, internetowych, kurierskich, materiałów biurowych, artykułów piśmienniczych). Koszty pośrednie są rozliczane metodami uproszczonymi.

**KPON** - Konwencja o prawach osób niepełnosprawnych, sporządzona w Nowym Jorku dnia 13 grudnia 2006 r. (Dz. U. z 2012 r., poz. 1169, ze zm.)

**KPP** - Karta praw podstawowych Unii Europejskiej z dnia 26 października 2012 r. (Dz. U. UE. C. z 2012 r. Nr 326, str. 391)

**KPA** – Ustawa z dnia 14 czerwca 1960 r. Kodeks postępowania administracyjnego (t.j. Dz. U.

z 2024 r., poz. 572)

**LSI 2021-2027** - Lokalny System Informatyczny FEO 2021-2027, którego elementem jest Panel wnioskodawcy

**MFiPR** – Ministerstwo Funduszy i Polityki Regionalnej

**MRU** - mechanizm racjonalnych usprawnień, oznacza możliwość sfinansowania specyficznych działań dostosowawczych, uruchamianych wraz z pojawieniem się w projekcie realizowanym w ramach polityki spójności osoby z niepełnosprawnością (w charakterze uczestnika/uczestniczki lub personelu projektu). Racjonalne usprawnienie oznacza konieczne i odpowiednie zmiany oraz dostosowania, nie nakładające nieproporcjonalnego lub nadmiernego obciążenia, jeśli jest to potrzebne w konkretnym przypadku.

**Nabór** – Proces składania dokumentacji projektowej, który rozpoczyna się w dniu udostępnienia formularza wniosku o dofinansowanie projektu w systemie teleinformatycznym, w terminach określonych w Regulaminie wyboru projektów

**OOŚ** – Ocena oddziaływania na środowisko

**Podpis elektroniczny** – pod pojęciem podpisu elektronicznego rozumie się podpis przy użyciu potwierdzonego profilu zaufanego lub kwalifikowanego podpisu elektronicznego.

**Pzp** – Ustawa z dnia 11 września 2019 r. Prawo Zamówień Publicznych (t.j. Dz.U. 2023 poz. 1605 z późn. zm.)

**Pomoc de minimis** – pomoc zgodna z przepisami Rozporządzenia Komisji (UE) 2023/2831 z dnia 13 grudnia 2023 r. w sprawie stosowania art. 107 i 108 Traktatu o funkcjonowaniu Unii Europejskiej do pomocy de minimis (Dz. Urz. UE L z 15.12.2023) oraz Rozporządzenia Ministra Funduszy i Polityki Regionalnej z dnia 17 kwietnia 2024 r. w sprawie udzielania pomocy de minimis w ramach regionalnych programów na lata 2021-2027

**Pomoc publiczna** – wszelka pomoc przyznawana przez państwo członkowskie lub przy użyciu zasobów państwowych w jakiejkolwiek formie, która wspiera podmioty prowadzące działalność gospodarczą na rynku, o ile jednocześnie spełnione są następujące warunki określone w artykule 107 ustęp 1 Traktatu o funkcjonowaniu Unii Europejskiej (TFUE):

a) występuje transfer środków publicznych,

b) podmiot uzyskuje korzyść ekonomiczną,

c) wsparcie ma charakter selektywny, to znaczy uprzywilejowuje określony lub określone podmioty albo produkcję określonych towarów,

grozi zakłóceniem lub zakłóca konkurencję na rynku unijnym przedsiębiorstwom oraz wpływa na wymianę handlową między krajami członkowskimi UE

**Projekt** – Przedsięwzięcie będące przedmiotem wniosku o dofinansowanie

**Regulamin** – Regulamin wyboru projektów

**Rozporządzenie ogólne/ramowe** – Rozporządzenie Parlamentu Europejskiego i Rady (UE) nr 2021/1060 z 24 czerwca 2021 r. ustanawiające wspólne przepisy dotyczące Europejskiego Funduszu Rozwoju Regionalnego, Europejskiego Funduszu Społecznego Plus, Funduszu Spójności, Funduszu na rzecz Sprawiedliwej Transformacji i Europejskiego Funduszu Morskiego, Rybackiego i Akwakultury, a także przepisy finansowe na potrzeby tych funduszy oraz na potrzeby Funduszu Azylu, Migracji i Integracji, Funduszu Bezpieczeństwa Wewnętrznego i Instrumentu Wsparcia Finansowego na rzecz Zarządzania Granicami

i Polityki Wizowej

**Rozporządzenie EFRR** – Rozporządzenie Parlamentu Europejskiego i Rady (UE) nr 2021/1058 z 24 czerwca 2021 r. sprawie Europejskiego Funduszu Rozwoju Regionalnego i Funduszu Spójności

**SWI** – Studium Wykonalności Inwestycji

**LSI FEO 2021-2027**– System Zarządzania Funduszami Europejskimi dla Opolskiego 2021-2027– pełni funkcję LSI 2021-2027

**SZOP –** Szczegółowy Opis Priorytetów Fundusze Europejskie dla Opolskiego 2021-2027 (wersja 12)

**TFUE** – Traktat o funkcjonowaniu Unii Europejskiej

**UE** – Unia Europejska

**Umowa Partnerstwa** – Programowanie perspektywy finansowej 2021-2027- Umowa Partnerstwa, dokument przyjęty przez Komisję Europejską 30 czerwca 2022 r.

**UMWO** – Urząd Marszałkowski Województwa Opolskiego

**Uooś** – Ustawa z dnia 3 października 2008 r. o udostępnianiu informacji o środowisku i jego ochronie, udziale społeczeństwa w ochronie środowiska oraz o ocenach oddziaływania na środowisko (t.j. Dz. U. z 2023 r., poz. 1094 ze zm.)

**Ustawa wdrożeniowa** – Ustawa z dnia 28 kwietnia 2022 r. o zasadach realizacji zadań finansowanych ze środków europejskich w perspektywie finansowej 2021-2027 (Dz. U. z 2022 r., poz. 1079)

**WE** – Wspólnota Europejska

Wniosek o dofinansowanie projektu – zgodnie z "Wytycznymi dotyczącymi wyboru projektów na lata 2021-2027", dokument, w którym zawarte są informacje na temat wnioskodawcy oraz opis projektu lub przedstawione w innej formie informacje na temat projektu i wnioskodawcy, na podstawie których dokonuje się oceny spełnienia przez ten projekt kryteriów wyboru projektów

**Wnioskodawca** – zgodnie z ustawą wdrożeniową należy przez to rozumieć podmiot, który złożył wniosek o dofinansowanie projektu

**ZWO** – Zarząd Województwa Opolskiego

### <span id="page-7-0"></span>**2. Wstęp**

- 1) Celem regulaminu jest dostarczenie potencjalnemu wnioskodawcy informacji przydatnych na etapie przygotowywania wniosku o dofinansowanie projektu, złożenia do oceny w ramach postępowania niekonkurencyjnego, a następnie realizacji projektu.
- 2) IZ zastrzega sobie prawo do wprowadzania zmian w regulaminie do czasu zakończenia postępowania, za wyjątkiem części dotyczącej wskazania sposobu wyboru projektu do dofinansowania i jego opisu. W zakresie kryteriów wyboru projektów może zostać dokonana zmiana regulaminu, wyłącznie w sytuacji, w której w ramach postępowania w zakresie wyboru projektów do dofinansowania, nie złożono jeszcze wniosku o dofinansowanie projektu, chyba że konieczność dokonania ww. zmian wynika z przepisów odrębnych. W sytuacji zmiany kryteriów w trakcie postępowania IZ wydłuży termin składania wniosku, biorąc pod uwagę zakres i znaczenie zmian oraz szacując czas potrzebny wnioskodawcy, aby uwzględnić je we wniosku o dofinansowanie projektu.
- 3) IZ udostępnia wnioskodawcy zmiany regulaminu wraz z ich uzasadnieniem i terminem, od którego są stosowane.
- 4) Jeżeli IZ zmieni regulamin, a w naborze zostanie już złożony wniosek o dofinansowanie projektu, to niezwłocznie i indywidualnie poinformuje o tym wnioskodawcę. W sytuacji zmiany regulaminu w trakcie trwania naboru, wnioskodawca będzie miał możliwość wycofania złożonego wniosku o dofinansowanie projektu oraz jego ponownego złożenia.
- 5) IZ zastrzega sobie prawo do możliwości wydłużenia lub skrócenia terminu naboru wniosków o dofinansowanie projektów, co może nastąpić jedynie z bardzo ważnych i szczególnie uzasadnionych powodów, po akceptacji zmiany regulaminu przez ZWO.

6) IZ nie będzie stosowała w trakcie postępowania żadnych indywidualnych, podmiotowych preferencji, zarówno w zakresie procedur wyboru projektu, jak i kryteriów.

### <span id="page-8-0"></span>**3. Pełna nazwa i adres właściwej instytucji**

Instytucją odpowiedzialną za przeprowadzenie naboru jest Instytucja Zarządzająca FEO 2021- 2027.

Funkcję Instytucji Zarządzającej FEO 2021-2027 pełni Zarząd Województwa Opolskiego, którego zadania wykonuje:

Urząd Marszałkowski Województwa Opolskiego:

- Departament Programowania Funduszy Europejskich;
- Departament Wdrażania Funduszy Europejskich;

które mieszczą się w Opolu przy ulicy Krakowskiej 38.

• Departament Finansów;

który mieści się w Opolu przy ulicy Ozimskiej 19.

### <span id="page-8-1"></span>**4. Projekt podlegający dofinansowaniu**

Regulamin wyboru projektów określa warunki naboru i zasady oceny projektu:

**"Bezpieczne Opolskie - zakup sprzętu dla jednostek OSP do prowadzenia akcji ratowniczych i usuwania skutków zjawisk katastrofalnych"** 

### <span id="page-8-2"></span>**5. Typ beneficjenta ogólny**

- 1. Administracja publiczna
- 2. Organizacje społeczne i związki wyznaniowe
- 3. Służby publiczne

### <span id="page-8-3"></span>**6. Typ beneficjenta szczegółowy**

- 1. Organizacje pozarządowe
- 2. Służby ratownicze
- 3. Jednostki Samorządu Terytorialnego
- 4. Jednostki organizacyjne działające w imieniu jednostek samorządu terytorialnego

Wnioskodawcą uprawnionym do złożenia wniosku o dofinasowanie projektu wymienionego w punkcie 4 Regulaminu jest **Związek Ochotniczych Straży Pożarnych Rzeczypospolitej Polskiej.**

## <span id="page-9-0"></span>**7. Typy przedsięwzięć**

- 1. Działania edukacyjne i informacyjne związane z klimatem i ochroną zasobów wodnych.
- 2. Zakup sprzętu do prowadzenia akcji ratowniczych i usuwania skutków zjawisk katastrofalnych lub awarii chemiczno-ekologicznych, czy też sanitarnoepidemiologicznych.

### <span id="page-9-1"></span>**8. Szczegółowe warunki realizacji projektu**

- 1. Finansowane będą Ochotnicze Straże Pożarne (OSP) włączone do Krajowego Systemu Ratowniczo-Gaśniczego (KSRG) oraz OSP ujęte w planie sieci jednostek Ochotniczych Straży Pożarnych, które dzięki realizacji projektu, będą wypełniać kryteria kwalifikujące je do struktur KSRG i będą mogły ubiegać się o włączenie do tej sieci.
- 2. Celem działań podejmowanych w zakresie 2 typu przedsięwzięcia będzie rozwój potencjału służb publicznych (to jest rozwój: Ochotniczych Straży Pożarnych [OSP], podmiotów ratownictwa wodnego i Centrów Zarządzania Kryzysowego) działających na rzecz ochrony życia ludzkiego przed skutkami klęsk żywiołowych.
- 3. Działania edukacyjne i informacyjne stanowić będą element większego projektu.
- 4. W projekcie (jeśli jest to zasadne i możliwe) zastosowane zostaną rozwiązania w zakresie obiegu cyrkularnego (w tym efektywności energetycznej i użycia energii ze źródeł odnawialnych, wykorzystanie materiałów pochodzących z odzysku materiałów i recyklingu), jak również elementy sprzyjające adaptacji do zmiany klimatu i łagodzeniu jej skutków (w szczególności zielona i niebieska infrastruktura, efektywne wykorzystanie zasobów wodnych).
- 5. Realizowane przedsięwzięcie będzie zgodne z zasadą DNSH. Nie będą wspierane projekty, które powodują zastosowanie art. 4 ust. 7 Ramowej Dyrektywy Wodnej.
- 6. Pozostałe warunki niezbędne do realizacji projektu niewskazane w SZOP 2021-2027 dla działania określone są w pozostałych dokumentach IZ FEO niezbędnych dla przeprowadzenia postępowania niekonkurencyjnego, w tym w umowie o dofinansowanie.

### <span id="page-9-2"></span>**9. Kwota przeznaczona na dofinansowanie projektów**

Kwota alokacji dostępna w ramach działania 2.3 *Zapobieganie zagrożeniom związanym ze zmianą klimatu* FEO 2021 – 2027 wynosi **17 200 000 PLN pochodzące z Europejskiego Funduszu Rozwoju Regionalnego.** 

W ramach działania nie przewidziano wsparcia z budżetu pastwa.

Umowa o dofinansowanie projektu zostanie podpisana/podjęta z uwzględnieniem wysokości dostępnych środków wyliczonych na podstawie Algorytmu przeliczania środków.

### <span id="page-9-3"></span>**10.Pomoc publiczna - unijna podstawa prawna**

Bez pomocy

### <span id="page-10-0"></span>**11.Pomoc publiczna - krajowa podstawa prawna**

Bez pomocy

### <span id="page-10-1"></span>**12.Dopuszczalny cross-financing (%)**

15% wydatków kwalifikowalnych projektu

### <span id="page-10-2"></span>**13.Uproszczone formy rozliczania wydatków**

W przypadku gdy realizacja projektu prowadzi do powstania kosztów pośrednich, sposób ich obliczania możliwy jest jedynie według stawki ryczałtowej **w wysokości 7 % kwalifikowalnych kosztów bezpośrednich.**

Zgodnie z art. 53 ust. 2 rozporządzenia ogólnego, projekt, którego łączny koszt wyrażony w PLN nie przekracza równowartości 200 tys. EUR w dniu podpisania umowy o dofinansowanie projektu, rozliczany jest obligatoryjnie za pomocą uproszczonych metod rozliczania wydatków.

Powyższy warunek zostanie spełniony, przy zastosowaniu obowiązkowej stawki ryczałtowej do rozliczenia kosztów pośrednich w projekcie, tak jak wskazano poniżej.

#### **UWAGA!!!**

**Dla projektu, dla którego wartość nie przekracza 200 tys. EUR obligatoryjnie należy uwzględnić koszty pośrednie w projekcie obliczone wg stawki ryczałtowej w wysokości 7 % kwalifikowanych kosztów bezpośrednich. Natomiast bezpośrednie koszty kwalifikowane w projekcie rozliczane są wyłącznie na podstawie rzeczywiście poniesionych wydatków.**

Finansowanie kosztów pośrednich realizowane jest w oparciu o stawki ryczałtowe wskazane w art. 54 Rozporządzenia parlamentu europejskiego i Rady (UE) 2021/1060 z dnia 24 czerwca 2021 r.

Kwalifikowalność kosztów pośrednich – zgodnie z katalogiem wskazanym w punkcie 2 podrozdziału 3.12 *Wytycznych dotyczących kwalifikowalności wydatków na lata 2021-2027*.

# <span id="page-10-3"></span>**14.Maksymalny % poziom dofinansowania wydatków kwalifikowalnych w projekcie (środki UE)**

• 85%

- <span id="page-11-0"></span>**15.Maksymalny % poziom dofinansowania całkowitych wydatków kwalifikowalnych w projekcie (środki UE + ewentualne współfinansowanie ze środków krajowych i przyznane beneficjentowi przez właściwą instytucję)**
- 85%

### <span id="page-11-1"></span>**16.Minimalny wkład własny beneficjenta**

• 15%

### <span id="page-11-2"></span>**17.Termin składania wniosku o dofinansowanie projektu**

Wniosek o dofinansowanie projektu składany jest na wezwanie IZ w terminie przez nią wyznaczonym w wezwaniu.

Nabór wniosków o dofinansowanie projektów będzie prowadzony od **28 sierpnia 2024 r.** do **11 września 2024 r.**

W przypadku awarii systemu LSI 2021-2027 podczas naboru/oceny wniosków/złożenia korekty wniosku o dofinansowanie projektu, ZWO upoważnia Zastępcę Dyrektora DPF do podjęcia decyzji o wydłużeniu czasu naboru/oceny wniosków/złożenia korekty wniosku o czas trwania awarii. Wówczas termin zakończenia naboru/oceny/złożenia korekty zostanie ogłoszony w komunikacie zamieszczonym na stronie internetowej FEO 2021-2027 oraz na portalu Funduszy Europejskich i/lub Wnioskodawca zostanie o tym fakcie poinformowany indywidualnie.

Inne okoliczności, które mogą wpływać na datę zakończenia naboru:

- a) zwiększenie kwoty przewidzianej na dofinansowanie projektów;
- b) inna niż przewidywana pierwotnie liczba składanych wniosków;
- c) zmiana Regulaminu wyboru projektów.

### <span id="page-11-3"></span>**18.Forma komunikacji**

#### **Forma komunikacji wnioskodawcy z IZ FEO 2021-2027:**

Wniosek o dofinansowanie wraz z załącznikami jest składany wyłącznie w formie elektronicznej, za pośrednictwem systemu teleinformatycznego LSI 2021-2027 (nie ma możliwości składania wersji papierowej).

Zadaniem systemu LSI 2021-2027 jest umożliwienie wnioskodawcy tworzenie wniosków o dofinansowanie projektu, a IZ elektroniczne prowadzenie wykazu projektów od momentu ich złożenia przez wnioskodawcę, aż do utworzenia listy projektów wybranych do dofinansowania.

Elementem systemu LSI 2021-2027 jest generator wniosków. Jest to specjalna aplikacja, funkcjonująca jako serwis internetowy, dedykowana dla wnioskodawców, dostępna wyłącznie on-line. **Generator wniosków jest jedynym narzędziem dostępnym dla wnioskodawców, za pomocą którego należy wypełnić i złożyć wniosek o dofinansowanie projektu w ramach programu FEO 2021-2027.**

**Wniosek o dofinansowanie wraz z załącznikami oraz pismem przewodnim należy podpisać podpisem kwalifikowanym lub profilem zaufanym zgodnie z zapisami Instrukcji obsługi Generatora wniosków FEO 2021-2027 stanowiącej zał. nr 2 do Regulaminu (opis dotyczący podpisu elektronicznego wniosku). Pismo przewodnie nie jest wymagane na etapie składania pierwotnej wersji wniosku.**

Adres strony internetowej generatora wniosków: [http://pw2021.opolskie.pl](http://pw2021.opolskie.pl/)

#### **Generator wniosków umożliwia złożenie załączników do wniosku o dofinansowanie projektu w wersji elektronicznej.**

Szczegółowe informacje odnośnie sposobu dostępu do formularza wniosku znajdują się w Instrukcji obsługi Generatora wniosków FEO 2021-2027 stanowiącej załącznik nr 2 do Regulaminu.

#### **Forma komunikacji IZ FEO 2021-2027 z wnioskodawcą:**

W ramach postępowania niekonkurencyjnego **zastosowanie ma elektroniczna forma komunikacji obejmująca:**

- udostępnienie regulaminu wyboru projektów za pośrednictwem poczty elektronicznej email;
- składanie wniosku o dofinansowanie projektu i załączników wyłącznie za pomocą systemu teleinformatycznego LSI 2021-2027;
- przekazanie wezwania do uzupełnienia lub poprawienia wniosku o dofinansowanie projektu na etapie oceny formalnej lub merytorycznej za pośrednictwem poczty elektronicznej e-mail (termin określony w wezwaniu liczy się od dnia następującego po dniu przekazania wezwania);
- informację o zatwierdzonym wyniku oceny projektu oznaczającym wybór projektu do dofinansowania albo stanowiącym ocenę negatywną, o której mowa w art. 56 ust. 5 i 6 ustawy wdrożeniowej IZ przekazuje niezwłocznie wnioskodawcy w formie pisemnej lub w formie elektronicznej. Do doręczenia informacji stosuje się przepisy działu I rozdziału 8 ustawy z dnia 14 czerwca 1960 r. – Kodeks postępowania administracyjnego.

Sposób komunikacji między wnioskodawcą a IZ został szczegółowo opisany w Procedurze oceny projektów stanowiącej załącznik nr 1 do Regulaminu.

### <span id="page-13-0"></span>**19.Ocena projektu i sposób wyboru projektu**

Projekt będzie wybierany w sposób niekonkurencyjny. Postępowanie w zakresie wyboru projektu obejmuje nabór i ocenę wniosku o dofinansowanie oraz rozstrzygnięcie w zakresie przyznania dofinansowania.

Przez przeprowadzenie naboru rozumie się:

- − rozpoczęcie naboru;
- − przyjęcie wniosku;
- − zakończenie naboru.

W dniu rozpoczęcia naboru IZ udostępni formularz wniosku o dofinansowanie projektu w LSI 2021-2027, aby potencjalny wnioskodawca mógł go wypełnić, a następnie złożyć wniosek w trakcie przyjmowania wniosków.

Wniosek złożony podczas naboru podlega ocenie, która przebiega w następujących etapach:

**Etap I - ocena formalna (obligatoryjna)** - ocena formalna trwa do 100 dni kalendarzowych od dnia następnego po zakończeniu naboru.

**Etap II - ocena merytoryczna (obligatoryjna)** - ocena merytoryczna trwa do 100 dni kalendarzowych od dnia następnego po zakończeniu oceny formalnej.

Niezależnie od przeprowadzonej oceny formalnej lub merytorycznej projekt zostaje poddany **ocenie środowiskowej**.

Celem postępowania jest wybór do dofinansowania projektu spełniającego bezwzględne kryteria wyboru projektów.

Szczegółowy opis procedury oceny projektu w ramach postępowania niekonkurencyjnego znajduje się w załączniku nr 1 do Regulaminu pn. Procedura oceny projektów. Komisja Oceny Projektów pracuje zgodnie z zasadami i trybem określonym w "Regulaminie pracy Komisji Oceny Projektów oceniającej projekty w ramach EFRR FEO 2021-2027".

## <span id="page-13-1"></span>**20.Zakres, w jakim możliwe jest uzupełnianie lub poprawianie wniosku**

IZ umożliwia uzupełnienie lub poprawienie wniosku o dofinansowanie projektu na każdym etapie oceny.

Wnioskodawca może uzupełnić lub poprawić wniosek tylko na wezwanie IZ. W wezwaniu do uzupełnienia lub poprawienia wniosku IZ określi zakres niezbędnych uzupełnień lub poprawek we wniosku oraz wyznaczy termin, w jakim należy to zrobić. Wyznaczony termin będzie adekwatny do zakresu uzupełnień lub poprawek wskazanych w wezwaniu i uwzględni to, że będą one dokonywane przez wnioskodawcę w dni robocze.

Wezwanie do uzupełnienia lub poprawienia wniosku przekazane zostanie wnioskodawcy drogą elektroniczną. Wynika to z art. 55 ust. 2 ustawy. Oznacza to, że wezwanie może zostać przekazane przykładowo na adres e-mail wnioskodawcy lub na jego konto we właściwym systemie teleinformatycznym.

#### **UWAGA!**

Jeżeli wnioskodawca uzupełni wniosek niezgodnie z wezwaniem, ocenie podlega projekt na podstawie złożonej korekty wniosku. Jeżeli wnioskodawca nie złoży w wymaganym terminie korekty wniosku, ocenie podlega projekt na wersji wniosku, który został skierowany do uzupełnienia lub poprawy.

### <span id="page-14-0"></span>**21.Rozstrzygnięcie w zakresie wyboru projektu do dofinansowania**

Zarząd Województwa Opolskiego, na podstawie opracowanej przez KOP listy ocenionych projektów, z uwzględnieniem wyników oceny środowiskowej oraz dostępnej alokacji, podejmuje w formie uchwały decyzję o rozstrzygnięciu postępowania, a w konsekwencji dokonuje wyboru projektu do dofinansowania. IZ FEO 2021-2027 zamieszcza na swojej stronie internetowej oraz na portalu Funduszy Europejskich informację o wybranych do dofinansowania projektach wraz z listą projektów, które otrzymały ocenę negatywną. W celu zabezpieczenia sprawnego i efektywnego wdrażania Funduszy Europejskich dla Opolskiego 2021-2027, należy uwzględnić poniższe zapisy:

- 1. Wnioskodawca, którego projekt został wybrany do dofinansowania jest zobowiązany do dostarczenia **dokumentów stanowiących załączniki do wniosku o dofinansowanie**, niezbędnych do podpisania umowy o dofinansowanie projektu **w terminie maksymalnie do 30 dni kalendarzowych** od dnia podjęcia przez Zarząd Województwa Opolskiego - Instytucję Zarządzającą FEO 2021-2027 Uchwały o wyborze projektu do dofinansowania (wskazany wyżej termin nie dotyczy dokumentacji w zakresie oceny oddziaływania na środowisko);
- 2. Po upływie terminu, o którym mowa w pkt. 1, wnioskodawca utraci możliwość dofinansowania. W uzasadnionych przypadkach, na prośbę wnioskodawcy, IZ może wyrazić zgodę na wydłużenie ww. terminu.

# <span id="page-14-1"></span>**22.Orientacyjny termin przeprowadzenia oceny projektu/ rozstrzygnięcia postępowania**

- kwiecień 2025 r.

### <span id="page-15-0"></span>**23.Wzór wniosku o dofinansowanie projektu**

Wzór wniosku o dofinansowanie projektu, którym należy się posługiwać ubiegając się o dofinansowanie projektu oraz instrukcja jego wypełniania stanowią odpowiednio załączniki nr 3 i 4 do niniejszego Regulaminu.

Integralną częścią wniosku o dofinansowanie projektu ze środków EFRR w ramach FEO 2021- 2027 są załączniki do wniosku o dofinansowanie, które służą do uzupełniania, uwiarygodniania bądź weryfikacji danych opisywanych we wniosku o dofinansowanie.

Wzory załączników do wniosku o dofinansowanie zostały przedstawione w załączniku nr 5 do niniejszego Regulaminu.

Instrukcja wypełniania załączników do wniosku o dofinansowanie stanowi załącznik nr 6 do niniejszego Regulaminu.

# <span id="page-15-1"></span>**24.Realizacja polityk horyzontalnych, w tym zasady równości szans i niedyskryminacji**

- 1. Projekt musi być realizowany zgodnie z:
	- − art. 9 rozporządzenia ogólnego, który nakłada obowiązek podjęcia działań w celu zapobiegania wszelkiej dyskryminacji ze względu na płeć, rasę, lub pochodzenie etniczne, religię lub światopogląd, niepełnosprawność, wiek lub orientację seksualną;
	- − zapisami *Wytycznych dotyczących realizacji zasady równościowych w ramach funduszy unijnych na lata 2021-2027* z dnia 29 grudnia 2022 r. w tym załącznika nr 2 *Standardy dostępności dla polityki spójności 2021-2027;*
	- − postanowieniami Karty Praw Podstawowych Unii Europejskiej z dnia 26 października 2012 r. (Dz. U. UE. C. z 2012 r. Nr 326, str. 391);
	- − zapisami Konwencji o Prawach Osób Niepełnosprawnych, sporządzonej w Nowym Jorku dnia 13 grudnia 2006 r. (Dz. U. z 2012 r., poz. 1169 ze zm.);
	- − ustawą z dnia 19 lipca 2019 r. o zapewnieniu dostępności osobom ze szczególnymi potrzebami (t.j. Dz. U. z 2022 r., poz. 2240) oraz ustawą z dnia 4 kwietnia 2019 r. o dostępności cyfrowej stron internetowych i aplikacji mobilnych podmiotów publicznych (t.j. Dz.U. 2023 poz. 1440.).
- 2. IZ FEO 2021-2027 obliguje Beneficjenta do zamieszczenia opisu dotyczącego zgodności projektu z zasadą równości szans i niedyskryminacji we wniosku o dofinansowanie (Sekcja 9. Zgodność projektu z politykami horyzontalnymi UE, Punkt 9.2 Równość szans i niedyskryminacja).
- 3. Wnioskodawca powinien pamiętać, aby zapewnić dostępność do oferowanego w projekcie wsparcia dla wszystkich jego uczestników oraz dostępność wszystkich produktów projektu (które nie zostały uznane za neutralne) dla wszystkich ich użytkowników. Wnioskodawca zobowiązany jest do zapewnienia dostępności oferowanego wsparcia zgodnie ze standardami dostępności, które stanowią załącznik nr

2 *Standardy dostępności dla polityki spójności 2021-2027* do *Wytycznych dotyczących realizacji zasady równościowych w ramach funduszy unijnych na lata 2021-2027* z dnia 29 grudnia 2022 r. Głównym celem standardów dostępności jest zapewnienie osobom z niepełnosprawnościami, na równi z osobami pełnosprawnymi, dostępu do funduszy unijnych w zakresie udziału, użytkowania, zrozumienia, skorzystania z ich efektów. Należy pamiętać, że założenie, iż do projektu nie mogą zgłosić się, czy nie zgłaszają się osoby z niepełnosprawnościami lub zgłaszają się wyłącznie takie z określonymi rodzajami niepełnosprawności, jest dyskryminacją.

- 4. Niedopuszczalna jest sytuacja, w której odmawia się dostępu do uczestnictwa w projekcie osobie z niepełnosprawnościami ze względu na bariery np. architektoniczne, komunikacyjne czy cyfrowe.
- 5. Należy pamiętać, że pomimo, iż projekt może nie zakładać bezpośredniej pomocy osobom o różnych potrzebach funkcjonalnych, to jednak efekty takich projektów (np. przebudowa skrzyżowania, remont budynku, nowy tabor/środki transportu w komunikacji zbiorowej) będą służyć różnym użytkownikom, również osobom z niepełnosprawnościami.
- 6. Ważnym elementem jest proces rekrutacji, który musi być zaplanowany tak, aby nikomu nie ograniczał dostępu. Należy mieć na uwadze:
	- − materiały informacyjne o projekcie np. plakaty, ulotki, ogłoszenia prasowe i dokumenty rekrutacyjne min. formularze zgłoszeniowe, rekrutacyjne, ankiety są przygotowane w sposób dostępny i udostępniane co najmniej w wersji elektronicznej,
	- − dostosowanie stron internetowych, na których będą publikowane informacje o projekcie oraz dokumenty rekrutacyjne, do standardów WCAG 2.1, (WCAG 3.0) jest niezbędne, aby umożliwić pozyskanie informacji o rekrutacji osobom z różnymi rodzajami niepełnosprawności;
	- − zapewnienie różnych sposobów informowania o możliwości udziału w projekcie: plakaty, ulotki, informacje w polskim języku migowym (film na stronie www) itp;
	- − wysyłanie informacji o projekcie do organizacji zrzeszających osoby z niepełnosprawnościami działających na terenie realizacji projektu;
	- − komunikacja na linii beneficjent-uczestnik/czka projektu jest zapewniona przez co najmniej dwa sposoby komunikacji np. z wykorzystaniem telefonu, e-mail, spotkania osobistego lub przez osobę trzecią np. opiekuna, członka rodziny;
	- − sposób organizacji wsparcia w projekcie, w którym biorą udział osoby z niepełnosprawnościami, jest dostosowany do ich potrzeb, z uwzględnieniem rodzaju i stopnia niepełnosprawności uczestników;
	- − umieszczenie w materiałach informacyjnych i rekrutacyjnych wyraźnej informacji o możliwości skorzystania z usług dostępowych takich jak tłumacz języka migowego, asystent osoby z niepełnosprawnością, materiały szkoleniowe w formie dostępnej (np. elektronicznej z możliwością powiększenia druku lub odwrócenia kontrastu);
	- − umieszczenie w materiałach informacyjnych i rekrutacyjnych opisu dostępności biura projektu/miejsc rekrutacji (szerokość drzwi, możliwość pokonania schodów, winda,

itp., dostępność tłumaczenia na język migowy, możliwość korzystania z pętli indukcyjnej itp.);

- − wszystkie działania świadczone w projektach odbywają się w budynkach/miejscach dostępnych architektonicznie dla osób z niepełnosprawnościami, jeżeli na danym terenie nie istnieje miejsce spełniające te warunki lub wnioskodawca ma do dyspozycji kilka miejsc w różnym stopniu spełniającym te warunki, wybiera to miejsce, które w pełni spełnia kryteria dostępności lub jest im najbliższe przy zastosowaniu racjonalnych usprawnień np. zastosowanie tymczasowych platform czy zapewnienie usługi asystenckiej.
- 7. W przypadku planowania projektu/usługi w pierwszej kolejności należy dążyć do zapewnienia jej dostępności w oparciu o koncepcję uniwersalnego projektowania, natomiast mechanizm racjonalnych usprawnień (MRU) jako narzędzie zapewnienia dostępności jest rozpatrywany w drugiej kolejności. Oznacza to, że na etapie projektowania budżetu wnioskodawca powinien przewidzieć jak najwięcej produktów i usług, które poprawiają dostępność projektu.
- 8. Zgodnie z zapisami *Wytycznych dotyczących realizacji zasad równościowych w ramach funduszy unijnych na lata 2021-2027*, w projektach, w których pojawiły się nieprzewidziane na etapie planowania wydatki związane z zapewnieniem dostępności uczestnikowi/uczestniczce (lub członkowi/członkini personelu) projektu, jest możliwe zastosowanie MRU.
- 9. W przypadku wystąpienia w projekcie potrzeby sfinansowania kosztów związanych z zapewnieniem dostępności, beneficjent ma możliwość skorzystania z przesunięcia środków w budżecie projektu lub wykorzystania powstałych oszczędności.
- 10. Decyzję w sprawie sfinansowania MRU podejmuje IZ, biorąc pod uwagę między innymi zasadność i racjonalność poniesienia dodatkowych kosztów w projekcie. Średni koszt MRU na 1 osobę w projekcie nie może przekroczyć 15 tysięcy PLN brutto.
- 11. Rozporządzenie Parlamentu Europejskiego i Rady (UE) 2021/1060 z dnia 24 czerwca 2021 r. ustanawiające wspólne przepisy dotyczące Europejskiego Funduszu Rozwoju Regionalnego, Europejskiego Funduszu Społecznego Plus, Funduszu Spójności, Funduszu na rzecz Sprawiedliwej Transformacji oraz Europejskiego Funduszu Morskiego, Rybackiego i Akwakultury oraz przepisy finansowe dotyczące tych funduszy i Funduszu Azylu, Migracji i Integracji, Funduszu Bezpieczeństwa Wewnętrznego i Instrumentu Wsparcia Finansowego na rzecz Zarządzania Granicami i Polityki Wizowej wprowadziło **horyzontalny warunek podstawowy dotyczący stosowania i wdrażania KPP,** którego celem jest poszanowanie i ochrona wszystkich praw podstawowych w ramach wyżej wymienionych funduszy UE. Spełnienie tego warunku umożliwia korzystanie ze środków programów krajowych i regionalnych finansowanych w ramach wskazanych wyżej funduszy. Konieczność stosowania i wdrażania KPP została określona również w *Wytycznych dotyczących realizacji zasad równościowych w ramach funduszy unijnych na lata 2021-2027*.
- 12. Beneficjent ma obowiązek przestrzegania KPP w trakcie realizacji projektu. W tym celu niezbędne jest zapoznanie się z:
	- − Kartą Praw Podstawowych Unii Europejskiej z dnia 26 października 2012 r. (Dz. U. UE. C. z 2012 r. Nr 326, str. 391);
	- − Samooceną spełnienia warunku Skuteczne stosowanie i wdrażanie Karty praw podstawowych w Polsce;
	- − Wytycznymi dotyczącymi zapewnienia poszanowania Karty Praw Podstawowych Unii Europejskiej przy wdrażaniu europejskich funduszy strukturalnych i inwestycyjnych (2016/C 269/01) Komisji Europejskiej;
	- − Procedurą składania zgłoszeń o podejrzeniu niezgodności z Kartą praw podstawowych do praktyki wdrażania programu regionalnego Fundusze Europejskie dla Opolskiego 2021-2027 – dokument przyjęty uchwałą ZWO.
- 13. W ramach oceny projektów, każdy wniosek o dofinansowanie będzie również oceniany pod kątem kryterium mówiącego o zgodności z KPP, tym samym dofinansowanie będą mogły otrzymać projekty nie zawierające zapisów, które mogą potencjalnie naruszać prawa i wolności określone w KPP.
- 14. W dniu 6 listopada 2023 r. Zarząd Województwa Opolskiego przyjął uchwałę nr 10875/2023 w sprawie przyjęcia dokumentu pn. Procedura składania zgłoszeń o podejrzeniu niezgodności z Kartą praw podstawowych do praktyki wdrażania programu regionalnego Fundusze Europejskie dla Opolskiego 2021-2027. Dokument dostępny jest na stronie FEO 2021-2027 .
- 15. W celu zbadania zgodności z KPP opracowywanego oraz realizowanego wniosku, zaleca się wykorzystanie listy kontrolnej stanowiącej Załącznik nr III do "Wytycznych dotyczących zapewnienia poszanowania Karty praw podstawowych Unii Europejskiej przy wdrażaniu europejskich funduszy strukturalnych i inwestycyjnych (2016/C 269/01)".
- 16. W ramach oceny projektu, wniosek o dofinansowanie będzie również oceniany pod kątem kryterium mówiącego o zgodności z Konwencją o Prawach Osób Niepełnosprawnych, sporządzoną w Nowym Jorku dnia 13 grudnia 2006 r., w zakresie odnoszącym się do sposobu realizacji, zakresu projektu i wnioskodawcy. Dofinansowanie będzie mógł otrzymać projekt, którego zapisy nie są sprzeczne z wymogami tego dokumentu lub wymagania są neutralne wobec zakresu i zawartości projektu.
- 17. W dniu 6 listopada 2023 r. Zarząd Województwa Opolskiego przyjął uchwałę nr 10871/2023 w sprawie przyjęcia dokumentu pn. Procedura służąca do włączania zapisów Konwencji o prawach osób niepełnosprawnych (KPON) do praktyki wdrażania programu regionalnego Fundusze Europejskie dla Opolskiego 2021-2027. Dokument dostępny jest na stronie FEO 2021-2027 .

# <span id="page-19-0"></span>**25.Czynności, które powinny zostać dokonane przed podpisaniem umowy o dofinansowaniu projektu oraz wymagane dokumenty i terminy ich przedłożenia**

Stronami umowy o dofinansowanie projektu będą beneficjent i IZ.

Umowa o dofinansowaniu projektu określa obowiązki Beneficjenta związane z realizacją projektu. Przed podpisaniem umowy, IZ weryfikuje, czy podmiot, który został wybrany do dofinansowania, lub partner projektu nie jest podmiotem wykluczonym z otrzymania dofinansowania (jeśli dotyczy). Rejestr podmiotów wykluczonych prowadzi Minister Finansów. W przypadku, gdy podmiot jest wykluczony z możliwości otrzymania dofinansowania informuje się wnioskodawcę o zaistniałym fakcie, tj. o braku możliwości podpisania umowy o dofinansowaniu z powodu wykluczenia podmiotu z możliwości otrzymania dofinansowania.

W sytuacji, gdy powyższy warunek jest spełniony lub gdy nie dotyczy Beneficjenta lub partnera, IZ wystosowuje do wnioskodawcy pismo z prośbą o załączniki do umowy o dofinansowaniu.

Przed podpisaniem umowy o dofinansowaniu projektu Wnioskodawca jest zobowiązany dostarczyć w terminie określonym przez IZ (w piśmie z prośbą o załączniki do umowy) niezbędne załączniki stanowiące integralną część umowy, które określone zostaną we wzorze umowy o dofinansowaniu.

Dodatkowo należy złożyć:

- 1. Pełnomocnictwo do reprezentowania Beneficjenta, zgodne z dokumentem rejestrowym;
- 2. Podanie numeru rachunku bankowego Beneficjenta, na który będzie przekazywane dofinansowanie w ramach refundacji (w przypadku wyboru przez Beneficjenta również formy przekazywania dofinansowania w postaci zaliczki należy podać wyodrębniony na potrzeby projektu rachunek bankowy, na który będzie przekazywana zaliczka). Posiadanie wyodrębnionego rachunku bankowego do przekazywania środków zaliczki nie dotyczy jednostek samorządu terytorialnego;
- 3. Wypełnioną kartę wzorów podpisów.

Ponadto Beneficjent zostanie poproszony o wskazanie formy zabezpieczenia prawidłowej realizacji projektu (jeżeli go dotyczy).

IZ zastrzega sobie też prawo żądania dodatkowych dokumentów/wyjaśnień w związku ze specyfiką danego projektu.

### <span id="page-20-0"></span>**26.Kryteria wyboru projektów wraz z podaniem ich znaczenia**

KOP dokona oceny projektów w oparciu o zatwierdzone przez KM FEO 2021-2027 Kryteria wyboru projektów dla działania *2.3 Zapobieganie zagrożeniom związanym ze zmianą klimatu FEO 2021 –2027*, które stanowią załącznik nr 8 do Regulaminu.

Każde kryterium posiada nazwę, definicję oraz opis znaczenia dla wyniku oceny. Definicja zawiera m. in. informacje o tym co będzie oceniane, wskazuje co wpływa na wynik oceny kryterium oraz przesądza w jakiej sytuacji kryterium uznaje się za spełnione albo niespełnione. Kryteria wyboru projektów podzielone są na:

- − **formalne** bezwzględne;
- − **merytoryczne uniwersalne** bezwzględne;
- − **merytoryczne szczegółowe** bezwzględne;
- − **środowiskowe** bezwzględne.

W przypadku kryteriów wyboru projektu o charakterze bezwzględnym ocenianych na podstawie deklaracji zawartej we wniosku o dofinansowanie projektu, **IZ zastrzega sobie prawo do zażądania na etapie oceny/po rozstrzygnięciu postępowania, a przed podpisaniem umowy o dofinansowanie, dostarczenia przez wnioskodawcę dokumentów potwierdzających spełnienie tych kryteriów.**

Ponadto na etapie weryfikacji wniosku o płatność oraz kontroli na miejscu realizacji projektu beneficjent zobowiązany jest do udowodnienia spełnienia poszczególnych kryteriów. W związku z tym, kryteria wyboru projektu ocenione na podstawie deklaracji we wniosku o dofinansowanie projektu weryfikowane będą na podstawie dokumentów poświadczających ich spełnienie na etapie realizacji projektu oraz podczas kontroli. **Kryteria bezwzględne obowiązują przez cały okres realizacji projektu a ich niespełnienie skutkuje uznaniem wydatków kwalifikowalnych w 100% za niekwalifikowalne.**

### <span id="page-20-1"></span>**27.Wskaźniki produktu i rezultatu**

Wnioskodawca jest zobowiązany do wyboru i określenia wartości docelowej we wniosku o dofinansowanie projektu wszystkich adekwatnych wskaźników produktu/rezultatu. Zestawienie wskaźników stanowi załącznik nr 9 do niniejszego Regulaminu (Lista wskaźników na poziomie projektu dla działania *2.3 Zapobieganie zagrożeniom związanym ze zmianą klimatu FEO 2021 –2027*.

W przypadku wskaźników horyzontalnych (automatycznie wybierane w generatorze) Wnioskodawca jest zobowiązany do weryfikacji ich wartości. Jeżeli zakres rzeczowy projektu dotyczy danego wskaźnika horyzontalnego, powinien w tabeli określić wartość docelową większą od zera. Natomiast w przypadku, kiedy zakres rzeczowy projektu, nie dotyczy wskaźnika horyzontalnego, należy pozostawić wartość docelową "0".

Zasady dotyczące wyboru i określenia przez Wnioskodawców wartości docelowych dla wskaźników wskazano w Instrukcji wypełniania wniosku o dofinansowanie projektu stanowiącej załącznik nr 4 do niniejszego Regulaminu wyboru projektów.

Zasady realizacji wskaźników na etapie wdrażania projektu oraz w okresie trwałości projektu regulują zapisy umowy o dofinansowaniu projektu.

Szczegółowe zasady dotyczące monitorowania wskaźników zawarte zostały w "Wytycznych dotyczących monitorowania postępu rzeczowego realizacji programów operacyjnych na lata 2021-2027".

# <span id="page-21-0"></span>**28.Informacje o przysługujących wnioskodawcy środkach odwoławczych oraz instytucji właściwej do ich rozpatrzenia**

W przypadku projektów niekonkurencyjnych, z uwagi na zastosowanie trybu określonego w art. 56 ust. 7 ustawy wdrożeniowej, nie mają zastosowania zapisy Rozdziału 16 ustawy wdrożeniowej, dotyczące procedury odwoławczej (brak możliwości wniesienia protestu).

# <span id="page-21-1"></span>**29.Sposób podania do publicznej wiadomości wyników postępowania niekonkurencyjnego**

W postępowaniu niekonkurencyjnym po zatwierdzeniu każdego etapu oceny, IZ niezwłocznie zamieści na stronie internetowej FEO 2021-2027 informację o projektach zakwalifikowanych do kolejnego etapu.

Po rozstrzygnięciu postępowania w zakresie wyboru projektów do dofinansowania, IZ poda do publicznej wiadomości na stronie internetowej FEO 2021-2027 oraz na portalu Funduszy Europejskich, informację o projektach wybranych do dofinansowania oraz o projektach, które otrzymały ocenę negatywną, o której mowa w art. 56 ust. 5 ustawy wdrożeniowej.

W przypadku projektu wybranego do dofinansowania w informacji poda również wysokość przyznanej kwoty dofinansowania, wynikającej z wyboru projektu do dofinansowania.

W przypadku unieważnienia postępowania w zakresie wyboru projektów do dofinansowania w sposób niekonkurencyjny, IZ poda do publicznej wiadomości informację o unieważnieniu postępowania oraz jego przyczynach na stronie internetowej FEO 2021-2027 oraz na portalu Funduszy Europejskich. Informacja ta nie stanowi podstawy do wniesienia protestu, o którym mowa w art. 63 ustawy wdrożeniowej.

Zgodnie z art. 48 ust. 1 ustawy wdrożeniowej, dokumenty i informacje przedstawiane przez wnioskodawcę nie podlegają udostępnieniu przez IZ w trybie przepisów ustawy z dnia 6 września 2001 r. o dostępie do informacji publicznej (t.j. Dz. U. z 2022 r., poz. 902) oraz ustawy z dnia 3 października 2008 r. o udostępnianiu informacji o środowisku i jego ochronie, udziale społeczeństwa w ochronie środowiska oraz o ocenach oddziaływania na środowisko (t.j. Dz. U. z 2023 r., poz. 1094 ze zm.). Regulacja ma na celu w szczególności wyeliminowanie

praktyk polegających na powielaniu, w ramach danego postępowania, rozwiązań opracowanych przez innych wnioskodawców.

Zgodnie z Podrozdziałem 3.6 Wytycznych dotyczących wyboru projektów na lata 2021-2027, dostęp do informacji przedstawianych przez wnioskodawców mogą uzyskać uprawnione podmioty działające na podstawie odrębnych przepisów oraz podmioty dokonujące ewaluacji programów, pod warunkiem, że zapewnią ich poufność oraz będą chronić te informacje, które stanowią tajemnice prawnie chronione.

W myśl art. 48 ust. 2 ustawy wdrożeniowej, dokumenty i informacje wytworzone lub przygotowane przez IZ w związku z oceną dokumentów i informacji przedstawianych przez wnioskodawców nie podlegają, do czasu zakończenia postępowania w zakresie wyboru projektów do dofinansowania, udostępnieniu w trybie przepisów ustawy z dnia 6 września 2001 r. o dostępie do informacji publicznej oraz ustawy z dnia 3 października 2008 r. Celem tej regulacji jest przede wszystkim zabezpieczenie sprawnego przeprowadzenia postępowania, które mogłoby być dezorganizowane znaczną liczbą wniosków dotyczących udostępnienia informacji publicznej lub informacji o środowisku. Art. 48 ust. 2 ustawy nie oznacza, że po zakończeniu postępowania wspomniane informacje lub dokumenty będą udostępniane automatycznie. Będą one każdorazowo analizowane, czy nie mają zastosowania wyłączenia przewidziane w ustawie o dostępie do informacji publicznej albo ustawie o udostępnianiu informacji o środowisku i jego ochronie, udziale społeczeństwa w ochronie środowiska oraz o ocenach oddziaływania na środowisko. IZ zapewnia wnioskodawcy, na jego wniosek, dostęp do dokumentów dotyczących oceny jego projektu. Dba przy tym o to, aby do czasu wybrania do dofinansowania lub oceny negatywnej projektu tego wnioskodawcy, osoby oceniające projekt pozostały anonimowe.

# <span id="page-22-0"></span>**30.Sposób postępowania w sytuacji, w której wszystkie wnioski w postępowaniu zostaną wycofane przez wnioskodawców**

W sytuacji, w której wszystkie wnioski w postępowaniu zostaną wycofane przez wnioskodawcę, takie postępowanie zostanie anulowane. IZ poinformuje o tym na stronie internetowej programu FEO 2021-2027 i na portalu Funduszy Europejskich.

### <span id="page-22-1"></span>**31.Unieważnienie postępowania w zakresie wyboru projektów**

Zgodnie z art. 58 ust. 1 ustawy wdrożeniowej, IZ unieważnia postępowanie w zakresie wyboru projektów do dofinansowania, jeżeli:

- 1. W terminie składania wniosków o dofinansowanie projektu nie złożono wniosku lub;
- 2. Wystąpiła istotna zmiana okoliczności powodująca, że wybór projektów do dofinansowania nie leży w interesie publicznym, czego nie można było wcześniej przewidzieć lub;
- 3. Postępowanie obarczone jest niemożliwą do usunięcia wadą prawną.

IZ podaje do publicznej wiadomości informację o unieważnieniu postępowania w zakresie wyboru projektów do dofinansowania oraz jego przyczynach, na stronie internetowej FEO 2021-2027 oraz na portalu Funduszy Europejskich. Informacja ta nie stanowi podstawy do wniesienia protestu, o którym mowa w art. 63 ustawy wdrożeniowej.

Unieważnienie postępowania może nastąpić w jego trakcie, gdy zaistnieje co najmniej jedna z trzech przesłanek wymienionych powyżej.

Unieważnienie postępowania może nastąpić po jego zakończeniu w wyniku zaistnienia przesłanek wymienionych powyżej w punktach 2 lub 3.

IZ nie może unieważnić postępowania z powodu przesłanki z punktu 1, jeśli złożono przynajmniej jeden wniosek.

Zawarcie w wyniku postępowania przynajmniej jednej umowy o dofinansowanie oznacza, że IZ nie może już unieważnić postępowania. Podpisanie umowy oznacza, że nie wystąpiła żadna z przesłanek wymienionych powyżej w punktach 1 - 3. Zgodnie z zasadami przejrzystości i równego traktowania, wnioskodawcy nie będą traktowani pod tym względem odmiennie.

### <span id="page-23-0"></span>**32.Informacje o sposobie postępowania z wnioskami o dofinansowanie po rozstrzygnięciu w zakresie wyboru projektu do dofinansowania**

W przypadku wyboru projektu do dofinansowania, wniosek o dofinansowanie projektu staje się załącznikiem do umowy o dofinansowaniu i stanowi jej integralną część.

Wnioski o dofinansowanie projektów, które nie zostały wybrane do dofinansowania, przechowywane są w IZ FEO 2021-2027.

# <span id="page-23-1"></span>**33.Sposób udzielania wnioskodawcy wyjaśnień w kwestiach dotyczących postępowania**

W przypadku konieczności udzielenia wnioskodawcy wyjaśnień w kwestiach dotyczących naboru, IZ FEO 2021-2027 udziela indywidualnie odpowiedzi na pytania wnioskodawcy. W przypadku pytań wymagających dodatkowych konsultacji, odpowiedzi będą przekazywane niezwłocznie po ich przeprowadzeniu.

#### **Zapytania do IZ FEO 2021-2027 można kierować za pośrednictwem:**

#### **1) Głównego Punktu Informacyjnego:**

- **E-mail**: [pife.opole@opolskie.pl;](mailto:info@opolskie.pl)
- **Telefon:** 77 44 04 720, 77 44 04 721, 77 44 04 722

#### **2) Departamentu Programowania Funduszy Europejskich**

- **E-mail**: [dpf@opolskie.pl;](mailto:dpf@opolskie.pl)

- **Telefon:** 77 54 16 200/ 77 54 16 247.

### <span id="page-24-0"></span>**34.Kwalifikowalność wydatków**

Kwalifikowalność wydatków dla projektów współfinansowanych ze środków krajowych i unijnych, w ramach programu FEO 2021-2027, musi być zgodna z przepisami unijnymi i krajowymi.

**Początkiem okresu kwalifikowalności wydatków jest 1 stycznia 2021** r., z zastrzeżeniem zasad określonych dla pomocy publicznej. W przypadku projektów rozpoczętych przed początkową datą kwalifikowalności wydatków, do współfinansowania kwalifikują się jedynie wydatki faktycznie poniesione od tej daty, z zastrzeżeniem punktów 3 i 4 podrozdziału 2.1 Wytycznych dotyczących kwalifikowalności wydatków na lata 2021-2027.

#### **Końcową datą kwalifikowalności wydatków jest 31 grudnia 2029 r.**

Okres kwalifikowalności wydatków w ramach danego projektu określony jest w umowie o dofinansowanie projektu. Okres kwalifikowalności wydatków w ramach projektu **może przypadać na okres przed podpisaniem umowy o dofinansowanie projektu.** Wydatki poniesione przed podpisaniem umowy o dofinansowanie projektu mogą zostać uznane za kwalifikowalne, wyłącznie w przypadku spełnienia warunków kwalifikowalności określonych w Wytycznych dotyczących kwalifikowalności wydatków na lata 2021-2027 i umowie o dofinansowanie projektu.

W przypadku, gdy wnioskodawca rozpoczyna realizację projektu na własne ryzyko przed podpisaniem umowy o dofinansowanie projektu, upublicznia zapytanie ofertowe w sposób określony w punkcie 1 sekcji 3.2.3 Wytycznych dotyczących kwalifikowalności wydatków na lata 2021-2027.

Wnioskodawca przygotowuje i przeprowadza postępowanie o udzielenie zamówienia w sposób zapewniający zachowanie uczciwej konkurencji oraz równe traktowanie wykonawców, a także działa w sposób przejrzysty i proporcjonalny – zgodnie z procedurą określoną w podrozdziale 3.2 Wytycznych dotyczących kwalifikowalności wydatków na lata 2021-2027.

Możliwe jest ponoszenie wydatków po okresie wskazanym w umowie o dofinansowanie projektu pod warunkiem, że wydatki te zostały poniesione w związku z realizacją projektu oraz zostaną uwzględnione we wniosku o płatność końcową (np. składki ZUS z tytułu wynagrodzeń personelu projektu, poniesione na końcowym etapie realizacji projektu). Postanowienie to nie dotyczy wydatków, o których mowa w punkcie 3 podrozdziału 2.1 *Wytycznych dotyczących kwalifikowalności wydatków na lata 2021-2027*.

Kwalifikowalność wydatków dla projektów współfinansowanych ze środków krajowych i unijnych w ramach FEO 2021-2027, musi być zgodna z przepisami unijnymi i krajowymi, w tym w szczególności z:

1. Rozporządzeniem ogólnym nr 2021/1060 z 24 czerwca 2021 r.;

#### 2. Ustawą wdrożeniową;

a także z uwzględnieniem Wytycznych Ministra Funduszy i Polityki Regionalnej: *Wytyczne dotyczące kwalifikowalności wydatków na lata 2021-2027.*

#### **Wydatki niekwalifikowalne:**

Zgodnie z zapisami podrozdziału 2.3 ww. *Wytycznych*.

### <span id="page-25-0"></span>**35.Archiwizacja i przechowywanie dokumentów**

Beneficjent przechowuje dokumentację związaną z realizacją Projektu w sposób zapewniający dostępność, poufność i bezpieczeństwo oraz jest zobowiązany do poinformowania Instytucji Zarządzającej o miejscu jej archiwizacji.

Instytucja zarządzająca odpowiada za zarządzanie programem z myślą o osiągnięciu celów programu. W szczególności pełni ona funkcje rejestracji i przechowywania w formie elektronicznej danych dotyczących każdej operacji, niezbędnych do monitorowania, ewaluacji, zarządzania finansowego, weryfikacji i audytów, zgodnie z załącznikiem XVII do Rozporządzenia ogólnego, a także zapewnia bezpieczeństwo, integralność i poufność danych oraz uwierzytelnianie użytkowników.

Na podstawie art. 82 ust. 1 Rozporządzenia nr 2021/1060, IZ FEO 2021-2027 zobowiązana jest do zapewnienia (bez uszczerbku dla zasad pomocy państwa ), aby wszystkie dokumenty potwierdzające, dotyczące danej operacji wspieranej z Funduszy, przechowywane były na odpowiednim poziomie przez okres pięciu lat od dnia 31 grudnia roku, w którym IZ FEO 2021- 2027 dokonała ostatniej płatności na rzecz beneficjenta, z zastrzeżeniem przepisów które mogą przewidywać dłuższy termin przeprowadzania kontroli, dotyczących trwałości projektu oraz pomocy publicznej, o której mowa w art. 107 ust. 1 Traktatu o funkcjonowaniu Unii Europejskiej, lub pomocy de minimis, o której mowa w Rozporządzeniu Komisji (UE) nr 1407/2013 z dnia 18 grudnia 2013 r. w sprawie stosowania art. 107 i 108 Traktatu o funkcjonowaniu Unii Europejskiej do pomocy de minimis (Dz. U. UE L z 2013 r. Nr 352, str. 1 ze zm.) i w rozporządzeniu Komisji (UE) nr 360/2012 z dnia 25 kwietnia 2012 r. w sprawie stosowania art. 107 i 108 Traktatu o funkcjonowaniu Unii Europejskiej do pomocy de minimis, przyznawanej przedsiębiorstwom wykonującym usługi świadczone w ogólnym interesie gospodarczym (Dz. U. UE. L. z 2012 r. Nr 114, str. 8 ze zm.).

Bieg ww. okresu zostaje wstrzymywany w przypadku wszczęcia postępowania prawnego albo na wniosek Komisji Europejskiej.

IZ FEO 2021-2027 informuje beneficjentów o dacie rozpoczęcia ww. okresu udostępnienia. Wszystkie dokumenty muszą być dostępne na żądanie IZ FEO 2021-2027, a także innych instytucji uprawnionych do kontroli.

### <span id="page-26-0"></span>**36.Załączniki**

- 1. Procedura oceny projektów
- 2. Instrukcja obsługi Panelu Wnioskodawcy FEO 2021-2027
- 3. Wzór wniosku o dofinansowanie (zakres EFRR)
- 4. Instrukcja wypełniania wniosku o dofinansowanie projektu programu Fundusze Europejskie dla Opolskiego 2021-2027 (zakres EFRR)
- 5. Wzory załączników
- 6. Instrukcja wypełniania załączników do wniosku o dofinansowanie projektu ze środków EFRR dla pozostałych wnioskodawców
- 7. Wzór umowy o dofinansowaniu projektu dla działania 2.3 *Zapobieganie zagrożeniom związanym ze zmianą klimatu* FEO 2021-2027
- 8. Kryteria wyboru projektów dla działania 2.3 *Zapobieganie zagrożeniom związanym ze zmianą klimatu* FEO 2021-2027
- 9. Lista wskaźników na poziomie projektu dla działania 2.3 *Zapobieganie zagrożeniom związanym ze zmianą klimatu* FEO 2021-2027

### <span id="page-26-1"></span>**37.Inne dokumenty obowiązujące w naborze**

- 1. Fundusze Europejskie dla Opolskiego na lata 2021-2027.
- 2. Szczegółowy Opis Priorytetów programu regionalnego Fundusze Europejskie dla Opolskiego 2021-2027 (wersja nr 12).
- 3. Ustawa z dnia 28 kwietnia 2022 r. o zasadach realizacji zadań finansowanych ze środków europejskich w perspektywie finansowej 2021–2027.
- 4. Wytyczne dotyczące wyboru projektów na lata 2021-2027 z 12 października 2022 r.
- 5. Wytyczne dotyczące kwalifikowalności wydatków na lata 2021-2027 z 18 listopada 2022 r.
- 6. Wytyczne dotyczące realizacji zasad równościowych w ramach funduszy unijnych na lata 2021-2027 z 29 grudnia 2022 r.
- 7. Wytyczne dotyczące informacji i promocji Funduszy Europejskich na lata 2021-2027 z 19 kwietnia 2023 r.
- 8. Wytyczne dotyczące monitorowania postępu rzeczowego realizacji programów na lata 2021-2027 z 12 października 2022 r.
- 9. Wytyczne dotyczące warunków gromadzenia i przekazywania danych w postaci elektronicznej na lata 2021-2027 z 25 stycznia 2023 r.
- 10. Wytyczne dotyczące kontroli realizacji programów polityki spójności na lata 2021–2027 z 26 października 2022 r.
- 11. Wytyczne dotyczących zagadnień związanych z przygotowaniem projektów inwestycyjnych, w tym hybrydowych na lata 2021-2027 z 5 marca 2023 r.
- 12. Podręcznik wnioskodawcy i beneficjenta Funduszy Europejskich na lata 2021-2027 w zakresie informacji i promocji.

### <span id="page-27-0"></span>**38.Uwagi końcowe**

W kwestiach nieuregulowanych niniejszym Regulaminem wyboru projektów, zastosowanie mają odpowiednie przepisy prawa polskiego i Unii Europejskiej.

Nieznajomość powyższych dokumentów może skutkować niewłaściwym przygotowaniem projektu, nieprawidłowym wypełnieniem formularza wniosku o dofinansowanie projektu (części merytorycznej oraz budżetu) oraz załączników i innymi konsekwencjami, skutkującymi uzyskaniem negatywnej oceny projektu lub nieprawidłową realizacją projektu.

Działanie 2.3 Zapobieganie zagrożeniom związanym ze zmianą klimatu FEO 2021 – 2027 Wersja nr 1, lipiec 2024 r.

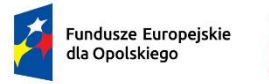

Rzeczpospolita Polska

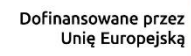

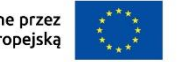

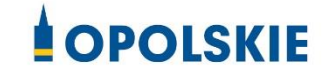

# **ZAŁĄCZNIK NR 1**

# **PROCEDURA OCENY PROJEKTÓW (EFRR)**

Opole, lipiec 2024 r.

Działanie 2.3 Zapobieganie zagrożeniom związanym ze zmianą klimatu FEO 2021 – 2027 Wersja nr 1, lipiec 2024 r.

### **Spis treści**

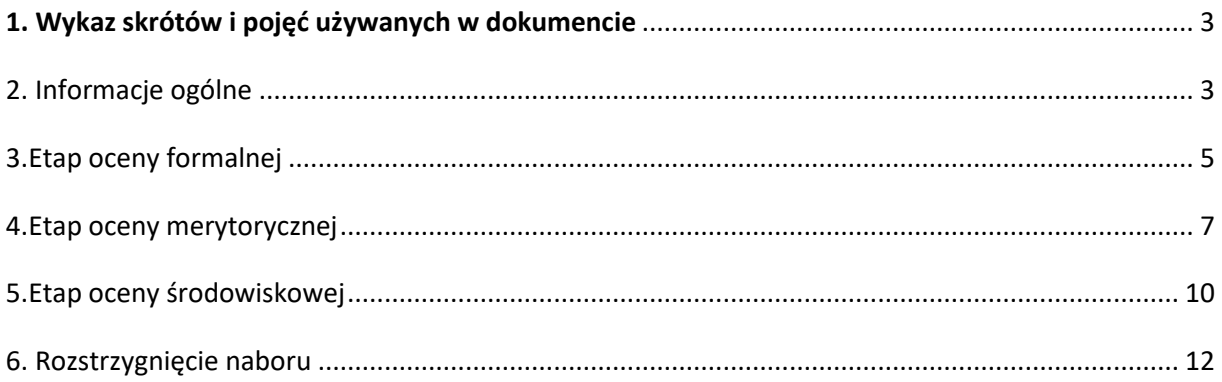

Działanie 2.3 Zapobieganie zagrożeniom związanym ze zmianą klimatu FEO 2021 – 2027 Wersja nr 1, lipiec 2024 r.

#### <span id="page-30-0"></span>**1. Wykaz skrótów i pojęć używanych w dokumencie**

**ekspert** – osoba, o której mowa w rozdziale 17 ustawy wdrożeniowej

**FEO 2021-2027** – program regionalny Fundusze Europejskie dla Opolskiego 2021-2027

**IZ FEO 2021-2027** – Instytucja Zarządzająca Funduszami Europejskimi dla Opolskiego 2021- 2027

**KOP** – Komisja Oceny Projektów

**LSI 2021-2027** – Lokalny System Informatyczny na lata 2021-2027, którego elementem jest Panel Wnioskodawcy FEO 2021-2027

**portal** – [portal Funduszy Europejskich](https://funduszeeuropejskie.gov.pl/)

**pracownik IZ** – pracownik Instytucji Zarządzającej programem regionalnym Fundusze Europejskie dla Opolskiego 2021-2027

**Regulamin KOP** – Regulamin pracy Komisji Oceny Projektów oceniającej projekty w ramach EFRR FEO 2021-2027

**strona internetowa** – strona internetowa [programu Fundusze Europejskie dla Opolskiego](https://funduszeue.opolskie.pl/)  [2021-2027](https://funduszeue.opolskie.pl/)

**Ustawa wdrożeniowa** – ustawa z dnia 28 kwietnia 2022 r. o zasadach realizacji zadań finansowanych ze środków europejskich w perspektywie finansowej 2021-2027 (Dz. U. poz. 1079)

**ZWO** – Zarząd Województwa Opolskiego

#### <span id="page-30-1"></span>**2. Informacje ogólne**

Za przeprowadzenie oceny projektów odpowiada KOP powoływana zarządzeniem Marszałka Województwa Opolskiego. Szczegółowe informacje dotyczące zasad i trybu pracy KOP opisane zostały w Regulaminie KOP.

W skład KOP wchodzi:

- Przewodniczący KOP (pracownik IZ);
- Sekretarz KOP (pracownik IZ);
- Członek KOP (pracownik IZ lub ekspert).

Działanie 2.3 Zapobieganie zagrożeniom związanym ze zmianą klimatu FEO 2021 – 2027 Wersja nr 1, lipiec 2024 r.

Członek KOP przeprowadza ocenę projektu w oparciu o kryteria wyboru projektów zatwierdzone przez Komitet Monitorujący FEO 2021-2027. Lista wszystkich kryteriów wyboru projektu stanowi załącznik numer 8 do Regulaminu wyboru projektów.

Ocena projektu dokumentowana jest w postaci wypełnionej przez członka KOP listy sprawdzającej w LSI 2021-2027. Wypełniona w LSI 2021-2027 lista sprawdzająca jest pobierana z systemu w postaci pliku pdf, który następnie zostaje uwierzytelniony przez członka KOP poprzez:

- akceptację w systemie EZD (w przypadku pracownika IZ);
- podpis kwalifikowany lub podpis profilem zaufanym (w przypadku eksperta).

Ocena projektu pod kątem spełnienia kryteriów wyboru projektu podzielona jest na dwa etapy:

- 1. ocenę formalną;
- 2. ocenę merytoryczną.

KOP przekazuje wyniki oceny projektu do IZ FEO 2021-2027, która następnie zatwierdza wyniki oceny.

Zatwierdzenie wyniku oceny skutkować może:

- zakwalifikowaniem projektu do kolejnego etapu oceny;
- wybraniem projektu do dofinansowania;
- negatywną oceną projektu.

Informację o zatwierdzonym wyniku oceny projektu, oznaczającym wybór projektu do dofinansowania albo stanowiącym ocenę negatywną, IZ FEO 2021-2027 przekazuje niezwłocznie wnioskodawcy w formie pisemnej lub w formie elektronicznej. Do doręczenia informacji stosuje się przepisy działu I rozdziału 8 ustawy z dnia 14 czerwca 1960 r. – Kodeks postępowania administracyjnego.

W przypadku projektów wybieranych w sposób konkurencyjny, dla których podmiot pełniący funkcję IZ FEO 2021-2027 jest wnioskodawcą lub projektów podmiotów powiązanych z tą instytucją, w rozumieniu art. 3 ust. 3 załącznika I do rozporządzenia Komisji (UE) nr 651/2014 z dnia 17 czerwca 2014 r., uznającego niektóre rodzaje pomocy za zgodne z rynkiem wewnętrznym w zastosowaniu art. 107 i 108 Traktatów (Dz. U. UE. L. z 2014 r. Nr 187, str. 1, z późn. zm.), oceny spełnienia przez projekty kryteriów, innych niż mające charakter formalny, dokonują eksperci niebędący pracownikami tych instytucji i podmiotów.

#### **Uwaga!**

**Na żadnym etapie oceny IZ FEO 2021-2027 nie dokonuje z urzędu korekty oczywistej omyłki pisarskiej lub rachunkowej, o której mowa w art. 55 ust. 3 ustawy wdrożeniowej.**

Działanie 2.3 Zapobieganie zagrożeniom związanym ze zmianą klimatu FEO 2021 – 2027 Wersja nr 1, lipiec 2024 r.

**Wnioskodawca ma możliwość uzupełniania/poprawiania wniosku o dofinansowanie projektu w zakresie oceny kryteriów wyboru projektów na wezwanie IZ FEO 2021-2027, zgodnie z procedurą określoną w punktach 3 i 4 niniejszego dokumentu.**

**Uwaga!**

**Wnioski są składane wyłącznie w formie elektronicznej, za pośrednictwem systemu teleinformatycznego LSI 2021-2027 (nie jest składana wersja papierowa).**

### <span id="page-32-0"></span>**3. Etap oceny formalnej**

Ocena formalna wniosków o dofinansowanie projektu, rozpoczyna się dzień po zakończeniu naboru wniosków i trwa do **100 dni kalendarzowych od dnia zakończenia naboru wniosków**. W uzasadnionych przypadkach termin oceny formalnej może zostać przedłużony. Za uzasadniony przypadek można uznać wszelkie sytuacje niezależne od IZ, które uniemożliwiają przeprowadzenie oceny w terminie, jak np. duża liczba złożonych wniosków w ramach ogłoszonego naboru, wystąpienie siły wyższej. Decyzję o przedłużeniu oceny formalnej podejmuje ZWO. Dopuszcza się wielokrotność takiego postępowania, jeżeli sytuacja tego wymaga. Informacja o przedłużeniu terminu oceny formalnej zamieszczana jest na [stronie internetowej i](http://www.rpo.opolskie.pl/) portalu.

Ocena formalna dokonywana jest przez jednego pracownika IZ powołanego do składu KOP. Za wyznaczenie danego pracownika IZ do oceny projektu odpowiada Przewodniczący KOP. Informacja o tym, jakie projekty zostały przydzielone do oceny formalnej danemu pracownikowi IZ, znajduje się w protokole cząstkowym z prac KOP sporządzanym po etapie oceny formalnej. Ocena formalna dokonywana jest w oparciu o kryteria formalne, na podstawie listy sprawdzającej do oceny formalnej w systemie **TAK/NIE/NIE DOTYCZY.**

W trakcie oceny spełnienia kryteriów wyboru projektów, na wezwanie IZ FEO 2021-2027, wnioskodawca może uzupełnić lub poprawić projekt w części dotyczącej spełniania kryteriów wyboru projektów, jeżeli zostało to przewidziane w regulaminie wyboru projektów. **Wezwanie do uzupełnienia/poprawy wniosku następuje drogą elektroniczną, tj. wezwanie przesyłane jest na adres e-mail podany w punkcie 2.3 wniosku o dofinansowanie projektu.** Termin na złożenie uzupełnionego/poprawionego wniosku o dofinansowanie projektu określony w ww. wezwaniu (nie krótszym niż 7 dni kalendarzowych), liczony jest od dnia następnego po wysłaniu wezwania (bieg terminu nie jest zależny od tego, czy adresat odebrał wiadomość przekazującą wezwanie).

**Uzupełniony/poprawiony wniosek o dofinansowanie projektu musi zostać wysłany on-line** za pośrednictwem LSI 2021-2027 wraz z **pismem przewodnim**, w którym powinny zostać opisane zmiany, jakie wprowadzono do wniosku (zgodnie z wezwaniem). **W piśmie tym** 

Działanie 2.3 Zapobieganie zagrożeniom związanym ze zmianą klimatu FEO 2021 – 2027 Wersja nr 1, lipiec 2024 r.

**należy oświadczyć, że do wniosku wprowadzono tylko i wyłącznie zmiany wskazane w wezwaniu**.

#### **Uwaga!**

**LSI 2021-2027 uniemożliwia wysłanie uzupełnionego/poprawionego wniosku o dofinansowanie projektu po wyznaczonym terminie. W związku z powyższym, w przypadku, gdy wnioskodawca nie złoży w wymaganym terminie korekty wniosku, ocenie podlega wersja wniosku, która została przekazana do uzupełnienia/poprawy**.

**Jeżeli wnioskodawca uzupełni/poprawi wniosek o dofinansowanie projektu niezgodnie z wezwaniem, ocenie podlega projekt na podstawie złożonej korekty wniosku.**

IZ FEO 2021-2027 w trakcie uzupełniania/poprawiania projektu zapewnia równe traktowanie wnioskodawców.

IZ FEO 2021-2027 może wezwać wnioskodawcę do złożenia wyjaśnień, dotyczących zapisów zawartych we wniosku w zakresie spełnienia kryteriów formalnych. Wezwanie do złożenia wyjaśnień zapisów zawartych we wniosku o dofinansowanie projektu następuje drogą elektroniczną, tj. wezwanie przesyłane jest na adres e-mail podany w punkcie 2.3 wniosku o dofinansowanie projektu. Termin na złożenie wyjaśnień zapisów zawartych we wniosku o dofinansowanie projektu określony w ww. wezwaniu, liczony jest od dnia następnego po wysłaniu wezwania (bieg terminu nie jest zależny od tego, czy adresat odebrał wiadomość przekazującą wezwanie). Odpowiedź na ww. wezwanie Wnioskodawca przekazuje na wskazany przez IZ FEO 2021-2027 adres e-mail.

#### **Uwaga!**

#### **Nieprzysłanie przez wnioskodawcę wyjaśnień we wskazanym terminie skutkuje oceną projektu w oparciu o zapisy wniosku o dofinansowanie projektu.**

W wyniku przeprowadzonej oceny formalnej projekt może zostać oceniony:

- a) **pozytywnie** w przypadku, gdy spełnia wszystkie wymagane kryteria formalne (żadne kryterium formalne nie zostało ocenione negatywnie);
- b) **negatywnie** w przypadku, gdy co najmniej jedno kryterium formalne zostało ocenione negatywnie.

Informacja o dokonanej ocenie formalnej wszystkich projektów zamieszczana jest w protokole cząstkowym z prac KOP, sporządzanym po etapie oceny formalnej i zatwierdzanym przez Przewodniczącego KOP, zawierającym listę wszystkich projektów ocenionych na etapie oceny formalnej z wyróżnieniem projektów:

Działanie 2.3 Zapobieganie zagrożeniom związanym ze zmianą klimatu FEO 2021 – 2027 Wersja nr 1, lipiec 2024 r.

- a) ocenionych **pozytywnie**, czyli skierowanych do II etapu oceny, tj. oceny merytorycznej;
- b) ocenionych **negatywnie.**

Po przedstawieniu przez KOP wyników oceny IZ FEO 2021-2027, upoważniony Zastępca Dyrektora Departamentu Programowania Funduszy Europejskich zatwierdza wyniki oceny projektów poprzez podpisanie listy ocenionych projektów. Dzień zatwierdzenia ww. listy jest dniem zakończenia etapu oceny formalnej.

Niezwłocznie po zakończeniu etapu oceny formalnej, IZ FEO 2021-2027 zamieszcza na stronie internetowej oraz na portalu listę projektów, które zostały skierowane do etapu oceny merytorycznej.

### <span id="page-34-0"></span>**4. Etap oceny merytorycznej**

Projekty pozytywnie ocenione pod względem formalnym poddawane są ocenie merytorycznej, która trwa do **100 dni kalendarzowych od dnia następnego po zakończeniu oceny formalnej wszystkich projektów.** W uzasadnionych przypadkach termin oceny merytorycznej może zostać przedłużony. Za uzasadniony przypadek można uznać wszelkie sytuacje niezależne od IZ FEO 2021-2027, które uniemożliwiają przeprowadzenie oceny w terminie, jak np. duża liczba złożonych wniosków w ramach ogłoszonego postępowania, wystąpienie siły wyższej. Decyzję o przedłużeniu oceny merytorycznej podejmuje ZWO. Dopuszcza się wielokrotność takiego postępowania, jeżeli sytuacja tego wymaga. Informacja o przedłużeniu terminu oceny merytorycznej zamieszczana jest n[a stronie internetowej](http://www.rpo.opolskie.pl/) i portalu.

Ocena merytoryczna danego projektu dokonywana jest przez dwóch członków KOP powołanych do składu KOP, którzy tworzą parę oceniających.

Liczba członków KOP dokonujących oceny merytorycznej projektów, uzależniona jest każdorazowo od liczby projektów skierowanych do oceny merytorycznej lub innych zaistniałych okoliczności (np. stopnia złożoności projektów). O liczbie członków KOP dokonujących oceny merytorycznej w danym postępowaniu decyduje Przewodniczący KOP. Przewodniczący KOP wyznacza osoby, które dokonają oceny merytorycznej projektów, z kolei dobór członków KOP do par oceniających oraz przydzielenie projektów do oceny dla danej pary oceniających odbywa się w drodze losowania. Losowanie odbywa się zgodnie z procedurą opisaną w Regulaminie KOP.

Informacja o tym, jakie projekty zostały przydzielone do oceny merytorycznej danym członkom KOP, znajduje się w protokole cząstkowym z prac KOP sporządzanym po etapie oceny merytorycznej.

Działanie 2.3 Zapobieganie zagrożeniom związanym ze zmianą klimatu FEO 2021 – 2027 Wersja nr 1, lipiec 2024 r.

Ocena odbywa się w oparciu o kryteria merytoryczne stanowiące załącznik nr 8 do Regulaminu wyboru projektów, na podstawie listy sprawdzającej do oceny merytorycznej w systemie:

- **TAK/NIE/NIE DOTYCZY** (kryteria merytoryczne bezwzględne);
- **PUNKTOWYM** (kryteria punktowane oceniane poprzez przypisanie danemu kryterium określonej liczby punktów pomnożonej przez wagę) – dotyczy trybu konkurencyjnego.

W trakcie oceny spełnienia kryteriów wyboru projektów, na wezwanie IZ FEO 2021-2027, wnioskodawca może uzupełnić lub poprawić projekt w części dotyczącej spełniania kryteriów wyboru projektów, jeżeli zostało to przewidziane w regulaminie wyboru projektów.

Wezwanie do uzupełnienia/poprawy wniosku następuje drogą elektroniczną, tj. wezwanie przesyłane jest na adres e-mail podany w punkcie 2.3 wniosku o dofinansowanie projektu. Termin na złożenie uzupełnionego/poprawionego wniosku o dofinansowanie projektu określony w ww. wezwaniu (nie krótszym niż 7 dni kalendarzowych), liczony jest od dnia następnego po wysłaniu wezwania (bieg terminu nie jest zależny od tego, czy adresat odebrał wiadomość przekazującą wezwanie).

**Uzupełniony/poprawiony wniosek o dofinansowanie projektu musi zostać wysłany on-line** za pośrednictwem LSI 2021-2027 wraz **z pismem przewodnim**, w którym powinny zostać opisane zmiany, jakie wprowadzono do wniosku (zgodnie z wezwaniem). **W piśmie tym należy oświadczyć, że do wniosku wprowadzono tylko i wyłącznie zmiany wskazane w wezwaniu**.

#### Uwaga!

LSI 2021-2027 uniemożliwia wysłanie uzupełnionego/poprawionego wniosku o dofinansowanie projektu po wyznaczonym terminie. W związku z powyższym, w przypadku, gdy wnioskodawca nie złoży w wymaganym terminie korekty wniosku, ocenie podlega wersja wniosku, która została przekazana do uzupełnienia/poprawy.

Jeżeli wnioskodawca uzupełni/poprawi wniosek o dofinansowanie projektu niezgodnie z wezwaniem, ocenie podlega projekt na podstawie złożonej korekty wniosku.

IZ FEO2021-2027 w trakcie uzupełniania/poprawiania projektu zapewnia równe traktowanie wnioskodawców.
Działanie 2.3 Zapobieganie zagrożeniom związanym ze zmianą klimatu FEO 2021 – 2027 Wersja nr 1, lipiec 2024 r.

IZ FEO 2021-2027 może wezwać wnioskodawcę do złożenia wyjaśnień, dotyczących zapisów zawartych we wniosku w zakresie spełnienia kryteriów merytorycznych. Wezwanie do złożenia wyjaśnień zapisów zawartych we wniosku o dofinansowanie projektu następuje drogą elektroniczną, tj. wezwanie przesyłane jest na adres e-mail podany w punkcie 2.3 wniosku o dofinansowanie projektu.

Termin na złożenie wyjaśnień zapisów zawartych we wniosku o dofinansowanie projektu określony w ww. wezwaniu, liczony jest od dnia następnego po wysłaniu wezwania (bieg terminu nie jest zależny od tego, czy adresat odebrał wiadomość przekazującą wezwanie). Odpowiedź na ww. wezwanie Wnioskodawca przekazuje na wskazany przez IZ FEO 2021- 2027 adres e-mail.

#### **Uwaga!**

# **Nieprzysłanie przez wnioskodawcę wyjaśnień we wskazanym terminie skutkuje oceną projektu w oparciu o zapisy wniosku o dofinansowanie projektu.**

Oceny spełnienia przez dany projekt kryteriów merytorycznych dokonuje się na podstawie wniosku o dofinansowanie wraz z załącznikami, a także informacji pozyskanych na temat wnioskodawcy lub projektu.

W wyniku przeprowadzonej oceny merytorycznej projekt może zostać:

- a) **Oceniony pozytywnie** w przypadku, gdy spełnia wszystkie wymagane kryteria merytoryczne bezwzględne i uzyskał wymagane minimum punktowe (dotyczy trybu konkurencyjnego), tj. 50% maksymalnej możliwej do zdobycia liczby punktów;
- b) **Oceniony negatywnie** w przypadku, gdy co najmniej jedno kryterium merytoryczne bezwzględne zostało ocenione negatywnie i/lub projekt nie uzyskał wymaganego minimum punktowego (dotyczy trybu konkurencyjnego) tj. 50% maksymalnej możliwej do zdobycia liczby punktów.

Za znaczną rozbieżność w ocenie projektu dokonanej przez 2 osoby oceniające należy uznać sytuację, w której spełniony jest co najmniej jeden z niżej wymienionych warunków:

- a) jeden z oceniających dokonał oceny chociażby jednego kryterium merytorycznego bezwzględnego na "TAK", natomiast drugi oceniający to samo kryterium ocenił na "NIE" (Ocena merytoryczna w systemie TAK/NIE/NIE DOTYCZY);
- b) ocena punktowa jednego z dwóch oceniających jest oceną negatywną ze względu na nieosiągnięcie wymaganej liczby punktów (50 % możliwych do zdobycia punktów ogółem), a ocena punktowa drugiego oceniającego jest oceną pozytywną (tj. projekt

Działanie 2.3 Zapobieganie zagrożeniom związanym ze zmianą klimatu FEO 2021 – 2027 Wersja nr 1, lipiec 2024 r.

uzyskuje łącznie min. 50% możliwych do zdobycia punktów ogółem) – dotyczy trybu konkurencyjnego.

W przypadku wystąpienia znacznej rozbieżności w ocenie, projekt jest poddawany ocenie trzeciego oceniającego. Ostatecznym wynikiem oceny projektu jest ocena na podstawie dwóch list sprawdzających, w których nie występują znaczne rozbieżności w ocenie projektu, o których mowa powyżej. W przypadku, gdy ocena trzeciego oceniającego nie daje rozstrzygnięcia (w dalszym ciągu występują rozbieżności), powoływany jest kolejny oceniający.

Informacja o dokonanej ocenie merytorycznej wszystkich projektów, zamieszczana jest w protokole cząstkowym z prac KOP sporządzanym po etapie oceny merytorycznej, zatwierdzanym przez Przewodniczącego KOP. Na podstawie ww. protokołu opracowywana jest lista wszystkich projektów ocenionych na etapie oceny merytorycznej, z wyróżnieniem projektów:

- a) ocenionych **pozytywnie**, czyli skierowanych do rozstrzygnięcia;
- b) ocenionych **negatywnie**.

Po przedstawieniu przez KOP wyników oceny IZ FEO 2021-2027, upoważniony właściwy Zastępca Dyrektora Departamentu Programowania Funduszy Europejskich zatwierdza wyniki oceny projektów, poprzez podpisanie listy ocenionych projektów. Dzień zatwierdzenia ww. listy jest dniem zakończenia etapu oceny merytorycznej.

Niezwłocznie po zakończeniu etapu oceny merytorycznej IZ FEO 2021-2027 zamieszcza na stronie internetowej oraz na portalu listę projektów, które zostały skierowane do rozstrzygnięcia.

# **5. Etap oceny środowiskowej**

#### **Ocena środowiskowa**

Ocena środowiskowa przeprowadzana jest w oparciu o następujące kryteria:

- 1. Wpływ projektu na zasadę zrównoważonego rozwoju;
- 2. Projekt jest zgodny z zasadą 'nie czyń znaczących szkód' DNSH;
- 3. Projekt jest zgodny z krajowymi oraz unijnymi przepisami ochrony środowiska;
- 4. Odporność infrastruktury na zmiany klimatu;
- 5. Poprawność formalno techniczna projektu.

Działanie 2.3 Zapobieganie zagrożeniom związanym ze zmianą klimatu FEO 2021 – 2027 Wersja nr 1, lipiec 2024 r.

W ramach kryterium pn. *Wpływ projektu na zasadę zrównoważonego rozwoju* bada się, czy projekt będzie miał pozytywny wpływ na zasadę zrównoważonego rozwoju. Głównym założeniem tej zasady jest zachowanie zasobów i walorów środowiska w stanie zapewniającym trwałe i nie doznające uszczerbku możliwości korzystania z nich, zarówno przez obecne, jak i przyszłe pokolenia. Działania te muszą jednocześnie dążyć do zachowania trwałości procesów przyrodniczych oraz naturalnej różnorodności biologicznej.

W ramach kryterium pn. *Projekt jest zgodny z zasadą 'nie czyń znaczących szkód' DNSH,*  sprawdza się, czy projekt wpisuje się w "typy przedsięwzięć" na poziomie FEO 2021-2027, dla których zasada DNSH jest spełniona. Sprawdzenie polega na weryfikacji, czy projekt wypełnia wszystkie wymogi nałożone na dany typ działań w analizie DNSH. Kryterium uznaje się za spełnione tylko wtedy, gdy dane przedsięwzięcie wypełnia wszystkie wymogi dla danego typu przedsięwzięcia, czyli nie ma wpływu na żaden z sześciu celów środowiskowych, wynikających z art. 9 rozporządzenia w sprawie taksonomii. W przypadku przedsięwzięć inwestycyjnych kryterium uznaje się za spełnione, gdy w trakcie realizacji tych przedsięwzięć stosowane będą standardy ochrony drzew i zieleni.

W ramach kryterium pn. *Projekt jest zgodny z krajowymi oraz unijnymi przepisami ochrony środowiska* bada się, czy projekt został przygotowany (albo jest przygotowywany) zgodnie z prawem dotyczącym ochrony środowiska, w tym:

- − ustawą z dnia 3 października 2008 r. o udostępnianiu informacji o środowisku i jego ochronie, udziale społeczeństwa w ochronie środowiska oraz o ocenach oddziaływania na środowisko (t.j. Dz. U. z 2023 r., poz. 1094 z późn. zm.) i Dyrektywą Parlamentu Europejskiego i Rady 2011/92/UE z dnia 13 grudnia 2011 r. w sprawie oceny skutków wywieranych przez niektóre przedsięwzięcia publiczne i prywatne na środowisko;
- − ustawą z dnia 27 kwietnia 2001 r. Prawo ochrony środowiska (t.j. Dz. U. z 2022 r., poz. 2556 z późn. zm.);
- − ustawą z dnia 16 kwietnia 2004 r. o ochronie przyrody (t.j. Dz. U. z 2022 r. poz. 916 z późn. zm.) i Dyrektywą Rady 92/43/EWG z dnia 21 maja 1992 r. w sprawie ochrony siedlisk przyrodniczych oraz dzikiej fauny i flory;
- − ustawą z dnia 20 lipca 2017 r. Prawo wodne (t.j. Dz. U. z 2022 r., poz. 2625 z późn. zm.) i Dyrektywą Parlamentu Europejskiego i Rady 2000/60/WE z dnia 23 października 2000 r. ustanawiająca ramy wspólnotowego działania w dziedzinie polityki wodnej.

Działanie 2.3 Zapobieganie zagrożeniom związanym ze zmianą klimatu FEO 2021 – 2027 Wersja nr 1, lipiec 2024 r.

W ramach kryterium pn. *Odporność infrastruktury na zmiany klimatu* bada się*,* czy projekt jest zgodny z art. 73 ust. 2 lit. j) Rozporządzenia Parlamentu Europejskiego I Rady (UE) 2021/1060 z dnia 24 czerwca 2021 r., tzn. czy inwestycja w infrastrukturę o przewidywanej trwałości wynoszącej co najmniej pięć lat, przewidziana w ramach projektu, jest odporna na zmiany klimatu. Weryfikacja przeprowadzana jest na podstawie uzasadnienia odporności przedsięwzięcia na zmiany klimatu, przedstawionego we wniosku o dofinansowanie i załącznikach.

W ramach kryterium pn. *Poprawność formalno - techniczna projektu* sprawdza się, czy dołączona dokumentacja projektowa jest kompletna, czy wniosek i jego załączniki zostały prawidłowo podpisane oraz czy nie zawiera błędów formalno-technicznych. Weryfikacja przeprowadzona jest na podstawie zapisów wniosku o dofinansowanie i załączników i/lub wyjaśnień udzielonych przez Wnioskodawcę.

# **6. Rozstrzygnięcie naboru**

Zarząd Województwa Opolskiego, na podstawie opracowanej przez KOP listy ocenionych projektów, oceny środowiskowej oraz dostępnej alokacji, podejmuje w formie uchwały decyzję o rozstrzygnięciu postępowania, a w konsekwencji dokonuje wyboru projektów do dofinansowania.

IZ FEO 2021-2027 zamieszcza na stronie internetowej oraz na portalu informację o rozstrzygnięciu postępowania wraz z listą projektów, które spełniły kryteria bezwzględne oraz uzyskały wymaganą liczbę punktów (dotyczy trybu konkurencyjnego), z wyróżnieniem projektów wybranych do dofinansowania, a także informację o składzie KOP, ze wskazaniem osób, które uczestniczyły w ocenie projektów w charakterze ekspertów.

W przypadku, gdy dwa lub więcej projektów skierowanych do rozstrzygnięcia postępowania konkurencyjnego spełniają wszystkie bezwzględne kryteria wyboru projektów oraz **uzyskają taką samą liczbę punktów** (równą lub przewyższającą 50 % maksymalnej możliwej do zdobycia liczby punktów ogółem), ale ze względu na wielkość alokacji wszystkie z nich nie mogą zostać wybrane do dofinansowania, o możliwości dofinansowania projektu decyduje liczba punktów uzyskana w ramach kryteriów rozstrzygających.

Natomiast jeśli ww. projekty uzyskały taką samą liczbę punktów także w kryteriach rozstrzygających,, to na ww. liście umieszczane są ex aequo – dotyczy trybu konkurencyjnego.

W sytuacji, gdy dostępna alokacja środków jest niewystarczająca na dokonanie wyboru do dofinansowania wszystkich projektów, wybór projektu do dofinansowania następuje zgodnie z kolejnością zamieszczenia projektów na liście, przy czym ze względu na zasadę równego

Działanie 2.3 Zapobieganie zagrożeniom związanym ze zmianą klimatu FEO 2021 – 2027 Wersja nr 1, lipiec 2024 r.

traktowania wnioskodawców, wybór projektów musi objąć wszystkie projekty, które uzyskały taką samą liczbę punktów w ramach naboru (dotyczy trybu konkurencyjnego). W postępowaniu niekonkurencyjnym nie przewiduje się możliwości wniesienia protestu.

W celu zabezpieczenia sprawnego i efektywnego wdrażania programu regionalnego Fundusze Europejskie dla Opolskiego 2021-2027, należy uwzględnić poniższe zapisy:

- 1. Każdy wnioskodawca, którego projekt został wybrany do dofinansowania, jest zobowiązany do dostarczenia **dokumentów stanowiących załączniki do wniosku o dofinansowanie,** niezbędnych do podpisania umowy o dofinansowanie projektu/ podjęcia decyzji o dofinansowaniu projektu, **w terminie maksymalnie 30 dni kalendarzowych** od dnia podjęcia przez Zarząd Województwa Opolskiego - Instytucję Zarządzającą FEO 2021-2027 Uchwały o wyborze projektu do dofinansowania *(wskazany wyżej termin nie dotyczy dokumentacji w zakresie oceny oddziaływania na środowisko)*;
- 2. Po upływie terminu, o którym mowa w pkt. 1, wnioskodawca utraci możliwość dofinansowania. W uzasadnionych przypadkach, na prośbę wnioskodawcy, ZWO może wyrazić zgodę na wydłużenie ww. terminu.

IZ po wybraniu projektu do dofinansowania może ponownie skierować projekt do oceny. Odbywa się to zgodnie z art. 61 ust. 8 ustawy wdrożeniowej. Jeżeli IZ po wybraniu projektu do dofinansowania, a przed zawarciem umowy o dofinansowanie projektu albo podjęciem decyzji o dofinansowaniu projektu poweźmie wiedzę o okolicznościach mogących mieć negatywny wpływ na wynik oceny projektu, ponownie kieruje projekt do oceny w stosownym zakresie, o czym informuje wnioskodawcę. Przepisy rozdziału 14 i rozdziału 16 (dotyczy trybu konkurencyjnego) ustawy wdrożeniowej stosuje się odpowiednio.

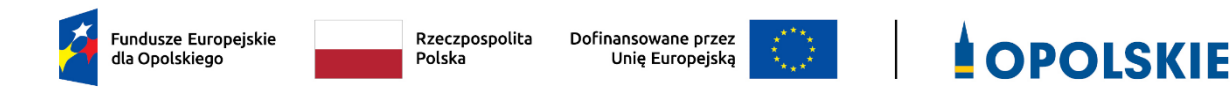

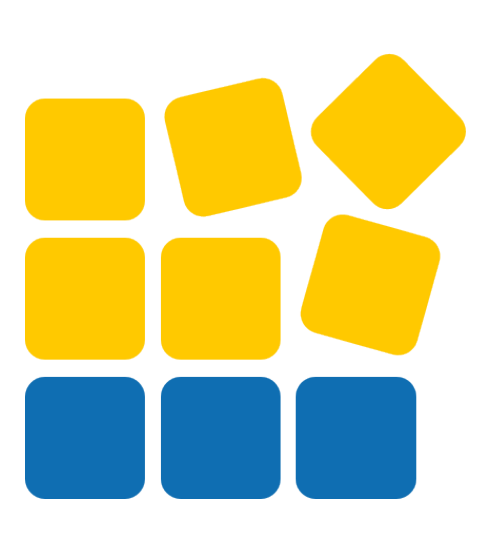

# INSTRUKCJA OBSŁUGI PANELU WNIOSKODAWCY FEO 2021-2027

Opole, maj 2024 r.

# Spis treści

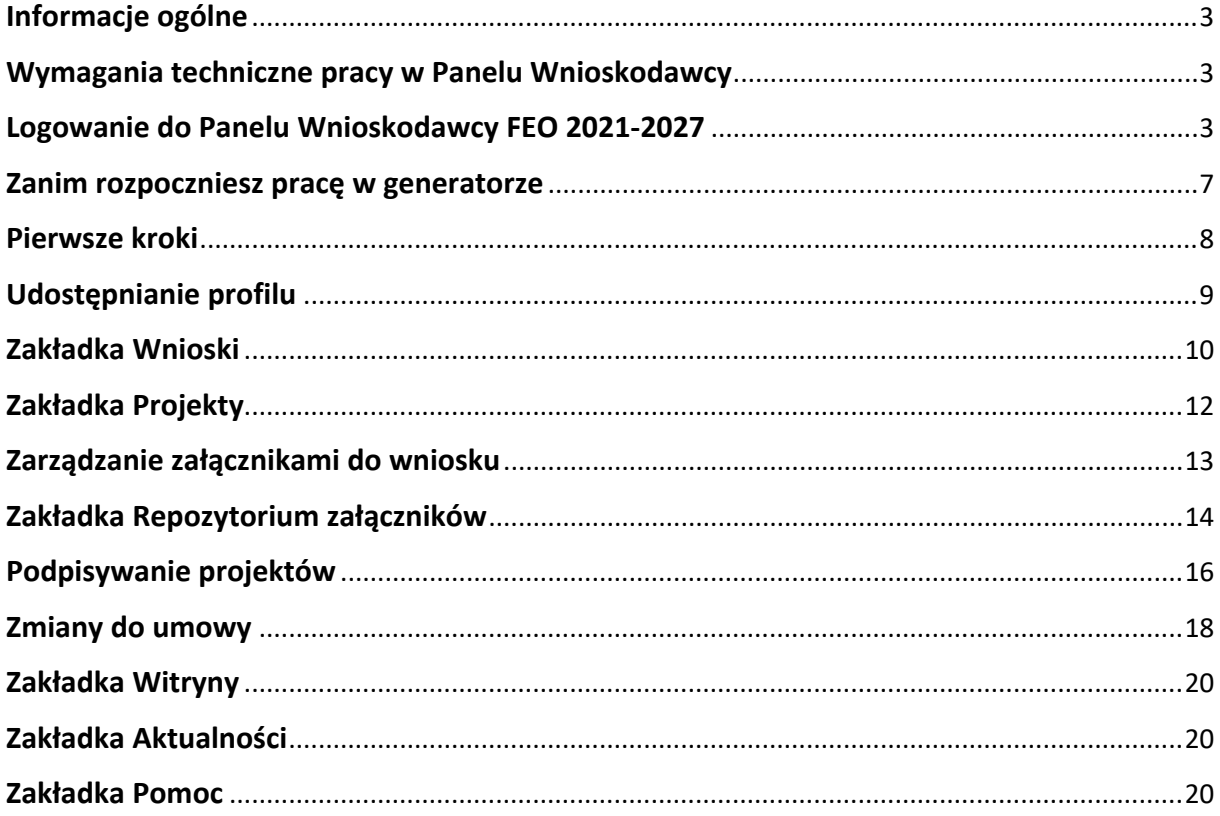

# <span id="page-43-0"></span>**Informacje ogólne**

Lokalny System Informatyczny FEO 2021-2027 służy IZ/IP jako narzędzie w skutecznym zarządzaniu projektami oraz w monitorowaniu i zarządzaniu środkami w ramach programu Fundusze Europejskie dla Opolskiego 2021-2027.

Zadaniem systemu jest umożliwienie Beneficjentom tworzenia wniosków o dofinansowanie oraz elektroniczne prowadzenie wykazu projektów od momentu ich złożenia przez wnioskodawcę, aż do utworzenia listy projektów wybranych do dofinansowania.

Elementem systemu LSI 2021-2027 jest Panel Wnioskodawcy. Jest to specjalna aplikacja, funkcjonująca jako serwis internetowy, dedykowana dla wnioskodawców oraz Beneficjentów, dostępna wyłącznie on-line. Panel Wnioskodawcy jest jedynym narzędziem dostępnym dla wnioskodawców, za pomocą którego potencjalni beneficjenci mogą wypełnić i złożyć w odpowiedniej instytucji wniosek o dofinansowanie w ramach FEO 2021-2027. W województwie opolskim Instytucja Zarządzająca/Instytucje Pośredniczące przyjmują wnioski o dofinansowanie projektów wyłącznie za pomocą systemu informatycznego LSI 2021-2027.

# <span id="page-43-1"></span>**Wymagania techniczne pracy w Panelu Wnioskodawcy**

W celu prawidłowej pracy w Panelu Wnioskodawcy należy na stacji roboczej zainstalować najnowszą przeglądarkę internetową oraz przeglądarkę plików PDF oraz zapewnić połączenie z siecią Internet.

Adres strony internetowej Panelu Wnioskodawcy:

# **https://pw2021.opolskie.pl**

# <span id="page-43-2"></span>**Logowanie do Panelu Wnioskodawcy FEO 2021-2027**

Aby zalogować się do Panelu Wnioskodawcy należy w pierwszej kolejności zarejestrować nowe konto w systemie. W tym celu należy na pierwszej stronie systemu kliknąć na zakładkę "Logowanie", a następnie na opcję "Zarejestruj się jeśli nie masz jeszcze konta".

W przeglądarce ukaże się formularz rejestracji nowego konta, w którym należy uzupełnić poniższe pola:

- 1. Dane do logowania:
	- Login login musi zawierać od 5 do 30 znaków, przy czym można użyć dużych i małych liter (bez polskich znaków), cyfr i znaku podkreślenia np. jan kowalski;
	- E-mail;
- Hasło hasło musi zawierać od 12 do 30 znaków, przy czym należy użyć dużych i małych liter, cyfr i znaków specjalnych !@#\$%^&\* =+-;
- 2. Dane kontaktowe:
	- Imie:
	- Nazwisko;
	- Telefon telefon musi zawierać od 9 do 15 cyfr;

Na samym końcu należy zaznaczyć wszystkie oświadczenia dotyczące zapoznania się z regulaminem korzystania z aplikacji, polityką prywatności i zgodę na podanie i przetwarzanie danych osobowych zgodnie z Ogólnym Rozporządzeniem o Ochronie Danych (RODO).

Po uzupełnieniu wszystkich pól należy kliknąć na przycisk

Zarejestruj konto

W kolejnym kroku system poinformuje cię o konieczności aktywacji konta poprzez kliknięcie na link aktywujący przesłany pocztą elektroniczną na wskazany przy rejestracji adres e-mail.

#### Aktywacja konta

Na adres e-mail podany przy rejestracji została wysłana wiadomość z prośbą o potwierdzenie rejestracji poprzez kliknięcie w link aktywujący - link będzie aktywny przez 24 godziny. **Contract** Witamy w systemie Panel Wnioskodawcy FEO 2021-2027. Obecnie Twoje konto powiązane z loginem iminin ili jest nieaktywne. Aby aktywować konto i uzyskać dostęp do pełnej funkcjonalności systemu należy potwierdzić rejestrację poprzez kliknięcie w <u>li<mark>nk</mark> aktywacyjny</u> - link wygasa po 24 godzinach. Aby korzystać z aplikacji niezbędne jest posiadanie zaktualizowanej przeglądarki internetowej. W przypadku problemów z aktywacją konta, prosimy o kontakt na adres: si2021@opolskie.pl Ta wiadomość została wygenerowana automatycznie - prosimy na nią nie odpowiadać. Z poważaniem.

Administratorzy LSI FEO 2021-2027 e-mail: **Isi2021@opolskie.pl** tel.: (77) 549 38 15 | 20 | 19

Po kliknięciu na link aktywacyjny, możesz logować się do Panelu Wnioskodawcy FEO2021- 2027.

Aby zalogować się do aplikacji należy uzupełnić pola "Login" i "Hasło" danymi podanymi przy zakładaniu konta. Po poprawnym uzupełnieniu pól wciśnij przycisk Zaloguj

System automatycznie przeniesie cię do okna głównego z funkcjonalnościami pozwalającymi na utworzenie wniosków i projektów.

Jeśli nie pamiętasz swojego hasła do logowania, możesz skorzystać z funkcji przypomnienia hasła. W tym celu, w oknie logowania, kliknij na opcje "Nie pamiętam hasła". W dalszym kroku uzupełnij pole odzyskiwania hasła o adres e-mail, na który zostało założone konto w aplikacji.

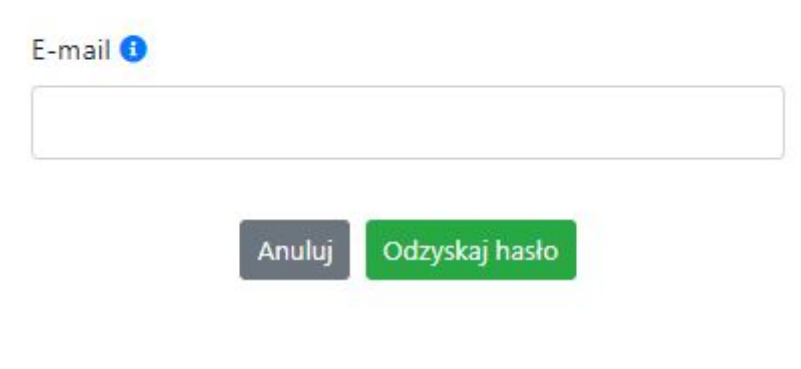

# Odzyskiwanie hasła

Odzyskaj hasło Na końcu kliknij na przycisk

System poinformuję cię, że na adres e-mail na który zostało założone konto, została wysłana wiadomość e-mail z linkiem do zresetowania hasła. Procedurę resetu hasła należy wykonać w ciągu 24 godzin od otrzymania tej wiadomości.

Poniżej przykładowa treść wiadomości e-mail wysłana przez system przy resecie hasła.

Hasło do Twojego konta w systemie Panel Wnioskodawcy FEO 2021-2027 można odzyskać pod adresem - link wygasa po 24 godzinach.

W przypadku problemów z odzyskaniem hasła, prosimy o kontakt na adres: Isi2021@opolskie.pl

Ta wiadomość została wygenerowana automatycznie - prosimy na nią nie odpowiadać.

Z poważaniem, Administratorzy LSI FEO 2021-2027 e-mail: Isi2021@opolskie.pl tel.: (77) 549 38 15 | 20 | 19

Po kliknięciu na link do resetu hasła w dostarczonej wiadomości, w przeglądarce należy uzupełnić poniższe pola:

- 1. Login podany przy założeniu konta;
- 2. Hasło hasło musi zawierać od 12 do 30 znaków, przy czym należy użyć dużych i małych liter, cyfr i znaków specjalnych  $\omega$ #\$%^&\*=+-;

#### 3. Powtórz hasło.

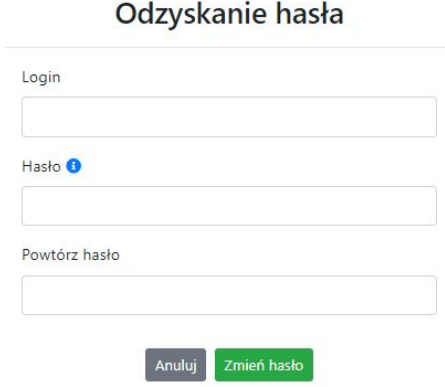

Po poprawnym uzupełnieniu pól, w celu zresetowania hasła, kliknij na przycisk

Zmień hasło

W dalszym kroku system poinformuje cię o zmianie hasła i poprosi o zalogowanie do systemu.

# Odzyskanie hasła

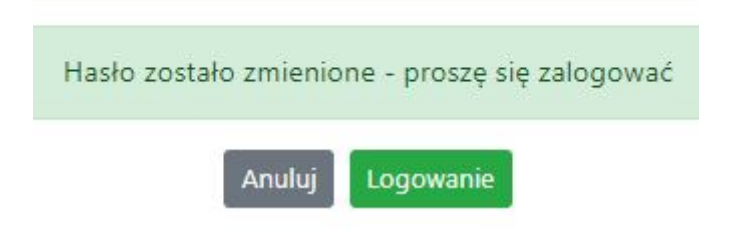

W przypadku wygaśnięcia linku aktywacyjnego, system pozwala na ponowne jego wygenerowanie w celu dokończenia rejestracji konta. W tym celu, w oknie logowania, należy kliknąć na opcję "Link aktywacyjny stracił ważność". W nowym oknie systemu należy wpisać adres e-mail na które zostało założone konto wymagające dokończenia rejestracji.

# Wygenerowanie nowego linku aktywacyjnego

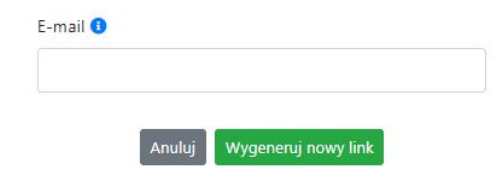

Widok systemu po poprawnym zalogowaniu do Panelu Wnioskodawcy FEO 2021-2027

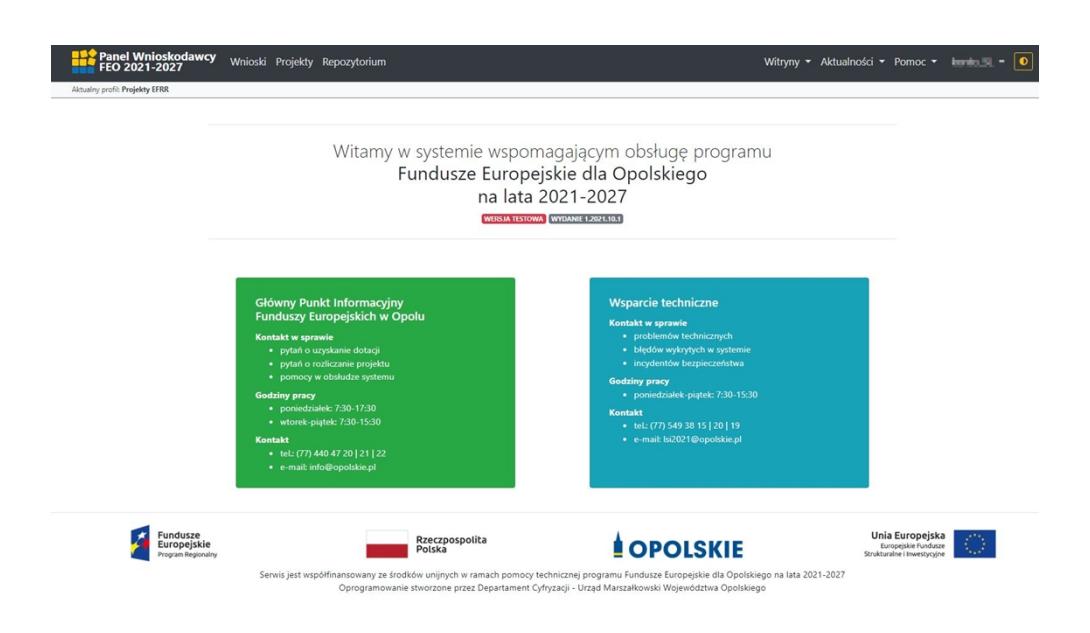

#### <span id="page-47-0"></span>**Zanim rozpoczniesz pracę w generatorze**

Aby rozpocząć pracę nad przygotowaniem projektu do dofinansowania, zapoznaj się w pierwszej kolejności z dostępnymi zakładkami i funkcjami generatora wniosków.

1. **Zakładka "Wnioski"**. To tutaj przygotowujesz wnioski, z których z kolei utworzysz projekty

w zakładce "Projekty" i prześlesz do IZ/IP.

- 2. **Zakładka "Projekty"**. W tej zakładce tworzysz pliki projektów, które po twoim zatwierdzeniu, będą gotowe do wysłania do IZ/IP. W tej zakładce można również edytować przesłane przez IZ/IP korekty projektów.
- 3. **Zakładka "Repozytorium"**. W tej zakładce dodajesz załączniki do projektu, jeśli są wymagane.
- 4. **Zakładka** "Witryny". W tej zakładce dostępne są odnośniki do stron:
	- Samorządu Województwa Opolskiego;
	- $-$  Serwisu FEO 2021-2027:
	- Portalu Funduszy Europejskich;
	- Elektronicznej Platformy Usług Administracji Publicznej.
- 5. **Zakładka "Aktualności"**. W tej zakładce dostępne są odnośniki do podstron dotyczących:
	- Aktualności informacje na temat m.in. zmian i aktualizacji dokonanych w systemie;
	- Nabory informacje na temat aktualnie trwających naborów.
- 6. **Zakładka "Pomoc"**. W tej zakładce dostępne są informacje na temat:
- O systemie;
- Polityka prywatności;
- Instrukcja obsługi;
- Regulamin serwisu;
- Deklaracja dostępności.
- 7. **Zakładka "Rejestracja"**. W tej zakładce dostępny jest formularz elektronicznej rejestracji konta w systemie.
- 8. Zakładka "Logowanie". W tej zakładce udostępnione są opcje do zalogowania się do konta

w systemie.

- 9. **Zakładka z nazwą konta**. Zakładka dostępna po zalogowaniu się do systemu. W niej dostępne są opcje dotyczące:
	- Profili;
	- Edvcji konta;
	- Zmiany hasła;
	- Wylogowania.

#### <span id="page-48-0"></span>**Pierwsze kroki**

Panel Wnioskodawcy FEO 2021-2027 umożliwia tworzenie wniosków wyłącznie w ramach wcześniej utworzonego profilu. W celu utworzenia profilu należy wykonać poniższe kroki:

- 1. Utworzyć konto w systemie i zalogować się do niego.
- 2. Kliknąć na zakładkę z nazwą profilu i wybrać opcję "Profile".
- 3. Kliknąć na ikonę "Utwórz nowy profil"  $\boxed{+}$
- 4. Widok tworzenia nowego profilu.

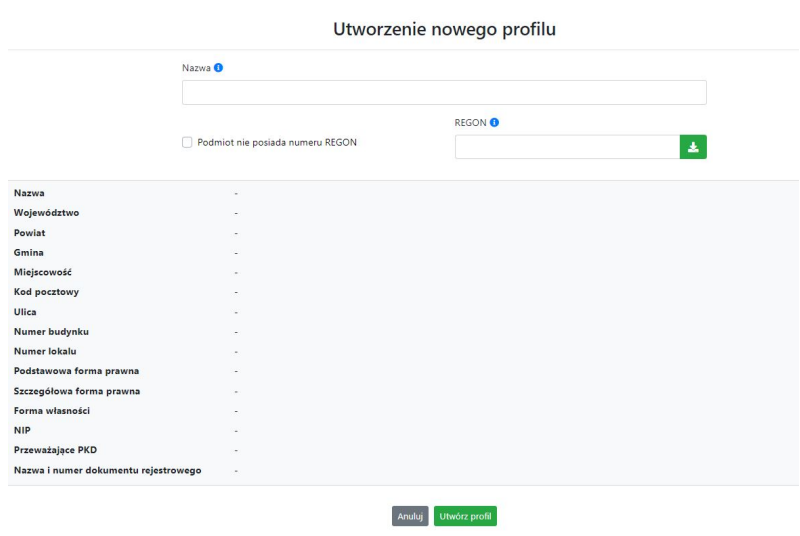

- 5. Uzupełnij nazwę profilu.
- 6. Jeśli podmiot nie posiada numeru REGON zaznacz odpowiedni checkbox.
- 7. Jeśli jednak podmiot aplikujący posiada numer REGON, zalecamy wpisanie go w odpowiednie okno. System korzysta z zewnętrznej bazy danych REGON, więc po wpisaniu numeru należy kliknąć na przycisk | 2 | "Pobierz dane z bazy REGON"
- 8. Dane dotyczące podmiotu aplikującego zostaną automatycznie uzupełnione w tabeli poniżej.
- 9. Pamiętaj, że za aktualność i poprawność danych odpowiada podmiot, którego te dane dotyczą.
- 10. Na końcu należy kliknąć na przycisk "Utwórz profil". Profil z danymi podmiotu zostanie utworzony.
- 11. Dane, w ten sposób utworzonego profilu, będą prezentowane we wniosku o dofinansowanie.

Po wykonaniu tych kroków można przejść do zakładki "Wnioski" i rozpocząć uzupełnianie wniosków w ramach dostępnych naborów.

# <span id="page-49-0"></span>**Udostępnianie profilu**

**Uwaga! IZ/IP rekomendują Beneficjentom aby w ramach swojej organizacji utworzyli konto w Panelu Wnioskodawcy oraz profil przy użyciu adresu e-mail swojej organizacji. Profil ten będzie mógł być następnie udostępniony pracownikowi merytorycznemu organizacji bądź ewentualnie podmiotowi, który będzie składał w imieniu Beneficjenta projekt.**

Aby udostępnić utworzony w ramach konta profil, należy kliknąć na opcję "Profile" dostępną w zakładce z nazwą konta. Następnie zaznaczyć profil, który będzie udostępniany, poprzez kliknięcie na niego i kliknięcie opcji "Szczegóły profilu"  $\left| \right.$  W szczegółach profilu należy kliknąć na zakładkę "Udostępniania" i opcję "Udostępnij profil"  $\rightarrow$  . W nowym oknie uzupełnić pola "Login" i "E-mail" o dane konta, dla którego ma zostać udostępniony profil, a następnie kliknąć na przycisk "Udostępnij profil". Na udostępnionym profilu pracownik merytoryczny organizacji Beneficjenta bądź podmiot, który będzie składał w imieniu Beneficjenta projekty, będzie mógł tworzyć wnioski o dofinansowanie, projekty i składać korekty projektów.

System umożliwia również wycofanie udostępnionego profilu. W tym celu należy zaznaczyć na szczegółach profilu właściwy profil i kliknąć na opcję  $\mathbb{R}$ , Cofnij udostępnienie profilu". W nowym oknie system poprosi o potwierdzenie wykonania operacji poprzez kliknięcie na przycisk "Cofnij udostępnienie".

W przypadku powyższych funkcjonalności system informuje o tym fakcie pracownika merytorycznego organizacji Beneficjenta bądź podmiot, któremu profil zostaje udostępniony bądź odebrany, wysyłając wiadomość e-mail.

### **Uwaga! IZ/IP rekomenduje utworzenie jednego profilu pod realizację jednego projektu.**

# <span id="page-50-0"></span>**Zakładka Wnioski**

W tej zakładce możesz przygotować wniosek o dofinansowanie. Z przygotowanego wniosku utworzysz potem projekt i prześlesz go do IZ/IP.

Opis dostępnych funkcji:

 $|+|$ 

Utwórz nowy wniosek. Umożliwia tworzenie nowego formularza wniosku o dofinansowanie w ramach aktualnych naborów.

Aby utworzyć w aplikacji wniosek o dofinansowanie należy kliknąć na przycisk "Utwórz nowy wniosek". Pamiętaj aby wcześniej utworzyć profil w ramach swojego konta.

W kolejnym oknie system poprosi cię o podanie numeru ogłoszonego naboru oraz wpisanie nazwy pliku wniosku.

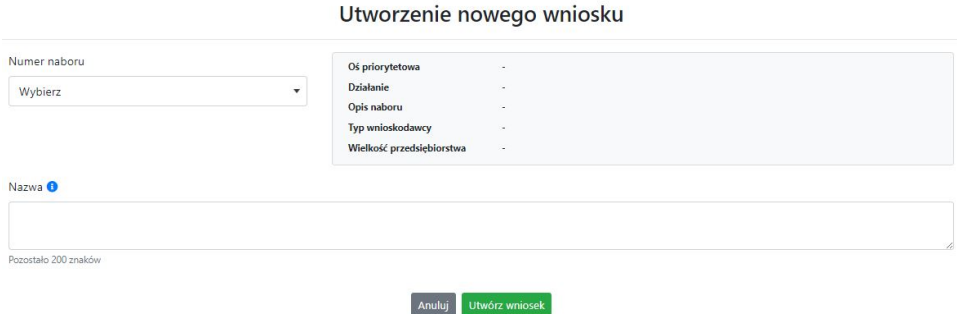

Numery ogłoszonych naborów będą widoczne w formie listy rozwijanej. Nie będą na niej prezentowane nabory przed terminem ogłoszenia oraz nabory, których termin został zakończony. Po wybraniu numeru naboru, automatycznie uzupełniona zostanie tabela obok z podstawowymi danymi naboru.

Kiedy wszystkie niezbędne pola tworzenia nowego wniosku zostały już uzupełnione, kliknij na przycisk "Utwórz wniosek". System automatycznie przeniesie cię do formularza wniosku o dofinansowanie.

Zablokuj wniosek. Kliknij na ikonę jeśli chcesz zablokować w ramach tego profilu  $\triangle$ wniosek w celu jego edycji.

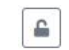

Odblokuj wniosek. Odblokowanie wniosku jest niezbędne w celu jego udostępnieniu innemu kontu w ramach systemu.

Blokada wniosku jest niezbędna w celu jego edycji w ramach aktywnego profilu. Funkcję blokady wniosku jest reprezentowana poprzez odpowiednie ikony na liście wniosków.

- $\mathbf{a}$ Wniosek odblokowany
- А

Wniosek zablokowany przez użytkownika *nazwa\_konta*, na którym jesteś aktualnie zalogowany.

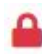

Wniosek zablokowany przez użytkownika *nazwa\_konta*, który został udostępniony innemu kontu w systemie.

Aby zablokować/odblokować wniosek, zaznacz go na liście wniosków, a następnie kliknij na odpowiedni przycisk.

**Uwaga!** Nie odblokujesz wniosku, który został udostępniony w profilu dla innego konta w aplikacji. Warunkiem tego jest również blokada tego wniosku na koncie, któremu profil został udostępniony.

- Edytuj wniosek. Kliknięcie na tę ikonę spowoduje wejście w tryb edycji wybranego wcześniej na liście wniosku o dofinansowanie.
- Wygeneruj podgląd wniosku. Za pomocą tej funkcji możesz wygenerować wersję  $\mathbf{E}$ roboczą wniosku o dofinansowanie. Plik tak wygenerowanego wniosku nie będzie zawierał sumy kontrolnej.

 $\mathbb{B}$ Zmień nazwę wniosku. Umożliwia zmianę nazwy pliku wniosku o dofinansowanie.

面 Usuń wniosek. Korzystając z tej opcji trwale usuwasz wniosek z systemu.

W zakładce tej dodatkowo dostępne są informacje o poszczególnych utworzonych wnioskach:

- 1. **Nazwa** uzupełniania w momencie tworzenia wniosku.
- 2. **Autor** pole to uzupełniane jest zależnie od właściciela profilu, w ramach którego został wniosek utworzony.
- 3. **Data utworzenia** data i godzina utworzenia wniosku o dofinansowanie.
- 4. **Data edycji** data i godzina ostatniej edycji pliku wniosku.
- 5. **Stan** informacja w formie graficznej o zablokowaniu/odblokowaniu wniosku oraz czy został do końca wypełniony i nie zawiera błędów uniemożliwiających utworzenie projektu.
- 6. **Numer naboru** numer naboru, w ramach którego wniosek został utworzony.

# <span id="page-52-0"></span>**Zakładka Projekty**

W zakładce tej przygotujesz, z wcześniej poprawnie uzupełnionego wniosku, projekt. Projektu nie utworzysz z pliku wniosku o dofinansowanie, który nie został poprawnie i do końca uzupełniony oraz w momencie kiedy nabór został już zakończony.

Opis dostępnych funkcji:

- Utwórz nowy projekt. Umożliwia utworzenie nowego projektu. Warunkiem jest  $+$ poprawnie uzupełnienie formularza wniosku o dofinansowanie w zakładce Wnioski. Po kliknięciu na przycisk, pojawi się nowe okno, w którym należy wybrać plik wniosku z listy rozwijanej. Po wybraniu wniosku należy kliknąć na przycisk "Utwórz projekt". Na liście projektów pojawi się dodany projekt o statusie "Wersja robocza".
- Szczegóły projektu. Po kliknięciu na przycisk ukaże się nowa strona z podziałem na  $\hat{\mathbf{v}}$ dwie zakładki:
	- 1. Szczegóły. W tej zakładce znajdują się podstawowe informacje o projekcie oraz informacje o ocenie projektu przez pracownika IZ/IP.
	- 2. Wnioski. Tutaj znajduje się lista wszystkich plików wersji danego projektu, a więc wniosek pierwotny oraz jego korekty.

W tej zakładce dostępne są dodatkowe opcje:

- $\mathbf{E}$ Wygeneruj podgląd wniosku. Funkcja pozwalająca wygenerować plik PDF projektu z sumą kontrolną.
- $\overline{\mathcal{C}}$ Zarządzaj załącznikami do wniosku. Po kliknięciu na przycisk, system przerzuci cię do strony, na której możesz zarządzać załącznikami do wniosku. A więc dodawać i usuwać pliki załączników.
- Zablokuj projekt. Kliknij na ikonę jeśli chcesz zablokować w ramach tego profilu  $\triangle$ projekt w celu jego przesłania do IZ/IP lub edycji.
- $\mathbf{B}$ Odblokuj projekt. Odblokowanie projektu jest niezbędne w celu jego udostępnieniu innemu kontu w ramach systemu.
- $\boldsymbol{\kappa}$ Dołącz podpisany elektronicznie plik dokumentacji projektu. Funkcja umożliwia dołączenie do składanej dokumentacji projektu do IZ/IP, gotowego pliku projektu podpisanego elektronicznie przez osoby upoważnione.
- Złóż dokumentacje projektu do IZ/IP. Za pomocą tego przycisku należy zatwierdzić  $\circ$ ostateczną wersję projektu. Zatwierdzony projekt zmieni swój status na "Złożony".
- Wygeneruj podgląd dokumentacji projektu złożonej do IZ/IP. Funkcjonalność  $\mathbf{E}$ umożliwia wygenerowanie pliku PDF złożonego do IZ/IP projektu z sumą kontrolną.
- $\theta$ Wyświetl listę załączników do projektu. Umożliwia wyświetlenie w formie okna listy załączonych do projektu dokumentów.
- Wycofaj ostatnią dokumentację projektu złożona do IZ/IP. Za pomocą tego przycisku  $\circ$ możesz wycofać w systemie projekt jedynie o statusie "Złożony". Status ten bowiem wskazuje, że projekt nie został jeszcze zarejestrowany w systemie przez pracownika w IZ/IP. Wycofany projekt przyjmuje status "Wersja robocza".
- Korekta. Używając tej funkcji możesz dokonać korekty na projekcie. Korekty możesz  $\overline{\mathbb{Z}}^*$ dokonać jedynie na projektach o statusie "Korekta nazwa oceny" lub "W korekcie *nazwa\_oceny*".
- Usuń projekt. Przy pomocy tego przycisku możesz trwale usunąć projekt z systemu.  $\overline{\text{m}}$ Można usuwać projekty jedynie o statusie "Wersja robocza".

W zakładce tej dodatkowo dostępne są informacje o poszczególnych utworzonych projektach:

- 1. **Tytuł** pole prezentuje tytuł twojego projektu.
- 2. **Status** w tym polu znajduje się status projektu. Status będzie cię informował na jakim etapie oceny znajduje się projekt.
- 3. **Numer** jest nadawany dla projektu w momencie przyjęcia go przez pracownika IZ/IP.
- 4. **Data zatwierdzenia / wpływu** pole prezentuje daty zatwierdzenia projektu przez ciebie oraz datę przyjęcia projektu przez pracownika IZ/IP.
- 5. **Stan** informacja w formie graficznej o zablokowaniu/odblokowaniu projektu.
- 6. **Numer naboru** pole prezentuje numer naboru, w ramach którego jest składany projekt.

# <span id="page-53-0"></span>**Zarządzanie załącznikami do wniosku**

Funkcja zarządzania załącznikami pozwoli ci na dodawanie załączników do gotowego projektu. Załączniki można dodawać wyłącznie dla projektów o statusie "Wersja robocza" oraz "Korekta nazwa oceny" i "W korekcie nazwa oceny".

Opis dostępnych funkcji:

- $\otimes$ Wyświetl listę wymaganych załączników. Po kliknięciu na przycisk, w nowym oknie otworzy się lista wszystkich wymaganych załączników w ramach naboru.
- Powiąż załącznik z wnioskiem. Pozwala na wybór i powiązanie załączników do  $\overline{\bullet}$ przygotowanego projektu. Lista załączników jest prezentowana w formie listy

rozwijanej. Na liście będą się znajdować wszystkie załączniki, które były wcześniej dodane w zakładce "Repozytorium".

- Odepnij załącznik od wniosku. Funkcja pozwala na usunięcie wcześniej powiązanego  $\boldsymbol{\times}$ z projektem załącznika. Odpięcie załącznika można wykonać dla projektów o statusie ", Wersja robocza" oraz "Korekta *nazwa oceny*" i "W korekcie *nazwa* oceny".
- $\mathbf{B}$ Pobierz załącznik. Funkcja pozwala na pobranie i zapisanie na swoim komputerze powiązanego z projektem załącznika.

W zakładce tej dostępne są informacje o powiązanych z projektem załącznikach:

- 1. **Nazwa** nazwa załącznika powiązanego z projektem. Nazwa jest podawana w zakładce "Repozytorium".
- 2. **Opis** opis załączonego do projektu pliku załącznika. Opis załącznika jest uzupełniany w zakładce "Repozytorium".
- 3. **Typ** pole określa jaki jest to typ załączonego pliku. System dopuszcza załączanie plików o następujących typach: PDF, DOC, DOCX, ODT, XLS, XLSX, ODS, JPG, JPEG, PNG, ZIP, RAR, 7Z.
- 4. **Rozmiar** informacja o rozmiarze powiązanego z projektem załącznika.

**Beneficjent jest zobowiązany powiązać z projektem bezwzględnie wszystkie załączniki wskazane w regulaminie naboru wraz z pismem przewodnim przekazującym do IZ/IP przygotowany projekt.**

# <span id="page-54-0"></span>**Zakładka Repozytorium załączników**

Repozytorium załączników pozwoli ci na przygotowanie dokumentów niezbędnych do powiązania z przygotowanym projektem. Umieszczone tutaj dokumenty należy powiązać z projektem poprzez funkcjonalność "Zarządzanie załącznikami do wniosku".

Opis dostępnych funkcji:

 $|+|$ Dodaj nowy załącznik. Za pomocą tego przycisku możesz dodawać pliki załączników do repozytorium.

# Dodanie nowego załącznika

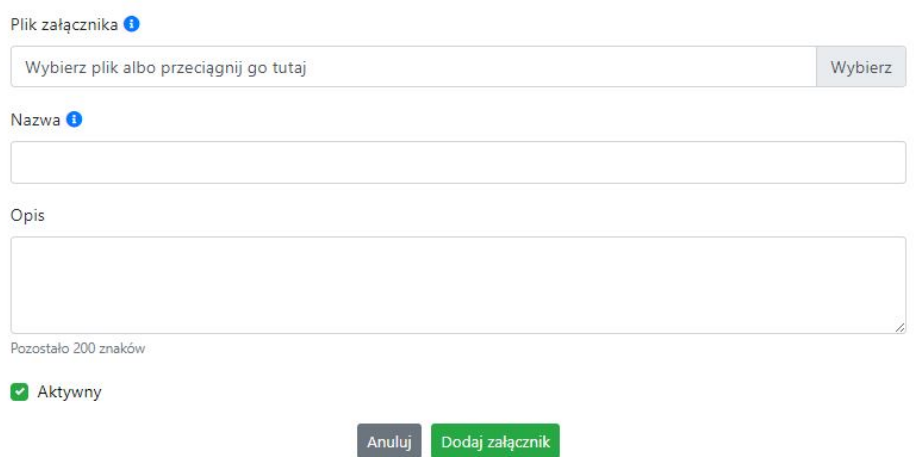

W nowym oknie dodaj plik załącznika w odpowiednim formacie, a następnie uzupełnij pola

z nazwą oraz opisem załącznika.

**Sugerujemy aby nazwa załącznika była czytelna i jednoznacznie umożliwiała jego szybką identyfikację w repozytorium dokumentów. Pole "Opis" jest dodatkową opcją do uzupełnienia w celu lepszej identyfikacji pliku załącznika. Opis w sposób syntetyczny powinien wskazywać czego dotyczy załączony plik.**

Poniżej przykłady nazwy załącznika w repozytorium dokumentów:

**ŹLE** – zal\_3 biz. pl.

**DOBRZE** – Załącznik nr 3. Biznesplan projektu

Na samym końcu zaznacz opcję "Aktywny" aby móc dodać ten załącznik do dokumentacji projektu. Opcję tę w każdej chwili będziesz mógł odznaczyć. Plik nie będzie wtedy widoczny na liście załączników do dodania w funkcji "Zarządzanie załącznikami do wniosku".

- $\blacktriangleright$  Edytuj załącznik. Za pomocą tej funkcji możesz edytować pola nazwy i opisu pliku załącznika. Jeżeli plik załącznika jest powiązany z projektem, pola te są zablokowane do edycji. Ponadto możesz ustawić plik jako aktywny/nieaktywny.
- $\mathbf{B}$ Pobierz załącznik. Funkcja pozwala na pobranie na swój komputer, wybranego z listy repozytorium, pliku załącznika.
- Wyświetl listę powiązanych dokumentów. Za pomocą tej funkcji możesz podejrzeć listę swoich projektów, z którymi jest powiązany dany plik załącznika.
- Usuń załącznik. Funkcja umożliwia usunięcie załącznika z repozytorium. System uniemożliwia usunięcie załącznika powiązanego z projektem.

W zakładce tej dostępne są informacje o plikach załączników:

- 1. **Nazwa** nazwa pliku załącznika. Nazwa jest podawana w momencie dodania pliku załącznika do repozytorium.
- 2. **Opis** opis pliku załącznika jest podawana w momencie dodawania pliku załącznika do repozytorium.
- 3. **Data dodania** data dodania pliku załącznika do repozytorium.
- 4. **Stan** oznaczenie czy plik załącznika jest ustawiony na aktywny/nieaktywny.
- 5. **Typ** rodzaj załącznika. System dopuszcza dodawanie załączników o rozszerzeniach: PDF, DOC, DOCX, ODT, XLS, XLSX, ODS, JPG, JPEG, PNG, ZIP, RAR, 7Z.
- 6. **Rozmiar** rozmiar oddanego pliku załącznika.
- 7. **Autor** w polu tym znajduje się informacja o autorze konta, z którego został dodany plik załącznika.

**Uwaga!** System dopuszcza załączanie do repozytorium dokumentów plików spakowanych/skompresowanych, a więc w formacie ZIP, RAR i 7Z. Jednak pliki stanowiące załączniki do wniosku o dofinansowanie projektu należy dodawać do repozytorium tylko i wyłącznie jako pojedyncze pliki (nie w formie skompresowanej).

Jeśli w ramach jednego numeru załącznika do wniosku występuje kilka dokumentów należy je odpowiednio nazwać i ponumerować, np.

- Załącznik nr 1 SWI
- Załącznik nr 1.1 analiza finansowa

Lub

- Załącznik nr 2 formularz ooś
- Załącznik nr 2.1 Deklaracja wodna

 $24 -$ 

Załącznik nr 2.2 – Deklaracja Wody Polskie

Jedyną dopuszczalną sytuacją, w której można dołączyć skompresowane pliki jest dokument podpisany podpisem kwalifikowanym znajdującym się w osobnym pliku z rozszerzeniem xades lub xml, który zawiera jedynie odwołanie do dokumentu źródłowego, a nie jego treść. Wówczas można skompresować oryginalny plik z plikiem xades.

#### <span id="page-56-0"></span>**Podpisywanie projektów**

System umożliwia podłączenie podpisanego elektroniczne gotowego projektu. W celu podpisania elektronicznie dokumentu należy najpierw zaznaczyć go na liście projektów i kliknąć na przycisk *Dołącz podpisany elektronicznie plik dokumentacji projektu* aby pobrać go na swój komputer.

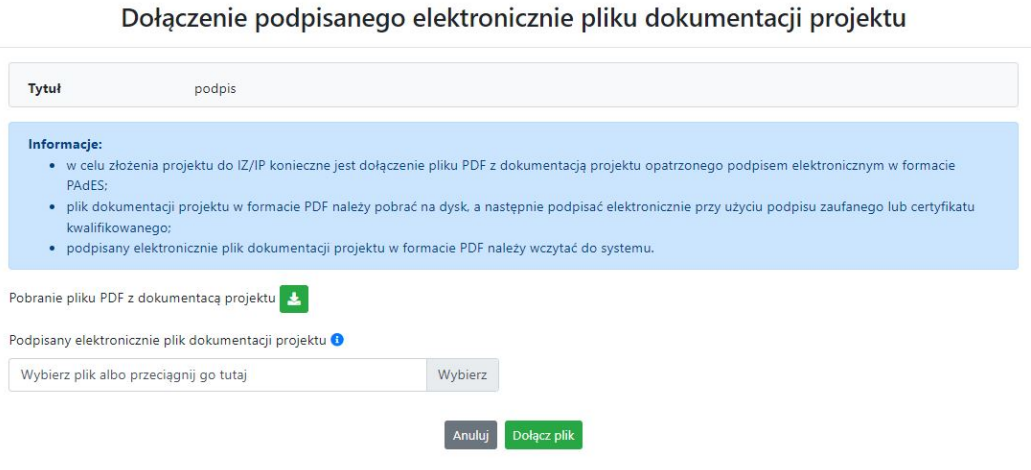

W nowym oknie należy kliknąć na przycisk **ady** pobrać plik PDF z dokumentacją projektu.

Pobrany plik projektu będzie oznaczony sumą kontrolną. Plik dokumentacji projektu można podpisać:

1. Profilem zaufanym z poziomu usługi "Podpisz dokument elektronicznie", która dostępna jest pod adresem:

#### **<https://moj.gov.pl/nforms/signer/upload?xFormsAppName=SIGNER>**

2. Podpisem kwalifikowanym z poziomu oprogramowania dedykowanego przez dostawcę certyfikatu kwalifikowanego.

**Uwaga! Plik PDF projektu należy podpisać podpisem kwalifikowanym lub profilem zaufanym wyłącznie w formacie PAdES.**

Podpisany elektronicznie dokument należy następnie dołączyć do projektu i kliknąć na przycisk "Dołącz plik".

Tak przygotowana dokumentacja projektu jest gotowa do wysłania do IZ/IP.

**Uwaga! Przy podpisywaniu projektu istotna jest kolejność wykonywanych czynności. W pierwszej kolejności należy dołączyć/powiązać wszystkie pliki załączników do projektu. Następnie pobrać plik projektu z sumą kontrolną. Podpisać go elektronicznie i załączyć do dokumentacji. Odstępstwo od tej kolejności skutkować będzie komunikatem walidacyjnym systemu i brakiem możliwości załączenia podpisanego elektronicznie projektu.**

# <span id="page-58-0"></span>**Zmiany do umowy**

System LSI2021 umożliwia złożenie do IZ/IP zmian do umowy/aneksu w ramach realizowanego projektu. O tym, że umowa IZ/IP z Beneficjentem została podpisana jest w systemie prezentowane poprzez niebieską ikonę informacyjną w zakładce Projekty w

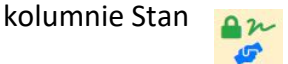

Ponadto na wskazane we wniosku adresy e-mail osób do kontaktu w ramach projektu oraz na adres e-mail konta w ramach którego został złożony projekt, zostanie wysłana automatyczna wiadomość o treści:

*Informujemy, że w Lokalnym Systemie Informatycznym FEO 2021-2027 została utworzona umowa/decyzja o numerze FEOP…*

*Wszelkie zmiany do przedmiotowej umowy/decyzji należy inicjować w systemie Panel Wnioskodawcy FEO 2021-2027 z poziomu zakładki 'Zmiany do umowy' w szczegółach projektu. Szczegóły funkcjonalności dotyczącej tworzenia zmian do umowy/decyzji zostały opisane w instrukcji obsługi systemu Panel Wnioskodawcy FEO 2021-2027 dostępnej w zakładce 'Pomoc'.*

#### *Proszę nie tworzyć wniosków o zmianę w systemie krajowym CST2021.*

*Ta wiadomość została wygenerowana automatycznie - prosimy na nią nie odpowiadać."*

W zakładce "Zmiany do umowy" pojawi się komunikat o treści:

# *Informacje:*

- *Propozycje zmian do umowy należy inicjować wyłącznie z poziomu systemu Panel Wnioskodawcy FEO 2021-2027;*
- *Proszę nie tworzyć wniosków o zmianę w systemie krajowym CST2021.*

Zmiany do umowy możesz wprowadzać w nowej zakładce znajdującej się w "Szczegółach projektu". Zakładka "Zmiany do umowy" pojawi się dopiero wtedy kiedy pracownik IZ/IP wprowadzi odpowiednie zmiany w LSI2021 w celu utworzenia danych do umowy i wyeksportowaniu ich do systemu krajowego SL2021.

Opis dostępnych funkcji:

- $+$ Utwórz propozycję zmian do umowy. Funkcja umożliwia utworzenie nowej wersji wniosku o dofinansowanie z danymi z poprzedniego aktualnego projektu. W tym formularzu wniosku należy wprowadzić wszelkie zmiany wynikające z realizowanego projektu.
- $\begin{picture}(20,20) \put(0,0){\line(1,0){10}} \put(15,0){\line(1,0){10}} \put(15,0){\line(1,0){10}} \put(15,0){\line(1,0){10}} \put(15,0){\line(1,0){10}} \put(15,0){\line(1,0){10}} \put(15,0){\line(1,0){10}} \put(15,0){\line(1,0){10}} \put(15,0){\line(1,0){10}} \put(15,0){\line(1,0){10}} \put(15,0){\line(1,0){10}} \put(15,0){\line(1$ Edytuj propozycję zmian do umowy. Kliknięcie na tę ikonę spowoduje wejście w tryb edycji wybranego wniosku o dofinansowanie.
- $\mathbb{E}$ Wygeneruj podgląd wniosku z propozycją zmian do umowy. Funkcja umożliwia wygenerowanie pliku PDF wniosku o dofinansowanie z wprowadzonymi zmianami.
- $\mathcal O$ Zarządzaj załącznikami do wniosku z propozycją zmian do umowy. Za pomocą tej funkcji możesz powiązać załączniki od propozycji zmian do umowy, które wcześniej umieściłeś w "Repozytorium". Funkcja jest dostępna zarówno dla projektów EFRR jak i EFS+.
- $\odot$ Wygeneruj formularz wprowadzonych zmian. Klikając na ten przycisk wygenerujesz formularz zmian z uzupełnionymi polami dotyczącymi punktu we wniosku o dofinansowanie gdzie nastąpiła zmiana oraz pola przed i po wprowadzonej zmianie. Wygenerowany plik jest w pełni edytowalny i odnosi się wyłącznie do zmian wprowadzonych we wniosku o dofinansowanie. Zmiany w załącznikach należy wprowadzić osobno.
- Dołącz podpisany elektronicznie plik dokumentacji projektu w ramach propozycji  $\sim$ zmian do umowy. Funkcja umożliwia dołączenie do składanej dokumentacji projektu do IZ/IP, gotowego pliku projektu podpisanego elektronicznie przez osoby upoważnione.
- Pobierz podpisaną elektronicznie dokumentację projektu w ramach propozycji zmian  $\boxdot$ do umowy. Poprzez tę ikonę możesz pobrać z systemu plik wniosku o dofinansowanie wraz z podpisami elektronicznymi wszystkich osób upoważnionych do jego podpisania.
- $\circ$ Złóż do IZ/IP dokumentację projektu w ramach propozycji zmian do umowy. Funkcja umożliwia złożenie do IZ/IP już przygotowanej i podpisanej elektronicznie dokumentacji zmian do umowy.
- $\circ$ Wycofaj ostatnią złożoną do IZ/IP dokumentację projektu w ramach propozycji zmian do umowy.
- Usuń propozycję zmian do umowy. Możesz usunąć swoją propozycje zmian do 面 umowy przy pomocy tej ikony. Usunąć można plik wniosku jedynie o statusie "Wersja robocza zmian".

System umożliwia złożenie propozycji zmian do umowy jednorazowo. Oznacza to, że nie można złożyć więcej niż jedną propozycję zmian jednocześnie. Po zaakceptowaniu zmian przez pracownika IZ/IP system ponownie umożliwi utworzenie kolejnej wersji propozycji zmian do umowy.

# <span id="page-60-0"></span>**Zakładka Witryny**

W zakładce tej znajdują się linki do witryn związanych z funduszami europejskimi oraz samorządem województwa:

- 1. Samorząd Województwa Opolskiego.
- 2. Serwis FEO 2021-2027
- 3. Portal Funduszy Europejskich
- 4. Elektroniczna Platforma Usług Administracji Publicznej.

# <span id="page-60-1"></span>**Zakładka Aktualności**

Tutaj znajdziesz informacje na poniższe tematy:

- 1. Aktualności informacje na temat aplikacji Panel Wnioskodawcy FEO 2021-2027.
- 2. Nabory informacje na temat aktualnych naborów. Informacje na temat naborów zakończonych nie są prezentowane.

# <span id="page-60-2"></span>**Zakładka Pomoc**

W zakładce tej znajdują się informacje:

- 1. O systemie.
- 2. Polityka prywatności.
- 3. Instrukcja obsługi.
- 4. Regulamin serwisu.
- 5. Deklaracja dostępności.

#### Schemat postępowania w przypadku złożenia projektu do IZ/IP

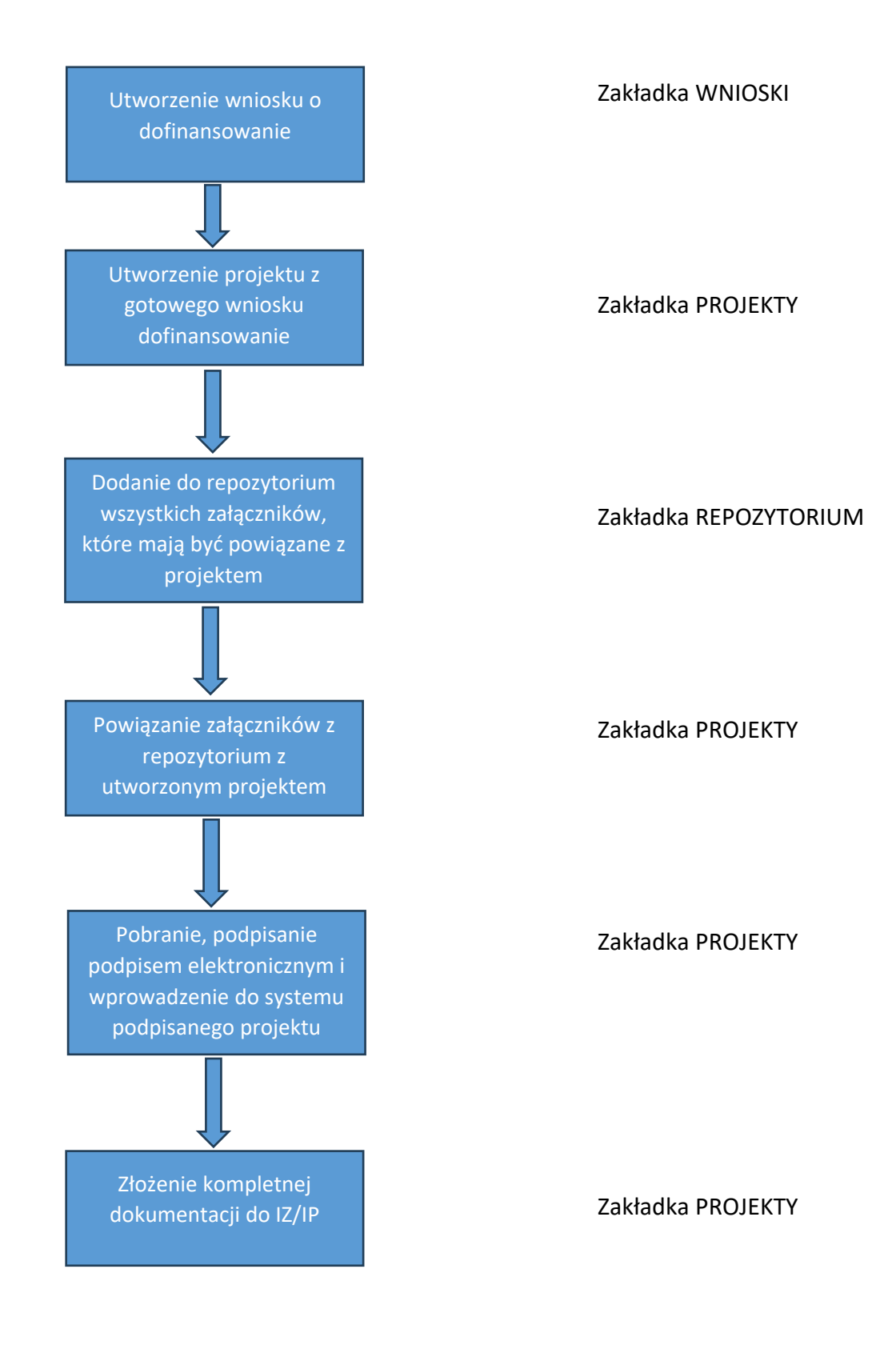

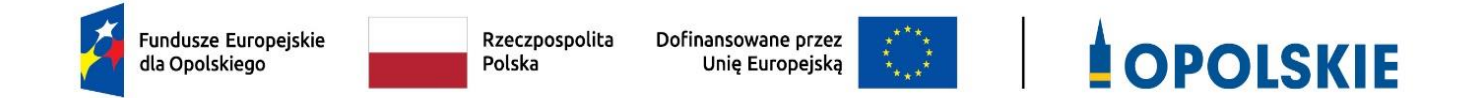

# **ZAŁĄCZNIK NR 3 WZÓR WNIOSKU O DOFINANSOWANIE (zakres EFRR)**

**Wersja 1 Opole, lipiec 2024 r.**

### **WNIOSEK O DOFINANSOWANIE PROJEKTU ZE ŚRODKÓW EUROPEJSKIEGO FUNDUSZU ROZWOJU REGIONALNEGO W RAMACH FUNDUSZY EUROPEJSKICH DLA OPOLSKIEGO 2021-2027**

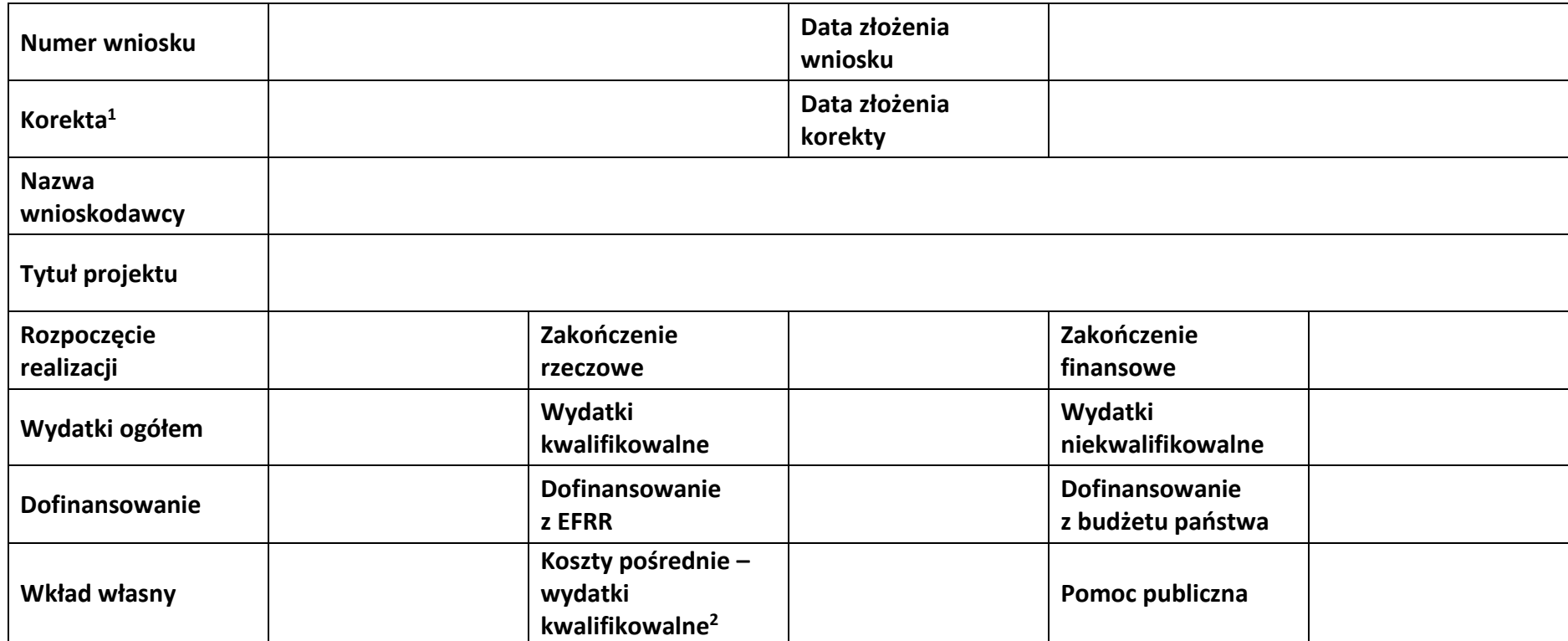

<span id="page-63-0"></span><sup>&</sup>lt;sup>1</sup> Dotyczy etapu oceny.

<span id="page-63-1"></span><sup>2</sup> Podana wartość procentowa dotyczy rzeczywistej stawki ryczałtowej.

# **Sekcja 1. Informacje ogólne**

#### **1.1 Identyfikacja naboru**

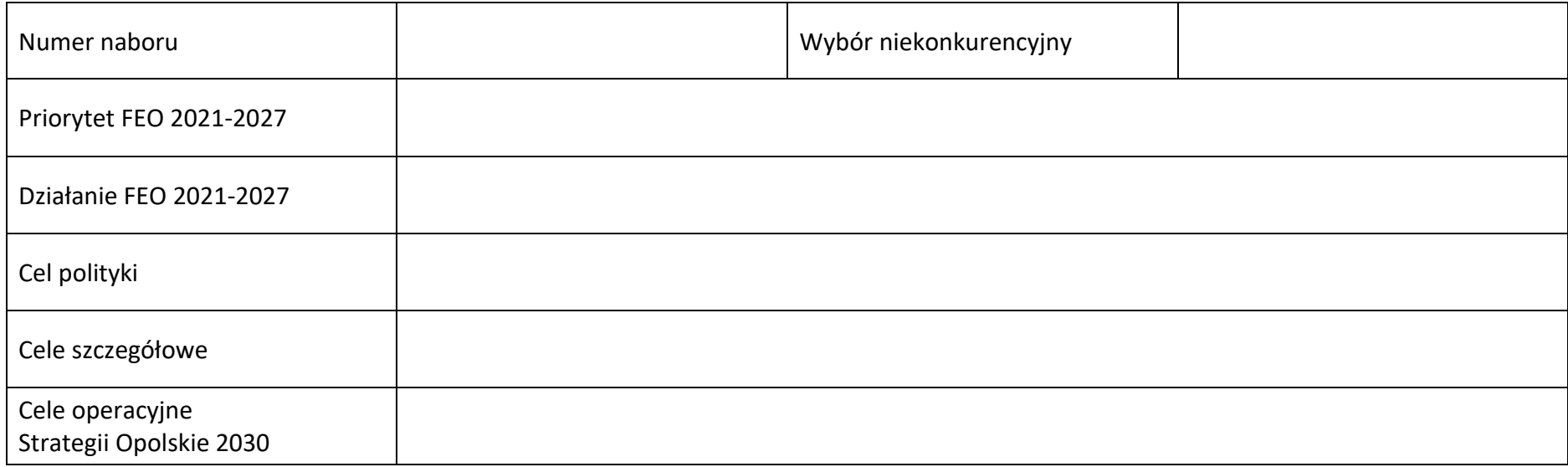

#### **1.2 Partnerstwo w projekcie**

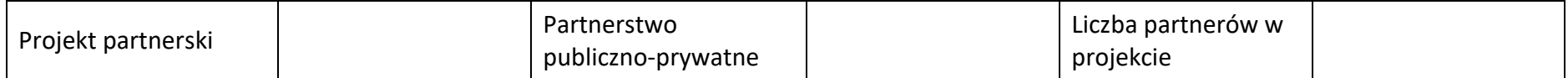

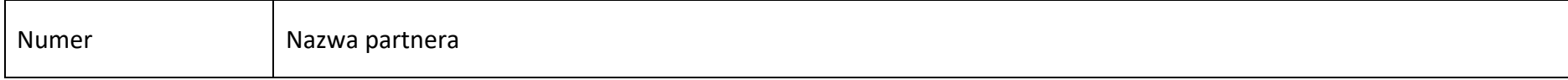

Działanie 2.3 Zapobieganie zagrożeniom związanym ze zmianą klimatu FEO 2021 – 2027 Wersja nr 1, lipiec 2024 r.

# **Sekcja 2. Charakterystyka wnioskodawcy i partnerów**

#### **2.1 Dane teleadresowe siedziby wnioskodawcy**

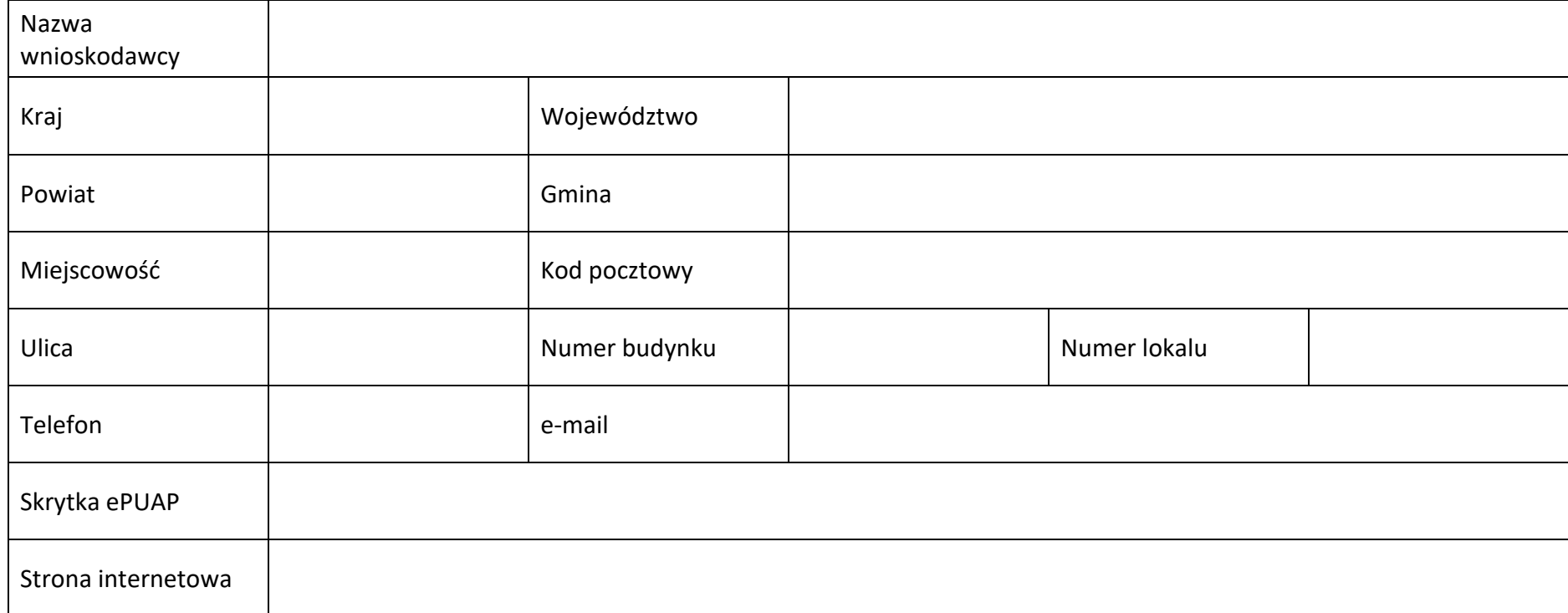

Działanie 2.3 Zapobieganie zagrożeniom związanym ze zmianą klimatu FEO 2021 – 2027 Wersja nr 1, lipiec 2024 r.

#### **2.2 Identyfikacja i klasyfikacja wnioskodawcy**

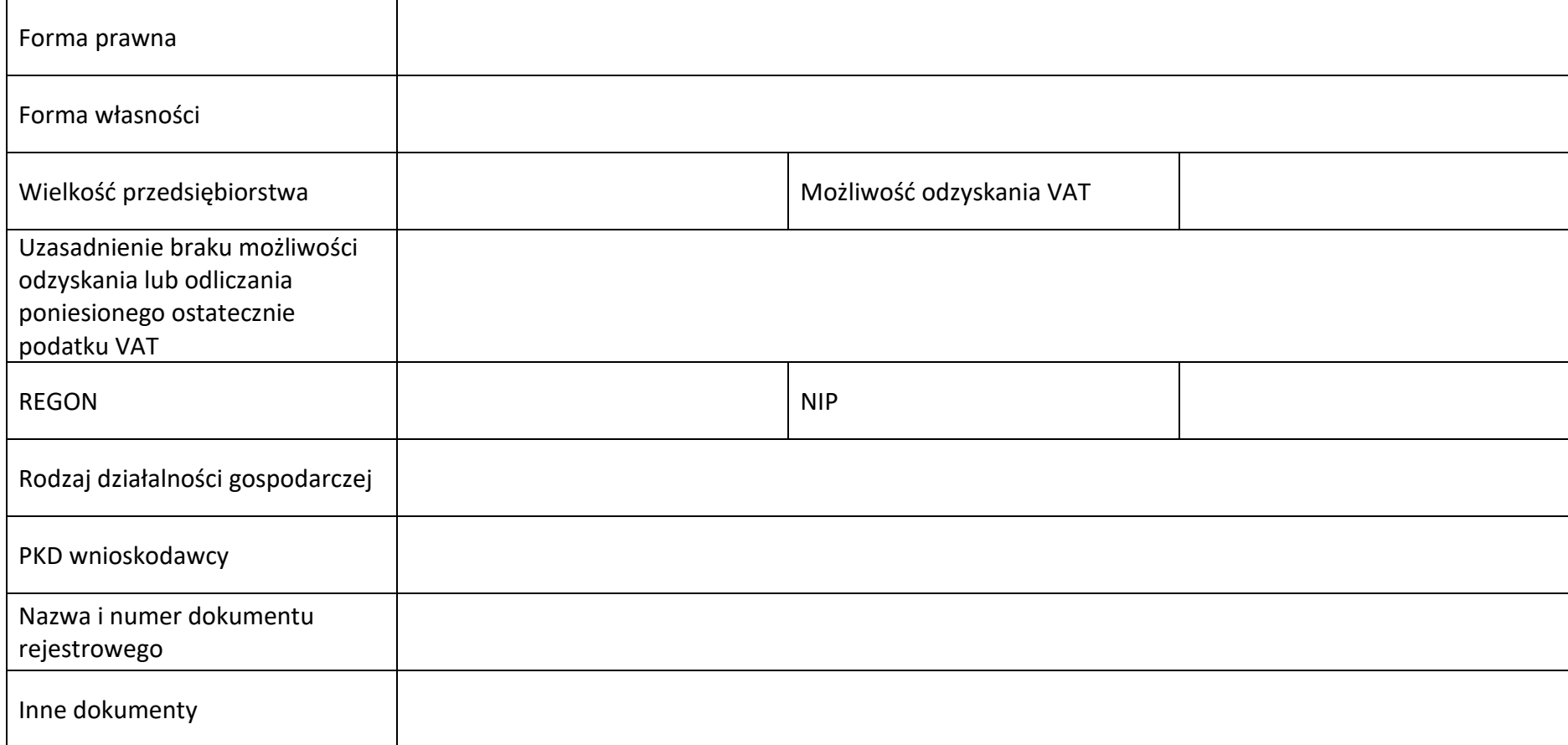

Działanie 2.3 Zapobieganie zagrożeniom związanym ze zmianą klimatu FEO 2021 – 2027 Wersja nr 1, lipiec 2024 r.

#### **2.3 Dane teleadresowe do korespondencji**

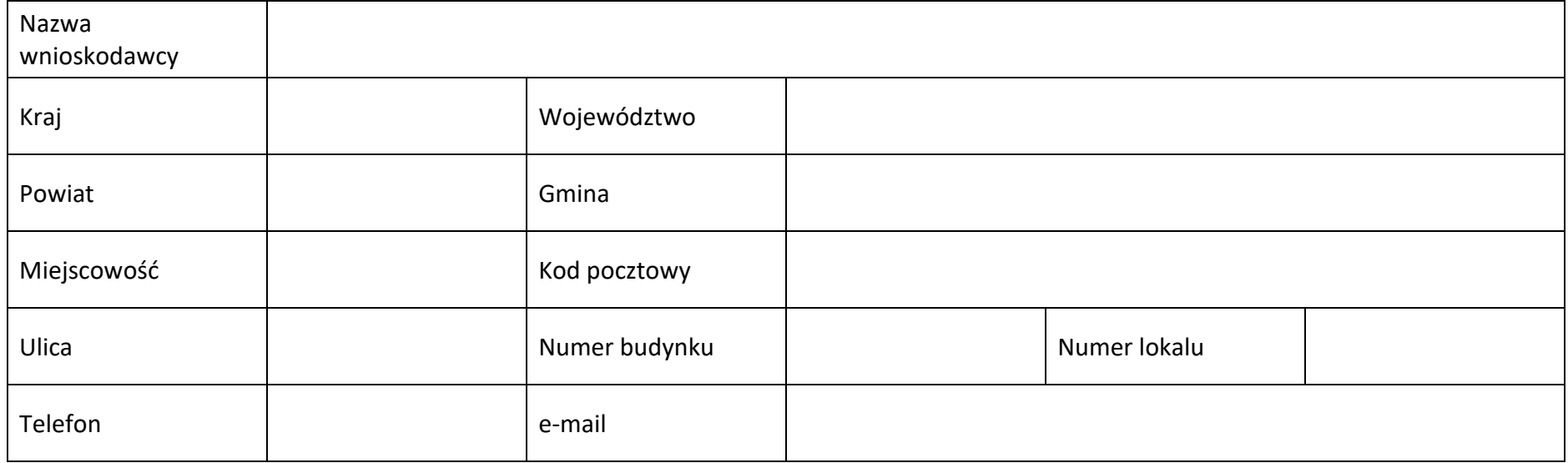

#### **2.4 Osoby do kontaktu w ramach projektu**

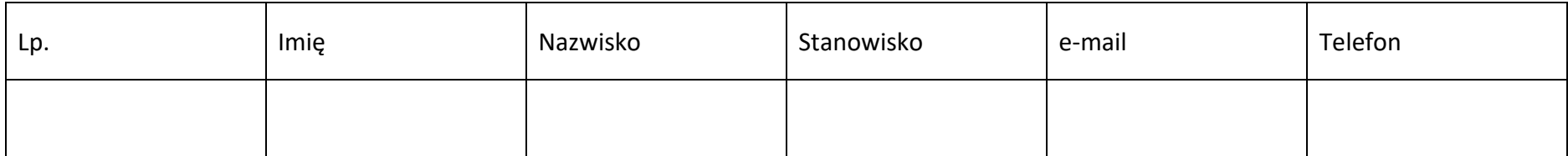

#### **2.5 Osoby uprawnione do podpisania wniosku o dofinansowanie**

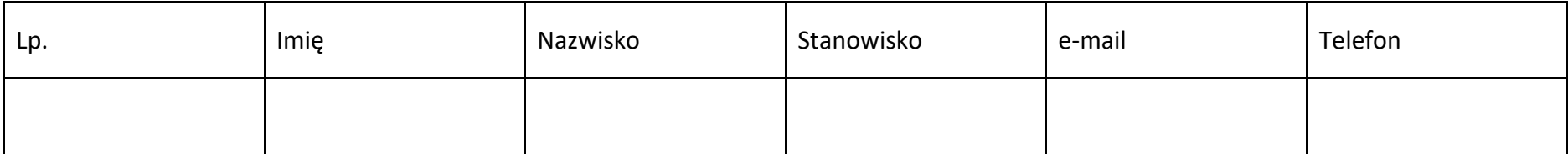

#### **2.6 Pomoc uzyskana przez wnioskodawcę**

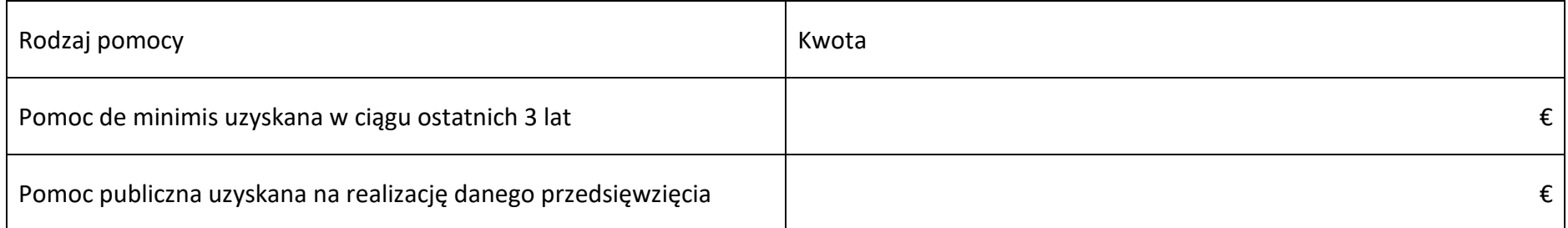

#### **2.7 Partnerzy**

#### **Partner nr …**

#### **2.7.1 Dane teleadresowe siedziby partnera**

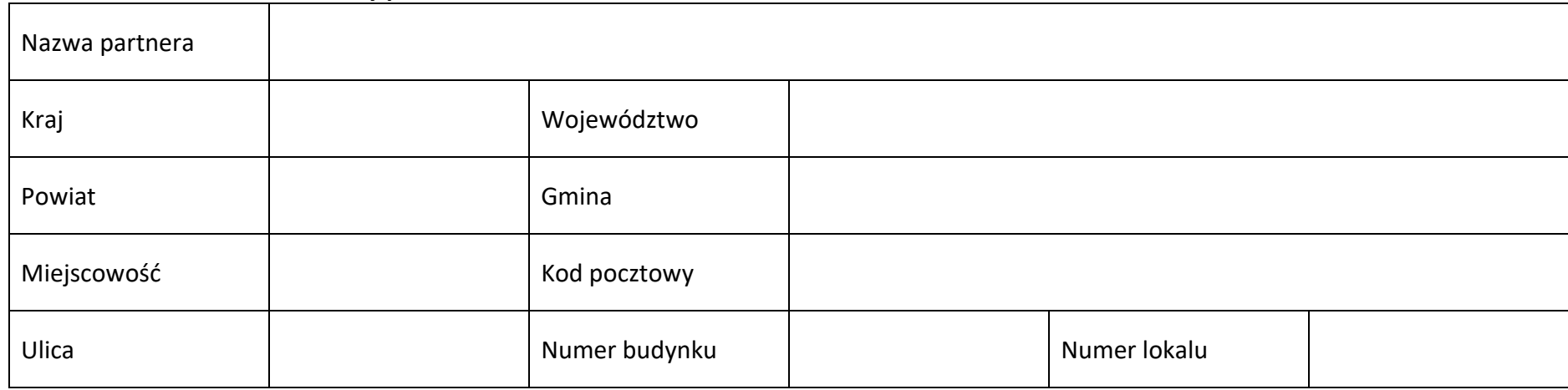

Działanie 2.3 Zapobieganie zagrożeniom związanym ze zmianą klimatu FEO 2021 – 2027 Wersja nr 1, lipiec 2024 r.

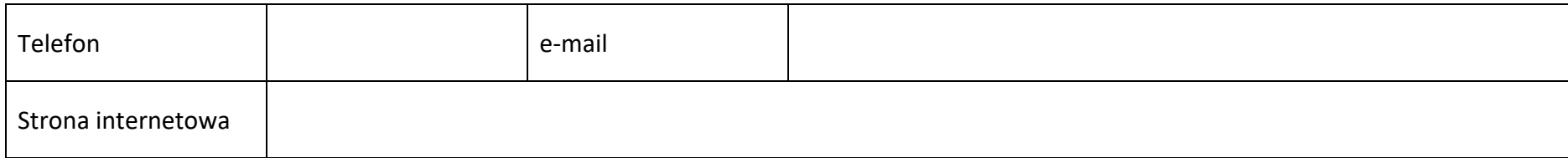

#### **2.7.2 Identyfikacja i klasyfikacja partnera**

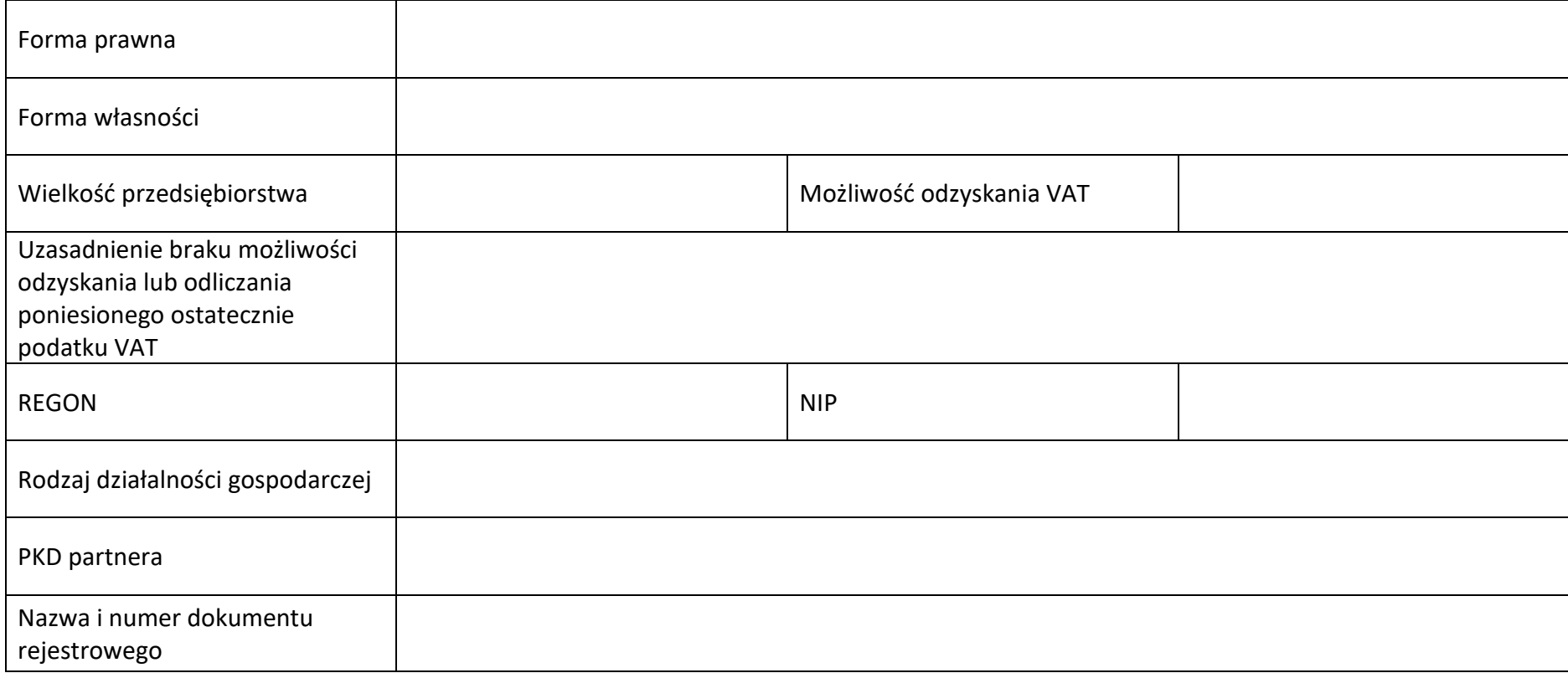

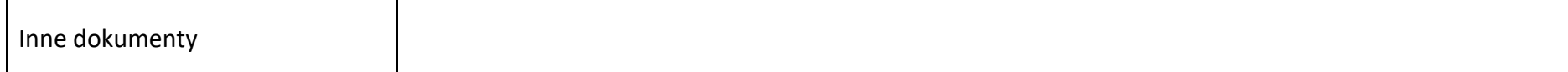

#### **2.7.3 Pomoc uzyskana przez partnera**

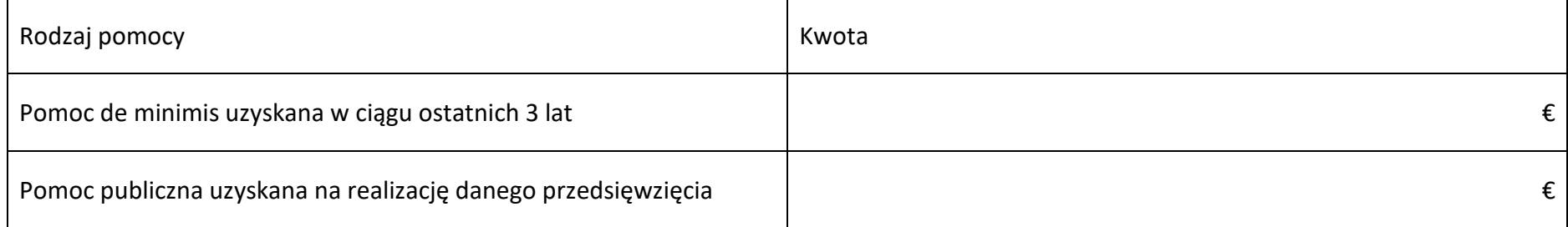

# **Sekcja 3. Informacje o projekcie**

#### **3.1 Informacje podstawowe**

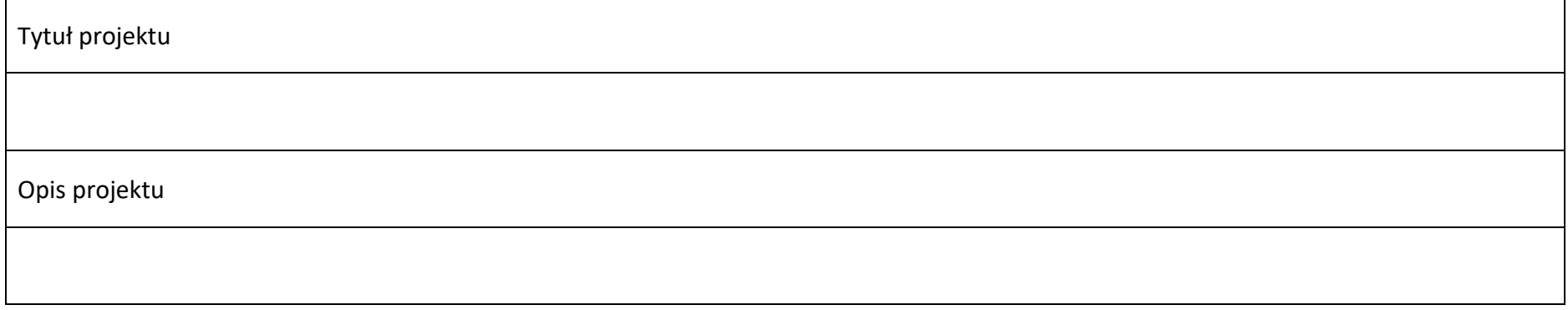

#### **3.2 Okres realizacji projektu**

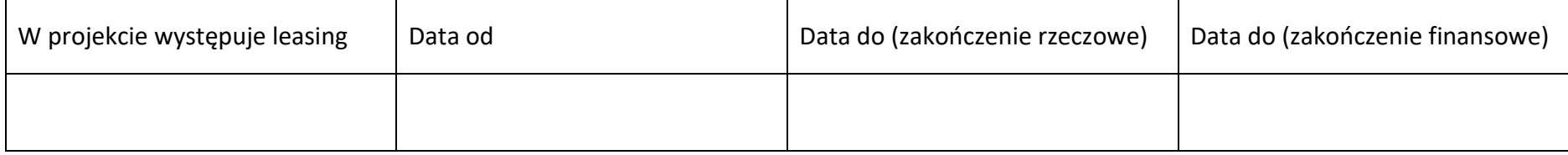

#### **3.3 Miejsce realizacji projektu**

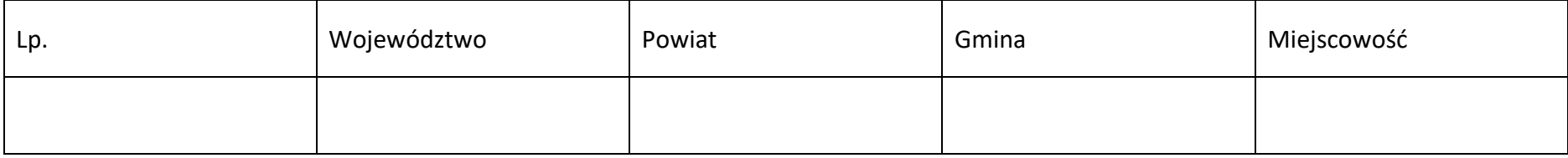
### **3.4 Charakterystyka projektu**

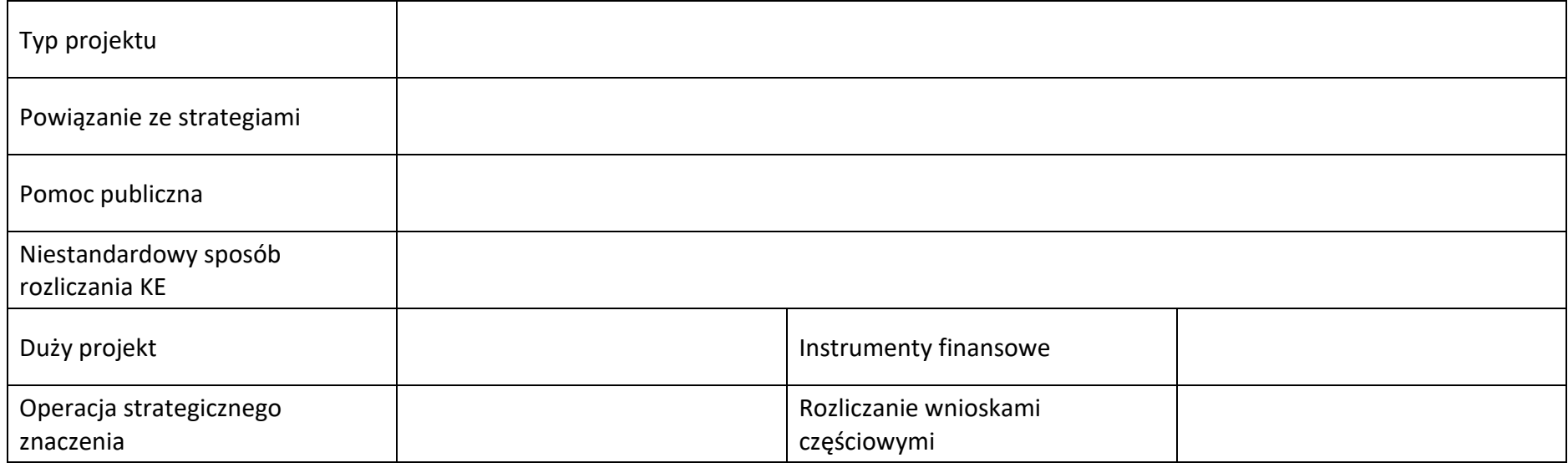

### **3.5 Klasyfikacja projektu**

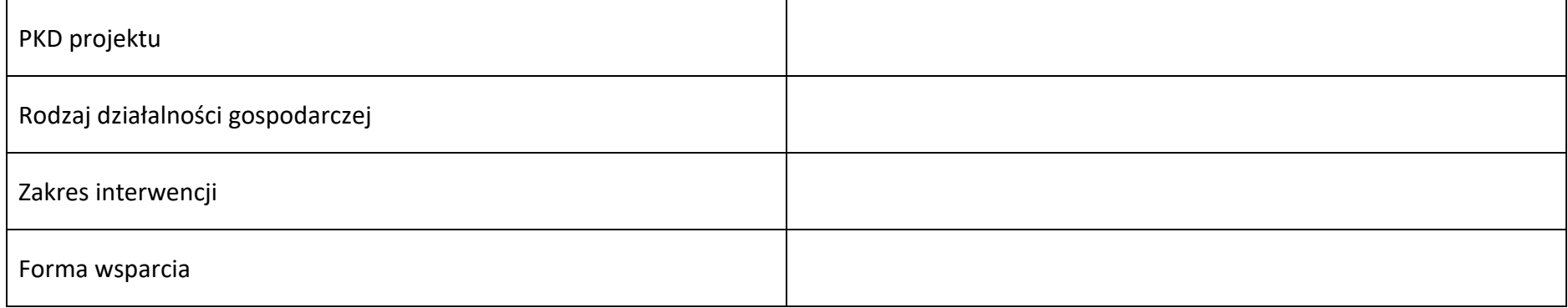

Działanie 2.3 Zapobieganie zagrożeniom związanym ze zmianą klimatu FEO 2021 – 2027 Wersja nr 1, lipiec 2024 r.

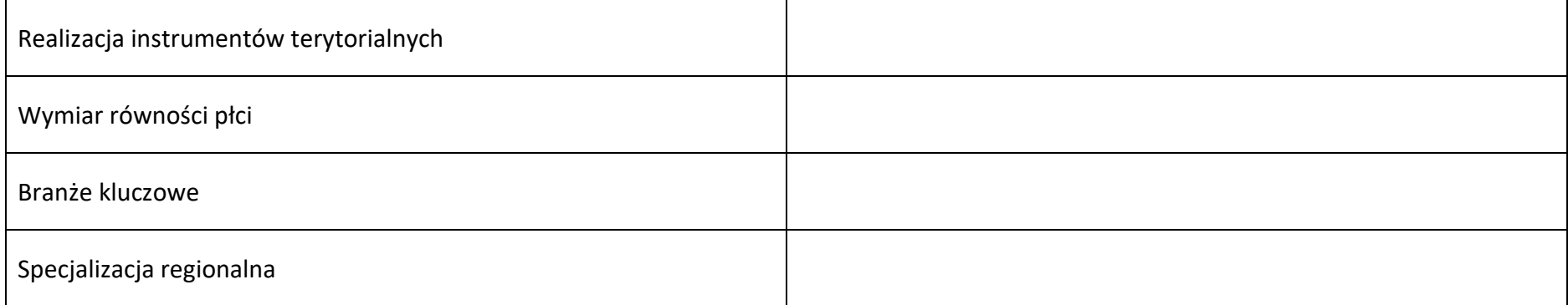

### **3.6 Identyfikacja projektów komplementarnych i efektów synergii**

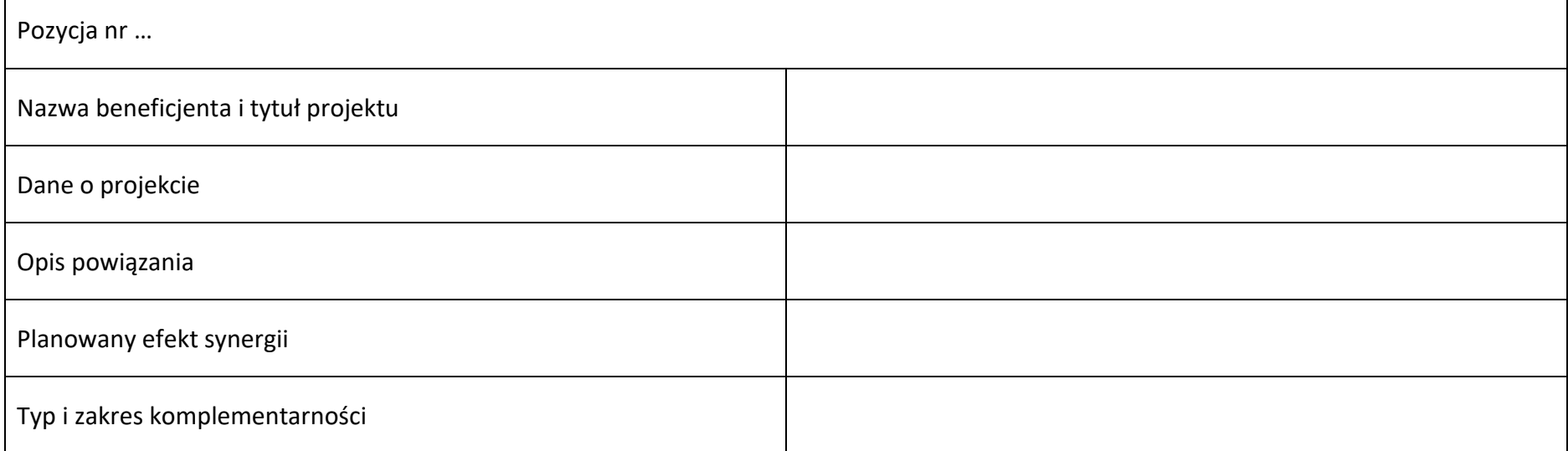

### **3.7 Informacje dodatkowe**

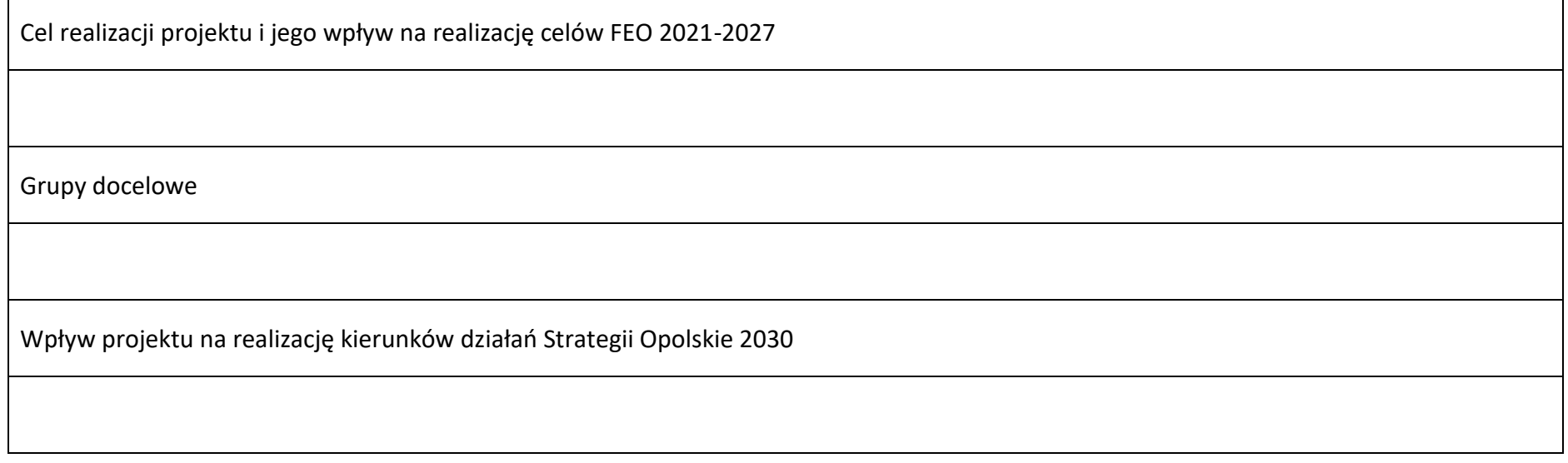

### **Sekcja 4. Wskaźniki projektu**

### **4.1 Wskaźniki produktu obowiązkowe**

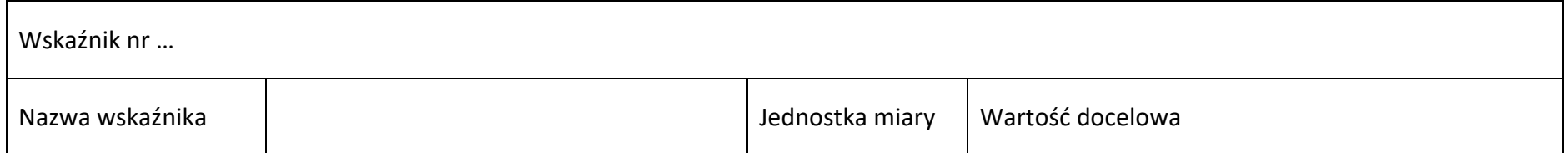

Działanie 2.3 Zapobieganie zagrożeniom związanym ze zmianą klimatu FEO 2021 – 2027 Wersja nr 1, lipiec 2024 r.

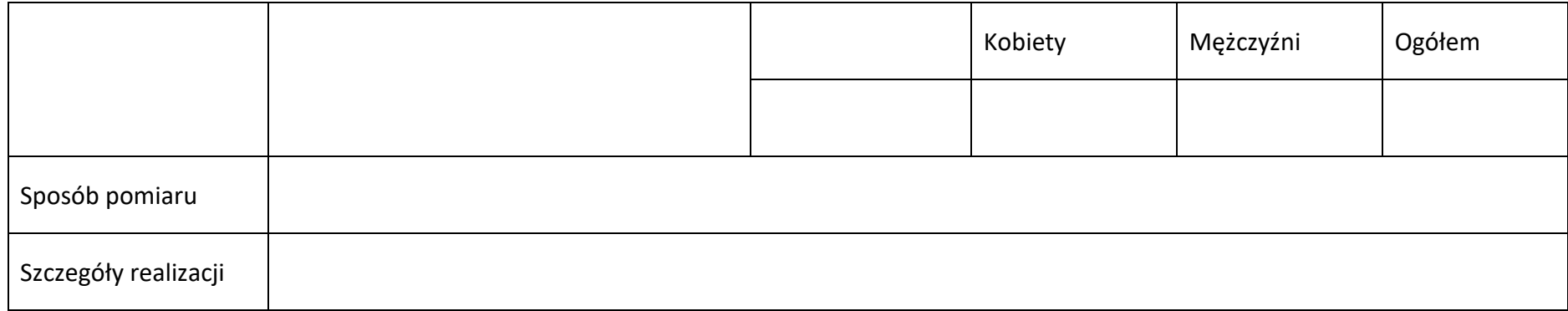

### **4.2 Wskaźniki produktu dodatkowe**

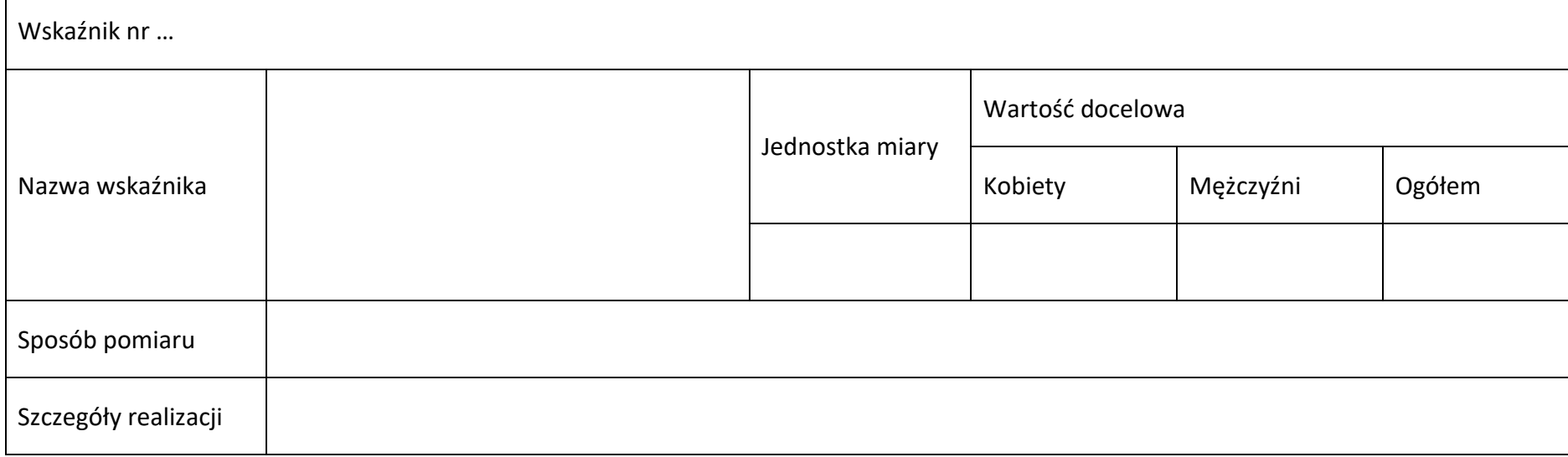

Działanie 2.3 Zapobieganie zagrożeniom związanym ze zmianą klimatu FEO 2021 – 2027 Wersja nr 1, lipiec 2024 r.

### **4.3 Wskaźniki rezultatu obowiązkowe**

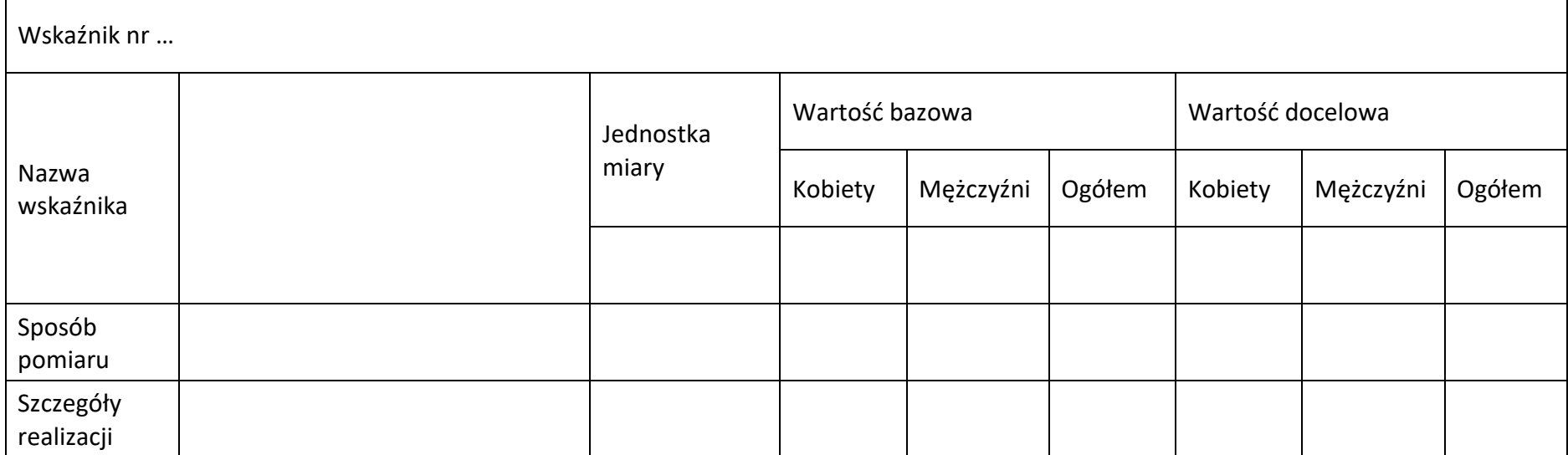

#### **4.4 Wskaźniki rezultatu dodatkowe**

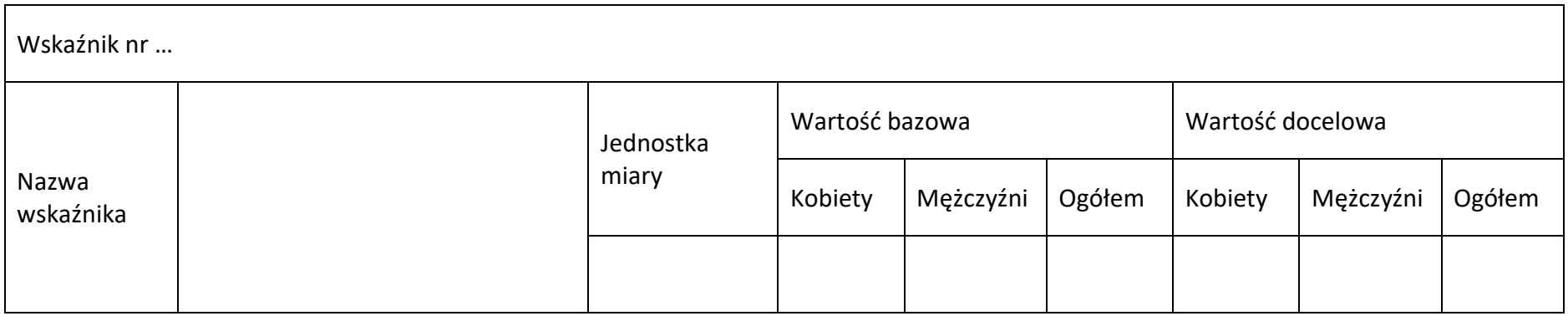

Działanie 2.3 Zapobieganie zagrożeniom związanym ze zmianą klimatu FEO 2021 – 2027 Wersja nr 1, lipiec 2024 r.

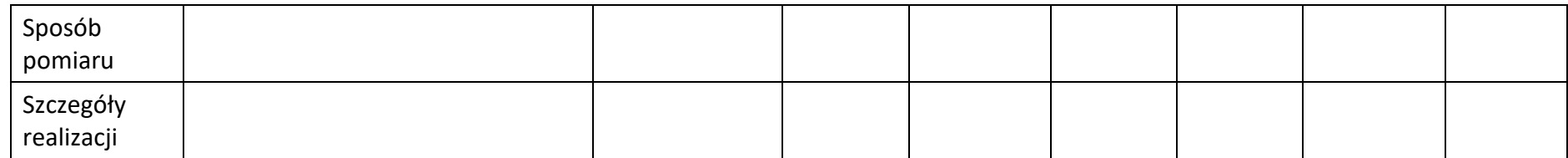

#### **4.5 Podsumowanie w podziale na realizatorów**

### **Wnioskodawca/partner**

### **4.5.1 Wskaźniki produktu obowiązkowe**

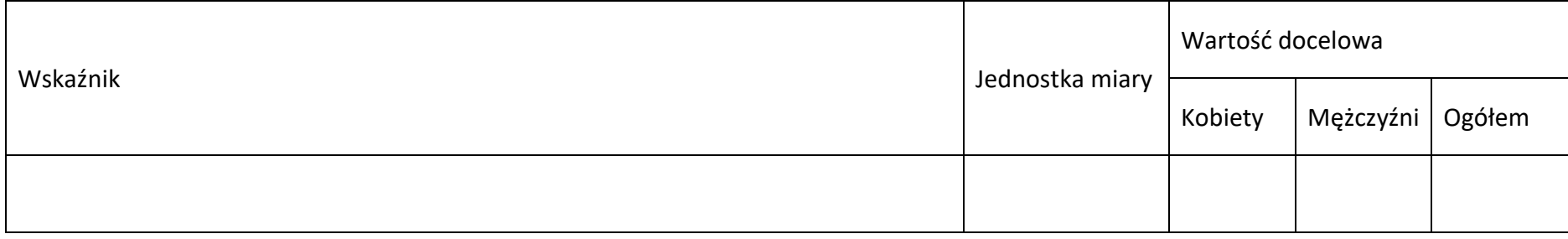

#### **4.5.2 Wskaźniki produktu dodatkowe**

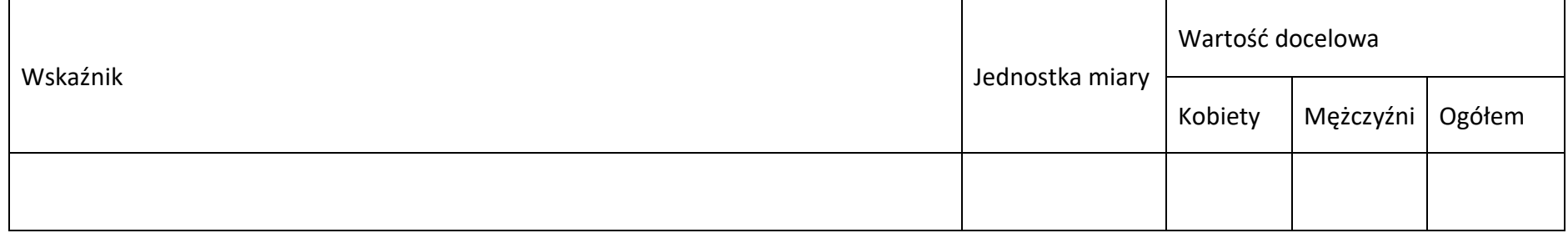

Działanie 2.3 Zapobieganie zagrożeniom związanym ze zmianą klimatu FEO 2021 – 2027 Wersja nr 1, lipiec 2024 r.

### **4.5.3 Wskaźniki rezultatu obowiązkowe**

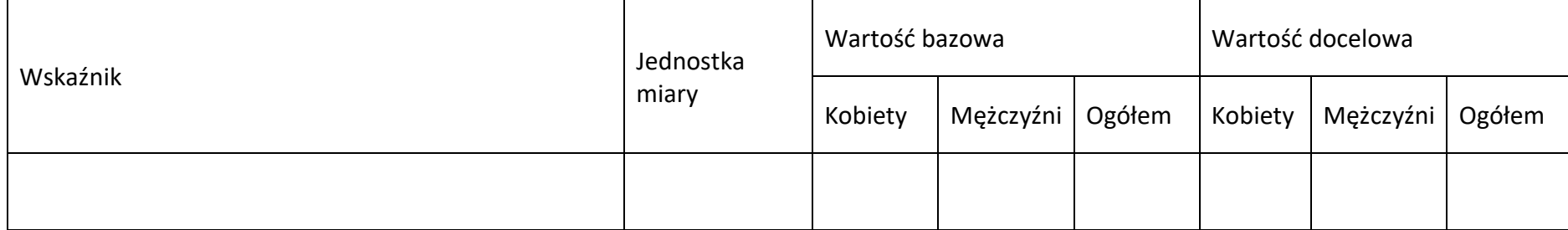

### **4.5.4 Wskaźniki rezultatu dodatkowe**

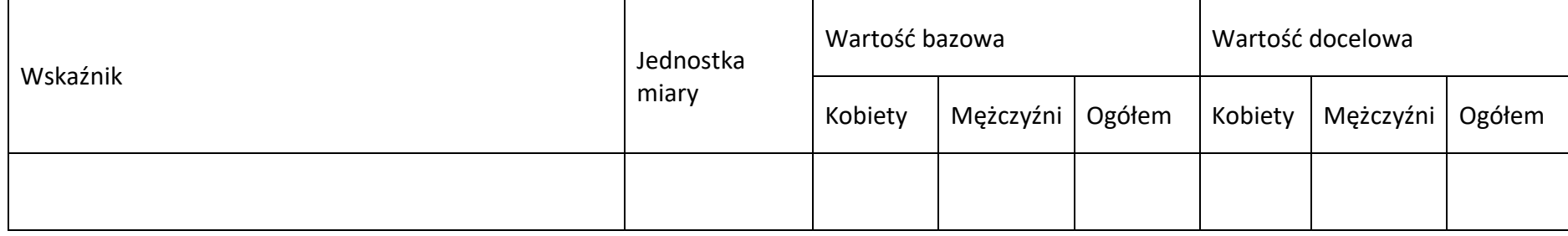

**Sekcja 5. Harmonogram rzeczowo-finansowy**

### **5.1 Zakres rzeczowo-finansowy**

**Zadanie nr …**

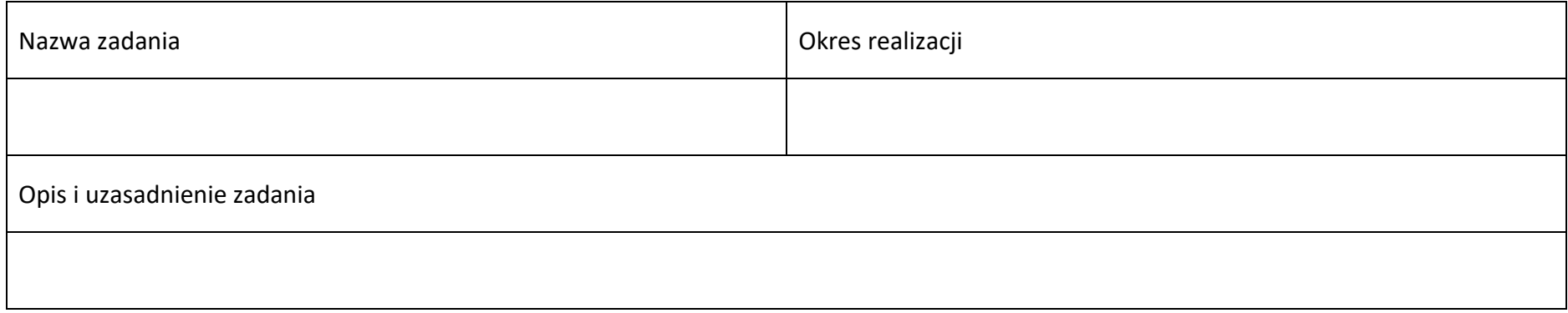

### **Wydatki rzeczywiście ponoszone**

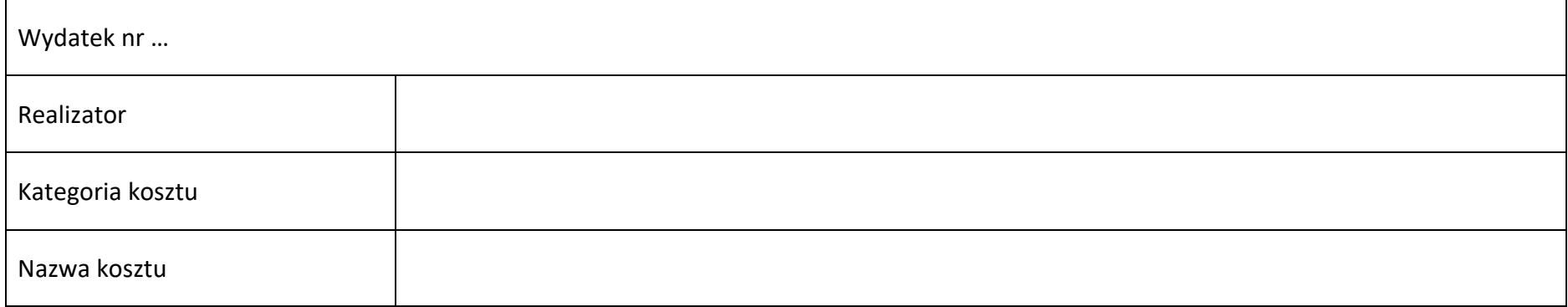

Działanie 2.3 Zapobieganie zagrożeniom związanym ze zmianą klimatu FEO 2021 – 2027 Wersja nr 1, lipiec 2024 r.

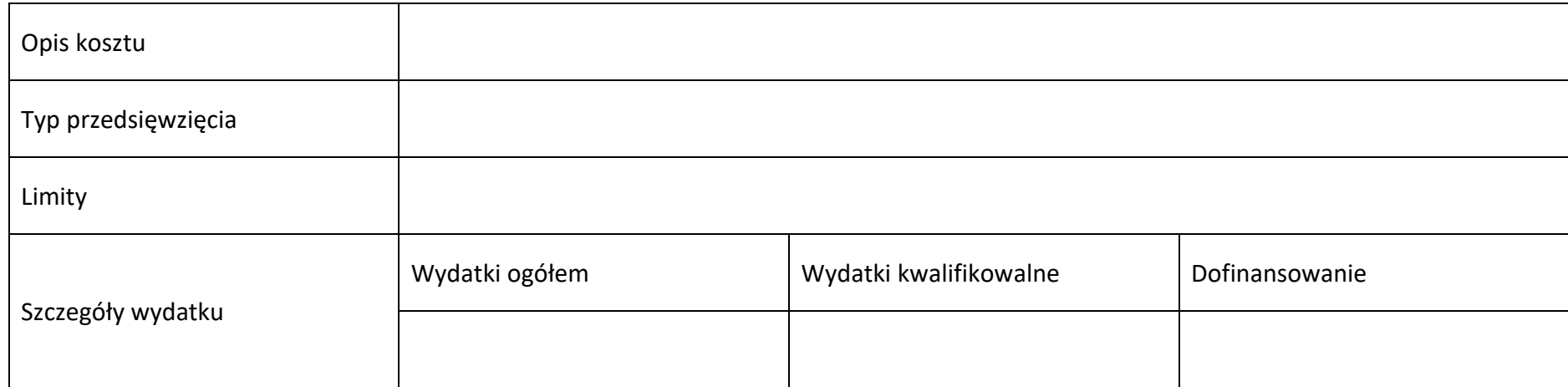

### **Wydatki rozliczane ryczałtowo**

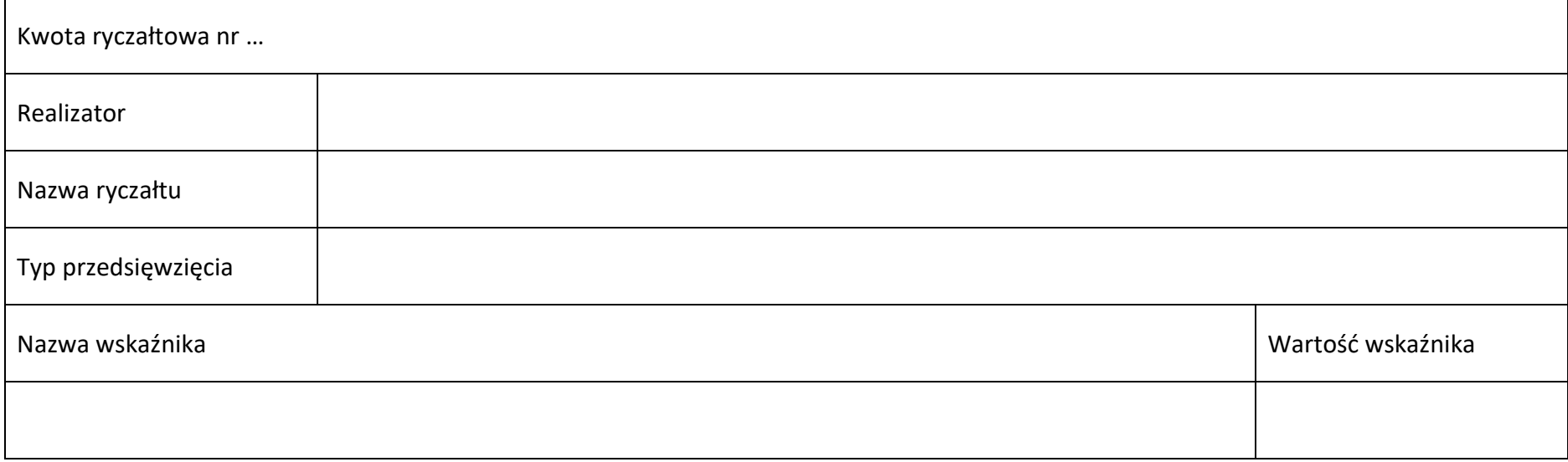

Działanie 2.3 Zapobieganie zagrożeniom związanym ze zmianą klimatu FEO 2021 – 2027 Wersja nr 1, lipiec 2024 r.

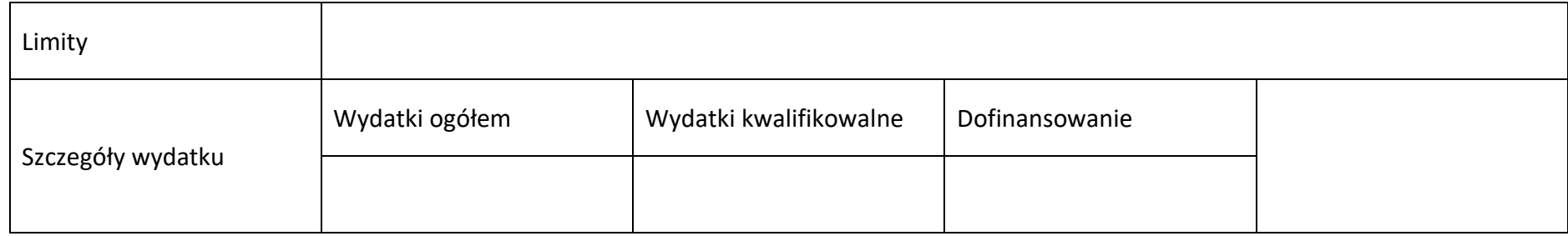

#### **Podsumowanie zadania nr …**

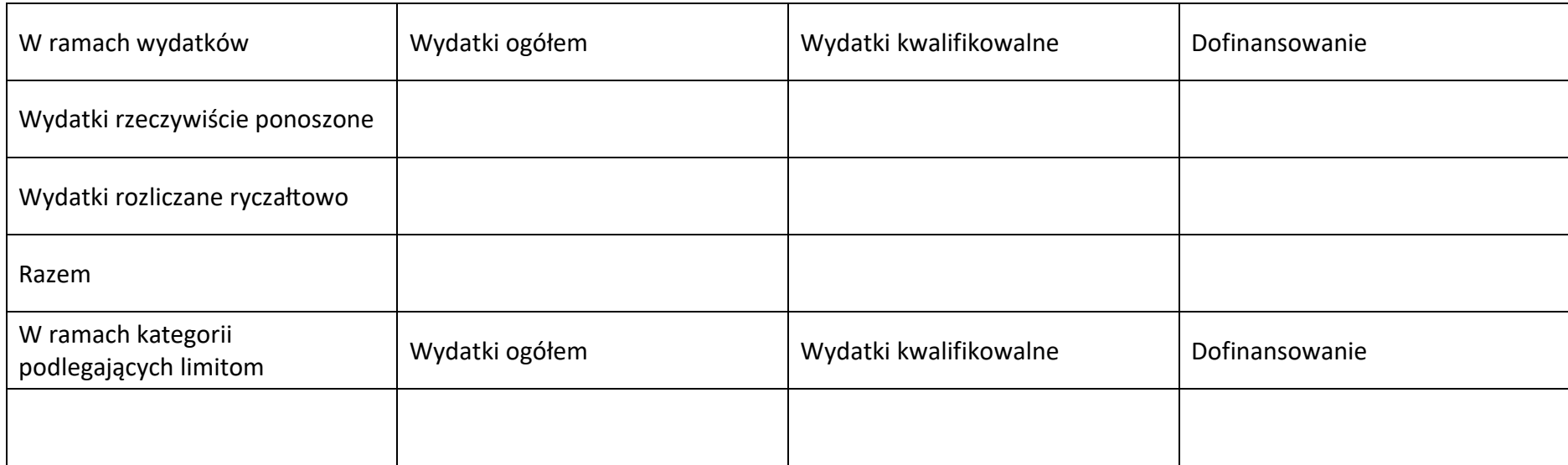

### **Koszty pośrednie**

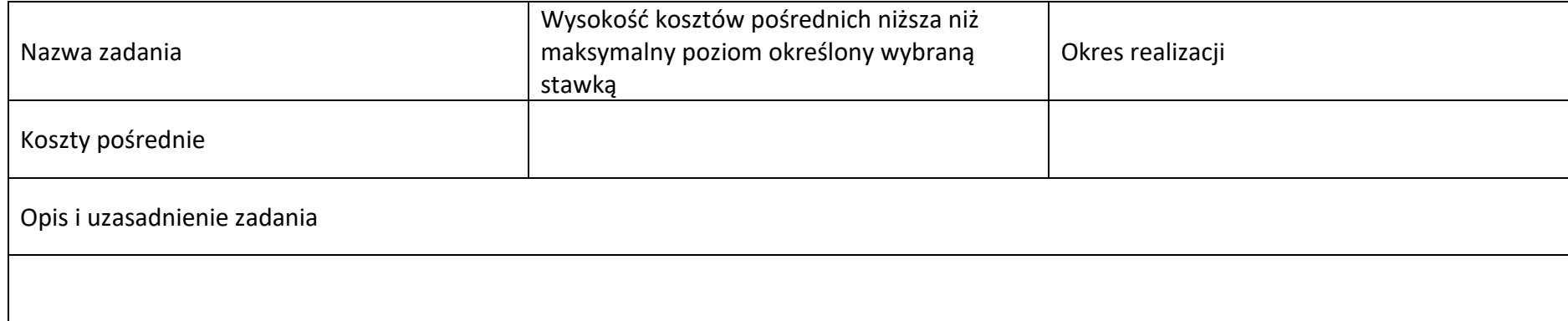

#### **Wydatki rozliczane ryczałtowo**

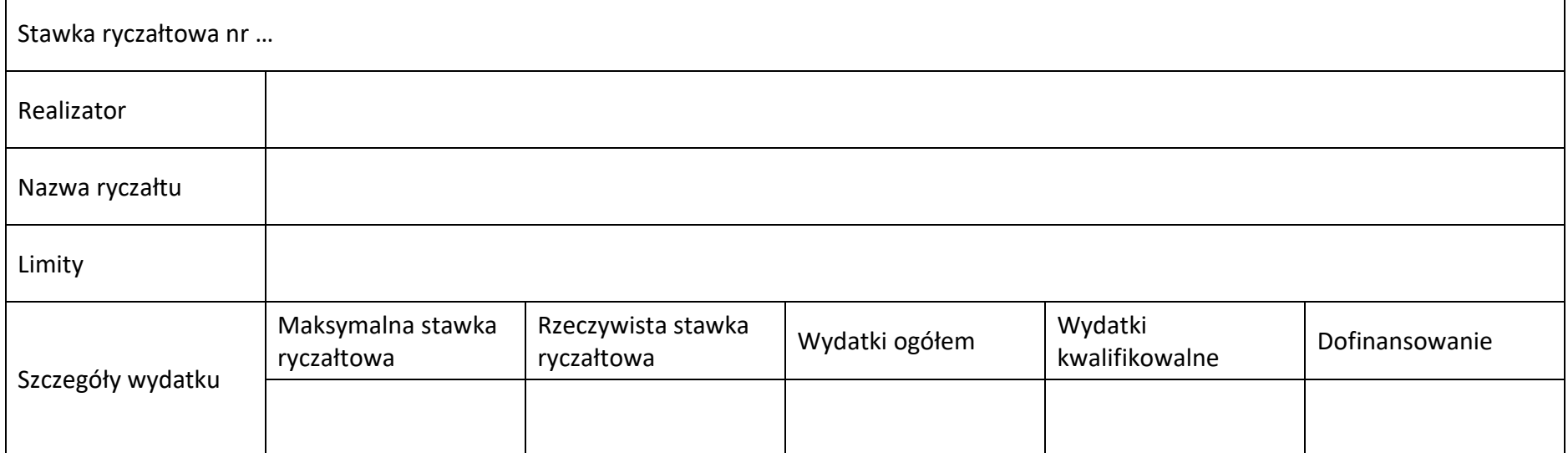

### **Podsumowanie – koszty pośrednie**

Działanie 2.3 Zapobieganie zagrożeniom związanym ze zmianą klimatu FEO 2021 – 2027 Wersja nr 1, lipiec 2024 r.

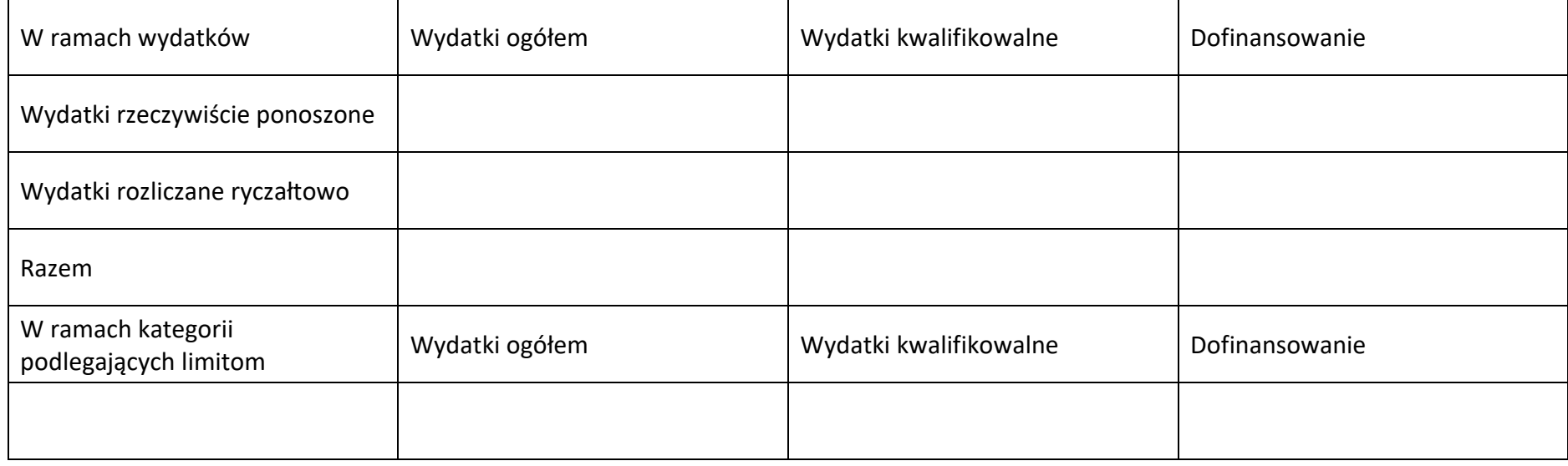

#### **5.2 Podsumowanie budżetu**

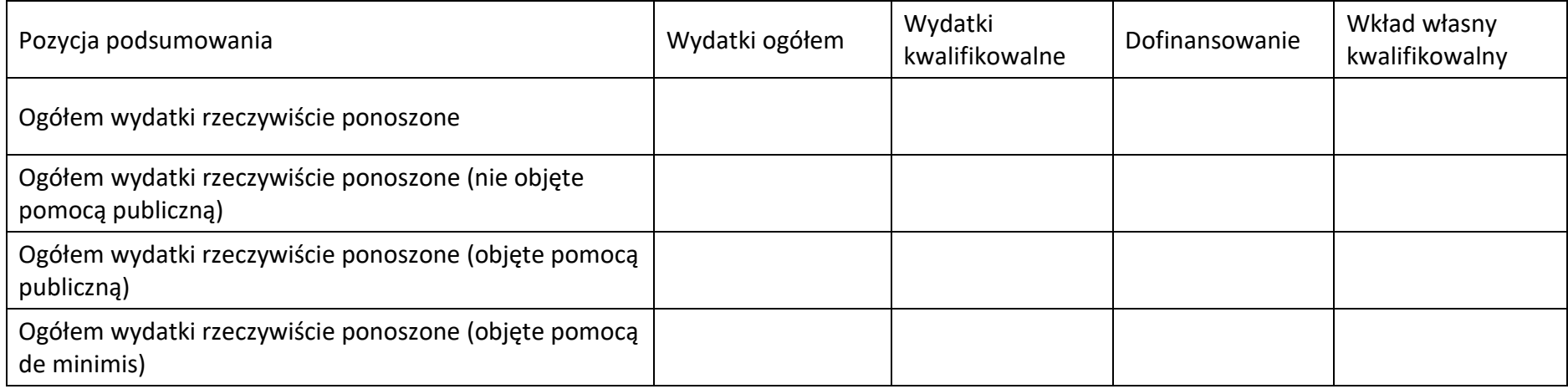

Działanie 2.3 Zapobieganie zagrożeniom związanym ze zmianą klimatu FEO 2021 – 2027 Wersja nr 1, lipiec 2024 r.

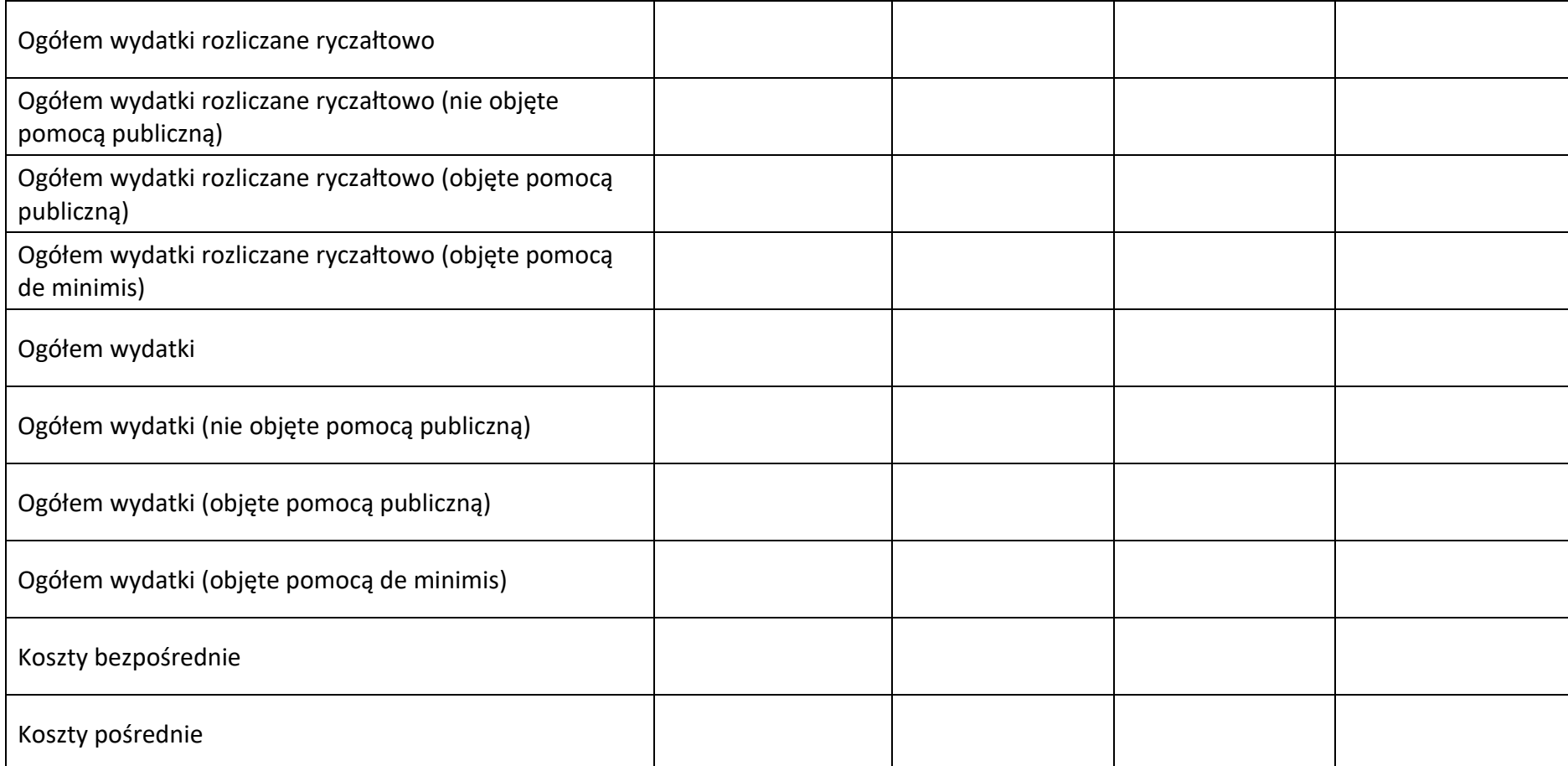

### **5.3 Podsumowanie w ramach zadań**

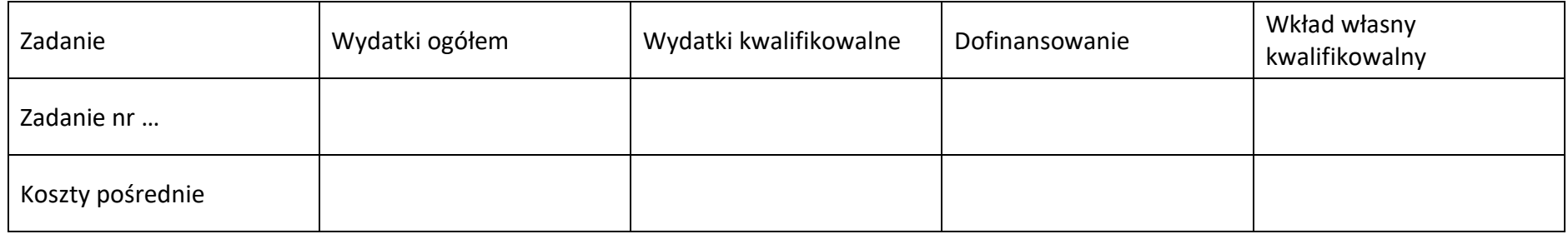

#### **5.4 Podsumowanie w ramach kategorii kosztów**

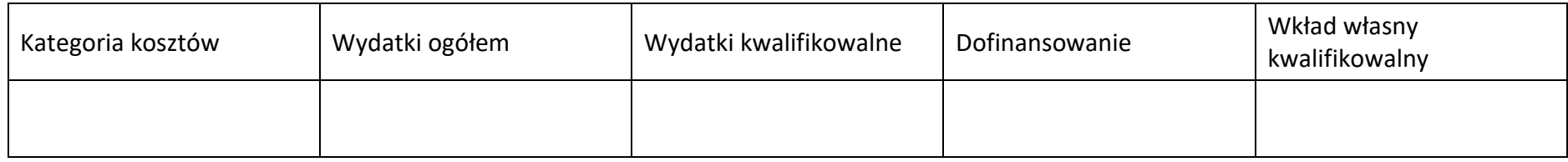

#### **5.5 Podsumowanie w ramach typów przedsięwzięć**

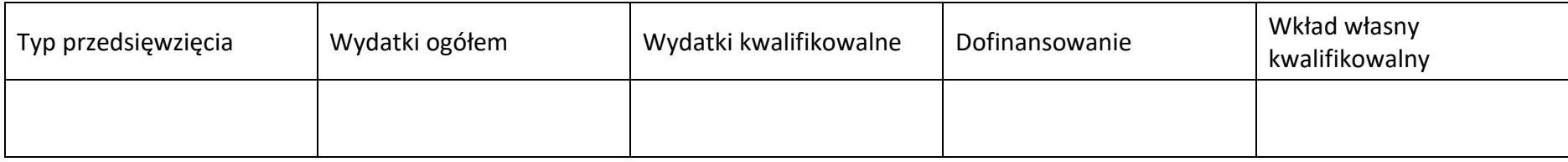

### **5.6 Podsumowanie w ramach kategorii podlegających limitom**

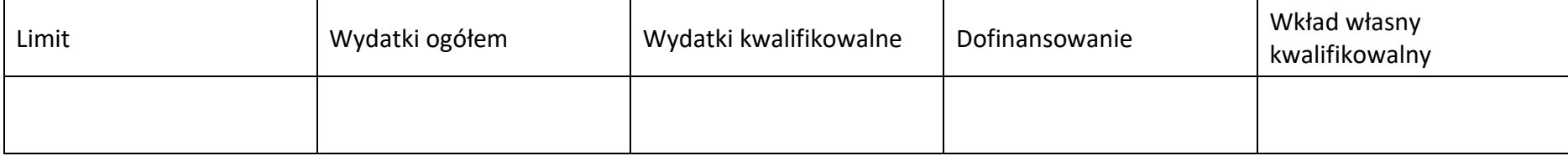

Działanie 2.3 Zapobieganie zagrożeniom związanym ze zmianą klimatu FEO 2021 – 2027 Wersja nr 1, lipiec 2024 r.

### **5.7 Podsumowanie w ramach realizatorów**

### **Wnioskodawca/partner**

#### **5.7.1 Podsumowanie budżetu**

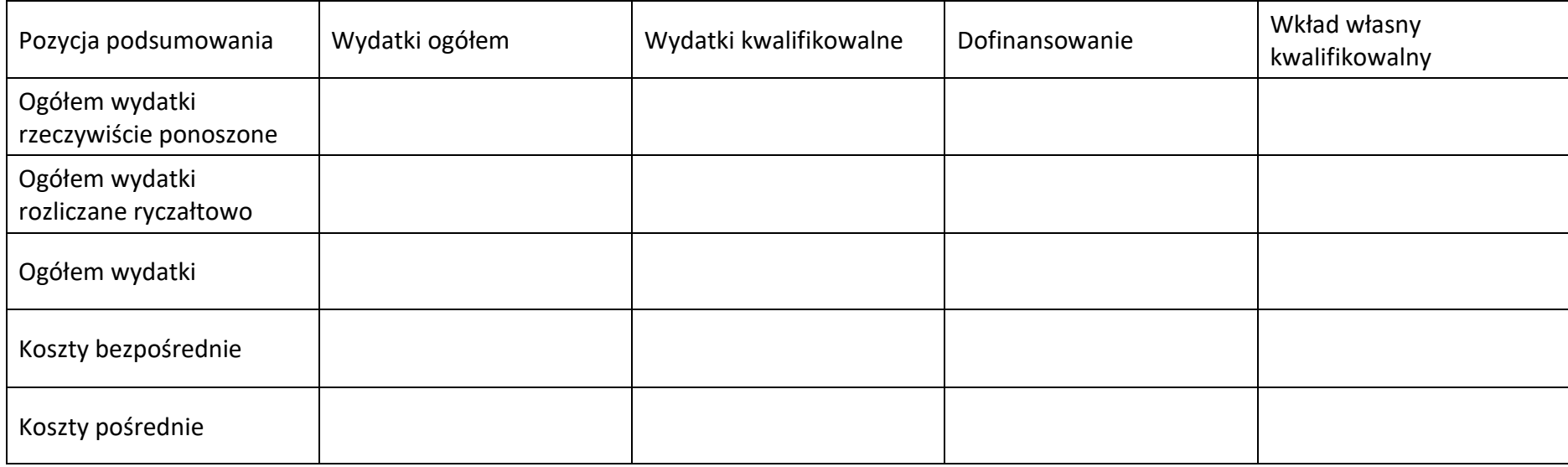

#### **5.7.2 Podsumowanie w ramach zadań**

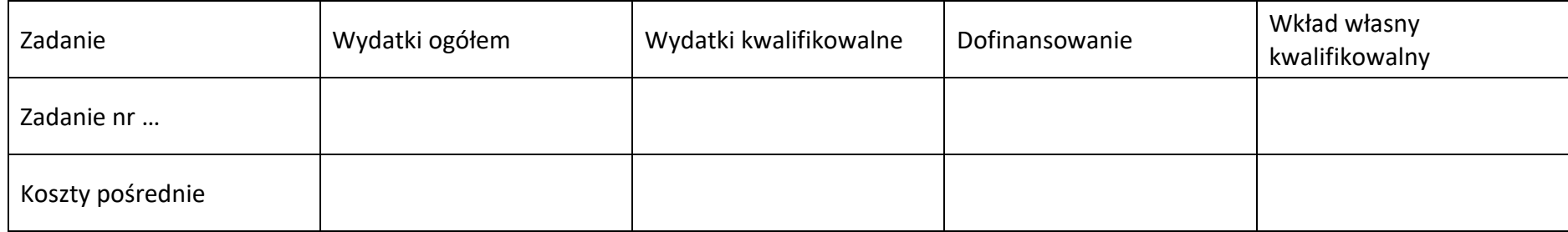

### **5.7.3 Podsumowanie w ramach kategorii kosztów**

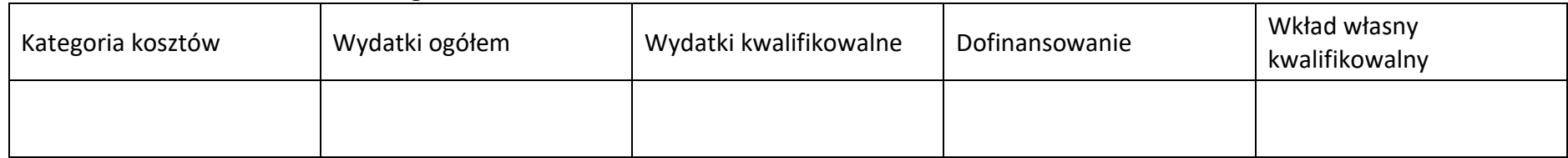

### **5.7.4 Podsumowanie w ramach typów przedsięwzięć**

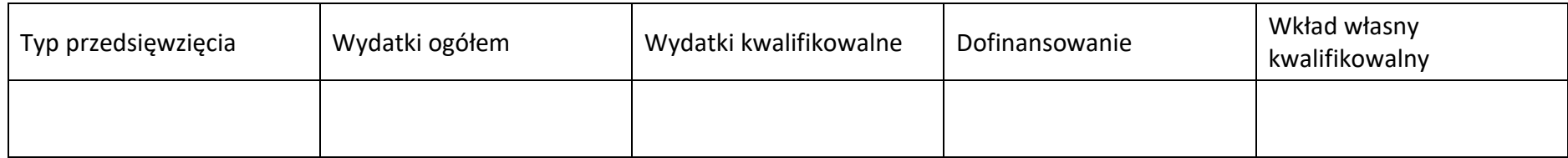

### **5.7.5 Podsumowanie w ramach kategorii podlegających limitom**

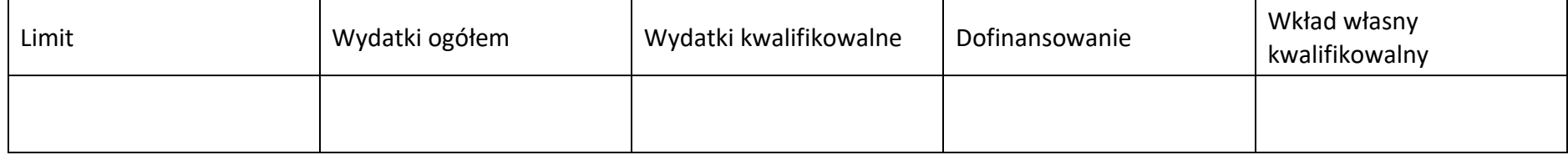

### **Sekcja 6. Źródła finansowania wydatków**

### **6.1 Źródła finansowania wydatków – nie objęte pomocą publiczną**

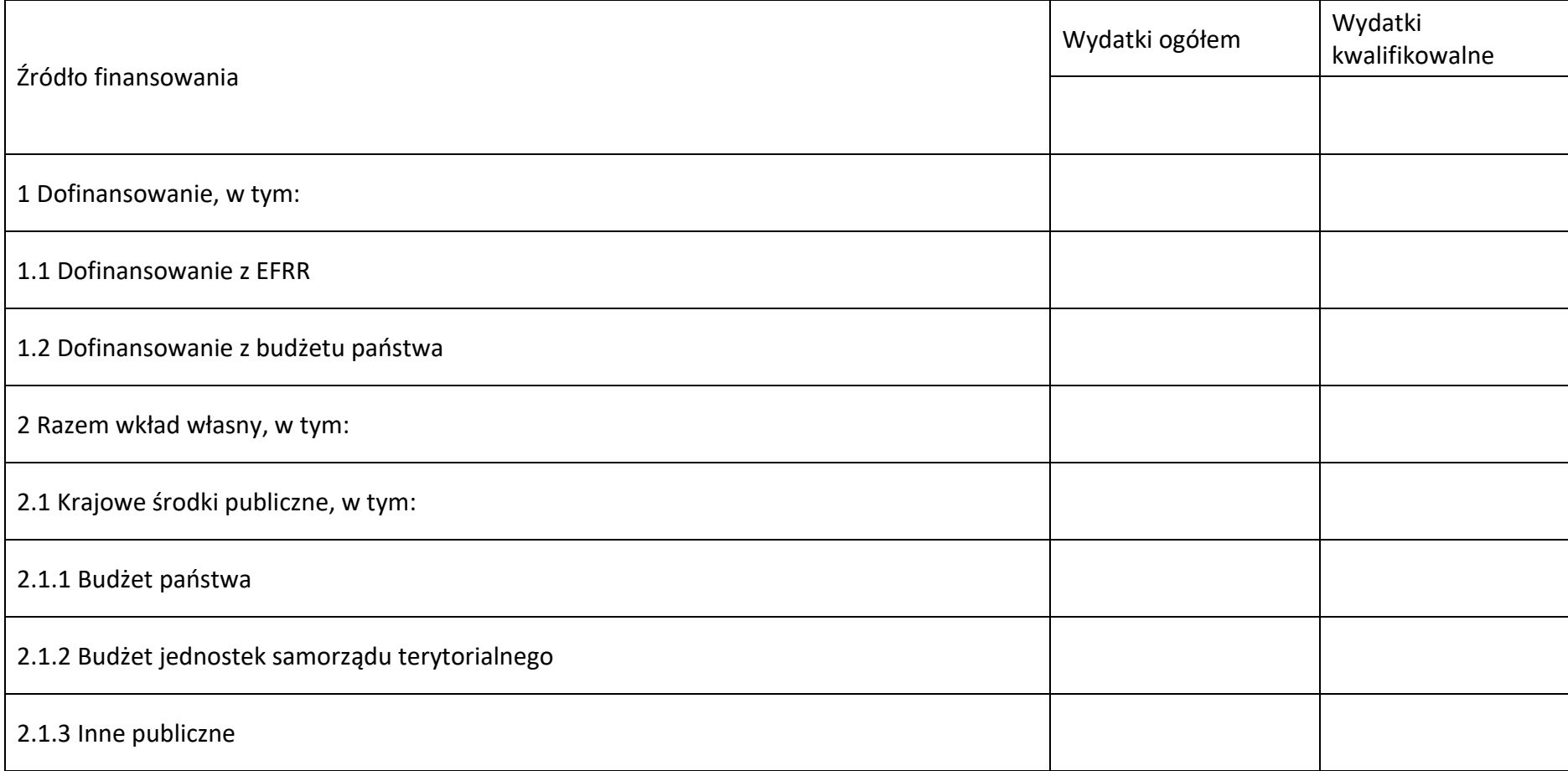

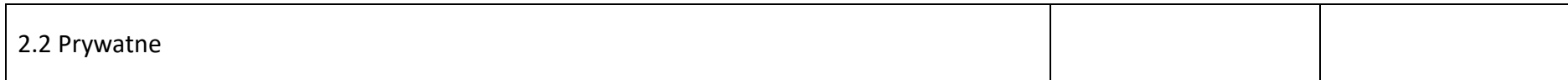

### **6.2 Źródła finansowania wydatków projektu – objęte pomocą publiczną**

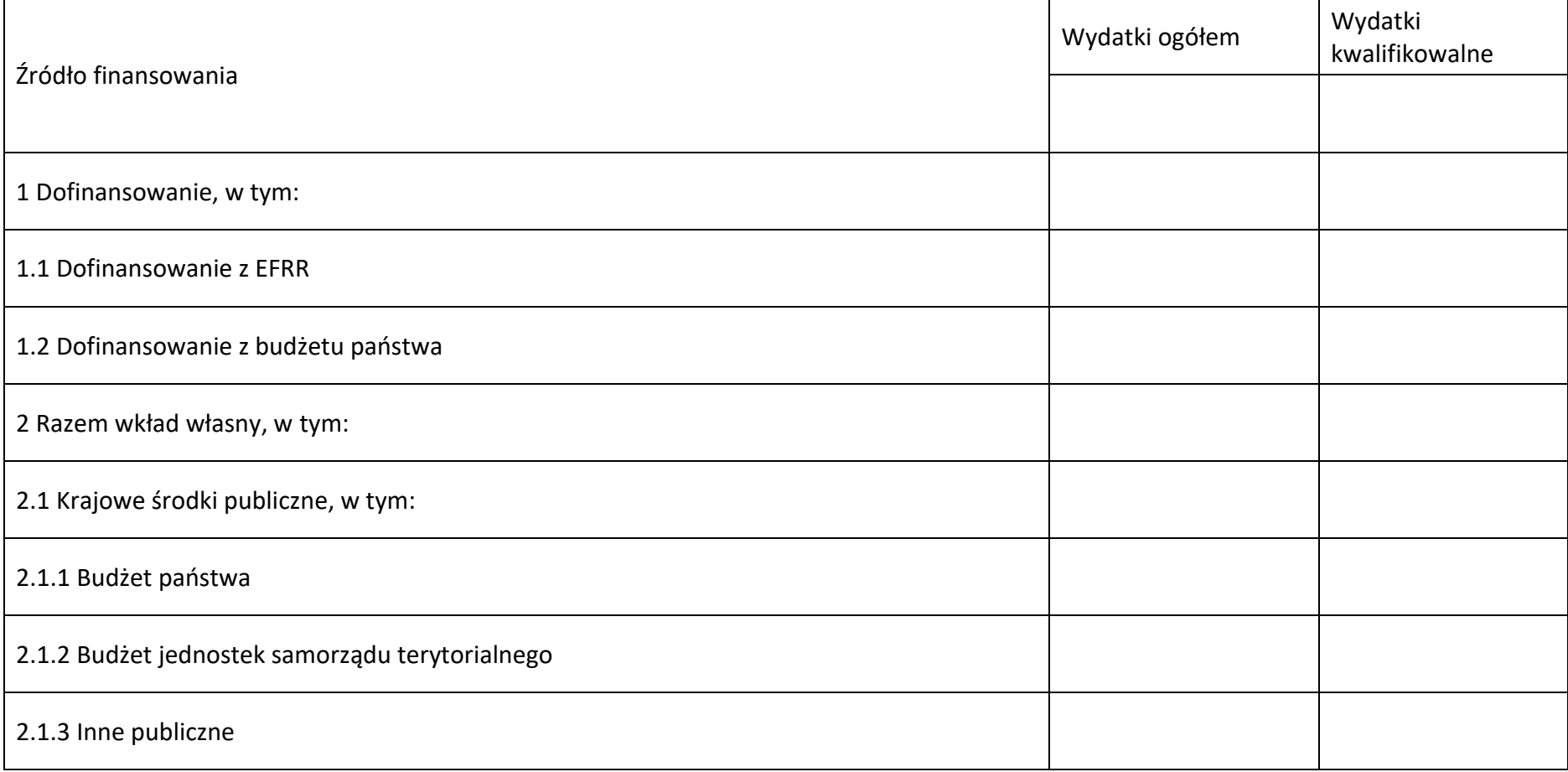

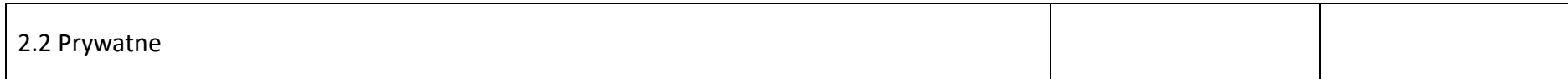

### **6.3 Źródła finansowania wydatków projektu – objęte pomocą de minimis**

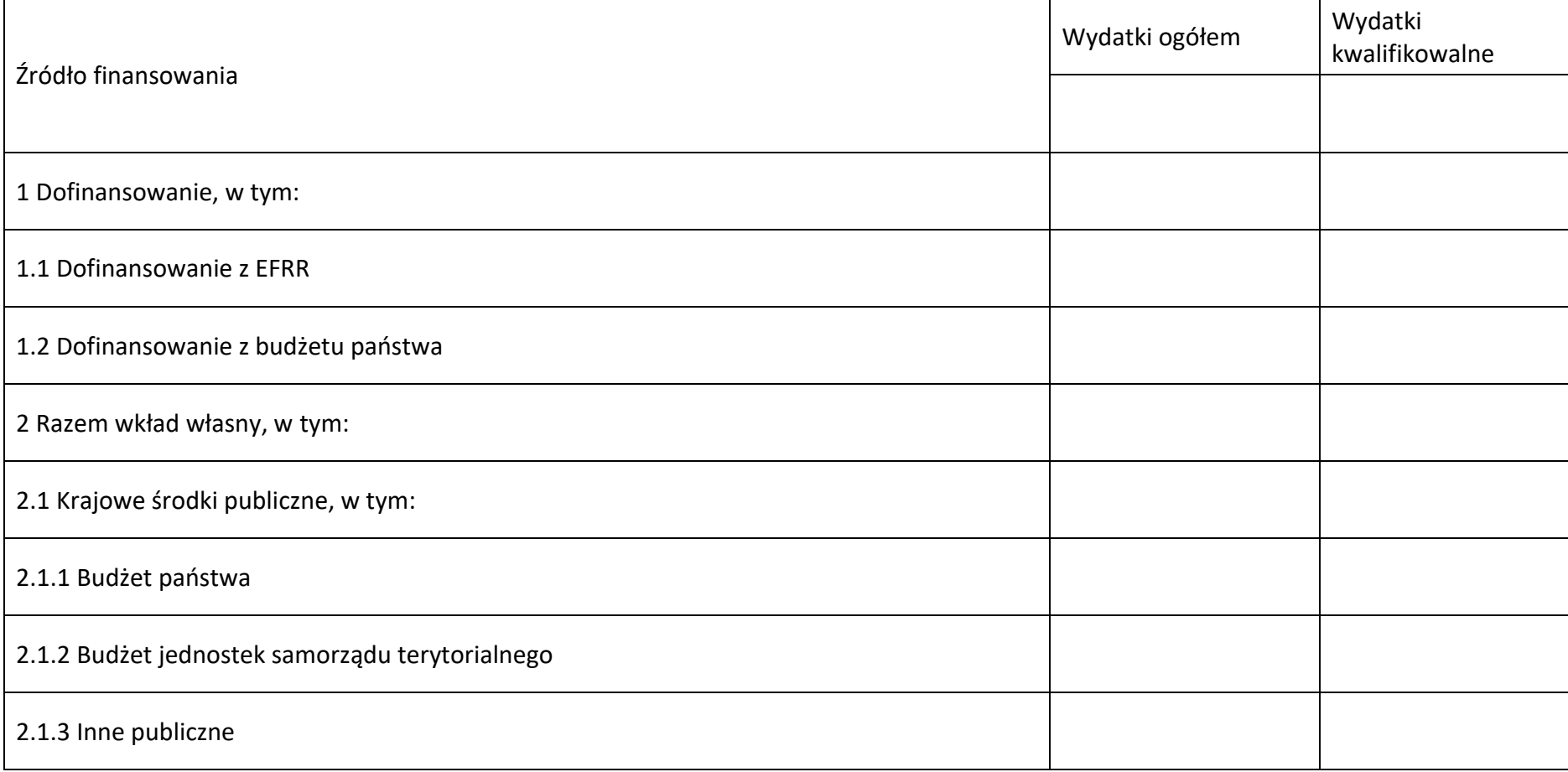

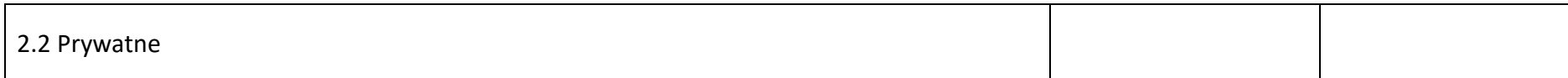

### **6.4 Źródła finansowania wydatków projektu - razem**

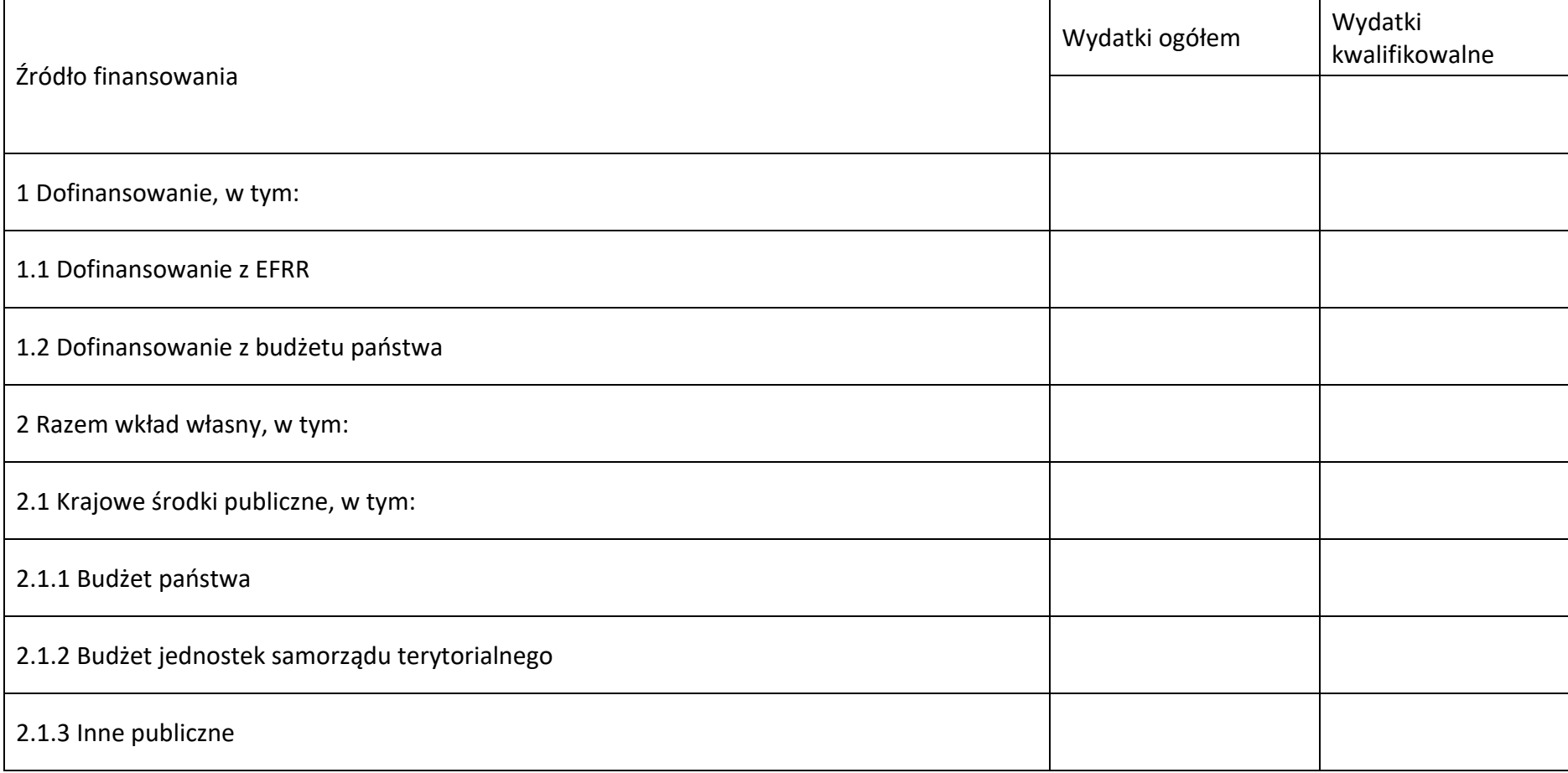

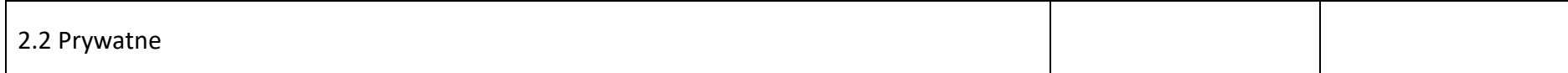

### **6.5 Weryfikacja poziomu dofinansowania**

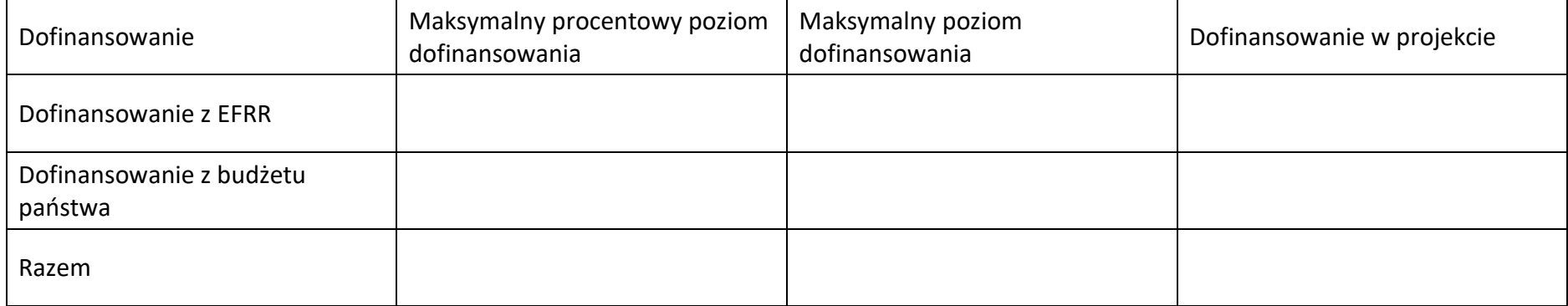

### **Sekcja 7. Potencjał do realizacji projektu**

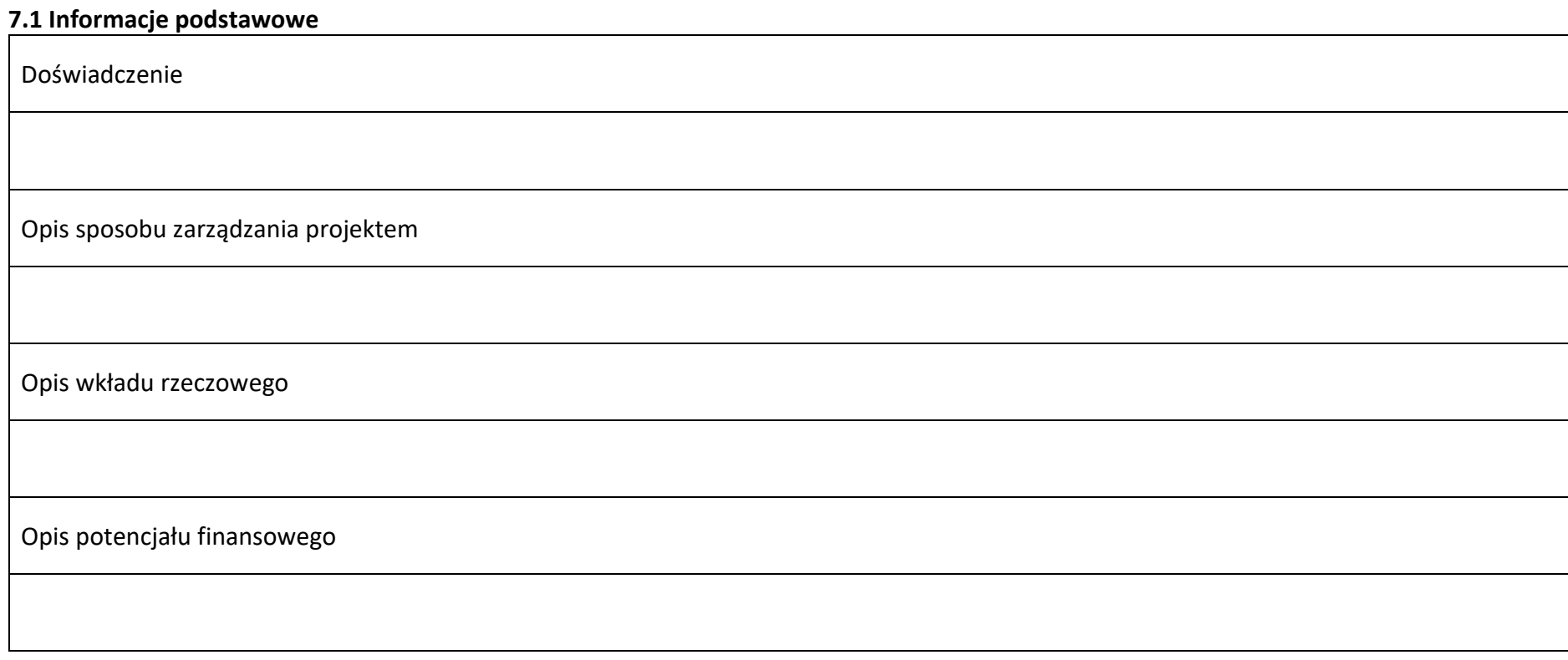

### **7.2 Analiza ryzyka**

Pozycja nr …

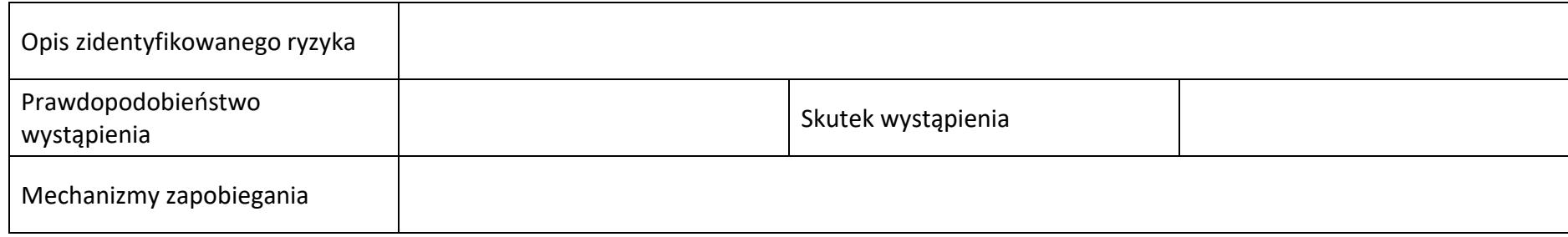

### **Sekcja 8. Zgodność projektu z zasadą konkurencyjności/ ustawą prawo zamówień publicznych**

#### **8.1 Wydatki zgodne z ustawą prawo zamówień publicznych**

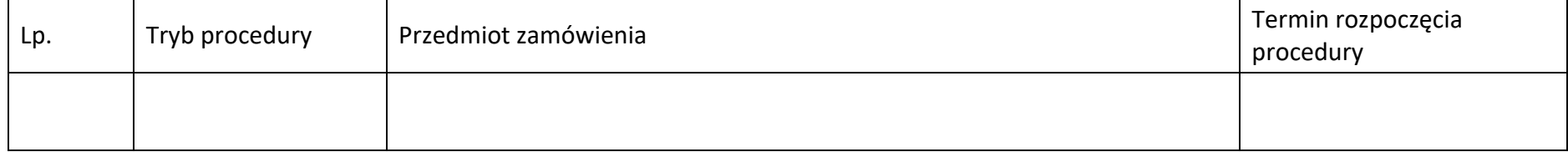

#### **8.2 Wydatki zgodne z zasadą konkurencyjności**

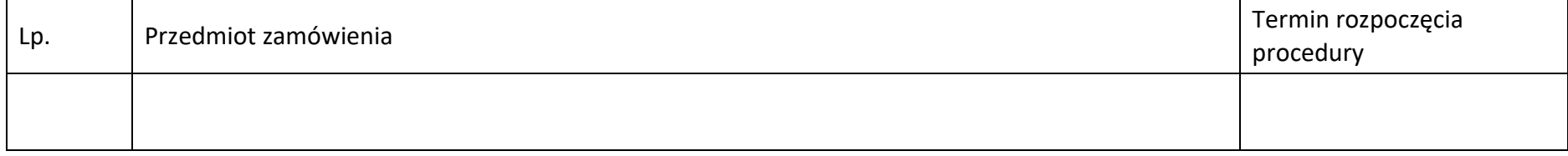

**Sekcja 9. Zgodność projektu z politykami horyzontalnymi UE**

### **9.1 Zrównoważony rozwój oraz zasada DNSH**

Uzasadnienie

### **9.2 Równość szans i niedyskryminacja**

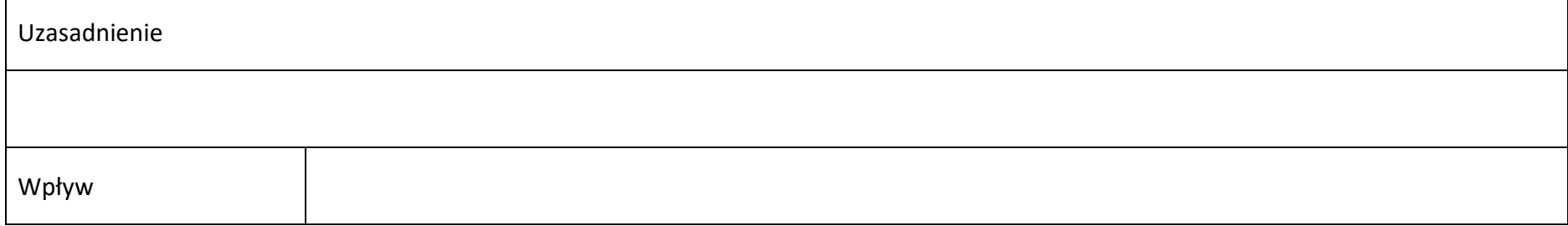

#### **9.3 Równość kobiet i mężczyzn**

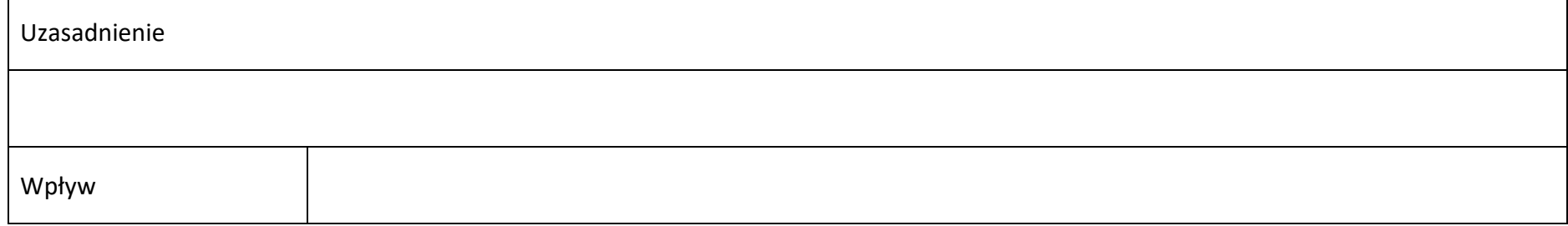

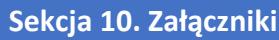

### **10.1 Lista załączników**

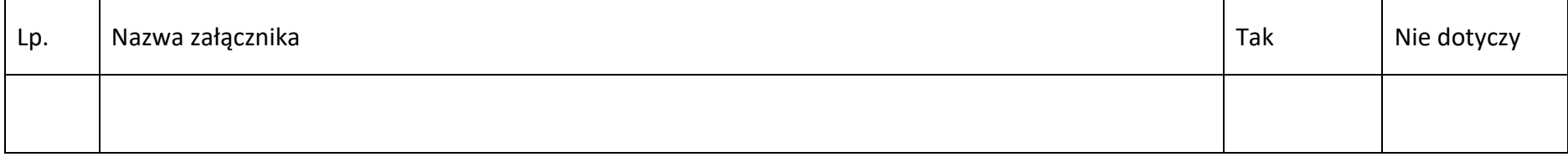

### **Sekcja 11. Promocja projektu**

#### **11.1 Informacje podstawowe**

Opis

### **11.2 Osoby odpowiedzialne za promocję projektu**

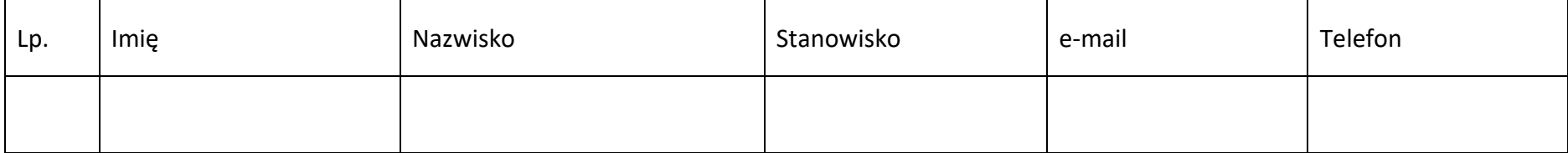

#### **11.3 Projekt w internecie**

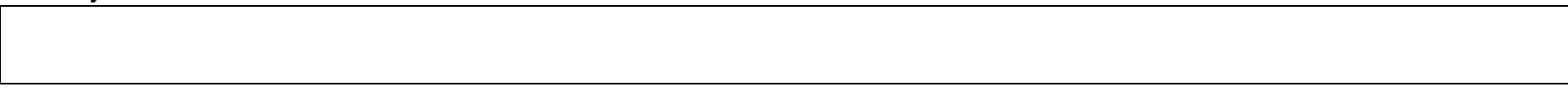

### **11.4 Plan działań promocyjnych**

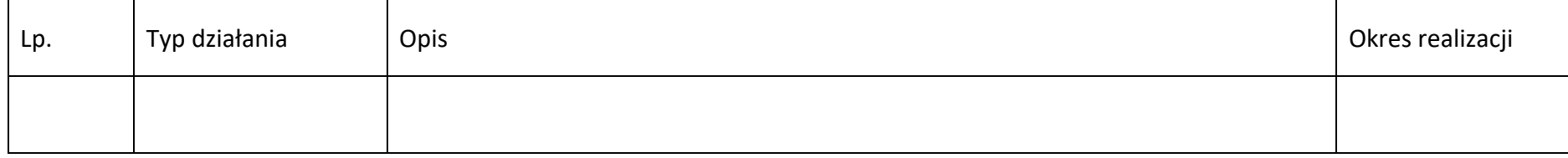

### **Sekcja 12. Oświadczenia**

#### **12.1 Lista oświadczeń**

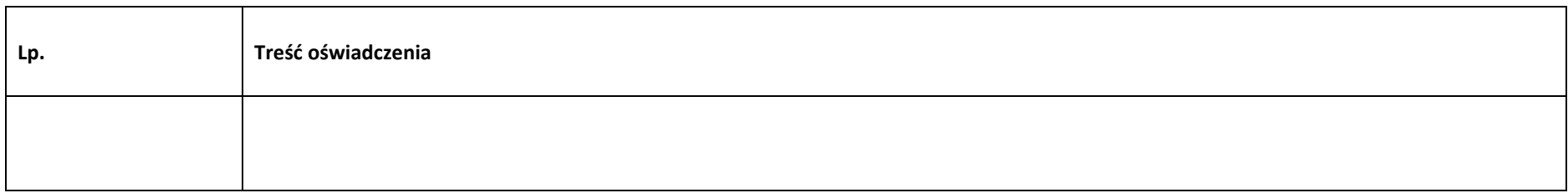

### **12.2. Wykaz informacji chronionych oraz tajemnic zawartych we wniosku**

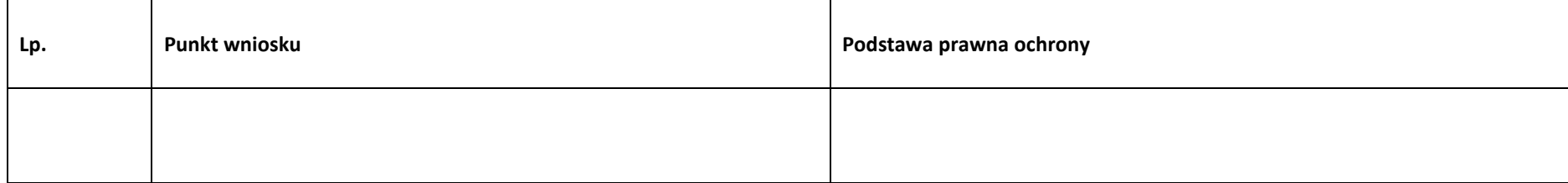

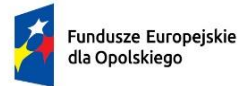

Rzeczpospolita Polska

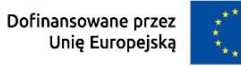

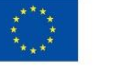

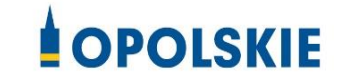

# **ZAŁĄCZNIK NR 4**

# **INSTRUKCJA WYPEŁNIANIA WNIOSKU O DOFINANSOWANIE PROJEKTU PROGRAMU REGIONALNEGO FUNDUSZE EUROPEJSKIE DLA OPOLSKIEGO 2021-2027 (EFRR)**

**Wersja nr 1 Opole, lipiec 2024 r.**

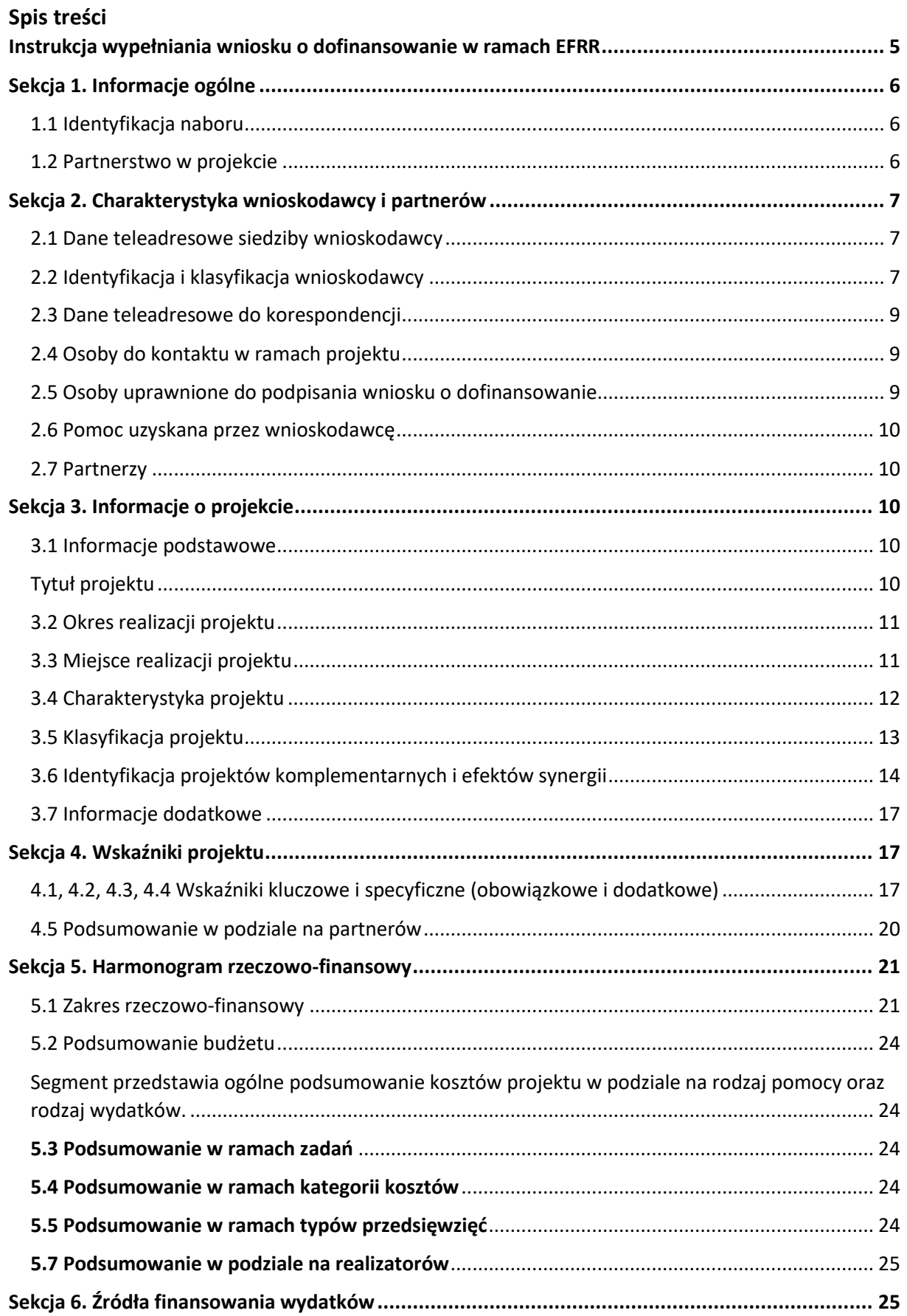

Działanie 2.3 Zapobieganie zagrożeniom związanym ze zmianą klimatu FEO 2021 – 2027 Wersja nr 1, lipiec 2024 r.

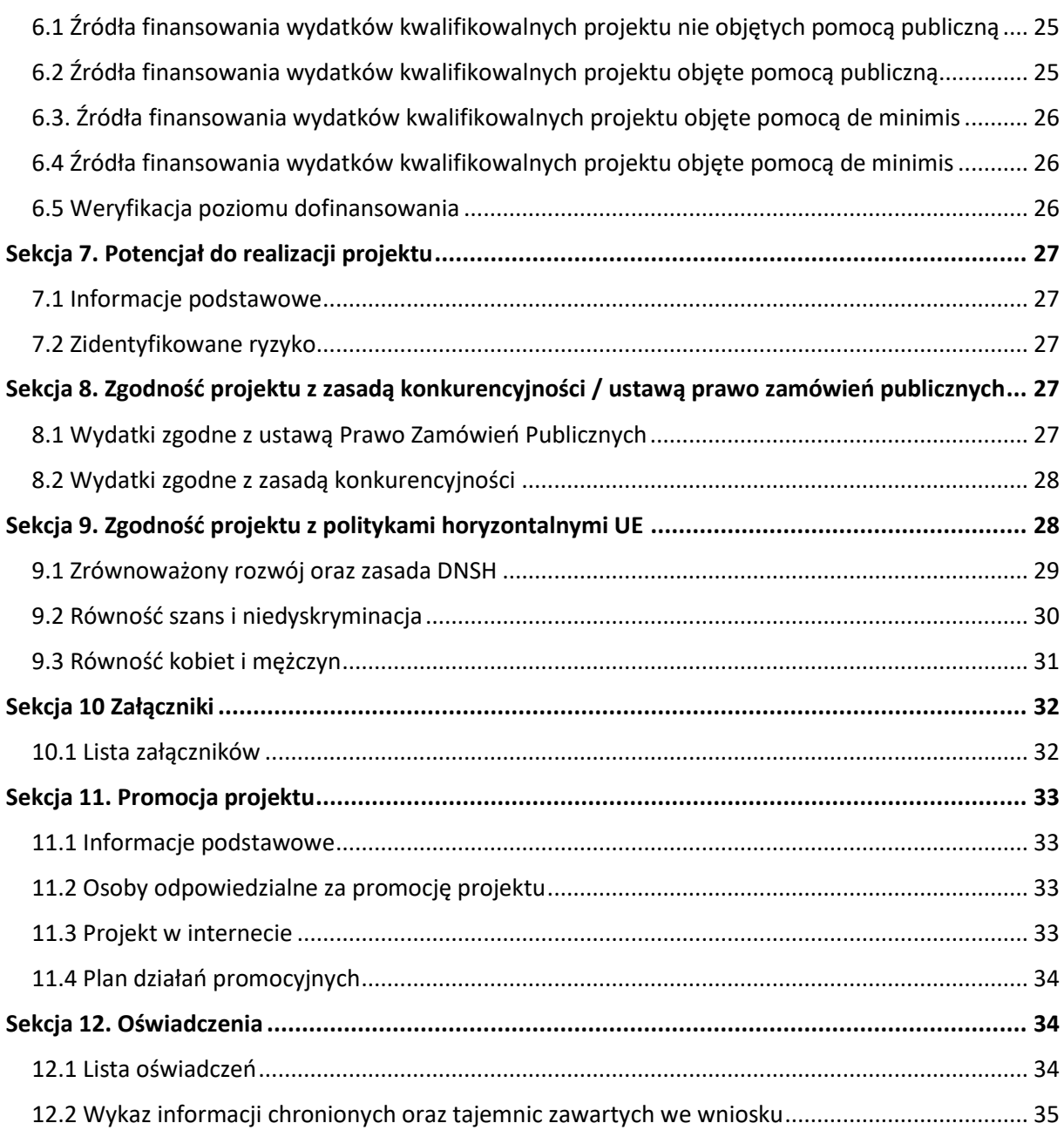

Działanie 2.3 Zapobieganie zagrożeniom związanym ze zmianą klimatu FEO 2021 – 2027 Wersja nr 1, lipiec 2024 r.

### **Informacje wstępne**

#### **Uwaga!**

**W celu poprawnego wypełnienia wniosku o dofinansowanie projektu, wnioskodawca powinien zapoznać się z poniższą instrukcją.**

W celu prawidłowego wypełnienia wniosku aplikacyjnego, niezbędna jest znajomość następujących aktów prawa wspólnotowego i krajowego oraz dokumentów programowych:

### A. Prawodawstwo Unii Europejskiej:

- 1) Rozporządzenie Parlamentu Europejskiego i Rady (UE) nr 2021/1060 z dnia 24 czerwca 2021 r. ustanawiające wspólne przepisy dotyczące Europejskiego Funduszu Rozwoju Regionalnego, Europejskiego Funduszu Społecznego Plus, Funduszu Spójności, Funduszu na rzecz Sprawiedliwej Transformacji i Europejskiego Funduszu Morskiego, Rybackiego i Akwakultury, a także przepisy finansowe na potrzeby tych funduszy oraz na potrzeby Funduszu Azylu, Migracji i Integracji, Funduszu Bezpieczeństwa Wewnętrznego i Instrumentu Wsparcia Finansowego na rzecz Zarządzania Granicami i Polityki Wizowej;
- 2) Rozporządzenie Parlamentu Europejskiego i Rady 2021/1058 z dnia 24 czerwca 2021 r. w sprawie Europejskiego Funduszu Rozwoju Regionalnego i Funduszu Spójności;

### B. Prawodawstwo krajowe:

- 1) Ustawa z dnia 28 kwietnia 2022 r. o zasadach realizacji zadań finansowanych ze środków europejskich w perspektywie finansowej 2021-2027 (Dz. U. poz. 1079);
- 2) Ustawa z dnia 27 sierpnia 2009 r. o finansach publicznych (t.j. Dz. U. z 2023 r. poz. 1270);
- 3) Ustawa z dnia 11 marca 2004 r. o podatku od towarów i usług (t.j. Dz. U. z 2022 r. poz. 931ze zm.);
- 4) Ustawa z dnia 11 września 2019 r. Prawo zamówień publicznych (t.j. Dz. U. z 2023 poz. 1605 ze zm.);
- 5) Ustawa z dnia 3 października 2008 r. o udostępnianiu informacji o środowisku i jego ochronie, udziale społeczeństwa w ochronie środowiska oraz o ocenach oddziaływania na środowisko (t.j. Dz. U. z 2023 [r. poz. 1094](https://sip.lex.pl/#/act/21733567) ze zm. );
- 6) Rozporządzenie Rady Ministrów z dnia 10 września 2019 r. w sprawie przedsięwzięć mogących znacząco oddziaływać na środowisko (Dz. U. z 2019 poz. 1839 ze zm.);

Działanie 2.3 Zapobieganie zagrożeniom związanym ze zmianą klimatu FEO 2021 – 2027 Wersja nr 1, lipiec 2024 r.

7) Rozporządzenie Ministra Funduszy i Polityki Regionalnej z dnia 17 kwietnia 2024 r. 29 września 2022 r. w sprawie udzielania pomocy de minimis w ramach regionalnych programów na lata 2021-2027 (Dz. U. poz.2062).

### C. Dokumenty operacyjne:

- 1) Fundusze Europejskie dla Opolskiego 2021-2027 dokument przyjęty Decyzją Wykonawczą Komisji z dnia 29 listopada 2022 r., do wsparcia z Europejskiego Funduszu Rozwoju Regionalnego i Europejskiego Funduszu Społecznego Plus w ramach celu "Inwestycje na rzecz zatrudnienia i wzrostu" dla regionu Opolskiego w Polsce. CCI 2021PL16FFPR008;
- 2) Szczegółowy opis priorytetów programu regionalnego Fundusze Europejskie dla Opolskiego 2021-2027 zakres EFRR;
- 3) Wytyczne horyzontalne wydane przez ministra właściwego ds. rozwoju regionalnego.

### <span id="page-104-0"></span>**Instrukcja wypełniania wniosku o dofinansowanie w ramach EFRR**

Poniżej przedstawiono opis wszystkich pól formularza wniosku o dofinansowanie projektu wraz z instrukcją ich wypełniania. Wniosek o dofinansowanie powinien być sporządzony w języku polskim.

Nowy wniosek o dofinansowanie wypełniamy poprzez uzupełnienie karty *Utworzenie nowego wniosku*. W karcie tej dostępne będą dwa pola, które bezwzględnie należy wypełnić:

**Numer naboru** – z listy należy wybrać nabór, w ramach którego będzie składany wniosek o dofinansowanie. Na liście rozwijalnej będą widoczne tylko aktualne nabory. Nabory zakończone nie będą prezentowane na liście. Po wybraniu naboru, w oknie obok, system pokaże jego szczegóły;

**Nazwa** – nazwa pliku wniosku o dofinansowanie. Nazwa powinna umożliwić szybką identyfikację pliku wniosku.

Należy pamiętać, że dane w poszczególnych polach wniosku o dofinansowanie projektu należy wprowadzać zgodnie z zasadami przedstawionymi w poniższej instrukcji.

We wniosku o dofinansowanie wprowadzono obligatoryjne do wypełnienia pola. Są one oznaczone czerwoną ramką.

### **Walidacja i sprawdzanie poprawności wniosku**

Generator wniosku posiada wbudowaną automatyczną walidację, która weryfikuje czy wszystkie pola obowiązkowe są uzupełnione. Jeśli wszystkie pola wniosku zostały uzupełnione, sekcje zostaną zaznaczone na zielono.

Działanie 2.3 Zapobieganie zagrożeniom związanym ze zmianą klimatu FEO 2021 – 2027 Wersja nr 1, lipiec 2024 r.

Jeśli nie uzupełniłeś jakiegoś pola lub pole zawiera błąd merytoryczny, to sekcja ta zostanie zaznaczona na czerwono. Błąd ten należy poprawić, gdyż nie będzie możliwe utworzenie projektu i w konsekwencji wysłanie go do IZ.

Sekcja 1 v Sekcja 2 v Sekcja 3 x Sekcja 4 v Sekcja 5 v Sekcja 6 v Sekcja 7 v Sekcja 8 v Sekcja 10 v Sekcja 11 v

#### **Strona tytułowa wniosku**

Pierwsza strona na wydruku wniosku o dofinansowanie projektu (plik PDF) nie jest widoczna w generatorze. Zostanie ona utworzona automatycznie na podstawie danych wprowadzonych do generatora w poszczególnych sekcjach. Znajdują się na niej następujące pola:

**Numer wniosku** – pole zostanie uzupełnione w momencie jego rejestracji w systemie przez pracownika IZ;

**Korekta** – pole zostanie uzupełnione o numer składanej korekty;

**Data złożenia wniosku** oraz **Data złożenia korekty** – pola uzupełniane automatycznie w momencie złożenia dokumentacji przez Beneficjenta w IZ;

**Nazwa wnioskodawcy** – nazwa wnioskodawcy, która została uzupełniona w polu 2.1 formularza wniosku;

**Tytuł projektu** – tytuł realizowanego projektu, który został uzupełniony w polu 3.1 formularza wniosku;

**Rozpoczęcie realizacji**, **Zakończenie rzeczowe** i **Zakończenie finansowe** – pola z datami, które zostały uzupełnione w pkt. 3.2 formularza wniosku.

Pola dotyczące kwot wydatków ogółem, wydatków kwalifikowalnych, kwot dofinansowania, wkładu własnego, kosztów pośrednich i pomocy publicznej są zasilane danymi, które zostały uzupełnione w sekcji 6 formularza wniosku.

#### <span id="page-105-0"></span>**Sekcja 1. Informacje ogólne**

#### <span id="page-105-1"></span>**1.1 Identyfikacja naboru**

Wszystkie pola w tym punkcie są nieedytowalne. Dane zostaną automatycznie wypełnione przez generator po wcześniej wprowadzonych danych przez wnioskodawcę przy tworzeniu wniosku i wyborze naboru, w ramach którego wniosek będzie składany.

#### <span id="page-105-2"></span>**1.2 Partnerstwo w projekcie**

Przy pomocy przycisku **wychowacz zadeklarować, czy projekt będzie realizowany** w partnerstwie.

Działanie 2.3 Zapobieganie zagrożeniom związanym ze zmianą klimatu FEO 2021 – 2027 Wersja nr 1, lipiec 2024 r.

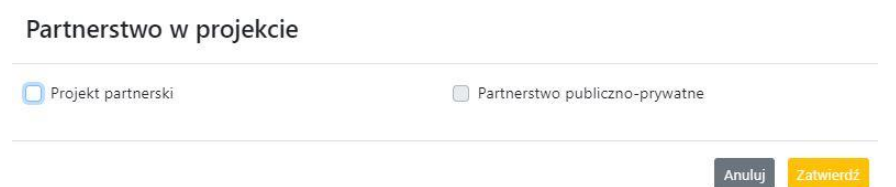

Zaznaczenie opcji "Projekt partnerski" spowoduje uruchomienie w dalszej części formularza wniosku o dofinansowanie dodatkowe opcje, konieczne do wypełnienia dla tego typu projektu. Zaznaczenie tej opcji spowoduje odblokowanie dodatkowej opcji do zaznaczenia "Partnerstwo publiczno-prywatne".

### <span id="page-106-0"></span>**Sekcja 2. Charakterystyka wnioskodawcy i partnerów**

### <span id="page-106-1"></span>**2.1 Dane teleadresowe siedziby wnioskodawcy**

**Uwaga!**

**W przypadku, gdy siedziba wnioskodawcy znajduje się w gminie Opole, należy**  wypełniając generator w polu "powiat" wybrać z listy rozwijalnej m. Opole (a nie powiat **opolski).**

Dane teleadresowe wpisane we wniosku o dofinansowanie projektu, muszą być zgodne ze stanem faktycznym i prawnym. W pierwszym wierszu należy podać pełną nazwę własną podmiotu, uprawnionego do aplikowania o środki w ramach danego naboru programu regionalnego Fundusze Europejskie dla Opolskiego 2021-2027, zgodnie z zapisami aktualnego dokumentu rejestrowego (m.in. wypisu z KRS, Centralnej Ewidencji i Informacji o Działalności Gospodarczej lub umowy spółki).

W kolejnym polach należy wybrać z listy rozwijalnej kraj, województwo, powiat, gminę, miejscowość i ulicę. W kolejnych polach należy uzupełnić dane dotyczące kodu pocztowego, numeru budynku i lokalu oraz podać numer telefonu i adres e-mail. Opcjonalnie można uzupełnić pole dotyczące "Skrytki ePUAP" i "Strony internetowej" wnioskodawcy.

Poprawnie wpisane dane teleadresowe są ważne ze względu na późniejszy kontakt pracowników IZ z wnioskodawcą.

### <span id="page-106-2"></span>**2.2 Identyfikacja i klasyfikacja wnioskodawcy**

Z rozwijalnej listy należy wybrać zgodnie z dokumentami rejestrowymi (np. KRS, CEIDG) jedną z podanych "*form prawnych"* oraz "*form własności*" wnioskodawcy. W przypadku, gdy

Działanie 2.3 Zapobieganie zagrożeniom związanym ze zmianą klimatu FEO 2021 – 2027 Wersja nr 1, lipiec 2024 r.

na liście rozwijalnej brak jest formy prawnej przynależnej wnioskodawcy, należy wybrać pozycję *"bez szczególnej formy prawnej".*

Dla potrzeb wdrażania programu regionalnego Fundusze Europejskie dla Opolskiego 2021- 2027, na podstawie zapisów dokumentów Komisji Europejskiej przytacza się następujące definicje:

**Podmiot gospodarczy** – oznacza każdą osobę fizyczną lub prawną lub inny podmiot biorący udział we wdrażaniu pomocy z EFRR, z wyjątkiem państwa członkowskiego wykonującego swoje uprawnienia władzy państwowej;

**Przedsiębiorstwo** – podmiot prowadzący działalność gospodarczą bez względu na jego formę prawną. Zalicza się tu w szczególności osoby prowadzące działalność na własny rachunek oraz firmy rodzinne zajmujące się rzemiosłem lub inną działalnością, a także spółki lub stowarzyszenia prowadzące regularną działalność gospodarczą.

Za **mikroprzedsiębiorstwa, małe oraz średnie przedsiębiorstwa** uważa się przedsiębiorstwa spełniające nw. kryteria:

- **Mikroprzedsiębiorstwa** definiuje się jako przedsiębiorstwo zatrudniające mniej niż 10 pracowników i którego roczny obrót lub roczna suma bilansowa nie przekracza 2 mln EUR;
- **Przedsiębiorstwo małe** zatrudniające mniej niż 50 pracowników i którego roczny obrót lub roczna suma bilansowa nie przekracza 10 mln EUR;
- **Przedsiębiorstwo średnie** zatrudniające mniej niż 250 pracowników i którego roczny obrót nie przekracza 50 mln EUR lub roczna suma bilansowa nie przekracza 43 mln EUR;
- **Duże -** zatrudniające więcej niż 250 pracowników i którego roczny obrót przekracza 50 mln EUR lub roczna suma bilansowa przekracza 43 mln EUR.

Przy obliczaniu progów zatrudnienia i pułapu finansowego kwalifikujących do MŚP uwzględnia się kryteria określone w artykułach od 3 do 6 Załącznika 1 do Rozporządzenia Komisji (UE) nr 651/2014 z dnia 17 czerwca 2014 r. uznające niektóre rodzaje pomocy za zgodne z rynkiem wewnętrznym w zastosowaniu art. 107 i 108 Traktatu (Dz. U. UE. L. z 2014 r. Nr 187, str. 1 z późn. zm.).

Szczegółowe informacje na temat typów wnioskodawców zostały zamieszczone w *"Szczegółowym opisie priorytetów programu regionalnego Fundusze Europejskie dla Opolskiego 2021-2027"* (rozdział dot. Priorytetu Xi jego poszczególnych działań).

Ponadto w punkcie tym należy wskazać, czy wnioskodawca ma możliwość odzyskania podatku VAT oraz podać aktualny numer NIP i REGON wnioskodawcy.

W projekcie, którego łączny koszt jest mniejszy niż 5 mln EUR (włączając VAT), podatek VAT może być kwalifikowalny, z zastrzeżeniem pkt. 8 *Wytycznych dotyczących kwalifikowalności wydatków na lata 2021-2027.*
Działanie 2.3 Zapobieganie zagrożeniom związanym ze zmianą klimatu FEO 2021 – 2027 Wersja nr 1, lipiec 2024 r.

W projekcie, którego łączny koszt wynosi co najmniej 5 mln EUR (włączając VAT), podatek VAT może być kwalifikowalny, gdy brak jest prawnej możliwości odzyskania podatku VAT zgodnie z przepisami prawa krajowego.

Numer NIP i REGON należy wpisać pomijając separatory, np. 8661730985. Generator weryfikuje poprawność wprowadzonych numerów sprawdzając sumę kontrolną. Poniżej należy z rozwijalnej listy wybrać odpowiedni "Rodzaj działalności gospodarczej" i "PKD *wnioskodawcy"*. Natomiast w polu *"Nazwa i nr dokumentu rejestrowego"* należy wpisać nazwę i nr dokumentu, na postawie którego został utworzony podmiot (KRS, CEIDG itp.). W polu "Inne dokumenty" proszę wpisać inny dokument określający status prawny beneficjenta.

# **2.3 Dane teleadresowe do korespondencji**

W przypadku, gdy projekt jest realizowany przez realizatora należy wypełnić jego dane teleadresowe w tabeli.

Dane teleadresowe należy uzupełnić przy pomocy przycisku **lub skopiować przy pomocy** przycisku (Kopiuj) z pkt. 2.1 "Dane teleadresowe siedziby wnioskodawcy".

# **2.4 Osoby do kontaktu w ramach projektu**

Należy wpisać aktualne dane osoby kompetentnej do udzielania informacji w sprawie projektu i uprawnionej bądź upoważnionej do kontaktu. Dane te są bardzo istotne w przypadku wyjaśnienia wątpliwości dotyczących ewentualnych poprawek i uzupełnień we wniosku o dofinansowanie projektu. Dane można wpisać po kliknięciu przycisku **.**  $\blacksquare$ **.** Numer telefonu można podać wraz z numerem wewnętrznym.

W przypadku, gdy wnioskodawca chciałby wpisać dane więcej niż jednej osoby do kontaktu, należy użyć przycisku  $\blacksquare$ .

# **2.5 Osoby uprawnione do podpisania wniosku o dofinansowanie**

Należy wpisać aktualne dane osoby/osób, które są prawnie uprawnione do podpisania wniosku o dofinansowanie. W odniesieniu do osób upoważnionych należy dołączyć upoważnienie i zamieścić je w ostatnim załączniku *"Inne niezbędne załączone dokumenty wymagane prawem lub kategorią projektu"* (osób upoważnionych nie należy wpisywać w pkt 2.5 wniosku).

Dane można wpisać po kliknięciu przycisku **.** Numer telefonu można podać wraz z numerem wewnętrznym.

W przypadku, gdy wnioskodawca chciałby wpisać dane więcej niż jednej osoby należy użyć przycisku **.** 

System umożliwia również skopiowanie przy pomocy przycisku **do bi**danych osób wpisanych w pkt. 2.4 wniosku.

Działanie 2.3 Zapobieganie zagrożeniom związanym ze zmianą klimatu FEO 2021 – 2027 Wersja nr 1, lipiec 2024 r.

# **2.6 Pomoc uzyskana przez wnioskodawcę**

Jeżeli Wnioskodawca **ubiega się** o pomoc de minimis/pomoc publiczną i w okresie ostatnich 3 lat (sektor MŚP), poprzedzających złożenie wniosku o dofinansowanie projektu, wnioskodawca uzyskał wsparcie w ramach pomocy *de minimis* oraz/lub korzystał z pomocy publicznej na realizację danego przedsięwzięcia, to należy podać w odpowiednim polu wielkość uzyskanej kwoty.

Informacja ta służy weryfikacji przestrzegania zakazu podwójnego dofinansowania i zabezpieczeniu przed przekroczeniem maksymalnych pułapów udzielania pomocy publicznej.

# **2.7 Partnerzy**

Punkt ten jest aktywny tylko jeśli wnioskodawca w Sekcji 1 uzupełni pkt. 1.2. W takim przypadku należy uzupełnić wszystkie pola dotyczące "Danych teleadresowych siedziby partnera", "Identyfikacji i klasyfikacji partnera" oraz rodzaju uzyskanej przez niego pomocy. Pola należy uzupełnić analogicznie jak w przypadku Lidera projektu.

### **Sekcja 3. Informacje o projekcie**

### **3.1 Informacje podstawowe**

#### **Tytuł projektu**

Tytuł projektu powinien w sposób jasny identyfikować projekt: jego przedmiot, lokalizację i etap w przypadku, gdy jest częścią większej inwestycji. Tytuł powinien stanowić krótką nazwę. Powinien być zrozumiały i odpowiednio syntetyczny. Należy też mieć na uwadze, że tytuł projektu będzie w przyszłości często wykorzystywany przez beneficjenta, m.in. do celów promocyjnych – tablice informacyjne/pamiątkowe, materiały informacyjne. Należy pamiętać, że tytuł nie powinien ulegać modyfikacji po złożeniu wniosku i powinien, o ile to możliwe, być używany w całej dokumentacji związanej z realizacją projektu.

# **Opis projektu**

Należy krótko opisać planowane przedsięwzięcie, tj. co stanowi przedmiot składanego projektu. Należy wskazać ogólny zakres i rodzaj prac/ robót budowlanych/ zakupywanego sprzętu oraz miejsce realizacji inwestycji. Przedstawione bezpośrednie, materialne efekty przedsięwzięcia czyli produkty powstałe w wyniku realizacji projektu powinny być spójne z sekcją 4 wniosku, gdzie zostaną zaprezentowane w formie wskaźników produktu wraz z konkretnymi wartościami. Zaprezentowane wskaźniki produktu w sekcji 4 wniosku powinny wynikać z przedstawionego przedmiotu projektu, jednakże nie należy ich nazw literalnie powielać w opisie projektu.

Działanie 2.3 Zapobieganie zagrożeniom związanym ze zmianą klimatu FEO 2021 – 2027 Wersja nr 1, lipiec 2024 r.

W przypadku gdy projekt dotyczy obiektu zabytkowego należy w opisie projektu ująć informację w tym zakresie

# **3.2 Okres realizacji projektu**

Należy użyć przycisku celem wprowadzenia okresu realizacji projektu.

W polu *"Data od"* należy wybrać z kalendarza datę rozpoczęcia realizacji projektu. Data ta jest tożsama z terminem poniesienia pierwszego wydatku kwalifikowalnego (np. robót budowlanych, dostaw, usług).

W polu *"Data do (zakończenie rzeczowe)"* należy wybrać z kalendarza datę zakończenia rzeczowej realizacji projektu, która jest tożsama z datą protokołu ostatecznego odbioru lub wystawienia świadectwa wykonania. Termin zakończenia rzeczowej realizacji projektu dotyczy wszystkich rodzajów kategorii wydatków kwalifikowalnych.

W polu *"Data do (zakończenie finansowe)*" należy wybrać z kalendarza datę zakończenia finansowej realizacji projektu. Data ta jest tożsama z terminem poniesienia ostatniego wydatku kwalifikowalnego (robót budowlanych, dostaw lub usług).

**Należy jednak pamiętać**, aby okres pomiędzy planowanym terminem zakończenia rzeczowej realizacji projektu, a planowaną datą zakończenia finansowego nie przekraczał 60 dni. Termin ten nie dotyczy projektów w których występuje leasing (wówczas należy zaznaczyć pole typu checkbox "*W projekcie występuje leasing*", co wyłączy walidację w generatorze ograniczającą datę zakończenia finansowego do 60 dni od daty zakończenia rzeczowej realizacji projektu). Data zakończenia finansowego projektu nie może być wcześniejsza od daty zakończenia rzeczowego projektu.

# **3.3 Miejsce realizacji projektu**

Biorąc pod uwagę podejście terytorialne w Programie oraz odpowiednie zapisy działań, należy podać dane umożliwiające przestrzenną lokalizację projektu.

Miejsce realizacji projektu można uzupełnić na dwa sposoby:

- − klikając na przycisk i z rozwijalnej listy należy wybrać powiat, gminę i miejscowość. Jeżeli projektu realizowany będzie na terenie kilku gmin lub powiatów to należy je wymienić, poprzez dodanie kolejnych wierszy. Jeżeli projekt realizowany będzie na terenie całej gminy, wówczas nie należy podawać miejscowości;
- − zaznaczając checkbox "Całe województwo" zostanie dodana tylko jedna rubryka z wypełnionym polem województwo – opolskie.

Działanie 2.3 Zapobieganie zagrożeniom związanym ze zmianą klimatu FEO 2021 – 2027 Wersja nr 1, lipiec 2024 r.

# **3.4 Charakterystyka projektu**

W niniejszym punkcie należy wypełnić tabelę korzystając z list rozwijalnych.

W poszczególnych polach tj. *Typ projektu*, *Powiązanie ze strategiami (*w przypadku gdy projekt jest powiązany ze strategiami, z listy rozwijalnej należy dokonać odpowiedniego wyboru). W polu dotyczącym pomocy publicznej należy dokonać odpowiedniego wyboru (jest to pole wielokrotnego wyboru):

- − pomoc de minimis;
- − pomoc de minimis udzielana przez beneficjenta;
- − pomoc publiczna;
- − bez pomocy publicznej/pomocy de minimis.

Uwaga. W przypadku wybrania pozycji "bez pomocy publicznej/pomocy de minimis" nie można wybrać dodatkowo żadnej innej opcji.

Jeśli projekt jest rozliczany w oparciu o stawki jednostkowe, kwoty ryczałtowe i stawki ryczałtowe, to w polu "Niestandardowy sposób rozliczania KE" powinna zostać wybrana opcja "artykuł 94".

#### **Pomoc publiczna**

Od 1 maja 2004 r. w Polsce obowiązują, w zakresie pomocy publicznej, przepisy prawa Unii Europejskiej określające zarówno warunki dopuszczalności pomocy publicznej, jak i zasady jej nadzorowania. Dane wsparcie może zostać uznane za pomoc publiczną w oparciu o przepis art. 107. *Traktatu o funkcjonowaniu Unii Europejskiej* (TFUE), zgodnie z którym:

Wsparcie dla podmiotu prowadzącego działalność gospodarczą podlega przepisom dotyczącym pomocy publicznej, o ile jednocześnie spełnione są następujące przesłanki:

- a) Udzielane jest ono przez Państwo lub ze środków państwowych, co oznacza, że pomoc nie musi być koniecznie udzielona przez państwo. Może być również udzielona przez prywatny lub publiczny organ pośredni wyznaczony przez państwo;
- b) Przedsiębiorca uzyskuje przysporzenie na warunkach korzystniejszych od oferowanych na rynku, czyli korzyść ekonomiczną, której nie osiągnąłby w zwykłym toku działalności;
- c) Ma charakter selektywny (uprzywilejowuje określonego lub określonych przedsiębiorców albo produkcję określonych towarów). Za selektywny uważa się taki program, w przypadku, którego władze zarządzające posiadają pewną swobodę decyzyjną. Kryterium selektywności spełnione jest również wówczas, gdy program ma zastosowanie tylko do części terytorium państwa członkowskiego (tak jest w przypadku wszelkich programów pomocy regionalnej i sektorowej);
- d) Grozi zakłóceniem lub zakłóca konkurencję, chodzi tu o konkurencję faktyczną (gdy konkurują ze sobą co najmniej dwa podmioty) lub potencjalną (w obecnej chwili daną działalność na określonym rynku wykonuje tylko jeden podmiot, lecz potencjalnie mogą

Działanie 2.3 Zapobieganie zagrożeniom związanym ze zmianą klimatu FEO 2021 – 2027 Wersja nr 1, lipiec 2024 r.

pojawić się inne podmioty zainteresowane podjęciem tej samej działalności na tym samym rynku);

e) Wpływa na wymianę handlową między państwami członkowskimi UE. Zakłada się, że ta przesłanka jest spełniana w każdym przypadku, gdyż zgodnie z wyrokami Europejskiego Trybunału Sprawiedliwości nie ma znaczenia jaka jest "siła" oddziaływania wsparcia przyznanego przedsiębiorcy na wymianę handlową.

Biorąc powyższe pod uwagę, w celu stwierdzenia czy dane wsparcie stanowi pomoc publiczną w rozumieniu art. 107 ust. 1 TFUE, konieczne jest rozważenie, czy spełnione zostają wszystkie przesłanki zawarte w tym przepisie.

Odbiorcami pomocy publicznej są wszystkie kategorie podmiotów zaangażowanych w działalność gospodarczą, niezależnie od formy prawnej, źródeł finansowania, nie ma znaczenia także czy są nastawione na zysk. Przepisy prawa UE znajdują zastosowanie także do podmiotów sektora publicznego prowadzących działalność gospodarczą. Definicja podmiotu gospodarczego została przedstawiona w instrukcji do pkt 2.5 wniosku o dofinansowanie projektu.

Działalność gospodarczą mogą prowadzić także podmioty, które ze względu na formę organizacyjno–prawną nie znajdują się w Centralnej Ewidencji i Informacji o Działalności Gospodarczej. Przykładem takich form są stowarzyszenia i fundacje, często realizujące swoje cele poprzez prowadzenie działalności gospodarczej. Taką możliwość musi przewidywać ich statut, przychody z takiej działalności są najczęściej przeznaczane na cele statutowe.

Wszyscy wnioskodawcy projektów korzystający z pomocy państwa, zobowiązani są do wypełnienia oświadczenia dotyczącego zgodności projektu z zasadami udzielania pomocy publicznej, zgodnie z obowiązującymi rozporządzeniami dotyczącymi przyznawania pomocy publicznej.

Szczegółowe informacje na temat intensywności pomocy publicznej w ramach poszczególnych działań, znajdują się w *"Szczegółowym opisie priorytetów programu regionalnego Fundusze Europejskie dla Opolskiego 2021-2027"* (rozdział dotyczący Osi priorytetowej I i jej poszczególnych działań).

# **3.5 Klasyfikacja projektu**

Z rozwijalnej listy należy wybrać kolejno: PKD projektu, rodzaj działalności gospodarczej, zakres interwencji, formę wsparcia, realizację instrumentów terytorialnych, wymiar równości płci (zgodny z uzasadnieniem wskazanym w pkt. 9.3 wniosku), branże kluczowe (lista wielokrotnego wyboru), specjalizacja regionalna. Należy zwrócić uwagę, aby dane, o których mowa powyżej, były zgodne z aktualnym stanem prawnym, wskazanym w dokumentach rejestrowych ujętych w pkt 2.2 wniosku o dofinansowanie projektu.

Działanie 2.3 Zapobieganie zagrożeniom związanym ze zmianą klimatu FEO 2021 – 2027 Wersja nr 1, lipiec 2024 r.

# **3.6 Identyfikacja projektów komplementarnych i efektów synergii**

Projekt zgłaszany do wsparcia może być elementem realizacji szerszego przedsięwzięcia, jak również pozostawać w związku z realizacją innych projektów.

W niniejszym punkcie należy wskazać projekty powiązane logicznie i tematycznie z innymi realizowanymi / zrealizowanymi projektami. W takim przypadku należy skorzystać

z przycisku w celu uaktywnienia odpowiednich pól w celu ich wypełnienia.

Dla projektów komplementarnych należy podać nazwę beneficjenta oraz tytuł projektu.

W polu *Dane o projekcie* należy wpisać nazwę programu, z którego projekt otrzymał dofinansowanie, wartość całkowitą projektu, wartość dofinansowania oraz okres realizacji. Natomiast w polu *Opis powiązania* należy ująć najważniejsze rezultaty i rozwiązania wypracowane w ramach projektu komplementarnego. W polu *Planowany efekt synergii* należy wpisać planowany efekt synergii, natomiast w polu *Typ i zakres komplementarności* należy z listy rozwijalnej wybrać właściwe opcje. Wnioskodawca może podać kilka projektów, z którymi powiązany jest projekt zgłaszany do wsparcia. W takim wypadku należy ponownie

skorzystać z przycisku ...

Maksymalna liczba znaków do wpisania w poszczególnych polach została określona w generatorze.

# **Informacje ogólne dotyczące komplementarności**

Rozporządzenie ogólne, w art. 4 pkt 2 stanowi, że "**Komisja i państwa członkowskie zapewniają, przy uwzględnieniu specyficznego kontekstu każdego państwa członkowskiego, spójność wsparcia z EFRR z właściwą polityką, zasadami horyzontalnymi określonymi w art. 5, 7 i 8 i priorytetami Unii oraz jego komplementarność z innymi instrumentami Unii.**"

Zgodnie z ww. artykułem, jedną z zasad przyznawania wsparcia przez Unię Europejską państwom członkowskim, jest zapewnienie komplementarności pomocy funduszy z innymi wspólnotowymi instrumentami finansowymi.

# **Komplementarność:**

- − powinna być działaniem celowym, zamierzonym i ocenianym, nie zaś charakteryzować się przypadkowością;
- − poprzez świadome programowanie działań powinna zapobiegać rozproszeniu środków publicznych;
- − zawsze odnosi się do innego projektu (projekt nie może być komplementarny sam w sobie).

Należy jednocześnie pamiętać, że **komplementarność wsparcia nie jest tożsama z demarkacją**, która wyraźnie określa zakres interwencji poszczególnych funduszy i ma pomocniczy charakter w procesie zapewnienia komplementarności wsparcia.

Działanie 2.3 Zapobieganie zagrożeniom związanym ze zmianą klimatu FEO 2021 – 2027 Wersja nr 1, lipiec 2024 r.

### Czym charakteryzują się projekty komplementarne:

- − wzajemnie na siebie oddziałują;
- − zwiększają efekty podejmowanych, uzupełniających się działań (tworzą wartość dodaną dzięki wspólnej realizacji);
- − przyczyniają się do osiągnięcia lepszych / większych rezultatów i produktów za takie same (lub mniejsze) pieniądze;
- − są (powinny być) planowane w powiązaniu ze sobą;
- − projekty są komplementarne, jeśli uzupełniają się tworząc spójną całość i przyczyniają się do realizacji wspólnego celu (niekoniecznie wskazanego jako cel każdego z tych projektów);
- − są jednym z elementów całościowego podejścia do problemu zapisanego w strategii (instytucji, firmy lub rozwoju danego terytorium);
- − są elementem kompleksowego planu (np. realizacja projektów kompleksowych, partnerskich, zamiast projektów punktowych);
- − mogą uzupełniać się w ramach jednego obszaru lub pomiędzy obszarami, w tym pomiędzy obszarami charakterystycznymi dla przedsięwzięć twardych a obszarami realizacji przedsięwzięć miękkich;
- − mogą być realizowane przez różnych beneficjentów lub przez jednego beneficjenta;
- − mogą być realizowane w różnych okresach czasu np. w odstępie kilku lat;
- − wymagają koordynacji działań podejmowanych w ramach kilku projektów (zwłaszcza w przypadku różnych projektodawców).

Celem realizacji działań/projektów komplementarnych jest osiągniecie efektu synergii. Efekt synergii zachodzi wówczas, gdy realizacja projektów przyczynia się do uzyskania wartości dodanej (potęgowania się rezultatów ich realizacji) tzn., że efekt synergii obserwowany jest wówczas, gdy łączny efekt wielu działań jest większy niż suma poszczególnych działań realizowanych osobno.

Zjawisko komplementarności ma charakter wielowymiarowy, uzupełnianie się działań może zachodzić na wielu płaszczyznach nie stojąc ze sobą w sprzeczności. Możemy wyróżnić kilka typów komplementarności:

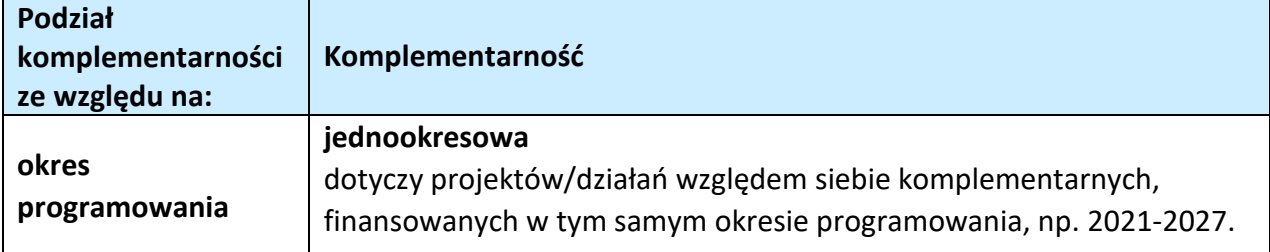

Tabela nr 1 *Podstawowe rodzaje komplementarności*

Działanie 2.3 Zapobieganie zagrożeniom związanym ze zmianą klimatu FEO 2021 – 2027 Wersja nr 1, lipiec 2024 r.

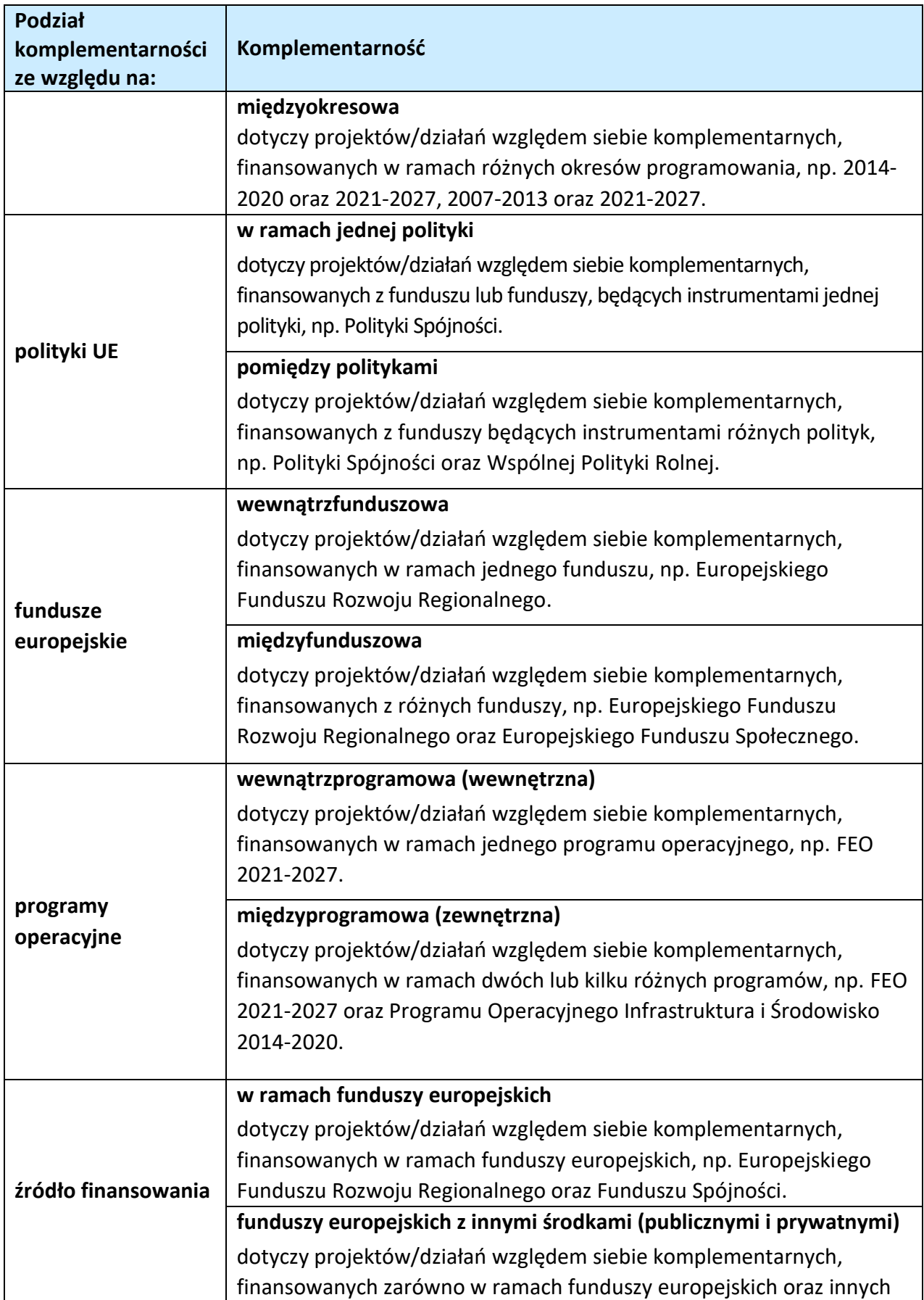

Działanie 2.3 Zapobieganie zagrożeniom związanym ze zmianą klimatu FEO 2021 – 2027 Wersja nr 1, lipiec 2024 r.

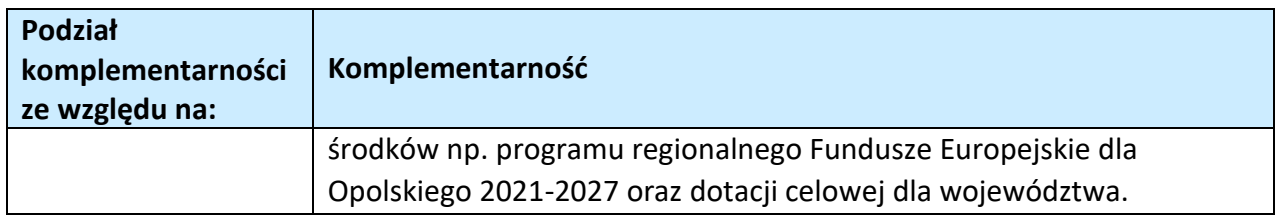

Źródło: Opracowanie własne

Ponadto komplementarność można podzielić na następujące typy:

− Komplementarność przestrzenna (geograficzna)

Zachodzi w przypadku projektów uzupełniających się, które są realizowane na tym samym obszarze lub geometrycznie blisko siebie.

− Komplementarność w obszarze problemowym

Zachodzi wówczas, gdy działania/projekty komplementarne mają postawione za cel rozwiązanie tego samego problemu w danym obszarze problemowym, np. zagrożenie ekologiczne.

− Komplementarność przedmiotowa (sektorowa)

Zachodzi w przypadku projektów komplementarnych, które oddziałują na ten sam sektor/branżę, np. środowisko.

− Komplementarność funkcjonalna

Zachodzi wówczas, gdy projekty uzupełniające się ukierunkowane są na osiągnięcie celu związanego z funkcją, jaką projekty mają do spełnienia, np. zwiększenie dostępności komunikacyjnej danej miejscowości.

# **3.7 Informacje dodatkowe**

W punkcie tym należy uzupełnić pola opisowe, dotyczące "Celu realizacji projektu i jego wpływu na realizację celów programu regionalnego Fundusze Europejskie dla Opolskiego 2021-2027" oraz "Grupy docelowe".

Ponadto należy zaznaczyć jeden z checkboxów dotyczących wpływu projektu na realizację kierunków działań Strategii Opolskie 2030.

# **Sekcja 4. Wskaźniki projektu**

# **4.1, 4.2, 4.3, 4.4 Wskaźniki kluczowe i specyficzne (obowiązkowe i dodatkowe)**

Wnioskodawca zobowiązany jest do wykazania rzeczowego postępu realizacji projektu.

Działanie 2.3 Zapobieganie zagrożeniom związanym ze zmianą klimatu FEO 2021 – 2027 Wersja nr 1, lipiec 2024 r.

Wnioskodawca wykazuje wartości wskaźników **w zestawieniu tabelarycznym w pkt** *4 Lista mierzalnych wskaźników projektu***.** W części tej wydzielono:

− **pkt 4.1 i 4.3** tj. **wskaźniki kluczowe (obowiązkowe)** - są to wskaźniki kluczowe określone dla poszczególnych celów polityki i celów szczegółowych na poziomie krajowym na LWK 2021;

Pkt 4.1 - wskaźniki produktu – są to bezpośrednie, rzeczowe efekty podjętych działań mierzonych konkretnymi wielkościami. Opisują wszystkie te produkty, które powstają w trakcie realizacji projektu na skutek wydatkowania środków, tj. kosztów kwalifikowalnych, np. *Długość wybudowanej sieci kanalizacyjnej;*

Pkt 4.3 - wskaźniki rezultatu – są to efekty realizacji projektu. Opisują zmiany, jakie nastąpiły w wyniku wdrożenia projektu. Są logicznie powiązane ze wskaźnikami produktu, np. *Przychody ze sprzedaży produktów na eksport.* 

− **pkt 4.2 i 4.4** tj. **wskaźniki specyficzne (dodatkowe)** dla programu regionalnego Fundusze Europejskie dla Opolskiego 2021-2027 - dodatkowe wskaźniki określone przez IZ/IP na poziomie Programu, SZOP FEO i projektu, w celu uzyskania informacji o konkretnych formach wsparcia realizowanych przez wnioskodawcę lub specyficznych dla działania. Jeśli dla danego naboru programu regionalnego Fundusze Europejskie dla Opolskiego 2021-2027, IP/IZ nie zaproponuje wskaźników specyficznych, wówczas tabele w pkt 4.2 nie będą aktywne.

Podobnie jak w pkt 4.1 i 4.3, w pkt 4.2 i 4.4 również ujęte są tabele, dla wskaźników produktu i rezultatu.

Pkt 4.2 - wskaźniki produktu – jak wyżej;

Pkt 4.4 - wskaźniki rezultatu – jak wyżej.

Zestawienie wskaźników ujęto w dokumencie *Lista wskaźników na poziomie projektu*  programu regionalnego Fundusze Europejskie dla Opolskiego 2021-2027- *zakres EFRR,* który stanowi załącznik nr 9 do Regulaminu naboru projektów.

# **Obowiązki wnioskodawcy:**

- 1. Wnioskodawca musi **wybrać i określić wartość większą od "0" przynajmniej dla jednego obowiązkowego wskaźnika produktu/rezultatu**. Niedostosowanie się do tej zasady, uniemożliwi stworzenie projektu z wniosku – **dotyczy łącznie wskaźników ujętych w pkt 4.1 i 4.3.**
- 2. W przypadku, kiedy w projekcie występują wskaźniki horyzontalne (wybrane na stałe) a zakres rzeczowy projektu nie dotyczy danego wskaźnika horyzontalnego, w tabeli należy wykazać wartość docelową "0" – dotyczy pkt 4.1.

Działanie 2.3 Zapobieganie zagrożeniom związanym ze zmianą klimatu FEO 2021 – 2027 Wersja nr 1, lipiec 2024 r.

3. Wnioskodawca zobowiązany jest do wyboru i określenia wartości większej niż "0" **dla wszystkich wskaźników adekwatnych** dla danego projektu – **dotyczy łącznie wskaźników ujętych w pkt 4.1 i 4.2, 4.3 i 4.4.**

#### **Uwaga**

Wybór wskaźników horyzontalnych oraz określenie wartości docelowej przynajmniej dla jednego wskaźnika jest badane na etapie oceny formalnej. Uchylanie się wnioskodawcy od wyboru wskaźników adekwatnych dla danego projektu będzie skutkować odrzuceniem wniosku. Zwraca się ponadto uwagę, że na każdym z etapów oceny projektu wnioskodawca może zostać poproszony o uzupełnienie i wybór wskaźników (poza horyzontalnymi), do czego powinien się zastosować.

#### **Zasady prezentowania wskaźników:**

1. W celu wybrania wskaźników należy zastosować przycisk **+** . Dla wybranego naboru wniosków o dofinansowanie zaimplementowana jest odpowiednia (rozwijalna) lista wskaźników (pole "Nazwa wskaźnika"). Należy wybrać wskaźnik z listy, po czym ponownie stosując przycisk  $\left| \cdot \right|$ , uzupełnić składowe wskaźnika - należy wybrać

"Realizatora" oraz wpisać wartość docelową wskaźnika (oraz ewentualnie bazową).

2. Wartość bazowa w przypadku każdego wskaźnika wynosi "0", chyba że w definicji wskaźnika wskazano inaczej. W szczególności, wartość bazową różną od "0" mogą przyjmować wskaźniki rezultatu. W ramach projektów badany jest efekt netto, tzn. będący wynikiem realizacji inwestycji.

W wyjątkowych sytuacjach IZ może być zainteresowana monitorowaniem stanu wyjściowego w zakresie danego wskaźnika, wówczas wnioskodawca zobowiązany będzie w rubryce sposób pomiaru (znajdującą się pod rubryką "składowe wskaźnika") wskazać tą wartość.

# **Przykład**

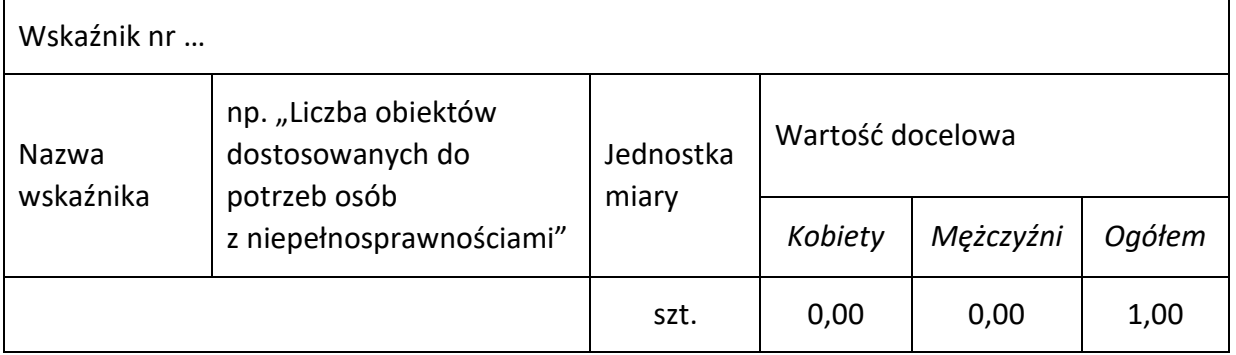

Działanie 2.3 Zapobieganie zagrożeniom związanym ze zmianą klimatu FEO 2021 – 2027 Wersja nr 1, lipiec 2024 r.

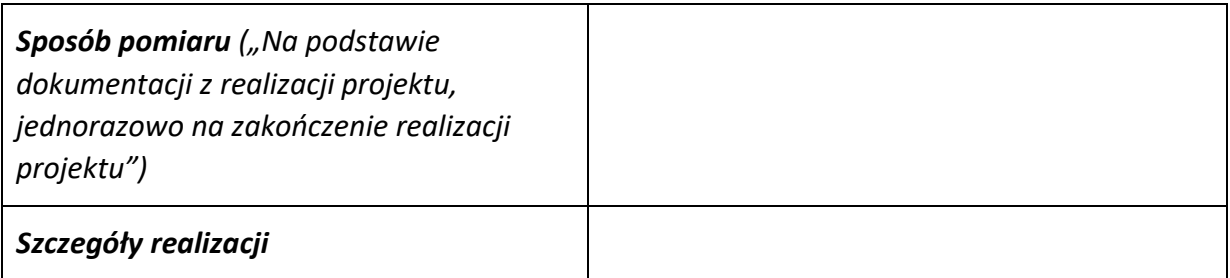

- 3. **Jednostka miary** właściwa wybranemu wskaźnikowi pojawia się w generatorze **automatycznie**. Wartości należy wyrazić liczbowo w odpowiednich jednostkach miary, tj. m.in.: szt./EPC (ekwiwalent pełnego czasu pracy), km, m<sup>2</sup>.
- 4. Założona do realizacji wartość wskaźnika powinna zostać **rzetelnie oszacowana**. Podstawa szacowania oraz metoda monitoringu (częstotliwość pozyskiwania danych pomiarowych oraz źródło informacji) powinna zostać wskazana w *Sposobie pomiaru* [w wierszu znajdującym się pod rubryką "składowe wskaźnika"].

Realność założonych wartości docelowych badana będzie na etapie oceny merytorycznej. Błędne założenia oraz uchylanie się od ich korekty będzie skutkować odrzuceniem wniosku. Należy ponadto podkreślić, że osiąganie wskaźników będzie szczegółowo badane na etapie wdrażania projektu oraz w okresie trwałości projektu, a nieosiąganie założonych wartości może skutkować zwrotem dofinansowania (zapisy umowy o dofinansowanie/decyzji o dofinansowaniu).

- 5. Wartości wskaźników powinny być prezentowane jednorazowo:
	- − dla wskaźników produktu w momencie **zakończenia finansowej realizacji projektu**;
	- − dla wskaźników rezultatu **w rok po zakończeniu finansowej realizacji projektu**.

W odniesieniu do projektów, w których występuje leasing:

- wartość wskaźnika produktu prezentowana jest w roku otrzymania przedmiotu leasingu;
- a wskaźnika rezultatu prezentowana jest w rok po zakończeniu finansowej realizacji projektu.

# **4.5 Podsumowanie w podziale na partnerów**

Podsumowanie wskaźników w podziale na partnerów biorących udział w projekcie (jeżeli wcześniej wskazano realizację projektu w partnerstwie).

Działanie 2.3 Zapobieganie zagrożeniom związanym ze zmianą klimatu FEO 2021 – 2027 Wersja nr 1, lipiec 2024 r.

### **Sekcja 5. Harmonogram rzeczowo-finansowy**

#### **5.1 Zakres rzeczowo-finansowy**

Zakres rzeczowy projektu przedstawiany jest w rozbiciu na poszczególne zadania, które

dodajemy poprzez kliknięcie przycisku

Do każdego zadania należy przypisać nazwę, daty rozpoczęcia oraz zakończenia, a w polu "Opis i uzasadnienie zadania" opisać działania, które są planowane do realizacji w ramach tego zadania oraz uzasadnić potrzebę realizacji zadania.

Wnioskodawca zobowiązany jest dla każdego zadania określić formę, w jaki sposób następować będzie rozliczanie wydatków poprzez dodanie rodzajów wydatków oznaczonych

przyciskiem (wydatki rzeczywiście ponoszone / stawki jednostkowe / kwoty ryczałtowe / stawki ryczałtowe).

Należy pamiętać, iż prawidłowe wypełnienie ww. pól będzie miało wpływ na ostateczny kształt tabeli w dalszej jej części. Metodę rozliczania wydatków należy określić w oparciu o zapisy ujęte w Regulaminie wyboru projektów. Informacje podane w zadaniach powinny być spójne z informacjami podanymi na poziomie wydatków (każdy element opisu projektu musi znaleźć odzwierciedlenie w kategorii wydatków i odwrotnie) oraz załączników.

Zadania o których mowa powyżej należy określić dla całego projektu.

W sytuacji wypełniania wniosku o dofinansowanie **projektu partnerskiego**, należy w ramach wszystkich zadań przypisać poszczególne wydatki do Lidera (Wnioskodawcy) lub do Partnera /ów, w zależności od tego przez kogo są realizowane.

W przypadku, gdy projekt dotyczy różnych typów przedsięwzięć, każde zadanie powinno odpowiadać danemu typowi przedsięwzięcia. W ramach jednego zadania brak jest możliwości łączenia dwóch i więcej typów przedsięwzięć. Równocześnie istnieje możliwość wpisania kilku zadań w ramach jednego typu przedsięwzięcia.

Jeżeli w ramach projektu występują zadania obejmujące wydatki wchodzące do limitu mniejszości, to nie mogą być łączone z wydatkami poza limitem mniejszości.

Zgodnie z zapisami sekcji 4.1.3 pkt 1 *Wytycznych dotyczących realizacji zasad równościowych w ramach funduszy unijnych na lata 2021-2027*, w ramach realizowanych inwestycji **koniecznym jest wydzielenie wydatków na dostępność**. W przypadku gdy wyłonienie konkretnych wydatków na dostępność jest utrudnione, można przyjąć, że wydatki na dostępność stanowią określoną wartość procentową całej inwestycji (np. 1-2-5%). Mając powyższe na uwadze, należy wydzielić do odrębnego kosztu wydatki na dostępność (przy wydzieleniu należy pamiętać o wypełnieniu pola ,,limity") w wysokości oszacowanej na

Działanie 2.3 Zapobieganie zagrożeniom związanym ze zmianą klimatu FEO 2021 – 2027 Wersja nr 1, lipiec 2024 r.

podstawie przeprowadzonej analizy, którą należy wykazać (wraz z metodologią) w punkcie A.1 SWI. Ponadto w opisie kosztu należy wskazać, jakie wydatki wchodzą w skład ww. limitu.

Maksymalna liczba znaków do wpisania w poszczególnych polach została określona w generatorze.

Na podstawie uzupełnionych zadań i zaznaczonych rodzaju wydatków, generator automatyczne odblokuje tabele dotyczące wydatków rzeczywiście poniesionych oraz/lub część dotyczącą wydatków rozliczonych ryczałtowo (stawki jednostkowe, stawki ryczałtowe, kwoty ryczałtowe).

W celu uzupełnienia danych dla poszczególnych wydatków rzeczywiście poniesionych, należy

kliknąć przycisk **\* \*** . Wnioskodawca dla każdego zadania powinien wybrać z rozwijalnej listy wszystkie planowane wydatki w rozbiciu na typy projektu / przedsięwzięć i kategorie kosztów. Jeżeli wydatek nie może być przypisany do jednego typu projektu / przedsięwzięcia (np. SWI, dokumentacja projektu), to należy wybrać z listy pozycję *Nie dotyczy*. Następnie należy podać nazwy kosztów oraz opisać rodzaje wydatków, które zostały zakwalifikowane do wybranej kategorii kosztów. Nazwa kosztu powinna być unikalna w ramach danej kategorii kosztów i danego zadania - system umożliwia kilkukrotne wybranie tej samej kategorii kosztu w ramach jednego zadania.

W polu *Opis kosztu* należy doprecyzować koszty ujęte w *Nazwie kosztu*.

W polu "Wydatki ogółem" należy wpisać planowane całkowite wydatki, natomiast w polu "Wydatki kwalifikowalne" tylko tą część planowanych wydatków, która kwalifikuje się do wsparcia zgodnie z zapisami Regulaminu wyboru projektów. Ponadto, w polu "Dofinansowanie" należy wpisać odpowiednią wartość. Jeśli całość wydatku stanowi wkład własny, należy w tym polu wprowadzić wartość 0,00.

Dodatkowo w przypadku, gdy wydatek będzie objęty pomocą publiczną lub pomocą *de minimis,* Wnioskodawca zobowiązany jest wybrać limit odpowiedni do rodzaju pomocy w rubryce "Limity". Analogicznie należy postąpić w przypadku występowania innych kategorii kosztów podlegających limitom: *Cross-financing, wkład niepieniężny, Wydatki poniesione na zakup nieruchomości, czy limit wydatków na dostępność*.

Limit cross-financingu w projektach EFRR jest obliczany automatycznie jako suma kosztów bezpośrednich zaliczonych do tego limitu, powiększony o naliczone od nich, zgodnie z obowiązującą stawką ryczałtową koszty pośrednie.

Jeżeli projekt nie jest objęty pomocą publiczną a podatek VAT jest kosztem kwalifikowalnym , należy w kolumnie wydatki kwalifikowalne wykazać kwoty brutto (tj. z podatkiem VAT).

Co do zasady, za kwalifikowalne uznaje się tylko wydatki faktycznie poniesione i zapłacone w okresie od 1 stycznia 2021 r. do 31 grudnia 2029 r., zgodnie z art. 63 pkt 2 Rozporządzenia

Działanie 2.3 Zapobieganie zagrożeniom związanym ze zmianą klimatu FEO 2021 – 2027 Wersja nr 1, lipiec 2024 r.

Parlamentu Europejskiego i Rady (UE) nr 2021/1060 z dnia 24 czerwca 2021 r. Szczegółowe informacje dotyczące okresu kwalifikowalności wydatków dla danego działania, w ramach którego organizowane jest postępowanie (konkurencyjne / niekonkurencyjne), zawarte są w Regulaminie wyboru projektów.

# **Koszty pośrednie**

W pkt. 5.1 generatora można dodać koszty pośrednie klikając na przycisk  $\blacksquare$ , (czyli dodając zadanie, bądź później je edytując przyciskiem (Allah, a następnie w oknie "Zadanie" zaznaczając checkbox "Koszty pośrednie". System umożliwia dodanie kosztów pośrednich niższych niż maksymalny poziom określony wybraną stawką (checkbox o takiej samej nazwie). Koszty pośrednie należy wypełnić w przypadku, gdy w projekcie będą występowały tego rodzaju wydatki oraz jeśli są one kwalifikowalne w ramach procedury wyboru projektów. Jeśli planujesz w projekcie koszty pośrednie to dodaj je na końcu, po wprowadzeniu wszystkich zadań i uzupełnieniu wszystkich wydatków w ramach zadań. Dodanie kosztów pośrednich na początku lub w trakcie sporządzania budżetu zablokuje możliwość edycji zadań.

Koszty pośrednie liczone z poziomu projektu (pole pojawia się tylko w przypadku projektów partnerskich): zaznaczenie tej opcji spowoduje, iż wysokość dostępnych kosztów do obliczenia kosztów pośrednich będzie pochodzić z poziomu całego projektu, a nie z poziomu kosztów danego lidera / partnera.

Koszty pośrednie wyliczają się automatycznie na podstawie wprowadzonych wydatków w ramach kosztów bezpośrednich.

Jeśli dodałeś koszty pośrednie, a musisz jeszcze dodać lub poprawić jakiś wydatek, to:

- − usuń koszty pośrednie z listy zadań w sekcji V, skorzystaj z ikony
- − edytuj zadanie / wydatek w budżecie, skorzystaj z ikony ;
- − dodaj ponownie koszty pośrednie.

Powyższa funkcjonalność została wyłączona w przypadku konieczności edycji pól opisowych we wprowadzonych zadaniach

# UWAGA!

Usunięcie kosztów pośrednich z listy zadań w sekcji V spowoduje usunięcie wszystkich opisów dotyczących kosztów pośrednich. Przed usunięciem skopiuj opisy do innego dokumentu i zapisz je na komputerze.

Podobną operację trzeba będzie wykonać w przypadku konieczności poprawienia budżetu złożonego do IZ projektu, na etapie którejkolwiek z ocen.

Działanie 2.3 Zapobieganie zagrożeniom związanym ze zmianą klimatu FEO 2021 – 2027 Wersja nr 1, lipiec 2024 r.

#### **Ryczałt**

#### UWAGA!

W przypadku gdy realizacja projektu prowadzi do powstania kosztów pośrednich, sposób ich obliczania możliwy jest jedynie według stawki ryczałtowej **w wysokości określonej w Regulaminie wyboru projektów.**

Zgodnie z art. 53 ust. 2 rozporządzenia ogólnego, projekt, którego łączny koszt wyrażony w PLN nie przekracza równowartości 200 tys. EUR w dniu podpisania umowy o dofinansowanie projektu, rozliczany jest **obligatoryjnie za pomocą uproszczonych metod** rozliczania wydatków.

Powyższy warunek zostanie spełniony, przy zastosowaniu obowiązkowej stawki ryczałtowej do rozliczenia kosztów pośrednich w projekcie, tak jak wskazano powyżej.

# **Wartości liczbowe w poszczególnych polach należy wpisać z dokładnością do dwóch miejsc po przecinku.**

W przypadku, gdy w projekcie wnoszony jest wkład niepieniężny (stanowiący część lub całość wkładu własnego), należy wydatek ten wyodrębnić do osobnego zadania. Zwraca się uwagę, iż dofinansowanie takiego wydatku powinno wynosić "0", natomiast w celu zachowania odpowiedniego poziomu dofinansowania na projekcie należy odpowiednio zwiększyć kwotę dofinansowania dla pozostałych wydatków. Szczegółowe warunki dla wkładu niepieniężnego w projekcie zostały określone w *Wytycznych dotyczących kwalifikowalności wydatków na lata 2021-2027*.

Maksymalna liczba znaków do wpisania w poszczególnych polach została określona w generatorze.

#### **5.2 Podsumowanie budżetu**

Segment przedstawia ogólne podsumowanie kosztów projektu w podziale na rodzaj pomocy oraz rodzaj wydatków.

#### **5.3 Podsumowanie w ramach zadań**

Segment przedstawia podsumowanie kosztów w podziale na zadania.

#### **5.4 Podsumowanie w ramach kategorii kosztów**

Segment przedstawia podsumowanie kosztów w podziale na kategorie kosztów.

#### **5.5 Podsumowanie w ramach typów przedsięwzięć**

Segment przedstawia podsumowanie kosztów w podziale na typy projektu.

#### **5.6 Podsumowanie w ramach kategorii podlegających limitom**

Segment przedstawia podsumowanie kosztów w podziale na kategorie kosztów podlegające limitom.

Działanie 2.3 Zapobieganie zagrożeniom związanym ze zmianą klimatu FEO 2021 – 2027 Wersja nr 1, lipiec 2024 r.

# **5.7 Podsumowanie w podziale na realizatorów**

Segment przedstawia podsumowanie kosztów w podziale na realizatorów (jeżeli w projekcie przewidziano udział partnerów).

# **Sekcja 6. Źródła finansowania wydatków**

# **6.1 Źródła finansowania wydatków kwalifikowalnych projektu nie objętych pomocą publiczną**

Należy dokonać podziału źródeł finansowania projektu, z których pokryte zostaną wydatki kwalifikowalne, w rozbiciu na: nieobjęte (tabela 6.1) lub/oraz objęte pomocą publiczną (tabela 6.2) czy objęte pomocą de minimis (tabela 6.3).

Na podstawie danych wprowadzonych w Sekcji V w polu *Dofinansowanie*, generator automatycznie wylicza sumę wartości dofinansowania dla wydatków nieobjętych pomocą publiczną z dokładnością do dwóch miejsc po przecinku (pole to nie jest edytowalne) oraz następuje automatyczne obliczenie % dofinansowania.

Kwota wydatków kwalifikowalnych nie objętych pomocą publiczną przenosi się automatycznie z sekcji V do nagłówka pkt 6.1. Wartości liczbowe w poszczególnych polach należy wpisywać z dokładnością do dwóch miejsc po przecinku, zwracając uwagę, aby suma wartości dofinansowania oraz wkładu własnego była tożsama z wartością wydatków kwalifikowalnych.

W sytuacji, gdy środki własne wnioskodawcy na realizację projektu stanowią kredyty i pożyczki, należy zwrócić szczególną uwagę aby spełniona została zasada zakazu podwójnego finansowania, tj. aby np. nie sfinansować wydatku w wysokości łącznej wyższej niż 100 % wydatków kwalifikowalnych projektu lub części projektu, a także aby kredyty lub pożyczki przeznaczone na prefinansowanie wkładu UE nie zostały umorzone. Szczegółowe zasady w powyższym zakresie zostały opisane w *Wytycznych dotyczących kwalifikowalności 2021-2027*.

# **6.2 Źródła finansowania wydatków kwalifikowalnych projektu objęte pomocą publiczną**

W przypadku inwestycji objętych pomocą publiczną dofinansowanie powinno być zgodne ze schematami pomocy publicznej, określonymi przez ministra właściwego ds. rozwoju w programach pomocowych.

Tabelę należy wypełnić analogiczne jak dla projektu bez pomocy, tj. zgodnie z opisem w pkt 6.1.

Działanie 2.3 Zapobieganie zagrożeniom związanym ze zmianą klimatu FEO 2021 – 2027 Wersja nr 1, lipiec 2024 r.

# **6.3. Źródła finansowania wydatków kwalifikowalnych projektu objęte pomocą de minimis**

W przypadku inwestycji objętych pomocą de minimis, dofinansowanie powinno być zgodne ze schematami ww. pomocy, określonymi przez ministra właściwego ds. rozwoju w programach pomocowych.

Tabelę należy wypełnić analogiczne jak dla projektu bez pomocy, tj. zgodnie z opisem w pkt 6.1.

### **6.4 Źródła finansowania wydatków kwalifikowalnych projektu objęte pomocą de minimis**

Generator na podstawie danych wprowadzonych do pkt 6.1 oraz 6.2 i 6.3 automatycznie wypełni tabelę zbiorczą. Na podstawie danych wprowadzonych w Sekcji V w polu *Dofinansowanie* generator automatycznie wylicza sumę wartości dofinansowania dla wydatków kwalifikowalnych z dokładnością do dwóch miejsc po przecinku (pole to nie jest edytowalne) oraz następuje automatyczne obliczenie % dofinansowania. Należy zwrócić szczególną uwagę na obliczoną przez generator wielkość %. W przypadku np. przekroczenia dopuszczalnej wielkości, należy dokonać korekty wielkości dofinansowania w Sekcji V lub pkt 6.1 / 6.2 / 6.3 wniosku o dofinansowanie projektu. Dodatkowo należy zwrócić uwagę, iż wniosek o dofinansowanie projektu musi spełniać warunki finansowe (m.in. wartość kwotowa i wysokość procentowa wnioskowanego dofinansowania, całkowita wartość projektu), zgodnie z zapisami karty SZOP FEO dla danego działania.

# **6.5 Weryfikacja poziomu dofinansowania**

W punkcie wbudowano mechanizm kontrolny sprawdzający przekroczenie maksymalnego % dofinansowania ustalonego dla naboru. W celu weryfikacji czy wnioskowana kwota dofinansowania przekracza ten %, należy w tych polach wpisać maksymalny % dofinansowania jaki wnioskodawca może uzyskać w ramach tego naboru (musi być on zgodny na poziomie całego projektu z dokumentacją wyboru projektów).

#### **Uwaga!**

**Informacje dotyczące poziomu oraz źródeł dofinansowania znajdują się w Regulaminie wyboru projektów.**

Następnie system sam obliczy, czy nastąpiło przekroczenie sygnalizując to pojawieniem się odpowiedniego komunikatu. W takiej sytuacji należy dokonać korekty wartości dofinansowania w tabelach w sekcji V lub pkt 6.1 / 6.2 / 6.3 wniosku w taki sposób, aby zapewnić, iż maksymalny procent dofinansowania nie został przekroczony.

Działanie 2.3 Zapobieganie zagrożeniom związanym ze zmianą klimatu FEO 2021 – 2027 Wersja nr 1, lipiec 2024 r.

# **Sekcja 7. Potencjał do realizacji projektu**

# **7.1 Informacje podstawowe**

W polach opisowych należy wykazać "Doświadczenie" wnioskodawcy w realizacji tego typu przedsięwzięcia, jak również wskazać w jaki sposób projekt będzie prowadzony i zarządzany ze strony Wnioskodawcy (w polu "Opis sposobu zarządzania projektem"); należy określić wkład rzeczowy w polu "Opis wkładu rzeczowego" (jeżeli występuje w projekcie – w przeciwnym razie należy wpisać "nie dotyczy") oraz wskazać źródła własnych środków finansowych Wnioskodawcy w polu "Opis potencjału finasnowego".

#### **7.2 Zidentyfikowane ryzyko**

W polu tym należy wykazać ryzyka mogące mieć wpływ na niezrealizowanie projektu bądź tylko częściową jego realizację.

Po użyciu przycisku otworzy się okno, gdzie należy wypełnić pole *Opis zidentyfikowanego ryzyka*, określić *Prawdopodobieństwo wystąpienia* oraz *Skutek wystąpienia*, a na koniec *Mechanizm zapobiegania*.

Kolejne ryzyka można wybrać ponownie używając ww. przycisku.

W przypadku braku zidentyfikowanych ryzyk, należy użyć przycisku "Nie dotyczy"

# **Sekcja 8. Zgodność projektu z zasadą konkurencyjności / ustawą prawo zamówień publicznych**

#### **Uwaga!**

**Prawidłowość wskazanych we wniosku do zastosowania trybów wyboru wykonawców do planowanych zamówień, weryfikowana jest na etapie realizacji projektu, tj. po podpisaniu umowy o dofinansowanie projektu/decyzji o dofinansowaniu projektu.**

# **8.1 Wydatki zgodne z ustawą Prawo Zamówień Publicznych**

Wnioskodawca zobowiązany jest do przedstawienia wszystkich postępowań, które będą prowadzone w oparciu o przepisy Ustawy z dnia 11 września 2019 r. *Prawo zamówień publicznych*.

Zwraca się szczególną uwagę na właściwe określenie przedmiotu postępowania w przypadku realizacji projektu w formule zaprojektuj i wybuduj.

W przypadku, gdy wnioskodawca (np. przedsiębiorca, stowarzyszenie) nie jest zobligowany do przeprowadzenia postępowania przetargowego zgodnie z zapisami Ustawy z dnia 11

Działanie 2.3 Zapobieganie zagrożeniom związanym ze zmianą klimatu FEO 2021 – 2027 Wersja nr 1, lipiec 2024 r.

września 2019 r. Prawo zamówień publicznych, nad tabelą należy użyć przycisku "Nie dotyczy" <mark><sup>ປ</sup>່</mark>.

# **8.2 Wydatki zgodne z zasadą konkurencyjności**

W przypadku, gdy wnioskodawca nie jest zobowiązany do stosowania ustawy PZP musi pamiętać, że wydatki poniesione w trakcie realizacji projektu będą kwalifikować się do dofinansowania, jeśli zastaną dokonane m.in. "w sposób oszczędny, tzn. w oparciu o zasadę dążenia do uzyskania najlepszych efektów z danych nakładów". W związku z powyższym, wnioskodawca zobowiązany jest do bezwzględnego stosowania zasad opisanych w dokumencie ministra właściwego ds. rozwoju tj. *Wytycznych dotyczących kwalifikowalności wydatków na lata 2021-2027*. W takim przypadku wnioskodawca powinien wypełnić tabelę opisując przedmioty zamówienia, z podaniem planowanych terminów rozpoczęcia poszczególnych procedur. W punkcie tym wnioskodawca powinien wypełnić tabelę wykazując **wszystkie wydatki**, do których nie zastosowano ustawy PZP (tj. te, które nie zostały ujęte w punkcie 8.1).

W przypadku, gdy występuje konieczność wprowadzenia kolejnych postępowań, należy wybierać przycisk **+** Generator na podstawie wprowadzonych danych automatycznie zliczy liczbę postępowań o udzielenie zamówienia.

Maksymalna liczba znaków do wpisania w tym polu wynosi 500 włącznie ze spacjami<sup>[1](#page-127-0)</sup>.

# **Sekcja 9. Zgodność projektu z politykami horyzontalnymi UE**

Podczas oceny merytorycznej polityki horyzontalne, tj.: zgodność z właściwymi zasadami unijnymi, w tym:

- − zasadą równości szans kobiet i mężczyzn;
- − zasadą równości szans i niedyskryminacji w tym dostępności dla osób z niepełnosprawnościami;
- − zasadą zrównoważonego rozwoju;
- − zasadą DNSH;

będą traktowane rozdzielnie, zgodnie z decyzją ministra właściwego ds. rozwoju regionalnego, odnośnie polityk horyzontalnych wymienionych w art. 9 Rozporządzenia ogólnego. W związku z tym, w celu spełnienia kryteriów merytorycznych i kryteriów

<span id="page-127-0"></span><sup>1</sup> Należy pamiętać, iż liczba znaków możliwa do wpisania w danym polu może być różna od liczby znaków wykazywanych w statystykach edytorów tekstów np. Word, z uwagi na fakt zliczania przez generator znaków/symboli/poleceń używanych przez te aplikacje. I tak np. znak następnej linii tj. enter, który przez MS Word nie jest liczony jako znak, przez generator traktowany jest jak znak.

Działanie 2.3 Zapobieganie zagrożeniom związanym ze zmianą klimatu FEO 2021 – 2027 Wersja nr 1, lipiec 2024 r.

środowiskowych, należy zachować zgodność projektu z każdą z wyżej wymienionych polityk horyzontalnych.

# **9.1 Zrównoważony rozwój oraz zasada DNSH**

W punkcie tym wnioskodawca określa czy jego projekt będzie miał pozytywny bądź neutralny wpływ na zasadę zrównoważonego rozwoju oraz zasadę DNSH.

W polu "Uzasadnienie" należy opisać zgodność realizowanego projektu z zasadą zrównoważonego rozwoju oraz z zasadą "Do No Significant Harm" - "nie czyń poważnych szkód" (DNSH), w odniesieniu do wyznaczonych celów środowiskowych. Zasada zrównoważonego rozwoju ma charakter horyzontalny i w związku z tym będzie uwzględniana przy realizacji programu FEO 2021-2027. Zgodnie z art. 9 ust. 4 rozporządzenia ogólnego, cele funduszy są realizowane zgodnie z celem wspierania zrównoważonego rozwoju, określonym w art. 11 Traktatu o funkcjonowaniu Unii Europejskiej (TFUE) oraz z uwzględnieniem celów ONZ dotyczących zrównoważonego rozwoju. Jednym z narzędzi realizacji zasady zrównoważonego rozwoju w ramach realizowanych przedsięwzięć, jest zastosowanie rozwiązań proekologicznych, takich między innymi jak oszczędność energii i wody, czy powtórne wykorzystanie zasobów.

Projekty realizowane w ramach FEO 2021 – 2027 co do zasady powinny mieć pozytywny wpływ na zasadę zrównoważonego rozwoju. Głównym założeniem tej zasady jest zachowanie zasobów i walorów środowiska w stanie zapewniającym trwałe i niedoznające uszczerbku możliwości korzystania z nich, zarówno przez obecne, jak i przyszłe pokolenia. Działania te muszą jednocześnie nie stać w sprzeczności z zachowaniem trwałości procesów przyrodniczych oraz naturalnej różnorodności biologicznej. W praktyce może to oznaczać podejmowanie działań wykraczających poza obowiązujące przepisy prawa krajowego, jak i UE w zakresie ochrony środowiska, dotyczyć może także wdrożonych w jednostkach systemów zarządzania środowiskiem oraz stosowania zielonych zamówień publicznych. Państwa członkowskie i Komisja zapewniają, aby wymogi ochrony środowiska, efektywnego gospodarowania zasobami, dostosowanie do zmian klimatu i łagodzenia jej skutków, różnorodność biologiczna, odporność na klęski żywiołowe oraz zapobieganie ryzyku i zarządzanie ryzykiem, były promowane podczas przygotowania i wdrażania umów partnerstwa i programów.

Produkty i efekty projektów powinny spełniać te wymogi lub, w uzasadnionych przypadkach, być w stosunku do nich neutralne.

Spełnianie wymogów rozwoju zrównoważonego lub neutralność produktu projektu musi wynikać z zapisów wniosku o dofinansowanie.

Ze względu na charakter interwencji, przewidzianej do realizacji w programie Fundusze Europejskie dla Opolskiego 2021-2027, realizowane przedsięwzięcia co do zasady są zgodne

Działanie 2.3 Zapobieganie zagrożeniom związanym ze zmianą klimatu FEO 2021 – 2027 Wersja nr 1, lipiec 2024 r.

z zasadą DNSH. Ze względu na ich charakter przyjmuje się, że nie mają negatywnego wpływu na środowisko.

Maksymalna liczba znaków do wpisania w tym polu wynosi 3000.

# **9.2 Równość szans i niedyskryminacja**

W punkcie należy wybrać właściwą opcję, tj. wpływ pozytywny bądź neutralny.

W polu "Uzasadnienie" należy wskazać działania zaplanowane w projekcie, które świadczą o tym, że realizacja projektu ma pozytywny wpływ na zasadę równości szans i niedyskryminacji, w tym dostępności dla osób z niepełnoprawnościami. Przez pozytywny wpływ należy rozumieć zapewnienie wsparcia bez jakiejkolwiek dyskryminacji ze względu na przesłanki określone w art. 9 Rozporządzenia ogólnego, w tym zapewnienie dostępności do oferowanego w projekcie wsparcia dla wszystkich jego uczestników/uczestniczek oraz zapewnienie dostępności wszystkich produktów projektu (w tym także usług), które nie zostały uznane za neutralne, dla wszystkich ich użytkowników/użytkowniczek, zgodnie ze standardami dostępności, stanowiącymi załącznik nr 2 do "Wytycznych dotyczących realizacji zasad równościowych w ramach funduszy unijnych na lata 2021-2027".

Przez pozytywny wpływ rozumie się wdrożenie w ramach projektu działań, umożliwiających wszystkim osobom sprawiedliwe i pełne uczestnictwo bez względu na ich płeć, rasę, kolor skóry, pochodzenie etniczne lub społeczne, cechy genetyczne, język, religie lub przekonania, poglądy polityczne, przynależność do mniejszości narodowej, majątek, urodzenie, niepełnosprawność, wiek lub orientację seksualną.

Wnioskodawca zobligowany jest do zaplanowania i opisania w tym punkcie sposobu, w jaki zapewni zgodnie ze standardami dostępności dla polityki spójności na lata 2021-2027:

- − dostępność do oferowanego w projekcie wsparcia i rekrutacji dla wszystkich jego uczestników/uczestniczek;
- − dostępność wszystkich produktów projektu (w tym także usług), które nie zostały uznane za neutralne, dla wszystkich ich użytkowników/użytkowniczek zgodne ze standardami dostępności;
- − komunikację z biurem projektu i informowanie o projekcie.

W przypadku, gdy produkty (usługi) projektu nie mają swoich bezpośrednich użytkowników/użytkowniczek, dopuszczalne jest uznanie, że mają one charakter neutralny wobec zasady równości szans i niedyskryminacji. Wnioskodawca musi wykazać we wniosku o dofinansowanie projektu, że dostępność nie dotyczy danego produktu (lub usługi). Ostateczna decyzja o uznaniu danego produktu (lub usługi) za neutralny należy do KOP, która

Działanie 2.3 Zapobieganie zagrożeniom związanym ze zmianą klimatu FEO 2021 – 2027 Wersja nr 1, lipiec 2024 r.

dokonuje oceny wniosku o dofinansowanie projektu. W przypadku uznania, że dany produkt (lub usługa) jest neutralny, projekt zawierający ten produkt (lub usługę) może być uznany za zgodny z zasadą równości szans i niedyskryminacji. Uznanie neutralności określonych produktów (usług) projektu nie zwalnia jednak beneficjenta ze stosowania standardów dostępności dla realizacji pozostałej części projektu, dla której standardy dostępności mają zastosowanie.

W tym polu należy opisać również zgodność projektu z Kartą Praw Podstawowych Unii Europejskiej (KPP) z dnia 26 października 2012 r. Za zgodność projektu w zakresie odnoszącym się do sposobu jego realizacji, zakresu projektu oraz Wnioskodawcy z KPP należy rozumieć brak sprzeczności pomiędzy zapisami projektu a wymogami tego dokumentu lub stwierdzenie, że te wymagania są neutralne wobec zakresu i zawartości projektu.

Należy wskazać również informacje potwierdzające zgodność projektu z Konwencją o Prawach Osób Niepełnosprawnych (KPON) sporządzoną w Nowym Jorku dnia 13 grudnia 2006 r. Za zgodność projektu w zakresie odnoszącym się do sposobu jego realizacji, zakresu oraz Wnioskodawcy z KPON należy rozumieć brak sprzeczności pomiędzy zapisami projektu a wymogami tego dokumentu lub stwierdzenie, że te wymagania są neutralne wobec zakresu i zawartości projektu.

#### **Uwaga!**

#### **Każdy beneficjent ma obowiązek stosowania KPP i KPON w trakcie realizacji projektu.**

W przypadku gdy Wnioskodawca/Partner jest jednostką samorządu terytorialnego (lub podmiotem przez nią kontrolowanym lub od niej zależnym) należy opisać czy zostały przez jednostkę/podmiot podjęte jakiekolwiek działania dyskryminujące, sprzeczne z zasadami, o których mowa w art. 9 ust. 3 rozporządzenia nr 2021/1060 bądź zadeklarować ich brak.

Maksymalna liczba znaków do wpisania w tym polu wynosi: 3000.

W polu "Wpływ" wykazywany jest wpływ projektu na zasadę równości szans i niedyskryminacji. W polu tym należy z rozwijalnej listy wybrać "pozytywny".

Maksymalna liczba znaków do wpisania w tym polu wynosi 3000.

#### **9.3 Równość kobiet i mężczyn**

W punkcie należy wybrać właściwą opcję, tj. wpływ pozytywny bądź neutralny.

W polu "uzasadnienie" należy wskazać również informacje potwierdzające zgodność planowanego projektu z zasadą równości kobiet i mężczyzn.

Działanie 2.3 Zapobieganie zagrożeniom związanym ze zmianą klimatu FEO 2021 – 2027 Wersja nr 1, lipiec 2024 r.

Przez zgodność z tą zasadą należy rozumieć, że Wnioskodawca:

- − zaplanował w projekcie działania, które wpłyną na wyrównywanie szans danej płci będącej w gorszym położeniu (o ile takie nierówności zostały zdiagnozowane w projekcie);
- − zaplanował w projekcie zastosowanie mechanizmów, dzięki którym na żadnym etapie realizacji projektu nie dojdzie do dyskryminacji i wykluczenia ze względu na płeć.

Zasada ta ma prowadzić do podejmowania działań na rzecz osiągnięcia stanu, w którym kobietom i mężczyznom przypisuje się taką samą wartość społeczną, równe prawa i równe obowiązki oraz gdy mają oni równy dostęp do zasobów z których mogą korzystać. Zasada ta ma gwarantować możliwość wyboru drogi życiowej bez ograniczeń wynikających ze stereotypów płci.

Dopuszcza się w uzasadnionych przypadkach, neutralny wpływ projektu na zasadę równości mężczyzn i kobiet. Jeżeli Wnioskodawca uznaje, że projekt ma neutralny wpływ na realizację tej zasady, wówczas należy szczegółowo uzasadnić, dlaczego projekt nie jest w stanie zrealizować jakichkolwiek działań w zakresie spełniania ww. zasady.

Maksymalna liczba znaków do wpisania w tym polu wynosi 3000.

# **Sekcja 10 Załączniki**

# **10.1 Lista załączników**

Niniejsze listy służą weryfikacji zamieszczenia niezbędnych dla rozpatrzenia wniosku o dofinansowanie projektu załączników. Właściwą listę należy wybrać z listy rozwijalnej (Przedsiębiorca lub pozostali wnioskodawcy). Na wybranej liście dla każdego załącznika należy wybrać opcję TAK / Nie dotyczy. Jedną z powyższych opcji wybieramy w następujących sytuacjach:

- TAK gdy wnioskodawca składa załącznik wraz z wnioskiem o dofinansowanie projektu lub załącznik niezbędny do realizacji projektu jest w trakcie przygotowania i wnioskodawca załączył oświadczenia informujące o niezwłocznym dostarczeniu załącznika;
- Nie dotyczy gdy załącznik nie ma związku z charakterystyką danego projektu.

Szczegółowe informacje nt. koniecznych załączników zamieszczone zostały w załączniku nr 6 do Regulaminu wyboru projektów.

# **Załącznik nr 4** do Regulaminu wyboru projektów Działanie 2.3 Zapobieganie zagrożeniom związanym ze zmianą klimatu FEO 2021 – 2027 Wersja nr 1, lipiec 2024 r.

# **Sekcja 11. Promocja projektu**

#### **Ważne**

Zasady dotyczące informacji i promocji projektu znajdują się w *Podręczniku wnioskodawcy i beneficjenta Funduszy Europejskich na lata 2021-2027 w zakresie informacji i promocji.*

### **11.1 Informacje podstawowe**

Informacje podstawowe o promocji projektu należy wprowadzić klikając przycisk i uzupełniając pole opis. Wprowadzanie danych potwierdzamy klikając przycisk "zatwierdź". W polu *Opis* należy opisać podstawowe informacje na temat działań promocyjnych planowanych do realizacji w ramach projektu oraz o sposobie wypełnienia przez Wnioskodawcę obowiązków informacyjnych i promocyjnych, w tym wymogu informowania społeczeństwa o dofinansowaniu projektu przez Unię Europejską, wynikających z zapisów rozporządzenia ogólnego<sup>[2](#page-132-0)</sup> (w szczególności art. 50).

# **11.2 Osoby odpowiedzialne za promocję projektu**

Należy wpisać dane osoby upoważnionej do udzielania informacji w zakresie promocji projektu. Dane te są bardzo istotne w przypadku np. konieczności uzyskania materiałów promujących projekt, współpracy przy wydarzeniach promujących projekt/program. Dane można wpisać po kliknięciu przycisku  $\cdot$  Numer telefonu wraz z numerem wewnętrznym (jeśli dotyczy).

W przypadku, gdy wnioskodawca chciałby wpisać dane więcej niż jednej osoby do kontaktu, należy ponownie użyć przycisku .

# **11.3 Projekt w internecie**

W niniejszym punkcie wnioskodawca powinien wskazać swoją stronę internetową lub konto/stronę w mediach społecznościowych gdzie zamieści opis realizowanego projektu. Dane można wpisać po kliknięciu przycisku  $\pm$ . Lista adresów stron internetowych lub kont/stron w mediach społecznościowych musi zawierać co najmniej 1 pozycję.

<span id="page-132-0"></span><sup>2</sup> Rozporządzenie Parlamentu Europejskiego i Rady (UE) 2021/1060 z dnia 24 czerwca 2021 r. ustanawiające wspólne przepisy dotyczące Europejskiego Funduszu Rozwoju Regionalnego, Europejskiego Funduszu Społecznego Plus, Funduszu Spójności, Funduszu na rzecz Sprawiedliwej Transformacji i Europejskiego Funduszu Morskiego, Rybackiego i Akwakultury, a także przepisy finansowe na potrzeby tych funduszy oraz na potrzeby Funduszu Azylu, Migracji i Integracji, Funduszu Bezpieczeństwa Wewnętrznego i Instrumentu Wsparcia Finansowego na rzecz Zarządzania Granicami i Polityki Wizowej (Dz. U. UE. L. z 2021 r., Nr 231, str. 159 z późn. zm.).

# **Załącznik nr 4** do Regulaminu wyboru projektów Działanie 2.3 Zapobieganie zagrożeniom związanym ze zmianą klimatu FEO 2021 – 2027 Wersja nr 1, lipiec 2024 r.

#### **Ważne**

Beneficjent zobowiązany jest do zamieszczenia na oficjalnej stronie internetowej, jeżeli taka strona istnieje, lub na stronach mediów społecznościowych, opisu realizowanego projektu. Minimalny zakres informacji znajduje się w *Podręczniku wnioskodawcy i beneficjenta Funduszy Europejskich na lata 2021-2027 w zakresie informacji i promocji.*

### **11.4 Plan działań promocyjnych**

Działania promocyjne planowane do realizacji w ramach projektu należy wpisać do tabeli

dodając kolejne wiersze klikając przycisk **. +** Do każdego działania należy wybrać z listy rozwijanej adekwatny typ, a następnie w kolejnym polu opisać sposób realizacji planowanego działania promocyjnego. Dla każdego działania należy określić jego planowany okres realizacji, wybierając z listy rozwijanej miesiąc początkowy i końcowy. Aby dodać działanie do planu, po uzupełnieniu wszystkich pól należy kliknąć przycisk "zatwierdź".

Aby wprowadzić kolejne działanie promocyjne należy ponownie użyć przycisku .

#### **Sekcja 12. Oświadczenia**

#### **12.1 Lista oświadczeń**

Lista oświadczeń, z którymi należy się dokładnie zapoznać oraz odpowiednio wybrać i zaznaczyć.

1. Jestem świadomy/świadoma odpowiedzialności karnej za złożenie fałszywych oświadczeń.

2. Oświadczam, że informacje zawarte w niniejszym wniosku są zgodne z prawdą.

3. Oświadczam, że projekt, na dofinansowanie którego ubiegam się w niniejszym wniosku o dofinansowanie, nie został fizycznie ukończony lub w pełni zrealizowany przed złożeniem ww. wniosku, niezależnie od tego czy wszystkie powiązane płatności zostały dokonane.

4. Oświadczam, że jestem uprawniony do reprezentowania wnioskodawcy w zakresie objętym niniejszym wnioskiem.

5. Oświadczam, że Wnioskodawca oraz Partnerzy (jeśli dotyczy) nie podlegają wykluczeniu na podstawie:

art. 207 ust. 4 ustawy z dnia 27 sierpnia 2009 r. o finansach publicznych;

Działanie 2.3 Zapobieganie zagrożeniom związanym ze zmianą klimatu FEO 2021 – 2027 Wersja nr 1, lipiec 2024 r.

- art. 12 ustawy z dnia 15 czerwca 2012 r. o skutkach powierzania wykonywania pracy cudzoziemcom przebywającym wbrew przepisom na terytorium Rzeczypospolitej Polskiej;
- art. 9 ustawy z dnia 28 października 2002 r. o odpowiedzialności podmiotów zbiorowych za czyny zabronione pod groźbą kary.

Jednocześnie oświadczam, że jeśli w trakcie realizacji projektu znajdę się w wykazie podmiotów wykluczonych (art. 207 ustawy o finansach publicznych), niezwłocznie poinformuję o tym fakcie IZ/IP.

6. Oświadczam, że zadania przewidziane do realizacji i wydatki przewidziane do poniesienia w ramach projektu nie są i nie będą współfinansowane z innych wspólnotowych instrumentów finansowych, w tym z innych funduszy strukturalnych Unii Europejskiej.

7. Oświadczam, że informacje zawarte w niniejszym wniosku dotyczące pomocy publicznej w żądanej wysokości, w tym pomocy de minimis, o którą ubiega się wnioskodawca pomocy, są zgodne z przepisami ustawy z dnia 30 kwietnia 2004 r. o postępowaniu w sprawach dotyczących pomocy publicznej oraz z przepisami właściwego programu pomocowego/brak występowania w projekcie pomocy publicznej, w tym pomocy de minimis poparty jest rzetelnie przeprowadzonym testem pomocy publicznej.

8. Oświadczam, że wyboru Partnera/Partnerów dokonano zgodnie z art. 39 ustawy z dnia 28 kwietnia 2022 r. o zasadach realizacji zadań finansowanych ze środków europejskich w perspektywie finansowej 2021-2027 – jeśli dotyczy.

9. Oświadczam, że zaplanowany zakres i sposób realizacji projektu oraz inne podejmowane działania są zgodne z Kartą Praw Podstawowych Unii Europejskiej z dnia 26 października 2012 r. (Dz. U. UE. C. z 2012 r. Nr 326, str. 391).

10. Oświadczam, że zaplanowany zakres i sposób realizacji projektu oraz inne podejmowane działania są zgodne z Konwencją o prawach osób niepełnosprawnych, sporządzoną w Nowym Jorku dnia 13 grudnia 2006 r. (Dz. U. z 2012 r. poz. 1169, z późn. zm.).

# **12.2 Wykaz informacji chronionych oraz tajemnic zawartych we wniosku**

Aby dodać pierwszą oraz kolejne informacje we wniosku, które powinny być chronione należy użyć przycisku "dodaj"  $\left| \cdot \right|$ .

Jeżeli wniosek nie zawiera informacji chronionych oraz tajemnic, należy posłużyć się przyciskiem "Nie dotyczy" U

Działanie 2.3 Zapobieganie zagrożeniom związanym ze zmianą klimatu FEO 2021 – 2027 Wersja nr 1, lipiec 2024 r.

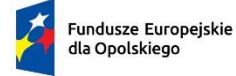

Rzeczpospolita Polska

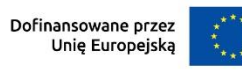

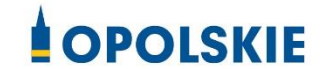

# **ZAŁĄCZNIK NR 5**

# **WZORY ZAŁĄCZNIKÓW DO WNIOSKU O DOFINANSOWANIE PROJEKTU ZE ŚRODKÓW EFRR DLA POZOSTAŁYCH WNIOSKODAWCÓW**

**Wersja 1 Opole, lipiec 2024 r.**

Działanie 2.3 Zapobieganie zagrożeniom związanym ze zmianą klimatu FEO 2021 – 2027 Wersja nr 1, lipiec 2024 r.

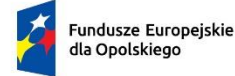

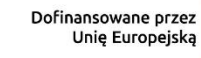

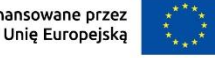

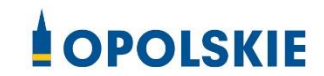

#### **Wykaz wzorów dokumentów wymaganych jako załączniki do wniosku o dofinansowanie:**

- 1. Załącznik nr 1 do wniosku o dofinansowanie **Studium Wykonalności Inwestycji (wersja uproszczona)**
- 2. Załącznik nr 2 do wniosku o dofinansowanie **Formularz w zakresie oceny oddziaływania na środowisko**
- 3. Załącznik nr 7 do wniosku o dofinansowanie:
- **Oświadczenie wnioskodawcy o zgodności projektu z pomocą publiczną**
- 7 A Oświadczenie wnioskodawcy o nieotrzymaniu pomocy publicznej
- 7 B Oświadczenie wnioskodawcy o otrzymanej pomocy publicznej
- Załącznik nr 7.1 **Formularz informacji przedstawianych przy ubieganiu się o pomoc de minimis - wypełniają wnioskodawcy ubiegający się o pomoc de minimis;**
- Załącznik nr 7.2 **Formularz informacji przedstawianych przy ubieganiu się o pomoc inną niż pomoc w rolnictwie lub rybołówstwie, pomoc de minimis lub pomoc de minimis w rolnictwie lub rybołówstwie**
- Załącznik nr 7.3 **Oświadczenie wnioskodawcy o niezaliczaniu się do przedsiębiorstw znajdujących się w trudnej sytuacji**
- 4. Załącznik nr 8 do wniosku o dofinansowanie **- 8.1 Informacja z danymi niezbędnymi do zweryfikowania sposobu wywiązywania się przez JST z obowiązku uiszczania opłat za korzystanie ze środowiska**

**Załącznik nr 5** do Regulaminu wyboru projektów Działanie 2.3 Zapobieganie zagrożeniom związanym ze zmianą klimatu FEO 2021 – 2027 Wersja nr 1, lipiec 2024 r.

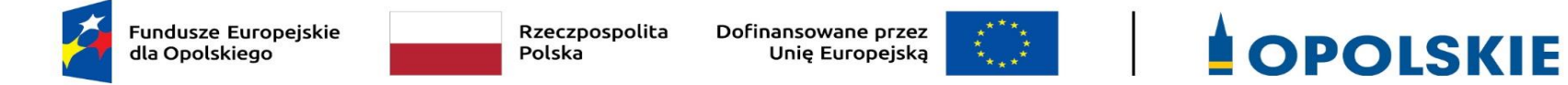

# **Załącznik nr 1 do wniosku o dofinansowanie**

# **STUDIUM WYKONALNOŚCI INWESTYCJI WNIOSKODAWCÓW UBIEGAJĄCYCH SIĘ O WSPARCIE W RAMACH FEO 2021-2027 (wersja uproszczona)**

**Priorytet:** 2 Fundusze Europejskie dla czystej energii i ochrony środowiska naturalnego w województwie opolskim

**Działanie:** 2.3 Zapobieganie zagrożeniom związanym ze zmianą klimatu

**Cel polityki:** CP2 - Bardziej przyjazna dla środowiska, niskoemisyjna i przechodząca w kierunku gospodarki zeroemisyjnej oraz odporna Europa dzięki promowaniu czystej i sprawiedliwej transformacji energetycznej, zielonych i niebieskich inwestycji, gospodarki o obiegu zamkniętym, łagodzenia zmian klimatu i przystosowania się do nich, zapobiegania ryzyku i zarządzania ryzykiem, oraz zrównoważonej mobilności miejskiej

**Cel szczegółowy:** EFRR/FS.CP2.IV - Wspieranie przystosowania się do zmian klimatu i zapobiegania ryzyku związanemu z klęskami żywiołowymi i katastrofami, a także odporności, z uwzględnieniem podejścia ekosystemowego

**Wersja 1 Opole, lipiec 2024 r.** **Załącznik nr 5** do Regulaminu wyboru projektów Działanie 2.3 Zapobieganie zagrożeniom związanym ze zmianą klimatu FEO 2021 – 2027 Wersja nr 1, lipiec 2024 r.

- **A. Identyfikacja projektu**
- **B. Koszty realizacji projektu oraz ich szczegółowe uzasadnienie**
- **C. Potencjał Wnioskodawcy i Partnerów**
- **D. Cel i uzasadnienie projektu**
- **E. Analiza popytu i analiza korzyści**
- **F. Sytuacja finansowa Wnioskodawcy i Partnerów oraz jej prognoza**
- **G. Odniesienie do kryteriów oceny projektu - kryteria merytoryczne szczegółowe**
- **H. Oświadczenie wnioskodawcy**

Działanie 2.3 Zapobieganie zagrożeniom związanym ze zmianą klimatu FEO 2021 – 2027 Wersja nr 1, lipiec 2024 r.

# A.Identyfikacja projektu

# Tytuł projektu: (do uzupełnienia)

# **Proszę przedstawić:**

- 1. Zarys i ogólny charakter projektu.
- 2. Zestawienie zakupywanego sprzętu w podziale na Lidera oraz Partnerów Projektu (w przypadku, gdy koszty kwalifikowalne projektu obejmują zakup środków trwałych oraz wartości niematerialnych i prawnych, należy wypełnić tabelę):

| Lp.         | Nazwa kosztu<br>(np. Nazwa / Rodzaj sprzętu /<br>Zestawu sprzętu <sup>1</sup> /wartości<br>niematerialne i prawne) | Główne parametry | Cena<br>jednostkowa <sup>2</sup><br>[PLN] | Liczba | Wartość<br>ogółem<br>[PLN] | Nr zadania<br>(np. 1, 2, 3)<br>- zgodnie z<br>pkt. 5 wniosku |
|-------------|----------------------------------------------------------------------------------------------------|------------------|-------------------------------------------|--------|----------------------------|--------------------------------------------------------------|
|             |                                                                                                    |                  |                                           |        |                            |                                                              |
| ⊥.          |                                                                                                    |                  |                                           |        |                            |                                                              |
| z.          |                                                                                                    |                  |                                           |        |                            |                                                              |
| <b>SUMA</b> |                                                                                                    |                  |                                           |        |                            |                                                              |

<sup>3.</sup> Grupę docelową projektu oraz problemy ją dotykające.

4. Informacje o miejscu prowadzenia biura projektu<sup>[3](#page-139-2)</sup>.

**UWAGA!** *Podatek VAT jest kosztem kwalifikowanym tylko wtedy, gdy w żaden sposób nie będzie mógł zostać odzyskany przez Wnioskodawcę. Możliwość odzyskania podatku VAT dyskwalifikuje taki wydatek, jako kwalifikowalny!*

<span id="page-139-2"></span><sup>3</sup> Wnioskodawca powinien wskazać, że **prowadzi/będzie prowadził biuro projektu na terenie województwa opolskiego.** W przypadku gdy biuro projektu zlokalizowane będzie poza siedzibą wnioskodawcy (wskazaną w punkcie 2.1 wniosku o dofinansowanie), należy wskazać jego dokładny adres.

<span id="page-139-0"></span><sup>1</sup> W przypadku zestawu należy ogólnie określić, co wchodzi w jego skład.

<span id="page-139-1"></span><sup>&</sup>lt;sup>2</sup> W sytuacji, gdy Wnioskodawca zaliczy podatek VAT do wydatków kwalifikowalnych kwoty, należy wpisać wartości brutto. W pozostałych przypadkach należy wykazać kwoty netto.

Działanie 2.3 Zapobieganie zagrożeniom związanym ze zmianą klimatu FEO 2021 – 2027 Wersja nr 1, lipiec 2024 r.

# B.Koszty realizacji projektu oraz ich szczegółowe uzasadnienie

# **Proszę opisać:**

- 1. Koszty realizacji projektu oraz ich uzasadnienie.
- 2. Przedstawione koszty oraz ich szczegółowe uzasadnienie pozwolą na weryfikację rzeczywistej potrzeby oraz adekwatności planowanych do poniesienia wydatków.

#### **Uzasadnienie powinno zawierać:**

- Rodzaje kosztów, ich specyfikację/główne parametry wraz z ich wstępną wyceną dokonaną przez potencjalnych wykonawców lub oszacowaną na podstawie danych historycznych;
- Uzasadnienie konieczności zakupu poszczególnych towarów, usług;
- Należy powiązać konkretny wydatek lub grupę wydatków z numerem zadania we wniosku o dofinansowanie projektu;
- Dotyczy tylko wydatków kwalifikowalnych. W sytuacji, gdy Wnioskodawca zaliczy podatek VAT do kosztów kwalifikowanych kwoty należy wpisać w wartości brutto. W pozostałych przypadkach należy wykazać kwoty netto.

# C.Potencjał Wnioskodawcy i Partnerów

# **Proszę opisać:**

- 1. Doświadczenie Wnioskodawcy i Partnerów w zakresie wdrażania zadań przewidzianych do realizacji w ramach projektu.
- 2. Doświadczenie we współpracy z innymi podmiotami.
- 3. Potencjał kadrowy Wnioskodawcy i Partnerów i jego doświadczanie w obszarach planowanych do realizacji w ramach projektu.
- 4. Potencjał techniczny Wnioskodawcy i Partnerów.

W ramach potencjału technicznego proszę również opisać posiadane prawo do dysponowania nieruchomością, w której realizowany będzie projekt. W przypadku formy władania nieruchomością na podstawie stosunku zobowiązaniowego wynikającego z zawartej umowy, np. najmu lub dzierżawy, proszę również wskazać na okres obowiązywania umowy oraz okres jej wypowiedzenia, a także proszę opisać inne ewentualne ograniczenia w dysponowaniu nieruchomością. Wnioskodawca i Partnerzy mogą dostarczyć podpisany skan umowy stanowiącej prawo do dysponowania nieruchomością w ramach Załącznika nr 8 do wniosku o dofinansowanie.

5. Proszę o podanie linku/odnośnika do aktualnego aktu/statutu powołującego jednostkę (jeśli dotyczy).

Działanie 2.3 Zapobieganie zagrożeniom związanym ze zmianą klimatu FEO 2021 – 2027 Wersja nr 1, lipiec 2024 r.

# D.Cel i uzasadnienie projektu

Proszę o dokonanie analizy celów projektu odnośnie ich zgodności z celami realizowanymi w ramach priorytetu, w ramach którego składany jest dany wniosek. Cele projektu, zarówno bezpośrednie, jak i pośrednie powinny zostać określone w oparciu o analizę potrzeb danego środowiska społeczno-gospodarczego, z uwzględnieniem zjawisk najbardziej adekwatnych do skali oddziaływania projektu.

#### **Proszę o:**

- 1. Wskazanie celów realizacji projektu (cel główny i szczegółowe);
- 2. Określenie jakie korzyści społeczno-gospodarcze pozwoli wdrożyć realizowany projekt;
- 3. Określenie czy realizowane w ramach projektu cele są ze sobą logicznie powiązane;
- 4. Proszę wykazać logiczne powiązanie projektu z ogólnymi celami realizacji priorytetu FEO 2021 2027, w ramach którego realizowany jest przedmiotowy projekt.
- 5.

# E. Analiza popytu i analiza korzyści

#### **Proszę opisać:**

- 1. Zidentyfikowanie i określenie społecznego zapotrzebowania na realizacje przedmiotowego projektu. W analizie proszę uwzględnić zarówno bieżący (w oparciu o aktualne dane) jak również prognozowany popyt (w oparciu o prognozy uwzględniające m.in. wskaźniki makroekonomiczne i społeczne).
- 2. Proszę dokonać analizy korzyści wynikających z przyjęcia określonego rozwiązania. Proszę uzasadnić, że zostało wybrane najkorzystniejsze z rozwiązań w oparciu o uzasadnienie uwzględniające szereg kryteriów, m.in. kryteria techniczne, instytucjonalne, ekonomiczne i środowiskowe.

# F. Sytuacja finansowa Wnioskodawcy i Partnerów oraz jej prognoza

#### Proszę o **załączenie:**

- **1.** Sprawozdania finansowego za poprzedni zamknięty rok obrotowy;
- **2.** Prognozy finansowej prezentującej planowane dochody oraz wydatki Wnioskodawcy i Partnerów.

**Załącznik nr 5** do Regulaminu wyboru projektów Działanie 2.3 Zapobieganie zagrożeniom związanym ze zmianą klimatu FEO 2021 – 2027 Wersja nr 1, lipiec 2024 r.

# G. Odniesienie do kryteriów oceny projektu - kryteria merytoryczne szczegółowe

Należy dokonać odniesienia do kryteriów oceny projektu, przedstawionych w załączniku nr 8 do Regulaminu wyboru projektów.

**1. Podmioty uprawnione do uzyskania wsparcia**

Uzasadnienie: (do uzupełnienia)

**2. Projekt ma strategiczne znaczenie dla rozwoju regionu**

Uzasadnienie: (do uzupełnienia)

- **3. Projekt obejmuje działania edukacyjne i informacyjne** Uzasadnienie: (do uzupełnienia)
- **4. Zdolność operacyjna**

Uzasadnienie: (do uzupełnienia)

# H. Oświadczenie Wnioskodawcy

Oświadczam(y), że wszelkie informacje przedstawione w niniejszym dokumencie są prawdziwe, przedstawione w sposób rzetelny oraz przygotowane w oparciu o najpełniejszą wiedzę dotyczącą Wnioskodawcy oraz perspektywy i możliwości jego rozwoju.

Podpis\* osoby/osób uprawnionej/uprawnionych do występowania w imieniu Wnioskodawcy:

**1. Imię i Nazwisko\*\*:** (do uzupełnienia);

**Funkcja:** (do uzupełnienia);

**Data:** (do uzupełnienia);

Działanie 2.3 Zapobieganie zagrożeniom związanym ze zmianą klimatu FEO 2021 – 2027 Wersja nr 1, lipiec 2024 r.

**2. Imię i Nazwisko\*\*:** (do uzupełnienia);

**Funkcja:** (do uzupełnienia);

**Data:** (do uzupełnienia);

**Podpis:** (do uzupełnienia).

**\*** należy podpisać dokument za pomocą podpisu elektronicznego – zgodnie z warunkami wskazanymi w załączniku nr 2 do Regulaminu wyboru projektów.

\*\* w razie konieczności należy powielić

Jestem świadomy/świadoma odpowiedzialności karnej za złożenie fałszywych oświadczeń.
**Załącznik nr 5** do Regulaminu wyboru projektów

Działanie 2.3 Zapobieganie zagrożeniom związanym ze zmianą klimatu FEO 2021 – 2027 Wersja nr 1, lipiec 2024 r.

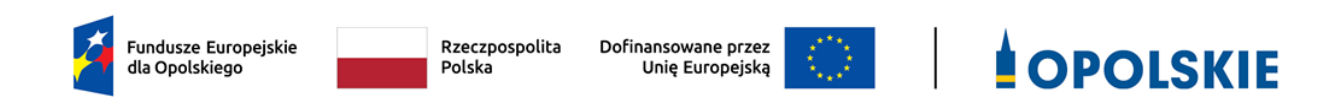

### **Załącznik nr 2 do wniosku o dofinansowanie**

### **FORMULARZ W ZAKRESIE WPŁYWU PROJEKTU NA ŚRODOWISKO**

**Wersja 1 Opole, lipiec 2024 r.**

#### Tytuł projektu: *(do uzupełnienia)*

#### **I. FORMULARZ W ZAKRESIE OCENY ODDZIAŁYWANIA NA ŚRODOWISKO Z UWZGĘDNIENIEM ZASADY "NIE CZYŃ ZNACZĄCEJ SZKODY" (ZASADY DNSH)**

#### **A.1. Zgodność projektu z polityką ochrony środowiska i zrównoważoną środowiskowo działalnością gospodarczą:**

W celu określenia stopnia, w jakim dany projekt jest zrównoważony środowiskowo (a dana działalność gospodarcza kwalifikuje się jako zrównoważona środowiskowo), ocenia się czy wnosi on istotny wkład w realizację, co najmniej jednego z celów środowiskowych określonych w art. 9 rozporządzenia o taksonomii oraz czy nie wyrządza znaczących szkód dla żadnego z celów środowiskowych określonych w art. 9, zgodnie z zapisami art. 17, a także spełnia techniczne kryteria kwalifikacji, które zostały ustanowione przez Komisję dla danego rodzaju działalności w rozporządzeniu delegowanym Komisji (UE) 2021/2139.

### **A.1.1. Jak projekt wpisuje się w politykę ochrony środowiska i zrównoważoną działalność gospodarczą?**

#### *(do uzupełnienia)*

A.2. Stosowanie dyrektywy 2001/42/WE Parlamentu Europejskiego i Rady ("dyrektywa **SOOŚ"** tj. Dyrektywa 2001/42/WE Parlamentu Europejskiego i Rady z dnia 27 czerwca 2001 r. w sprawie oceny wpływu niektórych planów i programów na środowisko (Dz. U. UE. L z 2001 r. Nr 197, str. 30)**.**

**A.2.1. Czy projekt jest realizowany w wyniku planu lub programu, innego niż Fundusze Europejskie?** - podkreśl właściwą odpowiedź:

- a) TAK
- b) NIE

**A.2.2 Jeżeli w odpowiedzi na pytanie A.2.1 zaznaczono "TAK", należy określić, czy dany plan lub program podlegał strategicznej ocenie oddziaływania na środowisko zgodnie z dyrektywą SOOŚ** – podkreśl właściwą odpowiedź:

- a) TAK
- b) NIE
- − Jeżeli zaznaczono odpowiedź "NIE", należy podać krótkie wyjaśnienie:

#### *(do uzupełnienia)*

− Jeżeli zaznaczono odpowiedź "TAK", należy podać nietechniczne streszczenie (przygotowane zgodnie z art. 5 i załącznikiem I do dyrektywy 2001/42/WE ) sprawozdania dotyczącego środowiska oraz informacji wymaganych w art. 9 ust. 1 lit. b) przedmiotowej dyrektywy (łącze internetowe albo kopię elektroniczną):

*(do uzupełnienia)*

A.3. Stosowanie dyrektywy 2011/92/WE Parlamentu Europejskiego i Rady ("dyrektywa OOŚ"-Dyrektywa Parlamentu Europejskiego i Rady 2011/92/UE z dnia 13 grudnia 2011 r. w sprawie oceny skutków wywieranych przez niektóre przedsięwzięcia publiczne i prywatne na środowisko (Dz. U. UE. L. z 2012 r. Nr 26, str. 1 z późn. zm.).:

**A.3.1. Czy projekt wymieniono w następujących załącznikach do dyrektywy OOŚ** (jeżeli projekt składa się z szeregu robót/działań/usług, które są zaklasyfikowane do różnych grup, informacje należy podać oddzielnie dla poszczególnych zadań inwestycyjnych) – proszę podkreślić właściwą odpowiedź):

- a) załączniku I do tej dyrektywy (należy przejść do pytania A.3.2);
- b) załączniku II do tej dyrektywy (należy przejść do pytania A.3.3);
- c) żadnym z powyższych załączników należy przejść do pytania A.4 (w odniesieniu do projektów, które nie obejmują przedsięwzięć wskazanych w żadnym z powyższych załączników dyrektywy, a ujętych wg prawa krajowego jako przedsięwzięcia mogące potencjalnie znacząco oddziaływać na środowisko należy przejść do pytania A.3.4.) oraz przedstawić wyjaśnienie poniżej; proszę wyjaśnić czy przedsięwzięcie należy do przedsięwzięć mogących znacząco oddziaływać na środowisko wg prawa krajowego, jeżeli nie, proszę załączyć wymagane oświadczenie (wzór oświadczenia zawarty został we wzorze "Formularza w zakresie wpływu projektu na środowisko").

#### *(do uzupełnienia)*

W odniesieniu do projektów, które nie obejmują przedsięwzięć wskazanych w żadnym z powyższych załączników dyrektywy, a ujętych wg prawa krajowego jako przedsięwzięcia mogące zawsze znacząco oddziaływać na środowisko należy przejść do pytania A.3.3.

**A.3.2. Jeżeli projekt objęty jest załącznikiem I do dyrektywy OOŚ** (dotyczy to również projektów obejmujących przedsięwzięcia ujęte wg prawa krajowego jako przedsięwzięcia mogące zawsze znacząco oddziaływać na środowisko)**, należy załączyć następujące dokumenty i przedstawić poniżej dodatkowe informacje i wyjaśnienia** (dodatkowe informacje powinny obejmować głównie wybrane elementy procedury OOŚ istotne w odniesieniu do projektu (np. analizę danych, badania i oceny, dodatkowe)**:** 

- a) nietechniczne streszczenie raportu z OOŚ (przygotowane zgodnie z art. 5 i załącznikiem IV do dyrektywy 2011/92/UE) lub cały raport (tylko w przypadku, gdy uzasadnienie do decyzji o środowiskowych uwarunkowaniach nie zawiera wymaganych informacji);
- b) informacje na temat konsultacji z organami ds. ochrony środowiska, ze społeczeństwem oraz w stosownych przypadkach z innymi państwami członkowskimi przeprowadzonych zgodnie z art. 6 i 7 dyrektywy OOŚ (tylko w przypadku, gdy uzasadnienie do decyzji o środowiskowych uwarunkowaniach nie zawiera powyższych informacji);
- c) decyzję właściwego organu wydaną zgodnie z art. 8 i 9 dyrektywy OOŚ (w przypadkach gdy procedurę OOŚ zakończono prawnie wiążącą decyzją przed wydaniem zezwolenia na inwestycję w rozumieniu dyrektywy 2011/92/UE, Wnioskodawca załącza do wniosku

dokument, podpisany przez osoby uprawnione do jego reprezentacji, w którym zobowiązuje się do terminowego działania w celu uzyskania ww. zezwolenia na inwestycję oraz do rozpoczęcia prac dopiero po jego uzyskaniu), w tym informacje dotyczące sposobu podania jej do wiadomości publicznej (należy podać numer i datę wydania decyzji oraz informacje dotyczące sposobu podania jej do wiadomości publicznej).

#### *(do uzupełnienia)*

**A.3.3. Jeżeli projekt objęty jest załącznikiem II do przedmiotowej dyrektywy** (dotyczy to również projektów obejmujących przedsięwzięcia ujęte wg prawa krajowego jako przedsięwzięcia mogące potencjalnie znacząco oddziaływać na środowisko), **czy przeprowadzono ocenę oddziaływania na środowisko?** – proszę podkreślić właściwą odpowiedź:

- a) TAK
- b) NIE

Jeżeli zaznaczono odpowiedź "TAK", należy załączyć niezbędne dokumenty wskazane w pkt A.3.2.

Jeżeli zaznaczono odpowiedź "NIE", należy podać następujące informacje:

- − ustalenie wymagane w art. 4 ust. 4 dyrektywy OOŚ (w formie określanej mianem "decyzji dotyczącej preselekcji" lub "decyzji "screeningowej");
- − progi, kryteria lub przeprowadzone indywidualne badania przedsięwzięć, które doprowadziły do wniosku, że OOŚ nie była wymagana (nie ma konieczności przedstawienia przedmiotowych informacji, jeżeli zawarto je już w decyzji wspomnianej w pkt a) powyżej);
- − wyjaśnienie powodów, dla których projekt nie ma znaczących skutków środowiskowych, biorąc pod uwagę odpowiednie kryteria selekcji określone w załączniku III do dyrektywy OOŚ (nie ma konieczności przedstawienia przedmiotowych informacji, jeżeli zawarto je już w decyzji wspomnianej w pkt a) powyżej).

*(do uzupełnienia)*

#### **A.3.4. Zezwolenie na inwestycję/pozwolenie na budowę (w stosownych przypadkach):**

**A.3.4.1.** Czy projekt jest już na etapie budowy (co najmniej jedno zamówienie na roboty budowlane)? – podkreśl właściwą odpowiedź:

- a) TAK (Komisja Europejska nie dopuszcza projektów znajdujących się na etapie budowy (odpowiedź "TAK" na pytanie A.3.4.1.), w przypadku których nie posiadano zezwolenia na inwestycje/pozwolenia na budowę w odniesieniu do co najmniej jednego zamówienia na roboty budowlane w momencie przedstawienia ich Komisji Europejskiej)
- b) NIE.

**A.3.4.2.** Czy udzielono już zezwolenia na inwestycję/pozwolenia na budowę w odniesieniu do danego projektu (w przypadku co najmniej jednego zamówienia publicznego na roboty budowlane)? – podkreśl właściwą odpowiedź:

- a) TAK
- b) NIE (Komisja Europejska nie dopuszcza projektów znajdujących się na etapie budowy (odpowiedź "TAK" na pytanie A.3.4.1.), w przypadku których nie posiadano zezwolenia na inwestycje/pozwolenia na budowę w odniesieniu do co najmniej jednego zamówienia na roboty budowlane w momencie przedstawienia ich Komisji Europejskiej).

A.3.4.3. Jeżeli zaznaczono odpowiedź "TAK" (na pytanie A 3.4.2), należy podać datę.

#### *(do uzupełnienia)*

A.3.4.4. Jeżeli zaznaczono odpowiedź "NIE" (na pytanie A. 3.4.2), należy podać datę złożenia oficjalnego wniosku o zezwolenie na inwestycję:

#### *(do uzupełnienia)*

A.3.4.5. Jeżeli zaznaczono odpowiedź "Nie" (na pytanie A.3.4.2.), należy określić przeprowadzone dotychczas czynności administracyjne i opisać te, które pozostały do przeprowadzenia:

*(do uzupełnienia)*

**A.3.4.6.** Kiedy oczekuje się wydania ostatecznej decyzji (lub ostatecznych decyzji)?

*(do uzupełnienia)*

**A.3.4.7.** Należy określić właściwy organ (lub właściwe organy), który wydał lub wyda zezwolenie na inwestycję:

*(do uzupełnienia)*

#### **A.4. ŁAGODZENIE ZMIAN KLIMATU**

Dana działalność gospodarcza kwalifikuje się jako wnosząca istotny wkład w łagodzenie zmian klimatu, jeżeli działalność ta wnosi istotny wkład w ustabilizowanie stężenia gazów cieplarnianych w atmosferze na poziomie pozwalającym zapobiec groźnej antropogenicznej ingerencji w system klimatyczny, zgodnie z długoterminowym celem dotyczącym temperatury, określonym w porozumieniu paryskim, poprzez niedopuszczanie do powstania emisji gazów cieplarnianych lub ich ograniczanie lub zwiększanie pochłaniania gazów cieplarnianych, w tym poprzez innowację procesową lub produktową.

**A.4.1 Łagodzenie zmian klimatu: Czy oczekuje się, że projekt doprowadzi do znacznych emisji gazów cieplarnianych?** – podkreśl właściwą odpowiedź:

a) TAK

b) NIE

*(do uzupełnienia)*

#### **A.5. ADAPTACJA DO ZMIAN KLIMATU**

Dana działalność gospodarcza kwalifikuje się jako wnosząca istotny wkład w adaptację do zmian klimatu, jeżeli działalność ta obejmuje rozwiązania w zakresie adaptacji, które istotnie ograniczają ryzyko niekorzystnych skutków obecnych i oczekiwanych przyszłych warunków klimatycznych dla tej działalności gospodarczej albo istotnie ograniczają te niekorzystne skutki bez zwiększania ryzyka niekorzystnych skutków wywieranych na ludzi, przyrodę lub gdy zapewnia rozwiązania w zakresie adaptacji, które wnoszą istotny wkład w zapobieganie ryzyku niekorzystnych skutków obecnych i oczekiwanych przyszłych warunków klimatycznych wywieranych na ludzi, przyrodę.

**A.5.1 Czy oczekuje się, że projekt doprowadzi do zwiększonego niekorzystnego wpływu obecnego i spodziewanego przyszłego klimatu na samo działanie lub na ludność, przyrodę lub aktywa?** – podkreśl właściwą odpowiedź:

- a) TAK
- b) NIE

*(do uzupełnienia)*

**A.5.2. Czy przyjęto rozwiązania w celu zapewnienia odporności na bieżącą zmienność klimatu i przyszłe zmiany klimatu w ramach projektu –** podkreśl właściwą odpowiedź:

- a) TAK
- b) NIE

*(do uzupełnienia).* 

#### **A.6 Zrównoważone wykorzystywanie i ochrona zasobów wodnych i morskich**

Dana działalność gospodarcza kwalifikuje się jako wnosząca istotny wkład w zrównoważone wykorzystywanie i ochronę zasobów wodnych i morskich, jeżeli działalność ta wnosi istotny wkład w osiąganie dobrego stanu jednolitych części wód, w tym jednolitych części wód powierzchniowych i wód podziemnych, albo w zapobieganie pogorszeniu się dotychczas dobrego stanu jednolitych części wód, lub wnosi istotny wkład w osiąganie dobrego stanu środowiska wód morskich lub w zapobieganie pogorszeniu ich dotychczas dobrego stanu.

**A.6.1. Czy projekt obejmuje zmiany charakterystyki fizycznej lub chemicznej części wód powierzchniowych, wód gruntowych lub zmiany poziomu części wód podziemnych, które pogarszają stan jednolitej części wód lub uniemożliwiają osiągnięcie dobrego stanu wód w tym stanu wód morskich?**- podkreśl właściwą odpowiedź:

- a) TAK
- b) NIE

A.6.2. Jeżeli zaznaczono odpowiedź "Tak", należy przedstawić ocenę oddziaływania na **jednolite części wód i szczegółowe wyjaśnienie sposobu, w jaki spełniono lub w jaki zostaną spełnione wszystkie warunki zgodnie z art. 4 ust. 7 ramowej dyrektywy wodnej.**

#### *(do uzupełnienia)*

#### **A.7. Gospodarka o obiegu zamkniętym, w tym zapobieganie powstawaniu odpadów i recykling**

Dana działalność gospodarcza kwalifikuje się jako wnosząca istotny wkład w przejście na gospodarkę o obiegu zamkniętym, w tym zapobieganie powstawaniu odpadów oraz ich ponowne użycie i recykling, jeżeli działalność ta wykorzystuje bardziej efektywnie w produkcji zasoby naturalne, w tym pochodzące ze zrównoważonych źródeł surowce pochodzenia biologicznego i inne surowce. Zwiększa trwałość produktów, a także możliwości ich naprawy, ulepszenia lub ponownego użycia, szczególnie w procesie projektowania i produkcji. Zwiększa możliwości recyklingu produktów, istotnie ogranicza zawartość substancji niebezpiecznych oraz prowadzi do zastąpienia tych substancji. Przedłuża okres użytkowania produktów, w tym poprzez ich ponowne wykorzystanie, zwiększa wykorzystywanie surowców wtórnych i podniesienia ich jakości, również poprzez wysokiej jakości recykling odpadów. Zapobiega wytwarzaniu odpadów, w tym wytwarzaniu odpadów pochodzących z wydobywania minerałów oraz odpadów z budowy i rozbiórki budynków, lub ogranicza ich wytwarzanie. Intensyfikuje działania w zakresie przygotowania do ponownego użycia i recyklingu odpadów. Pobudza rozwój infrastruktury gospodarowania odpadami niezbędnej do zapobiegania ich powstawaniu, do przygotowania do ponownego użycia i recyklingu odpadów, minimalizuje spalanie odpadów i prowadzi do uniknięcia unieszkodliwiania odpadów, w tym składowania, zgodnie z zasadami hierarchii postępowania z odpadami.

#### **A.7. 1 Czy projekt ma istotny wkład w przejście na gospodarkę o obiegu zamkniętym, w tym zapobieganie powstawaniu odpadów oraz ich ponowne użycie i recykling?** – podkreśl właściwą odpowiedź:

- a) TAK
- b) NIE

**A.7.2 Należy wyjaśnić, w jaki sposób projekt spełnia cele określone w art. 1 dyrektywy ramowej w sprawie odpadów. W szczególności, w jakim stopniu projekt jest spójny z odpowiednim planem gospodarki odpadami (art. 28), hierarchią postępowania z odpadami (art. 4) i w jaki sposób projekt przyczynia się do osiągnięcia celów w zakresie recyklingu (art. 11 ust. 2).**

#### *(do uzupełnienia)*

**A.8. Zapobieganie zanieczyszczeniom powietrza, wody lub gleby i jego kontrola**

Dana działalność gospodarcza kwalifikuje się jako wnosząca istotny wkład w zapobieganie zanieczyszczeniu i jego kontrolę, jeżeli działalność ta wnosi istotny wkład w ochronę środowiska przed zanieczyszczeniem poprzez zapobieganie lub, gdy nie jest to możliwe do realizowania, ograniczania emisji zanieczyszczeń (innych niż emisje gazów cieplarnianych) do powietrza, wody lub ziemi. Dąży do poprawy jakości powietrza, wody lub gleby na obszarach, na których prowadzona jest dana działalność gospodarcza, przy jednoczesnym minimalizowaniu wszelkich niekorzystnych skutków lub zagrożeń dla zdrowia ludzi i dla środowiska. Zapobiegania wszelkim niekorzystnym skutkom dla zdrowia ludzi i dla środowiska wynikającym z produkcji, stosowania lub unieszkodliwiania chemikaliów lub minimalizowania takich niekorzystnych skutków.

#### **A.8.1. Czy oczekuje się, że projekt doprowadzi do istotnego zwiększenia poziomu emisji zanieczyszczeń do powietrza, wody lub gleby?** – podkreśl właściwą odpowiedź:

- a) TAK
- b) NIE

*(do uzupełnienia)*

#### **A.9. Ochrona i odbudowa bioróżnorodności i ekosystemów**

Dana działalność gospodarcza kwalifikuje się jako wnosząca istotny wkład w ochronę i odbudowę bioróżnorodności i ekosystemów, jeżeli działalność ta wnosi istotny wkład w ochronę, zachowanie, odbudowę bioróżnorodności lub w osiąganie dobrego stanu ekosystemów, lub w ochronę ekosystemów będących dotychczas w dobrym stanie. Poprzez zachowanie przyrody i bioróżnorodności, w tym osiągnięcie korzystnego stanu zachowania siedlisk naturalnych i półnaturalnych oraz gatunków lub zapobieganie pogorszeniu ich dotychczas korzystnego stanu zachowania, oraz ochronę i odbudowę ekosystemów lądowych, morskich i innych ekosystemów wodnych w celu poprawy ich stanu i zwiększenia ich zdolności do świadczenia usług ekosystemowych. Poprzez zrównoważone użytkowanie gruntów i gospodarowanie nimi, w tym odpowiednią ochronę bioróżnorodności gleby, neutralność degradacji gruntów i remediację terenów zanieczyszczonych. A także poprzez zrównoważone praktyki rolnicze, w tym praktyki, które przyczyniają się do zwiększenia bioróżnorodności lub do powstrzymania degradacji gleby i innych ekosystemów, wylesiania i utraty siedlisk lub do zapobiegania tym procesom oraz zrównoważoną gospodarkę leśną, w tym praktyki i sposoby wykorzystywania lasów i gruntów leśnych, które przyczyniają się do zwiększenia bioróżnorodności lub do powstrzymania degradacji ekosystemów, wylesiania i utraty siedlisk lub do zapobiegania tym procesom.

**A.9.1 Czy projekt może samodzielnie lub w połączeniu z innymi projektami znacząco negatywnie wpłynąć na obszary, które są lub mają być objęte siecią Natura 2000? –** podkreśl właściwą odpowiedź:

a) TAK

b) NIE

#### A.9.2 Jeżeli w odpowiedzi na pytanie A.9.1 zaznaczono "Tak", należy przedstawić:

- 1) decyzję właściwego organu oraz odpowiednią ocenę przeprowadzoną zgodnie z art. 6 ust. 3 dyrektywy siedliskowej;
- 2) jeżeli właściwy organ ustalił, że dany projekt ma istotny negatywny wpływ na jeden obszar lub więcej obszarów objętych lub które mają być objęte siecią Natura 2000, należy przedstawić:
	- − kopię standardowego formularza zgłoszeniowego "Informacje dla Komisji Europejskiej zgodnie z art. 6 ust. 4 dyrektywy siedliskowej, zgłoszone Komisji (DG ds. Środowiska) lub;
	- − opinię Komisji zgodnie z art. 6 ust. 4 dyrektywy siedliskowej w przypadku projektów mających istotny wpływ na siedliska lub gatunki o znaczeniu priorytetowym, które są uzasadnione tak ważnymi względami jak nadrzędny interes publiczny inny niż zdrowie ludzkie i bezpieczeństwo publiczne lub korzystne skutki o podstawowym znaczeniu dla środowiska.

#### **II. OŚWIADCZENIE O BRAKU KONIECZNOŚCI PRZEPROWADZENIA POSTĘPOWANIA W SPRAWIE OOŚ I WYDANIA DECYZJI O ŚRODOWISKOWYCH UWARUNKOWANIACH**

W związku z ubieganiem się *(do uzupełnienia pełna nazwa Wnioskodawcy)* o przyznanie dofinansowania ze środków Europejskiego Funduszu Rozwoju Regionalnego w ramach Fundusze Europejskie dla Opolskiego 2021 - 2027 na realizację projektu (*do uzupełnienia nazwa projektu*) oświadczam, że:

Po przeprowadzonej weryfikacji planowanego do realizacji projektu polegającego na: *(do uzupełnienia krótki opis projektu)* stwierdza się, że żadne z planowanych zadań/działań nie jest przedsięwzięciem mogącym znacząco oddziaływać na środowisko w rozumieniu ustawy o udostępnianiu informacji o środowisku i jego ochronie, udziale społeczeństwa w ochronie środowiska oraz o ocenach oddziaływania na środowisko (t.j. Dz. U. z 2023 r., poz. 1094 z późn. zm.) oraz rozporządzenia Rady Ministrów z dnia 10 września 2019 r. w sprawie przedsięwzięć mogących znacząco oddziaływać na środowisko (Dz. U. poz. 1839 z późn. zm.)

Ja niżej podpisany oświadczam, że jestem świadom odpowiedzialności karnej za podanie fałszywych danych lub złożenie fałszywych oświadczeń (zgodnie z art. 47, pkt 2 Ustawy z dnia 28 kwietnia 2022 r. r. o zasadach realizacji programów w zakresie polityki spójności finansowanych w perspektywie finansowej 2021-2027).

- NIE DOTYCZY *(do uzupełnienia)* – skreśl tą opcję lub podkreśl jako wybraną.

#### **III. WPŁYW PROJEKTU NA ZASADĘ ZRÓWNOWAŻONEGO ROZWOJU**

Proszę przedstawić jaki wpływ będzie miał projekt na zasadę zrównoważonego rozwoju. Głównym założeniem tej zasady jest zachowanie zasobów i walorów środowiska w stanie zapewniającym trwałe i nie doznające uszczerbku możliwości korzystania z nich zarówno przez obecne, jak i przyszłe pokolenia. Działania te muszą jednocześnie nie stać w sprzeczności z zachowaniem trwałości procesów przyrodniczych oraz naturalnej różnorodności biologicznej.

*(do uzupełnienia)*

#### **IV. ODPORNOŚĆ INFRASTRUKTURY NA ZMIANY KLIMATU**

Proszę przedstawić zgodność projektu z art. 73 ust. 2 lit. j) Rozporządzenie Parlamentu Europejskiego I Rady (UE) 2021/1060 z dnia 24 czerwca 2021 r. tzn. czy inwestycja w infrastrukturę o przewidywanej trwałości wynoszącej co najmniej pięć lat przewidziana w ramach projektu jest odporna na zmiany klimatu.

*(do uzupełnienia)*

#### **V. OŚWIADCZENIE WNIOSKODAWCY:**

Oświadczam(y), że wszelkie informacje przedstawione w niniejszym dokumencie są prawdziwe, przedstawione w sposób rzetelny oraz przygotowane w oparciu o najpełniejszą wiedzę dotyczącą przedsięwzięcia wskazanego we wniosku o dofinansowanie.

Podpis osoby/osób uprawnionej/uprawnionych do występowania w imieniu Wnioskodawcy:

**Imię i Nazwisko:**

**Funkcja/Stanowisko:**

**Data:**

**Podpis:**

**Załącznik nr 5** do Regulaminu wyboru projektów

Działanie 2.3 Zapobieganie zagrożeniom związanym ze zmianą klimatu FEO 2021 – 2027 Wersja nr 1, lipiec 2024 r.

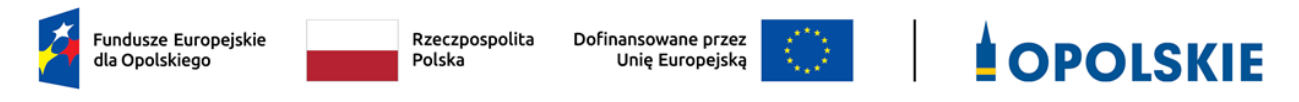

### **Załącznik nr 7 do wniosku o dofinansowanie**

## **OŚWIADCZENIE WNIOSKODAWCY O ZGODNOŚCI PROJEKTU Z POMOCĄ PUBLICZNĄ**

**Opole, lipiec 2024 r.**

**Załącznik nr 5** do Regulaminu wyboru projektów

Działanie 2.3 Zapobieganie zagrożeniom związanym ze zmianą klimatu FEO 2021 – 2027 Wersja nr 1, lipiec 2024 r.

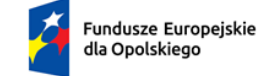

Rzeczpospolita Polska

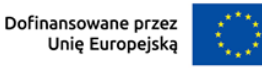

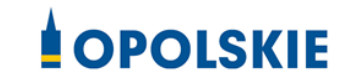

Nazwa i adres wnioskodawcy

(miejsce i data)

### **OŚWIADCZENIE WNIOSKODAWCY O ZGODNOŚCI PROJEKTU Z POMOCĄ PUBLICZNĄ**

W związku z ubieganiem się (proszę podać nazwę *wnioskodawcy oraz jego status prawny)* o przyznanie dofinansowania ze środków Europejskiego Funduszu Rozwoju Regionalnego w ramach Regionalnego Programu FEO 2021-2027, na realizację projektu (proszę podać nazwę projektu), oświadczam, co następuje:

- − realizowany projekt jest/nie jest objęty pomocą publiczną (niewłaściwe należy skreślić);
- − posiadam/nie posiadam(niewłaściwe należy skreślić) statusu mikro-, małego, lub średniego przedsiębiorcy (niewłaściwe należy skreślić);
- − zarówno w trakcie realizacji projektu jak i w ciągu 10 lat po jego zakończeniu infrastruktura nabyta bądź wytworzona w ramach projektu będzie/nie będzie (niewłaściwe należy skreślić) wykorzystywana do wykonywania działalności gospodarczej w rozumieniu prawa wspólnotowego, to jest działalności polegającej na oferowaniu dóbr lub usług na określonym rynku.

Ja niżej podpisany jestem świadomy odpowiedzialności karnej wynikającej z art. 271 kodeksu karnego, dotyczącej poświadczania nieprawdy, co do okoliczności mającej znaczenie prawne.

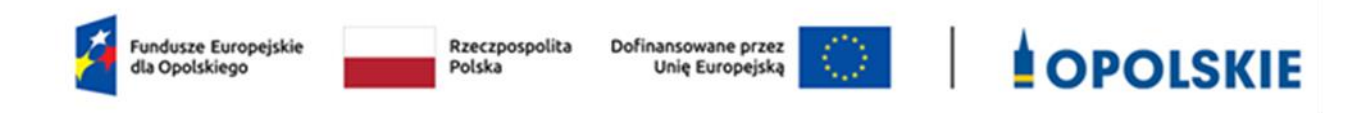

# **Załącznik nr 7 A do wniosku o dofinansowanie**

# **OŚWIADCZENIE WNIOSKODAWCY O NIEOTRZYMANIU POMOCY PUBLICZNEJ**

**Wersja 1 Opole, lipiec 2024 r.**

#### **Załącznik nr 5** do Regulaminu wyboru projektów

Działanie 2.3 Zapobieganie zagrożeniom związanym ze zmianą klimatu FEO 2021 – 2027 Wersja nr 1, lipiec 2024 r.

*Nazwa i adres wnioskodawcy (miejsce i data)*

### **OŚWIADCZENIE WNIOSKODAWCY O NIEOTRZYMANIU POMOCY PUBLICZNEJ**

Oświadczam, że

……………………………………………………………………………………………………………………………………………….

……………………………………………………………………………………………………………………………………….………

(imię i nazwisko, miejsce zamieszkania i adres albo firma, siedziba i adres podmiotu ubiegającego się o pomoc)

nie otrzymałem/-am pomocy publicznej na przedsięwzięcie, na którego realizację wnioskuję o udzielenie pomocy publicznej.

…………………….. …..……… …………………… …………….…………………. Imię i nazwisko Telefon Data i podpis Stanowisko służbowe

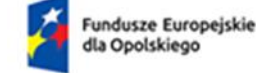

Rzeczpospolita Polska

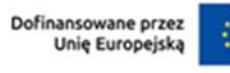

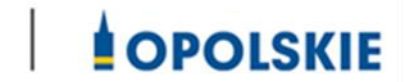

# **Załącznik nr 7 B do wniosku o dofinansowanie**

# **OŚWIADCZENIE WNIOSKODAWCY O OTRZYMANEJ POMOCY PUBLICZNEJ**

**Wersja 1 Opole, lipiec 2024 r.**

*(W przypadku, gdy wnioskodawca pozostaje w relacji powiązań z innymi podmiotami i stanowi z nimi "jedno przedsiębiorstwo" w rozumieniu Rozporządzenia Komisji (UE) nr 2023/2831 z dnia 13 grudnia 2023 r. w sprawie stosowania art. 107 i 108 Traktatu o funkcjonowaniu Unii Europejskiej do pomocy de minimis) należy wypełnić oświadczenie znajdujące się poniżej. W przypadku, gdy wnioskodawca jest powiązany z kilkoma podmiotami należy powielić poniższe oświadczenie i wypełnić je dla każdego podmiotu powiązanego z wnioskodawcą.)*

#### **Nazwa i adres wnioskodawcy (miejsce i data)**

#### **B. OŚWIADCZENIE WNIOSKODAWCY O OTRZYMANEJ POMOCY PUBLICZNEJ**

W związku z ubieganiem się........*(nazwa wnioskodawcy*)......... o przyznanie dofinansowania ze środków Europejskiego Funduszu Rozwoju Regionalnego w ramach Funduszy Europejskich dla Opolskiego 2021-2027 na realizację projektu .........................*(nazwa projektu)..........* oświadczam, że na realizację w/w projektu została mi udzielona pomoc publiczna:

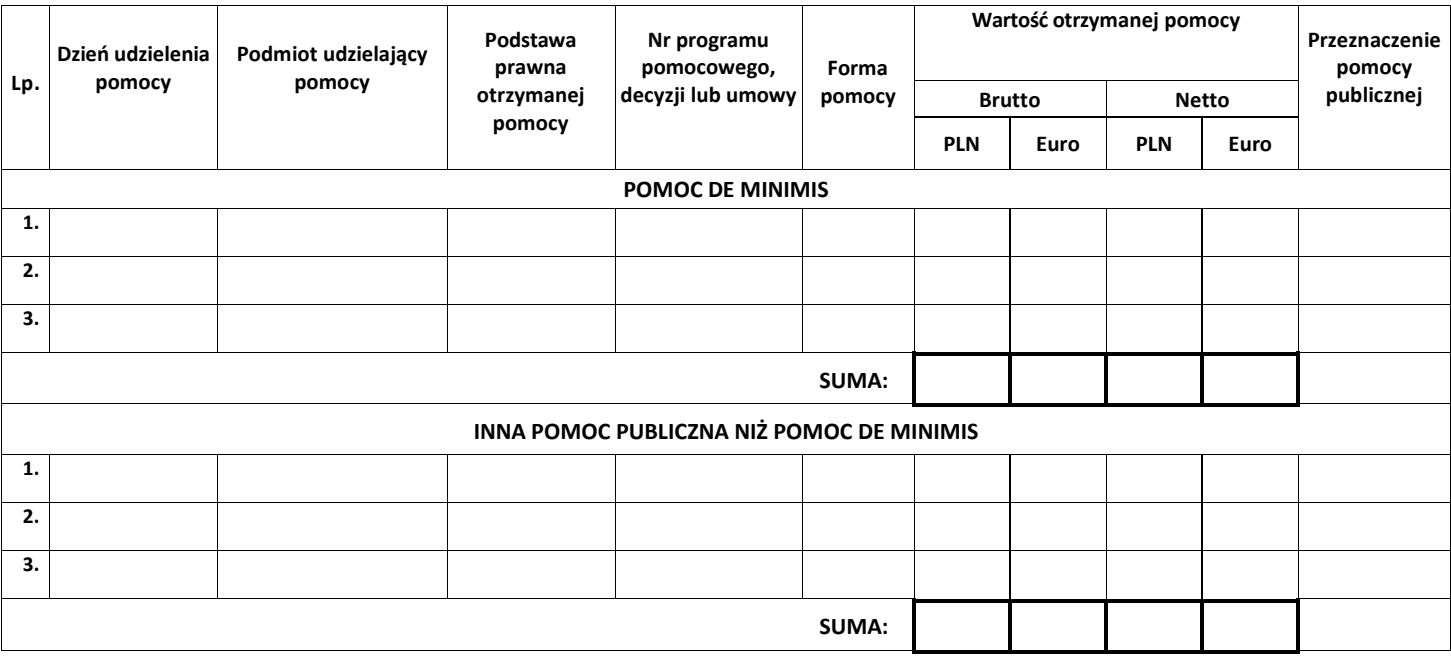

Ponadto oświadczam, iż w okresie ostatnich trzech lat została mi udzielona pomoc de minimis:

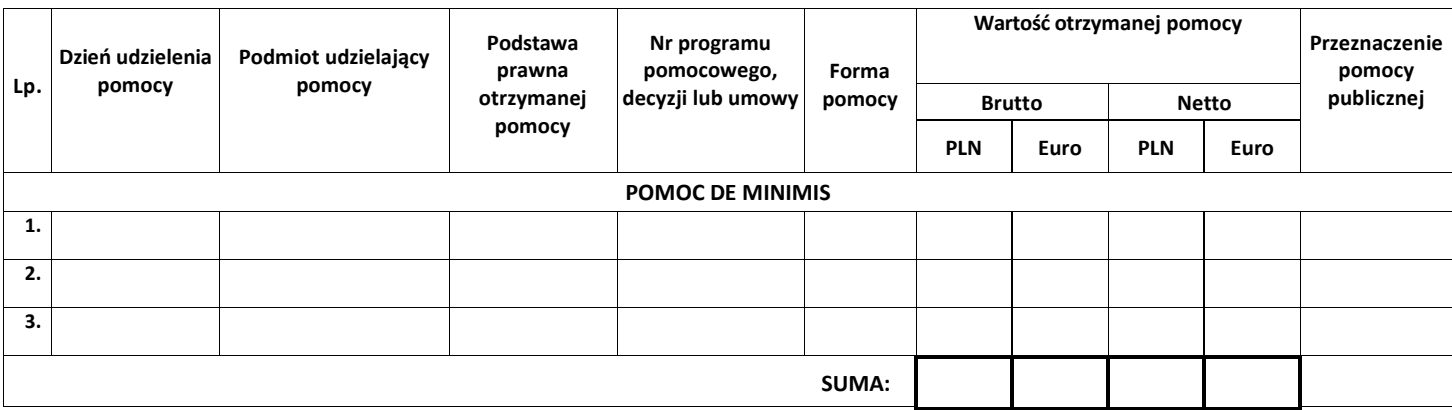

**Załącznik nr 5** do Regulaminu wyboru projektów Działanie 2.3 Zapobieganie zagrożeniom związanym ze zmianą klimatu FEO 2021 – 2027

Wersja nr 1, lipiec 2024 r.

Ja niżej podpisany jestem świadom odpowiedzialności karnej wynikającej z art. 271 kodeksu karnego, dotyczącego poświadczania nieprawdy, co do okoliczności mającej znaczenie prawne.

> ………………………… (data i podpis)

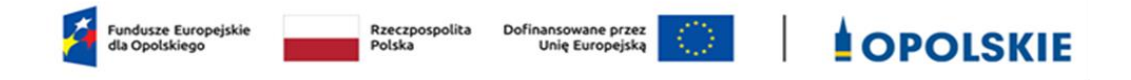

### **Załącznik nr 7.1 do wniosku o dofinansowanie**

### **FORMULARZ INFORMACJI PRZEDSTAWIANYCH PRZY UBIEGANIU SIĘ O POMOC DE MINIMIS**

**wersja nr 1 Opole, lipiec 2024 r.**

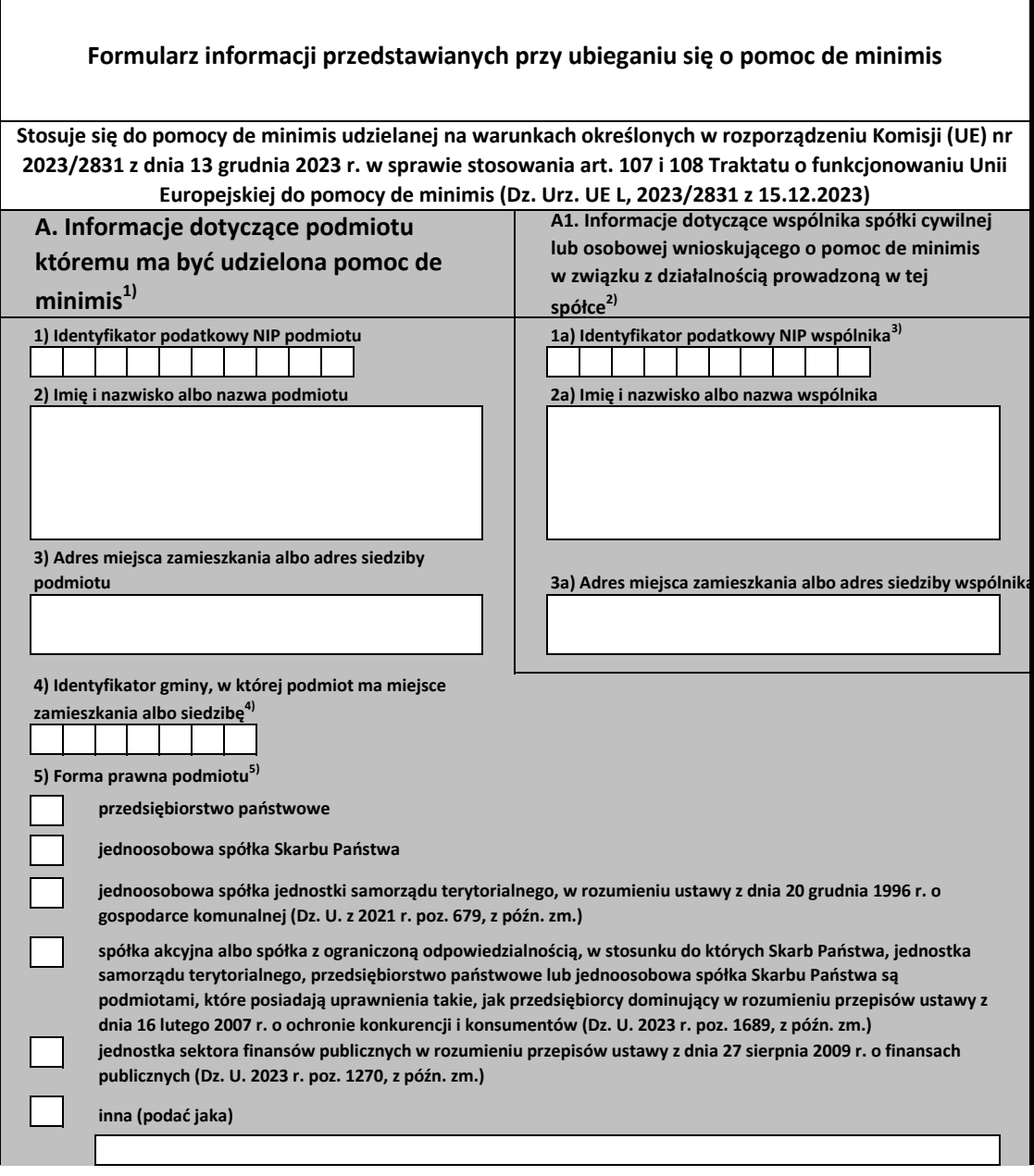

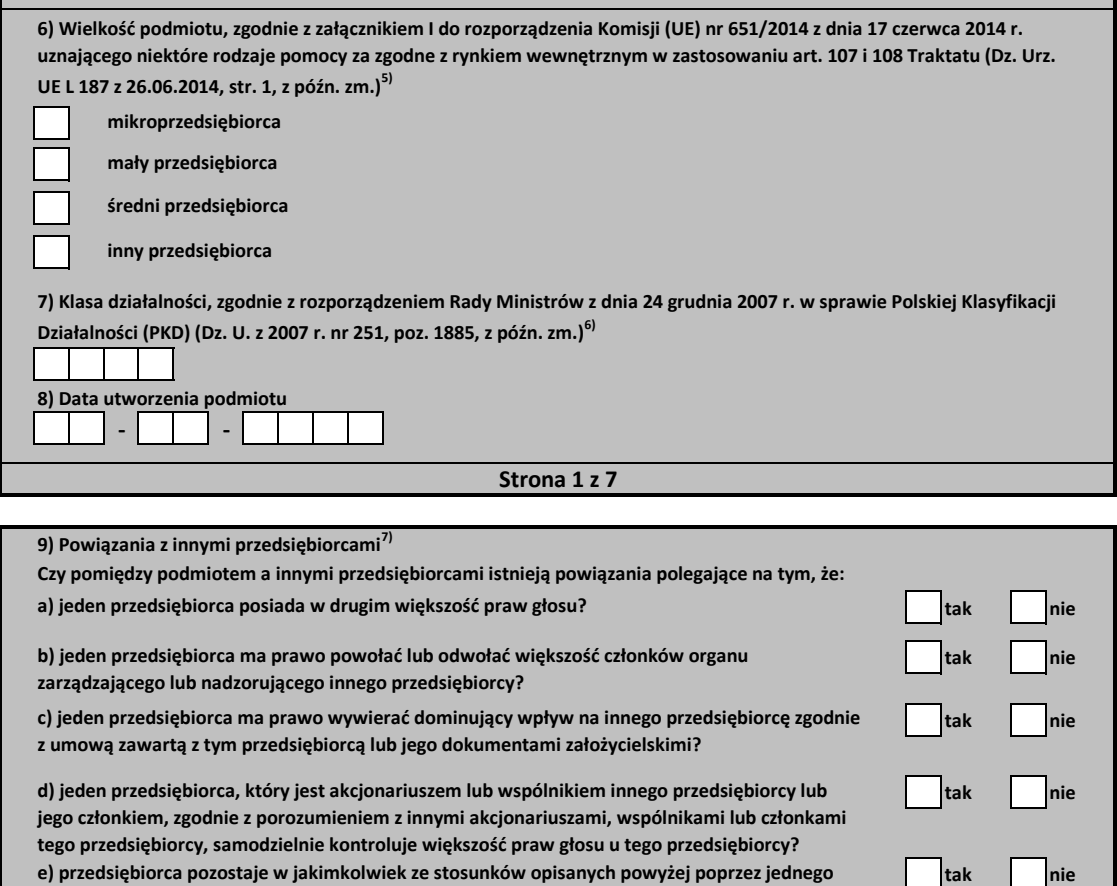

**W przypadku zaznaczenia przynajmniej jednej odpowiedzi twierdzącej, należy podać: a) identyfikator podatkowy NIP wszystkich powiązanych z** 

**innego przedsiębiorcę lub kilku innych przedsiębiorców?**

**podmiotem przedsiębiorców**

**b) łączną wartość pomocy de minimis udzielonej w trzech minionych latach wszystkim powiązanym z podmiotem przedsiębiorcom8)**

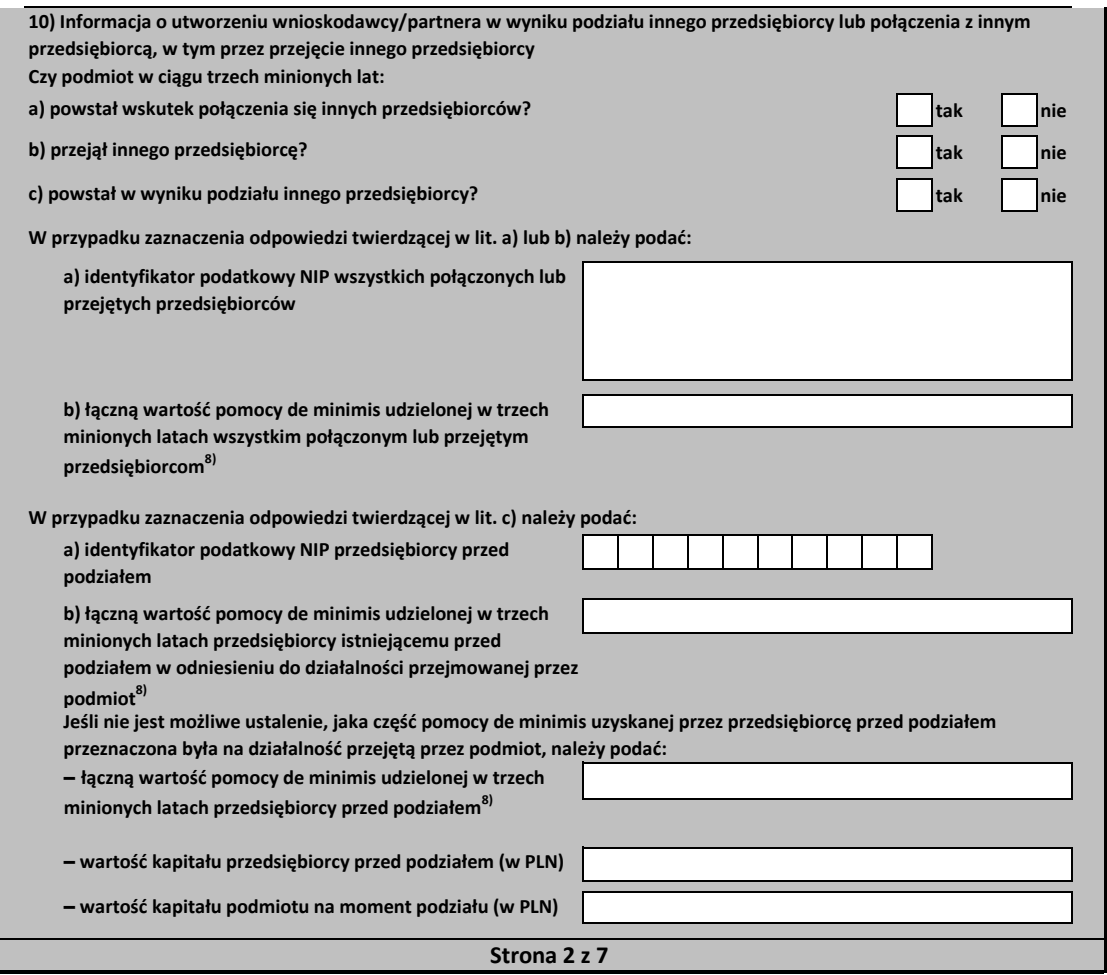

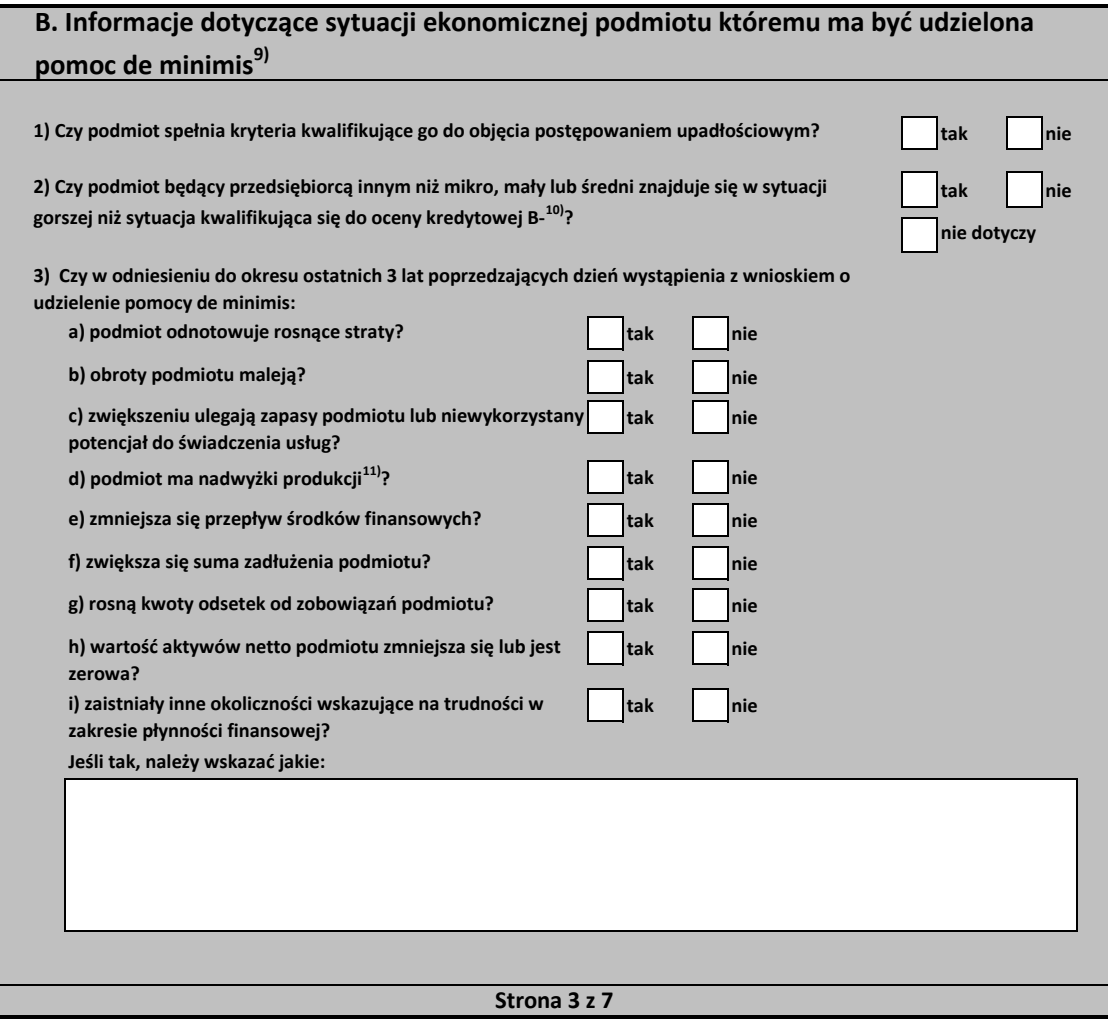

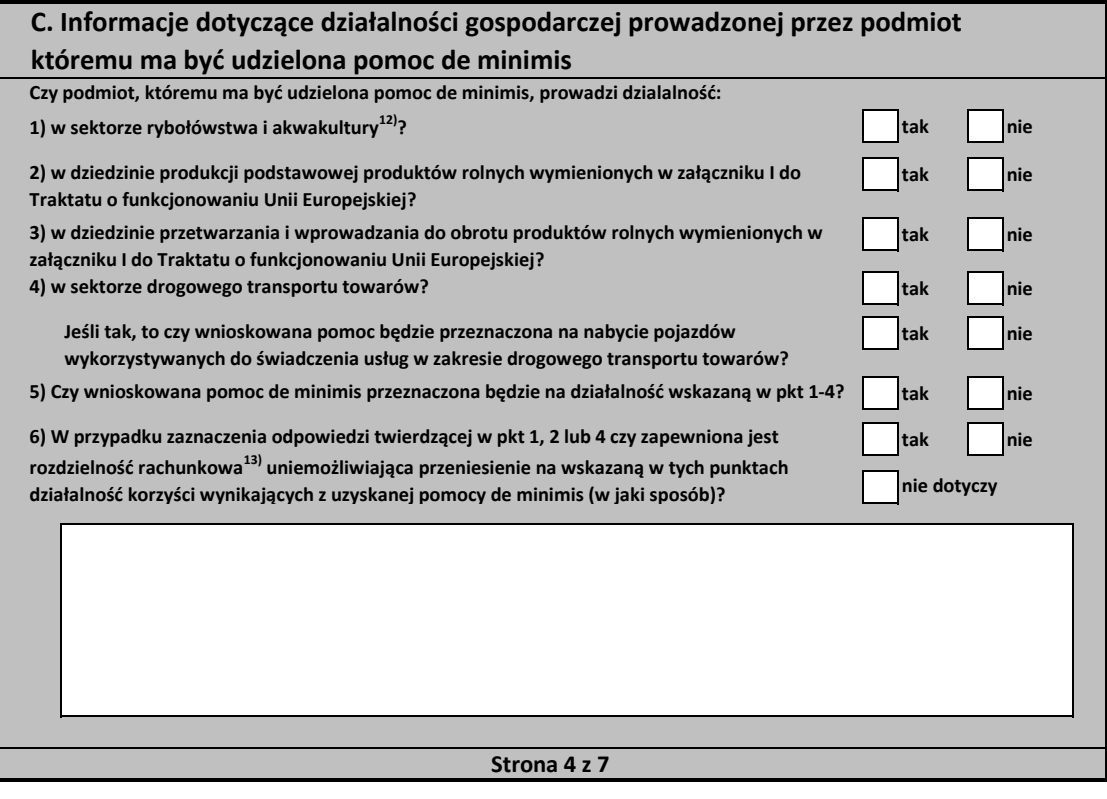

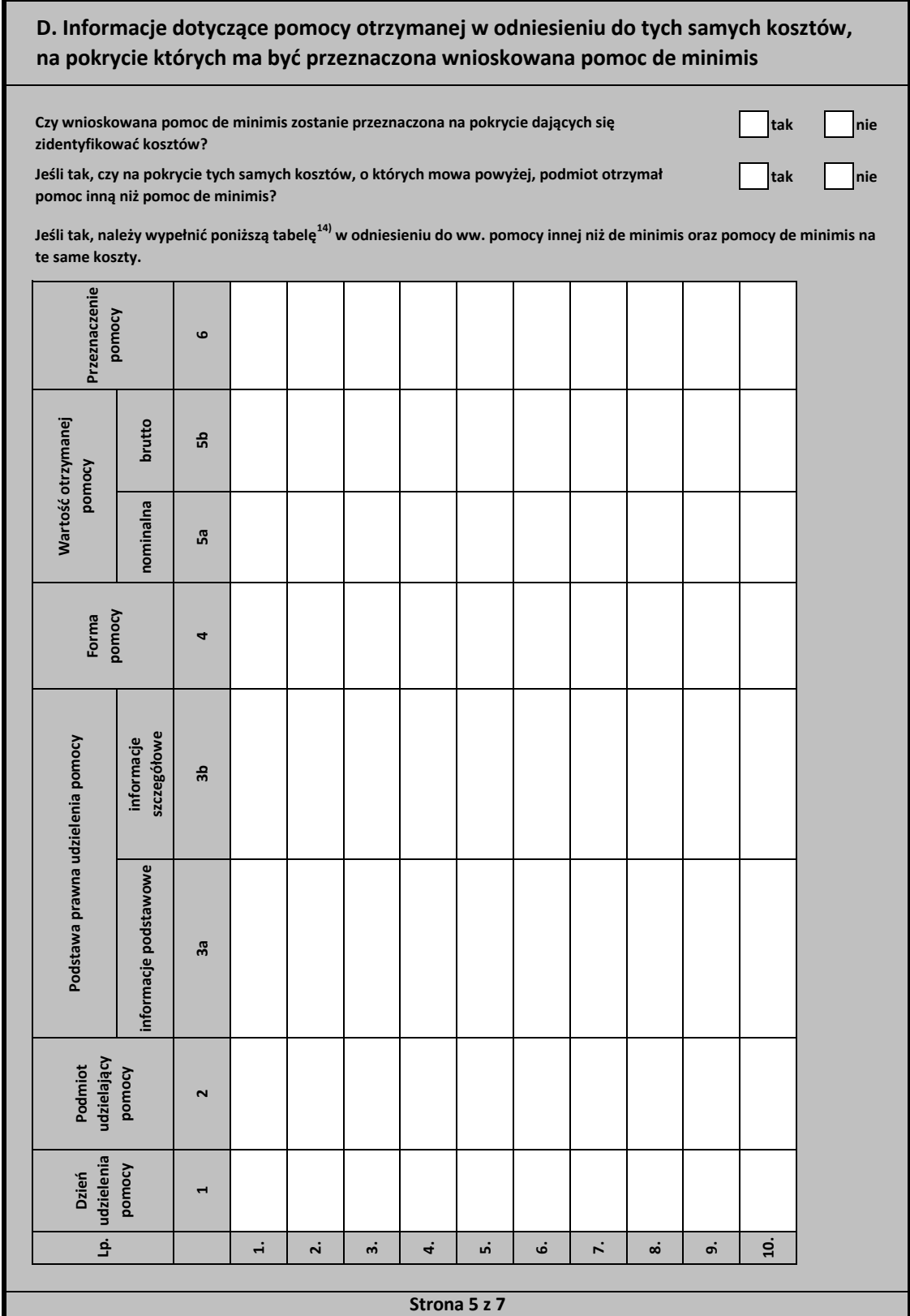

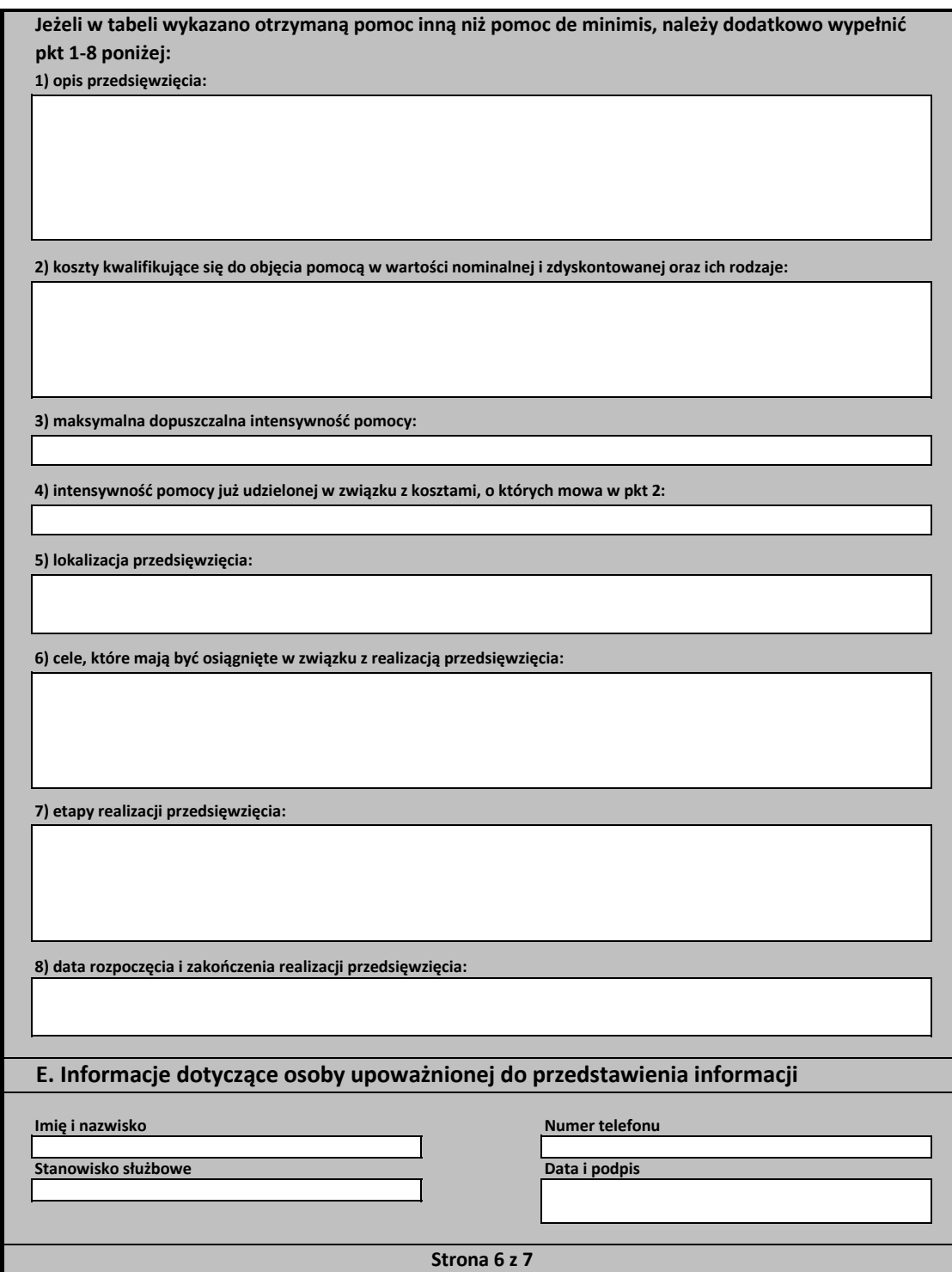

1) W przypadku gdy o pomoc de minimis wnioskuje wspólnik spółki cywilnej, jawnej albo partnerskiej albo komplementariusz spółki komandytowej albo komandytowo-akcyjnej niebędący akcjonariuszem, w związku z działalnością prowadzoną w tej spółce, w formularzu podaje się informacje dotyczące tej spółki. W przypadku spółki cywilnej należy podać NIP tej spółki, nazwę pod jaką spółka funkcjonuje na rynku oraz miejsce prowadzenia działalności, a w przypadku braku nazwy i miejsca prowadzenia działalności imiona i nazwiska oraz adresy wszystkich wspólników tej spółki.

2) Wypełnia się wyłącznie w przypadku, gdy o pomoc de minimis wnioskuje wspólnik spółki cywilnej, jawnej albo partnerskiej albo komplementariusz spółki komandytowej albo komandytowo-akcyjnej niebędący akcjonariuszem, w związku z działalnością prowadzoną w tej spółce (podaje się informacje dotyczące tego wspólnika albo komplementariusza).

3) O ile posiada identyfikator podatkowy NIP.

4) Wpisuje się siedmiocyfrowe oznaczenie nadane w sposób określony w rozporządzeniu Rady Ministrów z dnia 15 grudnia 1998 r. w sprawie szczegółowych zasad prowadzenia, stosowania i udostępniania krajowego rejestru urzędowego podziału terytorialnego kraju oraz związanych z tym obowiązków organów administracji rządowej i jednostek samorządu terytorialnego (Dz. U. Nr 157, poz. 1031, z późn. zm.). Lista identyfikatorów gmin znajduje się na stronie internetowej

http://www.uokik.gov.pl/sporzadzanie\_sprawozdan\_z\_wykorzystaniem\_aplikacji\_shrimp.php.

5) Zaznacza się właściwą pozycję znakiem X.

6) Podaje się klasę działalności, w związku z którą podmiot ubiega się o pomoc de minimis. Jeżeli brak jest możliwości ustalenia jednej takiej działalności, podaje się klasę PKD tej działalności, która generuje największy przychód.

7) Za powiązane nie uważa się podmiotów, w przypadku których powiązanie występuje wyłącznie za pośrednictwem organu publicznego, np. Skarbu Państwa, ednostki samorządu terytorialnego.

8) Podaje się wartość pomocy w euro obliczoną zgodnie z art. 11 ust. 3 ustawy z dnia 30 kwietnia 2004 r. o postępowaniu w sprawach dotyczących pomocy publicznej, rozporządzeniem Rady Ministrów wydanym na podstawie art. 11 ust. 2 tej ustawy oraz właściwymi przepisami unijnymi.

9) Wypełnia się jedynie w przypadku podmiotów, którym ma być udzielona pomoc de minimis, do obliczenia wartości której konieczne jest ustalenie ich stopy referencyjnej (tj. w formie takiej jak:pożyczki, gwarancje, odroczenia, rozłożenia na raty), z wyjątkiem podmiotów, którym pomoc de minimis ma być udzielona na podstawie art. 34a ustawy z dnia 8 maja 1997 r. o poręczeniach i gwarancjach udzielanych przez Skarb Państwa oraz niektóre osoby prawne (Dz. U. z 2021 r. poz. 442, z późn. zm.) oraz będących osobami fizycznymi, którzy na dzień złożenia informacji określonych w niniejszym rozporządzeniu nie rozpoczęli prowadzenia działalności gospodarczej.

10) Ocena kredytowa B- oznacza wysokie ryzyko kredytowe. Zdolność do obsługi zobowiązań istnieje jedynie przy sprzyjających warunkach zewnętrznych. Poziom odzyskania wierzytelności w przypadku wystąpienia niewypłacalności jest średni lub niski.

11) Dotyczy wyłącznie producentów.

12) Objętych rozporządzeniem Parlamentu Europejskiego i Rady (UE) nr 1379/2013 z dnia 11 grudnia 2013 r. w sprawie wspólnej organizacji rynków produktów rybołówstwa i akwakultury, zmieniającym rozporządzenia Rady (WE) nr 1184/2006 i (WE) nr 1224/2009 oraz uchylającym rozporządzenie Rady (WE) nr 104/2000 (Dz. Urz. UE L 354 z 28.12.2013, str. 1, z późn. zm.).

13) Rozdzielność rachunkowa określonej działalności gospodarczej polega na prowadzeniu odrębnej ewidencji dla tej działalności gospodarczej oraz prawidłowym przypisywaniu przychodów i kosztów na podstawie konsekwentnie stosowanych i mających obiektywne uzasadnienie metod, a także określeniu w dokumentacji, o której mowa w art. 10 ustawy z dnia 29 września 1994 r. o rachunkowości (Dz. U. z 2021 r. poz.217, z późn zm.), zasad prowadzenia odrębnej ewidencji oraz metod przypisywania kosztów i przychodów.

14) Wypełnia się zgodnie z Instrukcją wypełnienia tabeli w części D formularza.

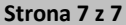

#### **Instrukcja wypełnienia tabeli w części D formularza**

Należy podać informacje o dotychczas otrzymanej pomocy, w odniesieniu do tych samych kosztów kwalifikujących się do objęcia pomocą, na pokrycie których udzielana będzie pomoc de minimis. Na przykład, jeżeli podmiot ubiegający się o pomoc de minimis otrzymał w przeszłości pomoc w związku z realizacją inwestycji, należy wykazać jedynie pomoc przeznaczoną na te same koszty kwalifikujące się do objęcia pomocą, na pokrycie których ma być udzielona pomoc de minimis.

**1.** Dzień udzielenia pomocy (kol. 1) - należy podać dzień udzielenia pomocy w rozumieniu art. 2 pkt 11 ustawy z dnia 30 kwietnia 2004 r. o postępowaniu w sprawach dotyczących pomocy publicznej.

**2.** Podmiot udzielający pomocy (kol. 2) - należy podać pełną nazwę i adres podmiotu, który udzielił pomocy. W przypadku gdy podmiot uzyskał pomoc na podstawie aktu normatywnego, który uzależnia nabycie prawa do otrzymania pomocy wyłącznie od spełnienia przesłanek w nim określonych, bez konieczności wydania decyzji albo zawarcia umowy, należy pozostawić to miejsce niewypełnione.

**3.** Podstawa prawna otrzymanej pomocy (kol. 3a i 3b)

**Uwaga:** istnieją następujące możliwości łączenia elementów tworzących podstawę prawną otrzymanej pomocy, które należy wpisać w poszczególnych kolumnach tabeli w sposób przedstawiony poniżej.

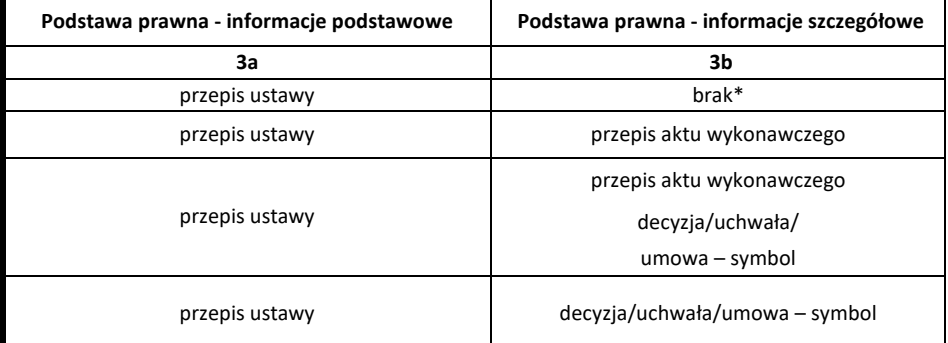

W przypadku braku aktu wykonawczego, decyzji, uchwały i umowy należy wpisać określenie "brak".

**Kol. 3a** Podstawa prawna - informacje podstawowe - należy podać w następującej kolejności: datę i tytuł oraz oznaczenie roku (numeru) i pozycji Dziennika Ustaw, w którym ustawa została opublikowana oraz oznaczenie przepisu ustawy będącego podstawą udzielenia pomocy (w kolejności: artykuł, ustęp, punkt, litera, tiret). **Kol. 3b** Podstawa prawna - informacje szczegółowe - jeżeli podstawą udzielenia pomocy był akt wykonawczy do ustawy, należy podać w następującej kolejności: nazwę organu wydającego akt, datę aktu i tytuł aktu oraz oznaczenie roku (numeru) i pozycji Dziennika Ustaw, w którym akt został opublikowany oraz przepis aktu wykonawczego będącego podstawą udzielenia pomocy (w kolejności: paragraf, ustęp, punkt, litera, tiret). Akt powinien być aktem wykonawczym do ustawy wskazanej w kol. 3a. W przypadku braku aktu wykonawczego będącego podstawą prawną udzielenia pomocy, należy wstawić określenie "brak". Jeżeli podstawą udzielenia pomocy była decyzja, uchwała lub umowa, należy podać symbol określający ten akt; w przypadku decyzji numer decyzji, w przypadku uchwały - numer uchwały, w przypadku umowy – numer, przedmiot oraz strony umowy. W przypadku braku decyzji, uchwały lub umowy będącej podstawą prawną udzielenia pomocy, należy wstawić określenie "brak"

 **Strona 1 z 5**

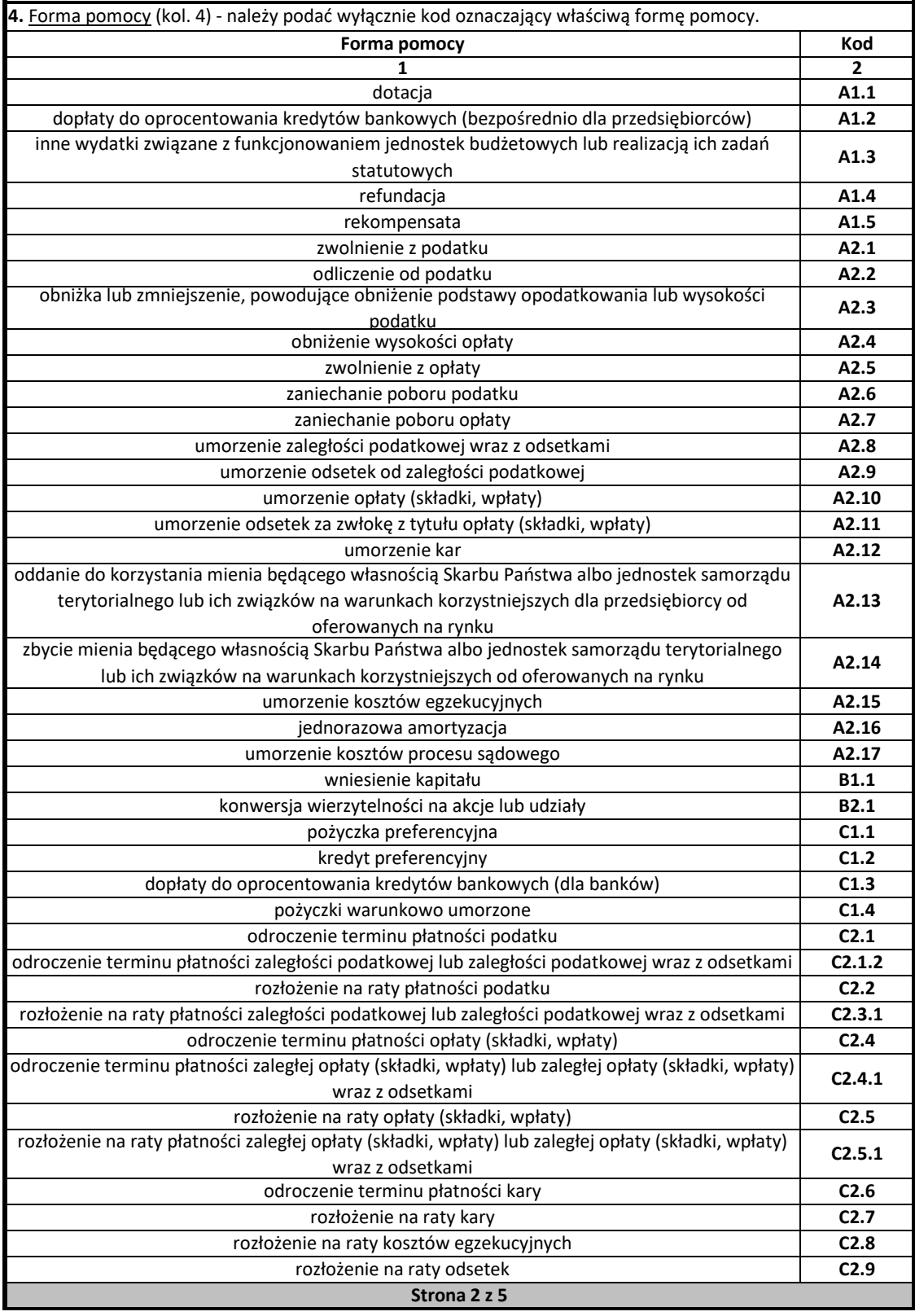

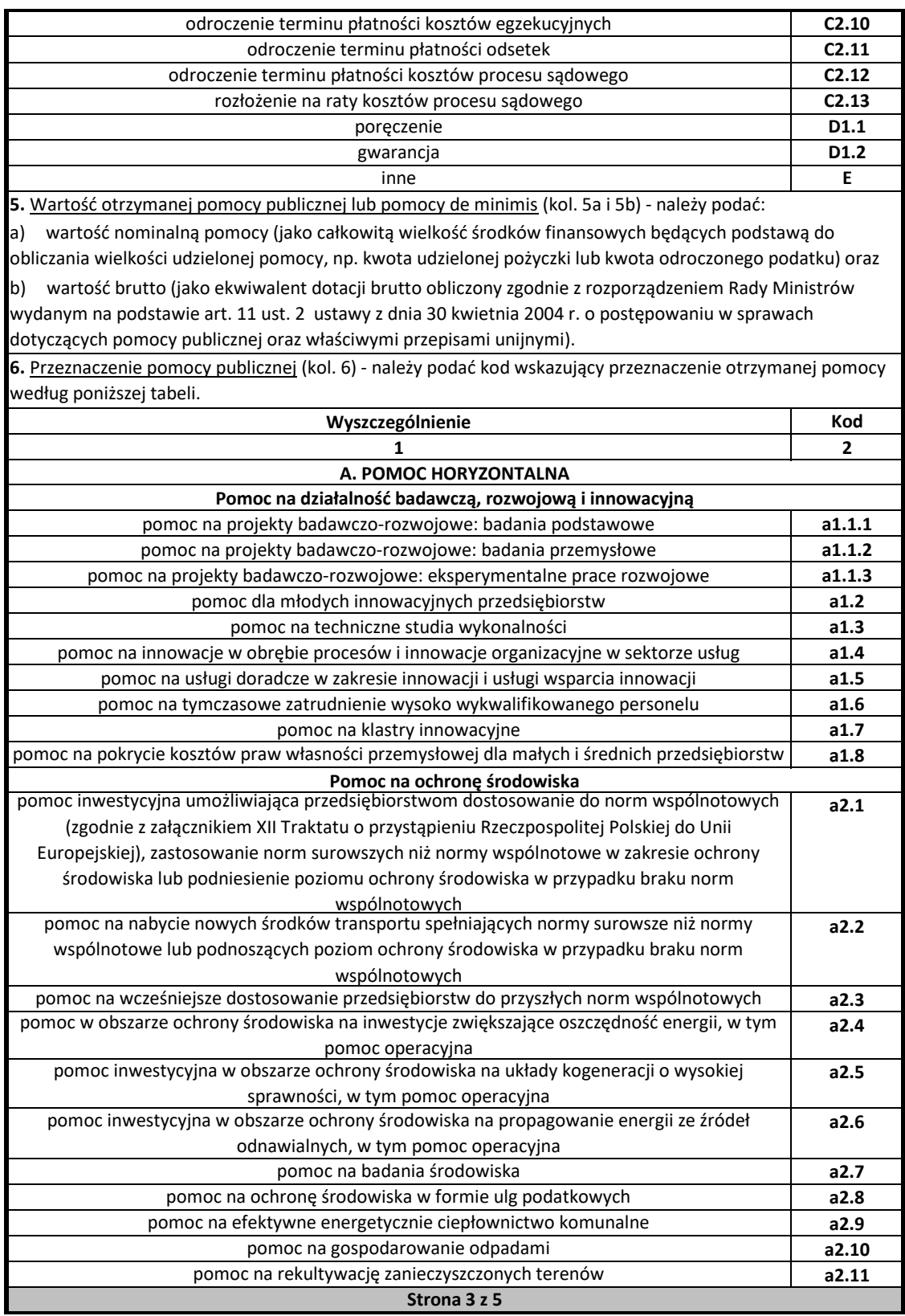

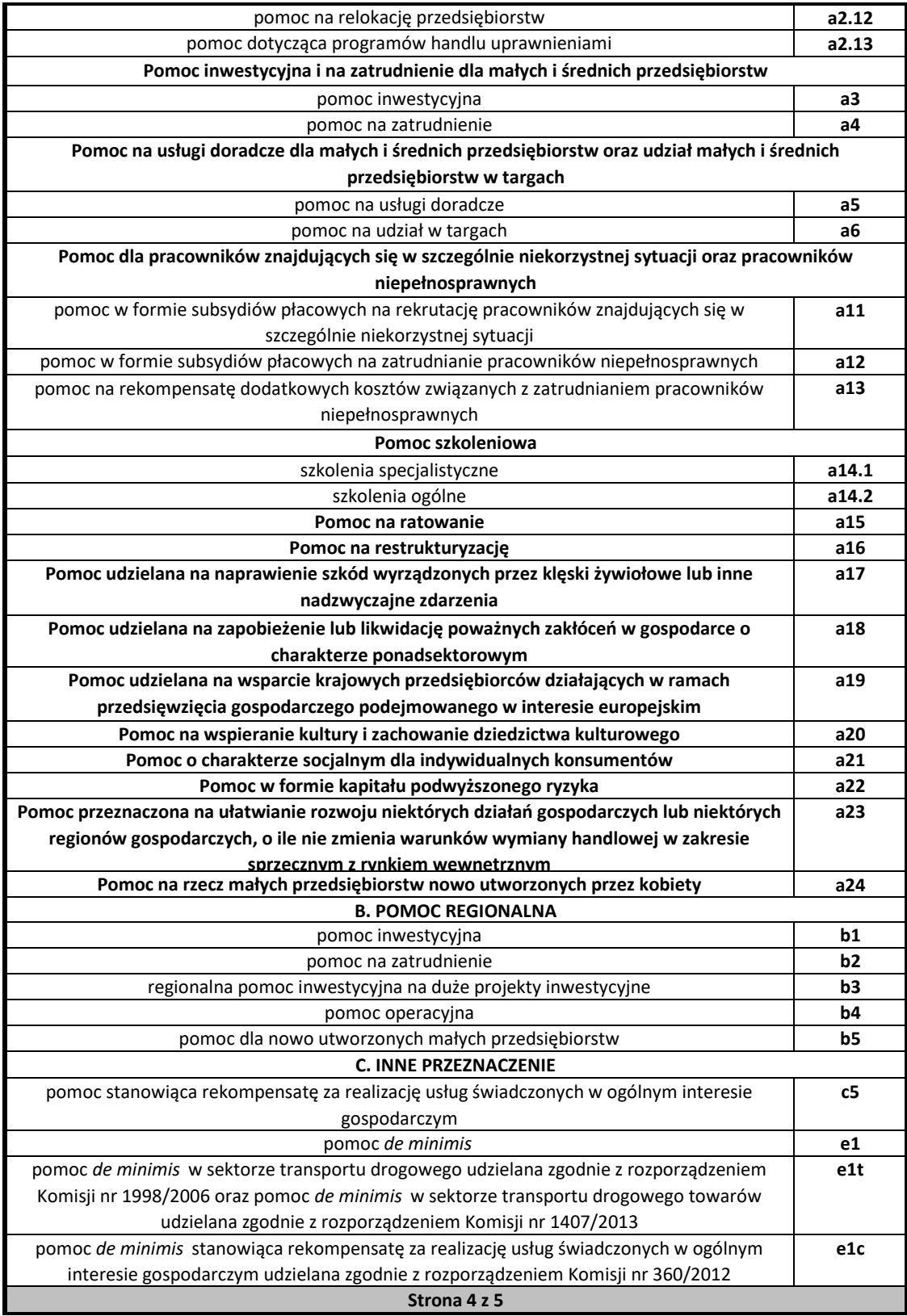

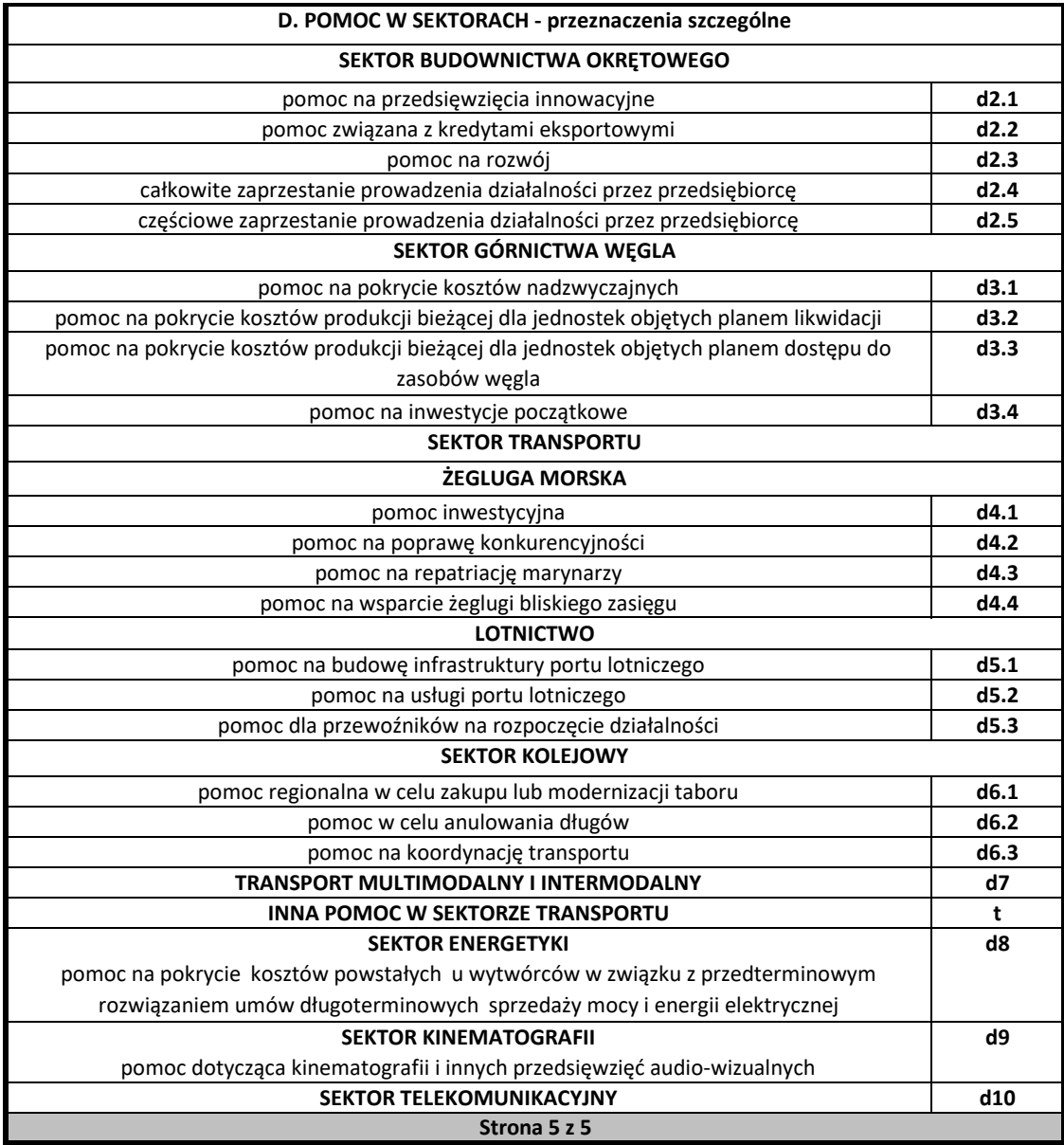

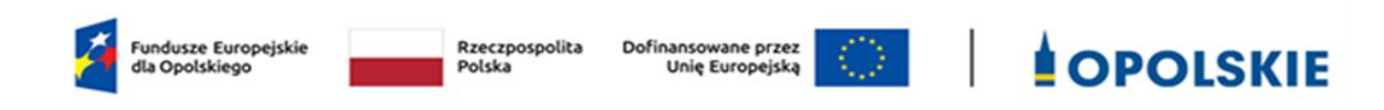

## **Załącznik nr 7.2**

### **do wniosku o dofinansowanie**

# **FORMULARZ INFORMACJI PRZEDSTAWIANYCH PRZY UBIEGANIU SIĘ O POMOC INNĄ NIŻ POMOC W ROLINCTWIE LUB RYBOŁÓWSTWIE, POMOC DE MINIMIS LUB POMOC DE MINIMIS W ROLNICTWIE LUB RYBOŁOWSTWIE**

**wersja nr 1 Opole, lipiec 2024 r.**

# **Formularz informacji przedstawianych przy ubieganiu się o pomoc inną niż pomoc w rolnictwie lub rybołówstwie, pomoc de minimis lub pomoc de minimis w rolnictwie lub**

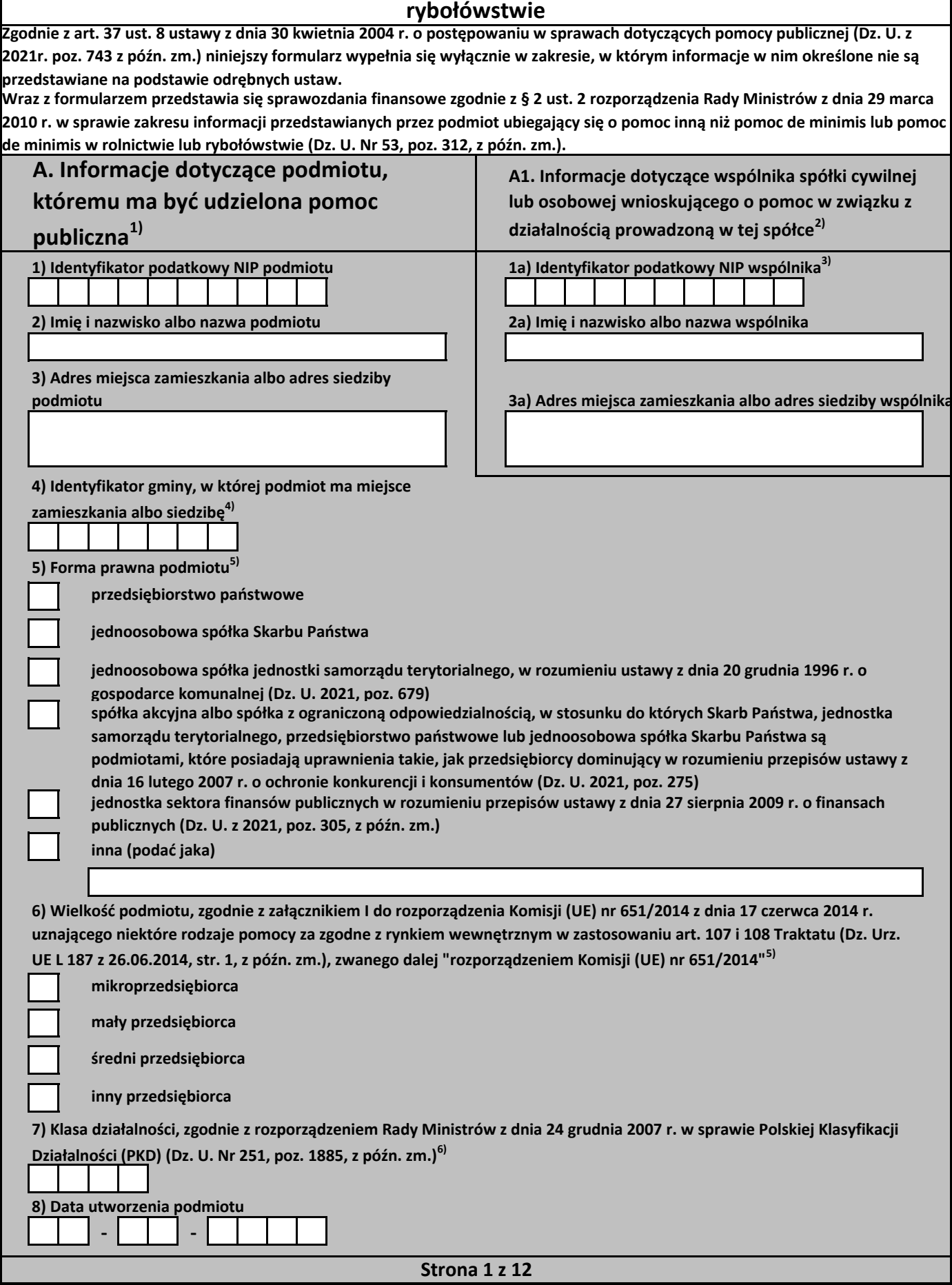

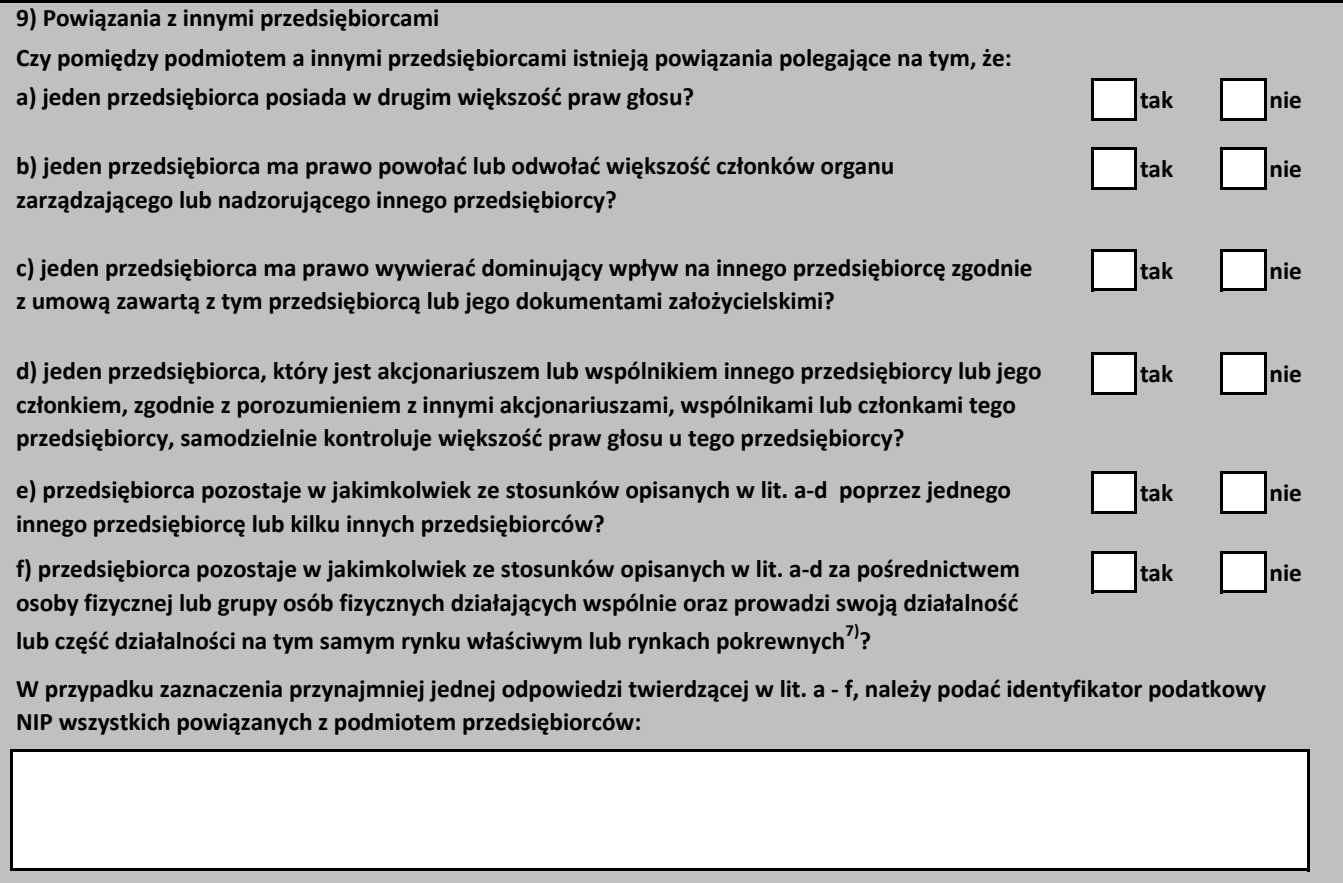

**Strona 2 z 12**

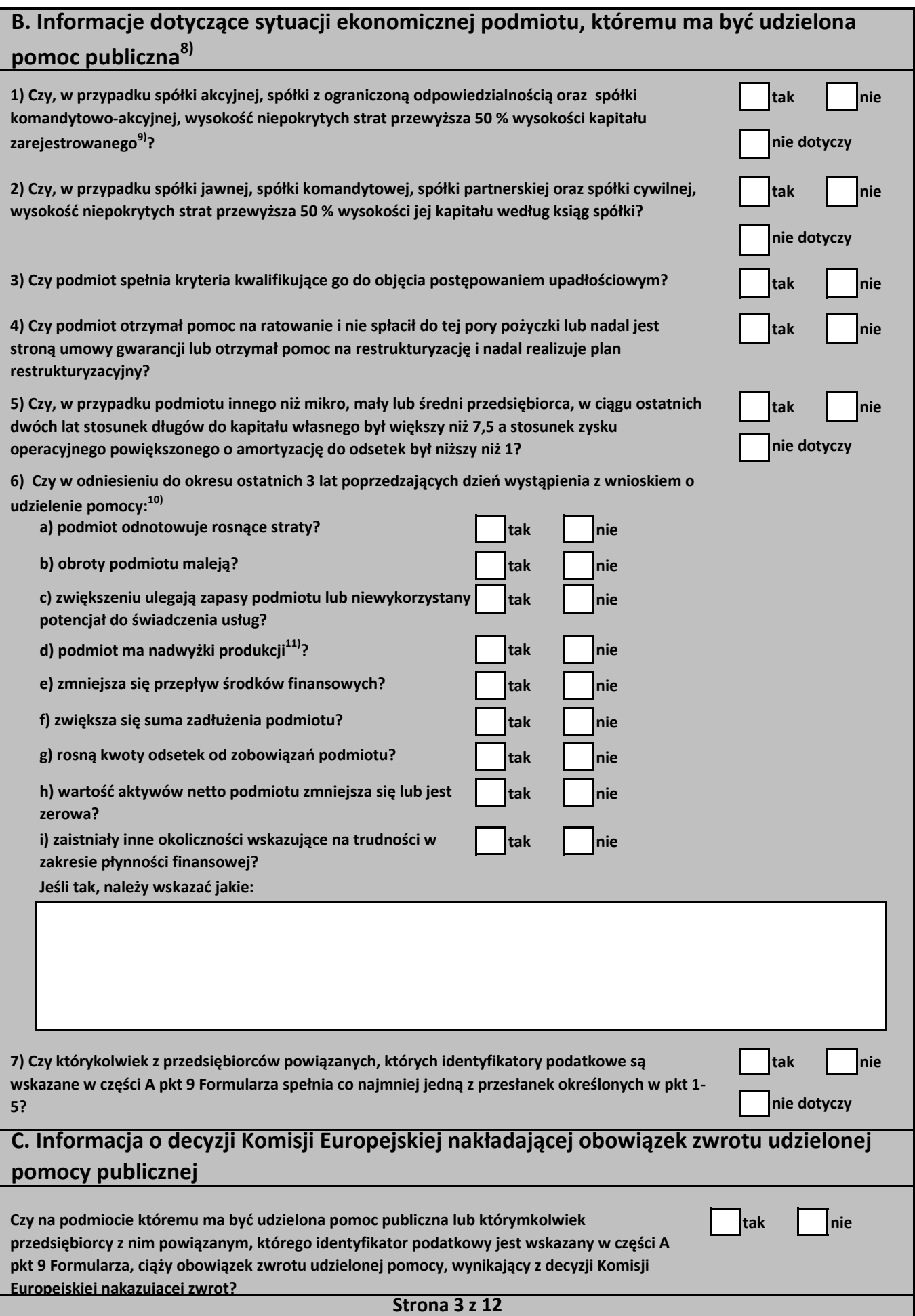
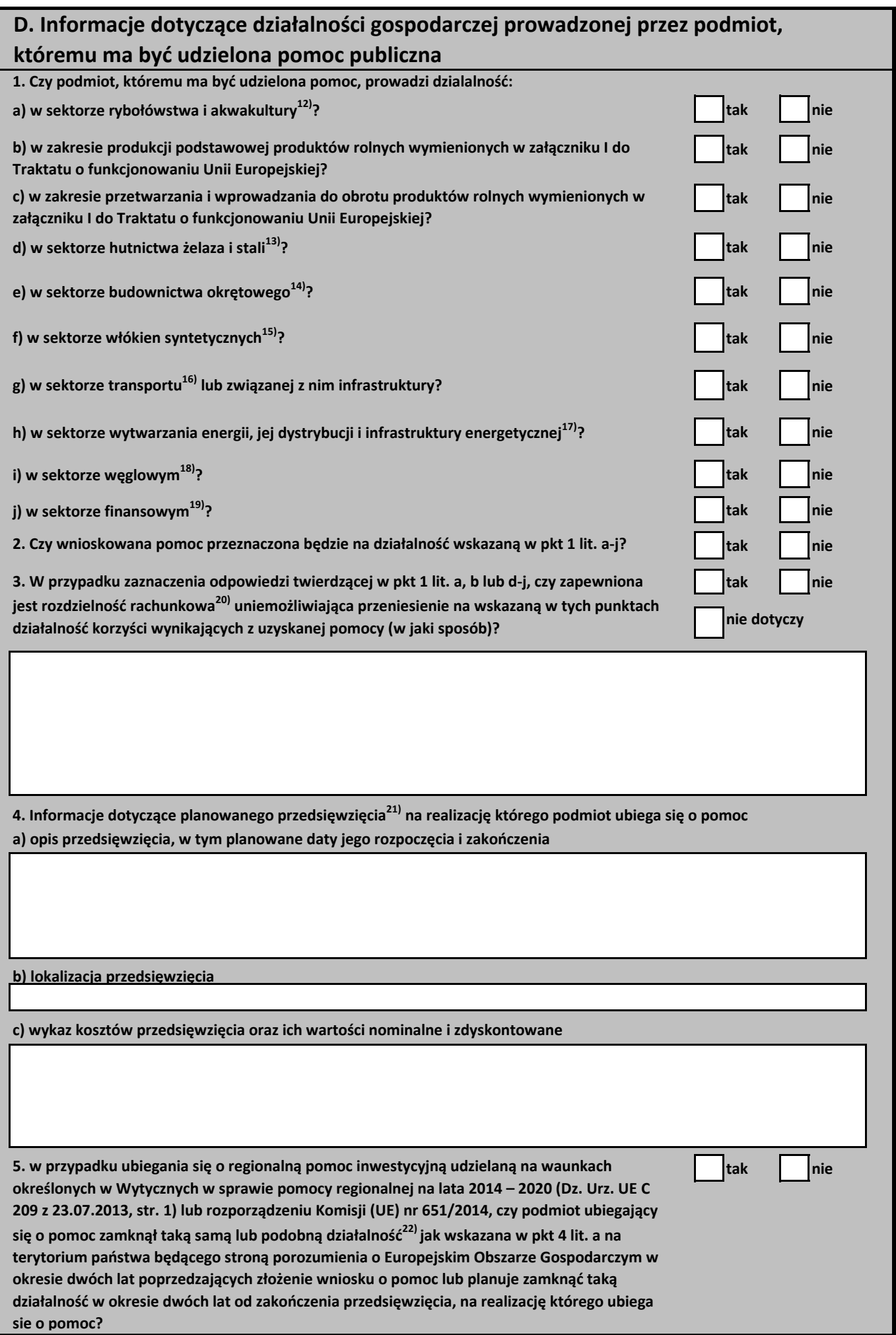

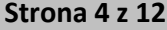

#### **E. Informacje dotyczące otrzymanej pomocy**

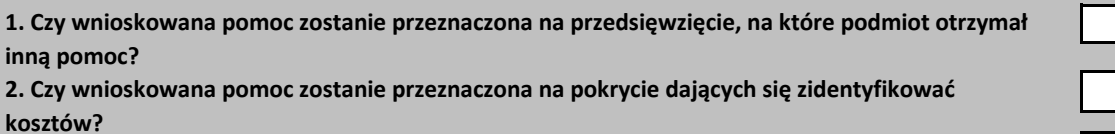

**3. W przypadku zaznaczenia odpowiedzi twierdzącej w pkt 2, czy podmiot otrzymał inną pomoc na pokrycie tych samych kosztów, o których mowa w pkt 2?**

**4. W przypadku ubiegania się o pomoc na ratowanie, restrukturyzację lub tymczasową pomoc na restrukturyzację, czy w okresie 10 lat poprzedzających dzień złożenia wniosku o udzielenie pomocy została udzielona tego rodzaju pomoc lub zakończony został okres restrukturyzacji wspierany pomocą lub wstrzymana została realizacja planu restrukturyzacji wspieranego pomocą?**

**5. W przypadku zaznaczenia odpowiedzi twierdzącej w pkt 1, 3 lub 4 należy wypełnić poniższą tabelę23) w odniesieniu do już otrzymanej pomocy.** 

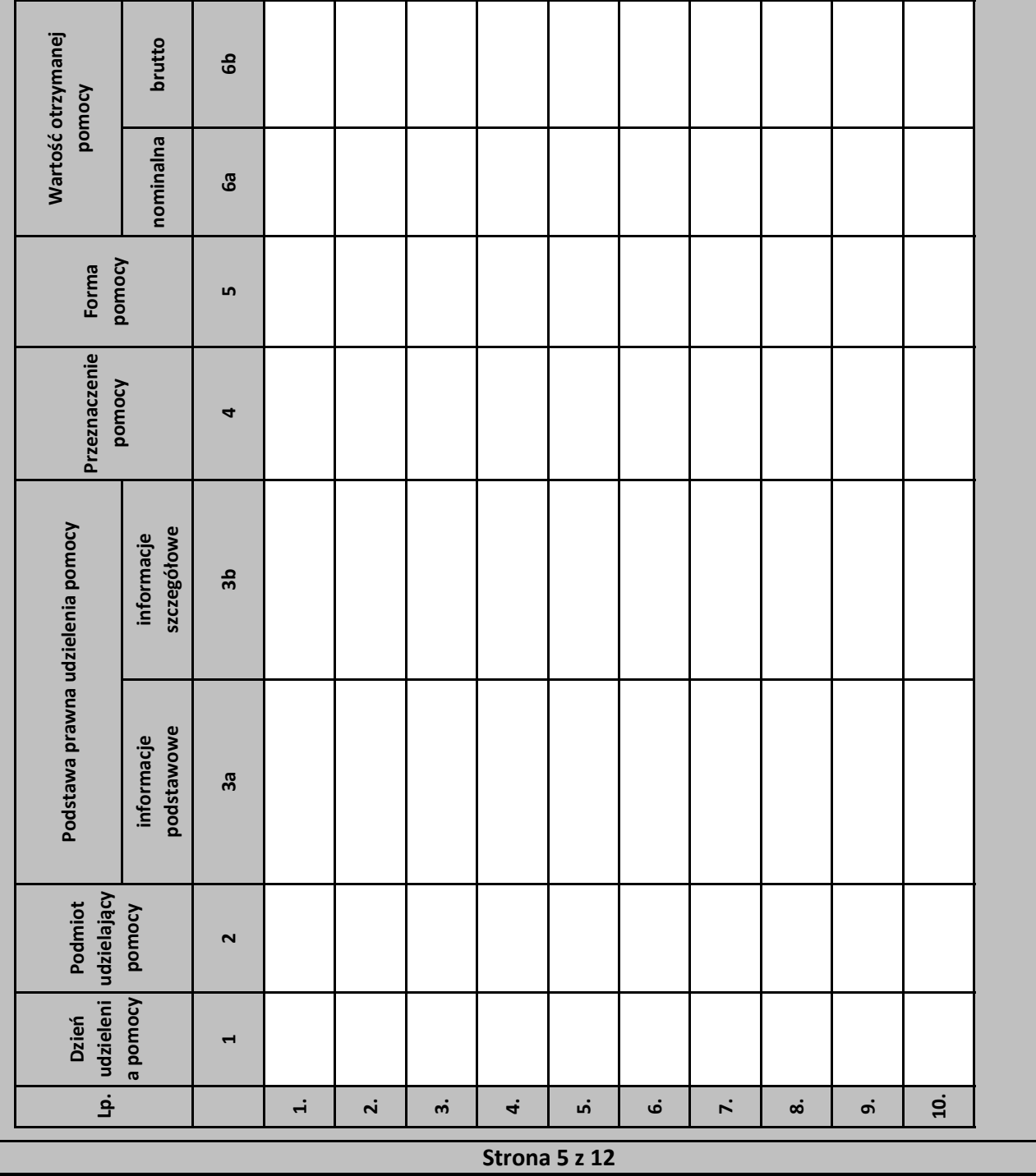

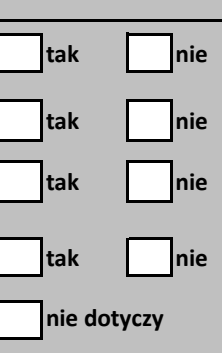

**6. W przypadku ubiegania się o pomoc w ramach następujących przeznaczeń pomocy:**

**a) na udział mikro-, małych i średnich przedsiębiorców w targach (art. 19 rozporządzenia Komisji (UE) nr 651/2014),**

**b) w formie subsydiowania wynagrodzeń na rekrutację pracowników znajdujących się w szczególnie niekorzystnej sytuacji (art. 32 rozporządzenia Komisji (UE) nr 651/2014), c) w formie subsydiowania wynagrodzeń na zatrudnianie pracowników niepełnosprawnych (art. 33 rozporządzenia** 

**Komisji (UE) nr 651/2014),**

**d) na rekompensatę dodatkowych kosztów związanych z zatrudnieniem pracowników niepełnosprawnych (art. 34 rozporządzenia Komisji (UE) nr 651/2014),**

**e) na rekompensatę kosztów wsparcia udzielanego pracownikom znajdującym się w szczególnie niekorzystnej sytuacji (art. 35 rozporządzenia Komisji (UE) nr 651/2014),**

**f) operacyjnej na kulturę i zachowanie dziedzictwa kulturowego (art. 53 rozporządzenia Komisji (UE) nr 651/2014),**

**należy podać całkowitą wartość w euro24) pomocy otrzymanej przez podmiot ubiegający się o pomoc oraz powiązane z nim podmioty, których identyfikatory podatkowe są wskazane w części A pkt 9 Formularza w roku, w którym podmiot ubiega się o pomoc, w ramach tego samego przeznaczenia, co przeznaczenie pomocy o którą się ubiega:**

**7. W przypadku ubiegania się o pomoc na finansowanie ryzyka (art. 21 rozporządzenia Komisji (UE) nr 651/2014) lub pomoc dla przedsiębiorstw rozpoczynających działalność (art. 22 rozporządzenia Komisji (UE) nr 651/2014) należy podać całkowitą wartość w euro24) pomocy otrzymanej przez podmiot ubiegajacy się o pomoc oraz powiązane z nim podmioty, których identyfikatory podatkowe są wskazane wskazane w części A pkt 9 Formularza, w ramach tego samego przeznaczenia, co przeznaczenie pomocy o którą się ubiega:**

**8. Jeżeli w tabeli zamieszczonej w pkt 5 wykazano jakąkolwiek pomoc, należy dodatkowo podać następujące informacje dotyczące przedzięwzięcia na realizację którego podmiot tę pomoc otrzymał** 

**a) opis przedsięwzięcia25) :**

**b) wykaz kosztów przedsięwzięcia kwalifikujących się do objęcia pomocą oraz ich wartości nominalne i zdyskontowane:**

**c) lokalizacja przedsięwzięcia:**

**d) etapy realizacji przedsięwzięcia:**

**e) data rozpoczęcia i zakończenia realizacji przedsięwzięcia:**

**Strona 6 z 12**

#### **F. Informacje dotyczące osoby upoważnionej do przedstawienia informacji**

#### **Imię i nazwisko Numer telefonu**

#### **Stanowisko służbowe Data i podpis**

1) W przypadku gdy o pomoc wnioskuje wspólnik spółki cywilnej, jawnej albo partnerskiej albo komplementariusz spółki komandytowej albo komandytowo-akcyjnej niebędący akcjonariuszem, w związku z działalnością prowadzoną w tej spółce, w formularzu podaje się informacje dotyczące tej spółki. W przypadku spółki cywilnej należy podać NIP tej spółki, nazwę pod jaką spółka funkcjonuje na rynku oraz miejsce prowadzenia działalności, a w przypadku braku nazwy i miejsca prowadzenia działalności imiona i nazwiska oraz adresy wszystkich wspólników tej spółki.

2) Wypełnia się wyłącznie w przypadku, gdy o pomoc wnioskuje wspólnik spółki cywilnej, jawnej albo partnerskiej albo komplementariusz spółki komandytowej albo komandytowo-akcyjnej niebędący akcjonariuszem, w związku z działalnością prowadzoną w tej spółce (podaje się informacje dotyczące tego wspólnika albo komplementariusza).

3) O ile posiada identyfikator podatkowy NIP.

4) Wpisuje się siedmiocyfrowe oznaczenie nadane w sposób określony w rozporządzeniu Rady Ministrów z dnia 15 grudnia 1998 r. w sprawie szczegółowych zasad prowadzenia, stosowania i udostępniania krajowego rejestru urzędowego podziału terytorialnego kraju oraz związanych z tym obowiązków organów administracji rządowej i jednostek samorządu terytorialnego (Dz. U. Nr 157, poz. 1031, z późn. zm.). Lista identyfikatorów gmin znajduje się na stronie internetowej http://www.uokik.gov.pl/sporzadzanie\_sprawozdan\_z\_wykorzystaniem\_aplikacji\_shrimp.php.

5) Zaznacza się właściwą pozycję znakiem X.

6) Podaje się klasę działalności, w związku z którą podmiot ubiega się o pomoc. Jeżeli brak jest możliwości ustalenia jednej takiej działalności, podaje się klasę PKD tej działalności, która generuje największy przychód.

7) Za rynek pokrewny uważa się rynek dla danego produktu lub usługi znajdujący się bezpośrednio na wyższym lub niższym szczeblu rynku w stosunku do rynku właściwego.

8) Części B formularza nie wypełnia się w przypadku podmiotów, którym pomoc ma być udzielona na podstawie art. 34a ustawy z dnia 8 maja 1997 r. o poręczeniach i gwarancjach udzielanych przez Skarb Państwa oraz niektóre osoby prawne (Dz. U. z 2021 r. poz. 442, z późn. zm.). Ponadto punkty 1 i 2 nie dotyczą mikro-, małych i średnich przedsiębiorców, o których mowa w załączniku I do rozporządzenia Komisji (UE) nr 651/2014, istniejących krócej niż 3 lata (od dnia ich utworzenia do dnia wystąpienia z wnioskiem o udzielenie pomocy) albo ubiegających się o pomoc udzialaną na warunkach określonych w art. 21 rozporządzenia Komisji (UE) nr 651/2014 w okresie siedmiu lat od daty pierwszej sprzedaży komercyjnej, które kwalifikują się do inwestycji w zakresie finansowania ryzyka w następstwie przeprowadzenia procedury *due diligence* przez wybranego pośrednika finansowego.

9) Warunek jest spełniony, jeśli po odjęciu wartości skumulowanych strat od sumy kapitałów o charakterze rezerwowym (takich jak kapitał zapasowy, rezerwowy oraz kapitał z aktualizacji wyceny) uzyskano wynik ujemny, którego wartość bezwzględna przekracza połowę wartości kapitału zarejestrowanego, tj. akcyjnego lub zakładowego.

10) Wypełnia się jedynie w przypadku podmiotów, którym ma być udzielona pomoc, do obliczenia wartości której konieczne jest ustalenie ich stopy referencyjnej (tj. w formie takiej jak: pożyczki, gwarancje, odroczenia, rozłożenia na raty).

11) Dotyczy wyłącznie producentów.

12) Objętych rozporządzeniem Parlamentu Europejskiego i Rady (UE) nr 1379/2013 z dnia 11 grudnia 2013 r. w sprawie wspólnej organizacji rynków produktów rybołówstwa i akwakultury, zmieniającym rozporządzenia Rady (WE) nr 1184/2006 i (WE) nr 1224/2009 oraz uchylającym rozporządzenie Rady (WE) nr 104/2000 (Dz. Urz. UE L 354 z 28.12.2013, str. 1, z późn. zm.).

13) W rozumieniu art. 2 pkt 43 rozporządzenia Komisji (UE) nr 651/2014.

14) W rozumieniu Zasad ramowych dotyczacych pomocy państwa dla przemysłu stoczniowego (Dz. Urz. UE C 364 z 14.12.2011, str. 9).

15) W rozumieniu art. 2 pkt 44 rozporządzenia Komisji (UE) nr 651/2014.

16) W rozumieniu art. 2 pkt 5 oraz 45 rozporządzenia Komisji (UE) nr 651/2014.

17) W rozumieniu art. 2 pkt 130 rozporządzenia Komisji (UE) nr 651/2014.

18) W rozumieniu decyzji Rady 2010/787/UE z dnia 10 grudnia 2010 r. w sprawie pomocy państwa ułatwiającej zamykanie niekonkurencyjnych kopalń węgla (Dz. Urz. UE L 336, z 21.12.2010, str. 24).

19) W rozumieniu rozporządzenia Parlamentu Europejskiego i Rady (UE) nr 575/2013 z dnia 26 czerwca 2013 r. w sprawie wymogów ostrożnościowych dla instytucji kredytowych i firm inwestycyjnych, zmieniającego rozporządzenie (UE) nr 648/2012 (Dz. Urz. UE L 176 z 27.6.2013, str. 1, z późn. zm.).

20) Rozdzielność rachunkowa określonej działalności gospodarczej polega na prowadzeniu odrębnej ewidencji dla tej działalności gospodarczej oraz prawidłowym przypisywaniu przychodów i kosztów na podstawie konsekwentnie stosowanych i mających obiektywne uzasadnienie metod, a także określeniu w dokumentacji, o której mowa w art. 10 ustawy z dnia 29 września 1994 r. o rachunkowości (Dz. U. z 2021 r. poz. 217, z późn zm.), zasad prowadzenia odrębnej ewidencji oraz metod przypisywania kosztów i przychodów.

21) Przez przedsięwzięcie należy rozumieć w szczególności projekt, inwestycję, działanie lub usługę świadczoną w ogólnym interesie gospodarczym.

22) Przez taką samą lub podobną działalność należy rozumieć działalność wskazaną w art. 2 pkt 50 rozporządzenia Komisji (UE) nr 651/2014.

23) Wypełnia się zgodnie z Instrukcją zawartą w części G formularza.

24) Podaje się wartość pomocy w euro obliczoną zgodnie z art. 11 ust. 3 ustawy z dnia 30 kwietnia 2004 r. o postępowaniu w sprawach dotyczących pomocy publicznej.

25) W przypadku otrzymania pomocy stanowiącej rekompensatę z tytułu świadczenia usług w ogólnym interesie gospodarczym, należy podać opis usługi, w związku z którą podmiot otrzymywał rekompensatę. Podaje się informacje pozwalające na zidentyfikowanie konkretnej usługi świadczonej przez podmiot, tj. pozwalające odróżnić tę usługę od innych usług świadczonych przez podmiot oraz usług świadczonych przez inne podmioty, np. nazwa usługi świadczonej w ogólnym interesie gospodarczym, sektor w jakim jest świadczona, okres oraz obszar jej wykonywania.

**Strona 7 z 12**

#### **G. Instrukcja wypełnienia tabeli w części E formularza**

Należy podać informacje o pomocy otrzymanej w odniesieniu do tego samego przedsięwzięcia w związku z realizacją którego wnioskodawca ubiega się o pomoc publiczną, lub pomocy na ratowanie, restrukturyzację lub tymczasową pomoc na restrukturyzację. Na przykład, jeżeli podmiot ubiegający się o pomoc otrzymał w przeszłości pomoc w związku z realizacją inwestycji, należy wykazać jedynie pomoc przeznaczoną na te same koszty kwalifikujące się do objęcia pomocą, na pokrycie których ma być udzielona wnioskowana pomoc.

**1. Dzień udzielenia pomocy** (kol. 1) - należy podać dzień udzielenia pomocy w rozumieniu art. 2 pkt 11 ustawy z dnia 30 kwietnia 2004 r. o postępowaniu w sprawach dotyczących pomocy publicznej.

**2. Podmiot udzielający pomocy** (kol. 2) - należy podać pełną nazwę i adres podmiotu, który udzielił pomocy. W przypadku gdy podmiot uzyskał pomoc na podstawie aktu normatywnego, który uzależnia nabycie prawa do otrzymania pomocy wyłącznie od spełnienia przesłanek w nim określonych, bez konieczności wydania decyzji albo zawarcia umowy, należy pozostawić to miejsce niewypełnione.

**3. Podstawa prawna otrzymanej pomocy** (kol. 3a i 3b)

**Uwaga:** istnieją następujące możliwości łączenia elementów tworzących podstawę prawną otrzymanej pomocy, które należy wpisać w poszczególnych kolumnach tabeli w sposób przedstawiony poniżej.

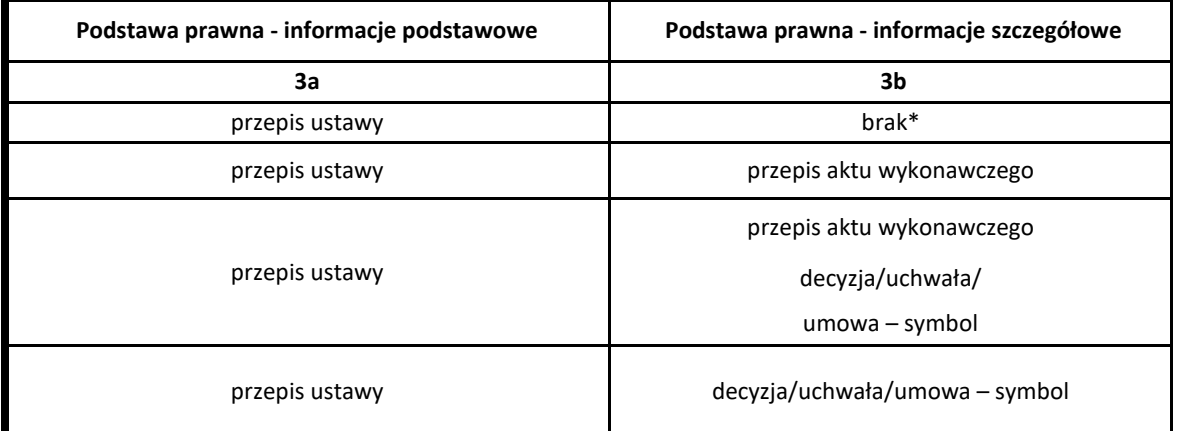

\* W przypadku braku aktu wykonawczego, decyzji, uchwały i umowy należy wpisać określenie "brak".

**Kol. 3a** Podstawa prawna - informacje podstawowe - należy podać w następującej kolejności: datę i tytuł oraz oznaczenie roku (numeru) i pozycji Dziennika Ustaw, w którym ustawa została opublikowana oraz oznaczenie przepisu ustawy będącego podstawą udzielenia pomocy (w kolejności: artykuł, ustęp, punkt, litera, tiret).

**Kol. 3b** Podstawa prawna - informacje szczegółowe - jeżeli podstawą udzielenia pomocy był akt wykonawczy do ustawy, należy podać w następującej kolejności: nazwę organu wydającego akt, datę aktu i tytuł aktu oraz oznaczenie roku (numeru) i pozycji Dziennika Ustaw, w którym akt został opublikowany oraz przepis aktu wykonawczego będącego podstawą udzielenia pomocy (w kolejności: paragraf, ustęp, punkt, litera, tiret). Akt powinien być aktem wykonawczym do ustawy wskazanej w kol. 3a. W przypadku braku aktu wykonawczego będącego podstawą prawną udzielenia pomocy, należy wstawić określenie "brak". Jeżeli podstawą udzielenia pomocy była decyzja, uchwała lub umowa, należy podać symbol określający ten akt; w przypadku decyzji - numer decyzji, w przypadku uchwały - numer uchwały, w przypadku umowy – numer, przedmiot oraz strony umowy. W przypadku braku decyzji, uchwały lub umowy będącej podstawą prawną udzielenia pomocy, należy wstawić określenie "brak".

#### **Strona 8 z 12**

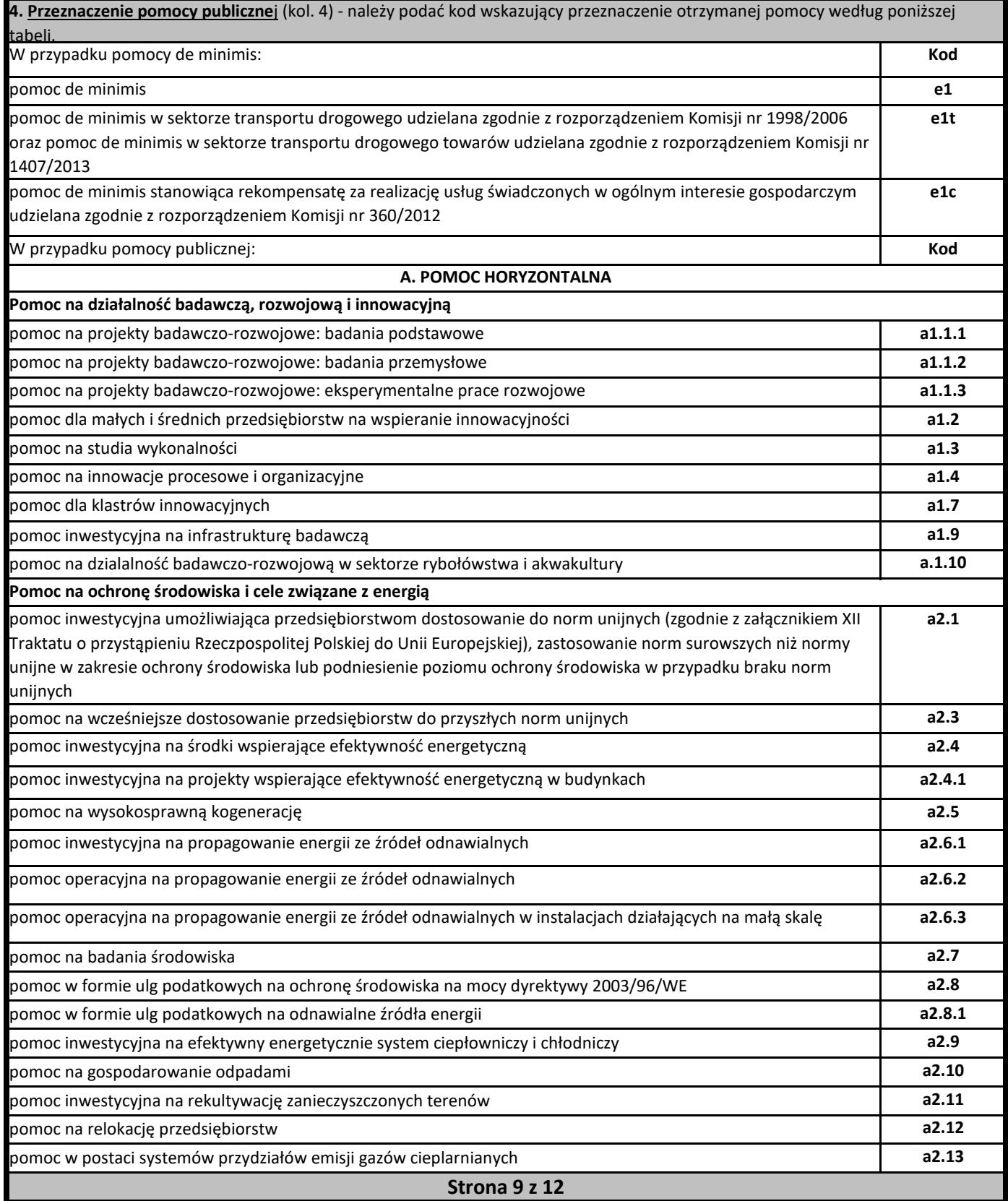

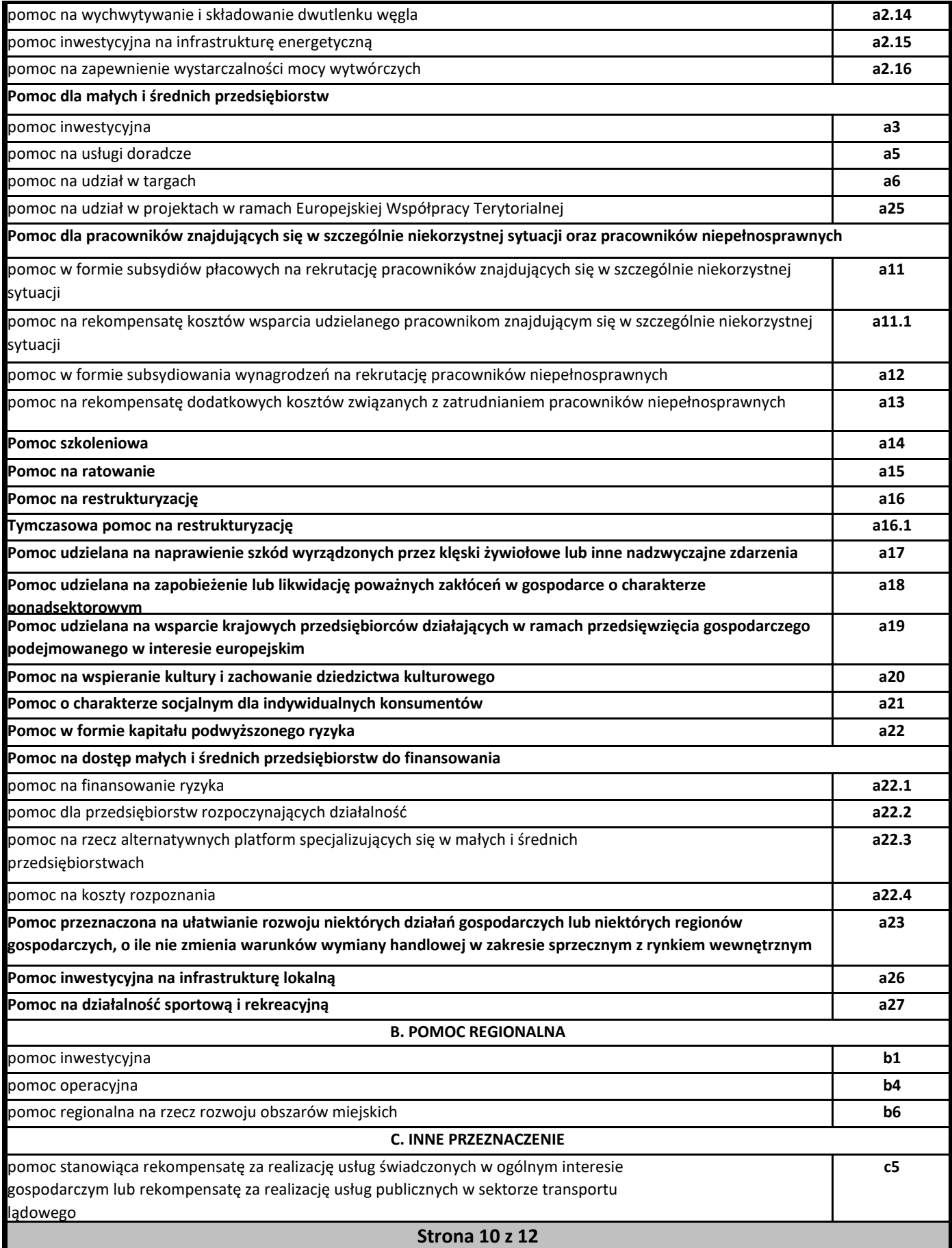

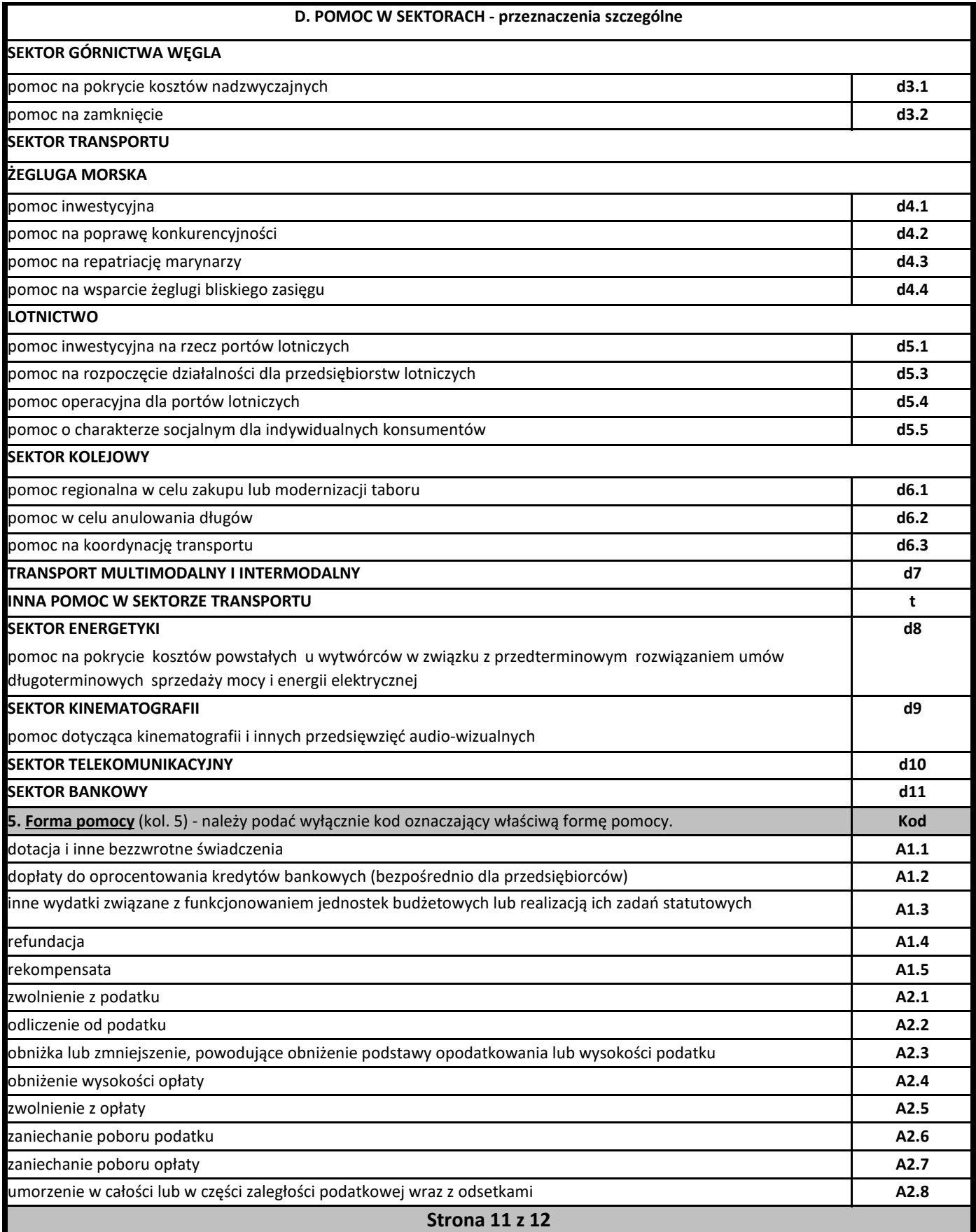

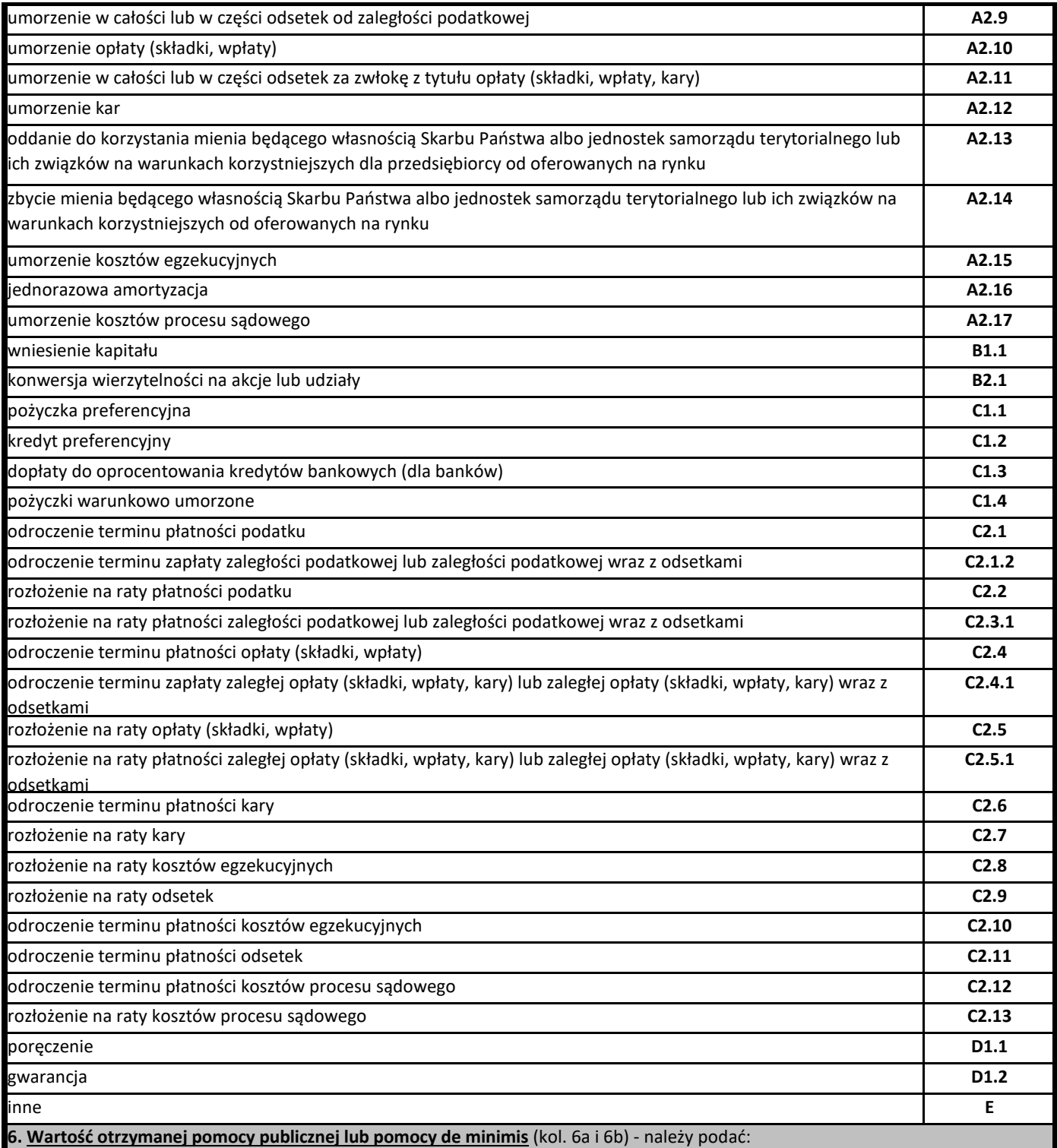

a) wartość nominalną pomocy (jako całkowitą wielkość środków finansowych będących podstawą do obliczania wielkości udzielonej pomocy, np. kwota udzielonej pożyczki lub kwota odroczonego podatku) oraz

b) wartość brutto (jako ekwiwalent dotacji brutto obliczony zgodnie z rozporządzeniem Rady Ministrów wydanym na podstawie art. 11 ust. 2 ustawy z dnia 30 kwietnia 2004 r. o postępowaniu w sprawach dotyczących pomocy publicznej oraz właściwymi przepisami unijnymi).

**Strona 12 z 12**

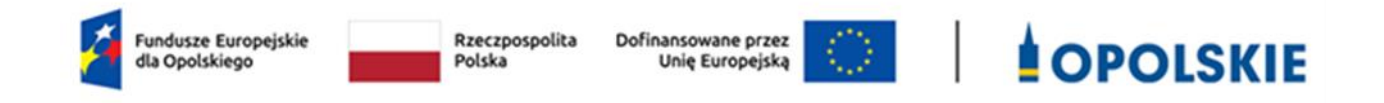

# **Załącznik nr 7.3 do wniosku o dofinansowanie**

# **OŚWIADCZENIE WNIOSKODAWCY O NIEZALICZENIU SIĘ DO PRZEDSIĘBIORSTW ZNAJDUJĄCYCH SIĘ W TRUDNEJ SYTUACJI**

**Wersja 1 Opole, lipiec 2024 r.**

Działanie 2.3 Zapobieganie zagrożeniom związanym ze zmianą klimatu FEO 2021 – 2027 Wersja nr 1, lipiec 2024 r.

*Nazwa i adres wnioskodawcy (miejsce i data)*

### **A. OŚWIADCZENIE WNIOSKODAWCY O NIEZALICZENIU SIĘ DO PRZEDSIĘBIORSTW ZNAJDUJĄCYCH SIĘ W TRUDNEJ SYTUACJI**

W związku z ubieganiem się........*(nazwa wnioskodawcy*)......... o przyznanie dofinansowania w ramach Funduszy Europejskich dla Opolskiego 2021-2027 na realizację projektu ......................*(nazwa projektu)..........* objętego pomocą publiczną oświadczam, że nie zaliczam się do przedsiębiorstw znajdujących się w trudnej sytuacji, zgodnie z Art. 1 pkt 4 c) Rozporządzenia Komisji (UE) Nr 651/2014 z dnia 17 czerwca 2014 r.

Ja niżej podpisany jestem świadom odpowiedzialności karnej wynikającej z art. 271 kodeksu karnego, dotyczącego poświadczania nieprawdy, co do okoliczności mającej znaczenie prawne.

> ………………………… (podpis i pieczątka)

*Nazwa i adres wnioskodawcy (miejsce i data)*

### **B. OŚWIADCZENIE WNIOSKODAWCY O NIEZALICZENIU SIĘ DO GRUPY PRZEDSIĘBIORSTW NIEFINANSOWYCH ZNAJDUJĄCYCH SIĘ W TRUDNEJ SYTUACJI**

W związku z ubieganiem się *........(nazwa wnioskodawcy).........* o przyznanie dofinansowania w ramach Funduszy Europejskich dla Opolskiego 2021-2027 na realizację projektu *......................(nazwa projektu)..........* objętego pomocą *de minimis* oświadczam, że nie zaliczam się do grupy przedsiębiorstw niefinansowych znajdujących się w trudnej sytuacji, w rozumieniu Komunikatu Komisji w sprawie wytycznych dotyczących pomocy państwa, na ratowanie i restrukturyzację przedsiębiorstw niefinansowych znajdujących się w trudnej sytuacji (Dz. Urz. UE 2014/C249/01).

Ja niżej podpisany jestem świadom odpowiedzialności karnej wynikającej z art. 271 kodeksu karnego, dotyczącego poświadczania nieprawdy, co do okoliczności mającej znaczenie prawne.

> …………………… (podpis i pieczątka)

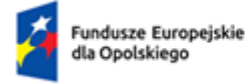

Rzeczpospolita Polska

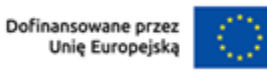

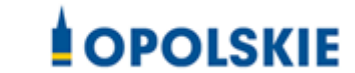

# **Załącznik nr 8.1 do wniosku o dofinansowanie**

# **INFORMACJA Z DANYMI NIEZBĘDNYMI DO ZWERYFIKOWANIA SPOSOBU WYWIĄZYWANIA SIĘ JST Z OBOWIĄZKU UISZCZANIA OPŁAT ZA KORZYSTANIE ZE ŚRODOWISKA**

**Wersja 1 Opole, lipiec 2024 r.**

Opole, dnia......................... roku

……………………………… *Dane Wnioskodawcy[1](#page-194-0)*

*REGON:*

# **Dane niezbędne do zweryfikowania sposobu wywiązywania się JST z obowiązku uiszczania opłat za korzystanie ze środowiska**

**Urząd[2](#page-194-1) ................................................ przedkłada Marszałkowi Województwa Opolskiego**  wykazy zawierające informacje i dane do ustalenia wysokości opłat za korzystanie ze środowiska w następującym zakresie: *(oznaczyć właściwe komponenty lub skasować niewłaściwe)*

- o wprowadzanie gazów lub pyłów do powietrza;
- o wprowadzanie ścieków do wód lub do ziemi;
- o pobór wód;
- o składowanie odpadów.

**Oświadczam, że JST[3](#page-194-2)……………………………........... posiada następujące podległe samorządowe jednostki organizacyjne (posiadające własny regon):** 

- 1. *nazwa*………………………………………….………………………*REGON*…………;
- 2. *nazwa*………………………………………….………………………*REGON*…………;
- 3. *nazwa*………………………………………….………………………*REGON*…………;
- 4. *nazwa*………………………………………….………………………*REGON*…………;
- 5. *nazwa*………………………………………….………………………*REGON*………… .

**Informuję, że:** 

**I) wymienione poniżej samorządowe jednostki organizacyjne JST przedkładają Marszałkowi Województwa Opolskiego wykazy zawierające informacje i dane do ustalenia wysokości opłat za korzystanie ze środowiska:**

Działanie 2.3 Zapobieganie zagrożeniom związanym ze zmianą klimatu FEO 2021 – 2027 Wersja nr 1, lipiec 2024 r.

- *1. nazwa*………………………………………….………………………*REGON*…………;
- *2. nazwa*………………………………………….………………………*REGON*…………;
- *3. nazwa*………………………………………….………………………*REGON*…………;

**II) wymienione poniżej samorządowe jednostki organizacyjne JST nie korzystają ze środowiska, tym samym nie składają w/w wykazów:** 

- *1. nazwa*………………………………………….………………………*REGON*…………;
- *2. nazwa*………………………………………….………………………*REGON*…………;
- *3. nazwa*………………………………………….………………………*REGON*………… .

 …………………………………. *Podpis i pieczątka imienna*

<span id="page-194-0"></span>*<sup>1</sup> nazwa, adres, regon JST*

<span id="page-194-1"></span>*<sup>2</sup> dane urzędu wraz z regonem (np. Urząd Miejski w............, ulica, nr, kod pocztowy, miejscowość, regon .......)*

<span id="page-194-2"></span>*<sup>3</sup> nazwa JST*

Działanie 2.3 Zapobieganie zagrożeniom związanym ze zmianą klimatu FEO 2021 – 2027 Wersja nr 1, lipiec 2024 r.

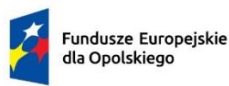

Polska

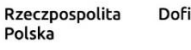

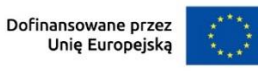

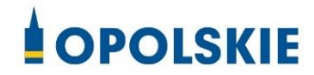

# **ZAŁĄCZNIK NR 6 INSTRUKCJA WYPEŁNIANIA ZAŁĄCZNIKÓW DO WNIOSKU O DOFINANSOWANIE PROJEKTU ZE ŚRODKÓW EFRR DLA POZOSTAŁYCH WNIOSKODAWCÓW**

**Wersja nr 1 Opole, lipiec 2024 r.**

Działanie 2.3 Zapobieganie zagrożeniom związanym ze zmianą klimatu FEO 2021 – 2027 Wersja nr 1, lipiec 2024 r.

Integralną częścią wniosku o dofinansowanie realizacji projektu ze środków EFRR w ramach FEO 2021-2027 są załączniki, które służą do uzupełniania, uwiarygodniania bądź weryfikacji danych opisywanych we wniosku o dofinansowanie.

Wymaganymi załącznikami do wniosku o dofinansowanie w ramach działania *2.3 Zapobieganie zagrożeniom związanym ze zmianą klimatu FEO 2021 – 2027* są:

- **1. [STUDIUM WYKONALNOŚCI INWESTYCJI \(SWI\)](#page-197-0)........................................................ 3**
- **2. [FORMULARZ W ZAKRESIE OCENY ODDZIAŁYWANIA NA ŚRODOWISKO](#page-198-0) ................... 4**
- **3. [KOPIA POZWOLENIA NA BUDOWĘ, ZEZWOLENIA NA REALIZACJĘ INWESTYCJI](#page-211-0)  [DROGOWEJ BĄDŹ ZGŁOSZENIA BUDOWY LUB DOKUMENTY DOTYCZĄCE](#page-211-0)  [ZAGOSPODAROWANIA PRZESTRZENNEGO.............................................................](#page-211-0) 17 4. [WYCIĄG Z DOKUMENTACJI TECHNICZNEJ LUB PROGRAM FUNKCJONALNO](#page-213-0)-UŻYTKOWY[............................................................................................................](#page-213-0) 19 5. [DOKUMENT POTWIERDZAJĄCY ZABEZPIECZENIE ŚRODKÓW KONIECZNYCH DO](#page-215-0)  [ZREALIZOWANIA INWESTYCJI.................................................................................](#page-215-0) 21 6. [KOPIA ZAWARTEJ UMOWY/POROZUMIENIA NA REALIZACJĘ WSPÓLNEGO](#page-218-0)  PRZEDSIĘWZIĘCIA[..................................................................................................](#page-218-0) 24**
- **7. [OŚWIADCZENIE WNIOSKODAWCY O ZGODNOŚCI PROJEKTU Z ZASADAMI UDZIELANIA](#page-221-0)  [POMOCY PUBLICZNEJ.............................................................................................](#page-221-0) 27**

#### **8. [INNE NIEZBĘDNE DOKUMENTY WYMAGANE PRAWEM LUB KATEGORIĄ PROJEKTU](#page-222-0) 28**

Działanie 2.3 Zapobieganie zagrożeniom związanym ze zmianą klimatu FEO 2021 – 2027 Wersja nr 1, lipiec 2024 r.

### **ZAŁĄCZNIKI DO WNIOSKU O DOFINANSOWANIE REALIZACJI PROJEKTU**

### <span id="page-197-0"></span>**1. STUDIUM WYKONALNOŚCI INWESTYCJI (SWI)**

Studium Wykonalności Inwestycji powinno zostać przygotowane w oparciu o wzór umieszczony w załączniku nr 5 do Regulaminu wyboru projektów, w którym zawarte są wytyczne dotyczące tego, jaki opis powinien Wnioskodawca/Partner ująć w ramach każdego punktu.

#### Studium Wykonalności Inwestycji (SWI) ma za zadanie:

- wskazać, które z różnych proponowanych rozwiązań problemu będzie najlepsze pod względem technicznym, ekonomicznym, społecznym oraz ekologicznym;
- wstępnie określić zakres rzeczowy przedsięwzięcia oraz główne parametry techniczne;
- oszacować nakłady inwestycyjne;
- zidentyfikować potencjalne problemy związane z realizacją oraz eksploatacją analizowanej inwestycji;
- wykazać celowość realizowanej inwestycji.

W załączniku nr 5 do Regulaminu wyboru projektów zamieszczono uproszczony wzór SWI, w którym zawarte są wytyczne dotyczące tego, jaki opis powinien wnioskodawca ująć w ramach każdego punktu. Opracowując SWI należy mieć na uwadze cykl życia projektu, uwzględniając kolejno etapy od planowania strategicznego, tj. identyfikacji potrzeb i możliwości, poprzez projektowanie, wdrażanie, rozliczanie i ewaluację. Studium powinno zawierać, m.in. identyfikację projektu, zestawienie kosztów realizacji projektu wraz z szczegółowym uzasadnieniem, analizę popytu, analizę korzyści, analizę sytuacji finansowej wnioskodawcy, analizę potencjału wnioskodawcy, jak również powinno wskazywać cel i uzasadnienie realizacji projektu, zgodnie z opisem określonym we wzorze SWI.

**Dla jednego projektu należy sporządzić jedno studium wykonalności**, uwzględniające korzyści bądź straty z wykonania całej inwestycji niezależnie od jej typu oraz złożoności.

W przypadku realizacji jednego z kilku etapów projektu w studium wykonalności należy uzasadnić ekonomicznie celowość dofinansowania danego etapu w myśl zasady, że dofinansowanie może uzyskać projekt kompletny dający po ukończeniu wymierny efekt.

Wnioskodawca zobowiązany jest odnieść się do kryteriów merytorycznych oceny projektu określonych dla działania *2.3 Zapobieganie zagrożeniom związanym ze zmianą klimatu FEO 2021 – 2027,* stanowiących *z*ałącznik nr 8 do *Regulaminu wyboru projektów.* W przypadku gdy wartości kryteriów wynikają z dokonanych obliczeń należy zaprezentować szczegółową metodologię ich obliczenia.

Działanie 2.3 Zapobieganie zagrożeniom związanym ze zmianą klimatu FEO 2021 – 2027 Wersja nr 1, lipiec 2024 r.

#### <span id="page-198-0"></span>**2. FORMULARZ W ZAKRESIE OCENY ODDZIAŁYWANIA NA ŚRODOWISKO**

Ochrona środowiska stanowi jeden z głównych celów polityki unijnej. W związku z tym, Komisja Europejska przywiązuje dużą wagę do prawidłowego przeprowadzania postępowania w sprawie oceny oddziaływania na środowisko dla projektów współfinansowanych z EFRR. Istnieje zatem ryzyko nie zrealizowania projektu ze środków FEO 2021 - 2027 w momencie, gdy dostarczona dokumentacja z postępowania OOŚ zawiera uchybienia proceduralne, bądź wykaże negatywne oddziaływanie projektu na środowisko.

#### **Uwaga!**

Projekt oceniany jest w zakresie wpływu na środowisko w ramach kryteriów środowiskowych. Projekty, które nie spełniają kryteriów, tj. wskazują znacząco negatywne oddziaływanie na środowisko, **nie mogą być zrealizowane** ze środków FEO 2021-2027.

Podstawowym wymogiem, który Wnioskodawcy muszą uwzględnić w związku z finansowaniem inwestycji ze środków pochodzących z budżetu Wspólnoty Europejskiej, jest przeprowadzenie postępowania OOŚ (dla przedsięwzięć mogących zawsze znacząco oddziaływać na środowisko lub dla przedsięwzięć mogących potencjalnie znacząco oddziaływać na środowisko oraz dla przedsięwzięć mogących znacząco oddziaływać na obszary Natura 2000) przez właściwe organy.

#### **PAMIĘTAJ**

**Postępowanie w sprawie oceny oddziaływania na środowisko (OOŚ)** należy przeprowadzić w oparciu o następujące dokumenty:

- − Ustawę z dnia 3 października 2008 r. o udostępnianiu informacji o środowisku i jego ochronie, udziale społeczeństwa w ochronie środowiska oraz o ocenach oddziaływania na środowisko (t.j. Dz. U. z 2023 r. poz. 1094 ze zm.).
- − Rozporządzenie Rady Ministrów z dnia 10 września 2019 r. w sprawie przedsięwzięć mogących znacząco oddziaływać na środowisko (Dz. U. z 2019 r. poz. 1839 ze zm.).

W celu zapewnienia transpozycji prawa wspólnotowego, 15 listopada 2008 r. weszła w życie ustawa z dnia 3 października 2008 r. *o udostępnianiu informacji o środowisku i jego ochronie, udziale społeczeństwa w ochronie środowiska oraz o ocenach oddziaływania na środowisko*. Uooś dokonuje w zakresie swojej regulacji wdrożenia m.in. Dyrektywie

Działanie 2.3 Zapobieganie zagrożeniom związanym ze zmianą klimatu FEO 2021 – 2027 Wersja nr 1, lipiec 2024 r.

Parlamentu Europejskiego i Rady 2011/92/UE z dnia 13 grudnia 2011 r. w sprawie oceny skutków wywieranych przez niektóre przedsięwzięcia publiczne i prywatne na środowisko (tekst jednolity) (Dz. U. UE. L. z 2012 r. Nr 26, str. 1, zmienionej przez dyrektywę 2014/52/UE z dnia 16 kwietnia 2014 r.).

Uooś dzieli przedsięwzięcia mogące znacząco oddziaływać na środowisko na:

- a) przedsięwzięcia mogące **zawsze** znacząco oddziaływać na środowisko (tzw. przedsięwzięcia z **grupy I**),
- b) przedsięwzięcia mogące **potencjalnie** znacząco oddziaływać na środowisko (tzw. przedsięwzięcia z **grupy II**),
- c) przedsięwzięcia mogące znacząco oddziaływać na **obszar Natura 2000** (tzw. przedsięwzięcia z **grupy III**).

Rodzaje przedsięwzięć mogących zawsze lub potencjalnie znacząco oddziaływać na środowisko określa rozporządzenie Rady Ministrów z dnia 10 września 2019 r. *w sprawie przedsięwzięć mogących znacząco oddziaływać na środowisko* (Dz. U. z 2019 r. poz. 1839 ze zm.).

### **W świetle przepisów realizacja planowanego przedsięwzięcia z I, II lub III grupy, jest dopuszczalna wyłącznie po uzyskaniu decyzji o środowiskowych uwarunkowaniach.**

Zaleca się wnioskodawcom umieszczenie we wniosku o wydanie decyzji o środowiskowych uwarunkowaniach, w ramach opisu przedsięwzięcia, informacji, iż Wnioskodawca ubiega się o dofinansowanie przedsięwzięcia ze środków Unii Europejskiej w ramach właściwego Programu Operacyjnego.

Wszyscy wnioskodawcy do wniosku o dofinansowanie projektu zobowiązani są dołączyć wypełniony załącznik nr 2 do wniosku tj. formularz w zakresie wpływu projektu na środowisko (wraz z wymaganymi dokumentami m.in decyzja o środowiskowych uwarunkowaniach i/lub oświadczenie) oraz opisać wpływ projektu na zasadę zrównoważonego rozwoju i odporność na zmiany klimatu wskazane we wzorze załącznika nr 2.

W przypadku **projektów inwestycyjnych wymagających przeprowadzenia postępowania w sprawie OOŚ,** tj. projektów dotyczących przedsięwzięć wskazanych w ww. rozporządzeniach oraz Dyrektywie Parlamentu Europejskiego i Rady 2011/92/UE z dnia 13 grudnia 2011 r. w sprawie oceny skutków wywieranych przez niektóre przedsięwzięcia publiczne i prywatne na środowisko (tekst jednolity) (Dz. U. UE. L. z 2012 r. Nr 26, str. 1, zmienionej przez dyrektywę 2014/52/UE z dnia 16 kwietnia 2014 r.),

Działanie 2.3 Zapobieganie zagrożeniom związanym ze zmianą klimatu FEO 2021 – 2027 Wersja nr 1, lipiec 2024 r.

beneficjenci zobowiązani są dołączyć decyzję o środowiskowych uwarunkowaniach (zgodnie z procedurą określoną w art. 80-86 Uooś).

#### **Uwaga!**

W przypadku braku decyzji środowiskowej, Wnioskodawca jest zobowiązany załączyć oświadczenie o braku konieczności przeprowadzenia postępowania w sprawie OOŚ i wydania decyzji o środowiskowych uwarunkowaniach.

W przypadku projektów **nie wymagających przeprowadzenia postępowania w sprawie OOŚ,** tj. przedsięwzięć nie ujętych w ww. rozporządzeniach oraz Dyrektywie Parlamentu Europejskiego i Rady 2011/92/UE z dnia 13 grudnia 2011 r. w sprawie oceny skutków wywieranych przez niektóre przedsięwzięcia publiczne i prywatne na środowisko (tekst jednolity) (Dz. U. UE. L. z 2012 r. Nr 26, str. 1, zmienionej przez dyrektywę 2014/52/UE z dnia 16 kwietnia 2014 r.), wnioskodawcy zobowiązani są dołączyć odpowiednie oświadczenie (oświadczenie zawarte zostało w punkcie II w załączniku nr 2 do wniosku, którego wzór znajduje się w Załączniku nr 5 do Regulaminu).

#### **Uwaga!**

IZ FEO 2021 - 2027 może na każdym etapie procedury zażądać od Wnioskodawcy pełnej dokumentacji o przeprowadzonej ocenie oddziaływania na środowisko.

W razie wątpliwości Wnioskodawcy, co do klasyfikacji przedsięwzięcia dopuszcza się załączenie postanowienia organu o braku przesłanek do przeprowadzenia postępowania w przedmiocie wydania decyzji o środowiskowych uwarunkowaniach.

W przypadku projektów realizowanych w formule zaprojektuj i wybuduj tj. na podstawie programu funkcjonalno-użytkowego, proces oceny dokumentacji z przeprowadzonej procedury oceny oddziaływania na środowisko przebiega dwustopniowo:

- 1. Pierwszy etap obejmuje ocenę procedury oddziaływania na środowisko przeprowadzonej na etapie tworzenia koncepcji określonego przedsięwzięcia – Wnioskodawca w momencie składania wniosku o dofinansowanie zobowiązany jest dostarczyć dokumentację środowiskową dla planowanego przedsięwzięcia.
- 2. Drugi etap polega na stwierdzeniu zgodności dostarczonego przez Wnioskodawcę pozwolenia na budowę i projektu budowlanego z przedłożoną wcześniej dokumentacją projektową (w tym z programem funkcjonalno-użytkowym). W sytuacji stwierdzenia pełnej zgodności ww. dokumentów nie jest wymagane

Działanie 2.3 Zapobieganie zagrożeniom związanym ze zmianą klimatu FEO 2021 – 2027 Wersja nr 1, lipiec 2024 r.

ponowna ocena dokumentacji z przeprowadzonej procedury oceny oddziaływania na środowisko. Natomiast w przypadku, gdy Wnioskodawca dokona zmian w projekcie budowlanym w stosunku do wcześniej złożonej dokumentacji projektowej, powinien wystąpić do właściwego organu o ponowne przeprowadzenie procedury OOŚ przed wystąpieniem o pozwolenie na budowę. Dokumentację z ponownie przeprowadzonej procedury OOŚ wraz z pozwoleniem na budowę oraz projektem budowlanym należy przedłożyć do IZ FEO 2021-2027.

#### **Uwaga!**

W przypadku projektów realizowanych w formule zaprojektuj i wybuduj tj. na podstawie programu funkcjonalno-użytkowego, które zostaną wybrane do dofinansowania, natomiast dostarczona dokumentacja z postępowania OOŚ wskaże znacząco negatywne oddziaływanie projektu na środowisko, projekt nie będzie mógł być zrealizowany ze środków FEO 2021 – 2027.

#### **INSTRUKCJA WYPEŁNIANIA FORMULARZA OOŚ**

#### **Uwaga!**

Wzór Formularza w zakresie wpływu projektu na środowisko został zamieszczony we wzorze załącznika nr 2 do wniosku, w załączniku nr 5 do Regulaminu.

W przypadku, gdy dany projekt składa się z więcej niż jednego przedsięwzięcia, dla każdego takiego przedsięwzięcia należy odrębnie wypełnić formularz (poprzez powielenie punktu I we wzorze załącznika nr 2 do wniosku). Pojęcie "przedsięwzięcie" należy rozumieć zgodnie z ustawą z dnia 3 października 2008 r. o udostępnieniu informacji o środowisku i jego ochronie, udziale społeczeństwa w ochronie środowiska oraz o ocenach oddziaływania na środowisko zwanej dalej ustawą OOŚ). W polach nie wypełnianych należy wpisać "nie dotyczy".

Fundusze unijne oznaczają fundusze objęte rozporządzeniem Parlamentu Europejskiego i Rady (UE) nr 2021/1060 z dnia 24 czerwca 2021 r. ustanawiającym wspólne przepisy dotyczące Europejskiego Funduszu Rozwoju Regionalnego, Europejskiego Funduszu Społecznego Plus, Funduszu Spójności, Funduszu na rzecz Sprawiedliwej Transformacji i Europejskiego Funduszu Morskiego, Rybackiego i Akwakultury, a także przepisy finansowe na potrzeby tych funduszy oraz na potrzeby Funduszu Azylu, Migracji i Integracji, Funduszu Bezpieczeństwa Wewnętrznego i Instrumentu Wsparcia Finansowego na rzecz Zarządzania Granicami i Polityki Wizowej (zwanym dalej "rozporządzeniem w sprawie wspólnych przepisów na lata 2021-2027"). Beneficjent to podmiot zgodnie z art. 2 pkt 9 rozporządzenia

Działanie 2.3 Zapobieganie zagrożeniom związanym ze zmianą klimatu FEO 2021 – 2027 Wersja nr 1, lipiec 2024 r.

w sprawie wspólnych przepisów na lata 2021-2027. Pojęcie "przedsięwzięcie" należy rozumieć zgodnie z ustawą z dnia 3 października 2008 r. o udostępnianiu informacji o środowisku i jego ochronie, udziale społeczeństwa w ochronie środowiska oraz o ocenach oddziaływania na środowisko (t.j. Dz. U. z 2023 r., poz. 1094 z późn. zm.), dalej jako "ustawa OOŚ". Zasada "nieczynienia znaczącej szkody" oznacza niewspieranie ani nieprowadzenie działalności gospodarczej, która czyni znaczące szkody dla któregokolwiek z celów środowiskowych, w stosownych przypadkach, w rozumieniu art. 17 rozporządzenia (UE) 2020/852.

W celu właściwego wypełnienia formularza należy stosować poniższe wskazówki:

#### **Punkt A.1.1.**

W punkcie A.1.1. w szczególności należy odnieść się do 6 celów środowiskowych art. 9 z rozporządzenia Parlamentu Europejskiego i Rady (UE) 2020/852 z dnia 18 czerwca 2020 r. w sprawie ustanowienia ram ułatwiających zrównoważone inwestycje, zmieniające rozporządzenie (UE) 2019/2088. Cele te związane są z: łagodzeniem zmian klimatu, adaptacją do zmian klimatu, zrównoważonym wykorzystywaniem i ochroną zasobów wodnych i morskich, gospodarką o obiegu zamkniętym, w tym zapobieganiem powstawaniu odpadów i recyklingiem, zapobieganiem zanieczyszczeniom powietrza, wody lub gleby i jego kontrolą, ochroną i odbudowa bioróżnorodności i ekosystemów. Należy wskazać, w jaki sposób projekt odnosi się do zrównoważonej działalności i jak uwzględniono przedmiotowe cele środowiskowe w danym projekcie.

#### **Punkt A.2.**

Przez plan lub program inny niż Fundusze Europejskie należy rozumieć dokument, o którym mowa w art. 46 ustawy OOŚ, z którego postanowień wynika realizacja przedsięwzięcia. Przez Fundusze Europejskie należy rozumieć krajowe i regionalne Fundusze Europejskie np. Fundusze Europejskie na rzecz Infrastruktury Klimatu i Środowiska (FEnIKS), jako plan należy rozumieć np. Krajowy Plan na rzecz Odbudowy (KPO). Zalecane jest również zamieszczenie informacji, w jaki sposób SOOŚ (w szczególności prognoza) dla danego planu lub programu odnosi się do przedmiotowego projektu. Zalecane jest podanie informacji czy ustalenia podjęte na etapie planu lub programu wobec projektu wzięto pod uwagę w trakcie jego przygotowania (szczególnie istotne dla projektów wrażliwych środowiskowo), a także czy realizowany projekt jest zgodny z założeniami planu lub programu.

#### **Punkt A.3.1.**

Należy dokonać klasyfikacji danego przedsięwzięcia w ramach rodzajów przedsięwzięć wskazanych w załącznikach do dyrektywy OOŚ. Zwraca się uwagę na poprawność dokonanej kwalifikacji według załączników dyrektywy OOŚ.

Działanie 2.3 Zapobieganie zagrożeniom związanym ze zmianą klimatu FEO 2021 – 2027 Wersja nr 1, lipiec 2024 r.

#### **Punkt A.3.2.**

Wskazane dokumenty do załączenia:

- a) streszczenie w języku niespecjalistycznym raportu OOŚ, o którym mowa w art. 66 ust. 1 pkt 18 ustawy OOŚ (zastrzeżeniem przyp. 62). W przypadku, gdy w raporcie była przeprowadzona ocena zgodnie z art. 6. ust. 3 Dyrektywy Siedliskowej należy załączyć rozdziały raportu związane z oceną wskazaną w art. 6. ust. 3 Dyrektywy Siedliskowej lub pełną wersję raportu OOŚ.
- b) zasadniczo wystarczającym źródłem powyższych informacji powinno być uzasadnienie do decyzji o środowiskowych uwarunkowaniach i wystarczające jest jej wskazanie (w przypadku ponownej oceny również decyzji, o których mowa w art. 88 ust. 1 ustawy OOŚ). W przypadku, gdy uzasadnienia ww. decyzji nie zawierają właściwych informacji dotyczących konsultacji z organami ochrony środowiska, ze społeczeństwem oraz informacji na temat transgranicznej OOŚ należy załączyć stosowną dokumentację w tym zakresie lub przedstawić stosowne wyjaśnienia. Udział społeczeństwa w procedurze oceny oddziaływania na środowisko regulują przepisy ustawy OOŚ. Prezentując ten etap/etapy procedury oceny należy w szczególności wskazać sposób podania informacji do publicznej wiadomości zgodnie z art. 3 ust 1 pkt. 11 ustawy OOŚ (w jaki sposób podano informację o konsultacjach i gdzie były dostępne), termin składania uwag i wniosków zgodnie z art. 33 ust. 1 pkt 7 ustawy OOŚ (termin minimalny to 21 dni), informacje na temat spotkań konsultacyjnych (ustawa OOŚ w art. 36 przewiduje rozprawę administracyjną otwartą dla społeczeństwa, w przypadku innego rodzaju spotkań konsultacyjnych zasadne jest je również opisać), zgłoszone uwagi i wnioski, a także sposób ich uwzględnienie w tym przyczyny dla których uwag i wniosków nie uwzględniono zgodnie z art. 85 ust 2 pkt. 1a ustawy OOŚ.

W przypadku konsultacji z organami ds. ochrony środowiska, postępowania ws. transgranicznego oddziaływania na środowisko, o których mowa w przedmiotowej sekcji należy zwrócić uwagę na kwestię sposobu wzięcia pod uwagę i uwzględnienia uzgodnień z organami ochrony środowiska z art. 85 ust 2 pkt. 1b ustawy OOŚ.

### **Punkt A.3.3.**

W punkcie A.3.3 należy odpowiedzieć na pytanie, czy dla przedsięwzięcia objętego rodzajem przedsięwzięcia wskazanym w załączniku II do dyrektywy OOŚ zostało przeprowadzone postępowanie w sprawie oceny oddziaływania na środowisko, będące wynikiem wydania postanowienia o obowiązku przeprowadzenia OOŚ. W przypadku, gdy takie postępowanie:

a) zostało przeprowadzone – należy zaznaczyć kwadrat TAK oraz dołączyć stosowne dokumenty wskazane w punkcie A.3.2;

Działanie 2.3 Zapobieganie zagrożeniom związanym ze zmianą klimatu FEO 2021 – 2027 Wersja nr 1, lipiec 2024 r.

- b) nie zostało przeprowadzone należy zaznaczyć kwadrat NIE, podać wyjaśnienie oraz dołączyć stosowne dokumenty, wymagana jest również informacja, co do sposobu powiadomienia społeczeństwa o podjętej decyzji.
- c) przez "decyzję dotyczącą preselekcji" lub "decyzję "screeningową" należy rozumieć postanowienie o braku konieczności przeprowadzenia oceny oddziaływania na środowisko.
- d) w przypadku inwestycji składającej się z co najmniej dwóch przedsięwzięć, dla których wydano decyzję bez oceny oddziaływania na środowisko, zalecane jest przedstawienie w jaki sposób wszystkie te przedsięwzięcia razem wpływają na stan środowiska (efekt skumulowany). W tym celu należy posłużyć się uzasadnieniami postanowień i decyzji, odmawiających przeprowadzenia oceny oddziaływania na środowisko, zgodnie z art. 63 ustawy OOŚ.

#### **Punkt A.3.4.**

Przez pojęcie "zezwolenie na inwestycję" w rozumieniu dyrektywy OOŚ w odniesieniu do prawa polskiego należy rozumieć zbiór decyzji koniecznych do uzyskania w procesie inwestycyjnym, którego ostatnim etapem jest decyzja budowlana (pozwolenie na budowę albo decyzja o zezwoleniu na realizację inwestycji), ewentualnie inna z decyzji administracyjnych kończących przygotowanie procesu inwestycyjnego, jeżeli dla danego przedsięwzięcia przepisy prawa nie przewidują konieczności uzyskania pozwolenia na budowę.

Pojęcie "zezwolenie na inwestycję" w rozumieniu formularza OOŚ należy interpretować jako instrument dla sprawdzenia gotowości projektu do ubiegania się o dofinansowanie (niezależnie od tego czy ocena oddziaływania na środowisko była prowadzona, czy też nie). Dlatego "zezwoleniem na inwestycję" w ww. znaczeniu są w szczególności zbiory decyzji obejmujące decyzje wymienione w art. 72 ust. 1 w tym "decyzje budowlane" lub zgłoszenia wymienione w art. 72 ust. 1a ustawy OOŚ.

Wobec powyższego ilekroć w formularzu ooś jest mowa o "zezwoleniu na inwestycję/decyzji budowlanej" należy przez to rozumieć każdą decyzję uprawniającą do rozpoczęcia robót budowlanych a także sytuację, kiedy w wyniku braku sprzeciwu właściwego organu beneficjent jest uprawniony do realizacji przedsięwzięcia w oparciu o zgłoszenie robót budowlanych w trybie art. 30 ustawy Prawo budowlane (w takiej sytuacji należy wskazać tą okoliczność w treści formularza w polu tekstowym A.3.4.3).

#### **Punkt A.3.4.1. i Punkt A.3.4.2.**

Działanie 2.3 Zapobieganie zagrożeniom związanym ze zmianą klimatu FEO 2021 – 2027 Wersja nr 1, lipiec 2024 r.

W punkcie A.3.4.1 oraz A.3.4.2 oczekuje się informacji potwierdzającej, że w przypadku rozpoczęcia robót budowlanych poprzedzone one zostały stosowną procedurą zezwolenia na inwestycję.

**Uwaga:** W punkcie A.3.4.1 poprzez "co najmniej jedno zamówienie na roboty budowlane" rozumie się podpisaną umowę na roboty budowlane, w ramach której rozpoczęto realizację robót budowlanych.

W przypadku zgłoszenia robót budowlanych, formularz wypełnia się analogicznie.

#### **Punkt A.3.4.3.**

Należy wymienić uzyskane decyzje budowlane wskazując jednocześnie datę, sygnaturę, organ wydający oraz przedmiot każdej z decyzji. W przypadku gdy roboty budowlane są realizowane na podstawie zgłoszenia należy podać datę zgłoszenia (tj. datę wpływu do organu) oraz właściwy organ oraz datę upływu terminu na zgłoszenie sprzeciwu przez organ.

#### **Punkt A.3.4.4.**

Należy podać daty wniosków oraz wskazać organy, do których złożono wnioski o zezwolenie na inwestycję/decyzji budowlanej.

#### **Punkt A.3.4.5.**

Należy wskazać dotychczas uzyskane decyzje o środowiskowych uwarunkowaniach oraz określić obecnie realizowany etap procesu przygotowania dokumentacji do wniosku lub obecny etap procesu uzyskiwania zezwoleń na inwestycję/decyzji budowlanych.

Wskazać należy czynności administracyjne niezbędne do wykonania w celu uzyskania ostatecznej decyzji budowlanej (lub ostatecznych decyzji budowlanych).

#### **Punkt A.3.4.6.**

Należy podać przewidywane daty uzyskania decyzji budowlanych oraz daty upływu terminu wniesienia sprzeciwu przez organ, do któremu zgłoszono roboty budowalne w rozumieniu art. 30 Prawa budowalnego (zgodnie z przyjętym harmonogramem dla projektu). Należy zwrócić uwagę na spójność prezentowanych danych z pozostałą częścią formularza.

Jeżeli, w pkt. A.3.4.1 i A.3.4.2 zaznaczono kwadrat TAK wobec uzyskania przynajmniej jednego zezwolenia na inwestycję/decyzji budowalnej, ale planuje się uzyskiwanie jeszcze kolejnych, to w niniejszym punkcie należy wskazać kiedy zostały lub będą złożone wnioski na pozostałe zezwolenia na inwestycję/decyzje budowalne oraz kiedy planowane jest ich uzyskanie.

### **Punkt A.3.4.7.**

Działanie 2.3 Zapobieganie zagrożeniom związanym ze zmianą klimatu FEO 2021 – 2027 Wersja nr 1, lipiec 2024 r.

Należy wskazać organ, który wyda/wydał zezwolenie na inwestycje/decyzje budowlane lub do którego dokonano zgłoszenia robót budowlanych oraz organ, który wydał decyzje środowiskowe.

#### **Punkt A.4.1.**

Należy opisać, w jaki sposób realizacja projektu wpisuje się w cele klimatyczne określone w Strategii Europejski Zielony Ład, Prawie Klimatycznym, Pakiecie energetyczno- klimatycznym, Krajowym Planie na Rzecz Energii i Klimatu, w celu dążenia do neutralności klimatycznej do roku 2050. Konieczne jest w niniejszym punkcie wskazanie, w syntetyczny sposób, zastosowanej metody oszacowania emisji GHG.

Cel 1 Łagodzenie zmian klimatu art. 9 rozporządzenia w sprawie taksonomii w art. 17 wskazuje, że jeżeli projekt prowadzi do znacznych emisji gazów cieplarnianych to stanowi znaczące szkody dla środowiska i jest nie zgodny z zasadą DNSH.

Bezpośrednim odwołaniem dla tego celu jest rozporządzenie delegowane Komisji (UE) 2021/2139 z dnia 4 czerwca 2021 r. uzupełniające rozporządzenie Parlamentu Europejskiego i Rady (UE) 2020/852 poprzez ustanowienie technicznych kryteriów kwalifikacji służących określeniu warunków, na jakich dana działalność gospodarcza kwalifikuje się jako wnosząca istotny wkład w łagodzenie zmian klimatu lub w adaptację do zmian klimatu, a także określeniu, czy ta działalność gospodarcza nie wyrządza znaczących szkód względem żadnego z pozostałych celów środowiskowych.

#### **Punkt A.5.1.**

Cel 2 Adaptacja do zmian klimatu w art. 9 rozporządzenia o taksonomii w art. 17 stanowi, że jeżeli działalność prowadzi do nasilenia niekorzystnych skutków obecnych i oczekiwanych, dla przyszłych warunków klimatycznych, wywieranych na tę działalność lub na ludzi, przyrodę lub aktywa to wpływa znacząco na środowisko i jest niezgodna z zasadą DNSH.

Należy wyjaśnić, w jaki sposób uwzględniono zagrożenia związane ze zmianami klimatu, kwestie dotyczące przystosowania się do zmian klimatu i ich łagodzenia oraz odporność na klęski żywiołowe. Czy w trakcie przygotowywania projektu przeprowadzono ocenę zagrożeń wynikających ze zmian klimatycznych lub kontrolę podatności (ocenę ryzyka związanego prognozowanymi zmianami klimat lub analizę podatności)? W jaki sposób kwestie klimatyczne zostały uwzględnione w analizie i rankingu odpowiednich wariantów? W jaki sposób projekt odnosi się do strategii krajowej lub regionalnej w zakresie przystosowania się do zmian klimatu? Czy projekt w połączeniu ze zmianami klimatu będzie miał jakikolwiek pozytywny lub negatywny wpływ na otoczenie? Czy zmiany klimatu wpłynęły na lokalizację projektu?

Działanie 2.3 Zapobieganie zagrożeniom związanym ze zmianą klimatu FEO 2021 – 2027 Wersja nr 1, lipiec 2024 r.

Bezpośrednim odwołaniem dla tego celu jest rozporządzenie delegowane Komisji (UE) 2021/2139 z dnia 4 czerwca 2021 r. uzupełniające rozporządzenie Parlamentu Europejskiego i Rady (UE) 2020/852 poprzez ustanowienie technicznych kryteriów kwalifikacji służących określeniu warunków, na jakich dana działalność gospodarcza kwalifikuje się jako wnosząca istotny wkład w łagodzenie zmian klimatu lub w adaptację do zmian klimatu, a także określeniu, czy ta działalność gospodarcza nie wyrządza znaczących szkód względem żadnego z pozostałych celów środowiskowych.

#### **Punkt A.5.2.**

W niniejszym punkcie należy odnieść się do tych kwestii, które odnoszą się do rodzaju i charakteru projektu. Zakres oddziaływań poszczególnych zagrożeń klimatycznych na projekt zależy od miejsca lokalizacji projektu, jego wrażliwości, zdolności adaptacyjnych oraz kierunku przewidywanych zmian natężenia tych czynników w czasie, które będą następowały wraz ze zmianami klimatu.

W szczególności należy udzielić odpowiedzi na następujące pytania: w jaki sposób uwzględniono zmiany klimatu podczas opracowywania projektu i jego części składowych np. w odniesieniu do sił zewnętrznych (np. obciążenie wiatrem, obciążenie śniegiem, różnice temperatury) i oddziaływań (np. fale upałów, zagrożenie powodziowe, jak również przedłużające się okresy suszy wpływające np. na właściwości gleby). Konieczne jest opisanie odpowiednich warunków czy zaleceń dotyczących zarówno projektowania, jak i eksploatacji, które zostały sformułowane na etapie oceny oddziaływania na środowisko przedsięwzięć wchodzących w skład projektu oraz ewentualnie na etapie strategicznej oceny oddziaływania na środowisko dokumentów strategicznych, tworzących ramy realizacji tego projektu.

#### **Punkt A.6.1**

Stosowanie dyrektywy 2000/60/WE Parlamentu Europejskiego i Rady ("ramowej dyrektywy wodnej") do oceny oddziaływania na jednolite części wód. Ramowa Dyrektywa Wodna wyznacza cele dla osiągnięcia dobrego stanu ekologicznego i chemicznego wód powierzchniowych, jak również dobrego stanu chemicznego i ilościowego wód podziemnych. Osiągnięcie celów dyrektywy wspierane jest poprzez opracowanie niezbędnych dokumentów planistycznych, jakimi są Plany gospodarowania wodami na obszarach dorzeczy oraz Program wodno-środowiskowy kraju. Cel 3 zrównoważone wykorzystywanie i ochrona zasobów wodnych i morskich art. 19 rozporządzenia o taksonomii stanowi, że jeżeli projekt będzie zagrażał dobremu stanowi lub dobremu potencjałowi ekologicznemu jednolitych części wód, w tym wód powierzchniowych i wód gruntowych oraz dobremu stanowi środowiska wód morskich to nie spełnia on zasady DNSH. Słowo "projekt" przez co należy rozumieć jakiekolwiek działanie lub działania objęte wnioskiem o dofinansowanie. Pojęcie

Działanie 2.3 Zapobieganie zagrożeniom związanym ze zmianą klimatu FEO 2021 – 2027 Wersja nr 1, lipiec 2024 r.

"przedsięwzięcie" rozumiane jest zgodnie z definicją zawartą w art. 3 ust. 1 pkt. 13 ustawy OOŚ.

#### **Punkt A.6.2**

Należy wskazać także, czy projekt jest wynikiem krajowej/regionalnej strategii w odniesieniu do danego sektora lub wynikiem planu gospodarowania wodami w dorzeczu, który uwzględnia wszystkie istotne czynniki (np. wariant korzystniejszy dla środowiska, oddziaływanie skumulowane itd.)? Jeżeli tak, należy podać szczegółowe informacje. Należy wyjaśnić, w jaki sposób projekt pokrywa się z celami planu gospodarowania wodami w dorzeczu, które ustanowiono dla odpowiednich jednolitych części wód.

W przedmiotowym punkcie należy dokonać identyfikacji jednolitych części wód, których dotyczy planowany projekt oraz przypisanych im celów środowiskowych. W nawiązaniu do ustalonych celów należy wskazać w jaki sposób projekt wpływa na ich osiągnięcie.

#### **Punkt A.7.1**

Zastosowanie dyrektywy 2008/98/WE Parlamentu Europejskiego i Rady69 ("dyrektywy ramowej w sprawie odpadów") do oceny celów zrównoważonej działalności gospodarczej. Dla celu 4 Przejście na gospodarkę o obiegu zamkniętym, w tym zapobieganie powstawaniu odpadów i ich recykling wskazanego w art. 9 rozporządzenia w sprawie taksonomii i zapisy art. 17 stanowią, że jeżeli prowadzi działanie do znacznego zwiększenia wytwarzania, spalania lub unieszkodliwiania odpadów, z wyjątkiem spalania odpadów niebezpiecznych nienadających się do recyklingu lub doprowadzi do znaczącej nieefektywności w zakresie bezpośredniego lub pośredniego korzystania z jakiegokolwiek zasobu naturalnego na dowolnym etapie jego cyklu życia, która nie zostanie ograniczona do minimum za pomocą odpowiednich środków lub spowoduje znaczące i długoterminowe szkody dla środowiska w kontekście gospodarki o obiegu zamkniętym. Co jest niezgodne z zasadą DNHS.

#### **Punkt A.7.2.**

Należy wyjaśnić, w jaki sposób projekt wpisuje się w realizację celów dyrektywy ramowej o odpadach na obszarze odziaływania przedsięwzięcia. Należy wskazać zgodność wsparcia z wojewódzkimi planami gospodarki odpadami oraz Krajowym planem gospodarki odpadami, Krajowym Planem Zapobiegania Powstawaniu Odpadów. W szczególności należy opisać, w jaki sposób została uwzględniona hierarchia sposobów postępowania z odpadami od zapobiegania powstawaniu odpadów poprzez selektywne zbieranie, przygotowanie do ponownego użytku, recykling, inne procesy odzysku po unieszkodliwianie.

#### **Punkt A.8.1.**

Zastosowanie m.in. dyrektywy 2010/75/UE Parlamentu Europejskiego i Rady ("dyrektywy w sprawie emisji przemysłowych"). Należy wykazać, że instalacja jest/będzie eksploatowana

Działanie 2.3 Zapobieganie zagrożeniom związanym ze zmianą klimatu FEO 2021 – 2027 Wersja nr 1, lipiec 2024 r.

zgodnie z warunkami ustalonymi w pozwoleniach środowiskowych z uwzględnieniem, tam, gdzie ma to zastosowanie, granicznych wielkości emisji określonych we właściwych Konkluzjach BAT-AEL i innych obowiązujących standardach emisyjnych środowiskowych.

Cel 5 Zapobieganie zanieczyszczeniu i jego kontrola art. 9 rozporządzenia w sprawie taksonomii w art. 17 stanowi, że, jeżeli działalność prowadzi do znaczącego wzrostu emisji zanieczyszczeń do powietrza, wody lub ziemi w porównaniu z sytuacją sprzed rozpoczęcia tej działalności to wyrządza znaczące szkody i jest niezgodna z zasadą DNSH.

#### **Punkt A.9.**

Zastosowanie Dyrektywy Rady 92/43/EWG w sprawie ochrony siedlisk przyrodniczych oraz dzikiej fauny i flory (dyrektywa siedliskowa). Punkt A.9 dotyczy obszarów, które już zostały objęte siecią Natura 2000 oraz tych, które mają zostać objęte tą siecią. Należy podkreślić, że oddziaływanie na te obszary może mieć projekt realizowany nie tylko w obrębie tego obszaru, ale również poza nim.

Cel 6 Ochrona i odbudowa bioróżnorodności i ekosystemów wynikający z art. 9 rozporządzenia w sprawie taksonomii i art. 17 przewiduje, że przedsięwzięcie, które będzie w znacznym stopniu szkodliwe dla dobrego stanu i odporności ekosystemów lub będzie szkodliwe dla stanu zachowania siedlisk i gatunków, w tym siedlisk i gatunków objętych zakresem zainteresowania Unii nie spełnia zasady DNSH.

Wnioskodawca zaznacza odpowiedź "NIE", tylko jeżeli nie istniało lub nie istnieje prawdopodobieństwo, że projekt może znacząco oddziaływać na obszary Natura 2000 i nie uznano w związku z tym za konieczne przeprowadzenie oceny oddziaływania na obszary Natura 2000.

Jeżeli jednak w trakcie postępowania w sprawie oceny oddziaływania na środowisko kwestia oddziaływania przedsięwzięcia na obszary Natura 2000 była szczegółowo analizowana przez odpowiednie organy, ale ostatecznie uznano, że znaczącego negatywnego oddziaływania nie będzie, także dzięki zastosowaniu działań minimalizujących, należy uznać, że przeprowadzono ocenę oddziaływania na obszary Natura 2000.

Najczęściej spotykanymi sytuacjami, w których konieczne jest uzyskanie deklaracji przez Wnioskodawcę, są następujące przypadki:

a) dla przedsięwzięcia mogącego zawsze znacząco oddziaływać na środowisko, właściwy organ określając zakres raportu OOŚ, wskazał i uzasadnił, że ze względu na brak możliwości wpływu przedsięwzięcia na obszary Natura 2000, nie ma konieczności przeprowadzenia oceny oddziaływania na obszar Natura 2000 – co powinno znaleźć swoje odzwierciedlenie w postanowieniu tego organu, a następnie w postanowieniu uzgadniającym RDOŚ oraz w decyzji o środowiskowych uwarunkowaniach;

Działanie 2.3 Zapobieganie zagrożeniom związanym ze zmianą klimatu FEO 2021 – 2027 Wersja nr 1, lipiec 2024 r.

- b) dla przedsięwzięcia mogącego zawsze znacząco oddziaływać na środowisko, dla którego nie ustalano zakresu raportu OOŚ, przeprowadzona OOŚ, ze względu na wykazany w raporcie OOŚ brak możliwości wpływu przedsięwzięcia na obszary Natura 2000, nie obejmowała oceny na obszar Natura 2000 (a jedynie wyniki kwalifikacji przedsięwzięcia do oceny odziaływania na obszar Natura 2000) – co powinno znaleźć swoje odzwierciedlenie w postanowieniu uzgadniającym RDOŚ oraz w decyzji o środowiskowych uwarunkowaniach;
- c) dla przedsięwzięcia mogącego potencjalnie znacząco oddziaływać na środowisko, właściwy organ nie stwierdził potrzeby przeprowadzenia OOŚ (w tym w zakresie wpływu na obszary Natura 2000) w ramach kwalifikacji przedsięwzięcia do oceny – co powinno znaleźć swoje odzwierciedlenie w postanowieniu tego organu oraz w decyzji o środowiskowych uwarunkowaniach;
- d) dla przedsięwzięcia mogącego potencjalnie znacząco oddziaływać na środowisko, właściwy organ, stwierdzając obowiązek przeprowadzenia OOŚ i określając jednocześnie zakres raportu OOŚ, wskazał i uzasadnił, że ze względu na brak możliwości wpływu przedsięwzięcia na obszary Natura 2000, nie ma konieczności przeprowadzenia oceny oddziaływania na obszar Natura 2000 – co powinno znaleźć swoje odzwierciedlenie w postanowieniu tego organu, a następnie w postanowieniu uzgadniającym RDOŚ oraz w decyzji o środowiskowych uwarunkowaniach;
- e) dla przedsięwzięcia innego niż mogące znacząco oddziaływać na środowisko, organ właściwy do wydania decyzji wymaganej przed rozpoczęciem realizacji przedsięwzięcia, po rozważeniu czy przedsięwzięcie może potencjalnie znacząco oddziaływać na obszar Natura 2000 i stwierdzeniu braku takiej możliwości, nie wydał postanowienia nakładającego obowiązek przedłożenia przez inwestora dokumentacji, w tym karty informacyjnej przedsięwzięcia, do RDOŚ, aby ten przeprowadził kwalifikację przedsięwzięcia do oceny odziaływania na obszar Natura 2000 – co powinno znaleźć swoje odzwierciedlenie w decyzji wymaganej przed rozpoczęciem realizacji przedsięwzięcia;
- f) dla przedsięwzięcia innego niż mogące znacząco oddziaływać na środowisko, RDOŚ stwierdził, po przeanalizowaniu przedłożonej przez inwestora dokumentacji, w tym karty informacyjnej przedsięwzięcia, brak potrzeby przeprowadzenia oceny oddziaływania przedsięwzięcia na obszar Natura 2000 (w ramach kwalifikacji przedsięwzięcia do oceny odziaływania na obszar Natura 2000) – co powinno znaleźć swoje odzwierciedlenie w postanowieniu RDOŚ o braku potrzeby przeprowadzenia oceny oddziaływania przedsięwzięcia na obszar Natura 2000 oraz w decyzji wymaganej przed rozpoczęciem realizacji przedsięwzięcia.

Działanie 2.3 Zapobieganie zagrożeniom związanym ze zmianą klimatu FEO 2021 – 2027 Wersja nr 1, lipiec 2024 r.

Istotne są zalecenia zawarte w dokumentach:

- − Zarządzanie obszarami Natura 2000. Postanowienia artykułu 6 dyrektywy "siedliskowej" 92/43/EWG;
- − Ocena planów i przedsięwzięć znacząco oddziałujących na obszary Natura 2000. Wytyczne metodyczne dotyczące przepisów Artykułu 6(3) i (4) Dyrektywy Siedliskowej 92/43/EWG.

W przypadku, gdy w raporcie była przeprowadzona ocena zgodnie z art. 6 ust. 3 Dyrektywy Siedliskowej należy załączyć pełną wersję raportu albo rozdziały raportu, w których zawarto ocenę wskazaną w art. 6. ust. 3 Dyrektywy Siedliskowej.

W przypadku procedury oceny dla przedsięwzięć innych niż mogące znacząco oddziaływać na środowisko opisanej w rozdziale 5 ustawy OOŚ (tzn. przedsięwzięć, które nie są przedsięwzięciami mogącymi znacząco oddziaływać na środowisko ale mogą znacząco wpływać na obszary Natura 2000) wymaga się załączenia raportu, o którym mowa w art. 97 ust. 3 ustawy OOŚ, postanowienia, o którym mowa w art. 98 ust. 1 ustawy OOŚ oraz kopii decyzji, o której mowa w art. 96 ust. 1 ustawy OOŚ wraz z informacją o jej podaniu do publicznej wiadomości w formie przewidzianej w art. 3 ust. 1 pkt 11 ustawy OOŚ.

W przypadku, o którym mowa w art. 35 ustawy o ochronie przyrody, czyli informacji dotyczącej ustalenia kompensacji przyrodniczej niezbędne jest dołączeniu tej dokumentacji. Zakładany efekt kompensacji przyrodniczej powinien nastąpić nie później niż w terminie rozpoczęcia działań powodujących negatywne oddziaływanie co powinno zostać odnotowane/potwierdzone na potrzeby wniosku o dofinansowanie.

Pozostałe części formularza – jak wskazano do uzupełnienia.

# <span id="page-211-0"></span>**3. KOPIA POZWOLENIA NA BUDOWĘ, ZEZWOLENIA NA REALIZACJĘ INWESTYCJI DROGOWEJ BĄDŹ ZGŁOSZENIA BUDOWY LUB DOKUMENTY DOTYCZĄCE ZAGOSPODAROWANIA PRZESTRZENNEGO.**

Załącznik wymagany jest w przypadku gdy projekt obejmuje swoim zakresem realizację robót budowlanych dla których wskazane dokumenty są wymagane Ustawą Prawo budowlane. Załącznik nie dotyczy projektów polegających wyłącznie na zakupie sprzętu ruchomego, przygotowanie planów i dokumentacji, środków trwałych (maszyn, urządzeń, wartości niematerialnych i prawnych), dostawach bądź innych usługach.

Działanie 2.3 Zapobieganie zagrożeniom związanym ze zmianą klimatu FEO 2021 – 2027 Wersja nr 1, lipiec 2024 r.

#### **3.1. KOPIA POZWOLENIA NA BUDOWĘ, ZEZWOLENIA NA REALIZACJĘ INWESTYCJI DROGOWEJ BĄDŹ ZGŁOSZENIA BUDOWY**

W momencie składania wniosku o dofinansowanie przedstawienie jednego z wyżej wymienionych dokumentów nie jest bezwzględne, jednakże do czasu podpisania umowy o dofinansowanie projektu ze środków EFRR wnioskodawca zobowiązany jest dostarczyć kserokopię jednego z dokumentów do IZ FEO 2021-2027. Załączone dokumenty powinny być prawomocne i aktualne tzn.

- jeśli prace budowlane nie zostały rozpoczęte **pozwolenie budowlane nie powinno być starsze niż trzy lata** od dnia, w którym decyzja stała się ostateczna. Natomiast **zgłoszenie budowy nie powinno być starsze niż trzy lata** od określonego w zgłoszeniu terminu rozpoczęcia prac budowlanych;
- gdy prace budowlane zostały rozpoczęte, dodatkowo należy dostarczyć **kserokopie pierwszej strony dziennika budowy oraz stronę z ostatnim wpisem**, który potwierdza ważność pozwolenia.

Informacje zawarte w pozwoleniu na budowę bądź zgłoszeniu budowy powinny być zbieżne z informacjami zawartymi we wniosku o dofinansowanie oraz pozostałych załącznikach.

Roboty budowlane, które wymagają zgłoszenia właściwemu organowi zostały określone w art. 30 Ustawy z dnia 7 lipca 1994 r. Prawo budowlane (t.j. Dz. U. z 2023 r., poz. 682 z późn. zm.).

W przypadku realizacji inwestycji w zakresie dróg publicznych należy przedstawić prawomocną *Decyzję o zezwoleniu na realizację inwestycji drogowej.*

Natomiast gdy Wnioskodawca planuje realizować projekt w formule zaprojektuj i wybuduj tj. na podstawie programu funkcjonalno-użytkowego dostarczenie pozwolenia na budowę przed podpisaniem umowy nie jest wymagane ze względu na specyfikę projektu. W tej sytuacji Wnioskodawcy na etapie składania wniosku o dofinansowanie zobowiązani są dostarczyć jeden z dokumentów wymienionych w pkt. 3.2, a pozwolenie budowlane zobowiązani są dostarczyć niezwłocznie po jego uzyskaniu wraz z potwierdzeniem, iż decyzja stała się ostateczna.

#### **3.2. DOKUMENTY DOTYCZĄCE ZAGOSPODAROWANIA PRZESTRZENNEGO**

W przypadku projektów realizowanych w formule zaprojektuj i wybuduj tj. na podstawie programu funkcjonalno-użytkowego, do wniosku o dofinansowanie

Działanie 2.3 Zapobieganie zagrożeniom związanym ze zmianą klimatu FEO 2021 – 2027 Wersja nr 1, lipiec 2024 r.

wnioskodawca zobowiązany jest dołączyć właściwe dokumenty opisane w pkt. 3.2.1, 3.2.2 oraz 3.2.3.

#### **3.2.1 WYPIS I WYRYS Z MIEJSCOWEGO PLANU ZAGOSPODAROWANIA PRZESTRZENNEGO**

Należy dołączyć aktualny wypis i wyrys z obowiązującego miejscowego planu zagospodarowania przestrzennego, określający przeznaczenie terenu, na którym będzie realizowany projekt.

#### **3.2.2 KOPIA DECYZJI O USTALENIU LOKALIZACJI INWESTYCJI CELU PUBLICZNEGO**

Dokument ten jest sporządzany w przypadku braku miejscowego planu zagospodarowania przestrzennego **dla tych projektów**, dla których jest on wymagany **zgodnie z przepisami art. 50 ustawy z dnia 27 marca 2003 r. o planowaniu i zagospodarowaniu przestrzennym** (t.j. Dz. U. z 2023 r., poz. 977 ze zm.).

#### **3.2.3 KOPIA DECYZJI O WARUNKACH ZABUDOWY I ZAGOSPODAROWANIA TERENU**

Dokument ten jest sporządzany w przypadku braku miejscowego planu zagospodarowania przestrzennego **dla tych projektów**, dla których jest on wymagany **zgodnie z art. 59 ustawy z dnia 27 marca 2003 r. o planowaniu i zagospodarowaniu przestrzennym** (t.j. Dz. U. z 2023 r. poz. 977 ze zm.).

### <span id="page-213-0"></span>**4. WYCIĄG Z DOKUMENTACJI TECHNICZNEJ LUB PROGRAM FUNKCJONALNO-UŻYTKOWY**

Dla projektów obejmujących swoim zakresem wykonanie robót budowlanych w rozumieniu ustawy Prawo budowlane jako jeden z wymaganych załączników wnioskodawca zobowiązany jest dostarczyć **metrykę projektu budowlanego oraz wyciąg z opisu technicznego** zawartego w dokumentacji technicznej. Dokumenty te pozwalają na weryfikację poprawności wybranych wskaźników produktu. **Metryka projektu budowlanego** powinna zawierać:

- numery tomów dokumentacji,
- tytuły opracowań,
- nazwiska autorów opracowań wraz z numerami ich uprawnień.
- opis techniczny (skrót).

Działanie 2.3 Zapobieganie zagrożeniom związanym ze zmianą klimatu FEO 2021 – 2027 Wersja nr 1, lipiec 2024 r.

Ponadto na żądanie IZ FEO 2021-2027 wnioskodawca zobowiązany jest dostarczyć pełną dokumentację techniczną projektu.

### **Projekty realizowane w formule zaprojektuj i wybuduj na podstawie programu funkcjonalno-użytkowego**

Procedura taka jest bardzo wygodnym sposobem realizacji inwestycji ponieważ umożliwia składanie wniosków o dofinansowanie projektów oraz podpisywanie umów o dofinansowanie projektów tylko w oparciu o program funkcjonalno-użytkowy oraz koncepcję projektu, bez konieczności posiadania pełnej dokumentacji technicznej oraz pozwolenia na budowę bądź zgłoszenia.

W przypadku, gdy wnioskodawca zdecyduje się realizować projekt w formule zaprojektuj i wybuduj na podstawie programu funkcjonalno-użytkowego, obowiązek przygotowania projektów wykonawczych, zgłoszenia prac i uzyskania prawomocnych pozwoleń dla takich projektów spoczywa na wykonawcy wyłonionym do realizacji zadania w ramach projektu.

W sytuacji realizacji projektu w formule zaprojektuj i wybuduj do wniosku o dofinansowanie obowiązkowe jest załączenie **programu funkcjonalno-użytkowego**.

#### **PAMIĘTAJ!**

Szczegółowy zakres i formę programu funkcjonalno-użytkowego określa Rozporządzenie Ministra Rozwoju i Technologii z dnia 20 grudnia 2021 r. w sprawie szczegółowego zakresu i formy dokumentacji projektowej, specyfikacji technicznych wykonania i odbioru robót budowlanych oraz programu funkcjonalno-użytkowego (Dz. U. z 2021 r. poz. 2454).

Jednakże należy pamiętać wówczas o tym, iż zgodnie z art. 103 ustawy z dnia 11 września 2019 r. Prawo zamówień publicznych (t.j. Dz. U. z 2023 r., poz. 1605 z późn. zm.)*,* jeżeli przedmiotem zamówienia jest zaprojektowanie i wykonanie robót budowlanych w rozumieniu Ustawy z dnia 7 lipca 1994 r. Prawo budowlane (t.j. Dz. U. z 2023 r., poz. 682 z późn. zm.), zamawiający opisuje przedmiot zamówienia za pomocą programu funkcjonalno-użytkowego.

Program funkcjonalno-użytkowy obejmuje opis zadania budowlanego, w którym podaje się przeznaczenie ukończonych robót budowlanych oraz stawiane im wymagania techniczne, ekonomiczne, architektoniczne, materiałowe i funkcjonalne.

Dla projektów z programem funkcjonalno-użytkowym należy również w celu poświadczenia zgodności projektu z planem miejscowym załączyć dokumenty o których

Działanie 2.3 Zapobieganie zagrożeniom związanym ze zmianą klimatu FEO 2021 – 2027 Wersja nr 1, lipiec 2024 r.

mowa w pkt. 3.2 tj. dotyczące zagospodarowania przestrzennego (kopia decyzji o warunkach zabudowy lub kopia decyzji o ustaleniu inwestycji celu publicznego lub wypis i wyrys z miejscowego planu zagospodarowania przestrzennego).

Dla projektów tego typu nie jest koniecznym przedstawienie kopii pozwolenia na budowę lub zgłoszenia budowy. Jednakże należy pamiętać, iż dokumenty te będą musiały zostać dostarczone do Instytucji Zarządzającej po ich otrzymaniu przez wnioskodawcę, już po podpisaniu umowy o dofinansowanie. Po otrzymaniu dokumentacji projektu oraz wszelkich wymaganych prawem pozwoleń na realizację projektu, Instytucja Zarządzająca dokona oceny czy projekt spełnia *Kryteria Środowiskowe dla wszystkich działań FEO 2021-2027*, stanowiące załącznik do Regulaminu wyboru projektów obowiązującego w naborze, w ramach którego projekt został wybrany do dofinansowania - (szczegółowe zapisy znajdują się w umowie o dofinansowanie).

## <span id="page-215-0"></span>**5. DOKUMENT POTWIERDZAJĄCY ZABEZPIECZENIE ŚRODKÓW KONIECZNYCH DO ZREALIZOWANIA INWESTYCJI**

Wnioskodawca powinien zapewnić posiadanie wystarczających środków finansowych gwarantujących płynną i terminową realizację projektu przedstawionego we wniosku. Na etapie oceny projektu może złożyć w tym zakresie oświadczenie **(zawierające wartość środków, które zostaną zabezpieczone**) lub potwierdzić ten fakt poprzez przedstawienie odpowiedniego dokumentu zabezpieczającego fakt posiadania środków w wysokości wkładu własnego oraz wydatków niekwalifikowalnych.

W ramach FEO 2021-2027 beneficjenci mogą otrzymać dofinansowanie w formie:

- 1. zaliczki;
- 2. refundacji.

**Możliwość wypłacania przez IZ FEO 2021-2007 zaliczek dla beneficjentów nie zmienia obowiązku złożenia przez Wnioskodawcę oświadczenia o posiadaniu środków finansowych oraz dokumentów potwierdzające posiadanie środków, w wysokości niezbędnej do pokrycia wkładu własnego oraz wydatków niekwalifikowalnych.**

W praktyce oznacza to, że na etapie naboru wniosków o dofinansowanie projektów wszyscy Wnioskodawcy muszą zapewnić środki w taki sposób, aby możliwe było realizowanie zaplanowanego projektu w terminie ujętym we wniosku o dofinansowanie bez otrzymania środków dofinansowania.

Dla przykładu beneficjenci, którzy z powodu braku wystarczającej ilości środków w budżecie środków europejskich/budżecie państwa nie będą mogli otrzymać środków dofinansowania w formie zaliczki lub refundacji, będą musieli sami sfinansować swoje
Działanie 2.3 Zapobieganie zagrożeniom związanym ze zmianą klimatu FEO 2021 – 2027 Wersja nr 1, lipiec 2024 r.

wydatki na rzecz wykonawcy/dostawcy, natomiast refundację poniesionych wydatków kwalifikowalnych otrzymają w późniejszym czasie.

Rodzaj dokumentu, przedstawianego przez Wnioskodawcę, potwierdzającego posiadanie środków zabezpieczających realizację projektu zależy od kategorii Wnioskodawcy:

- **Jednostka samorządu terytorialnego** załącza kopie uchwały budżetowej na dany rok poświadczoną za zgodność z oryginałem. Jeśli realizacja projektu obejmuje okres dłuższy niż jeden rok załącza kopię podjętej uchwały w sprawie uchwalenia Wieloletniej Prognozy Finansowej na lata realizacji projektu wraz z Wieloletnią Prognozą Finansową stanowiącą załącznik do uchwały budżetowej. W uchwale powinna być wymieniona **dokładna nazwa zadania objętego wnioskiem oraz podana kwota przeznaczona na finansowanie w poszczególnych latach.** Do celów potwierdzenia zabezpieczenia środków w budżecie jednostki wystarczające jest przedstawienie strony wydatkowej budżetu. IZ nie planuje analizować w jaki sposób wydatki JST przewidziane w budżecie do realizacji są równoważone po stronie dochodowej budżetu. **Należy jednak pamiętać, że podstawą do wprowadzenia środków dotacji celowej do strony dochodowej budżetu jednostki jest dopiero decyzja o dofinansowanie projektu.**
- **Państwowa jednostka budżetowa** zgodnie z Ustawą z dnia 27 sierpnia 2009 r. o finansach publicznych (t.j. Dz. U. z 2023 r., poz. 1270 ze zm.) jako dokument potwierdzający posiadanie środków na realizację projektu załącza plan dochodów i wydatków danej jednostki budżetowej, zwany planem finansowym jednostki budżetowej, który przewiduje pokrycie wkładu własnego zgodnie z montażem finansowym zawartym we wniosku. W przypadku, gdy okres realizacji projektu jest dłuższy niż rok zabezpieczenie środków jest możliwe za pomocą planów wieloletnich stanowiących załącznik do uchwały budżetowej.
- W przypadku **Kościelnych osób prawnych i organów działających w imieniu tych osób** określenie dokumentu, który może stanowić potwierdzenie zabezpieczenia środków jest zależne od przepisów regulujących funkcjonowanie danego kościoła. Kościelne osoby prawne i organy uprawnione do działania w imieniu tych osób określają właściwe przepisy prawa polskiego i prawa wewnętrznego kościołów. W przypadku kościołów i związków wyznaniowych organy te wymieniane są w ustawach regulujących stosunek Państwa do kościołów i związków wyznaniowych. W pozostałych przypadkach są to organy ujawnione w rejestrze MSWiA.

W przypadku, gdy z przepisów regulujących funkcjonowanie danego kościoła lub związku wyznaniowego wynika, że w imieniu kościelnej osoby prawnej występuje organ jednoosobowy (np. biskup, proboszcz) wówczas wymaganym dokumentem

Działanie 2.3 Zapobieganie zagrożeniom związanym ze zmianą klimatu FEO 2021 – 2027 Wersja nr 1, lipiec 2024 r.

będzie oświadczenie danego organu. Natomiast, gdy z odrębnych przepisów regulujących funkcjonowanie danego kościoła lub związku wynika, że organem właściwym do postępowania w imieniu kościelnej osoby prawnej jest organ kolegialny (np. synod, rada parafialna) wówczas właściwą formą działania takiego organu będzie uchwała.

▪ W przypadku **pozostałych kategorii Wnioskodawców** do wniosku aplikacyjnego należy załączyć:

> - W wypadku zamiaru zaciągnięcia **kredytu** na realizację projektu należy przedstawić promesę kredytową uzyskaną z banku zapewniającą, iż w przypadku uzyskania dofinansowania Wnioskodawca otrzyma środki na współfinansowanie inwestycji. Środki objęte promesą powinny zostać uruchomione umożliwiającym finansowanie projektu w terminie. Informacja zawarta w promesie powinna potwierdzać, że Wnioskodawca posiada zdolność kredytową do jej uzyskania, a jedynym warunkiem jej uruchomienia będzie decyzja o dofinansowaniu. Nie będą zatem uznane za zabezpieczające środki finansowe, tzw. promesy warunkowe, gdyż w celu jej udzielenia Wnioskodawca musi spełnić szereg warunków, m.in. złożyć wniosek o udzielenie promesy, złożyć dokumenty potwierdzające posiadanie zdolności kredytowej.

> - W celu udokumentowania finansowania projektu ze **środków zewnętrznych** (np. środków instytucji finansowych) do wniosku o dofinansowanie projektu należy dołączyć dokumenty potwierdzające możliwość pozyskania tych środków w wysokości i terminie umożliwiającym sfinansowanie inwestycji (dokumentami mogą być m.in. umowa pożyczki). Instytucja Pośrednicząca zastrzega możliwość weryfikacji sytuacji finansowej instytucji finansowej udzielającej ww. pożyczki oraz przedstawienia dokumentu potwierdzającego posiadanie przez nią środków na realizację zadania.

- W przypadku podmiotów, które zamierzają finansować projekt ze **środków własnych** (np. środkami zgromadzonymi na rachunku bankowym beneficjenta) do wniosku o dofinansowanie należy dołączyć aktualny wyciąg z konta bankowego lub lokatę (nie starszy niż 3 miesiące).

**- W przypadku finansowania projektu z innych źródeł niż EFRR i środki własne**, należy dołączyć dodatkowe oświadczenie instytucji partycypującej finansowo w kosztach projektu (lub inny wiążący dokument, np. umowę). Oświadczenie powinno zawierać nazwę instytucji finansującej, nazwę projektu oraz kwotę, którą zamierza ona przeznaczyć na współfinansowanie projektu. W przypadku warunkowego przyznania środków na realizacje inwestycji

Działanie 2.3 Zapobieganie zagrożeniom związanym ze zmianą klimatu FEO 2021 – 2027 Wersja nr 1, lipiec 2024 r.

> informacja o tym musi znaleźć się w oświadczeniu. Instytucja Zarządzająca może zażądać przedstawienia dokumentu potwierdzającego posiadanie środków na realizację zadania przez instytucję partycypującą finansowo w kosztach projektu.

W przypadku kiedy do dofinansowania składany jest projekt, którego realizacja już się rozpoczęła bądź projekt został już częściowo zrealizowany należy dołączyć do wniosku o dofinansowanie projektu kopie faktur lub inne dokumenty o równoważnej wartości dowodowej wraz z poleceniami przelewu potwierdzające poniesienie wydatków kwalifikowalnych wraz z zestawieniem faktur zawierającym odniesienie do pozycji kosztu, której dotyczą. Powyższe nie dotyczy projektów objętych pomocą publiczną. **Dokument potwierdzający zabezpieczenie wkładu własnego oraz wydatków niekwalifikowalnych należy dostarczyć w terminie określonym każdorazowo w terminie** 

**określonym w Regulaminie wyboru projektów - co do zasady nie dłuższym niż 30 dni kalendarzowych od dnia podjęcia przez Zarząd Województwa Opolskiego – IZ FEO 2021- 2027 uchwały o wyborze projektów do dofinansowania.** W uzasadnionych przypadkach, na prośbę Wnioskodawcy, ZWO może wyrazić zgodę na wydłużenie ww. terminu. **W przypadku nieudokumentowania przez Wnioskodawcę posiadania ww. środków w terminie określonym powyżej, projekt utraci możliwość dofinansowania na jego realizację.**

# **6. KOPIA ZAWARTEJ UMOWY/POROZUMIENIA NA REALIZACJĘ WSPÓLNEGO PRZEDSIĘWZIĘCIA**

Umowa/porozumienie na realizację wspólnego przedsięwzięcia musi zostać zawarta przed złożeniem wniosku o dofinansowanie projektu, tylko i wyłącznie pomiędzy Wnioskodawcami, których typy zostały określone w Regulaminie wyboru projektów.

Zgodnie z art. 39 ust. 1 Ustawy wdrożeniowej (Ustawa z dnia 28 kwietnia 2022 r. o zasadach realizacji zadań finansowanych ze środków europejskich w perspektywie finansowej 2021- 2027), w celu wspólnej realizacji projektu mogą być tworzone partnerstwa przez podmioty wnoszące do projektu zasoby ludzkie, organizacyjne, techniczne lub finansowe realizujące wspólny projekt. **Należy mieć na uwadze, że aby uznać związane partnerstwo za zasadne i racjonalne niezbędne jest korzystanie przez partnerów projektu z dofinansowania UE, które musi być przewidziane dla partnerów w budżecie projektu, w powiązaniu z zadaniami, które mają do wykonania.**

Podmioty realizują wspólnie projekt partnerski, na warunkach określonych w porozumieniu lub umowie partnerskiej lub na podstawie odrębnych przepisów. W przypadku projektów partnerskich realizowanych na podstawie umowy partnerskiej, podmiot, o którym mowa w

Działanie 2.3 Zapobieganie zagrożeniom związanym ze zmianą klimatu FEO 2021 – 2027 Wersja nr 1, lipiec 2024 r.

art. 4, art. 5 ust. 1 i art. 6 ustawy z dnia 11 września 2019 r. – Prawo zamówień publicznych (t.j. Dz. U. z 2023 r., poz. 1605 z późn. zm.), inicjujący projekt partnerski, dokonuje wyboru partnerów spośród podmiotów innych niż wymienione w art. 4 tej ustawy, z zachowaniem zasady przejrzystości i równego traktowania. Podmiot ten, dokonując wyboru, jest obowiązany w szczególności do:

- 1) ogłoszenia otwartego naboru partnerów na swojej stronie internetowej wraz ze wskazaniem co najmniej 21-dniowego terminu na zgłaszanie się partnerów;
- 2) uwzględnienia przy wyborze partnerów: zgodności działania potencjalnego partnera z celami partnerstwa, deklarowanego wkładu potencjalnego partnera w realizację celu partnerstwa, doświadczenia w realizacji projektów o podobnym charakterze;
- 3) podania do publicznej wiadomości na swojej stronie internetowej informacji o podmiotach wybranych do pełnienia funkcji partnera.

W przypadku realizacji projektu przez więcej niż jeden podmiot, do wniosku o dofinansowanie projektu należy dołączyć kopię umowy – porozumienia stron uczestniczących w realizacji projektu. Umowa partnerska powinna w szczególności określać zadania partnerów, zasady wspólnego zarządzania projektem oraz sposób przekazywania przez Wnioskodawcy środków finansowych na pokrycia niezbędnych kosztów ponoszonych przez partnerów na realizację zadań w ramach projektu.

Zasady tworzenia związków, porozumień i stowarzyszeń jednostek samorządu terytorialnego zostały określone w ustawie o samorządzie terytorialnym oraz w ustawie o samorządzie powiatowym.

# **Każdy partner powinien być podmiotem uprawnionym do otrzymania wsparcia w ramach działania 2.3, zgodnie z warunkami określonymi w Regulaminie wyboru projektów.**

Zadania realizowane przez poszczególnych partnerów w ramach projektu partnerskiego nie mogą polegać na oferowaniu towarów, świadczeniu usług lub wykonywaniu robót budowlanych na rzecz pozostałych partnerów.

Ponadto podmioty, które zostały wykluczone z możliwości otrzymania dofinansowania, nie mogą być stroną porozumienia czy umowy o partnerstwie.

W umowie/ porozumieniu należy wskazać lidera projektu, który będzie odpowiedzialny za realizację projektu. Lider projektu będzie odpowiadał za zarządzanie projektem, a więc: składanie wniosku o dofinansowanie projektu, koordynowanie całego przedsięwzięcia, reprezentowanie wszystkich umawiających się stron, sprawozdawczość i rozliczenia oraz

Działanie 2.3 Zapobieganie zagrożeniom związanym ze zmianą klimatu FEO 2021 – 2027 Wersja nr 1, lipiec 2024 r.

wyłonienie w drodze przetargu wyspecjalizowanego podmiotu. Pozostałe podmioty zaangażowane w realizację projektu występują w charakterze partnerów.

W umowie/porozumieniu powinno zostać określone m.in.: sposób odbioru poszczególnych elementów robót, sposób zapłaty za poszczególne faktury, wielkość i czas zaangażowania środków własnych stron, sposób zapłaty bądź zwrotu podatku VAT i inne sprawy ważne dla sprawnej realizacji inwestycji (np. upoważnienie do podpisywania załączników do wniosku).

# **Każdy partner powinien złożyć wszystkie, adekwatne do charakteru projektu, załączniki wymienione w liście załączników do wniosku o dofinansowanie, poza SWI.**

Realizacja projektu w partnerstwie wymaga spełnienia niżej wskazanych warunków:

- 1. Posiadania Partnera wiodącego (będącego stroną decyzji o dofinansowaniu).
- 2. Adekwatności udziału partnerów tj. adekwatności wnoszonych przez nich zasobów ludzkich, organizacyjnych, technicznych i finansowych do zakresu zadań realizowanych przez nich

w ramach projektu.

3. Wspólnego przygotowania wniosku o dofinansowanie przez Lidera i pozostałych Partnerów.

Umowa /porozumienie na realizację wspólnego przedsięwzięcia powinna zawierać m.in.:

- 1) Strony umowy;
- 2) Przedmiot umowy;
- 3) Zakres współpracy (planowanych prac) w ramach wspólnego przedsięwzięcia,
- 4) Zarządzanie projektem, (kto będzie odpowiedzialny za realizację projektu lider przedsięwzięcia (podmiot wszelkich praw i obowiązków), kto będzie zarządzał projektem);
- 5) Obowiązki pozostałych stron umowy (podział obowiązków pozostałych stron podczas realizacji projektu);
- 6) Finansowanie wspólnego przedsięwzięcia:, (kto, w jakiej wysokości i w jakich terminach będzie współfinansował projekt, jak będą dokonywane i rozliczane płatności);
- 7) Własność majątku uzyskanego w ramach projektu (czyją własnością będą produkty zrealizowane w ramach projektu?, zobowiązanie o zachowaniu celów projektu zgodnych z wnioskiem aplikacyjnym w ciągu 5 lat od daty zakończenia realizacji projektu, zobowiązanie Wnioskodawcy do utrzymania majątku w przeciągu 5 lat od daty zakończenia realizacji projektu);

Działanie 2.3 Zapobieganie zagrożeniom związanym ze zmianą klimatu FEO 2021 – 2027 Wersja nr 1, lipiec 2024 r.

- 8) Postanowienia końcowe;
- 9) Oświadczenia wszystkich partnerów z treścią zgodną z oświadczeniami Wnioskodawcy zawartymi we wzorze wniosku o dofinansowanie projektu (w formie załaczników).

**Podpisanie umowy partnerskiej musi nastąpić przed złożeniem wniosku o dofinansowanie projektu.** 

# **7. OŚWIADCZENIE WNIOSKODAWCY O ZGODNOŚCI PROJEKTU Z ZASADAMI UDZIELANIA POMOCY PUBLICZNEJ**

Wzór oświadczenia o zgodności projektu z zasadami udzielania pomocy publicznej został umieszczony w załączniku nr 5 do Regulaminu wyboru projektów.

Wnioskodawca oraz Partnerzy zobowiązani są do wypełnienia oświadczenia o zgodności projektu

z zasadami udzielania pomocy publicznej zgodnie z obowiązującymi rozporządzeniami dotyczącymi przyznawania pomocy publicznej (zgodnie ze wzorem załącznika nr 7 do wniosku o dofinansowanie projektu).

Pomoc publiczna występuje w przypadku, gdy łącznie zostaną spełnione poniższe przesłanki:

- 1. wsparcie jest przyznane przez państwo lub przy wykorzystaniu zasobów państwowych (**środki publiczne**),
- 2. wsparcie uprzywilejowuje konkretne przedsiębiorstwa lub grupy przedsiębiorstw, bądź produkcję określonych towarów (**korzyść ekonomiczna i selektywność**),
- 3. wsparcie zakłóca lub grozi zakłóceniem konkurencji (**wpływ na konkurencję**),
- 4. wsparcie **wpływa na wymianę handlową** między państwami członkowskimi, zgodnie z Traktatem WE, każda pomoc, która wpływa na wymianę handlową między państwami członkowskimi jest uznana za niezgodną ze wspólnym rynkiem.

Załącznik nr 7*:*

- − *Oświadczenie wnioskodawcy o zgodności projektu z pomocą publiczną* wypełniają wszyscy wnioskodawcy
- − część A *– Oświadczenie wnioskodawcy o nieotrzymaniu pomocy publicznej lub* część B *Oświadczenie wnioskodawcy o otrzymanej pomocy publicznej -* odpowiednio wypełniają wnioskodawcy, którzy nie otrzymali/ otrzymali pomoc publiczną – ubiegający się o pomoc publiczną.

Działanie 2.3 Zapobieganie zagrożeniom związanym ze zmianą klimatu FEO 2021 – 2027 Wersja nr 1, lipiec 2024 r.

Załącznik nr 7.1 - Formularz informacji przedstawianych przy ubieganiu się o pomoc de minimis - wypełniają wnioskodawcy ubiegający się o pomoc de minimis,

Załącznik nr 7.2 - *Formularz informacji przedstawianych przy ubieganiu się o pomoc inną niż pomoc w rolnictwie lub rybołówstwie, pomoc de minimis lub pomoc de minimis w rolnictwie lub rybołówstwie -* wypełniają wnioskodawcy ubiegający się o pomoc inną niż pomoc de minimis

Załącznik nr 7.3 – *Oświadczenie wnioskodawcy o niezaliczeniu się do przedsiębiorstw znajdujących się w trudnej sytuacji należy wpełnić w przypadku, gdy projekt będzie objęty pomocą inwestycyjną.* 

# **8. INNE NIEZBĘDNE DOKUMENTY WYMAGANE PRAWEM LUB KATEGORIĄ PROJEKTU**

Wnioskodawca może dołączyć **wszelkie inne załączniki mogące pomóc w należytej ocenie przedstawionego projektu.**

Dodatkowymi dokumentami mogą być np. wszelkie upoważnienia, oświadczenia o zgodności tytułu wniosku z pozostałymi dokumentami, opinie, ekspertyzy, uchwały w sprawie związanej z przedmiotem projektu, umowy o współpracy, dokumenty potwierdzające doświadczenie i potencjał Wnioskodawcy , itp.

**Każdy Wnioskodawca oraz Partner,** na etapie oceny projektu lub bezpośrednio przed podpisaniem decyzji o dofinansowaniu projektu zobowiązany jest do stosownego wyjaśnienia przyczyny niefigurowania Wnioskodawcy w bazie ewidencji za korzystanie ze środowiska poprzez złożenie stosownego w tym zakresie oświadczenia, jeśli zostanie to zidentyfikowane podczas weryfikacji niezalegania z opłatami za niezaleganiu z opłatami za korzystanie ze środowiska. Wnioskodawcy oraz Partnerzy będący JST zobowiązani są do przedłożenia w ramach załącznika 8.1 do dokumentacji projektowej informacji z danymi niezbędnymi do zweryfikowania sposobu wywiązywania się JST z obowiązku uiszczania opłat za korzystanie ze środowiska, zgodnie ze wzorem wskazanym w załączniku nr 5 do R*egulaminu wyboru projektów.*

Wnioskodawca, dołączając dodatkowe dokumenty zobowiązany jest zachować chronologiczną numerację załączników (tj. Załącznik nr 8.2; Załącznik nr 8.3, Załącznik nr 8.4, itd.).

• W przypadku **projektów infrastrukturalnych**, obejmujących prace budowalne, Wnioskodawca może zostać wezwany przez Komisję Oceny Projektów do przedstawienia projektu budowalnego/programu funkcjonalno-użytkowego,

Działanie 2.3 Zapobieganie zagrożeniom związanym ze zmianą klimatu FEO 2021 – 2027 Wersja nr 1, lipiec 2024 r.

dokumentów dot. zagospodarowania przestrzennego, jak również przedstawienia kosztorysów inwestorskich, potwierdzających przyjęte koszty.

- W przypadku projektu, którego łączny koszt wynosi co najmniej 5 mln EUR (włączając VAT), podatek VAT może być kwalifikowalny, gdy brak jest prawnej możliwości odzyskania podatku VAT, zgodnie z przepisami prawa krajowego. W takiej sytuacji Wnioskodawca zobowiązany jest do załączenia do wniosku **interpretacji przepisów prawa podatkowego**, wydanej przez właściwy organ. W sytuacji, gdy Wnioskodawca nie jest w stanie dostarczyć indywidualnej interpretacji na etapie naboru wniosków o dofinansowanie projektów, zobowiązany jest dołączyć do wniosku o dofinansowanie kserokopię wniosku o wydanie interpretacji indywidualnej, który złożył do właściwego organu, wraz z oświadczeniem, iż niezwłocznie po otrzymaniu indywidualnej interpretacji przedłoży ją do IZ 2021-2027 (maksymalnym terminem dostarczenia indywidualnej interpretacji jest okres 30 dni od dnia przyjęcia przez Zarząd Województwa Opolskiego – IZ FEO 2021-2027 Uchwały o wyborze projektów do dofinansowania). W uzasadnionych przypadkach na prośbę Wnioskodawcy ZWO może wyrazić zgodę na wydłużenie ww. terminu.
- Wnioskodawcy oraz Partnerzy niebędący JST lub będący jednostkami organizacyjnymi JST zobowiązani są do dostarczenia bilansu jednostki za ostatni rok. Jeżeli wnioskodawca nie posiada jeszcze bilansu za ostatni rok, powinien dołączyć bilans za rok przedostatni.
- Dodatkowo, Wnioskodawcy oraz Partnerzy zaliczający się do przedsiębiorców zobowiązani są w przypadku, gdy złożony przez nich projekt zostanie wybrany do dofinansowania do dostarczenia aktualnego zaświadczenia z Urzędu Skarbowego oraz ZUS o niezaleganiu z należnościami w terminie do 30 dni kalendarzowych licząc od dnia następnego od decyzji ZWO o wyborze projektu do dofinansowania. W uzasadnionych przypadkach na prośbę Wnioskodawcy ZWO może wyrazić zgodę na wydłużenie ww. terminu.

**Ponadto na każdym etapie oceny Wnioskodawca może zostać wezwany przez IZ do uzupełnienia niezbędnych dokumentów w celu przeprowadzania oceny projektów, a także dokonania weryfikacji prawidłowości zawartych w nim danych.**

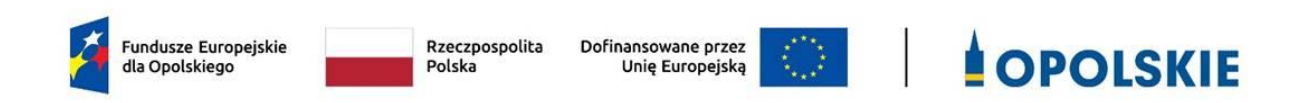

*WZÓR[1](#page-224-0)*

Umowa o dofinansowanie Projektu w formie zaliczki lub refundacji dla Projektu wdrażanego przez Instytucję Zarządzającą w ramach programu regionalnego *Fundusze Europejskie dla Opolskiego 2021-2027, zwana dalej Umową* w ramach:

**Priorytetu FEOP.02: Fundusze Europejskie dla czystej energii i ochrony środowiska naturalnego w województwie opolskim**

**Działania 2.3: Zapobieganie zagrożeniom związanym ze zmianą klimatu**

**Numer ewidencyjny wniosku** *(numer wniosku)*

Nr Umowy: ............................................................. Umowa o dofinansowanie Projektu: *[tytuł Projektu]* w ramach programu regionalnego *Fundusze Europejskie dla Opolskiego 2021-2027* współfinansowanego ze środków Europejskiego Funduszu Rozwoju Regionalnego, zwana dalej "Umową" zawarta w ………………… *[miejsce zawarcia umowy]* w dniu ….................. pomiędzy: Województwem Opolskim, reprezentowanym przez Zarząd Województwa Opolskiego w osobach:

...................................................................................[imię, nazwisko, pełniona funkcja], ...................................................................................[imię, nazwisko, pełniona funkcja],

na podstawie § 62 ust. 1 Statutu Województwa Opolskiego uchwalonego Uchwałą Nr XXXVII/346/2005 Sejmiku Województwa Opolskiego z dn. 26 lipca 2005 r. w sprawie

<span id="page-224-0"></span><sup>1</sup> Wzór Umowy może być przez strony uzupełniony o postanowienia niezbędne dla realizacji Projektu, w szczególności w zakresie wynikającym z przepisów prawa. Postanowienia stanowiące uzupełnienie wzoru Umowy nie mogą być sprzeczne z postanowieniami zawartymi w tym wzorze. Wzór Umowy stosuje się dla Beneficjentów niebędących państwowymi jednostkami budżetowymi oraz Beneficjentów, którzy nie otrzymują środków na realizacje projektów na podstawie odrębnych przepisów prawa krajowego.

Działanie *2.3 Zapobieganie zagrożeniom związanym ze zmiana klimatu* FEO 2021-2027 Wersja nr 1, lipiec 2024 r.

przyjęcia Statutu Województwa Opolskiego – tj. Dziennik Urzędowy Województwa Opolskiego z dnia ……, poz. ……., pełniącym funkcję Instytucji Zarządzającej programu regionalnego *Fundusze Europejskie dla Opolskiego 2021-2027* zwanym dalej "Instytucją Zarządzającą"

#### a

[nazwa i adres Beneficjenta, gdy posiada NIP i/lub REGON, należy podać te numery], zwanym/zwaną dalej "Beneficjentem", reprezentowanym(ą) przez:

..................................................................................................................... [imię, nazwisko, pełniona funkcja],

na podstawie ………………..................,

zwanymi dalej "Stronami Umowy"

# **§ 1**

Ilekroć w Umowie jest mowa o:

- 1) "*Beneficjencie*" oznacza to podmiot, o którym mowa w art. 2 pkt 9) Rozporządzenia ogólnego. Ilekroć jest mowa o Beneficjencie należy przez to rozumieć również wskazanych we wniosku partnera i podmiot upoważniony do ponoszenia wydatków, chyba że z treści Umowy wynika, że chodzi o Beneficjenta jako stronę Umowy;
- 2) "*BGK*" oznacza to Bank Gospodarstwa Krajowego, zajmujący się obsługą bankową płatności i współfinansowania, wynikających z Umowy, w ramach umowy rachunku bankowego zawartej z Ministrem Finansów;
- 3) "*danych osobowych*" oznacza to dane osobowe w rozumieniu RODO, dotyczące Beneficjentów Projektu, które muszą być przetwarzane przez Instytucję Zarządzającą oraz Beneficjenta w celu wykonywania obowiązków państwa członkowskiego w zakresie aplikowania o środki wspólnotowe i w związku z realizacją Projektów w ramach FEO 2021-2027;
- 4) "*Dofinansowaniu*" oznacza zgodnie z art. 2 pkt 3 ustawy wdrożeniowej finansowanie UE lub współfinansowanie krajowe z budżetu państwa, przyznane na podstawie umowy albo decyzji o dofinansowaniu projektu, lub ze środków funduszy celowych, o ile tak stanowi umowa, albo decyzja o dofinansowaniu projektu. Finansowanie UE, to środki, o których mowa w art. 2 pkt 4 ustawy wdrożeniowej;
- 5) "DNSH" zasada "Do No Significant Harm" "nie czyń poważnych szkód" w odniesieniu do wyznaczonych celów środowiskowych;
- 6) "*EFRR*" oznacza to Europejski Fundusz Rozwoju Regionalnego;
- 7) "*Instytucji Zarządzającej*" oznacza to Zarząd Województwa Opolskiego;
- 8) *"Konflikcie interesów"*  oznacza to sytuację wskazaną w at. 61 ust. 3 Rozporządzenia Parlamentu Europejskiego i Rady (UE, Euratom) 2018/1046 z dnia 18 lipca 2018 r. w sprawie zasad finansowych mających zastosowanie do budżetu ogólnego Unii, zmieniające rozporządzenia (UE) nr 1296/2013, (UE) nr 1301/2013, (UE) nr 1303/2013, (UE) nr 1304/2013, (UE) nr 1309/2013, (UE) nr 1316/2013, (UE) nr

223/2014 i (UE) nr 283/2014 oraz decyzję nr 541/2014/UE, a także uchylające rozporządzenie (UE, Euratom) nr 966/2012 (Dz. U. UE. L. z 2018 r. Nr 193, str. 1 z późn. zm.) zgodnie z którym: "*Do celów ust. 1 konflikt interesów istnieje wówczas, gdy bezstronne i obiektywne pełnienie funkcji podmiotu upoważnionego do działań finansowych lub innej osoby, o których mowa w ust. 1, jest zagrożone z uwagi na względy rodzinne, emocjonalne, sympatie polityczne lub związki z jakimkolwiek krajem, interes gospodarczy lub jakiekolwiek inne bezpośrednie lub pośrednie interesy osobiste*";

- 9) *"LSI FEO 2021-2027" oznacza to Lokalny System Informatyczny Funduszy Europejskich dla Opolskiego na lata 2021–2027;*
- 10) "Partnerze" oznacza to podmiot w rozumieniu art. 39 ustawy wdrożeniowej, który jest wymieniony we wniosku, realizujący wspólnie z Beneficjentem (i ewentualnie z innymi Partnerami) Projekt na warunkach określonych w umowie lub decyzji o dofinansowanie projektu i porozumieniu albo umowie o partnerstwie i wnoszący do Projektu zasoby ludzkie, organizacyjne, techniczne lub finansowe, bez którego realizacja projektu nie byłaby możliwa;
- 11) "*Programie*" oznacza to program regionalny *Fundusze Europejskie dla Opolskiego 2021-2027* - przyjęty Decyzją wykonawczą Komisji Europejskiej z dnia 29.11.2022 r. zatwierdzającą program regionalny "Fundusze Europejskie dla Opolskiego 2021-2027" do wsparcia z Europejskiego Funduszu Rozwoju Regionalnego i Europejskiego Funduszu Społecznego Plus w ramach celu "Inwestycje na rzecz zatrudnienia i wzrostu" dla regionu opolskiego w Polsce *CCI 2021PL16FFPR008;*
- 12) "*Projekcie*" oznacza to Projekt *[Tytuł Projektu],* nr *[numer Projektu]*, określony we wniosku;
- 13) "*przetwarzaniu danych osobowych*" przetwarzanie w rozumieniu art. 4 pkt 2 RODO, tj. operację lub zestaw operacji wykonywanych na danych osobowych lub zestawach danych osobowych w sposób zautomatyzowany lub niezautomatyzowany, taką jak zbieranie, utrwalanie, organizowanie, porządkowanie, przechowywanie, adaptowanie lub modyfikowanie, pobieranie, przeglądanie, wykorzystywanie, ujawnianie poprzez przesyłanie, rozpowszechnianie, lub innego rodzaju udostępnianie, dopasowanie lub łączenie, ograniczanie, usuwanie lub niszczenie, a zwłaszcza te, które wykonuje się w systemie informatycznym;
- 14) "*Rozporządzeniu ogólnym*" rozporządzenie Parlamentu Europejskiego i Rady (UE) 2021/1060 z dnia 24 czerwca 2021 r. ustanawiające wspólne przepisy dotyczące Europejskiego Funduszu Rozwoju Regionalnego, Europejskiego Funduszu Społecznego Plus, Funduszu Spójności, Funduszu na rzecz Sprawiedliwej Transformacji i Europejskiego Funduszu Morskiego, Rybackiego i Akwakultury, a także przepisy finansowe na potrzeby tych funduszy oraz na potrzeby Funduszu Azylu, Migracji i Integracji, Funduszu Bezpieczeństwa Wewnętrznego i Instrumentu Wsparcia Finansowego na rzecz Zarządzania Granicami i Polityki Wizowej (Dz. Urz. UE L 231 z 30.06.2021, str. 159, z późn. zm.);
- 15) "ustawie Pzp" oznacza to ustawę z dnia 11 września 2019 r. Prawo zamówień publicznych (t.j. Dz. U. z 2023 r. poz. 1605);

- 16) "*ustawie wdrożeniowej*" ustawa z dnia 28 kwietnia 2022 r. o zasadach realizacji zadań finansowanych ze środków europejskich w perspektywie finansowej 2021- 2027 (Dz. U. 2022 poz. 1079);
- 17) "*wniosku*" oznacza to wniosek o dofinansowanie projektu wybranego do dofinansowania i realizowanego na warunkach określonych w umowie lub decyzji o dofinansowaniu;
- 18) "*wydatkach kwalifikowalnych*" oznacza to wydatki kwalifikowalne zgodnie ze Szczegółowym opisem priorytetów programu regionalnego *Fundusze Europejskie dla Opolskiego 2021-2027* oraz z *Wytycznymi dotyczącymi kwalifikowalności wydatków na lata 2021-2027,* ww. SZOP oraz Wytyczne są dostępne na stronie internetowej Instytucji Zarządzającej;
- 19) "*zamówieniu*" oznacza to zamówienie w rozumieniu odpowiednio: zapisów ustawy Pzp albo *Wytycznych dotyczących kwalifikowalności wydatków na lata 2021-2027*;
- 20) *"środkach europejskich" -* oznacza to część lub całość dofinansowania pochodzącą ze środków Europejskiego Funduszu Rozwoju Regionalnego przekazywaną w formie płatności z rachunku Ministra Finansów, o którym mowa w art. 200 ust. 1 ustawy o finansach, prowadzonego w Banku Gospodarstwa Krajowego;
- 21) *"stronie internetowej Instytucji Zarządzającej" – oznacza to* adres strony: www.funduszeue.opolskie.pl;
- 22) *"ustawie Ufp" –* oznacza to ustawę z dnia 27 sierpnia 2009 r. o finansach publicznych (t.j. Dz. U. z 2023 r. poz. 1270 z późn. zm.);
- 23) "SZOP" oznacza to Szczegółowy Opis Priorytetów programu regionalnego Fundusze Europejskie dla Opolskiego na lata 2021-2027. [wersja nr ….] przyjęty przez Zarząd Województwa Opolskiego, Uchwałą nr ……………. Zarządu Województwa Opolskiego z dnia ………………….; *[należy wpisać wersję SZOP na podstawie której ogłoszono nabór w ramach którego Projekt został wybrany do dofinansowania];*
- 24) "*nieprawidłowość indywidualna*" zgodnie z zapisami art. 2 pkt 17 ustawy wdrożeniowej, oznacza to nieprawidłowość, o której mowa w art. 2 pkt 31 rozporządzenia ogólnego, tj. każde naruszenie mającego zastosowanie prawa, wynikające z działania lub zaniechania podmiotu gospodarczego, które ma lub może mieć szkodliwy wpływ na budżet Unii poprzez obciążenie go nieuzasadnionym wydatkiem. Przez podmiot gospodarczy, zgodnie z art. 2 pkt 30 rozporządzenia ogólnego, należy rozumieć każdą osobę fizyczną lub prawną lub inny podmiot biorący udział we wdrażaniu Funduszy, z wyjątkiem państwa członkowskiego podczas wykonywania uprawnień władzy publicznej;
- 25) "*CST2021*" oznacza to aplikację główną centralnego systemu teleinformatycznego, wykorzystywaną w procesie rozliczania Projektu;
- 26) "*wskaźnikach produktu i rezultatu*" wskaźniki postępu rzeczowego wskazane na Liście wskaźników na poziomie Projektów, które Beneficjent wybiera i określa dla nich wartość docelową w Tabeli pkt. 4.1 i pkt. 4.2 wniosku o dofinansowanie;
- 27) "wytycznych dotyczących *korygowania*" oznacza Wytyczne dotyczące sposobu korygowania nieprawidłowości na lata 2021-2027;

- 28) "Powierzającym" oznacza Marszałka Województwa Opolskiego dla zbioru FEO 2021-2027 pełniącego rolę właściwego dla danego zbioru administratora danych osobowych;
- 29) "*wytycznych dotyczących monitorowania*" oznacza to *Wytyczne dotyczące monitorowania postępu rzeczowego realizacji programów na lata 2021-2027*;
- 30) "*personelu Projektu*" zgodnie z zapisami wytycznych dotyczących kwalifikowalności, oznacza to osoby zaangażowane do realizacji zadań lub czynności w ramach projektu na podstawie stosunku pracy i wolontariusze wykonujący świadczenia na zasadach określonych w ustawie z dnia 24 kwietnia 2003r. o działalności pożytku publicznego i o wolontariacie (t.j. Dz. U. z 2023 r. poz. 571.); personelem projektu jest również osoba fizyczna prowadząca działalność gospodarczą będąca beneficjentem oraz osoby z nią współpracujące w rozumieniu art. 8 ust. 11 ustawy z dnia 13 października 1998r. o systemie ubezpieczeń społecznych (t.j. Dz. U. z 2024 r. poz. 497 z późn. zm.);
- 31) *"RODO"*  oznacza to Rozporządzenie Parlamentu Europejskiego i Rady (UE) 2016/679 z dnia 27 kwietnia 2016 r. w sprawie ochrony osób fizycznych w związku z przetwarzaniem danych osobowych i w sprawie swobodnego przepływu takich danych oraz uchylenia dyrektywy 95/46/WE (ogólne rozporządzenie o ochronie danych);
- 32) *"wytycznych dotyczących kwalifikowalności"*  oznacza Wytyczne dotyczące kwalifikowalności wydatków na lata 2021-2027;
- 33) "*wytycznych dotyczących realizacji zasad równościowych*" oznacza Wytyczne dotyczących realizacji zasad równościowych w ramach funduszy unijnych na lata 2021-2027;
- 34) "*wytycznych dotyczących projektów inwestycyjnych, w tym hybrydowych*" oznacza Wytyczne dotyczących zagadnień związanych z przygotowaniem projektów inwestycyjnych, w tym hybrydowych na lata 2021-2027;
- 35) "*wytycznych dotyczących kontroli realizacji programów polityki spójności*" oznacza Wytyczne dotyczące kontroli realizacji programów polityki spójności" na lata 2021- 2027;
- 36) "*wytycznych dotyczących informacji i promocji*" oznacza Wytyczne dotyczące informacji i promocji Funduszy Europejskich na lata 2021-2027;
- 37) "*wytycznych dotyczących unikania konfliktów interesów*" oznacza Wytyczne dotyczące unikania konfliktów interesów i zarządzania takimi konfliktami na podstawie rozporządzenia finansowego;
- 38) "*korupcji i nadużyciach finansowych*" oznacza to dokument pn.: *Zapobieganie i sposób postępowania w sytuacjach wystąpienia korupcji i nadużyć finansowych, w tym konfliktu interesów w ramach programu regionalnego pn. Fundusze Europejskie dla Opolskiego 2021 – 2027;*
- 39) "*podręcznika wnioskodawcy i beneficjenta*" oznacza Podręcznik wnioskodawcy i beneficjenta Funduszy Europejskich na lata 2021-2027 w zakresie informacji i promocji.

Działanie *2.3 Zapobieganie zagrożeniom związanym ze zmiana klimatu* FEO 2021-2027 Wersja nr 1, lipiec 2024 r.

### **Przedmiot Umowy**

- 1. Beneficjent oświadcza, że nie podlega wykluczeniu z ubiegania się o środki przeznaczone na realizację Projektu na podstawie art. 207 ust. 4 ustawy o finansach.
- 2. Całkowita wartość Projektu wynosi …. zł, (słownie: …).
- 3. Łączna wartość wydatków kwalifikowalnych wynosi …… zł (słownie: …), w tym wydatki kwalifikowalne objęte pomocą publiczną wynoszą …….. zł (słownie: ……). Beneficjent podejmuje się realizacji Projektu, ze szczególnym uwzględnieniem postanowień § 4 ust. 1.
- 4. Na warunkach określonych w niniejszej Umowie, Instytucja Zarządzająca przyznaje Beneficjentowi dofinansowanie na realizację Projektu. Instytucja Zarządzająca przyznaje Beneficjentowi na realizację Projektu dofinansowanie w kwocie ….. zł (słownie: ……..) stanowiącej nie więcej niż … % wydatków kwalifikowalnych, w tym kwota …. zł stanowiącą płatność ze środków europejskich.
- 5. Dofinansowanie jest przeznaczone na częściowe pokrycie wydatków kwalifikowalnych ponoszonych przez Beneficjenta w związku z realizacją projektu.
- 6. Dofinansowanie na realizację Projektu może być przeznaczone na sfinansowanie wydatków poniesionych w ramach Projektu przed podpisaniem niniejszej Umowy, o ile wydatki zostaną uznane za kwalifikowalne zgodnie z obowiązującymi przepisami, w tym z wytycznymi dotyczącymi kwalifikowalności oraz dotyczyć będą okresu realizacji Projektu, o którym mowa w § 3 ust. 1.
- 7. Beneficjent zobowiązuje się do wniesienia wkładu własnego w kwocie ……zł (słownie: ....), co stanowi co najmniej …... % wydatków kwalifikowalnych Projektu.
- 8. Zgodnie z zapisami wytycznych dotyczących kwalifikowalności, podatek VAT w wydatkach w Projekcie będzie rozliczany zgodnie z oświadczeniem/oświadczeniami stanowiącym/i załącznik nr 12 do Umowy– dotyczy wyłącznie projektów, których całkowita wartość, o której mowa w ust. 2, wynosi **co najmniej 5 mln euro** (włączając VAT), w ramach których podatek VAT jest wydatkiem kwalifikowalnym.
- 9. Zgodnie z zapisami wytycznych dotyczących kwalifikowalności, w przypadku zmiany całkowitej wartości projektu, o której mowa w ust. 2, mającej wpływ na kwalifikowalność podatku VAT, konieczne jest ponowne badanie kwalifikowalności podatku VAT.
- 10. Zgodnie z zapisami wytycznych dotyczących kwalifikowalności, do przeliczania całkowitej wartości projektu, o której mowa w ust. 2, w przypadkach określonych w ust. 8 i ust. 9 stosuje się odpowiednio, miesięczny obrachunkowy kurs wymiany walut stosowany przez Komisję Europejską, aktualny w dniu podpisania umowy lub w dniu podpisania aneksu do umowy wynikającego ze zmiany całkowitej wartości projektu, o której mowa w ust. 2.
- 11. Zgodnie z zapisami wytycznych dotyczących kwalifikowalności po podpisaniu niniejszej Umowy nie może zostać zmieniony sposób rozliczania Projektu. Wyjątkowo wprowadzenie uproszczonych metod rozliczania wydatków na pozostałą część projektu dopuszczalne jest w przypadku projektów wieloletnich. W takich przypadkach okres, za który deklarowane są koszty faktycznie poniesione powinien być wyraźnie oddzielony od

Działanie *2.3 Zapobieganie zagrożeniom związanym ze zmiana klimatu* FEO 2021-2027 Wersja nr 1, lipiec 2024 r.

okresu, za który koszty są deklarowane na podstawie uproszczonych metod rozliczania wydatków, tak aby uniknąć podwójnego finansowania kosztów projektu.

## **Okres realizacji Projektu i zakres rzeczowy Umowy**

## **§ 3**

- 1. Okres realizacji Projektu jest zgodny z okresem wskazanym we wniosku.
- 2. Okres, o którym mowa w ust. 1, jest równoznaczny z okresem kwalifikowalności wydatków w ramach projektu. Za końcową datę kwalifikowalności wydatków uznaje się datę zakończenia finansowego, wskazaną we wniosku.
- 3. Instytucja Zarządzająca może wyrazić zgodę na zmianę okresu realizacji projektu na pisemny uzasadniony wniosek Beneficjenta.
- 4. Zmiana okresu realizacji nie wymaga formy aneksu do Umowy.
- 5. Poniesienie wydatków przed podpisaniem Umowy jest dokonywane na ryzyko Beneficjenta. Zgodnie z zapisami wytycznych dotyczących kwalifikowalności wydatki poniesione przed podpisaniem umowy lub decyzji o dofinansowaniu mogą zostać uznane za kwalifikowalne wyłącznie w przypadku spełnienia warunków kwalifikowalności określonych w wytycznych dotyczących kwalifikowalności i umowy o dofinansowanie projektu.
- 6. Okres obowiązywania Umowy trwa od dnia jej podpisania do dnia wykonania przez obydwie Strony Umowy wszystkich obowiązków z niej wynikających, w szczególności w zakresie realizacji zadań w ramach projektu, osiągnięcia wskaźników produktu i rezultatu oraz zapewnienia trwałości Projektu, a także przechowywania i archiwizacji dokumentacji.
- 7. Podmiot upoważniony do ponoszenia wydatków<sup>[2](#page-230-0)</sup>: Nazwa podmiotu: Adres podmiotu: NIP podmiotu REGON podmiotu:

- 1. Beneficjent odpowiada za realizację Projektu na podstawie wniosku, w tym za:
	- 1) osiągnięcie wskaźników produktu oraz rezultatu określonych we wniosku;
	- 2) realizację Projektu w oparciu o wniosek;
	- 3) zapewnienie realizacji Projektu przez personel Projektu posiadający kwalifikacje określone we wniosku;

<span id="page-230-0"></span><sup>2</sup> W przypadku, gdy w projekcie występuje więcej niż 1 podmiot upoważniony do ponoszenia wydatków, zapis należy powielić analogicznie dla pozostałych podmiotów. Jeżeli wydatki w projekcie będą ponoszone wyłącznie przez Beneficjenta lub partnera, ust. 7 nie wypełnia się.

Działanie *2.3 Zapobieganie zagrożeniom związanym ze zmiana klimatu* FEO 2021-2027 Wersja nr 1, lipiec 2024 r.

- 4) zachowanie trwałości Projektu;
- 5) zapewnienie stosowania "wytycznych dotyczących monitorowania";
- 6) zapewnienie stosowania *wytycznych dotyczących kwalifikowalności;*
- 7) zapewnienie stosowania "wytycznych dotyczących realizacji zasad równościowych";
- 8) zapewnienie stosowania *"wytycznych dotyczących projektów inwestycyjnych, w tym hybrydowych";*
- 9) zapewnienie stosowania Wytycznych dotyczących korygowania nieprawidłowości;
- 10) zapewnienie stosowania *"wytycznych dotyczących kontroli realizacji programów polityki spójności";*
- 11) zapewnienie stosowania *"wytycznych dotyczących informacji i promocji";*
- 12) zapewnienie stosowania zapisów *"podręcznika wnioskodawcy i beneficjenta"*;
- 13) zapewnienie stosowania zapisów zasady DNSH;
- 14) w zakresie, w jakim w ramach Projektu jest udzielana pomoc publiczna w rozumieniu art. 107 ust. 1 Traktatu o funkcjonowaniu Unii Europejskiej lub pomoc *de minimis*  zastosowanie mają szczegółowe warunki i tryb udzielania pomocy;
- 15) zapewnienie stosowania "wytycznych dotyczących unikania konfliktów interesów" (Wytyczne Komisji Europejskiej – Zawiadomienie Komisji (2021/C 121/01)) w zakresie dotyczącym zapobiegania konfliktom interesów w odniesieniu do beneficjentów i wykonawców zamówień, w tym w szczególności: powstrzymania się od jakiejkolwiek działalności prowadzącej do konfliktu interesów oraz przeniesienia tych i innych odpowiednich obowiązków na osoby fizyczne, które mogą ich reprezentować lub podejmować decyzje w ich imieniu, na ich personel oraz osoby trzecie zaangażowane w wykonanie/realizację umowy, w tym podwykonawców;
- 16) Realizację projektu zgodnie z zapisami Regulaminu wyboru projektów, dotyczącego naboru, w ramach którego projekt został wybrany do dofinansowania.
- 2. Beneficjent zobowiązuje się monitorować zmiany wszystkich *wytycznych* wskazanych w ust. 1 i stosować aktualne *wytyczne*. Publikacja *wytycznych* odbywa się zgodnie z zapisami art. 5 ust. 5 ustawy wdrożeniowej.
- 3. W przypadku, gdy ogłoszona w trakcie realizacji projektu (po podpisaniu Umowy) wersja wytycznych dotyczących kwalifikowalności wprowadza rozwiązania korzystniejsze dla Beneficjenta, wówczas w stosunku do wydatków poniesionych przed tym dniem, oraz do postępowań o udzielenie zamówienia wszczętych przed tym dniem, stosuje się zapisy nowej wersji wytycznych dotyczących kwalifikowalności.
- 4. Beneficjent zobowiązuje się niezwłocznie i pisemnie za pośrednictwem CST 2021 poinformować Instytucję Zarządzającą o problemach w realizacji Projektu.
- 5. W przypadku konieczności dokonania zmian w Projekcie, stosuje się zapisy § 25 Umowy.
- 6. Beneficjent jest zobowiązany do monitorowania i sprawozdawania z realizacji założonych wartości wskaźników w trakcie realizacji Projektu na zasadach określonych w *Wytycznych dotyczących monitorowania.* W razie postępów w realizacji wskaźników produktu, Beneficjent powinien wykazać je w każdym wniosku o płatność składanym do Instytucji Zarządzającej. Wartości osiągnięte wskaźników sprawozdawane we wnioskach o płatność

odnoszą się do stanu rzeczywistego i efektów faktycznie osiągniętych, niezależnie od stanu zaawansowania finansowego całego projektu oraz poziomu jego finansowego rozliczenia (należy wykazać faktycznie osiągniętą wartość wskaźnika, a nie przeliczać proporcjonalnie do zaangażowanych środków).

- 7. W przypadku zidentyfikowania przez Beneficjenta ryzyka nieosiągnięcia wskaźników, zobowiązany jest on niezwłocznie poinformować Instytucję Zarządzającą i przedstawić stosowne wyjaśnienia. Zmiany w realizacji założonych przez Beneficjenta wartości docelowych wskaźników związane mogą być z nałożeniem korekty finansowej projektu.
- 8. W przypadku osiągnięcia przez Beneficjenta założonych wartości wskaźników produktu lub rezultatu na poziomie poniżej 80 %, Instytucja Zarządzająca dokona indywidualnej analizy powodów nieosiągnięcia wskaźników, biorąc pod uwagę:
	- a) zakres % odchylenia wartości osiągniętej od wartości założonej,
	- b) liczbę nieosiągniętych wskaźników,
	- c) informację, w jaki sposób odchylenie wskaźnika/wskaźników wpływa na odchylenie wskaźnika/wskaźników ujętych w Programie,
	- d) informację czy wskaźnik/wskaźniki miały wpływ na wybór projektu do dofinansowania,
	- e) wyjaśnienia Beneficjenta, w szczególności podejmowane przez niego działania naprawcze.
- 9. W przypadku zmian w zakresie rzeczowym projektu, skutkujących nieosiągnięciem wskaźnika produktu, Instytucja Zarządzająca może pomniejszyć wartość dofinansowania stosownie do niezrealizowanego zakresu rzeczowego.
- 10. W zależności od wyników indywidualnej analizy przeprowadzonej w oparciu o zapisy ust. 8 zmiany w realizacji założonych wartości docelowych wskaźników rezultatu związane mogą być z korektą finansową projektu.
	- a) osiągnięcie na poziomie minimum 80% o ewentualnym nałożeniu konsekwencji finansowych dla Beneficjenta decyduje Instytucja Zarządzająca, w przypadku nałożenia konsekwencji finansowych na Beneficjenta, o ich formie i wysokości decyduje Instytucja Zarządzająca
	- b) osiągnięcie na poziomie poniżej 80% o ewentualnym nałożeniu konsekwencji finansowych na Beneficjenta decyduje Instytucja Zarządzająca, w przypadku nałożenia konsekwencji finansowych Instytucja Zarządzająca nakłada korektę finansową proporcjonalną do poziomu odchylenia wskaźnika.
- 11. Wskaźniki uznaje się za osiągnięte i powinny być wykazane przez beneficjenta w przypadku:

a) wskaźników produktu – w momencie zakończenia finansowej realizacji i wykazane najpóźniej we wniosku o płatność końcową;

b) wskaźników rezultatu – osiągnięte muszą zostać w rok po terminie zakończenia finansowej realizacji projektu i wykazane w sprawozdaniu z osiągniętych wskaźników rezultatu, które Beneficjent składa do Instytucji Zarządzającej w terminie do 30 dni od upłynięcia roku od zakończenia finansowej realizacji projektu, stanowiącym Załącznik nr 11 do Umowy. W uzasadnionych przypadkach, na wniosek beneficjenta i za zgodą Instytucji

Działanie *2.3 Zapobieganie zagrożeniom związanym ze zmiana klimatu* FEO 2021-2027 Wersja nr 1, lipiec 2024 r.

Zarządzającej, termin osiągnięcia wartości docelowej wskaźnika rezultatu może zostać przedłużony.

- 12. Beneficjent jest zobowiązany udostępnić dokumentację potwierdzającą osiągnięcie wskaźników na każde żądanie Instytucji Zarządzającej, w szczególności podczas kontroli prowadzonych w ramach Projektu.
- 13. Niewykonanie wskaźnika w projekcie może stanowić przesłankę do stwierdzenia nieprawidłowości indywidualnej.
- 14. Instytucja Zarządzająca na każdym etapie realizacji projektu ma prawo wezwać Beneficjenta do złożenia dokumentów źródłowych potwierdzających treść składanych przez Beneficjenta oświadczeń. Niezłożenie dokumentu źródłowego przez Beneficjenta może stanowić podstawę do niewypłacenia dofinansowania, a także do przerwania weryfikacji wniosku o płatność (o którym mowa w § 13 ust. 4) do czasu złożenia tego dokumentu, lub uznania wydatków za niekwalifikowane w sytuacji braku możliwości potwierdzenia prawdziwości okoliczności wskazanych przez Beneficjenta w treści oświadczenia.
- 15. W przypadku konieczności potwierdzenia przez Instytucję Zarządzającą, po podpisaniu Umowy, że Beneficjent spełnia kryteria wyboru projektów właściwe dla naboru, w ramach którego projekt został wybrany do dofinansowania, przed zatwierdzeniem wniosku o płatność końcową Instytucja Zarządzająca może wezwać Beneficjenta do przedłożenia stosownych dokumentów, o ile nie ma dostępu do tych dokumentów, w celu weryfikacji spełnienia tych kryteriów. Warunkiem zatwierdzenia wniosku o płatność końcową jest potwierdzenie przez Instytucję Zarządzającą spełnienia tych kryteriów. W sytuacji, gdy Instytucja Zarządzająca stwierdzi, że kryterium nie zostało przez Beneficjenta spełnione, może uznać wszystkie lub część wydatków w ramach projektu za niekwalifikowalne, jako niespełniające warunków wynikających z regulaminu wyboru projektów. W przypadku uznania przez Instytucję Zarządzającą części lub wszystkich wydatków w ramach projektu za niekwalifikowalne, do tych wydatków zastosowanie mają zapisy § 15.

- 1. W związku z realizacją projektu, Beneficjentowi przysługują, zgodnie z wytycznymi dotyczącymi kwalifikowalności koszty pośrednie wg stawki ryczałtowej w **wysokości 7 % kwalifikowalnych kosztów bezpośrednich.** *[stawka procentowa wynikająca z Regulaminu wyboru projektów]* Wartość kwotowa kosztów pośrednich określona jest we wniosku.
- 2. W przypadku zmiany wartości wydatków kwalifikowalnych stanowiących podstawę wyliczenia kosztów pośrednich, wysokość procentowa stawki ryczałtowej, wskazanej w ust. 1 nie ulega zmianie.
- 3. Rozliczenie kosztów pośrednich odbywa się poprzez rozliczenie w każdym wniosku o płatność takiej wysokości kosztów pośrednich, obliczonych na podstawie poniesionych, udokumentowanych i zatwierdzonych w ramach tego wniosku o płatność bezpośrednich wydatków kwalifikowalnych/bezpośrednich wydatków kwalifikowalnych dot.

Działanie *2.3 Zapobieganie zagrożeniom związanym ze zmiana klimatu* FEO 2021-2027 Wersja nr 1, lipiec 2024 r.

zaangażowania personelu, z zastrzeżeniem ust. 4, w proporcji jaka wynika ze stawki, o której mowa w ust. 1.

- 4. W przypadku stwierdzenia wydatku niekwalifikowalnego lub w przypadku nałożenia korekty finansowej w ramach bezpośrednich wydatków kwalifikowanych/ bezpośrednich wydatków kwalifikowalnych dot. zaangażowania personelu, stawka ryczałtowa, o której mowa w ust. 1 wyliczana jest w oparciu o wysokość prawidłowo poniesionych wydatków w ramach bezpośrednich wydatków kwalifikowanych/ bezpośrednich wydatków kwalifikowalnych dot. zaangażowania personelu.
- 5. Katalog kosztów pośrednich określony został przez Instytucję Zarządzającą w Regulaminie wyboru projektów.
- 6. Na etapie realizacji projektu Instytucja Zarządzająca weryfikując wniosek o płatność, weryfikuje czy w zestawieniu poniesionych kosztów bezpośrednich nie zostały wykazane koszty z katalogu kosztów pośrednich, określone w Regulaminie wyboru projektów. Koszty z katalogu kosztów pośrednich nie mogą być rozliczone jako wydatki bezpośrednie.

# **Odpowiedzialność Instytucji Zarządzającej i Beneficjenta**

- 1. Instytucja Zarządzająca nie ponosi odpowiedzialności wobec osób trzecich za szkody powstałe w związku z realizacją Projektu.
- 2. W przypadku realizowania Projektu przez Beneficjenta działającego w formie partnerstwa, umowa/porozumienie o partnerstwie określa odpowiedzialność Beneficjenta oraz Partnerów wobec osób trzecich za działania wynikające z niniejszej Umowy.
- 3. Beneficjent zobowiązuje się do:
	- 1) pisemnej informacji o złożeniu do Sądu wniosków o ogłoszenie upadłości lub wszczęciu postępowania restrukturyzacyjnego przez Beneficjenta lub partnera lub przez ich wierzycieli, w terminie do 3 dni od dnia wystąpienia powyższych okoliczności;
	- 2) pisemnego informowania Instytucji Zarządzającej o pozostawaniu w stanie likwidacji albo podleganiu zarządowi komisarycznemu, bądź zawieszeniu swej działalności, w terminie do 3 dni od dnia wystąpienia powyższych okoliczności;
	- 3) pisemnego informowania Instytucji Zarządzającej o toczącym się wobec Beneficjenta jakimkolwiek postępowaniu egzekucyjnym, karnym skarbowym, o posiadaniu zajętych wierzytelności, w terminie do 7 dni od dnia wystąpienia powyższych okoliczności oraz pisemnego powiadamiania Instytucji Zarządzającej w terminie do 7 dni od daty powzięcia przez Beneficjenta informacji o każdej zmianie w tym zakresie.
- 4. Odpowiedzialność Beneficjenta:
- 1) Beneficjent zobowiązuje się do realizacji Projektu z należytą starannością, w szczególności ponosząc wydatki celowo, rzetelnie, racjonalnie i oszczędnie, zgodnie z obowiązującymi przepisami prawa i procedurami w ramach Programu, oraz w sposób,

który zapewni prawidłową i terminową realizację Projektu oraz osiągnięcie celów i wskaźników Projektu założonych we Wniosku.

- 2) Beneficjent ponosi pełną odpowiedzialność za prawidłowość realizacji Umowy.
- 3) Beneficjent zobowiązany jest przestrzegać zapisów niniejszej Umowy. W wypadku stwierdzenia nieprzestrzegania zapisów Umowy Instytucja Zarządzająca wzywa Beneficjenta do podjęcia działań przewidzianych w Umowie oraz może wstrzymać wypłatę środków dofinansowania do czasu podjęcia przez Beneficjenta odpowiednich działań, a także stosuje pozostałe przewidziane w Umowie środki.
- 4) Beneficjent zobowiązuje się do zapobiegania i stosownego sposobu postępowania w sytuacjach wystąpienia korupcji i nadużyć finansowych, w tym konfliktu interesów w ramach programu regionalnego FEO 2021-2027 tj.:

a) powstrzymania się od jakiejkolwiek działalności prowadzącej lub mogącej prowadzić do konfliktu interesów oraz przeniesienia tego wymogu na osoby fizyczne, które mogą ich reprezentować lub podejmować decyzje w ich imieniu, na ich personel oraz osoby trzecie zaangażowane w wykonanie/realizację Umowy, w tym podwykonawców,

b) zapewnienia, aby w toku realizacji Umowy osoby wymienione powyżej nie znalazły się w sytuacji, która mogłaby prowadzić do konfliktu interesów, a jeżeli do takiej sytuacji dojdzie zobowiązani są do niezwłocznego informowania o wszelkich przypadkach, w których dochodzi do konfliktu interesów lub sprzeczności interesów,

c) podejmowania natychmiastowych działań w celu naprawy sytuacji związanej z wystąpieniem konfliktu interesów.

5) Działania te podlegać będą ocenie instytucji systemu wdrażania FEO 2021-2027 udzielającej dofinansowania lub zamawiającego w przypadku konfliktu interesów stwierdzonego przy udzielaniu zamówienia publicznego pod kątem ich właściwości, adekwatności i skuteczności. W przypadku uznania, że podjęte działania nie są wystarczające właściwa instytucja/zamawiający wzywa beneficjenta/wykonawcę do podjęcia dalszych działań w określonym terminie lub podejmuje decyzję o nieprzyznaniu dofinansowania czy wymierzenia sankcji w postaci nałożenia korekty finansowej/nieudzieleniu zamówienia danemu wykonawcy w zgodzie z właściwymi przepisami dotyczącymi zamówień publicznych.

# **Wyodrębniona ewidencja wydatków[3](#page-235-0)**

- 1. Beneficjent zobowiązuje się do prowadzenia wyodrębnionej ewidencji wszystkich wydatków Projektu lub do korzystania z odpowiedniego kodu księgowego w sposób przejrzysty, tak aby możliwa była identyfikacja poszczególnych operacji związanych z Projektem, z wyłączeniem wydatków rozliczanych w oparciu o metody uproszczone wskazane w wytycznych dotyczących kwalifikowalności.
- 2. Przez wyodrębnioną ewidencję wydatków rozumie się ewidencję prowadzoną w oparciu o:

<span id="page-235-0"></span><sup>3</sup> Nie dotyczy wydatków rozliczanych metodami uproszczonymi.

- 1) Ustawę o rachunkowości Beneficjent prowadzący pełną księgowość księgi rachunkowe - zobowiązany jest do prowadzenia, na potrzeby realizowanego przez siebie Projektu, wyodrębnionej ewidencji księgowej zgodnie z zasadami rachunkowości, przez co należy rozumieć ewidencję wyodrębnioną w ramach już prowadzonych przez daną jednostkę ksiąg rachunkowych. System ewidencji księgowej powinien umożliwić sporządzenie sprawozdań i kontroli wykorzystania środków funduszy strukturalnych Unii Europejskiej, poprzez wprowadzenie kont syntetycznych, analitycznych i pozabilansowych. W związku z tym, na kierowniku podmiotu jako organie odpowiedzialnym za wykonanie obowiązków w zakresie rachunkowości, ciąży obowiązek ustalenia i opisania zasad dotyczących ewidencji i rozliczania środków otrzymanych w ramach funduszy strukturalnych Unii Europejskiej.
- 2) Krajowe przepisy podatkowe Beneficjent, który nie prowadzi pełnej księgowości, a rozlicza się w formie podatkowej księgi przychodów i rozchodów, ma możliwość wyboru i prowadzenia na potrzeby realizowanego przez siebie Projektu, wyodrębnionej ewidencji księgowej w formie "Zestawienia wszystkich dokumentów księgowych dotyczących realizowanego Projektu", bądź wykorzystać do tego celu książkę przychodów i rozchodów, w taki sposób, aby dokument (tj. faktura lub inny dokument o równoważnej wartości dowodowej) w ww. ewidencji został oznaczony tak, żeby to oznaczenie w jednoznaczny sposób wskazywało na związek operacji gospodarczej z Projektem finansowanym w ramach Programu.
- 3) Beneficjent nie stosujący ustawy o rachunkowości i krajowych przepisów podatkowych lub Beneficjent, który nie ma możliwości przeksięgowania wydatków poniesionych w latach ubiegłych ze względu na fakt, iż w momencie księgowania wydatków nie wiedział, iż Projekt zostanie dofinansowany, lub Beneficjent, który nie jest zobowiązany do prowadzenia jakiejkolwiek ewidencji księgowej na podstawie obowiązujących przepisów, jest zobowiązany do prowadzenia, na potrzeby realizowanego przez siebie Projektu "Zestawienia wszystkich dokumentów księgowych dotyczących realizowanego Projektu".
- 3. Wzór "Zestawienia wszystkich dokumentów księgowych dotyczących realizowanego Projektu", o których mowa w ust. 2 pkt 2) i pkt 3) stanowi załącznik nr 4 do Umowy.
- 4. W przypadku Projektu partnerskiego obowiązek, o którym mowa w ust. 1, dotyczy każdego z Partnerów, w zakresie tej części Projektu, za której realizację odpowiada dany Partner.

# **Planowanie płatności na rzecz Beneficjenta**

### **§ 8**

1. Harmonogram płatności, stanowi **Załącznik nr 2** do Umowy. W harmonogramie płatności Beneficjent ma obowiązek ująć terminy i wartości na jakie składane będą wnioski o płatność do Instytucji Zarządzającej.

- 2. Beneficjent w terminie 5 dni roboczych po podpisaniu umowy ma obowiązek wprowadzić do CST2021 dane wynikające z harmonogramu płatności, o którym mowa w ust. 1.
- 3. Beneficjent ma obowiązek aktualizowania w CST2021 harmonogramu płatności, o którym mowa w ust. 1, przy każdym składanym wniosku o płatność. Jednym z warunków zatwierdzenia wniosku o płatność, jest złożenie do niego przez Beneficjenta prawidłowego harmonogramu płatności.
- 4. Sama aktualizacja harmonogramu płatności, o której mowa w ust. 3, nie wymaga zawarcia aneksu do Umowy. W sytuacji konieczności zawarcia aneksu do Umowy z innych powodów, harmonogram płatności również podlega zmianie jako załącznik do aneksu do Umowy.
- 5. Harmonogram składania wniosków o płatność, stanowi **Załącznik nr 3** do Umowy. W harmonogramie składania wniosków o płatność Beneficjent ma obowiązek ująć terminy i wartości na jakie składane będą wnioski o płatność do Instytucji Zarządzającej.
- 6. Beneficjent ma obowiązek aktualizowania harmonogramu składania wniosków o płatność, o którym mowa w ust. 5, przy każdym składanym wniosku o płatność. Jednym z warunków zatwierdzenia wniosku o płatność, jest złożenie do niego przez Beneficjenta prawidłowego harmonogramu składania wniosków o płatność.
- 7. Sama aktualizacja harmonogramu składania wniosków o płatność, o której mowa w ust. 6, nie wymaga zawarcia aneksu do Umowy. W sytuacji konieczności zawarcia aneksu do Umowy z innych powodów, harmonogram składania wniosków o płatność również podlega zmianie jako załącznik do aneksu do Umowy.
- 8. Dane wynikające z harmonogramu płatności, o którym mowa w ust. 1 muszą być zbieżne z danymi wynikającymi z harmonogramu składania wniosków o płatność, o którym mowa w ust. 5.
- 9. Dofinansowanie w formie zaliczki jest przekazywane Beneficjentowi na następujący rachunek bankowy Beneficjenta …… [*nr rachunku, nazwa banku*]. Dofinansowanie w formie refundacji jest przekazywane Beneficjentowi na następujący rachunek bankowy Beneficjenta …… [*nr rachunku, nazwa banku*].
- 10. Beneficjent przekazuje odpowiednią część dofinansowania na pokrycie wydatków Partnerów, zgodnie z umową/porozumieniem o partnerstwie.
- 11. Beneficjent zobowiązuje się niezwłocznie poinformować Instytucję Zarządzającą o zmianie rachunku/ów bankowego/ych, o którym/ch mowa w ust. 9. Zmiana rachunku/ów bankowego/ych wymaga zawarcia aneksu do Umowy.
- 12. Beneficjent zapewnia, że wydatki w ramach Projektu są ponoszone z rachunku bankowego Beneficjenta lub w przypadku Projektu partnerskiego rachunków bankowych Partnerów Projektu lub podmiotu/ów upoważnionego/ych do ponoszenia wydatków, wskazanego/ych w § 3 ust. 7.

## **Przekazanie Beneficjentowi Dofinansowania w formie zaliczki**

- 1. Beneficjentowi może zostać przekazane dofinansowanie w formie zaliczki.
- 2. Wysokość zaliczki wnioskowanej przez Beneficjenta powinna opiewać na kwotę nie większą i na okres nie dłuższy niż jest to niezbędne do prawidłowej realizacji projektu.
- 3. Beneficjent ma obowiązek złożyć do Instytucji Zarządzającej wniosek rozliczający zaliczkę, o którym mowa w § 12 ust. 1 pkt 4), pkt 5), pkt 6) lub pkt 9) w terminie **60 dni** od dnia przekazania całości środków wnioskowanej zaliczki na rachunek bankowy Beneficjenta. W przypadku gdy wniosek rozliczający zaliczkę, o którym mowa w § 12 ust. 1 pkt 4) lub pkt 6), jest równocześnie wnioskiem o płatność końcową, o którym mowa w § 12 ust. 1 pkt 8), wówczas Beneficjent ma obowiązek złożyć ten wniosek do Instytucji Zarządzającej w terminie wynikającym z zapisów § 12 ust. 3.
- 4. Zaliczka może być przekazana w jednej lub kilku transzach na podstawie prawidłowo złożonych przez Beneficjenta Wniosków o płatność zaliczkową i wniosków rozliczających przyznane transze zaliczki, przy czym wypłata kolejnej transzy dofinansowania jest uzależniona od rozliczenia **100 %** dotychczas otrzymanej zaliczki.
- 5. Poprzez rozliczenie zaliczki rozumie się złożenie wniosku o płatność rozliczającego wydatki kwalifikowalne niezbędne do rozliczenia **100 %** przekazanego w formie zaliczki dofinansowania **lub zwrot** środków zaliczki nierozliczonych w ww. wniosku o płatność. Zwrotu środków nierozliczonej zaliczki należy dokonać na rachunek wskazany w § 15 ust. 3 wraz z opisem, o którym mowa w § 15 ust. 2.
- 6. Dofinansowanie w formie zaliczki przekazywane jest Beneficjentowi przelewem na rachunek bankowy Beneficjenta, wskazany w § 8 ust. 9.
- 7. Środki europejskie są przekazywane na rachunek bankowy Beneficjenta na podstawie Zleceń płatności kierowanych do BGK. Instytucja Zarządzająca nie ponosi odpowiedzialności za terminowość wypłat środków przez BGK.
- 8. Warunkiem przekazania Beneficjentowi **pierwszej transzy** zaliczki, jest:
	- 1) złożenie przez Beneficjenta do Instytucji Zarządzającej prawidłowego Wniosku o płatność zaliczkową wraz z prawidłowymi harmonogramami, o których mowa w § 8. Zasady oraz terminy składania Wniosków o płatność i przygotowania odpowiednich dokumentów załączanych do Wniosku o płatność określa § 12,
	- 2) prawidłowe wniesienie przez Beneficjenta zabezpieczenia, o którym mowa w § 16 – jeśli dot. Beneficjenta,
	- 3) dostępność środków europejskich w limicie określonym przez ministra właściwego ds. rozwoju regionalnego.
- 9. W przypadku Projektów z programem funkcjonalno użytkowym transza zaliczki przekazywana jest Beneficjentowi dodatkowo po spełnieniu wymagań określonych w § 11.
- 10. Warunkiem przekazania Beneficjentowi **drugiej i kolejnych transz** zaliczki jest:
	- 1) złożenie przez Beneficjenta do Instytucji Zarządzającej prawidłowych Wniosków o płatność wraz z prawidłowymi harmonogramami, o których mowa w § 8, rozliczających **100 %** otrzymanej transzy zaliczki. Zasady oraz terminy składania Wniosków o płatność oraz przygotowania odpowiednich dokumentów załączanych do Wniosku o płatność określa § 12.

Działanie *2.3 Zapobieganie zagrożeniom związanym ze zmiana klimatu* FEO 2021-2027 Wersja nr 1, lipiec 2024 r.

- 2) potwierdzenie przez Instytucję Zarządzającą prawidłowości wydatkowania przez Beneficjenta przekazanej wcześniej transzy zaliczki, tj. poniesienia wydatków objętych Umową i zgodnie z jej zapisami oraz ich kwalifikowalności. W przypadku stwierdzenia nieprawidłowości podczas weryfikacji Wniosku o płatność rozliczającego przekazane transze zastosowanie mają zapisy § 13,
- 3) dostępność środków europejskich w limicie określonym przez ministra właściwego ds. rozwoju regionalnego,
- 4) Wniosek rozliczający otrzymaną transzę zaliczki jest weryfikowany zgodnie z zasadami określonymi w § 13.
- 11. Warunkiem końcowego rozliczenia Projektu jest złożenie przez Beneficjenta prawidłowego wniosku o płatność końcową.
- 12. Potwierdzenie prawidłowości wydatków przez Instytucję Zarządzającą, o którym mowa w ust. 10 pkt 2) **podlega przedłożeniu do Komisji Europejskiej przez Instytucję odpowiedzialną za księgowanie wydatków**. Stwierdzenie przez tę Instytucję nieprawidłowości wydatków poniesionych przez Beneficjenta obciąża Beneficjenta. W takim przypadku zastosowanie mają zapisy § 15.
- 13. Zgodnie z art. 189 ust. 3 ustawy o finansach, w przypadku niezłożenia wniosku o płatność na kwotę wydatków kwalifikowalnych niezbędną do rozliczenia 100 % kwoty przekazanych wcześniej transz zaliczki lub niezwrócenia niewykorzystanej części zaliczki w terminie 14 dni od dnia upływu terminu określonego w ust. 3, od środków pozostałych do rozliczenia, przekazanych w ramach zaliczki **nalicza się odsetki** w wysokości określonej jak dla zaległości podatkowych, liczone od dnia przekazania środków zaliczki do dnia złożenia prawidłowo sporządzonego i kompletnego wniosku o płatność lub do dnia zwrócenia niewykorzystanej części zaliczki.
- 14. **Odsetki bankowe** naliczone na rachunku bankowym Beneficjenta, o którym mowa w § 8 ust. 9 od przekazanych Beneficjentowi w formie zaliczki transz dofinansowania podlegają zwrotowi, o ile przepisy odrębne nie stanowią inaczej. W przypadku realizowania Projektu przez Beneficjenta działającego w formie partnerstwa, kwestie zwrotu odsetek bankowych naliczonych na rachunkach projektowych Partnera/Partnerów reguluje umowa/porozumienie o partnerstwie. Beneficjent przekazuje informację o odsetkach i dokonuje ich zwrotu, w terminie do 10 stycznia następnego roku lub w przypadku Projektów, których realizacja kończy się w trakcie danego roku, w terminie zakończenia realizacji Projektu.
- 15. W przypadku niedokonania zapłaty odsetek, o których mowa w ust. 13, instytucja Zarządzająca odzyskuje środki w trybie określonym w § 15.
- 16. Instytucja Zarządzająca może zawiesić wypłatę dofinansowania, w przypadku, gdy zachodzi uzasadnione podejrzenie, że w związku z realizacją Projektu doszło do powstania rażących nieprawidłowości, w szczególności oszustwa. Instytucja Zarządzająca informuje Beneficjenta, o zawieszeniu biegu terminu wypłaty transzy dofinansowania i jego przyczynach.
- 17. Kwota dofinansowania, o której mowa w § 2 ust. 4, niewydatkowana z końcem roku budżetowego, pozostaje na rachunku bankowym wyodrębnionym do obsługi projektu, o którym mowa w § 8 ust. 9, do dyspozycji Beneficjenta w następnym roku budżetowym, o ile realizacja projektu przewidziana jest w kolejnym roku budżetowym.

## **Przekazanie Beneficjentowi Dofinansowania w formie refundacji**

- 1. Dofinansowanie w formie refundacji przekazywane jest Beneficjentowi przelewem na rachunek bankowy Beneficjenta, o którym mowa w § 8 ust. 9, w postaci płatności pośrednich i płatności końcowej.
- 2. Płatność końcowa, przekazana zostanie Beneficjentowi po złożeniu i zatwierdzeniu wniosku o płatność końcową.
- 3. Środki europejskie są przekazywane na rachunek bankowy Beneficjenta na podstawie Zleceń płatności do BGK. Instytucja Zarządzająca nie ponosi odpowiedzialności za terminowość wypłat środków przez BGK.
- 4. Warunkiem przekazania Beneficjentowi dofinansowania w formie refundacji jest:
	- 1) złożenie przez Beneficjenta do Instytucji Zarządzającej prawidłowego wniosku o płatność pośrednią lub końcową wraz z prawidłowymi harmonogramami, o których mowa w § 8. Zasady, oraz terminy składania Wniosków o płatność oraz przygotowania odpowiednich dokumentów załączanych do wniosku o płatność określa § 12,
	- 2) potwierdzenie przez Instytucję Zarządzającą prawidłowości wydatków przedstawionych przez Beneficjenta, tj. poniesienia wydatków objętych Umową i zgodnie z jej zapisami oraz ich kwalifikowalności z zastrzeżeniem zapisów § 14 ust. 1-12,
	- 3) dostępność środków europejskich w limicie określonym przez ministra właściwego ds. rozwoju regionalnego,
	- 4) wniesienie przez Beneficjenta zabezpieczenia, o którym mowa w § 16 jeśli dotyczy Beneficjenta
- 5. W przypadku Projektów z programem funkcjonalno użytkowym Dofinansowanie przekazywane jest Beneficjentowi dodatkowo po spełnieniu wymagań określonych w § 11.
- 6. Warunkiem końcowego rozliczenia Projektu jest złożenie przez Beneficjenta prawidłowego wniosku o płatność końcową, wraz z prawidłowymi harmonogramami, o których mowa w § 8.
- 7. Beneficjent zobowiązuje się do rozliczenia całkowitej wartości dofinansowania, w ramach projektu, przedstawionego we wniosku o płatność końcową, obliczonego jako iloraz kwoty dofinansowania oraz kwoty wydatków kwalifikowalnych wskazanych we wniosku o dofinansowanie aktualnym na dzień składania wniosku o płatność końcową. W przypadku wykazania przez Beneficjenta we wniosku o płatność końcową wydatków kwalifikowalnych w wysokości mniejszej niż wynikające z aktualnego Wniosku, Instytucja Zarządzająca ma możliwość pomniejszenia kwoty dofinansowania w projekcie na zasadach określonych w zdaniu pierwszym. Powyższe może wiązać się z pomniejszeniem kwoty dofinansowania do wypłaty lub z koniecznością dokonania zwrotu dofinansowania przez Beneficjenta. W przypadku konieczności dokonania zwrotu dofinansowania przez Beneficjenta zastosowanie mają zapisy § 15.
- 8. Potwierdzenie prawidłowości wydatków przez Instytucję Zarządzającą, o którym mowa w ust. 4 pkt 2) **podlega przedłożeniu do Komisji Europejskiej przez Instytucję**

**odpowiedzialną za księgowanie wydatków**. Stwierdzenie przez tę Instytucję nieprawidłowości wydatków poniesionych przez Beneficjenta obciąża Beneficjenta.

- 9. W przypadku stwierdzenia nieprawidłowości wydatków, o których mowa w ust. 8, po przedłożeniu do Komisji Europejskiej kwot ujętych przez Beneficjenta we wniosku o płatność, Instytucja Zarządzająca odzyskuje środki w trybie określonym w § 15.
- 10. Instytucja Zarządzająca może zawiesić wypłatę dofinansowania, w przypadku, gdy zachodzi uzasadnione podejrzenie, że w związku z realizacją Projektu doszło do powstania rażących nieprawidłowości, w szczególności oszustwa. Instytucja Zarządzająca informuje Beneficjenta, o zawieszeniu biegu terminu wypłaty transzy dofinansowania i jego przyczynach.
- 11. Instytucja Zarządzająca podejmuje decyzję o wypłacie kwoty dofinansowania niezwłocznie po ustaniu przyczyny zawieszenia biegu terminu wypłaty transzy.

### **Przekazanie dofinansowania dla Projektów realizowanych w formule zaprojektuj i wybuduj na podstawie programu funkcjonalno-użytkowego § 11**

- 1. Zgodnie z art. 103 ustawy z dnia 11 września 2019 r. Prawo zamówień publicznych (t.j. Dz. U. z 2023 r., poz. 1605 z późn. zm.)*,* jeżeli przedmiotem zamówienia jest zaprojektowanie i wykonanie robót budowlanych w rozumieniu Ustawy z dnia 7 lipca 1994 r. Prawo budowlane (t.j. Dz. U. z 2024 r. poz. 725 z późn. zm.), zamawiający opisuje przedmiot zamówienia za pomocą programu funkcjonalno-użytkowego, który stanowi załącznik do wniosku o dofinansowanie.
- 2. Dla projektów typu zaprojektuj i wybuduj nie jest koniecznym przedstawienie kopii pozwolenia na budowę lub zgłoszenia budowy na etapie oceny. Jednakże należy pamiętać, iż dokumenty te jeśli będą wymagane prawem będą musiały zostać dostarczone do Instytucji Zarządzającej po ich uzyskaniu przez wnioskodawcę, już po podpisaniu Umowy o dofinansowanie. Przekazanie dofinansowania na zasadach określonych w § 9 i § 10 dla Projektów z programem funkcjonalno-użytkowym możliwe będzie po ocenie przez Instytucję Zarządzającą, czy projekt spełnia *Kryteria Środowiskowe dla wszystkich działań FEO 2021-2027*, stanowiące załącznik do Regulaminu wyboru projektów obowiązującego w naborze… *[należy wpisać nr naboru].*
- 3. W przypadku, gdy wnioskodawca zdecyduje się realizować projekt w formule zaprojektuj i wybuduj na podstawie programu funkcjonalno-użytkowego, obowiązek przygotowania projektów wykonawczych, zgłoszenia prac i uzyskania prawomocnych pozwoleń dla takich projektów spoczywa na wykonawcy wyłonionym do realizacji zadania w ramach projektu (jeśli będą wymagane).
- 4. Beneficjent zobowiązuje się przekazać wyciąg z dokumentacji technicznej lub dokumentację techniczną Projektu, oraz wszelkie wymagane prawem pozwolenia na realizację Projektu, niezbędne do oceny przez Instytucję Zarządzającą spełnienia kryteriów o których mowa w ust. 2, w terminie 7 dni od daty otrzymania ostatniego z ww. dokumentów.

- 5. Instytucja Zarządzająca, po weryfikacji otrzymanych dokumentów, o których mowa w ust. 4, w przypadku, gdy jest to wymagane dokonuje ponownej oceny środowiskowej w terminie 20 dni roboczych od dnia otrzymania kompletnej dokumentacji, lub wzywa Beneficjenta do uzupełnienia dokumentów. W przypadku konieczności wezwania Beneficjenta do uzupełnienia braków bieg terminu oceny zostaje przerwany.
- 6. Instytucja Zarządzająca może wydać rekomendacje dotyczące poprawy dokumentów lub przeprowadzonych procedur, w celu osiągnięcia zgodności z kryteriami o których mowa w ust. 2.
- 7. Po wdrożeniu zaleceń Beneficjent przekazuje dokumenty, na zasadach określonych w ust. 2, a Instytucja Zarządzająca dokonuje ponownie oceny, na zasadach określonych w ust. 5.
- 8. Stwierdzenie przez Instytucję Zarządzającą zgodności z kryteriami, o których mowa w ust. 2 Beneficjent otrzymuje na piśmie.
- 9. Wszelkie skutki wynikające ze stwierdzenia przez Instytucję Zarządzającą niespełnienia przez Projekt kryteriów, o których mowa w ust. 2, obciążają Beneficjenta.
- 10. Stwierdzenie przez Instytucję Zarządzającą niezgodności Projektu z kryteriami, o których mowa w ust. 2, a także niemożliwość wdrożenia rekomendacji w celu osiągnięcia zgodności z kryteriami o których mowa w ust. 2, może spowodować rozwiązaniem Umowy, na zasadach określonych w § 27.
- 11. IZ zastrzega sobie prawo do dokonania ponownej oceny w zakresie spełnienia przez projekt wskazanych w załączniku do Regulaminu wyboru projektów kryteriów formalnych i merytorycznych w przypadku stwierdzenia wprowadzenia zmian do zaplanowanego przedsięwzięcia w odniesieniu do przedłożonego wcześniej PFU. Przepisy § 25 stosuje się odpowiednio.
- 12. Złożenie przez Beneficjenta wniosku o płatność, w którym wnioskuje o wypłatę dofinansowania na wydatki objęte programem funkcjonalno – użytkowym, jest możliwe po spełnieniu warunku wynikającego z ust. 8.

# **Zasady i terminy składania wniosków o płatność**

- 1. Beneficjent składa wniosek o płatność w jednej z następujących form:
	- 1) **refundacyjny** w którym wnioskuje o refundację na podstawie wykazanych we wniosku o płatność zapłaconych faktur, lub innych dokumentów o równoważnej wartości dowodowej,
	- 2) **zaliczkowy** w którym wnioskuje o wypłatę dofinansowania bez wykazywania we wniosku o płatność faktur, lub innych dokumentów o równoważnej wartości dowodowej,
	- 3) **refundacyjno-zaliczkowy** w którym Beneficjent wnioskuje równocześnie o refundację i zaliczkę,
	- 4) **rozliczający zaliczkę** w którym rozlicza kwotę przekazanej wcześniej zaliczki, IZ nie stosuje ograniczeń co do terminu zapłaty faktur, które Beneficjent rozlicza w ramach wniosku rozliczającego zaliczkę,

Działanie *2.3 Zapobieganie zagrożeniom związanym ze zmiana klimatu* FEO 2021-2027 Wersja nr 1, lipiec 2024 r.

- 5) **refundacyjno-zaliczkowy-rozliczający zaliczkę** w którym Beneficjent wnioskuje równocześnie o refundację i zaliczkę, a także rozlicza środki przekazanej wcześniej zaliczki,
- 6) **refundacyjno-rozliczający zaliczkę** w którym Beneficjent wnioskuje o refundację, a także rozlicza środki przekazanej wcześniej zaliczki,
- 7) **sprawozdawczy** Beneficjent składa w przypadku, gdy nie rozlicza żadnych wydatków, a sprawozdaje tylko postęp rzeczowy z realizacji Projektu,
- 8) **o płatność końcową** ostatni wniosek składany przez Beneficjenta na zakończenie realizacji Projektu, może mieć formę wniosku, o którym mowa w pkt 1), pkt 4) albo pkt 6),
- 9) **rozliczający zaliczkę – zaliczkowy** w którym Beneficjent wnioskuje równocześnie o zaliczkę, a także rozlicza środki przekazanej wcześniej zaliczki.
- 2. Beneficjent składa wnioski o płatność zgodnie z harmonogramami, o których mowa w § 8.
- 3. Beneficjent składa wniosek o płatność końcową, o którym mowa w ust. 1 pkt 8) w terminie **do 30 dni kalendarzowych** od dnia zakończenia finansowego realizacji Projektu, o którym mowa we Wniosku.
- 4. Beneficjent przedkłada wniosek o płatność oraz dokumenty niezbędne do rozliczenia Projektu za pośrednictwem systemu teleinformatycznego, o którym mowa w § 17, chyba że z przyczyn technicznych nie jest to możliwe. W takim przypadku, po uzyskaniu zgody Instytucji Zarządzającej, Beneficjent składa w wersji papierowej wniosek o płatność w terminach wynikających z zapisów ust. 2 i ust. 3, przy czym zobowiązuje się do złożenia wniosku za pośrednictwem systemu teleinformatycznego niezwłocznie po ustaniu przyczyn, o których mowa w zdaniu pierwszym. Wzór wniosku o płatność, który Beneficjent ma obowiązek złożyć w wersji papierowej stanowi załącznik nr 5 do Umowy.
- 5. Beneficjent zobowiązuje się do przedkładania każdorazowo na żądanie Instytucji Zarządzającej<sup>[4](#page-243-0)</sup>, wskazanych do weryfikacji w oparciu o metodologię doboru próby do danego wniosku o płatność (z wyłączeniem wniosków, o których mowa w ust. 1 pkt 2) i pkt 7), następujących dokumentów (w formie wskazanej przez Instytucję Zarządzającą – skany (za pośrednictwem CST 2021)oryginałów dokumentów lub kopii oryginałów dokumentów oznaczone datą i potwierdzone za zgodność z oryginałem przez Beneficjenta lub osobę upoważnioną do reprezentowania Beneficjenta):
	- 1) faktury lub inne dokumenty o równoważnej wartości dowodowej/inny dokument rozliczający wydatki ustalony przez Instytucję Zarządzającą, wraz z skanami wyciągów bankowych/dowodów zapłaty, potwierdzających poniesienie wydatków rozliczanych w danym wniosku o płatność, z wyłączeniem wydatków rozliczanych metodami uproszczonymi.
	- 2) dokumenty, z których wynika, iż Beneficjent prowadzi wyodrębnioną ewidencję wydatków projektu, bądź są stosowane odpowiednie kody księgowe, o których mowa w § 7 ust. 1, wraz ze wskazaniem konkretnych zapisów tego dokumentu, z których wynika sposób prowadzenia ewidencji wydatków projektu. Ponadto Beneficjent ma obowiązek przedłożyć wydruk operacji księgowych dla projektu za okres pokrywający

<span id="page-243-0"></span><sup>4</sup> Nie dotyczy wydatków rozliczanych metodami uproszczonymi.

się ze złożonym wnioskiem o płatność, z oznaczeniem wydatków, które zostały wybrane do próby w ramach danego wniosku o płatność,

- 3) dokumenty potwierdzające odbiór urządzeń, sprzętu lub wykonanie prac,
- 4) w przypadku zakupu urządzeń/sprzętu, które nie zostały zamontowane kopie protokołów odbioru urządzeń/sprzętu lub przyjęcia materiałów, z podaniem miejsca ich składowania,
- 5) inne niezbędne dokumenty potwierdzające i uzasadniające prawidłową realizację Projektu oraz potwierdzające, że wydatki zostały poniesione w sposób celowy i oszczędny, z zachowaniem zasady uzyskiwania najlepszych efektów z danych nakładów zgodnie z zapisami wytycznych dotyczących kwalifikowalności ujętych w § 1 pkt 31),
- 6) wymaganym dokumentem potwierdzającym realizację Projektu (związanego z przebudową lub rozbudową obiektu) mogą być także dokumenty księgowe potwierdzające zwiększenie wartości środka trwałego po zakończeniu inwestycji.
- 6. Do wniosku o płatność końcową Beneficjent zobowiązuje się do przedłożenia **oświadczenia o kwalifikowalności VAT**, zgodnie z załącznikiem nr 13 - dotyczy wyłącznie projektów, których całkowita wartość, o której mowa w ust. 2, wynosi **co najmniej 5 mln** euro (włączając VAT), w ramach których podatek VAT jest wydatkiem kwalifikowalnym.
- 7. Oprócz dokumentów wskazanych w ust. 5 i ust. 6 Beneficjent zobowiązuje się przekazać Instytucji Zarządzającej w jednej z form wskazanych przez Instytucję Zarządzającą na jej żądanie: skan oryginału (za pośrednictwem CST 2021) lub poświadczonej za zgodność z oryginałem kopii, wskazanych przez Instytucję Zarządzającą dokumentów potwierdzających kwalifikowalność wydatków ujętych we wniosku o płatność, w wyznaczonym przez Instytucję Zarządzającą terminie. Zgodnie z zapisami art. 25 ust. 9 ustawy wdrożeniowej, jeżeli jest to konieczne do stwierdzenia kwalifikowalności wydatków ponoszonych w ramach realizacji projektu, Beneficjent jest zobowiązany udostępnić Instytucji Zarządzającej również dokumenty, niezwiązane bezpośrednio z jego realizacją.
- 8. W przypadku, gdy Beneficjent złoży kolejny wniosek o płatność, przed zatwierdzeniem poprzedniego wniosku o płatność, weryfikacja tego wniosku o płatność jest wstrzymywana do czasu zatwierdzenia wcześniej złożonego wniosku o płatność, o czym Instytucja Zarządzająca informuje Beneficjenta. Termin weryfikacji kolejnego wniosku o płatność rozpoczyna się w następnym dniu roboczym po dniu zatwierdzenia poprzedniego wniosku o płatność.
- 9. Beneficjent jest zobowiązany złożyć wniosek o płatność co najmniej raz na 3 miesiące, licząc od dnia podpisania Umowy. W przypadku braku konieczności rozliczenia wydatków, Beneficjent składa wniosek sprawozdawczy, o którym mowa w ust. 1 pkt 7).
- 10. W przypadku konieczności złożenia wniosku o płatność w wersji papierowej, o czym jest mowa w ust. 4, Beneficjent ma obowiązek przechowywania drugiego egzemplarza wniosku o płatność (wraz z załącznikami - jeśli ich złożenia wraz z wnioskiem wymaga Instytucja Zarządzająca) złożonego do Instytucji Zarządzającej, w swojej siedzibie, zgodnie z zapisami Umowy dotyczącymi dokumentacji Projektu, o których mowa w § 18.

Działanie *2.3 Zapobieganie zagrożeniom związanym ze zmiana klimatu* FEO 2021-2027 Wersja nr 1, lipiec 2024 r.

- 11. Oryginały faktur lub innych dokumentów o równoważnej wartości dowodowej związane z realizacją Projektu<sup>[5](#page-245-0)</sup> na odwrocie powinny posiadać opis zawierający co najmniej:
- 1) numer Umowy,
- 2) nazwę projektu,

3) opis związku wydatku z projektem – należy zaznaczyć w opisie faktury, do którego zadania oraz do której kategorii kosztu przedstawionego we Wniosku odnosi się wydatek kwalifikowalny,

- 4) kwotę wydatków kwalifikowalnych,
- 5) informację o poprawności formalno-rachunkowej i merytorycznej,
- 6) informację czy Beneficjent stosuje ustawę PZP, zasadę konkurencyjności, o której mowa w wytycznych dotyczących kwalifikowalności, czy też w sytuacji, gdy na podstawie zapisów wytycznych dotyczących kwalifikowalności, Beneficjent jest zwolniony z zastosowania ww., stosuje inny tryb,

7) w przypadku, gdy w ramach projektu występuje pomoc publiczna należy zamieścić informację w tym zakresie oraz informację o kwocie wydatków kwalifikowalnych, z podziałem na kwoty objęte pomocą publiczną oraz nieobjęte pomocą publiczną,

8) podanie numeru ewidencyjnego lub księgowego,

9) w przypadku faktur wystawionych w walucie obcej należy zamieścić datę i kurs waluty na dzień przeprowadzenia operacji zakupu oraz datę i kurs waluty na dzień zapłaty,

10) tłumaczeń wykonanych przez tłumacza przysięgłego dokumentów finansowych wystawionych w języku obcym,

11) tłumaczeń (niekoniecznie sporządzonych przez tłumacza przysięgłego) wszelkich innych dokumentów wystawionych w języku obcym składanych jako załącznik do wniosku o płatność.

- 12. Pozostałe dokumenty przedkładane przez Beneficjenta, o których mowa w ust. 5, ust. 6 i ust. 7, niezbędne do weryfikacji wniosku o płatność, na oryginale powinny posiadać opis zawierający numer Umowy oraz nazwę projektu.
- 13. W przypadku rozliczania w projekcie kosztów wyrażonych w walucie obcej należy przedstawić Instytucji Zarządzającej informację o przyjętych zasadach rozliczeń związanych z transakcjami walutowymi, ujętych w Polityce rachunkowości beneficjenta. Informację tę należy złożyć wraz z pierwszym wnioskiem o płatność, w którym występują koszty wyrażone w walucie obcej.
- 14. Opis dowodu księgowego wyrażonego w walutach obcych oprócz elementów wymienionych w ust. 11 powinien zawierać przeliczenie ich wartości według faktycznie zastosowanego kursu na walutę polską i być zgodny z art. 30 Ustawy z dnia 20.09.1994 r. o rachunkowości. W takim przypadku kosztem kwalifikowalnym są także różnice kursowe. Różnice kursowe w ujęciu ustawy o rachunkowości, wyrażone są, jako różnice w wycenie między zarachowaniem, a realizacją przychodu lub kosztu.

<span id="page-245-0"></span><sup>5</sup> Nie dotyczy wydatków rozliczanych metodami uproszczonymi

# **Zasady i terminy weryfikacji wniosków o płatność przez Instytucję Zarządzającą § 13**

- 1. W przypadku gdy Beneficjent we wniosku o płatność rozlicza co najmniej 3 faktury lub inne dokumenty o równoważnej wartości dowodowej/inny dokument rozliczający wydatki ustalony przez Instytucję Zarządzającą, Instytucja Zarządzająca w terminie 5 dni roboczych od dnia następującego po dniu otrzymania wniosku o płatność dokonuje doboru próby dokumentów do weryfikacji w oparciu o metodologię doboru próby i wzywa Beneficjenta do ich przedłożenia. W przypadku gdy Beneficjent we wniosku o płatność rozlicza do 2 faktur lub innych dokumentów o równoważnej wartości dowodowej/innych dokumentów rozliczających wydatki ustalonych przez Instytucję Zarządzającą, wraz z przesłaniem wniosku płatność, przesyła dokumenty, o których mowa w § 12 ust. 5.
- 2. Instytucja Zarządzająca dokonuje weryfikacji wniosku o płatność i przekazuje Beneficjentowi wynik weryfikacji wniosku o płatność, o którym mowa w § 12 ust. 1 pkt 1) i od pkt 3) do pkt 9), w terminie 25 dni roboczych liczonych od dnia następnego po dniu otrzymania wniosku o płatność.
- 3. Instytucja Zarządzająca dokonuje weryfikacji wniosku o płatność, o którym mowa w § 12 ust. 1 pkt 2) w terminie 20 dni roboczych od dnia jego otrzymania i w tym terminie przekazuje Beneficjentowi wynik weryfikacji wniosku o płatność.
- 4. Bieg terminów, o których mowa w ust. 2 i ust. 3 może zostać wstrzymany przez Instytucję Zarządzającą w przypadku gdy informacje przedstawione przez Beneficjenta nie pozwalają Instytucji Zarządzającej ustalić, czy kwota jest należna, w szczególności np. gdy istnieje konieczność dalszych wyjaśnień w procesie weryfikacji wniosku o płatność, lub zaistnieje konieczność przeprowadzenia kontroli projektu, lub gdy z powodu wystąpienia błędów systemowych lub technicznych systemu CST 2021 nie jest możliwe prowadzenie formalnej weryfikacji wniosku o płatność. O wstrzymaniu biegu terminów, o których mowa w ust. 2 i ust. 3, a także o jego przyczynach, z powodów wskazanych powyżej Instytucja Zarządzająca każdorazowo informuje Beneficjenta na piśmie. Wstrzymanie biegu terminu jest rozumiane analogicznie jak zawieszenie biegu terminu.
- 5. Bieg terminów, o których mowa w ust. 2 i ust. 3 może zostać zawieszony przez Instytucję Zarządzającą w przypadku, gdy w ramach Projektu jest dokonywana kontrola planowa realizacji projektu.

O zawieszeniu biegu terminów, o których mowa w ust. 2 i ust. 3, a także o jego przyczynach z powodu wskazanego powyżej Instytucja Zarządzająca każdorazowo informuje Beneficjenta na piśmie.

- 6. Bieg terminów weryfikacji o których mowa w ust. 2 i ust. 3, z powodów, o których mowa w ust. 5 ulega zawieszeniu do dnia przekazania przez Beneficjenta do Instytucji Zarządzającej informacji o wykonaniu lub zaniechaniu wykonania zaleceń pokontrolnych, chyba że wyniki kontroli nie wskazują na wystąpienie wydatków niekwalifikowalnych w projekcie lub nie mają wpływu na rozliczenie końcowe projektu.
- 7. W przypadku stwierdzenia błędów w złożonym wniosku o płatność, Instytucja Zarządzająca może dokonać uzupełnienia lub poprawienia wniosku, o czym informuje Beneficjenta, albo wezwać Beneficjenta do poprawienia lub uzupełnienia wniosku lub

złożenia dodatkowych wyjaśnień lub dokumentów. Instytucja Zarządzająca nie może poprawiać lub uzupełniać kopii dokumentów potwierdzających poniesione wydatki załączonych do wniosku o płatność.

- 8. Beneficjent zobowiązuje się do usunięcia błędów lub złożenia pisemnych wyjaśnień lub przekazania dokumentów w wyznaczonym przez Instytucję Zarządzającą terminie.
- 9. Instytucja Zarządzająca, po pozytywnym zweryfikowaniu wniosku o płatność, przekazuje Beneficjentowi w terminie, o którym mowa w ust. 2 albo ust. 3, informację o wyniku weryfikacji wniosku o płatność, przy czym informacja o zatwierdzeniu wniosku o płatność powinna zawierać w szczególności:
	- 1) zatwierdzoną kwotę rozliczenia wydatków kwalifikowalnych oraz rozliczoną kwotę dofinansowania,
	- 2) w przypadku zidentyfikowania wydatków niekwalifikowanych kwotę wydatków, które zostały uznane za niekwalifikowalne wraz z uzasadnieniem, oraz w przypadku, gdy jest to konieczne jednoczesne wezwanie do zwrotu środków przez Beneficjenta zgodnie z § 15,
	- 3) w przypadku zidentyfikowania wydatków niekwalifikowalnych, o których mowa w pkt 2), zatwierdzoną kwotę rozliczenia wydatków kwalifikowalnych, oraz rozliczoną kwotę dofinansowania, wynikające z pomniejszenia kwoty wydatków rozliczanych we wniosku o płatność o wydatki niekwalifikowalne.
- 10.Dofinansowanie, o którym mowa w § 2 ust. 4, będzie przekazywane na wskazane przez Beneficjenta rachunki bankowe w terminie nie dłuższym niż 80 dni licząc od dnia przedłożenia wniosku o płatność, z zastrzeżeniem zapisów ust. 4 - 6 w zakresie wstrzymania lub zawieszenia biegu terminu weryfikacji wniosku o płatność.

- 1. Pozytywna weryfikacja wniosku o płatność nie wyklucza stwierdzenia niekwalifikowalności wydatków w późniejszym okresie. W przypadku stwierdzenia nieprawidłowości w toku innych czynności kontrolnych lub ponownej weryfikacji wniosku lub wniosków o płatność, lub weryfikacji innych wniosków o płatność, kwota wydatków objętych wnioskiem o płatność podlega pomniejszeniu.
- 2. Zgodnie z zapisami art. 26 ust. 8 pkt 1) ustawy wdrożeniowej, w przypadku stwierdzenia nieprawidłowości indywidualnej w złożonym przez Beneficjenta wniosku o płatność, Instytucja Zarządzająca w trakcie weryfikacji wniosku dokonuje pomniejszenia wartości wydatków kwalifikowalnych ujętych we wniosku o płatność o kwotę wydatków poniesionych nieprawidłowo.
- 3. Stwierdzenie nieprawidłowości indywidualnej we wniosku o płatność przed jego zatwierdzeniem, nie wiąże się z obniżeniem dofinansowania dla projektu, z zastrzeżeniem ust. 4.
- 4. W miejsce wydatków nieprawidłowych Beneficjent może przedstawić inne wydatki kwalifikowalne, nieobarczone błędem. Wydatki te mogą być przedstawione w jednym bądź kilku wnioskach o płatność składanych w późniejszym terminie.
- 5. W przypadku, gdy Beneficjent nie ma możliwości przedstawienia do dofinansowania

Działanie *2.3 Zapobieganie zagrożeniom związanym ze zmiana klimatu* FEO 2021-2027 Wersja nr 1, lipiec 2024 r.

innych wydatków kwalifikowalnych, wówczas dofinansowanie dla projektu ulega obniżeniu.

- 6. Jeżeli Beneficjent nie zgadza się ze stwierdzeniem wystąpienia nieprawidłowości indywidualnej oraz pomniejszeniem wartości wydatków kwalifikowalnych we wniosku o płatność, może zgłosić umotywowane pisemne zastrzeżenie w terminie 14 dni od dnia otrzymania informacji.
- 7. Zastrzeżenie, o którym mowa w ust. 6 jest rozpatrywane przez Instytucję Zarządzającą w terminie nie dłuższym niż 14 dni od daty zgłoszenia zastrzeżeń. Podjęcie przez Instytucję Zarządzającą, w trakcie rozpatrywania zastrzeżeń, czynności lub działań, o których mowa w ust. 9, każdorazowo przerywa bieg terminu.
- 8. Beneficjent może wycofać zastrzeżenia w każdym czasie. Zastrzeżenia, które zostały wycofane, pozostawia się bez rozpatrzenia.
- 9. W trakcie rozpatrywania zastrzeżeń Instytucja Zarządzająca ma prawo przeprowadzić dodatkowe czynności kontrolne lub żądać przedstawienia dokumentów lub złożenia dodatkowych wyjaśnień na piśmie.
- 10. Instytucja Zarządzająca po rozpatrzeniu zastrzeżeń, sporządza w terminie nie dłuższym niż 10 dni ostateczną informację, zawierającą skorygowane ustalenia weryfikacji wniosku lub pisemne stanowisko wobec zgłoszonych zastrzeżeń wraz z uzasadnieniem odmowy skorygowania ustaleń. Ostateczna informacja jest przekazywana Beneficjentowi i nie przysługuje możliwość złożenia zastrzeżeń.
- 11. Zgodnie z zapisami art. 26 ust. 8 pkt 2) ustawy wdrożeniowej, w przypadku stwierdzenia nieprawidłowości indywidualnej po zatwierdzeniu wniosku Beneficjenta o płatność, zachodzi konieczność nałożenia korekty finansowej zgodnie z wytycznymi dotyczącymi korygowania na wydatki w ramach Projektu.
- 12. Stwierdzenie nieprawidłowości indywidualnej po zatwierdzeniu wniosku o płatność wiąże się z obniżeniem całkowitej kwoty dofinansowania dla danego projektu o kwotę nałożonej korekty. Beneficjent w miejsce nieprawidłowych wydatków nie ma już możliwości przedstawienia do dofinansowania innych wydatków kwalifikowalnych, nieobarczonych błędem. Odzyskanie środków następuje w trybie określonym w § 15.

# **Nieprawidłowości i zwrot środków**

# **§ 15**

- 1. W przypadku gdy środki przeznaczone na realizację projektu są:
	- 1) wykorzystane niezgodnie z przeznaczeniem,
	- 2) wykorzystane z naruszeniem procedur, o których mowa w art. 184 ustawy o finansach publicznych,
	- 3) pobrane nienależnie lub w nadmiernej wysokości,

Instytucja Zarządzająca wzywa Beneficjenta do zwrotu środków zgodnie z zapisami art. 207 ustawy o finansach publicznych.

- 2. Beneficjent w tytule przelewu dokonuje opisu zwracanych środków, o których mowa w ust. 1, poprzez wskazanie:
	- 1) numeru Projektu element bezwzględnie obowiązkowy;
	- 2) informacji o kwocie głównej i kwocie odsetek;

Działanie *2.3 Zapobieganie zagrożeniom związanym ze zmiana klimatu* FEO 2021-2027 Wersja nr 1, lipiec 2024 r.

- 3) tytułu zwrotu (a w przypadku dokonania zwrotu środków na podstawie decyzji, o której mowa w art. 207 ustawy o finansach publicznych, także numeru decyzji);
- 4) daty otrzymania transzy dofinansowania, której dotyczy zwrot;
- 5) klasyfikacji budżetowej (*podstawą zakwalifikowania zwrotu do odpowiedniego paragrafu klasyfikacji budżetowej będzie ustalenie jego rodzaju oraz podstawy prawnej*).

Beneficjent ma obowiązek przekazać wszystkie niezbędne informacje dotyczące zwracanych środków w formie pisemnej do Instytucji Zarządzającej.

3. Wszelkich zwrotów środków związanych z realizowanym projektem Beneficjent dokonuje na rachunek bankowy Instytucji Zarządzającej, wyodrębniony dla zwrotów z projektów współfinansowanych ze środków EFRR w ramach FEO 2021-2027

**nr 47 1160 2202 0000 0005 7496 3675** prowadzony w Banku Millennium.

- 4. W przypadku niedokonania przez Beneficjenta zwrotu środków zgodnie z ust. 2 Instytucja Zarządzająca, po przeprowadzeniu postępowania określonego przepisami ustawy z dnia 14 czerwca 1960 r. - Kodeks postępowania administracyjnego (t.j. Dz. U. z 2024 r. poz. 572), wydaje decyzję, o której mowa w art. 207 ust. 9 Ufp. Od ww. decyzji Beneficjentowi przysługuje wniosek o ponowne rozpatrzenie sprawy.
- 5. Decyzji, o której mowa w ust. 4, nie wydaje się, jeżeli Beneficjent dokonał zwrotu środków przed jej wydaniem.
- 6. W przypadku braku zwrotu środków w terminie 14 dni kalendarzowych od dnia upływu terminu zwrotu określonego w ostatecznej decyzji, o której mowa w ust.1, Beneficjent zostaje wykluczony z możliwości otrzymania środków zgodnie z art. 207 ust. 4 pkt 3 Ufp, z zastrzeżeniem art. 207 ust. 7 Ufp.

# **Zabezpieczenie prawidłowej realizacji Umowy**

# **§ 16[6\)](#page-249-0)**

- 1. Beneficjent wnosi oraz przekazuje do Instytucji Zarządzającej, poprawnie ustanowione zabezpieczenie prawidłowej realizacji Umowy nie później niż w terminie do 30 dni od dnia zawarcia Umowy, na kwotę nie mniejszą niż wysokość kwoty dofinansowania, o której mowa w § 2 ust. 4.
- 2. W przypadku, gdy wartość przyznanego Dofinansowania, o którym mowa w § 2 ust. 4 nie przekracza **10 000 000,00** zł, lub Beneficjent jest podmiotem świadczącym usługi publiczne lub usługi w ogólnym interesie gospodarczym, o których mowa w art. 93 i art. 106 ust. 2 Traktatu o funkcjonowaniu Unii Europejskiej, lub jest instytutem badawczym w rozumieniu ustawy z dnia 30 kwietnia 2010 r. o instytutach badawczych (Dz.U. 2024 r., poz. 534), zabezpieczenie o którym mowa w ust. 1, ustanawiane jest w formie weksla in blanco wraz z deklaracją wekslową.

<span id="page-249-0"></span><sup>6</sup> Nie ma zastosowania do Beneficjenta będącego jednostką sektora finansów publicznych albo fundacją, której jedynym fundatorem jest Skarb Państwa, a także do Banku Gospodarstwa Krajowego.

- 3. W przypadku, gdy wartość przyznanego Dofinansowania, o którym mowa w § 2 ust. 4 przekracza **10 000 000,00** zł, zabezpieczenie, o którym mowa w ust. 1 ustanawiane jest w jednej albo kilku następujących form, która została wskazana przez Beneficjenta po wyrażeniu zgody przez Instytucję Zarządzającą na wskazaną przez Beneficjenta formę zabezpieczenia<sup>[7\)](#page-250-0)</sup>:
	- 1) pieniężnej;
	- 2) poręczenia bankowego lub poręczenia spółdzielczej kasy oszczędnościowokredytowej, z tym, że zobowiązanie kasy jest zawsze zobowiązaniem pieniężnym;
	- 3) gwarancji bankowej;
	- 4) gwarancji ubezpieczeniowej;
	- 5) poręczenia, o którym mowa w art. 6b ust. 5 pkt 2 ustawy z dnia 9 listopada 2000 r. o utworzeniu Polskiej Agencji Rozwoju Przedsiębiorczości (t.j. Dz. U z 2024 r., poz. 419);
	- 6) weksla z poręczeniem wekslowym banku lub spółdzielczej kasy oszczędnościowokredytowej;
	- 7) zastawu na papierach wartościowych emitowanych przez Skarb Państwa lub jednostkę samorządu terytorialnego;
	- 8) zastawu rejestrowego na zasadach określonych w przepisach o zastawie rejestrowym i rejestrze zastawów; w przypadku, gdy mienie objęte zastawem może stanowić przedmiot ubezpieczenia, zastaw ustanawiany jest wraz z cesją praw z polisy ubezpieczenia mienia będącego przedmiotem zastawu;
	- 9) przewłaszczenia rzeczy ruchomych Beneficjenta na zabezpieczenie;
	- 10) hipoteki, w przypadku, gdy Instytucja Zarządzająca uzna to za konieczne wraz z cesją praw z polisy ubezpieczenia nieruchomości będącej przedmiotem hipoteki;
	- 11) poręczenia według prawa cywilnego.
- 4. Zabezpieczenie, o którym mowa w ust. 1, ustanawiane jest na okres od dnia podpisania Umowy, do upływu okresu trwałości Projektu. Po upływie tego okresu Beneficjent, pod warunkiem niestwierdzenia przez Instytucję Zarządzającą nieprawidłowego zrealizowania Projektu, nieosiągnięcia celu Projektu, zostaje poinformowany o możliwości odbioru zabezpieczenia o ile jest ono w formie dokumentowej (np. weksel). Po terminie wyznaczonym do odbioru, zabezpieczenie zostanie anulowane i odesłane Beneficjentowi. W sytuacji prawidłowego wywiązania się przez Beneficjenta z obowiązków umownych, Instytucja Zarządzająca zobowiązana jest podjąć stosowne czynności w celu zwolnienia zabezpieczenia.
- 5. W szczególnie uzasadnionych przypadkach, w tym ze względu na wybraną formę zabezpieczenia wymagającą podjęcia czynności sądowych przewidzianych prawem polskim, Instytucja Zarządzająca może na pisemny, uzasadniony wniosek Beneficjenta wydłużyć termin wniesienia zabezpieczenia.
- 6. Nieprzekazanie przez Beneficjenta do Instytucji Zarządzającej zabezpieczenia w terminie wskazanym w ust. 1 z zastrzeżeniem ust. 5 może stanowić podstawę do rozwiązania Umowy, w trybie określonym w § 27 ust. 1 pkt 4).
- 7. W przypadku wszczęcia postępowania administracyjnego w celu wydania decyzji o zwrocie środków na podstawie przepisów o finansach publicznych lub postępowania

<span id="page-250-0"></span><sup>7</sup>Niepotrzebne skreślić.

sądowo-administracyjnego w wyniku zaskarżenia takiej decyzji, lub w przypadku prowadzenia egzekucji administracyjnej zwrot zabezpieczenia może nastąpić po zakończeniu postępowania i odzyskaniu środków. Te same zasady stosuje się w wypadku wszczęcia cywilnego postępowania sądowego i egzekucji sądowej.

8. Koszty ustanowienia, zmiany i wykreślenia zabezpieczenia ponosi Beneficjent.

## **Zasady wykorzystywania systemu teleinformatycznego CST 2021**

- 1. Beneficjent zobowiązuje się do wykorzystywania CST2021 w procesie rozliczania Projektu oraz komunikowania z Instytucją Zarządzającą, zgodnie z Podręcznikiem Beneficjenta, udostępnionym na stronie internetowej Instytucji Zarządzającej. Wykorzystanie CST2021 obejmuje co najmniej przesyłanie:
	- 1) wniosków o płatność,
	- 2) dokumentów potwierdzających kwalifikowalność wydatków ponoszonych w ramach projektu i wykazywanych we wnioskach o płatność,
	- 3) informacji na temat osób zatrudnionych do jego realizacji (jeżeli dotyczy),
	- 4) harmonogramów, o których mowa w § 8.,
	- 5) innych dokumentów związanych z realizacją projektu, w tym niezbędnych do przeprowadzenia kontroli projektu, przy czym Beneficjent zobowiązuje się do wprowadzania danych do systemu teleinformatycznego CST2021 z należytą starannością i zgodnie z dokumentami źródłowymi,
	- 6) informacji o zamówieniach udzielonych zgodnie z Pzp (tj. daty ogłoszenia, numeru ogłoszenia, rodzaju zamówienia, trybu udzielenia zamówienia, szacunkowej wartości zamówienia, danych dotyczących kontraktu) oraz o zawartych w ramach tych zamówień kontraktach.
- 2. Przekazanie dokumentów, o których mowa w ust. 1 pkt 2), pkt 3), pkt 4) i pkt 5) i pkt 6) drogą elektroniczną nie zdejmuje z Beneficjenta obowiązku przechowywania oryginałów dokumentów i ich udostępniania podczas kontroli na miejscu lub na wezwanie Instytucji Zarządzającej.
- 3. Beneficjent i Instytucja Zarządzająca uznają za prawnie skuteczne przyjęte w umowie rozwiązania stosowane w zakresie komunikacji i wymiany danych w CST2021, bez możliwości kwestionowania skutków ich stosowania.
- 4. Beneficjent wyznacza osoby uprawnione do wykonywania w jego imieniu czynności związanych z realizacją projektu oraz które w jego imieniu będą zarządzać uprawnieniami użytkowników CST2021 Wniosek o dodanie osoby zarządzającej projektem dokonywany jest na podstawie załącznika nr 14 do niniejszej Umowy.
- 5. Beneficjent zapewnia, że osoby, o których mowa w ust. 4, wykorzystują certyfikat niekwalifikowany generowany przez CST2021 (jako kod autoryzacyjny przesyłany na adres email danej osoby uprawnionej) lub kwalifikowany podpis elektroniczny w ramach uwierzytelniania czynności dokonywanych w ramach CST2021.
- 6. Logowanie do CST2021 następuje poprzez wprowadzenie loginu i hasła.
- 7. Wszelkie działania w CST2021 osób uprawnionych przez Beneficjenta są traktowane w sensie prawnym jako działania Beneficjenta.
## **Załącznik nr 7** do Regulaminu wyboru projektów

Działanie *2.3 Zapobieganie zagrożeniom związanym ze zmiana klimatu* FEO 2021-2027 Wersja nr 1, lipiec 2024 r.

- 8. Beneficjent zapewnia, że wszystkie osoby korzystające w jego imieniu z CST2021 przestrzegają regulaminu bezpieczeństwa informacji przetwarzanych w CST2021.
- 9. Beneficjent zobowiązuje się do każdorazowego informowania Instytucji Zarządzającej o nieautoryzowanym dostępie do danych Beneficjenta w CST2021.
- 10. Wsparciem technicznym i merytorycznym dla Beneficjenta w ramach CST2021 są Administratorzy Merytoryczni przy Instytucji Zarządzającej. W przypadku pytań, wystąpienia problemów lub niedostępności CST2021 Beneficjent zgłasza Instytucji Zarządzającej zaistniały problem na adres e-mail: cst2021@opolskie.pl lub telefonicznie pod numerem 77 54 93 815/819/820. Po potwierdzeniu awarii CST2021 przez pracownika Instytucji Zarządzającej proces rozliczania Projektu oraz komunikowania z Instytucją Zarządzającą odbywa się drogą pisemną. Wszelka korespondencja papierowa, aby została uznana za wiążącą, musi zostać podpisana przez osoby uprawnione do składania oświadczeń woli w imieniu Beneficjenta. O usunięciu awarii CST2021 Instytucja Zarządzająca informuje Beneficjenta na adresy e-mail osób uprawnionych przez Beneficjenta do pracy w CST2021, Beneficjent zaś zobowiązuje się niezwłocznie uzupełnić dane w CST2021 w zakresie dokumentów przekazanych drogą pisemną.
- 11. Beneficjent zobowiązuje się do wprowadzania do CST2021 danych dotyczących angażowania personelu projektu zgodnie z zakresem określonym w załączniku nr 15 oraz danych dotyczących zamówień udzielonych w ramach Projektu.
- 12. Nie mogą być przedmiotem komunikacji wyłącznie przy wykorzystaniu CST2021:
	- 1) zmiany treści Umowy;
	- 2) kontrole na miejscu przeprowadzane w ramach Projektu;
	- 3) dochodzenie zwrotu środków od Beneficjenta, o których mowa w § 15, w tym prowadzenie postępowania administracyjnego w celu wydania decyzji o zwrocie środków;
	- 4) wniesienie zabezpieczenia prawidłowej realizacji Umowy, o którym mowa w § 16.

## **Dokumentacja Projektu**

- 1. Beneficjent zobowiązany jest do przechowywania i udostępniania pełnej dokumentacji związanej z realizacją projektu przez okres 5 lat od dnia 31 grudnia roku, w którym Instytucja Zarządzająca dokonała płatności końcowej na rzecz Beneficjenta, o której mowa w § 22 ust. 3 z zastrzeżeniem ust. 4. Bieg okresu o którym mowa w zdaniu pierwszym, zostaje przerwany w przypadku wszczęcia postępowania prawnego albo na wniosek Komisji Europejskiej, o czym Beneficjent jest informowany pisemnie przez Instytucję Zarządzającą.
- 2. Beneficjent przechowuje dokumentację związaną z realizacją Projektu w sposób zapewniający dostępność, poufność i bezpieczeństwo, oraz jest zobowiązany do poinformowania Instytucji Zarządzającej o miejscu jej archiwizacji.
- 3. W przypadku zmiany miejsca archiwizacji dokumentów oraz w przypadku zawieszenia lub zaprzestania przez Beneficjenta działalności przed terminem, o którym mowa w ust. 1, Beneficjent zobowiązuje się pisemnie poinformować Instytucję Zarządzającą o miejscu

archiwizacji dokumentów związanych z realizowanym Projektem. Informacja ta jest wymagana w przypadku zmiany miejsca archiwizacji dokumentów w terminie, o którym mowa w ust. 1.

4. Dokumenty dotyczące pomocy publicznej Beneficjent zobowiązuje się przechowywać przez 10 lat, licząc od dnia jej przyznania, w sposób zapewniający poufność i bezpieczeństwo, o ile Projekt dotyczy pomocy publicznej.

## **Kontrola i przekazywanie informacji**

- 1. Beneficjent zobowiązuje się poddać kontroli dokonywanej przez Instytucję Zarządzającą oraz inne uprawnione podmioty w zakresie prawidłowości realizacji Projektu.
- 2. Kontrola może zostać przeprowadzona w siedzibie instytucji kontrolującej lub w innym miejscu świadczenia przez osoby kontrolujące pracy lub usług na rzecz instytucji kontrolującej, w siedzibie Beneficjenta lub w każdym miejscu związanym z realizacją projektu.
- 3. Beneficjent zapewnia podmiotom, o których mowa w ust. 1, prawo wglądu we wszystkie dokumenty związane, jak i niezwiązane z realizacją Projektu, o ile jest to konieczne do stwierdzenia kwalifikowalności wydatków w Projekcie, w tym dokumenty elektroniczne, przez cały okres ich przechowywania określony w § 18 ust. 1 i 4.
- 4. Ustalenia podmiotów, o których mowa w ust. 1, mogą prowadzić do korekty wydatków kwalifikowalnych rozliczonych w ramach Projektu.
- 5. W wyniku kontroli wydawane są zalecenia pokontrolne, a Beneficjent jest zobowiązany do podjęcia w określonym w nich terminie wskazanych w zaleceniach działań naprawczych.
- 6. Beneficjent jest zobowiązany do przekazywania Instytucji Zarządzającej informacji o kontrolach i audytach przeprowadzonych w ramach realizacji Projektu przez uprawnione instytucje, w terminie 7 dni od daty otrzymania zawiadomienia o kontroli lub audycie oraz o ich wynikach w terminie 7 dni od daty otrzymania dokumentu stwierdzającego ustalenia kontroli i audytu.
- 7. Beneficjent jest zobowiązany do niezwłocznego przekazywania do Instytucji Zarządzającej powziętych przez siebie informacji o postępowaniach prowadzonych przez organy ścigania oraz Urząd Ochrony Konkurencji i Konsumentów.
- 8. Szczegółowe zasady dotyczące kontroli określają *Wytyczne dotyczące kontroli realizacji programów polityki spójności na lata 2021-2027.*
- 9. W przypadku stwierdzenia podczas kontroli nieprawidłowości, o której mowa w art. 2 pkt 31 rozporządzenia ogólnego, instytucje kontrolujące lub inne podmioty działające na zlecenie tych instytucji, zastosują sposoby postępowania z nieprawidłowościami zgodnie z wytycznymi dotyczącymi korygowania.

# **§ 20**

- 1. Beneficjent zobowiązuje się do przedstawiania na wezwanie Instytucji Zarządzającej wszelkich informacji i wyjaśnień związanych z realizacją projektu, w terminie określonym w wezwaniu.
- 2. Postanowienia ust. 1 stosuje się w okresie realizacji Projektu, o którym mowa w § 3 ust. 1, oraz w okresie wskazanym w § 18 ust. 1 i ust. 4 oraz w § 22 ust. 2.
- 3. Beneficjent jest zobowiązany do współpracy z podmiotami zewnętrznymi, realizującymi badanie ewaluacyjne na zlecenie Instytucji Zarządzającej lub innego podmiotu który zawarł porozumienie z Instytucją Zarządzającą na realizację ewaluacji. Beneficjent jest zobowiązany do udzielania każdorazowo na wniosek tych podmiotów dokumentów i informacji na temat realizacji Projektu, niezbędnych do przeprowadzenia badania ewaluacyjnego.

## **Udzielanie zamówień w ramach Projektu[8](#page-254-0)**

## **§ 21**

- 1. Beneficjent udziela zamówień w ramach Projektu na warunkach określonych w wersji wytycznych dotyczących kwalifikowalności obowiązującej na dzień poniesienia wydatku lub na dzień wszczęcia postępowania, które zakończyło się zawarciem umowy albo ustawy Pzp.
- 2. W przypadku wydatków o wartości poniżej 50 tys. zł netto Beneficjent zapewnia, że wydatek został poniesiony w sposób przejrzysty, racjonalny i efektywny z zachowaniem zasad uzyskiwania najlepszych efektów z danych nakładów.
- 3. Instytucja Zarządzająca w przypadku stwierdzenia naruszenia przez Beneficjenta zasad określonych w *wytycznych* dotyczących kwalifikowalności, dokonuje korekt finansowych, zgodnie z wytycznymi dotyczącymi korygowania. Korekty obejmują całość wydatku poniesionego z naruszeniem ww. zasad w części odpowiadającej kwocie współfinansowania UE, jak i krajowego.
- 4. Instytucja Zarządzająca, w przypadku stwierdzenia naruszenia przez Beneficjenta zasad określonych w ust 1- 2, może uznać wydatki związane z udzielonym zamówieniem w całości lub części za niekwalifikowalne.
- 5. Zobowiązuje się Beneficjenta do zamieszczania w CST 2021 informacji, o których mowa w § 17 ust. 1 pkt. 6 umowy.

# **Trwałość Projektu**

- 1. Zachowanie trwałości Projektu obowiązuje w odniesieniu do dofinansowanej w ramach Projektu infrastruktury lub inwestycji produkcyjnych.
- 2. Trwałość Projektów powinna być zachowana przez okres 5 lat (3 lat w przypadku mikro, małych i średnich przedsiębiorstw - w odniesieniu do Projektów, z którymi związany jest

<span id="page-254-0"></span><sup>8</sup> Nie dotyczy wydatków rozliczanych metodami uproszczonymi

#### **Załącznik nr 7** do Regulaminu wyboru projektów

Działanie *2.3 Zapobieganie zagrożeniom związanym ze zmiana klimatu* FEO 2021-2027 Wersja nr 1, lipiec 2024 r.

wymóg utrzymania inwestycji lub miejsc pracy) od daty płatności końcowej na rzecz Beneficjenta, a w przypadku, gdy przepisy regulujące udzielanie pomocy publicznej wprowadzają inne wymogi w tym zakresie, wówczas stosuje się okres ustalony zgodnie z tymi przepisami.

- 3. Za datę płatności końcowej, o której mowa w ust. 2, uznaje się:
	- 1) w przypadku, gdy w ramach rozliczenia wniosku o płatność końcową Beneficjentowi przekazywane są środki - datę obciążenia rachunku płatniczego Instytucji Zarządzającej, lub BGK.
	- 2) w pozostałych przypadkach datę zatwierdzenia wniosku o płatność końcową.
- 4. Naruszenie zasady trwałości oznacza konieczność zwrotu przez Beneficjenta środków otrzymanych na realizację Projektu, wraz z odsetkami liczonymi jak dla zaległości podatkowych, proporcjonalnie do okresu niezachowania obowiązku trwałości – w trybie określonym w art. 207 ustawy o finansach.
- 5. Naruszenie zasady trwałości następuje w sytuacji wystąpienia w okresie trwałości co najmniej jednej z poniższych przesłanek:
	- 1) zaprzestanie lub przeniesienie działalności produkcyjnej poza region na poziomie NUTS 2 (województwo opolskie), w którym projekt otrzymał wsparcie,
	- 2) zmiana własności elementu infrastruktury, która daje przedsiębiorstwu lub podmiotowi publicznemu nienależną korzyść,
	- 3) istotna zmiana wpływająca na charakter projektu, jego cele lub warunki jego wdrażania, mogąca doprowadzić do naruszenia pierwotnych celów projektu,
- 6. Zgodnie z art. 65 ust. 3 rozporządzenia ogólnego, upadłość wynikająca z oszustwa potwierdzonego prawomocnym wyrokiem sądu oznacza naruszenie zasady trwałości projektu.
- 7. Brak ogłoszenia upadłości Beneficjenta, który zaprzestał prowadzenia działalności, oznacza naruszenie trwałości.
- 8. Beneficjent jest zobowiązany do niezwłocznego pisemnego poinformowania Instytucji Zarządzającej o wszelkich okolicznościach, które spowodowały lub mogą spowodować nieutrzymanie trwałości projektu, zmianę kwalifikowalności wydatków w okresie trwałości projektu, w tym zmiany powodujące możliwość odzyskania przez beneficjenta podatku od towarów i usług, który stanowił wydatek kwalifikowany w okresie realizacji projektu, zmianę struktury własnościowej, zmianę siedziby.

## **Ochrona danych osobowych**

- 1. W związku z art. 28 RODO, Instytucja Zarządzająca powierza Beneficjentowi przetwarzanie danych osobowych, na warunkach opisanych w niniejszym paragrafie.
- 2. Przetwarzanie danych osobowych w odniesieniu do zbioru FEO 2021-2027 jest dopuszczalne na podstawie:
	- a) rozporządzenia ogólnego;
	- b) Rozporządzenia Parlamentu Europejskiego i Rady (UE) nr 2021/1058 z dnia 24 czerwca 2021 r. w Europejskiego Funduszu Rozwoju Regionalnego i Funduszu Spójności zwanego dalej "rozporządzeniem nr 2021/1058";

c) ustawy wdrożeniowej.

- 3. Beneficjent zobowiązuje się, przy przetwarzaniu powierzonych danych osobowych, do ich zabezpieczenia poprzez stosowanie odpowiednich środków technicznych i organizacyjnych zapewniających adekwatny stopień bezpieczeństwa odpowiadający ryzyku związanemu z przetwarzaniem danych osobowych, o których mowa w art. 32-34 RODO.
- 4. Beneficjent zapewnia gwarancje wdrożenia odpowiednich środków technicznych i organizacyjnych, by przetwarzanie spełniało wymogi RODO i chroniło prawa osób, których dane dotyczą.
- 5. Powierzone dane osobowe mogą być przetworzone wyłącznie zgodnie z zapisami Umowy albo udokumentowanym poleceniem Instytucji Zarządzającej lub Powierzającego przekazywanym elektronicznie lub pisemnie.
- 6. Beneficjent ponosi odpowiedzialność, tak wobec osób trzecich, jak i wobec Powierzającego, za szkody powstałe w związku z nieprzestrzeganiem ustawy o ochronie danych osobowych, RODO, przepisów prawa powszechnie obowiązującego dotyczącego ochrony danych osobowych oraz za przetwarzanie powierzonych do przetwarzania danych osobowych niezgodnie z Umową.
- 7. Powierzone dane osobowe mogą być przetwarzane przez Beneficjenta wyłącznie w celu aplikowania o środki unijne i realizacji Projektów, w szczególności potwierdzania kwalifikowalności wydatków, udzielania wsparcia uczestnikom Projektów, ewaluacji, monitoringu, kontroli, audytu, sprawozdawczości oraz działań informacyjnopromocyjnych, w ramach Programu w zakresie określonym w załączniku nr 7 do Umowy.
- 8. Przy przetwarzaniu danych osobowych Beneficjent zobowiązany jest do przestrzegania zasad wskazanych w niniejszym paragrafie, w RODO, w ustawie o ochronie danych osobowych oraz innych przepisach prawa powszechnie obowiązującego dotyczącego ochrony danych osobowych.
- 9. Beneficjent nie decyduje o celach i środkach przetwarzania powierzonych danych osobowych.
- 10. Beneficjent, w przypadku przetwarzania powierzonych danych osobowych w systemie informatycznym, zobowiązany jest do przetwarzania ich w LSI 2021-2027 i w CST2021.
- 11. Beneficjent prowadzi rejestr wszystkich kategorii czynności przetwarzania, o którym mowa w art. 30 ust. 2 RODO.
- 12. Instytucja Zarządzająca w imieniu własnym i Powierzającego umocowuje Beneficjenta do powierzania przetwarzania danych osobowych podmiotom wykonującym zadania związane z udzieleniem wsparcia i realizacją Projektu, w tym w szczególności realizującym badania ewaluacyjne, jak również podmiotom realizującym zadania związane z audytem, kontrolą, monitoringiem i sprawozdawczością oraz działaniami informacyjno-promocyjnymi prowadzonymi w ramach Programu, pod warunkiem niewyrażenia sprzeciwu przez Instytucję Zarządzającą w terminie 7 dni roboczych od dnia wpłynięcia informacji o zamiarze powierzania przetwarzania danych osobowych do Instytucji Zarządzającej i pod warunkiem, że Beneficjent zawrze z każdym podmiotem, któremu powierzy przetwarzanie danych osobowych umowę powierzenia przetwarzania danych osobowych w kształcie zasadniczo zgodnym z postanowieniami niniejszego paragrafu.

- 13. Instytucja Zarządzająca w imieniu własnym i Powierzającego zobowiązuje Beneficjenta, by podmioty świadczące usługi na jego rzecz zagwarantowały wdrożenie odpowiednich środków technicznych i organizacyjnych zapewniających adekwatny stopień bezpieczeństwa odpowiadający ryzyku związanemu z przetwarzaniem danych osobowych, o których mowa w art. 32-34 RODO, żeby przetwarzanie spełniało wymogi RODO i chroniło prawa osób, których dane dotyczą.
- 14. Instytucja Zarządzająca w imieniu własnym i Powierzającego zobowiązuje Beneficjenta, do wskazania w umowie powierzenia przetwarzania danych osobowych, o której mowa w ust. 12, że podmiot świadczący usługi na jego rzecz ponosi odpowiedzialność, tak wobec osób trzecich, jak i wobec administratora, za szkody powstałe w związku z nieprzestrzeganiem ustawy o ochronie danych osobowych, RODO, przepisów prawa powszechnie obowiązującego dotyczącego ochrony danych osobowych oraz za przetwarzanie powierzonych do przetwarzania danych osobowych niezgodnie z umową powierzenia przetwarzania danych osobowych.
- 15. Instytucja Zarządzająca w imieniu własnym i Powierzającego zobowiązuje Beneficjenta, by podmioty świadczące usługi na jego rzecz, którym powierzył przetwarzanie danych osobowych w drodze umowy powierzenia przetwarzania danych osobowych, o której mowa w ust. 12 prowadziły rejestr wszystkich kategorii czynności przetwarzania, o którym mowa w art. 30 ust. 2 RODO.
- 16. Zakres danych osobowych powierzanych przez Beneficjenta podmiotom, o których mowa w ust. 12, powinien być adekwatny do celu powierzenia oraz każdorazowo indywidualnie dostosowany przez Beneficjenta, przy czym zakres nie może być szerszy niż zakres określony w załączniku nr 7 do Umowy.
- 17. Beneficjent przed rozpoczęciem przetwarzania danych osobowych podejmie środki umożliwiające należyte zabezpieczenie danych osobowych i prywatności, wymagane przepisami prawa powszechnie obowiązującego dotyczącego ochrony danych osobowych, w tym w szczególności art. 32 RODO oraz o których mowa w regulaminie bezpiecznego użytkowania CST2021.
- 18. Przed rozpoczęciem przetwarzania danych osobowych Beneficjent zobowiązany jest przygotować dokumentację opisującą sposób przetwarzania danych osobowych oraz środki techniczne i organizacyjne zapewniające ochronę i bezpieczeństwo przetwarzanych danych osobowych, które uwzględniają warunki przetwarzania w szczególności te, o których mowa w art. 32 RODO.
- 19. Do przetwarzania danych osobowych mogą być dopuszczone jedynie osoby upoważnione przez Beneficjenta oraz przez podmioty, o których mowa w ust. 12, posiadające imienne upoważnienie do przetwarzania danych osobowych.
- 20. Instytucja Zarządzająca w imieniu własnym i Powierzającego zobowiązuje Beneficjenta, by osoby upoważnione przez niego oraz przez podmioty, o których mowa w ust. 12 do przetwarzania danych osobowych zobowiązane zostały do zachowania w tajemnicy danych osobowych oraz informacji o stosowanych sposobach ich zabezpieczenia, także po ustaniu stosunku prawnego łączącego osobę upoważnioną do przetwarzania danych osobowych z Beneficjentem i z wyżej wymienionymi podmiotami.
- 21. Instytucja Zarządzająca w imieniu własnym i Powierzającego umocowuje Beneficjenta do wydawania oraz odwoływania osobom, o których mowa w ust. 19, imiennych

upoważnień do przetwarzania danych osobowych w zbiorze, o którym mowa w ust. 2. Upoważnienia przechowuje Beneficjent w swojej siedzibie. Wzór upoważnienia do przetwarzania danych osobowych oraz wzór odwołania upoważnienia do przetwarzania danych osobowych zostały określone odpowiednio w załączniku nr 8 i 9 do Umowy. Instytucja Zarządzająca dopuszcza stosowanie przez Beneficjenta innych wzorów niż określone odpowiednio w załączniku nr 8 i 9 do umowy, o ile zawierają one wszystkie elementy wskazane we wzorach określonych w tych załącznikach.

- 22. Imienne upoważnienia, o których mowa w ust. 21 są ważne do dnia odwołania, nie dłużej jednak niż do dnia, o którym mowa w § 18 ust. 1. Upoważnienie wygasa z chwilą ustania zatrudnienia upoważnionego pracownika. Upoważnienie wygasa z chwilą ustania stosunku prawnego łączącego Beneficjenta z osobą wskazaną w ust. 19. Beneficjent winien posiadać przynajmniej jedną osobę legitymującą się imiennym upoważnieniem do przetwarzania danych osobowych odpowiedzialną za nadzór nad zarchiwizowaną dokumentacją do dnia zakończenia jej archiwizowania.
- 23. Beneficjent prowadzi ewidencję osób upoważnionych do przetwarzania danych osobowych w związku z wykonywaniem umowy.
- 24. Instytucja Zarządzająca, w imieniu własnym i Powierzającego, umocowuje Beneficjenta do dalszego umocowywania podmiotów, o których mowa w ust. 12, do wydawania oraz odwoływania osobom, o których mowa w ust. 19, upoważnień do przetwarzania danych osobowych w zbiorze, o którym mowa w ust. 2. W takim wypadku stosuje się odpowiednie postanowienia dotyczące Beneficjentów w tym zakresie.
- 25. Instytucja Zarządzająca, w imieniu własnym i Powierzającego, umocowuje Beneficjenta do określenia wzoru upoważnienia do przetwarzania danych osobowych oraz wzoru odwołania upoważnienia do przetwarzania danych osobowych przez podmioty, o których mowa w ust. 12. Instytucja Zarządzająca zaleca stosowanie wzoru upoważnienia do przetwarzania danych osobowych oraz wzoru odwołania upoważnienia do przetwarzania danych osobowych, które zostały określone odpowiednio w załączniku nr 8 i 9 do Umowy. Instytucja Zarządzająca dopuszcza stosowanie innych wzorów niż określone odpowiednio w załączniku nr 8 i 9 do Umowy, o ile zawierają one wszystkie elementy wskazane we wzorach określonych w tych załącznikach.
- 26. Instytucja Zarządzająca, w imieniu własnym i Powierzającego, zobowiązuje Beneficjenta do wykonywania wobec osób, których dane dotyczą, obowiązków informacyjnych wynikających z art. 13 i art. 14 RODO.
- 27. Beneficjent zobowiązany jest do przekazania Instytucji Zarządzającej wykazu podmiotów, o których mowa w ust. 12, za każdym razem, gdy takie powierzenie przetwarzanie danych osobowych nastąpi, a także na każde jej żądanie. Wykaz podmiotów będzie zawierał, co najmniej, nazwę podmiotu oraz dane kontaktowe podmiotu.
- 28. Instytucja Zarządzająca, w imieniu własnym i Powierzającego, umocowuje Beneficjenta do takiego formułowania umów zawieranych przez Beneficjenta z podmiotami, o których mowa w ust. 12, by podmioty te były zobowiązane do wykonywania wobec osób, których dane dotyczą, obowiązków informacyjnych wynikających z art. 13 i art. 14 RODO.
- 29. Beneficjent zobowiązany jest do podjęcia wszelkich kroków służących zachowaniu tajemnicy danych osobowych przetwarzanych przez mające do nich dostęp osoby upoważnione do przetwarzania danych osobowych oraz sposobu ich zabezpieczenia.

### 30. Beneficjent niezwłocznie informuje Instytucję Zarządzającą o:

- 1) wszelkich przypadkach naruszenia tajemnicy danych osobowych lub o ich niewłaściwym użyciu oraz naruszeniu obowiązków dotyczących ochrony powierzonych do przetwarzania danych osobowych, z zastrzeżeniem ust. 32;
- 2) wszelkich czynnościach z własnym udziałem w sprawach dotyczących ochrony danych osobowych prowadzonych w szczególności przed Prezesem Urzędu Ochrony Danych Osobowych, Europejskim Inspektoratem Ochrony Danych Osobowych, urzędami państwowymi, policją lub przed sądem;
- 3) o wynikach kontroli prowadzonych przez podmioty uprawnione w zakresie przetwarzania danych osobowych wraz z informacją na temat zastosowania się do wydanych zaleceń, o których mowa w ust. 43;
- 4) sytuacji, gdy jego zdaniem wydane mu polecenie stanowi naruszenie RODO lub innych przepisów o ochronie danych osobowych.
- 31. Beneficjent zobowiązuje się do udzielenia Instytucji Zarządzającej lub Powierzającemu, na każde ich żądanie, informacji na temat przetwarzania danych osobowych, o których mowa w niniejszym paragrafie, a w szczególności niezwłocznego przekazywania informacji o każdym przypadku naruszenia przez niego i osoby przez niego upoważnione do przetwarzania danych osobowych, obowiązków dotyczących ochrony danych osobowych.
- 32. Beneficjent, bez zbędnej zwłoki, nie później jednak niż w ciągu 24 godzin po stwierdzeniu naruszenia, zgłosi Instytucji Zarządzającej każde naruszenie ochrony danych osobowych. Zgłoszenie powinno oprócz elementów określonych w art. 33 ust. 3 RODO zawierać informacje umożliwiające Powierzającemu określenie czy naruszenie skutkuje wysokim ryzykiem naruszenia praw lub wolności osób fizycznych. Jeżeli informacji, o których mowa w art. 33 ust. 3 RODO nie da się udzielić w tym samym czasie, Beneficjent może ich udzielać sukcesywnie bez zbędnej zwłoki.
- 33. W przypadku wystąpienia naruszenia ochrony danych osobowych, mogącego powodować w ocenie Powierzającego wysokie ryzyko naruszenia praw lub wolności osób fizycznych, Beneficjent na wniosek Instytucji Zarządzającej zgodnie z zaleceniami Powierzającego bez zbędnej zwłoki zawiadomi osoby, których naruszenie ochrony danych osobowych dotyczy, o ile Instytucja Zarządzająca o to wystąpi.
- 34. Beneficjent pomaga Instytucji Zarządzającej i Powierzającemu wywiązać się z obowiązków określonych w art. 32 - 36 RODO.
- 35. Beneficjent pomaga Instytucji Zarządzającej i Powierzającemu wywiązać się z obowiązku odpowiadania na żądania osoby, której dane dotyczą, w zakresie wykonywania jej praw określonych w rozdziale III RODO.
- 36. Beneficjent umożliwi Instytucji Zarządzającej, Powierzającemu lub podmiotom przez nie upoważnionym, w miejscach, w których są przetwarzane powierzone dane osobowe, dokonanie kontroli lub audytu zgodności przetwarzania powierzonych danych osobowych z RODO, ustawą o ochronie danych osobowych, przepisami prawa powszechnie obowiązującego dotyczącymi ochrony danych osobowych z umową. Zawiadomienie o zamiarze przeprowadzenia kontroli powinno być przekazane podmiotowi kontrolowanemu co najmniej 5 dni przed rozpoczęciem kontroli lub audytu.

- 37. Podmioty, o których mowa w ust. 12 powinny spełniać te same gwarancje i obowiązki, jakie zostały nałożone w niniejszej Umowy na Beneficjenta.
- 38. Beneficjent ponosi pełną odpowiedzialność wobec Instytucji Zarządzającej i Powierzającego za niewywiązywanie się z obowiązków spoczywających na Podmiotach, o których mowa w ust. 12 wynikających z niniejszej Umowy.
- 39. W przypadku powzięcia przez Instytucję Zarządzającej lub Powierzającego wiadomości o rażącym naruszeniu przez Beneficjenta obowiązków wynikających z RODO, ustawy o ochronie danych osobowych, przepisów prawa powszechnie obowiązującego dotyczących ochrony danych osobowych lub z umowie, Beneficjent umożliwi Instytucji Zarządzającej, Powierzającemu lub podmiotom przez nie upoważnionym dokonanie niezapowiedzianej kontroli, w celu, o którym mowa w ust. 36.
- 40. Kontrolerzy Instytucji Zarządzającej, Powierzającego lub podmiotów przez nich upoważnionych, mają w szczególności prawo:
	- 1) wstępu, w godzinach pracy Beneficjenta, za okazaniem imiennego upoważnienia, do pomieszczenia, w którym jest zlokalizowany zbiór powierzonych do przetwarzania danych osobowych oraz pomieszczenia, w którym są przetwarzane powierzone dane osobowe i przeprowadzenia niezbędnych badań lub innych czynności kontrolnych w celu oceny zgodności przetwarzania danych osobowych z RODO, ustawą o ochronie danych osobowych, przepisami prawa powszechnie obowiązującego dotyczącymi ochrony danych osobowych oraz Umową;
	- 2) żądać złożenia pisemnych lub ustnych wyjaśnień przez osoby upoważnione do przetwarzania danych osobowych, przedstawiciela Beneficjenta oraz pracowników w zakresie niezbędnym do ustalenia stanu faktycznego;
	- 3) wglądu do wszelkich dokumentów i wszelkich danych mających bezpośredni związek z przedmiotem kontroli oraz sporządzania ich kopii;
	- 4) przeprowadzania oględzin urządzeń, nośników oraz systemu informatycznego służącego do przetwarzania danych osobowych.
- 41. Uprawnienia kontrolerów Instytucji Zarządzającej, Powierzającego lub podmiotu przez nich upoważnionego, o których mowa w ust. 40, nie wyłączają uprawnień wynikających z wytycznych w zakresie kontroli wydanych na podstawie art. 5 ust. 1 ustawy wdrożeniowej.
- 42. Beneficjent może zostać poddany kontroli lub audytowi zgodności przetwarzania powierzonych do przetwarzania danych osobowych z ustawą o ochronie danych osobowych, RODO, przepisami prawa powszechnie obowiązującego dotyczącymi ochrony danych osobowych w miejscach, w których są one przetwarzane przez instytucje uprawnione do kontroli lub audytu na podstawie odrębnych przepisów.
- 43. Beneficjent zobowiązuje się zastosować zalecenia dotyczące poprawy jakości zabezpieczenia danych osobowych oraz sposobu ich przetwarzania sporządzonych w wyniku kontroli przeprowadzonych przez Instytucję Zarządzającą, Powierzającego lub przez podmioty przez nie upoważnione albo przez inne instytucje upoważnione do kontroli na podstawie odrębnych przepisów.
- 44. Instytucja Zarządzająca w imieniu Powierzającego zobowiązuje Beneficjenta, do zastosowania odpowiednio ustępów 36-43 w stosunku do podmiotów świadczących

usługi na jego rzecz, którym powierzył przetwarzanie danych osobowych w drodze umowy powierzenia przetwarzania danych osobowych, o której mowa w ust. 12.

45. Postanowienia ust. 1-44 stosuje się odpowiednio do przetwarzania danych osobowych przez Partnerów Projektu, pod warunkiem zawarcia umowy powierzenia przetwarzania danych osobowych, w kształcie zgodnym w postanowieniami niniejszego paragrafu.[9](#page-261-0)

## **Komunikacja i widoczność (Obowiązki informacyjne i promocyjne dot. wsparcia z Unii Europejskiej)**

- 1. Beneficjent jest zobowiązany do wypełniania obowiązków informacyjnych i promocyjnych, w tym informowania społeczeństwa o dofinansowaniu projektu przez Unię Europejską, zgodnie z rozporządzeniem ogólnym (w szczególności z załącznikiem IX - Komunikacja i widoczność) oraz zgodnie z załącznikiem nr 10 do Umowy (Wyciąg z zapisów "Podręcznika wnioskodawcy i beneficjenta Funduszy Europejskich na lata 2021-2027 w zakresie informacji i promocji").
- 2. W okresie realizacji projektu, o którym mowa w § 3 ust. 1 Beneficjent jest zobowiązany do:
	- 1) umieszczania w widoczny sposób znaku Funduszy Europejskich, znaku barw Rzeczypospolitej Polskiej (jeśli dotyczy; wersja pełnokolorowa), znaku Unii Europejskiej i oficjalnego logo promocyjnego Województwa Opolskiego (dot. lit. a – c) na:
		- a) wszystkich prowadzonych działaniach informacyjnych i promocyjnych dotyczących projektu,
		- b) wszystkich dokumentach i materiałach (m. in. produkty drukowane lub cyfrowe) podawanych do wiadomości publicznej,
		- c) wszystkich dokumentach i materiałach dla osób i podmiotów uczestniczących w projekcie,
		- d) produktach, sprzęcie, pojazdach, aparaturze itp., powstałych lub zakupionych z projektu, poprzez umieszczenie trwałego oznakowania w postaci naklejek,
	- 2) umieszczenia w miejscu realizacji projektu trwałej tablicy informacyjnej podkreślającej fakt otrzymania dofinansowania z Unii Europejskiej, niezwłocznie po

<span id="page-261-0"></span><sup>9</sup> Dotyczy przypadku, gdy Projekt jest realizowany w ramach partnerstwa.

rozpoczęciu fizycznej realizacji projektu obejmującego inwestycje rzeczowe lub zainstalowaniu zakupionego sprzętu, w odniesieniu do

a) Projektów wspieranych z Europejskiego Funduszu Rozwoju Regionalnego i Funduszu Spójności, których całkowity koszt przekracza 500 000 EURO.

W przypadku, gdy miejsce realizacji Projektu nie zapewnia swobodnego dotarcia do ogółu społeczeństwa z informacją o realizacji tego projektu, umiejscowienie tablicy powinno być uzgodnione z Instytucją Zarządzającą.

Tablica musi być umieszczona niezwłocznie po rozpoczęciu fizycznej realizacji projektu lub zainstalowaniu zakupionego sprzętu aż do końca okresu trwałości projektu. W przypadku projektów dofinansowanych z priorytetów pomocy technicznej krajowych i regionalnych programów tablica musi być umieszczona niezwłocznie po rozpoczęciu fizycznej realizacji projektu przez okres 3 lat od zakończenia realizacji projektu.

- 3) w przypadku projektów innych niż te, o których mowa w pkt 2), umieszczenia w widocznym miejscu realizacji projektu przynajmniej jednego trwałego plakatu o minimalnym formacie A3 lub podobnej wielkości elektronicznego wyświetlacza, podkreślającego fakt otrzymania dofinansowania z Unii Europejskiej,
- 4) umieszczenia krótkiego opisu projektu na oficjalnej stronie internetowej Beneficjenta, jeśli ją posiada i na jego stronach mediów społecznościowych. Opis projektu musi zawierać:
	- a) tytuł projektu lub jego skróconą nazwę,
	- b) podkreślenie faktu otrzymania wsparcia finansowego z Unii Europejskiej przez zamieszczenie znaku Funduszy Europejskich, znaku barw Rzeczypospolitej Polskiej, znaku Unii Europejskiej i oficjalnego logo promocyjnego Województwa Opolskiego,
	- c) zadania, działania, które będą realizowane w ramach projektu (opis, co zostanie zrobione, zakupione etc.),
	- d) grupy docelowe (do kogo skierowany jest projekt, kto z niego skorzysta),
	- e) cel lub cele projektu,
	- f) efekty, rezultaty projektu (jeśli opis zadań, działań nie zawiera opisu efektów, rezultatów),
	- g) wartość projektu (całkowity koszt projektu),
	- h)wysokość wkładu Funduszy Europejskich,
	- i) hasztagi: #FunduszeUE lub #FunduszeEuropejskie.
- 5) Jeżeli projekt ma znaczenie strategiczne<sup>[10](#page-262-0)</sup> lub jego całkowity koszt przekracza 10 mln euro<sup>[11](#page-262-1)</sup>, zorganizowania wydarzenia lub działania informacyjno-promocyjnego (np. konferencję prasową, wydarzenie promujące projekt, prezentację projektu na targach branżowych) w ważnym momencie realizacji projektu, np. na otwarcie

<span id="page-262-0"></span><sup>10</sup> Projekt, który wnosi znaczący wkład w osiąganie celów programu i który podlega szczególnym środkom dotyczącym monitorowania i komunikacji.

<span id="page-262-1"></span><sup>11</sup> Całkowity koszt projektu obejmuje koszty kwalifikowalne i niekwalifikowalne. Koszt projektu należy przeliczyć według kursu Europejskiego Banku Centralnego z przedostatniego dnia pracy Komisji Europejskiej w miesiącu poprzedzającym miesiąc podpisana umowy o dofinansowanie.

projektu, zakończenie projektu lub jego ważnego etapu np. rozpoczęcie inwestycji, oddanie inwestycji do użytkowania itp.

Do udziału w wydarzeniu informacyjno-promocyjnym należy zaprosić z co najmniej 4-tygodniowym wyprzedzeniem przedstawicieli Komisji Europejskiej i Instytucji Zarządzającej za pośrednictwem poczty elektronicznej [europejskie@opolskie.pl](mailto:europejskie@opolskie.pl) oraz *regio-poland@ec.europa.eu*

- 6) dokumentowania działań informacyjnych i promocyjnych prowadzonych w ramach projektu.
- 3. Beneficjent, który realizuje projekt o całkowitym koszcie przekraczającym 5 mln euro<sup>[12](#page-263-0)</sup> (z wyłączeniem beneficjentów, którzy realizują wyłącznie projekty pomocy technicznej), informuje Instytucję Zarządzającą o:
	- 1) planowanych wydarzeniach informacyjno-promocyjnych związanych z projektem,
	- 2) innych planowanych wydarzeniach i istotnych okolicznościach związanych z realizacją projektu, które mogą mieć znaczenie dla opinii publicznej i mogą służyć budowaniu marki Funduszy Europejskich. [13](#page-263-1)
- 4. Beneficjent przekazuje informacje o planowanych wydarzeniach, o których mowa w ust. 3, na co najmniej 14 dni przed wydarzeniem za pośrednictwem poczty elektronicznej na adres Instytucji Zarządzającej [europejskie@opolskie.pl.](mailto:europejskie@opolskie.pl) Informacja powinna wskazywać dane kontaktowe osób ze strony Beneficjenta zaangażowanych w wydarzenie.
- 5. Każdorazowo na prośbę Instytucji Zarządzającej, Beneficjent jest zobowiązany do zorganizowania wspólnego wydarzenia informacyjno-promocyjnego dla mediów (np. briefingu prasowego, konferencji prasowej) z przedstawicielami Instytucji Zarządzającej.
- 6. Jeśli Beneficjent realizuje projekt, w którym przewidziany jest udział uczestników projektu<sup>[14](#page-263-2)</sup>, Beneficjent zobowiązany jest do rzetelnego i regularnego wprowadzania aktualnych danych do wyszukiwarki wsparcia dla potencjalnych beneficjentów i uczestników projektu, dostępnej na Portalu Funduszy Europejskich.
- 7. W przypadku niewywiązania się Beneficjenta z obowiązków określonych w ust. 2 pkt 1) lit. a) - c) oraz pkt 2-5, Instytucja Zarządzająca wzywa Beneficjenta do podjęcia działań zaradczych w terminie i na warunkach określonych w wezwaniu. W przypadku braku wykonania przez Beneficjenta działań zaradczych, o których mowa w wezwaniu, Instytucja Zarządzająca pomniejsza maksymalną kwotę dofinansowania, o której mowa w § 2 ust. 4 o wartość nie większą niż 3 % tego dofinansowania, zgodnie z wykazem pomniejszenia wartości dofinansowania projektu w zakresie obowiązków komunikacyjnych, który stanowi załącznik nr 10a do Umowy (Wykaz pomniejszenia wartości dofinansowania projektu w zakresie obowiązków komunikacyjnych beneficjentów FE). W takim przypadku

<span id="page-263-0"></span><sup>12</sup> Całkowity koszt projektu obejmuje koszty kwalifikowalne i niekwalifikowalne. Koszt projektu należy przeliczyć według kursu Europejskiego Banku Centralnego z przedostatniego dnia pracy Komisji Europejskiej w miesiącu poprzedzającym miesiąc podpisana umowy o dofinansowaniu.

<span id="page-263-1"></span><sup>13</sup> Wydarzenia otwierające/kończące realizację projektu lub związane z rozpoczęciem/realizacją/zakończeniem ważnego etapu projektu.

<span id="page-263-2"></span><sup>14</sup> Uczestnik projektu oznacza osobę fizyczną, która odnosi bezpośrednio korzyści z danego projektu, przy czym nie jest odpowiedzialna ani za inicjowanie projektu, ani jednocześnie za jego inicjowanie, i wdrażanie i która nie otrzymuje wsparcia finansowego.

Instytucja Zarządzająca w drodze jednostronnego oświadczenia woli, które jest wiążące dla Beneficjenta, dokona zmiany maksymalnej kwoty dofinansowania, o której mowa w § 2 ust. 4, o czym poinformuje Beneficjenta w formie pisemnej lub elektronicznej. Jeżeli w wyniku pomniejszenia dofinansowania okaże się, że Beneficjent otrzymał środki w kwocie wyższej niż maksymalna wysokość dofinansowania, o której mowa w zdaniu poprzednim, różnica podlega zwrotowi bez odsetek w terminie i na zasadach określonych przez Instytucję Zarządzającą. Po bezskutecznym upływie terminu do zwrotu, następuje on w trybie i na zasadach określonych w art. 207 ustawy o finansach publicznych.

- 8. W przypadku stworzenia przez osobę trzecią utworów, w rozumieniu art. 1 ustawy z dnia 4 lutego 1994 r. o Prawie autorskim i prawach pokrewnych (t. Dz.U. z 2022 r. poz. 2509), związanych z komunikacją i widocznością (np. zdjęcia, filmy, broszury, ulotki, prezentacje multimedialne nt. projektu), powstałych w ramach projektu Beneficjent zobowiązuje się do uzyskania od tej osoby majątkowych praw autorskich do tych utworów.
- 9. Każdorazowo, na wniosek Instytucji Koordynującej Umowę Partnerstwa, Instytucji Zarządzającej i unijnych instytucji lub organów i jednostek organizacyjnych, Beneficjent zobowiązuje się do udostępnienia tym podmiotom utworów związanych komunikacją i widocznością (np. zdjęcia, filmy, broszury, ulotki, prezentacje multimedialne nt. projektu) powstałych w ramach projektu.
- 10. Na wniosek Instytucji Koordynującej Umowę Partnerstwa, Instytucji Zarządzającej i unijnych instytucji, organów lub jednostek organizacyjnych Beneficjent zobowiązuje się do udzielenia tym podmiotom nieodpłatnej i niewyłącznej licencji do korzystania z utworów związanych z komunikacją i widocznością (np. zdjęcia, filmy, broszury, ulotki, prezentacje multimedialne nt. projektu) powstałych w ramach projektu w następujący sposób:
	- 1) na terytorium Rzeczypospolitej Polskiej oraz na terytorium innych państw członkowskich Unii Europejskiej,
	- 2) na okres 10 lat,
	- 3) bez ograniczeń co do liczby egzemplarzy i nośników, w zakresie następujących pól eksploatacji:
		- a) utrwalanie w szczególności drukiem, zapisem w pamięci komputera i na nośnikach elektronicznych, oraz zwielokrotnianie, powielanie i kopiowanie tak powstałych egzemplarzy dowolną techniką,
		- b) rozpowszechnianie oraz publikowanie w dowolny sposób (w tym poprzez: wyświetlanie lub publiczne odtwarzanie lub wprowadzanie do pamięci komputera i sieci multimedialnych, w tym Internetu) – w całości lub w części, jak również w połączeniu z innymi utworami,
		- c) publiczna dystrybucja utworów lub ich kopii we wszelkich formach (np. książka, broszura, CD, Internet),
		- d) udostępnianie, w tym unijnym instytucjom, organom lub jednostkom organizacyjnym Unii Europejskiej, Instytucji Koordynującej Umowę Partnerstwa, Instytucji Zarządzającej oraz ich pracownikom oraz publiczne

> udostępnianie przy wykorzystaniu wszelkich środków komunikacji (np. Internet),

- e) przechowywanie i archiwizowanie w postaci papierowej albo elektronicznej,
- 4) z prawem do udzielania osobom trzecim sublicencji na warunkach i polach eksploatacji, o których mowa w ust. 10.
- 11. Znaki graficzne oraz obowiązkowe wzory tablic, plakatów i naklejek są określone w Księdze Tożsamości Wizualnej i dostępne na stronie www.funduszeue.opolskie.pl oraz w załączniku nr 10 do Umowy (Wyciąg z zapisów "Podręcznika wnioskodawcy i beneficjenta Funduszy Europejskich na lata 2021-2027 w zakresie informacji i promocji").
- 12. Zmiana adresów poczty elektronicznej, wskazanych w ust. 2 pkt 5) i ust. 4 i strony internetowej wskazanej w ust. 11 nie wymaga aneksowania umowy. Instytucja Zarządzająca poinformuje Beneficjenta o tym fakcie w formie pisemnej lub elektronicznej, wraz ze wskazaniem daty, od której obowiązuje zmieniony adres. Zmiana jest skuteczna z chwilą doręczenia informacji Beneficjentowi.
- 13. Beneficjent przyjmuje do wiadomości, że objęcie dofinansowaniem oznacza umieszczenie danych beneficjenta w publikowanym przez Instytucję Zarządzającą wykazie projektów. [15](#page-265-0)

### **Zmiany w Projekcie**

- 1. Beneficjent może dokonywać zmian w Projekcie<sup>[16](#page-265-1)</sup>, za zgodą pisemną Instytucji Zarządzającej, jeżeli:
	- 1) zmiany nie wpłynęłyby na wynik oceny projektu w sposób, który skutkowałby negatywną oceną projektu, albo
	- 2) zmiany wynikają z wystąpienia okoliczności niezależnych od Beneficjenta, których nie mógł przewidzieć, działając z należytą starannością, oraz zmieniony projekt w wystarczającym stopniu będzie przyczyniał się do realizacji celów programu.
- 2. Zmiany, o których mowa w ust. 1 Beneficjent ma obowiązek zgłosić w formie pisemnej Instytucji Zarządzającej niezwłocznie poprzez system LSI2021. O konieczności przyjęcia zmiany Umowy decyduje Instytucja Zarządzająca.
- 3. W celu zgłoszenia zmian, o których mowa w ust. 1, oraz zmian okresu realizacji projektu, o którym mowa w § 3 ust. 1, Beneficjent przesyła, nie częściej niż raz na kwartał za pośrednictwem LSI 2021, zaktualizowany wniosek wraz z formularzem zmian, którego wzór stanowi załącznik nr 6 do Umowy.
- 4. Dopuszczalne są przesunięcia kwotowe między zadaniami i kategoriami określonymi we wniosku, pod warunkiem uzyskania zgody Instytucji Zarządzającej, z uwzględnieniem zapisów wytycznych dotyczących kwalifikowalności.
- 5. Jeżeli wartość wydatków kwalifikowanych ulegnie zmniejszeniu w stosunku do wartości wydatków kwalifikowanych określonych we Wniosku, wysokość kwoty dofinansowania

<span id="page-265-0"></span><sup>15</sup> Zgodnie z art. 49 ust. 3 i 5 rozporządzenia ogólnego.

<span id="page-265-1"></span><sup>16</sup> Zgodnie z zapisami art. 62 ustawy wdrożeniowej.

ulega odpowiedniemu zmniejszeniu z zachowaniem udziału procentowego dofinansowania w wydatkach kwalifikowanych określonego we Wniosku.

- 6. Jeżeli wartość wydatków kwalifikowalnych ulegnie zwiększeniu w stosunku do sumy wartości tych wydatków, określonych we Wniosku, wysokość kwotowa dofinansowania nie ulega zmianie, zostaje obniżony procentowy poziom dofinansowania.
- 7. Instytucja Zarządzająca na pisemny wniosek Beneficjenta może wstrzymać zmianę wysokości dofinansowania, o której mowa w ust. 4 i ust. 5, do czasu ustalenia ostatecznej wartości wydatków kwalifikowalnych projektu.
- 8. Zmiana wartości dofinansowania, o której mowa w ust. 4 i ust. 5 w przypadku projektu partnerskiego może być rozpatrywana przez Instytucję Zarządzającą osobno w odniesieniu do Beneficjent oraz Partnerów.
- 9. W uzasadnionych przypadkach Instytucja Zarządzająca może podjąć decyzję o zwiększeniu Dofinansowania, o którym mowa w § 2 ust. 4, na zasadach przez siebie określonych.
- 10. Wszelkie wydatki w ramach projektu, których poniesienie stało się konieczne po podpisaniu Umowy, a których poniesienie jest konieczne w celu prawidłowego zrealizowania projektu, Beneficjent ma obowiązek zgłosić Instytucji Zarządzającej. Instytucja Zarządzająca może podjąć decyzję o wprowadzeniu tych wydatków do zapisów Umowy jako wydatków niekwalifikowalnych lub kwalifikowanych. Instytucja Zarządzająca podejmując decyzję o wprowadzeniu ww. wydatków do wydatków niekwalifikowanych lub kwalifikowanych bierze pod uwagę cel projektu określony we wniosku, oraz zapisy § 4 ust. 1.
- 11. Zmiana formy prawnej Beneficjenta, przekształcenia własnościowe lub konieczność wprowadzenia innych zmian, mogących skutkować przeniesieniem praw i obowiązków wynikających z niniejszej Umowy, możliwe są wyłącznie po uprzednim poinformowaniu Instytucji Zarządzającej o konieczności ich wprowadzenia i zaakceptowaniu ich przez Instytucję Zarządzającą. Niezgłoszenie ww. zmian przez Beneficjenta Instytucji Zarządzającej przed ich wprowadzeniem lub nie uzyskanie akceptacji Instytucji Zarządzającej na dokonanie ww. zmian może skutkować rozwiązaniem Umowy na zasadach w niej przewidzianych.

# **Zasady równościowe - Zasada równości kobiet i mężczyzn oraz zasada równości szans i niedyskryminacji**

**§ 26**

1. Beneficjent zobowiązuje się do przestrzegania zasad równościowych, w tym *Standardów dostępności dla polityki spójności na lata 2021-2027,* Karty Praw Podstawowych (KPP) (w szczególności z artykułami wskazanymi *w Procedurze składania zgłoszeń o podejrzeniu niezgodności z Kartą praw podstawowych (KPP) do praktyki wdrażania programu regionalnego Fundusze Europejskie dla Opolskiego 2021-2027* dostępnej na stronie internetowej Instytucji Zarządzającej ) oraz Konwencji o prawach osób niepełnosprawnych (KPON) (w szczególności z artykułami wskazanymi w *Procedurze służącej do włączania zapisów Konwencji o prawach osób niepełnosprawnych (KPON) do praktyki wdrażania programu regionalnego Fundusze Europejskie dla Opolskiego 2021-2027* dostępnej na stronie internetowej Instytucji Zarządzającej).

- 2. W przypadku Beneficjentów będących jednostkami samorządu terytorialnego lub podmiotami od nich zależnymi lub przez nie kontrolowanymi, warunek ten nie odnosi się wyłącznie do działalności prowadzonej w ramach Projektu, ale do ogółu podejmowanych przez jednostkę działań, w tym ustanawianych przez Beneficjenta aktów prawa miejscowego.
- 3. W przypadku Beneficjentów, o których mowa w ust. 2, podpisanie Umowy o dofinansowanie jest jednoznaczne ze złożeniem przez Beneficjenta oświadczenia, iż instytucja którą reprezentuje nie podejmowała i nie podejmuje jakichkolwiek działań dyskryminujących, w tym nie ustanowiła jakichkolwiek aktów prawa miejscowego, sprzecznych z zasadami, o których mowa w art. 9 ust. 3 rozporządzenia ogólnego, a w przypadku podjęcia takich działań przez Beneficjenta, podjęte zostały działania naprawcze, skutkujące uchyleniem działań dyskryminujących, w szczególności uchylające dyskryminujące akty prawa miejscowego Beneficjenta.
- 4. Beneficjent, o którym mowa w ust. 2, podpisując niniejszą Umowę o dofinansowaniu oświadcza również, że na dzień zawarcia Umowy o dofinansowaniu nie toczy się wobec niego jakiekolwiek postępowanie w związku z możliwością podejmowania przez Beneficjenta działań dyskryminacyjnych, nie zostały wydane jakiekolwiek orzeczenia organów administracji publicznej lub sądów stwierdzające podejmowanie działań dyskryminacyjnych przez Beneficjenta, a w przypadku wydania orzeczenia stwierdzającego podejmowanie działań dyskryminacyjnych przez Beneficjenta, Beneficjent, oświadcza, że podjęte zostały działania naprawcze, skutkujące uchyleniem działań dyskryminujących, w szczególności uchylające dyskryminujące akty prawa miejscowego Beneficjenta.
- 5. Beneficjent jest zobowiązany niezwłocznie poinformować Instytucję Zarządzającą o wystąpieniu jakichkolwiek okoliczności, które powodować będą nieaktualność w/w oświadczeń Beneficjenta wskazanych w ust. 3 i 4, w szczególności o podjęciu działań dyskryminacyjnych, w tym o ustanowieniu przez Beneficjenta aktów prawa miejscowego, sprzecznych z zasadami, o których mowa w art. 9 ust. 3 rozporządzenia ogólnego, toczących się wobec Beneficjenta postępowaniach lub wydanych wobec Beneficjenta orzeczeniach organów administracji publicznej lub sądów, w przedmiocie podejmowania przez Beneficjenta działań dyskryminacyjnych.
- 6. Beneficjent zobowiązuje się do przestrzegania zasad równościowych, w tym Standardów dostępności dla polityki spójności na lata 2021-2027, Karty Praw Podstawowych (KPP) oraz Konwencji o prawach osób niepełnosprawnych (KPON) na wszystkich etapach wdrażania Projektu (w tym w odniesieniu do uczestników projektów).

- 7. Powyższe ma charakter deklaratywny wyłącznie na etapie wnioskowania i będzie podlegać weryfikacji na etapie rozliczania i kontroli.
- 8. W przypadku powzięcia wiedzy lub otrzymania zgłoszenia o podejrzeniu naruszenia przez Beneficjenta zasad równościowych lub/i podejmowanych działań dyskryminacyjnych, sprzecznych z zasadami horyzontalnymi, o których mowa w art. 9 ust. 3 rozporządzenia ogólnego, wypłata dofinansowania przewidzianego w Umowie może zostać wstrzymana do czasu wyjaśnienia sprawy.
- 9. Po rozpatrzeniu sprawy przez właściwy organ/instytucję, w zależności od okoliczności może to oznaczać uznanie za niekwalifikowalne wszystkich wydatków w ramach Projektu i obciążenie Beneficjenta korektą finansową lub pomniejszeniem wydatków, o których mowa w art. 26 ustawy wdrożeniowej.
- 10. W przypadku rażących lub notorycznych naruszeń *Standardów dostępności dla polityki spójności 2021-2027*, stanowiących załącznik nr 2 do *Wytycznych dotyczących realizacji zasad równościowych w ramach funduszy unijnych na lata 2021-2027* lub uchylania się beneficjenta od realizacji działań naprawczych Instytucja Zarządzająca może uznać część wydatków za niekwalifikowalne. Skutkować może to obciążeniem Beneficjenta korektą finansową lub pomniejszeniem wydatków, o których mowa w art. 26 ustawy wdrożeniowej.

## **Rozwiązanie Umowy**

- 1. Instytucja Zarządzająca może rozwiązać niniejszą Umowę bez wypowiedzenia w przypadku, gdy:
	- 1) Beneficjent wykorzystał w całości bądź w części przekazane środki na cel inny niż określony w projekcie lub niezgodnie z umową;
	- 2) Beneficjent złożył podrobione, przerobione lub stwierdzające nieprawdę dokumenty w celu uzyskania dofinansowania w ramach Umowy, w tym uznania za kwalifikowalne wydatków ponoszonych w ramach projektu;
	- 3) Beneficjent z przyczyn leżących po jego stronie nie rozpoczął realizacji projektu w ciągu 3 miesięcy od ustalonej we wniosku początkowej daty okresu realizacji projektu;
	- 4) Beneficjent nie przedłoży zabezpieczenia prawidłowej realizacji Umowy zgodnie z § 16*.*
- 2. Instytucja Zarządzająca może rozwiązać Umowę z zachowaniem jednomiesięcznego okresu wypowiedzenia, w przypadku, gdy:
	- 1) Beneficjent nie realizuje projektu zgodnie z wnioskiem, zaprzestał realizacji projektu lub realizuje go w sposób niezgodny z Umową lub nie przestrzega zapisów Umowy w okresie jej obowiązywania;
	- 2) Beneficjent odmówił poddania się kontroli;

#### **Załącznik nr 7** do Regulaminu wyboru projektów

Działanie *2.3 Zapobieganie zagrożeniom związanym ze zmiana klimatu* FEO 2021-2027 Wersja nr 1, lipiec 2024 r.

- 3) Beneficjent w ustalonym przez Instytucję Zarządzająca terminie nie doprowadził do usunięcia stwierdzonych przez Instytucję Zarządzającą uchybień w realizacji Umowy;
- 4) Beneficjent nie przedkłada zgodnie z umową wniosków o płatność;
- 5) Beneficjent w sposób uporczywy uchyla się od wykonywania obowiązków, o których mowa w § 20 ust. 1.
- 3. Umowa może zostać rozwiązana na wniosek każdej ze stron w przypadku wystąpienia okoliczności, które uniemożliwiają dalsze wykonywanie postanowień zawartych w Umowie. W przypadku złożenia przez beneficjenta wniosku o rozwiązanie Umowy, jej rozwiązanie następuje po jego zaakceptowaniu przez IZ.

# **§ 28**

- 1. W przypadku rozwiązania Umowy, na podstawie § 27, Beneficjent zobowiązany jest do zwrotu całości otrzymanego dofinansowania wraz z odsetkami w wysokości określonej jak dla zaległości podatkowych liczonymi od dnia przekazania środków dofinansowania do dnia zwrotu środków przez Beneficjenta, w terminie wskazanym w piśmie Instytucji Zarządzającej informującym o rozwiązaniu Umowy i wzywającym do zwrotu dofinansowania
- 2. W przypadku niedokonania zwrotu dofinansowania wraz z odsetkami zgodnie z ust. 1, stosuje się odpowiednio § 15 Umowy.

## **Postanowienia końcowe**

## **§ 29**

- 1. Prawa i obowiązki Beneficjenta wynikające z Umowy nie mogą być przenoszone na osoby trzecie, bez uprzedniej zgody Instytucji Zarządzającej wyrażonej na piśmie. Powyższy zapis nie dotyczy przenoszenia praw i obowiązków w ramach umowy/porozumienia o partnerstwie.
- 2. Beneficjent zobowiązuje się wprowadzić do umowy/porozumienia o partnerstwie zapisy określające prawa i obowiązki partnerów wynikające z niniejszej Umowy.
- 3. Instytucja Zarządzająca na uzasadniony wniosek Beneficjenta, w granicach obowiązujących przepisów i niniejszej Umowy, może wyrazić zgodę na zmianę terminów, wskazanych w Umowie, obowiązujących Beneficjenta w zakresie składanych dokumentów, z wyłączeniem terminu na złożenie wniosku rozliczającego zaliczkę, o którym mowa w § 9 ust. 3.

## **§ 30**

W sprawach nieuregulowanych Umową zastosowanie mają odpowiednie reguły i zasady wynikające z programu, a także odpowiednie przepisy prawa Unii Europejskiej, w szczególności:

1) rozporządzenie ogólne,

- 2) rozporządzenie Parlamentu Europejskiego i Rady (UE) 2021/1058 z dnia 24 czerwca 2021 r. w sprawie Europejskiego Funduszu Rozwoju Regionalnego i Funduszu Spójności,
- 3) ustawa z dnia 23 kwietnia 1964 r. Kodeks cywilny (t.j. Dz. U. z 2023 r. poz. 1610 z późn. zm.),
- 4) ustawa o finansach,
- 5) ustawa wdrożeniowa,
- 6) ustawa Pzp,
- 7) rozporządzenie Ministra Funduszy i Polityki Regionalnej z dnia 21 września 2022 r. w sprawie zaliczek w ramach programów finansowanych z udziałem środków europejskich (Dz. U. z 2022 r., poz. 2055),
- 8) rozporządzenie wydane na podstawie zapisu art. 30 ust. 4 ustawy wdrożeniowej,
- 9) przepisy dotyczące szczegółowego przeznaczenia, warunków i trybu udzielania pomocy finansowej przy korzystaniu podczas realizacji projektu ze środków stanowiących pomoc publiczną,

# **§ 31**

- 1. Spory związane z realizacją Umowy strony będą starały się rozwiązać polubownie.
- **2.** W przypadku braku porozumienia spór będzie podlegał rozstrzygnięciu przez sąd powszechny właściwy dla siedziby Instytucji Zarządzającej, z wyjątkiem sporów związanych ze zwrotem środków na podstawie przepisów ustawy o finansach.

# **§ 32**

- 1. Wszelkie wątpliwości związane z realizacją Umowy wyjaśniane będą w formie pisemnej.
- 2. Zmiany w treści Umowy wymagają formy aneksu do Umowy, z zastrzeżeniem § 3 ust. 4, § 24 ust. 12.
- 3. Za formę pisemną uważa się również korespondencję prowadzoną za pośrednictwem CST 2021, EPUAP lub poczty elektronicznej<sup>[17](#page-270-0)</sup>, z uwzględnieniem zapisów § 17 ust. 11.

- 1. Umowa została sporządzona w dwóch jednobrzmiących egzemplarzach, po jednym dla każdej ze stron.
- 2. Integralną część niniejszej Umowy stanowią następujące załączniki:
	- 1) Załącznik nr 1: Wniosek suma kontrolna … *[należy wpisać sumę kontrolną wniosku o dofinansowanie]*.
	- 2) Załącznik nr 2: Harmonogram płatności.
	- 3) Załącznik nr 3: Harmonogram składania wniosków o płatność.

<span id="page-270-0"></span><sup>&</sup>lt;sup>17</sup> W przypadku poczty elektronicznej korespondencję do IZ należy kierować na adres: dpf@opolskie.pl

#### **Załącznik nr 7** do Regulaminu wyboru projektów

Działanie *2.3 Zapobieganie zagrożeniom związanym ze zmiana klimatu* FEO 2021-2027 Wersja nr 1, lipiec 2024 r.

- 4) Załącznik nr 4: Wzór zestawienia wszystkich dokumentów księgowych dot. realizowanego projektu.
- 5) Załącznik nr 5: Wzór wniosku o płatność.
- 6) Załącznik nr 6: Wzór formularza zmian.
- 7) Załącznik nr 7: Zakres danych osobowych powierzonych do przetwarzania.
- 8) Załącznik nr 8: Wzór upoważnienia do przetwarzania danych osobowych.
- 9) Załącznik nr 9: Wzór odwołania upoważnienia do przetwarzania danych osobowych.
- 10) Załącznik nr 10: Wyciąg z zapisów "Podręcznika wnioskodawcy i beneficjenta Funduszy Europejskich na lata 2021-2027 w zakresie informacji i promocji".
- 11) Załącznik nr 10a: Wykaz pomniejszenia wartości dofinansowania projektu w zakresie obowiązków komunikacyjnych beneficjentów FE.
- 12) Załącznik nr 10b: Wzór oświadczenie przekazania licencji.
- 13) Załącznik nr 11: Wzór sprawozdania z osiągniętych wskaźników rezultatu.
- 14) Załącznik nr 12: Oświadczenie o kwalifikowalności podatku VAT [jeśli zgodnie
- 15) z zapisami § 2 ust. 8 nie dotyczy, Oświadczenie nie jest załączane do umowy].
- 16) Załącznik nr 13: Wzór Oświadczenia o kwalifikowalności Vat na zakończenie projektu [jeśli zgodnie z zapisami § 2 ust. 8 nie dotyczy, Wzór Oświadczenia nie jest załączany do umowy].
- 17) Załącznik nr 14: Wniosek o dodanie osoby uprawnionej zarządzającej projektem po stronie Beneficjenta.
- 18) Załącznik nr 15: Baza personelu zaangażowanego w realizację projektu.

Podpisy i pieczęcie:

.................................................... ................................................

 *Instytucja Zarządzająca Beneficjent*

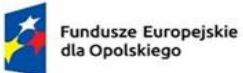

Rzeczpospolita<br>Polska

Dofinansowane przez<br>Unię Europejską  $\bigcirc$  |

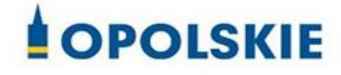

# **Harmonogram płatności projektu nr …............................................**

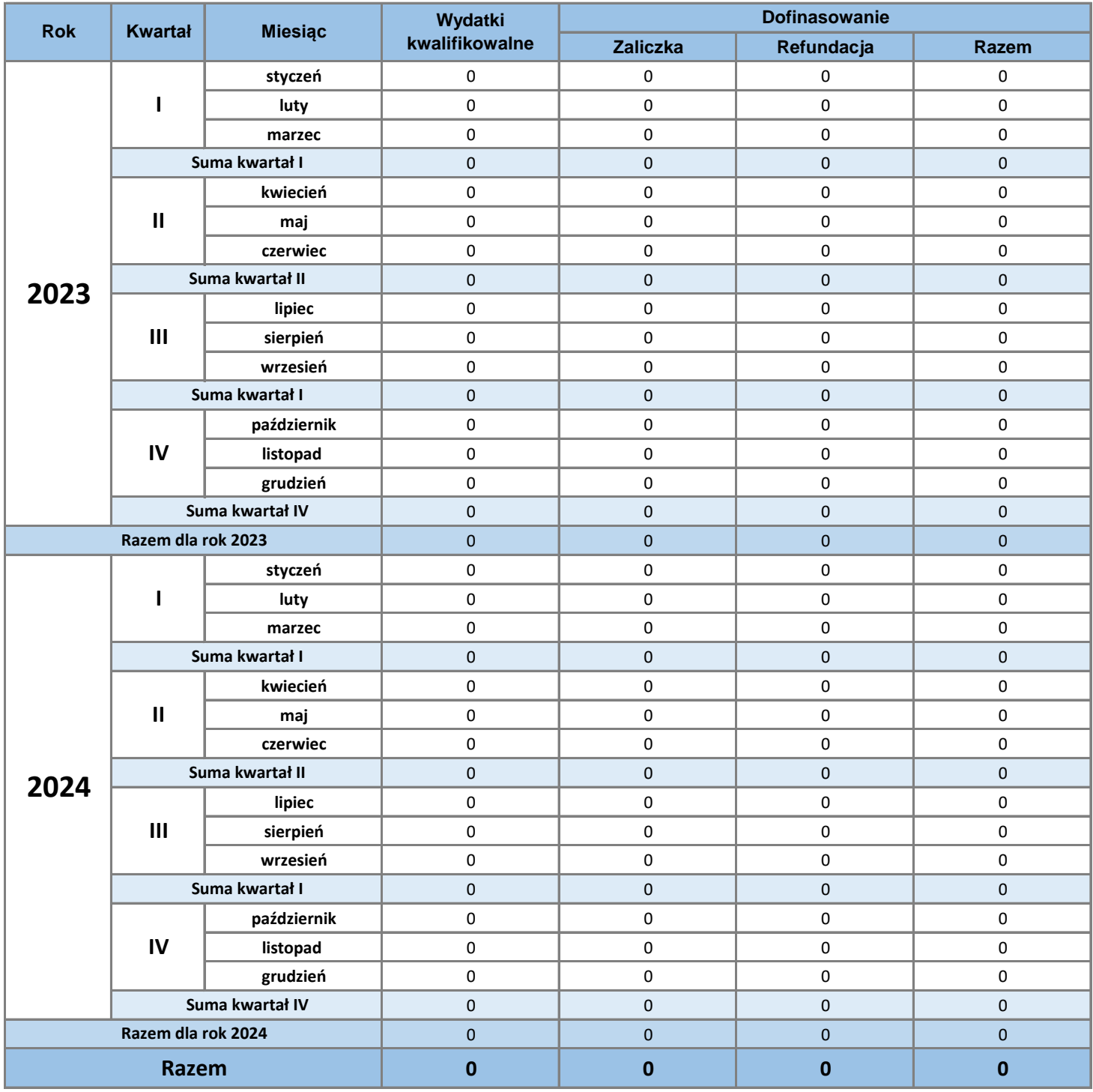

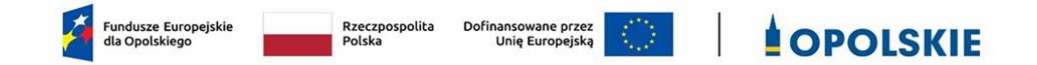

#### **Zał. nr 3 do Umowy - Harmonogram składania wniosków o płatność**

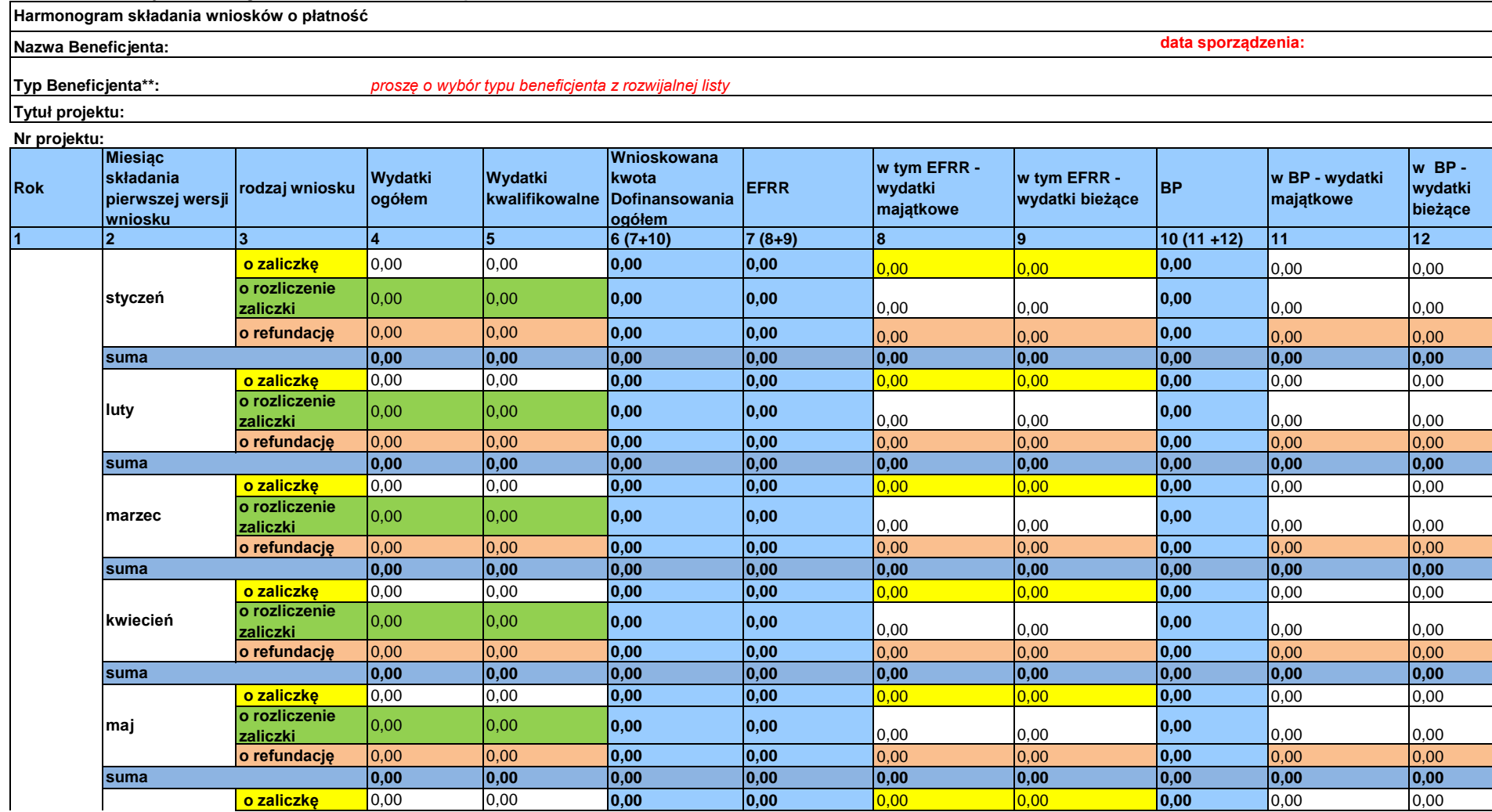

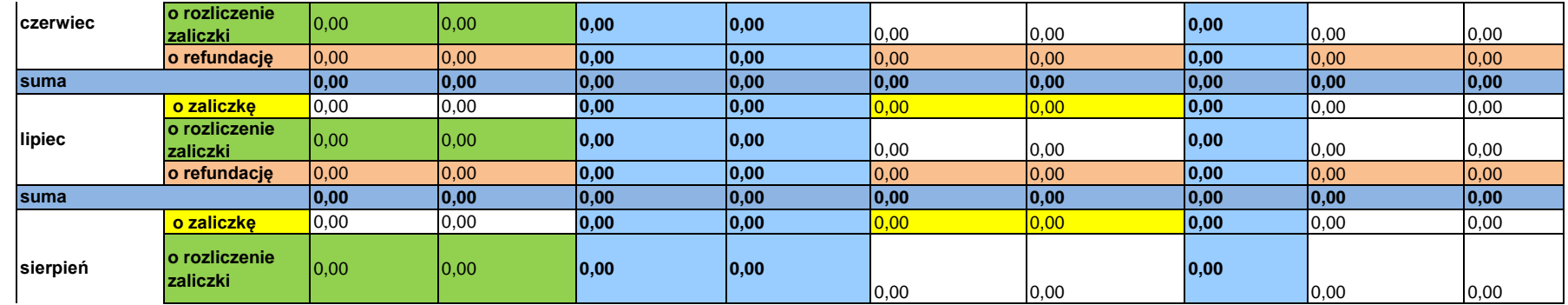

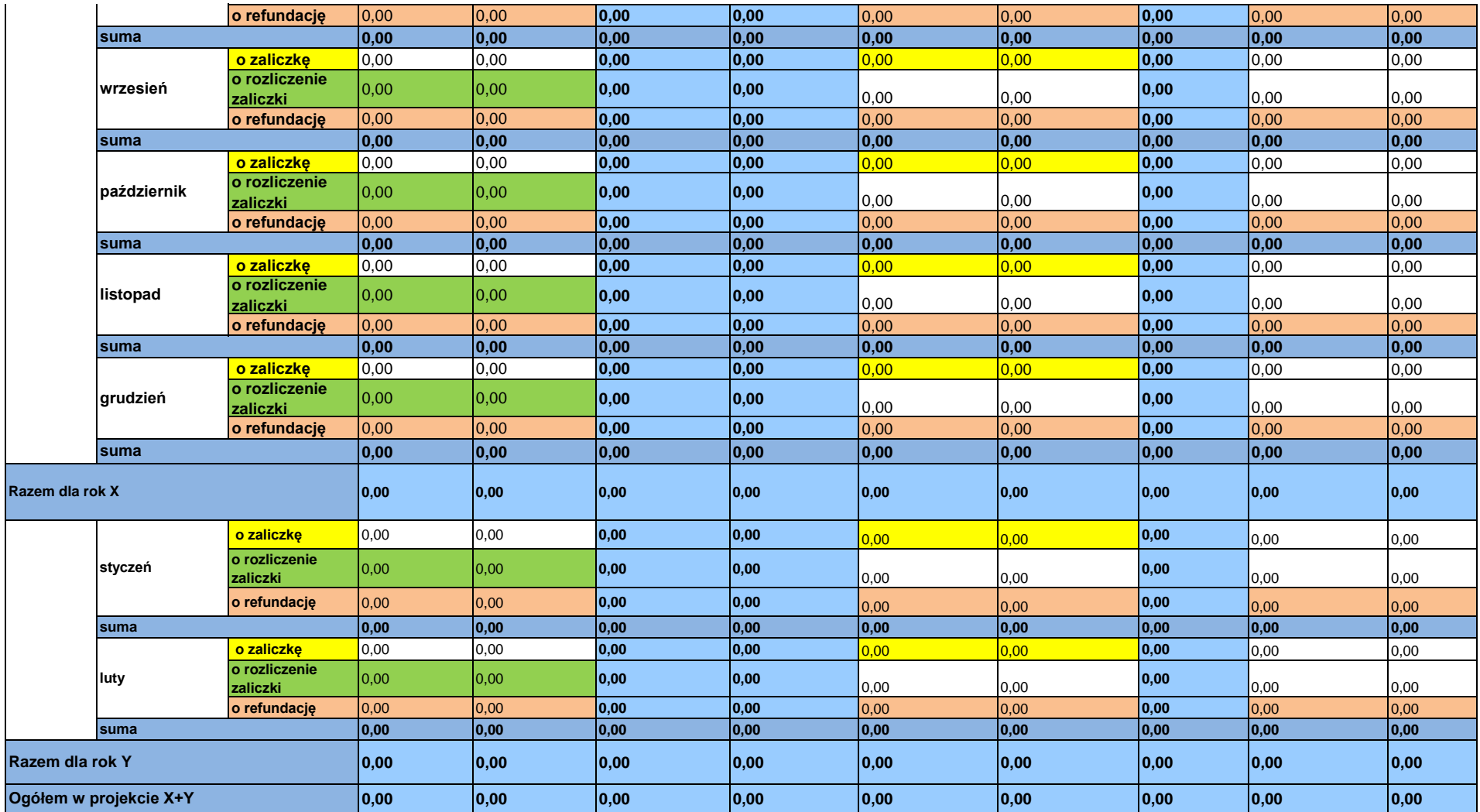

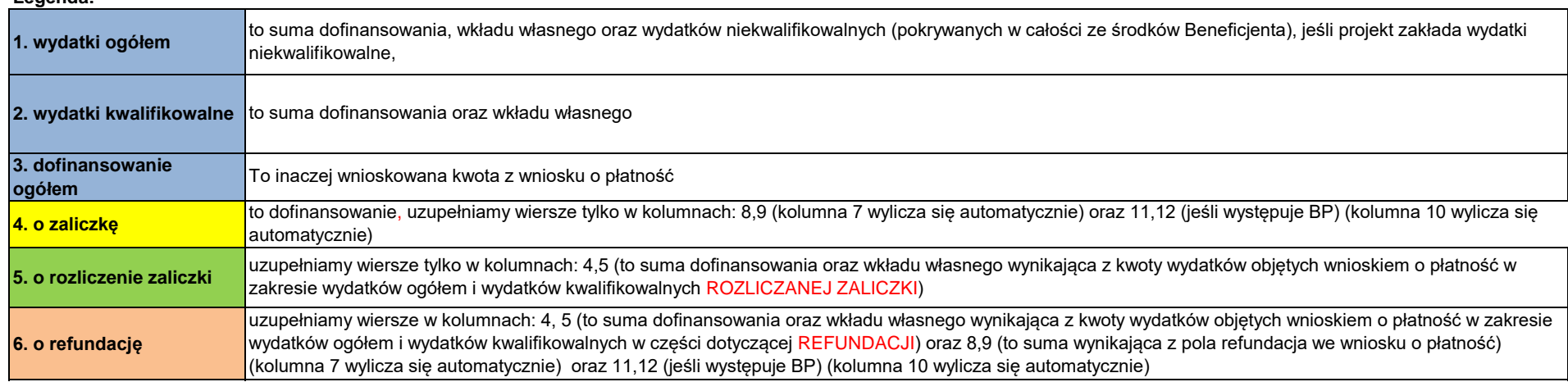

\* harmonogram powinien ujmować miesiące od miesiąca podpisania umowy

\* wszystkie pola powinny zawierać kwotę lub "0"

**Legenda:**

\* w przypadku wniosków sprawozdawczych we wszystkich polach wiersza będzie kwota "0"

\* harmonogram musi przedstawiać każdy miesiąc osobno

\* harmonogram przedstawia rzeczywiste kwoty wynikające ze złożonych wniosków o płatność oraz planowane kwoty dla przyszłych wniosków o płatność

**\* UWAGA: w przypadku zwrotu niewykorzystanej zaliczki, należy odpowiednio pomniejszyć wiersz z kwotą wypłaconej wcześniej zaliczki**

\*\*Typ Beneficjenta wymagany przez Ministerstwo Funduszy i Polityki Regionalnej przy zabezpieczaniu środków z budzetu środków europejskich oraz współfinansowania z budżetu państwa w ramach prac nad projektem ustawy budżetowej

proszę o wybór typu beneficjenta z rozwijalnej listy budżet państwa (z wyjątkiem GDDKiA) jednostki samorządu terytorialnego Fundusz Pracy PARP NFOŚiGW Fundusz Kredytu Technologicznego Narodowe Centrum Badań i Rozwoju Narodowe Centrum Nauki uczelnie publiczne zakłady opieki zdrowotnej samorządowe zakłady opieki zdrowotnej państwowe instytucje kultury samorządowe instytucje kultury PFRON GDDKiA (w zakresie finansowania z Krajowego Funduszu Drogowego)

Agencja Restrukturyzacji i Modernizacji Rolnictwa Krajowy Ośrodek Wsparcia Rolnictwa Polska Akademia Nauk i tworzone przez nią jednostki organizacyjne Polska Organizacja Turystyczna wojewódzkie fundusze ochrony środowiska i gospodarki wodnej pozostałe jednostki sektora finansów publicznych podmioty pozostałe PKP PLK S.A.

#### Załącznik nr 4 do Umowy

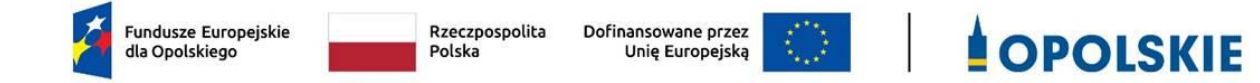

#### **Zestawienie wszystkich dokumentów księgowych dotyczących realizowanego projektu\***

(faktur i innych dokumentów o równoważnej wartości dowodowej)

Numer umowy: …………………………….

Tytuł projektu: ................................

\*nie dotyczy Beneficjentów prowadzących pełną księgowość-księgi rachunkowe.

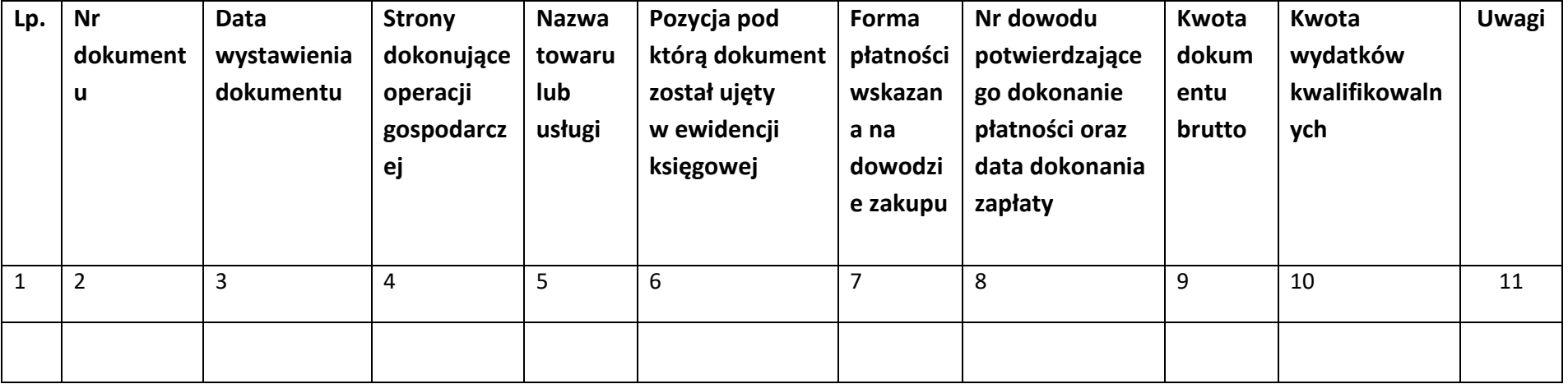

# **Instrukcja do "Zestawienia wszystkich dokumentów księgowych dotyczących realizowanego projektu"**

W "Zestawieniu wszystkich dokumentów księgowych dotyczących realizowanego projektu" w kolejnych kolumnach należy podać:

- 1) kolejną liczbę wprowadzonego chronologicznie dokumentu księgowego. Dokumenty należy wprowadzać w kolejności chronologicznej, poczynając od dokumentu wystawionego najwcześniej,
- 2) numer dokumentu księgowego dotyczącego realizowanego projektu (np. nr faktury, nr rachunku),
- 3) datę wystawienia dokumentu księgowego ujętego w kolumnie nr 2,
- 4) strony dokonujące operacji gospodarczej, tj. nazwę sprzedającego i nabywającego wynikającą np. z faktury, z rachunku,
- 5) nazwę towaru lub usługi wynikającą z dokumentu księgowego. Należy podać nazwy wszystkich pozycji, nawet gdy dotyczą kosztów niekwalifikowalnych projektu. Pozycji, które nie dotyczą realizowanego projektu nie należy podawać. Jeżeli pozycje w dokumencie księgowym dotyczą jednego rodzaju asortymentu, możliwe jest podanie zbiorczej nazwy bez przepisywania wszystkich pozycji z dokumentu,
- 6) pozycję, pod którą dokument księgowy został ujęty w ewidencji księgowej,
- 7) formę płatności wskazaną na dowodzie zakupu, należy wpisać G płatność gotówką, K – karta płatnicza, albo P – płatność przelewem bankowym,
- 8) numer dowodu potwierdzającego dokonanie płatności (np. nr wyciągu bankowego, nr KP), oraz datę dokonania zapłaty wynikającą z dowodu potwierdzającego dokonanie płatności,
- 9) kwotę dokumentu księgowego brutto,
- 10) kwotę wydatków kwalifikowalnych wynikających z dokumentu księgowego, jeśli VAT wynikający z faktury jest kwalifikowalny należy wpisać kwotę brutto wydatków kwalifikowalnych z faktury, jeśli VAT jest niekwalifikowalny należy wpisać kwotę netto wydatków kwalifikowalnych z faktury,
- 11) uwagi odnoszące się do dokonanych przez beneficjenta zapisów, podane wg uznania beneficjenta.

## Załącznik nr 5 do Umowy

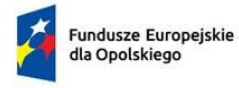

Rzeczpospolita<br>Polska

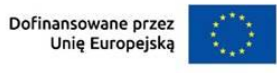

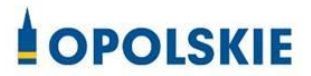

Wzór wniosku o płatność

**Numer wniosku o płatność** *\*Pole uzupełnia pracownik instytucji.*

# **----------INFORMACJE O PROJEKCIE----------------------------------------------**

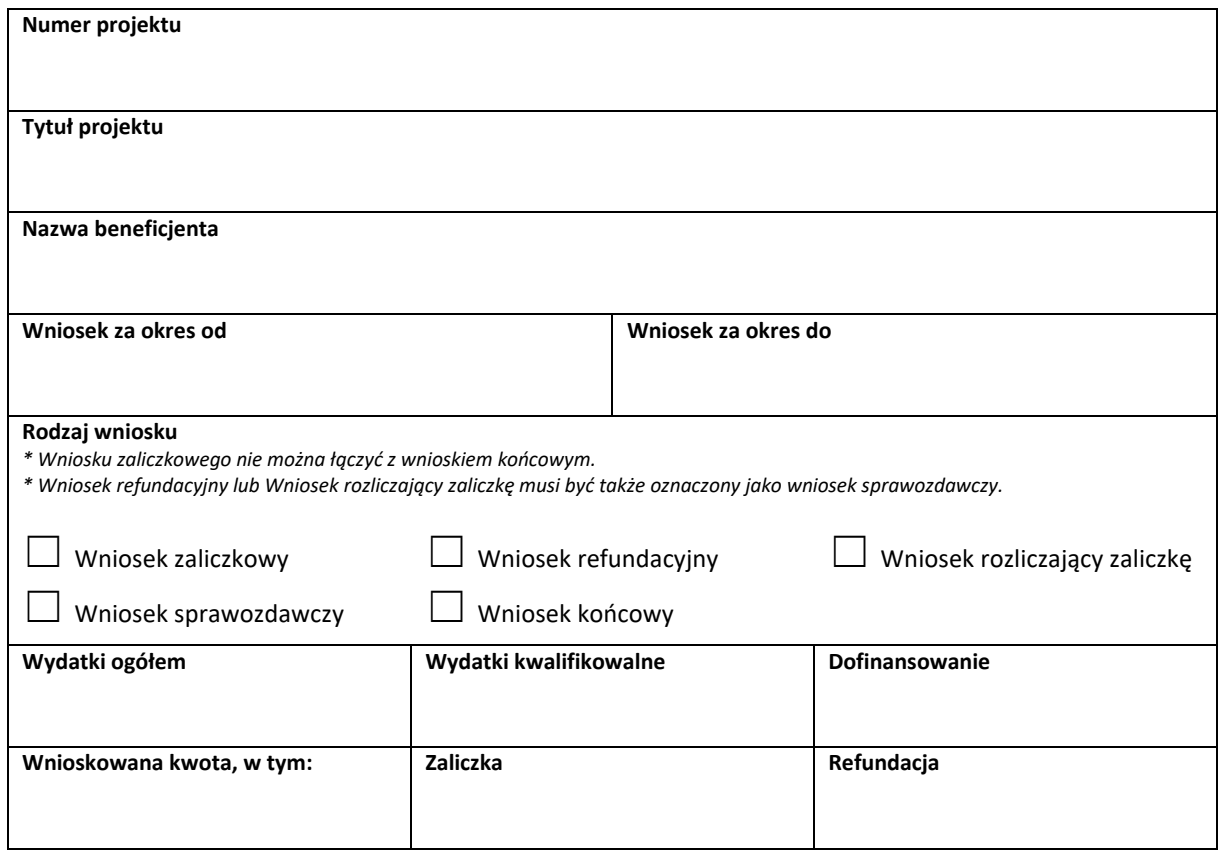

# **----------POSTĘP RZECZOWY[1](#page-281-0) -------------------------------------------------------**

**Numer i nazwa zadani[a](#page-281-1)<sup>2</sup>**

**Stan realizacji zadania**

**Problemy napotkane w trakcie realizacji projektu (pole opcjonalne)**

**Planowany przebieg realizacji projektu (pole opcjonalne)**

<span id="page-281-0"></span> $^{\text{1}}$  Sekcja wymaga uzupełnienia, jeśli jako rodzaj wniosku oznaczono "Wniosek sprawozdawczy".

<span id="page-281-1"></span><sup>&</sup>lt;sup>2</sup> Dla każdego ze swoich zadań powiel i uzupełnij pola "Numer i nazwa zadania" oraz "Stan realizacji zadania".

**----------WSKAŹNIKI PRODUKTU[3](#page-282-0) -------------------------------------------------**

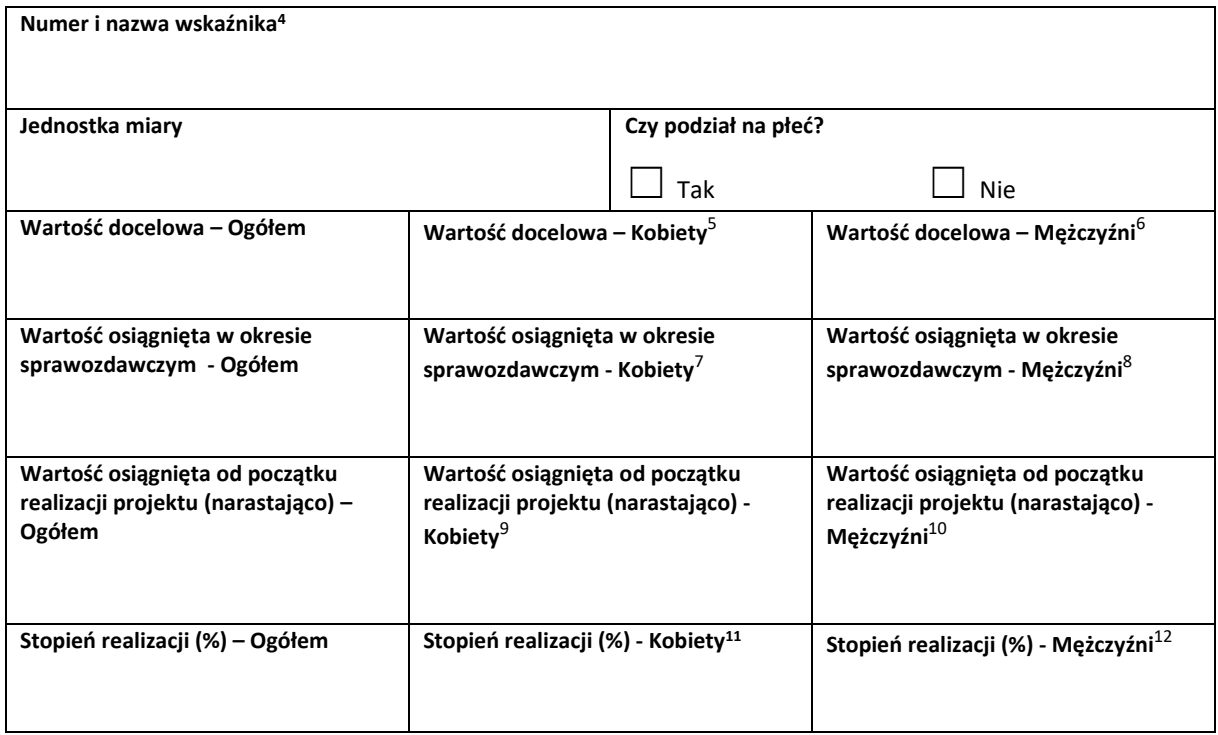

<span id="page-282-0"></span> $^3$  Sekcja wymaga uzupełnienia, jeśli jako rodzaj wniosku oznaczono "Wniosek sprawozdawczy".

<span id="page-282-1"></span><sup>&</sup>lt;sup>4</sup> Powiel i uzupełnij tabelkę dot. wskaźnika tyle razy, ile masz wskaźników produktu w projekcie.

<span id="page-282-2"></span><sup>5</sup> Uzupełnij pole, jeśli wskaźnik wykazujesz w podziale na płeć.

<span id="page-282-3"></span> $^6$  Jw.

<span id="page-282-4"></span><sup>7</sup> Jw.

<span id="page-282-5"></span> $^8$  Jw.

<span id="page-282-6"></span><sup>&</sup>lt;sup>9</sup> Jw.  $10 \text{ Jw}.$ 

<span id="page-282-8"></span><span id="page-282-7"></span> $\frac{11}{10}$  Jw.

<span id="page-282-9"></span> $12$  Jw.

**----------WSKAŹNIKI REZULTATU[13](#page-283-0) ------------------------------------------------**

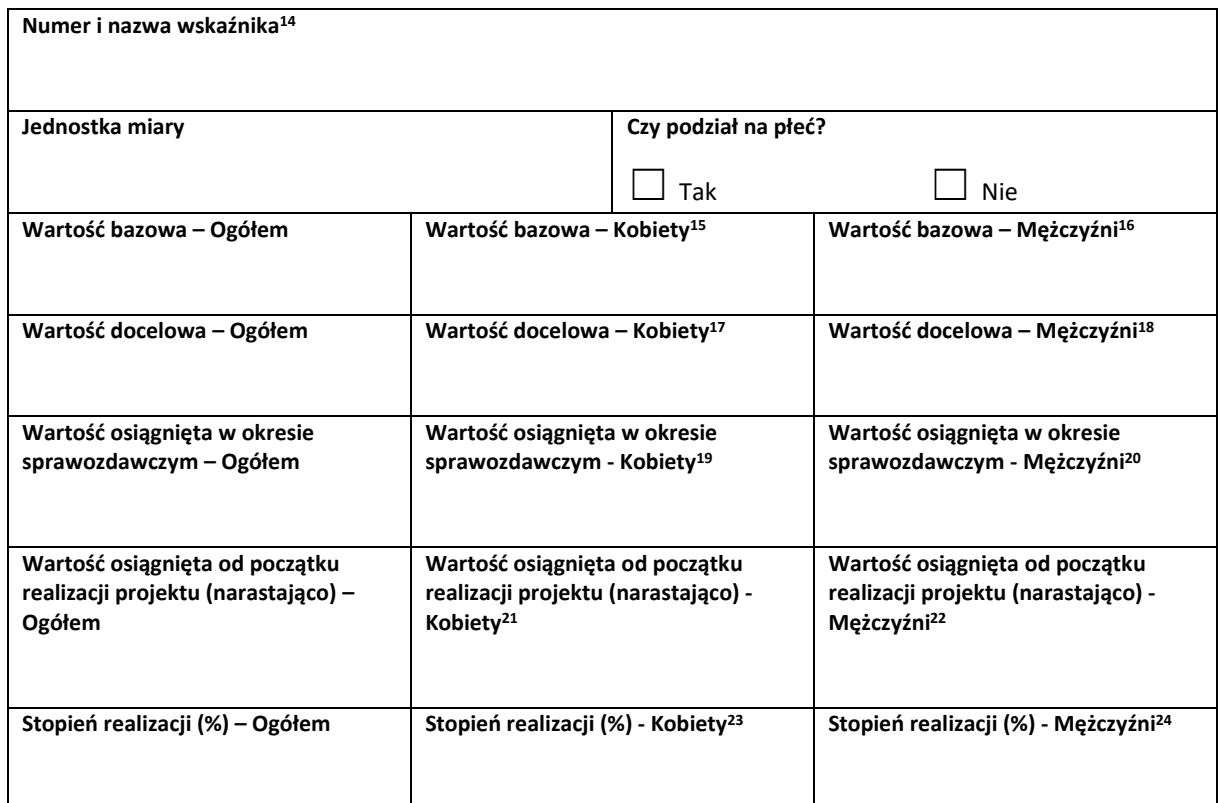

<span id="page-283-8"></span><span id="page-283-7"></span> $21$  Jw.

<span id="page-283-9"></span><sup>22</sup> Jw.

<span id="page-283-10"></span><sup>23</sup> Jw.

<span id="page-283-11"></span><sup>24</sup> Jw.

<span id="page-283-0"></span> $^{13}$  Sekcja wymaga uzupełnienia, jeśli jako rodzaj wniosku oznaczono "Wniosek sprawozdawczy".

<span id="page-283-1"></span><sup>14</sup> Powiel i uzupełnij tabelkę dot. wskaźnika tyle razy, ile masz wskaźników rezultatu w projekcie.

<span id="page-283-2"></span> $^{15}$ Uzupełnij pole, jeśli wskaźnik wykazujesz w podziale na płeć.

<span id="page-283-3"></span> $16$  Jw.

<span id="page-283-4"></span> $17 \frac{\text{m}}{\text{Jw}}$ .

<span id="page-283-5"></span><sup>18</sup> Jw.

<span id="page-283-6"></span><sup>19</sup> Jw.  $20$  Jw.

# **----------ZESTAWIENIE DOKUMENTÓW[25](#page-284-0) ---------------------------------------**

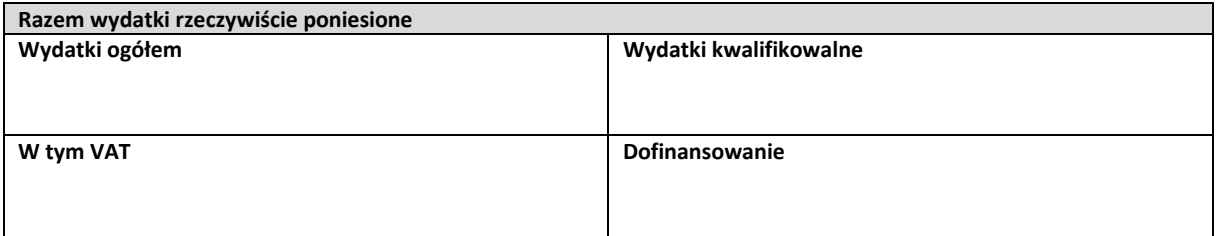

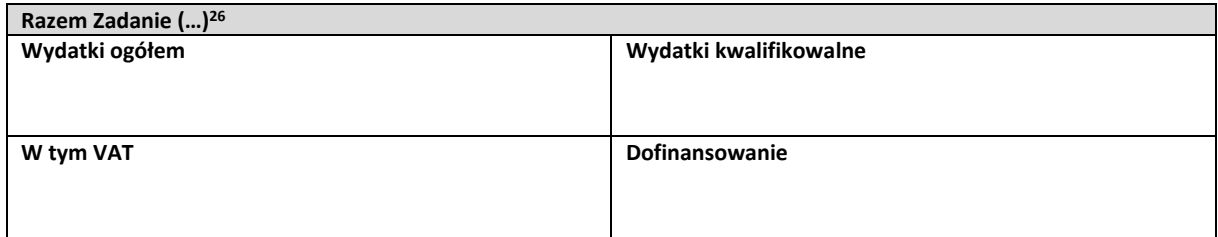

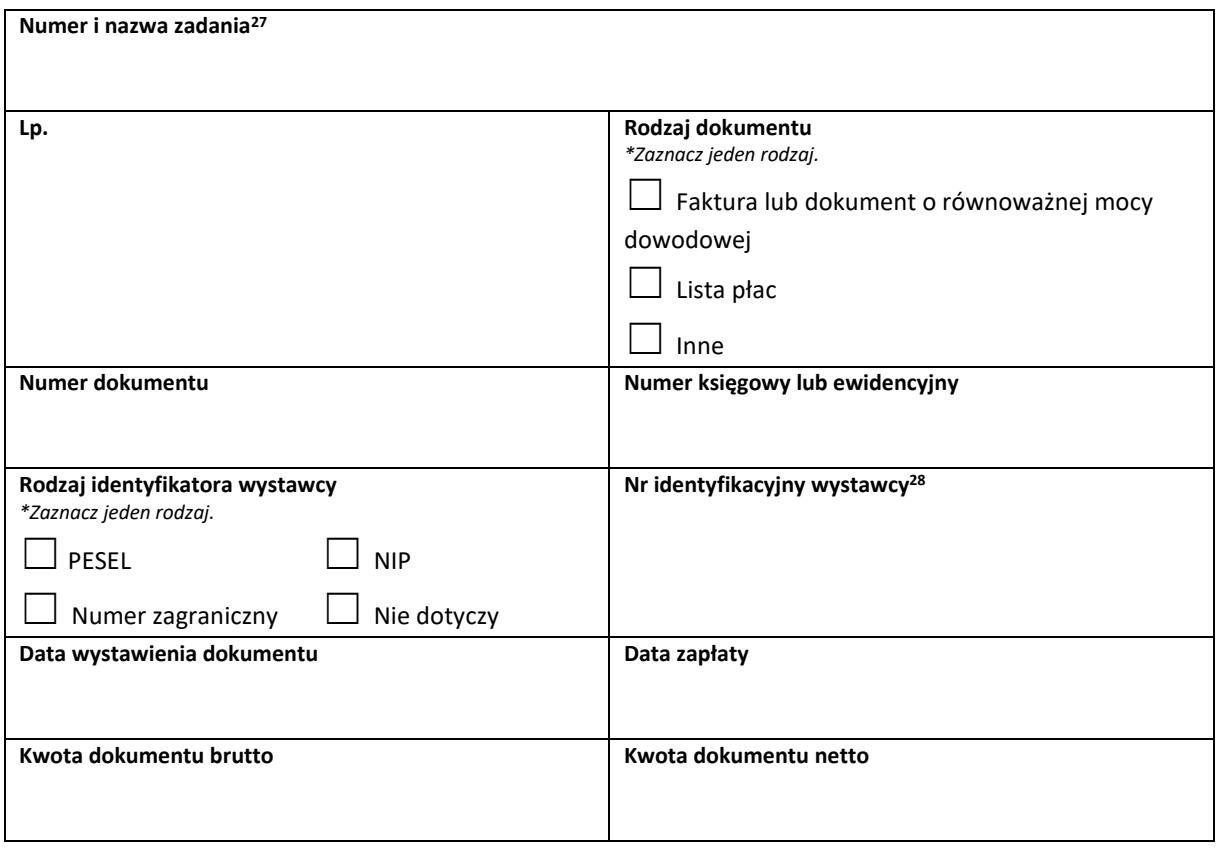

<span id="page-284-0"></span><sup>&</sup>lt;sup>25</sup> Sekcja wymaga uzupełnienia, jeśli jako rodzaj wniosku oznaczono "Wniosek refundacyjny" lub "Wniosek rozliczający zaliczkę".

<span id="page-284-1"></span><sup>&</sup>lt;sup>26</sup> Wstaw tu numer i nazwę swojego zadania, a w tabelce wpisz sumę wydatków które zgłaszasz tym wnioskiem. Tabelkę powiel tyle razy, ile masz zadań w projekcie rozliczanych za pomocą wydatków rzeczywiście ponoszonych.

<span id="page-284-2"></span><sup>27</sup> Powiel tą tabelkę (od pola "Numer i nazwa zadania" do pola "Typ dokumentu") tyle razy, ile wykazujesz dokumentów na zestawieniu dokumentów.

<span id="page-284-3"></span> $^{28}$  Jeśli jako "Rodzaj identyfikatora" wskazano "Nie dotyczy", nie uzupełniaj tego pola.

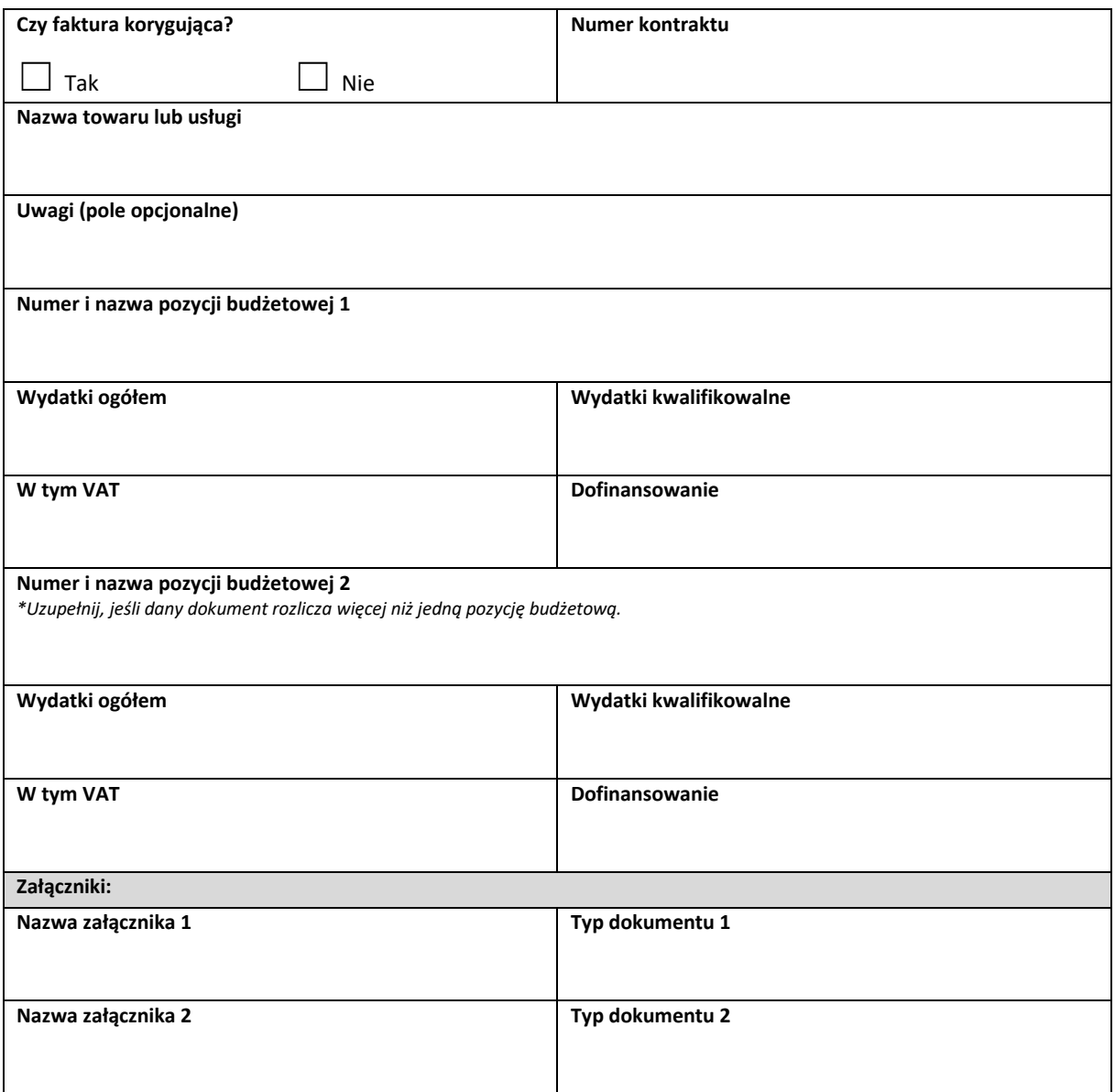

# **----------UPROSZCZONE METODY ROZLICZANIA[29](#page-286-0) ----------------------------**

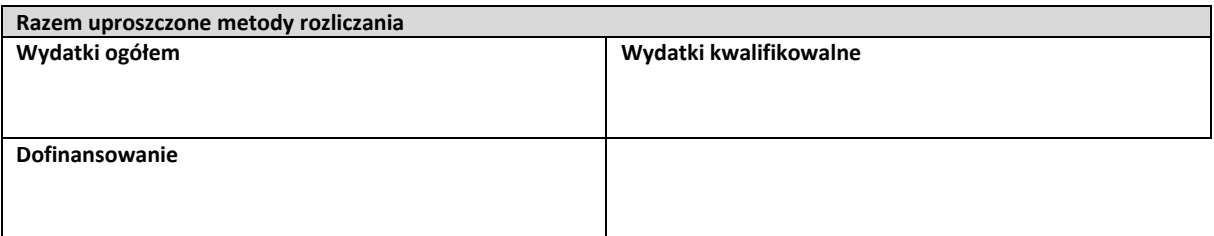

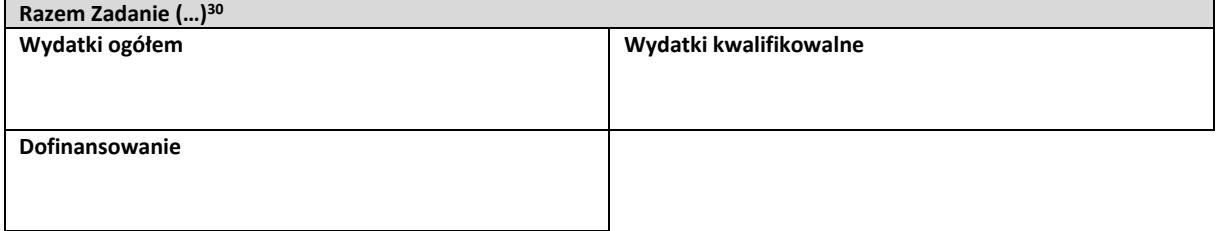

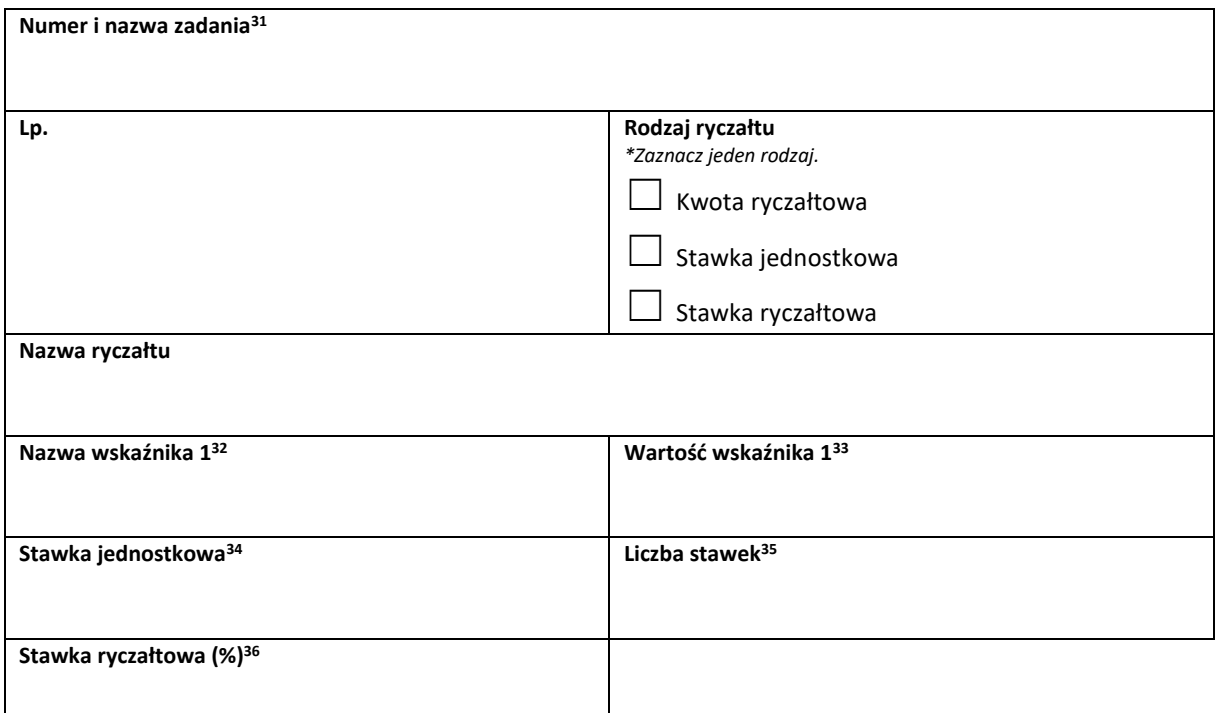

<span id="page-286-4"></span><sup>33</sup> Jw.

<span id="page-286-6"></span><sup>35</sup> Jw.

<span id="page-286-0"></span><sup>&</sup>lt;sup>29</sup> Sekcja wymaga uzupełnienia, jeśli jako rodzaj wniosku oznaczono "Wniosek refundacyjny" lub "Wniosek rozliczający zaliczkę".

<span id="page-286-1"></span><sup>30</sup> Wstaw tu numer i nazwę swojego zadania, a w tabelce wpisz sumę wydatków które zgłaszasz tym wnioskiem. Tabelkę powiel tyle razy, ile masz zadań w projekcie rozliczanych za pomocą uproszczonych metod rozliczania.

<span id="page-286-2"></span> $31$  Powiel tą tabelkę (od pola "Numer i nazwa zadania" do pola "Dofinansowanie") tyle razy, ile w projekcie masz pozycji budżetowych rozliczanych za pomocą uproszczonych metod rozliczania.

<span id="page-286-3"></span><sup>&</sup>lt;sup>32</sup> Pole wymaga uzupełnienia, jeśli jako rodzaj ryczałtu wskazano "kwotę ryczałtową".

<span id="page-286-5"></span> $^{34}$  Pole wymaga uzupełnienia, jeśli jako rodzaj ryczałtu wskazano "stawkę jednostkową".

<span id="page-286-7"></span> $36$  Pole wymaga uzupełnienia, jeśli jako rodzaj ryczałtu wskazano "stawkę ryczałtową".

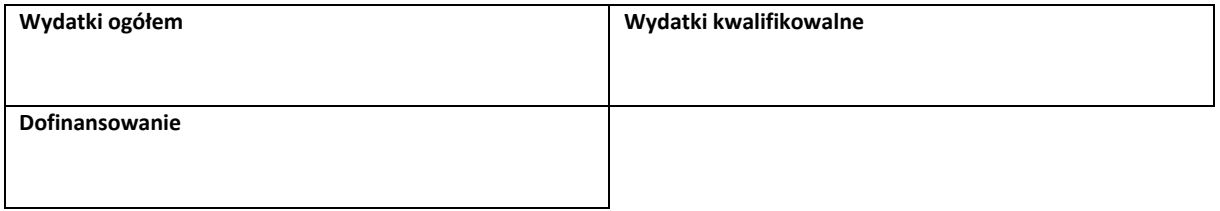
## **-----------ŹRÓDŁA FINANSOWANIA WYDATKÓW[37](#page-288-0) ---------------------------**

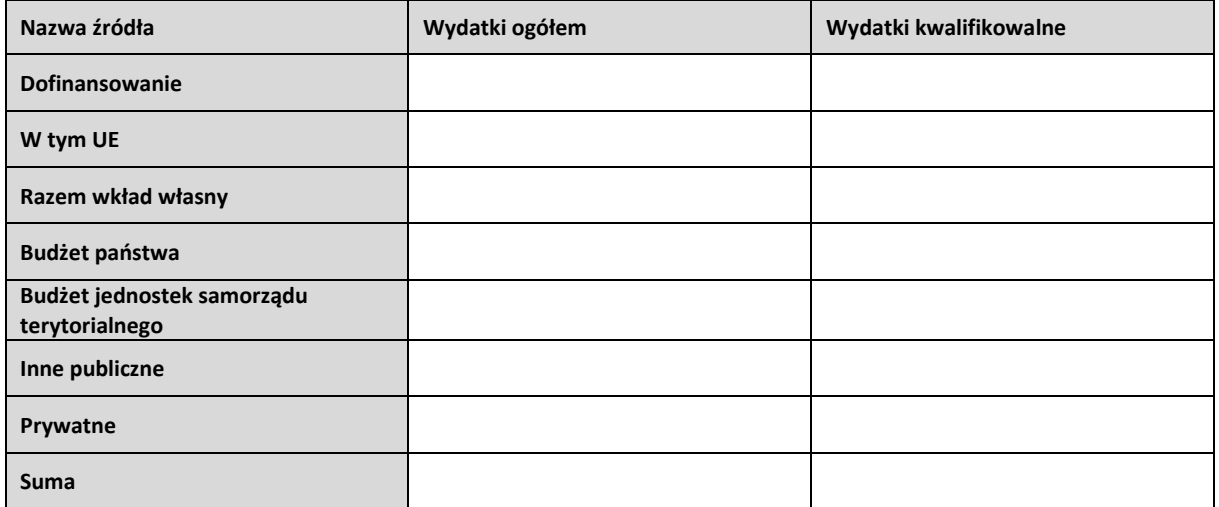

<span id="page-288-0"></span><sup>&</sup>lt;sup>37</sup> Sekcja wymaga uzupełnienia, jeśli jako rodzaj wniosku oznaczono "Wniosek refundacyjny" lub "Wniosek rozliczający zaliczkę".

### **-----------ROZLICZANIE ZALICZEK[38](#page-289-0) ------------------------------------------------**

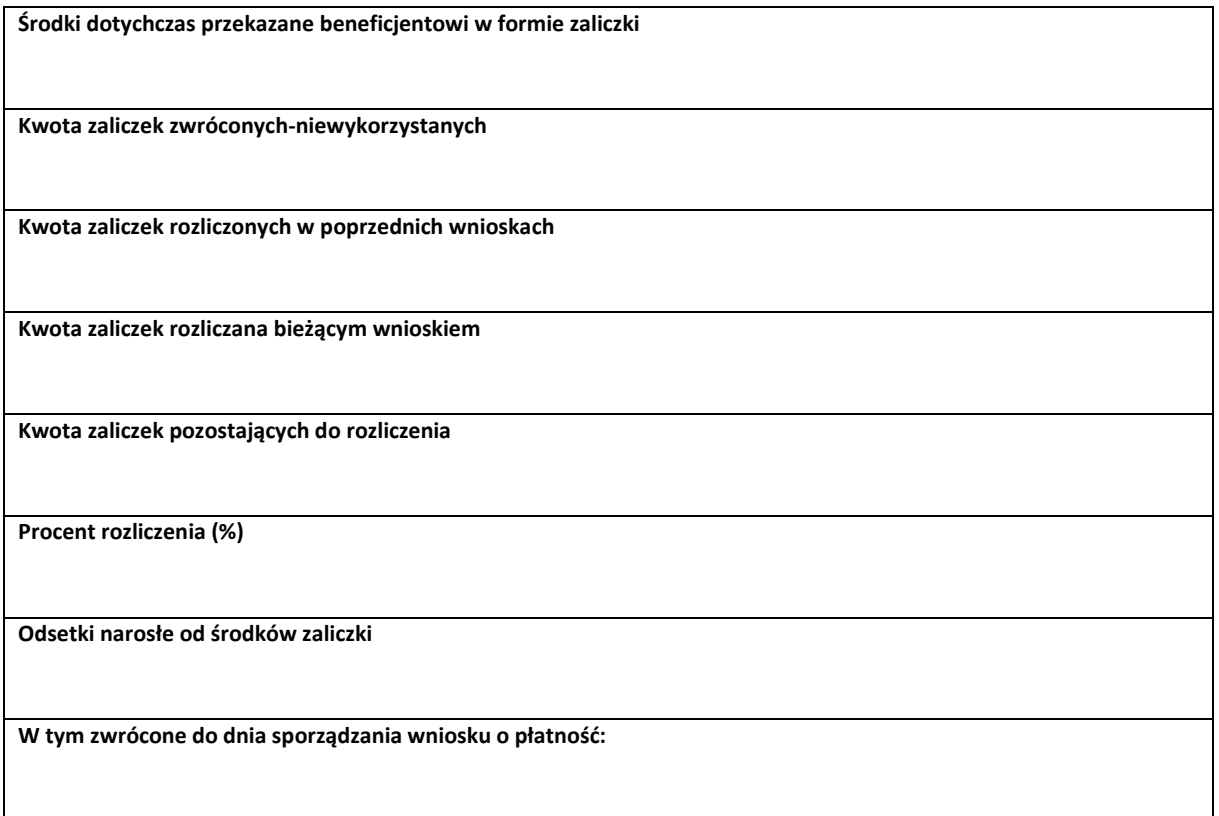

<span id="page-289-0"></span> $38$  Sekcja wymaga uzupełnienia, jeśli jako rodzaj wniosku oznaczono "Wniosek rozliczający zaliczkę".

# **-----------ZWROTY/KOREKTY-------------------------------------------------------**

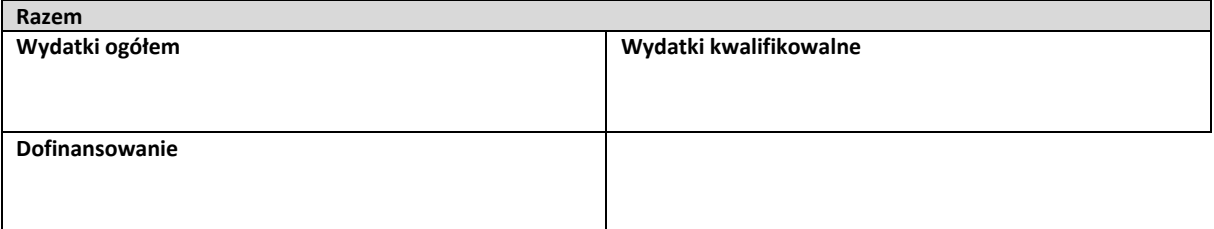

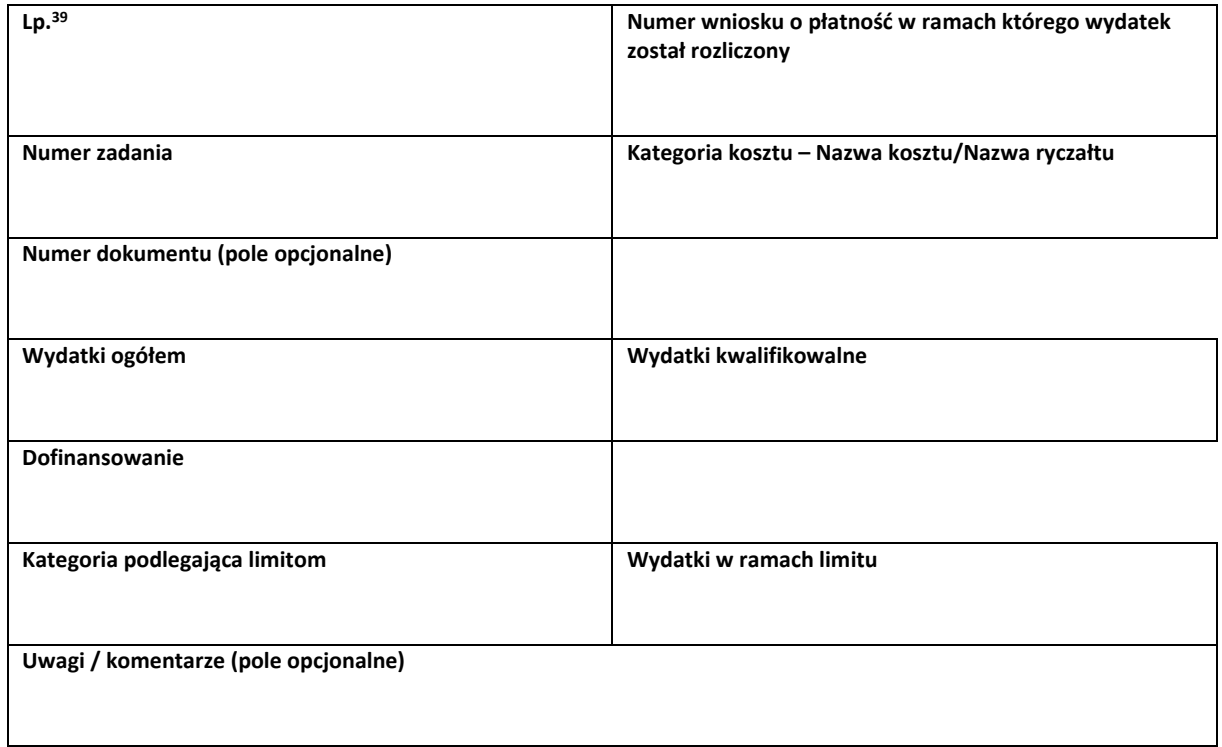

<span id="page-290-0"></span> $39$  Powiel tą tabelkę dla każdego raportowanego zwrotu i każdej raportowanej tym wnioskiem korekty.

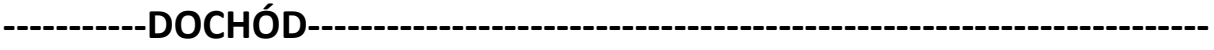

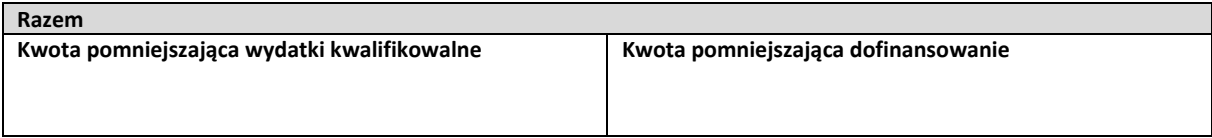

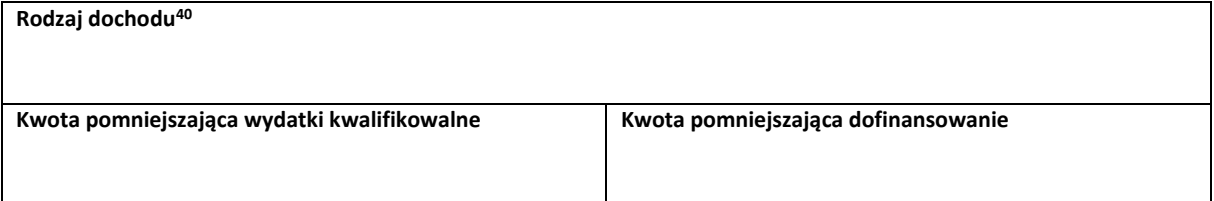

<span id="page-291-0"></span><sup>40</sup> Powiel tą tabelkę dla każdego wykazywanego dochodu.

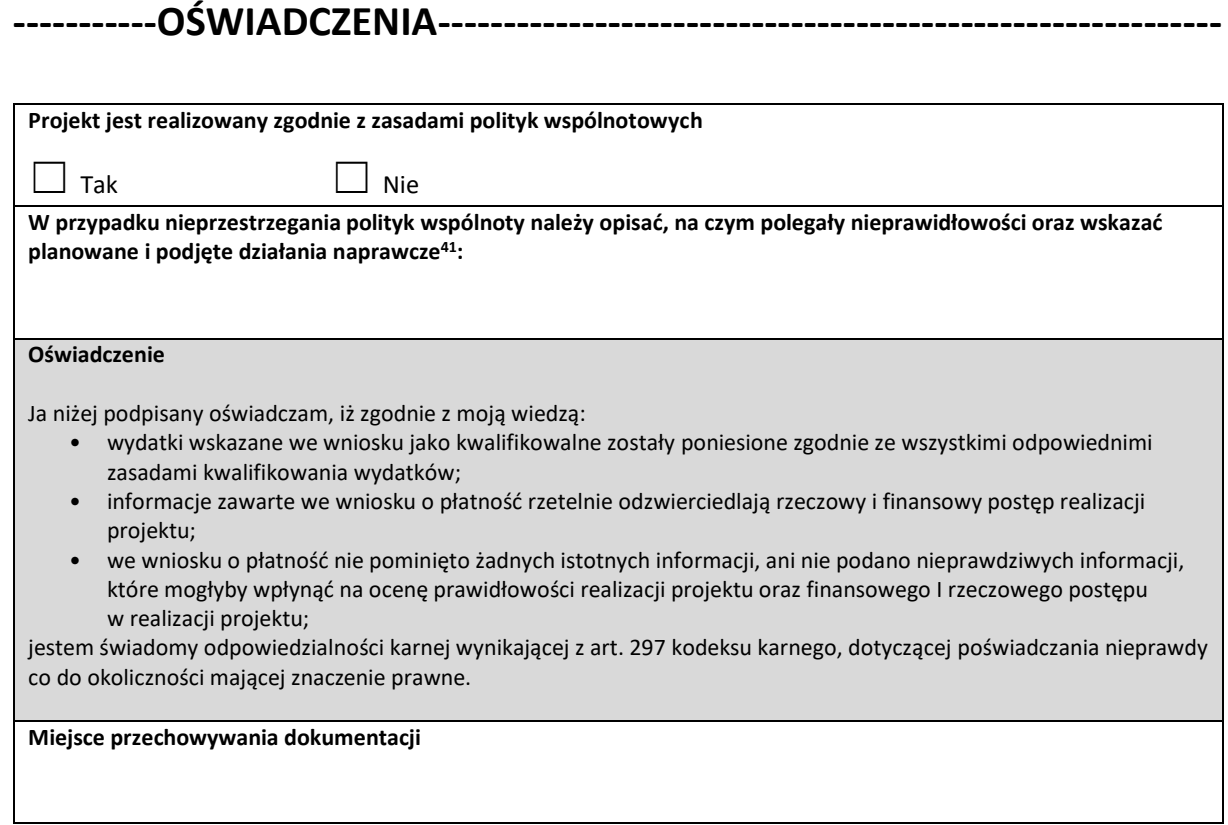

<span id="page-292-0"></span><sup>41</sup> Pole wymaga uzupełnienia, jeśli projekt nie jest realizowany zgodnie z zasadami polityk wspólnotowych.

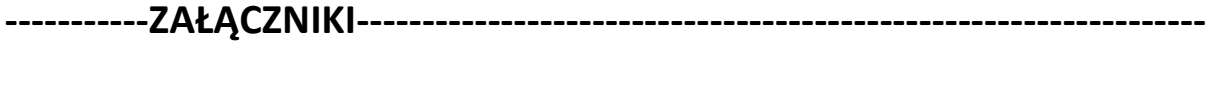

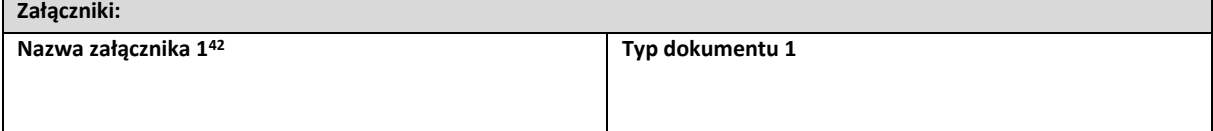

**Data i podpis składającego wniosek**

<span id="page-293-0"></span><sup>42</sup> Powiel wiersze tyle razy, ile wykazujesz załączników.

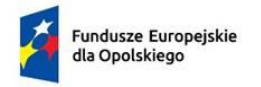

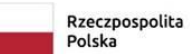

Dofinansowane przez Unię Europejską

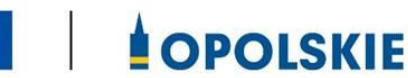

Załącznik nr 6 do Umowy

#### **WZÓR FORMULARZA WPROWADZANIA ZMIAN W PROJEKCIE REALIZOWANYM W RAMACH FEO 2021-2027**

#### INFORMACJE O PROJEKCIE

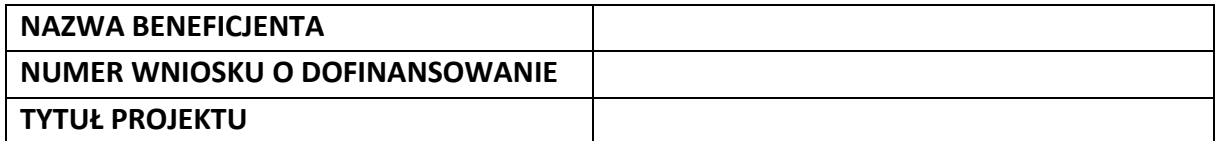

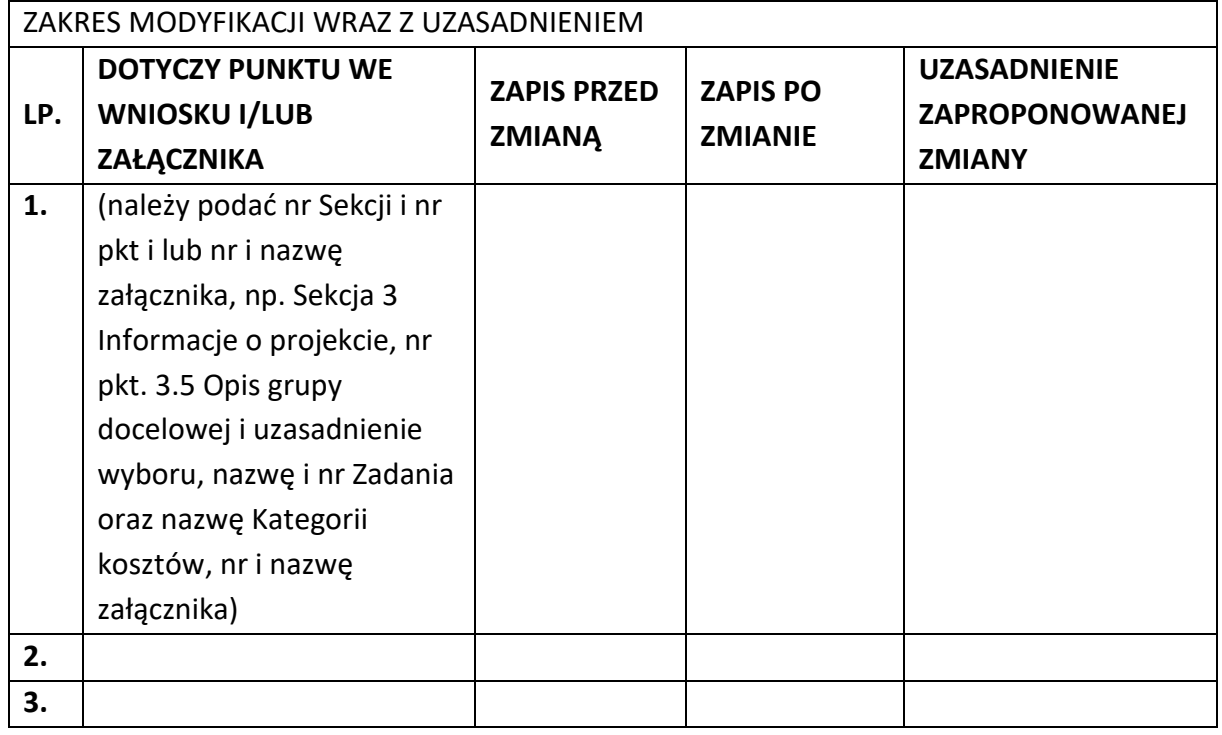

Oświadczam, że do wniosku o dofinansowanie projektu zostały wprowadzone wyłącznie powyższe zmiany. Jednocześnie oświadczam, że do wniosku o dofinansowanie projektu nie zostały wprowadzone zmiany, które zostały zakwestionowane na etapie wyboru projektu do dofinansowania.

> …………….………………………………. (podpis osoby uprawnionej do reprezentowania wnioskodawcy, zgodnie z pkt 2.5 wniosku)

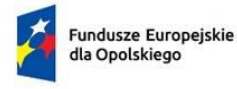

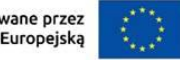

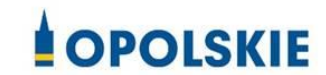

Załącznik nr 7 do Umowy - Zakres danych osobowych powierzonych do przetwarzania

- 1. Kategorie osób których dane dotyczą:
	- wykonawcy, zleceniobiorcy, klienci,
	- wnioskodawcy, beneficjenci i partnerzy oraz ich pracownicy, którzy aplikują o środki wspólnotowe i realizują projekty w ramach FEO 2021-2027,
	- pracownicy instytucji zaangażowanych we wdrażanie FEO 2021-2027,
	- eksperci,
	- osoby których dane przetwarzane są w związku z badaniem kwalifikowalności wydatków w projektach (w tym w szczególności personel projektu, wykonawcy, oferenci, uczestnicy komisji przetargowych).
- 2. Dane osobowe osób z ww. kategorii:
	- − nazwiska i imiona
	- − adres zamieszkania lub pobytu
	- numer ewidencyjny PESEL
	- − numer identyfikacji podatkowej NIP
	- − miejsce pracy
	- − zawód
	- − wykształcenie
	- numer telefonu
	- − obywatelstwo,
	- − adres e-mail,
	- − rodzaj uczestnika,
	- − nazwa instytucji,
	- − płeć,
	- − forma zaangażowania,
	- − okres zaangażowania w projekcie,
	- − wymiar czasu pracy,
	- − stanowisko,
	- − numer konta bankowego,
	- − kwota wynagrodzenia,
	- − nazwa instytucji/organizacji,
	- − REGON,
	- − forma prawna,
- − forma własności,
- − osoba/y uprawniona/e do podejmowania decyzji wiążących,
- − osoba do kontaktów roboczych,
- − symbol partnera,
- − typ instytucji,
- − informacja, czy wsparciem zostali objęci pracownicy instytucji,
- − identyfikator użytkownika,
- − rodzaj użytkownika.

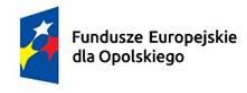

Polska

Rzeczpospolita Dofinansowane przez

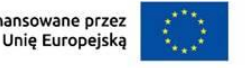

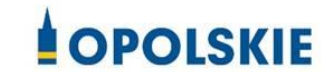

Załącznik nr 8 do Umowy - Wzór upoważnienia do przetwarzania danych osobowych

#### **UPOWAŻNIENIE Nr DO PRZETWARZANIA DANYCH OSOBOWYCH**

z dniem [  $\vert$  7 a podstawie art. 29 w związku z art. 28 rozporządzenia Parlamentu Europejskiego i Rady (UE) 2016/679 z dnia 27 kwietnia 2016 r. w sprawie ochrony osób fizycznych w związku z przetwarzaniem danych osobowych i w sprawie swobodnego przepływu takich danych oraz uchylenia dyrektywy 95/46/WE (ogólne rozporządzenie o ochronie danych) (Dz. U. UE. L. 2016.119.1) (RODO), upoważniam [ ] do przetwarzania danych osobowych w zbiorze FEO 2021-2027 w ramach projektu [\_\_\_\_\_\_\_\_\_\_\_\_\_\_\_\_\_\_\_\_\_\_\_\_\_] realizowanego w ramach programu regionalnego Fundusze Europejskie dla Opolskiego 2021-2027 przez [\_\_\_\_\_\_\_\_\_\_\_\_\_\_\_\_\_\_\_\_\_\_\_\_\_]. Upoważnienie wygasa z chwilą ustania Pana/Pani\* stosunku prawnego z [ ] lub z chwilą jego odwołania.

Czytelny podpis osoby upoważnionej do wydawania i odwoływaniaupoważnień.

(miejscowość, data,podpis)

Oświadczam, że zapoznałem/am się z przepisami dotyczącymi ochrony danych osobowych, w tym z rozporządzeniem Parlamentu Europejskiego i Rady (UE) 2016/679 z dnia 27 kwietnia 2016 r. w sprawie ochrony osób fizycznych w związku z przetwarzaniem danych osobowych i w sprawie swobodnego przepływu takich danych oraz uchylenia dyrektywy 95/46/WE (Dz. U. UE. L. 2016.119.1), a także z obowiązującymi w Polityką bezpieczeństwa ochrony danych osobowych oraz Instrukcją zarządzania systemem informatycznym służącym do przetwarzania danych osobowych i zobowiązuję się do przestrzegania zasad przetwarzania danych osobowych określonych w tych dokumentach.

Zobowiązuję się do zachowania w tajemnicy przetwarzanych danych osobowych, z którymi zapoznałem/am się oraz sposobów ich zabezpieczania, zarówno w okresie trwania decyzji

jak również po ustania stosunku prawnego łączącego mnie z [*\_\_\_\_\_\_\_\_\_\_\_\_\_\_\_\_*]. Upoważnienie wygasa z chwilą ustania Pana/Pani\* stosunku prawnego z [\_\_\_\_\_\_\_\_\_\_\_] lub z chwilą jego odwołania.

Czytelny podpis osoby składającej oświadczenie

Upoważnienie otrzymałem

(miejscowość, data,podpis)

**\***niepotrzebne skreślić

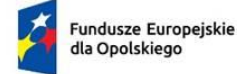

Rzeczpospolita Polska

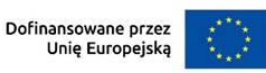

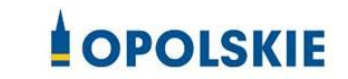

Załącznik nr 9 do Umowy - Wzór odwołania upoważnienia do przetwarzania danych osobowych

**ODWOŁANIE UPOWAŻNIENIA Nr DO PRZETWARZANIA DANYCH OSOBOWYCH**

Z dniem r., na podstawie art. 29 w związku z art. 28 rozporządzenia Parlamentu Europejskiego i Rady (UE) 2016/679 z dnia 27 kwietnia 2016 r. w sprawie ochrony osób fizycznych w związku z przetwarzaniem danych osobowych i w sprawie swobodnego przepływu takich danych oraz uchylenia dyrektywy 95/46/WE (ogólne rozporządzenie o ochronie danych) (Dz. U. UE. L. 2016.119.1) (RODO), odwołuję upoważnienie Pana /Pani**\*** do przetwarzania danych osobowych nr wydane w dniu

> Czytelny podpis osoby, upoważnionej do wydawania i odwoływania upoważnień

> > (miejscowość,data)

**\***niepotrzebne skreślić

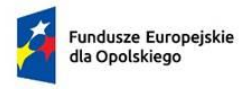

Rzeczpospolita Polska

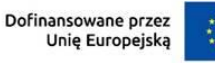

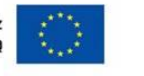

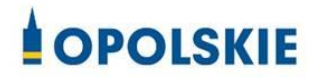

Załącznik nr 10 do Umowy

### Wyciąg z zapisów "Podręcznika wnioskodawcy i beneficjenta Funduszy **Europejskich na lata 2021-2027 w zakresie informacji i promocji"**

### **1. Jak oznaczać dokumenty i działania informacyjno-promocyjne w projekcie?**

Jako beneficjent musisz oznaczać działania informacyjne i promocyjne oraz dokumenty związane z realizacją projektu, które podajesz do wiadomości publicznej lub przeznaczasz dla uczestników projektów. Z wyjątkiem dokumentów, których ze względu na ich specyfikę nie można zmieniać i ingerować w ich wzory, np. z powodu obowiązującego prawa (dokumenty księgowe, certyfikaty etc.).

Uwaga! Jeśli w zestawieniu lub na materiale występują inne znaki dodatkowe (logo), to nie mogą być one większe (mierzone wysokością lub szerokością) od flagi (symbolu) Unii Europejskiej.

### **1.1. Jakie znaki graficzne należy umieścić?**

Jeśli realizujesz projekt finansowany przez program regionalny, oznaczenie projektu musi zawierać następujące znaki:

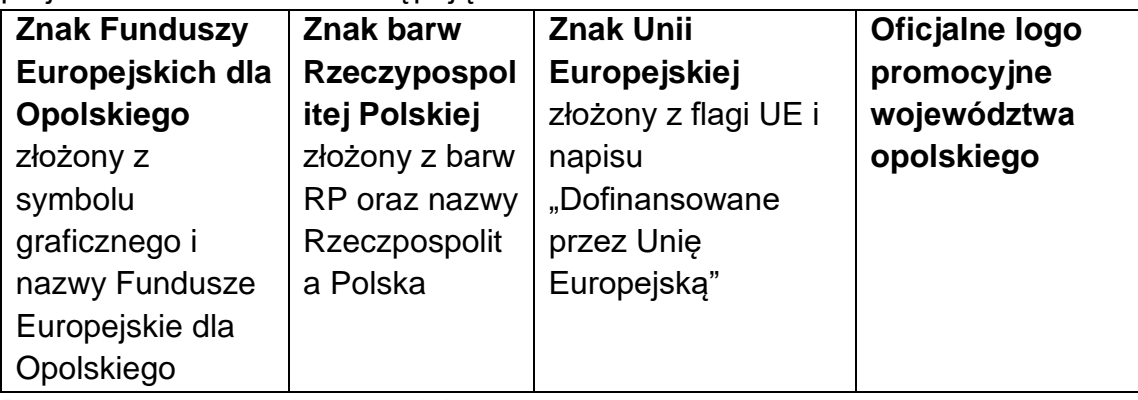

Przykładowe zestawienie znaków:

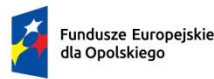

Rzeczpospolita Polska

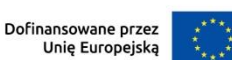

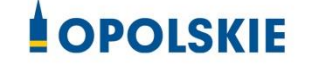

### **1.2. Liczba znaków w zestawieniu**

Liczba znaków w zestawieniu (tzn. w jednej linii) **nie może przekraczać czterech[1](#page-301-0)** , łącznie ze znakami FE, znakiem barw RP i znakiem UE, a w przypadku programów regionalnych również z herbem lub oficjalnym logo województwa.

**Nie można** w zestawieniu umieszczać znaków wykonawców, którzy realizują działania w ramach projektu, ale którzy nie są beneficjentami. Inne znaki, jeśli są potrzebne, można umieścić poza zestawieniem – linią znaków: FE, barw RP, UE (z wyjątkiem tablic, plakatów i naklejek, których wzory nie mogą być modyfikowane).

### **2. Jak oznaczać miejsce projektu? Tablice i plakaty.**

Twoje obowiązki związane z oznaczaniem miejsca realizacji projektu zależą od rodzaju projektu oraz całkowitego kosztu projektu. Zarówno tablice, jak i plakaty, muszą znajdować się **w miejscu dobrze widocznym.**

### **2.1. Tablice informacyjne**

#### **2.1.1. Jak powinna wyglądać tablica informacyjna?**

Tablica musi zawierać:

- 1) znak FE, znak UE oraz oficjalne logo promocyjne województwa (jeśli realizujesz projekt dofinansowany przez program regionalny),
- 2) nazwę beneficjenta,
- 3) tytuł projektu (maksymalnie 150 znaków),
- 4) adres portalu [www.mapadotacji.gov.pl.](http://www.mapadotacji.gov.pl/)

Wzór tablicy dla programu regionalnego (przykład):

<span id="page-301-0"></span><sup>1</sup> Nie dotyczy tablic, plakatów, naklejek, których wzory nie mogą być zmieniane

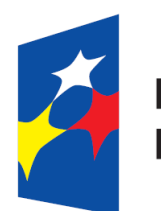

Fundusze Dofinansowane przez Europejskie Unie Europejską

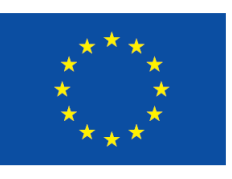

[To jest miejsce na tytuł projektu w jednym, dwóch lub trzech wierszach1

Beneficjent: [Nazwa beneficjenta do uzupełnienia w jednym lub dwóch wierszach]

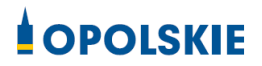

www.mapadotacji.gov.pl

Projekty tablic są przygotowane w trzech wymiarach: 80/40, 120/60 i 240/120 cm.

**UWAGA: Wzór tablic informacyjnych jest obowiązkowy, tzn. nie można go modyfikować, dodawać/usuwać znaków, poza uzupełnianiem treści we wskazanych polach.** 

### **2.1.2. Gdzie umieścić tablicę informacyjną?**

Tablicę informacyjną umieść w miejscu realizacji projektu, np. tam, gdzie prowadzone są prace budowlane lub infrastrukturalne.

Jeżeli realizujesz projekt, ale nie przewidujesz w nim prac budowlanych lub infrastrukturalnych, a planujesz inwestycje rzeczowe lub zakup sprzętu, to tablica powinna znajdować się na lub przed siedzibą beneficjenta.

Wybierz miejsce dobrze widoczne i ogólnie dostępne, gdzie największa liczba osób będzie miała możliwość zapoznać się z treścią tablicy.

Jeśli prowadzisz prace w kilku lokalizacjach, należy ustawić kilka tablic w kluczowych dla projektu miejscach.

W przypadku inwestycji liniowych (takich jak np. drogi, koleje, ścieżki rowerowe etc.) umieść przynajmniej dwie tablice informacyjne: na odcinku początkowym i końcowym. Tablic może być więcej, w zależności od potrzeb.

Powierzchnia tablicy powinna być odpowiednio duża tak, aby była dobrze widoczna.

### **2.1.3 Kiedy umieścić tablicę informacyjną i na jak długo?**

Tablicę informacyjną musisz umieścić niezwłocznie po rozpoczęciu fizycznej realizacji Projektu obejmującego inwestycje rzeczowe lub zainstalowaniu zakupionego sprzętu. Jeśli projekt rozpoczął się przed uzyskaniem dofinansowania, tablica powinna stanąć bezpośrednio po podpisaniu umowy lub uzyskaniu decyzji o dofinansowaniu (nie później niż dwa miesiące od tej daty).

Tablica informacyjna powinna być wyeksponowana w okresie realizacji projektu oraz w okresie jego trwałości. Okres trwałości projektu jest określony w umowie o dofinansowanie. Musi zatem być wykonana z trwałych materiałów, odpornych na warunki atmosferyczne. Uszkodzoną lub nieczytelną tablicę musisz wymienić lub odnowić.

#### **2.1.4 Co zrobić, jeśli realizuję kilka projektów w tym samym miejscu?**

Jeśli w tym samym miejscu realizujesz kilka projektów, które musisz oznaczyć tablicami lub jeśli w późniejszym terminie otrzymasz dalsze finansowanie na ten sam projekt, możesz umieścić jedną, **wspólną tablicę informacyjną.** Wygląd wspólnej tablicy musi być zgodny z zasadami określonymi w "Księdze Tożsamości Wizualnej marki Fundusze Europejskie 2021-2027".

### **2.2 Plakaty informujące o projekcie**

#### **2.2.1 Jak powinien wyglądać plakat?**

Plakat musi zawierać:

- 1) znak FE, znak UE oraz herb lub oficjalne logo promocyjne województwa (jeśli realizujesz projekt finansowany przez program regionalny),
- 2) nazwę beneficjenta,
- 3) tytuł projektu (maksymalnie 150 znaków),
- 4) wysokość dofinansowania projektu z Unii Europejskiej,
- 5) adres portalu [www.mapadotacji.gov.pl](http://www.mapadotacji.gov.pl/)

Wzór plakatu dla programu regionalnego:

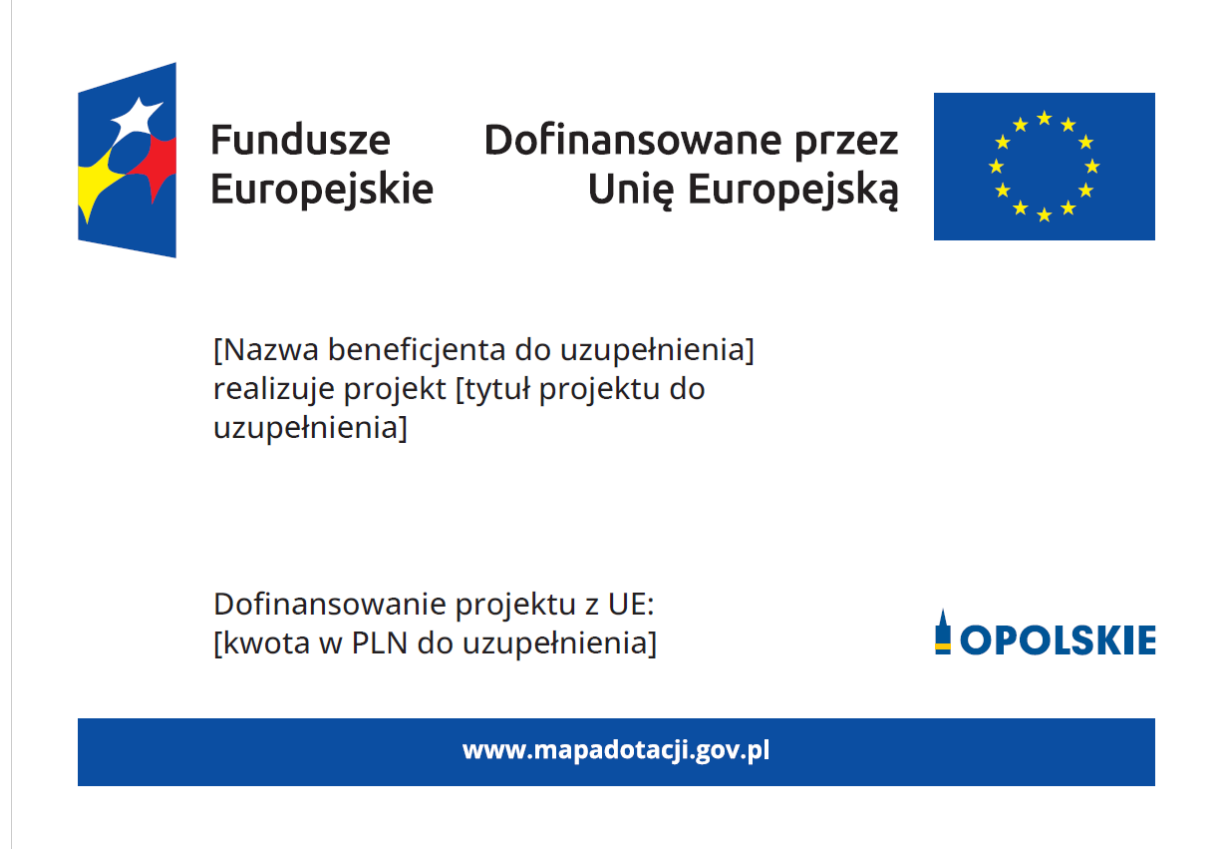

**UWAGA: Wzór plakatu jest obowiązkowy, tzn. nie można go modyfikować, dodawać/usuwać znaków poza uzupełnieniem treści we wskazanych polach.**

### **2.2.2 Gdzie umieścić plakat?**

Plakat umieść w widocznym i dostępnym publicznie miejscu. Może być to np. wejście do budynku, w którym masz swoją siedzibę albo w recepcji. Musisz zawiesić przynajmniej jeden plakat, a jeśli działania w ramach projektu realizujesz w kilku lokalizacjach, plakaty umieść w każdej z nich.

### **2.2.3 Kiedy umieścić plakat i na jak długo?**

Plakat musi być wyeksponowany w trakcie realizacji projektu. Trzeba go umieścić w widocznym miejscu nie później niż miesiąc od uzyskania dofinansowania.

### **3. Jak oznaczyć sprzęt i wyposażenie zakupione/powstałe w projekcie?**

### **3.1.1. Jak powinna wyglądać naklejka?**

Jako beneficjent, jesteś zobowiązany do umieszczenia naklejek na wyposażeniu, sprzęcie i środkach transportu, powstałych lub zakupionych w ramach projektu

### dofinansowanego z Funduszy Europejskich. **Naklejki powinny znajdować się w dobrze widocznym miejscu.**

Naklejka musi zawierać:

- zestawienie znaków: Funduszy Europejskich dla Opolskiego, barw Rzeczypospolitej Polskiej, Unii Europejskiej,
- tekst "Zakup współfinansowany ze środków Unii Europejskiej".

Wzór naklejki:

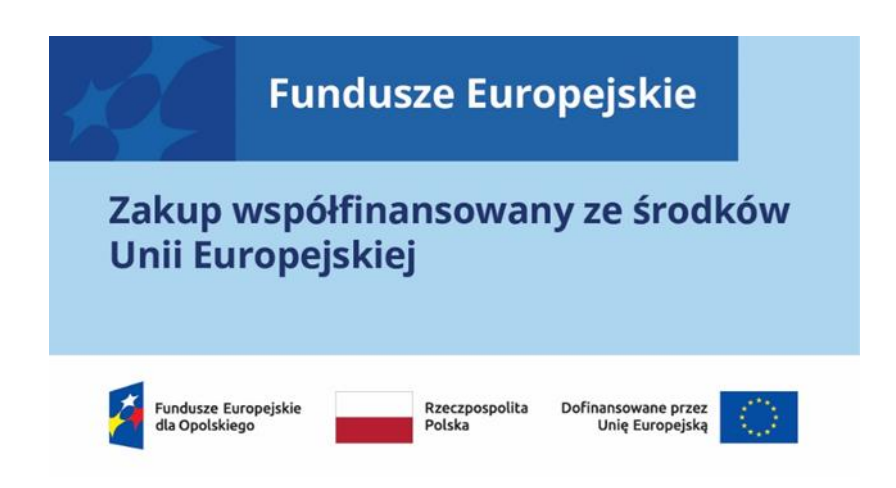

### **UWAGA: Wzór naklejki jest obowiązkowy, tzn. nie można go modyfikować, dodawać/usuwać znaków, poza zmianą znaku "Fundusze Europejskie" na znak odpowiedniego programu.**

Naklejki należy umieścić na:

- a) sprzętach, maszynach, urządzeniach (np. maszyny, urządzenia produkcyjne, laboratoryjne, komputery, laptopy),
- b) środkach transportu (np. samochodach, radiowozach, tramwajach, autobusach, wagonach kolejowych),
- c) aparaturze (np. laboratoryjnej, medycznej, modelach szkoleniowych),
- d) środkach i pomocach dydaktycznych (np. tablicach, maszynach edukacyjnych), itp.

#### **4. Jakie informacje musisz umieścić na oficjalnej stronie internetowej i w mediach społecznościowych?**

Jeśli posiadasz oficjalną stronę internetową, musisz zamieścić na niej opis projektu, który zawiera**:**

- 1. tytuł projektu lub jego skróconą nazwę (maksymalnie 150 znaków),
- 2. podkreślenie faktu otrzymania wsparcia finansowego z Unii Europejskiej przez zamieszczenie znaku Funduszy Europejskich, znaku barw Rzeczypospolitej Polskiej, znaku Unii Europejskiej i oficjalnego logo promocyjnego Województwa Opolskiego,
- 3. zadania, działania, które będą realizowane w ramach projektu (opis, co zostanie zrobione, zakupione etc.),
- 4. grupy docelowe (do kogo skierowany jest projekt, kto z niego skorzysta),
- 5. cel lub cele projektu,
- 6. efekty, rezultaty projektu (jeśli opis zadań, działań nie zawiera opisu efektów, rezultatów),
- 7. wartość projektu (całkowity koszt projektu),
- 8. wysokość wkładu Funduszy Europejskich.

Jest to minimalny zakres informacji, obowiązkowy dla każdego projektu.

### **Dodatkowo muszą znaleźć się hasztagi: #FunduszeUE lub**

**#FunduszeEuropejskie w przypadku wszelkich informacji o projekcie.**  Rekomendujemy też zamieszczanie zdjęć, grafik, materiałów audiowizualnych oraz harmonogramu projektu, prezentującego jego główne etapy i postęp prac.

Powyższe informacje i oznaczenia (pkty 1-8) musisz także umieścić na profilu w mediach społecznościowych. Pamiętaj także o hasztagach.

Jeżeli nie posiadasz profilu w mediach społecznościowych, musisz go założyć.

Zarówno profil w mediach społecznościowych, jak i oficjalna strona internetowa, na której zamieszczasz powyższe informacje, powinny być utrzymywane do końca realizacji projektu.

Pamiętaj, że oznaczenia na stronach internetowych i w mediach społecznościowych występują **zawsze w wariancie pełnokolorowym**. Nie można tu zastosować wersji achromatycznych.

### **Uwaga! Jeżeli tworzysz nową stronę internetową**, **którą finansujesz w ramach projektu**, **oznaczenia graficzne muszą znaleźć się na samej górze strony internetowej** (szczegóły znajdziesz w *Podręczniku*). Taką stronę musisz utrzymywać

do końca okresu trwałości projektu.

**5. Jak oznaczać projekty dofinansowane jednocześnie z Funduszy Europejskich oraz Krajowego Planu Odbudowy i Zwiększania Odporności?**

Jeśli realizujesz projekt, który dofinansowany jest jednocześnie z Funduszy Europejskich (FE) oraz Krajowego Planu Odbudowy i Zwiększania Odporności (KPO), umieść wspólne zestawienie znaków: FE z nazwą właściwego programu, barw RP, UE oraz znak dodatkowy KPO (po linii oddzielającej). Pod zestawieniem tych znaków musisz umieścić informację słowną: "Dofinansowane przez Unię Europejską - NextGenerationEU".

Wzór wspólnego zestawienia znaków:

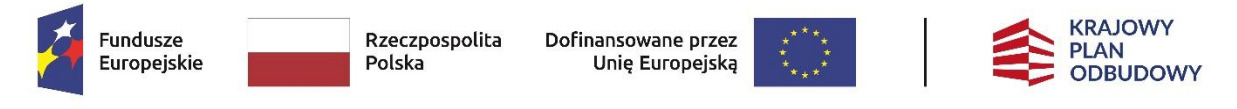

Dofinansowane przez Unię Europejską – NextGenerationEU

Jeśli w Twoim projekcie istnieje obowiązek umieszczenia tablic informacyjnych, możesz umieścić dwie oddzielne tablice – jedną dla Funduszy Europejskich i drugą dla Krajowego Planu Odbudowy **albo** możesz postawić jedną wspólną tablicę informacyjną.

Jeśli w Twoim projekcie musisz umieścić plakaty informacyjne, możesz umieścić dwa oddzielne plakaty – jeden dla FE i drugi dla KPO **lub** możesz umieścić co najmniej jeden wspólny plakat informacyjny.

Aby oznaczyć sprzęt i wyposażenie zakupione/ powstałe w ramach projektu finansowanego z FE i KPO, zastosuj wspólny wzór naklejek.

Wspólne **wzory tablicy, plakatu oraz naklejek, znajdziesz w** *Podręczniku* i na portalu www.funduszeeuropejskie.gov.pl.

#### **6. Gdzie znajdziesz znaki: FE, barw RP, UE i wzory materiałów?**

Potrzebne znaki i zestawienia znaków zapisane w plikach programów graficznych, a także wzory plakatów, tablic, naklejek i poglądowe wzory innych materiałów informacyjno-promocyjnych znajdziesz na portalu Funduszy Europejskich:

[https://www.funduszeeuropejskie.gov.pl/strony/o-funduszach/fundusze-2021-](https://www.funduszeeuropejskie.gov.pl/strony/o-funduszach/fundusze-2021-2027/prawo-i-dokumenty/zasady-komunikacji-fe/) [2027/prawo-i-dokumenty/zasady-komunikacji-fe/](https://www.funduszeeuropejskie.gov.pl/strony/o-funduszach/fundusze-2021-2027/prawo-i-dokumenty/zasady-komunikacji-fe/) oraz na [stronach internetowych](http://www.funduszeue.opolskie.pl/)  [programów.](http://www.funduszeue.opolskie.pl/)

Jest tam również dostępna "Księga Tożsamości Wizualnej marki Fundusze Europejskie 2021-2027", w której znajdziesz szczegółowe zasady tworzenia i używania oznaczeń projektów.

Zasady stosowania herbu województwa lub jego oficjalnego logo promocyjnego oraz gotowe zestawienia znaków dla programów regionalnych, znajdziesz na stronach [internetowych programów regionalnych.](http://www.funduszeue.opolskie.pl/) 

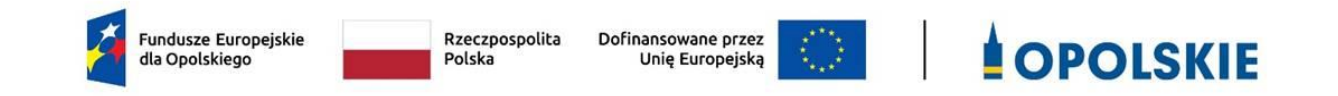

Załącznik nr 10a do Umowy

#### **Wykaz pomniejszenia wartości dofinansowania projektu w zakresie obowiązków komunikacyjnych beneficjentów FE**

Maksymalna wielkość pomniejszenia za wszystkie uchybienia nie może przekroczyć 3% kwoty dofinansowania.

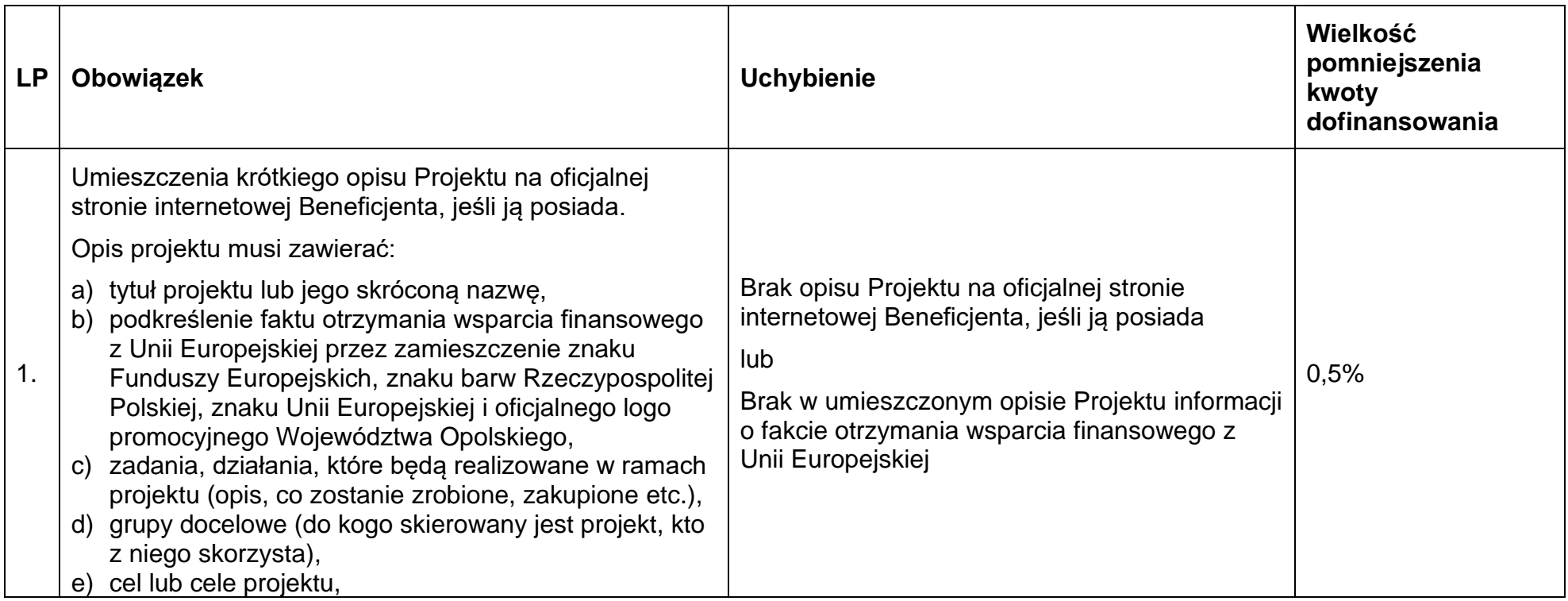

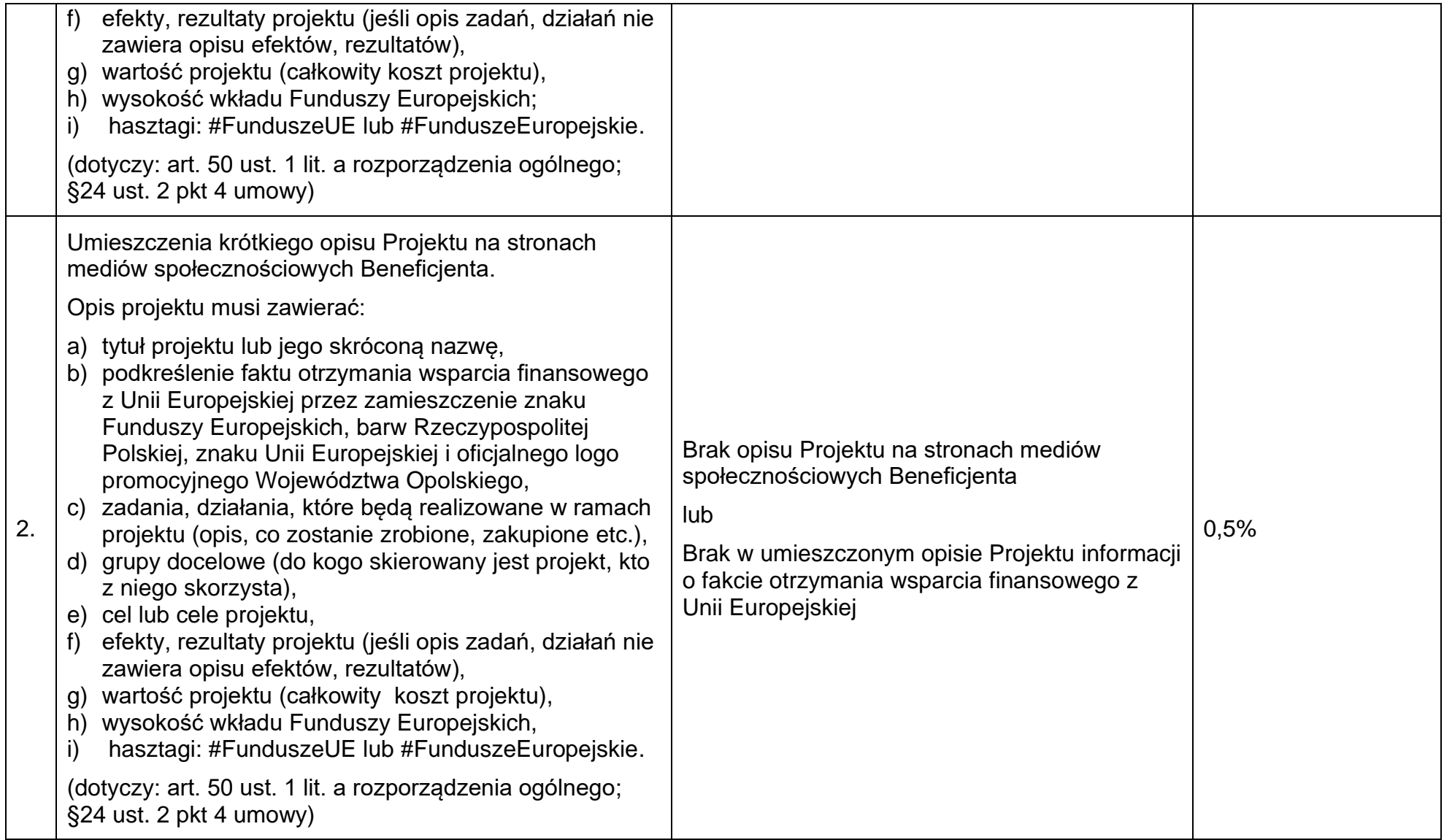

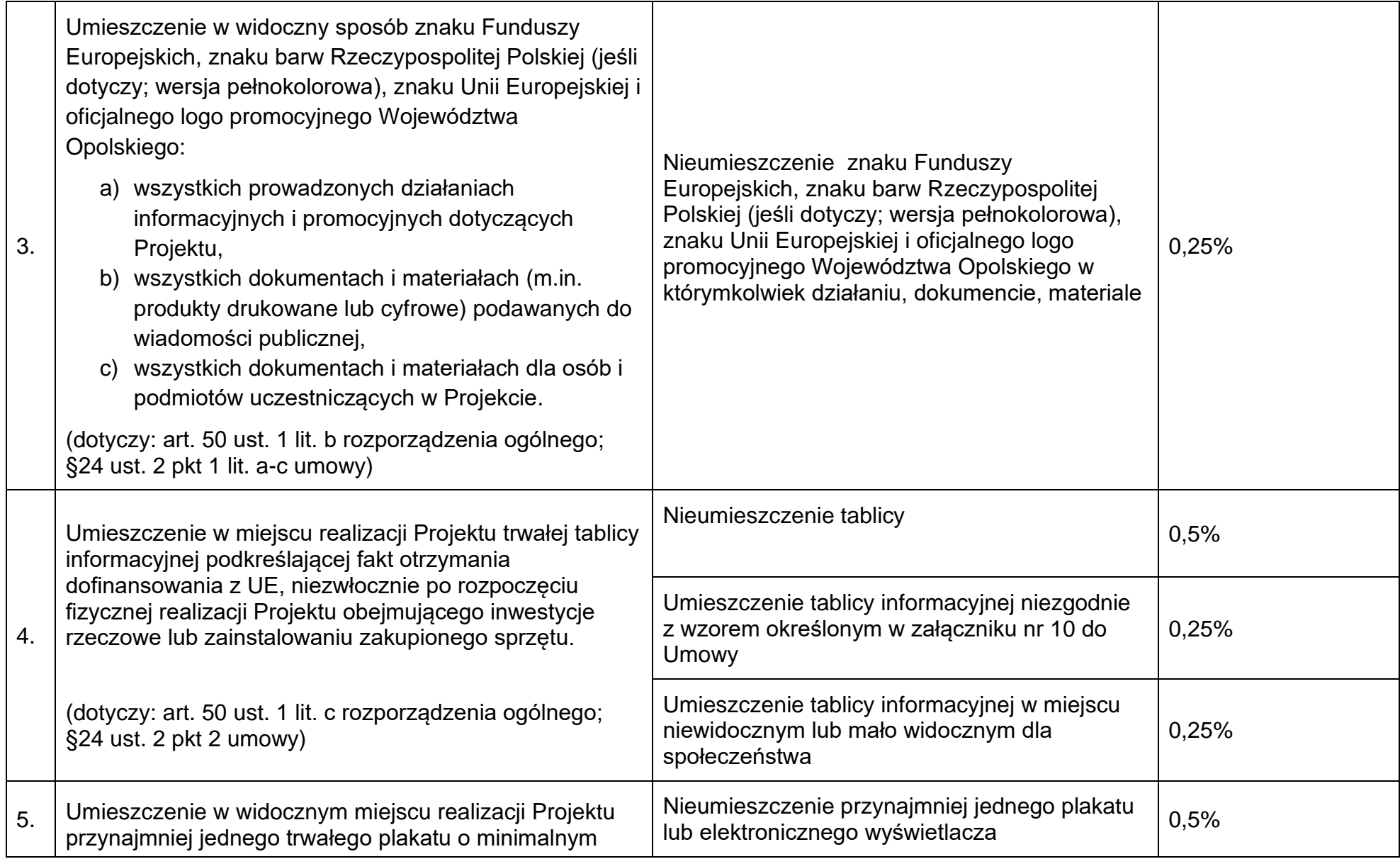

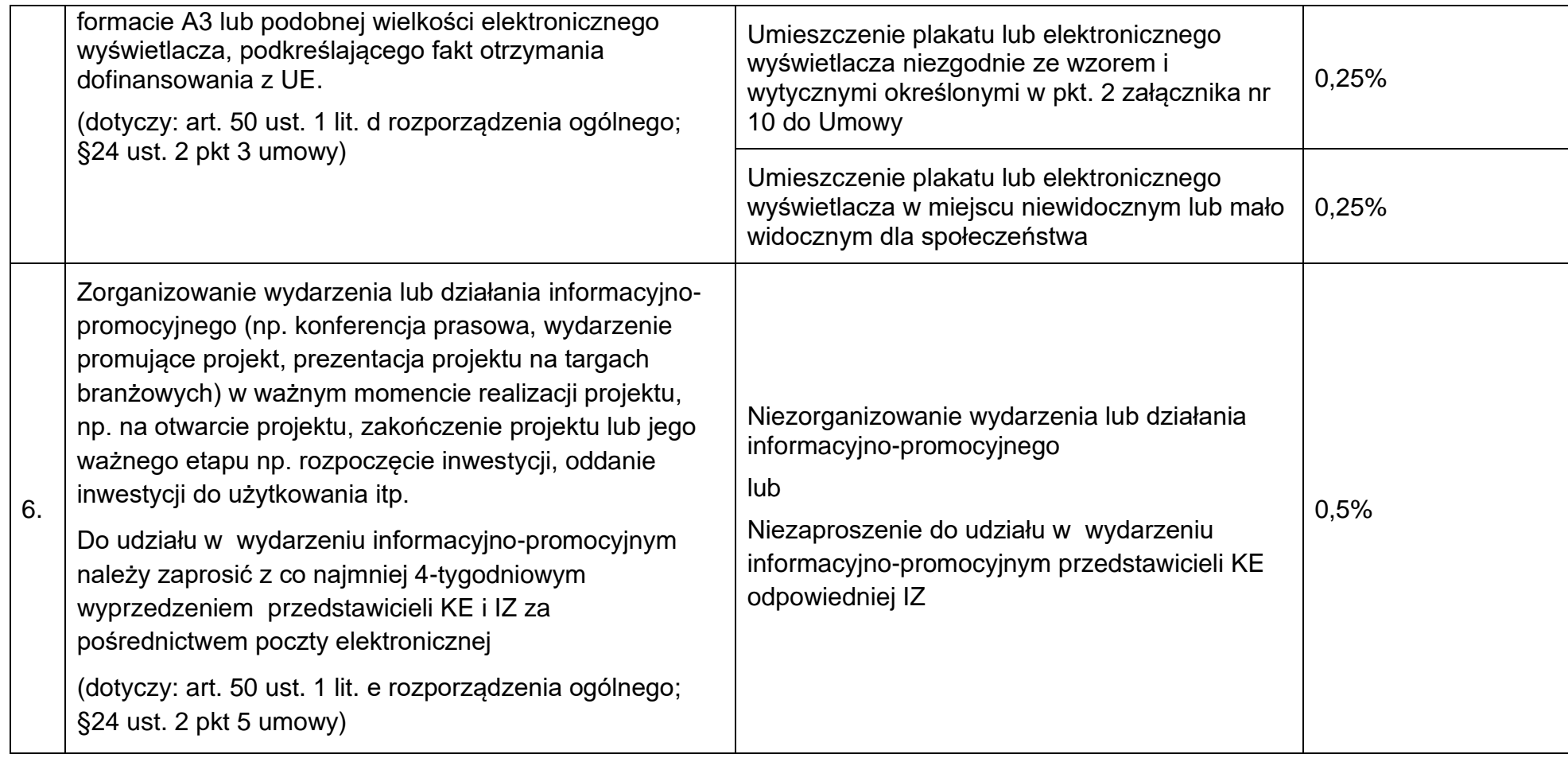

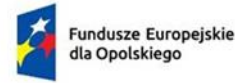

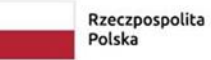

Dofinansowane przez Unie Europeiska

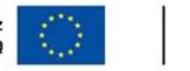

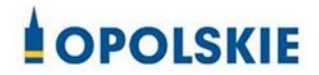

Załącznik nr 10b do Umowy

………………………. ………………… *(miejscowość, data)*

### **Wzór oświadczenia udzielenia licencji niewyłącznej**

Niniejszym, jako posiadacz majątkowych praw autorskich, udzielam ……….. *(nazwa licencjobiorcy)* nieodpłatnej i niewyłącznej licencji do korzystania z ………………………………………………………… *(przekazane utwory),* powstałego/powstałych w ramach Projektu …………………………………(*nazwa Projektu*) na następujących warunkach:

- 1) na terytorium Rzeczypospolitej Polskiej oraz na terytorium innych państw członkowskich UE,
- 2) na okres 10 lat,
- 3) bez ograniczeń co do liczby egzemplarzy i nośników, w zakresie następujących pól eksploatacji:
	- a) utrwalanie w szczególności drukiem, zapisem w pamięci komputera i na nośnikach elektronicznych, oraz zwielokrotnianie, powielanie i kopiowanie tak powstałych egzemplarzy dowolną techniką,
	- b) rozpowszechnianie oraz publikowanie w dowolny sposób (w tym poprzez: wyświetlanie lub publiczne odtwarzanie lub wprowadzanie do pamięci komputera i sieci multimedialnych, w tym Internetu) – w całości lub w części, jak również w połączeniu z innymi utworami,
	- c) publiczna dystrybucja utworów lub ich kopii we wszelkich formach (np. książka, broszura, CD, kanał youtube, Internet),
	- d) udostępnianie, w tym instytucjom i jednostkom organizacyjnym Unii, IK UP, IZ, IP i IW oraz ich pracownikom oraz publiczne udostępnianie przy wykorzystaniu wszelkich środków komunikacji (np. Internet),
	- e) przechowywanie i archiwizowanie w postaci papierowej albo elektronicznej,
- 4) z prawem do udzielania osobom trzecim sublicencji na warunkach i polach eksploatacji, o których mowa powyżej.

Podpis Beneficjenta

………………………….

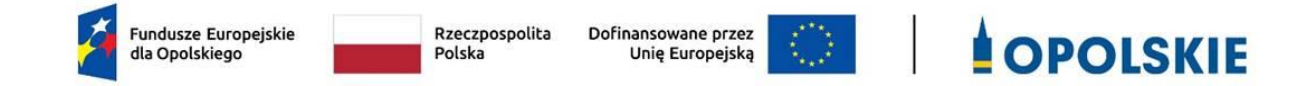

#### Załącznik nr 11 do Umowy

#### **Wzór sprawozdania z osiągniętych wskaźników rezultatu**

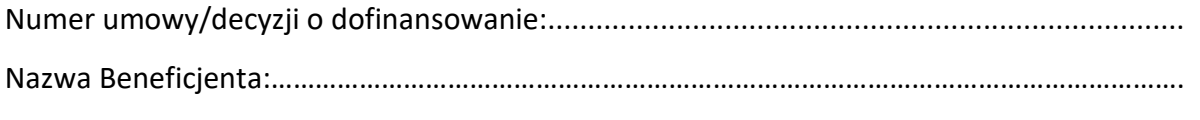

Tytuł projektu:..........................................................................................................................

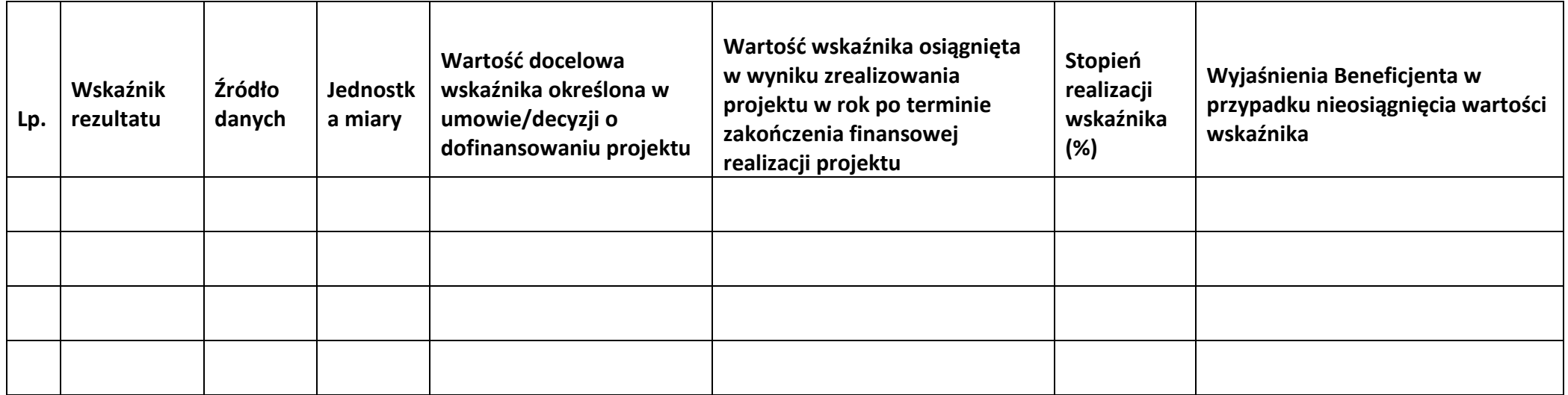

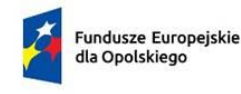

Rzeczpospolita Polska

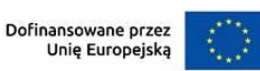

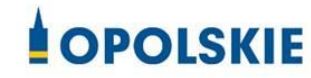

Załącznik nr 12 do Umowy

#### OŚWIADCZENIE O KWALIFIKOWALNOŚCI VAT[1](#page-315-0)

W związku z przyznaniem ........ *(nazwa Beneficjenta oraz jego status prawny*)......... dofinansowania ze środków Europejskiego Funduszu Rozwoju Regionalnego w ramach programu regionalnego Fundusze Europejskie dla Opolskiego 2021-2027 na realizację projektu ............................................. *(nazwa i nr projektu) ................. (nazwa Beneficjenta/Partnera)* oświadcza, iż realizując powyższy projekt nie może odzyskać w żaden sposób poniesionego kosztu podatku VAT, którego wysokość została zawarta w budżecie Projektu.

Jednocześnie *......................................(nazwa Beneficjenta/Partnera ).................*  zobowiązuje się do zwrotu zrefundowanej w ramach Projektu ............................................... *(nazwa i nr projektu)* części poniesionego VAT, jeżeli zaistnieją przesłanki umożliwiające odzyskanie tego podatku przez *..................................... (nazwa Beneficjenta/Partnera)* .

*........................................(nazwa Beneficjenta/Partnera )* zobowiązuje się również do udostępniania dokumentacji finansowo-księgowej oraz udzielania uprawnionym organom kontrolnym informacji umożliwiających weryfikację kwalifikowalności podatku VAT.

…………………………

(podpis i pieczęć)

<span id="page-315-0"></span><sup>1</sup>Oświadczenie może być modyfikowane w przypadku gdy beneficjent kwalifikuje VAT wyłącznie w odniesieniu do poszczególnych kategorii wydatków. W przypadku realizacji projektu w ramach partnerstwa, oświadczenie składa każdy z partnerów, który w ramach ponoszonych przez niego wydatków będzie kwalifikował VAT.

<span id="page-315-1"></span>Por. z art. 91 ust. 7 ustawy z dnia 11 marca 2004 r. o podatku od towarów i usług (t.j. Dz. U. z 2024 r. poz. 361 z późn. zm.).

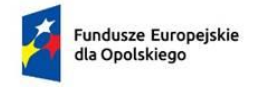

Polska

Rzeczpospolita

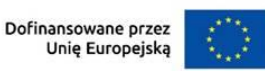

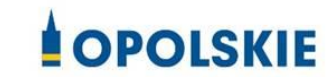

Załącznik nr 13 do Umowy

#### OŚWIADCZENIE O KWALIFIKOWALNOŚCI VAT NA ZAKOŃCZENIE PROJEKTU[1](#page-316-0)

W związku z rozliczeniem końcowym projektu nr *(nr projektu)* realizowanym przez *(nazwa Beneficjenta/Partnera oraz jego status prawny*) w ramach programu regionalnego Fundusze Europejskie dla Opolskiego 2021-2027, którego dofinansowanie pochodziło ze środków Europejskiego Funduszu Rozwoju Regionalnego oświadczam, iż realizując powyższy projekt nie odzyskałem/am poniesionego kosztu podatku VAT, którego wysokość została wykazana we wnioskach o płatność.

Jednocześnie *(nazwa Beneficjenta/Partnera )* zobowiązuję się do zwrotu rozliczonej w ramach Projektu *(nazwa i nr projektu)* części poniesionego VAT, jeżeli zaistnieją przesłanki umożliwiające odzyskanie tego podatku przez *(nazwa Beneficjenta/Partnera)* .

Zobowiązuję się również do udostępniania dokumentacji finansowo-księgowej oraz udzielania uprawnionym organom kontrolnym informacji umożliwiających weryfikację kwalifikowalności podatku VAT.

………………………………

(podpis i pieczęć)

<span id="page-316-0"></span><sup>1</sup> Oświadczenie może być modyfikowane w przypadku gdy beneficjent kwalifikuje VAT wyłącznie w odniesieniu do poszczególnych kategorii wydatków. W przypadku realizacji projektu w ramach partnerstwa, oświadczenie składa każdy z partnerów, który w ramach ponoszonych przez niego wydatków będzie kwalifikował VAT.

<span id="page-316-1"></span>Por. z art. 91 ust. 7 ustawy z dnia 11 marca 2004 r. o podatku od towarów i usług (t.j. Dz. U. z 2024 r. poz. 361).

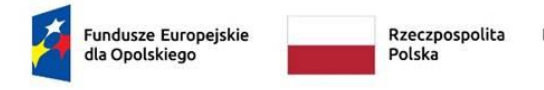

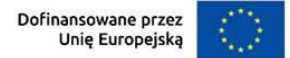

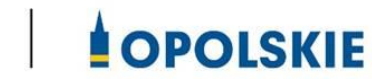

Załącznik nr 14 do Umowy

# **Wniosek o dodanie osoby uprawnionej zarządzającej projektem po stronie Beneficjenta**

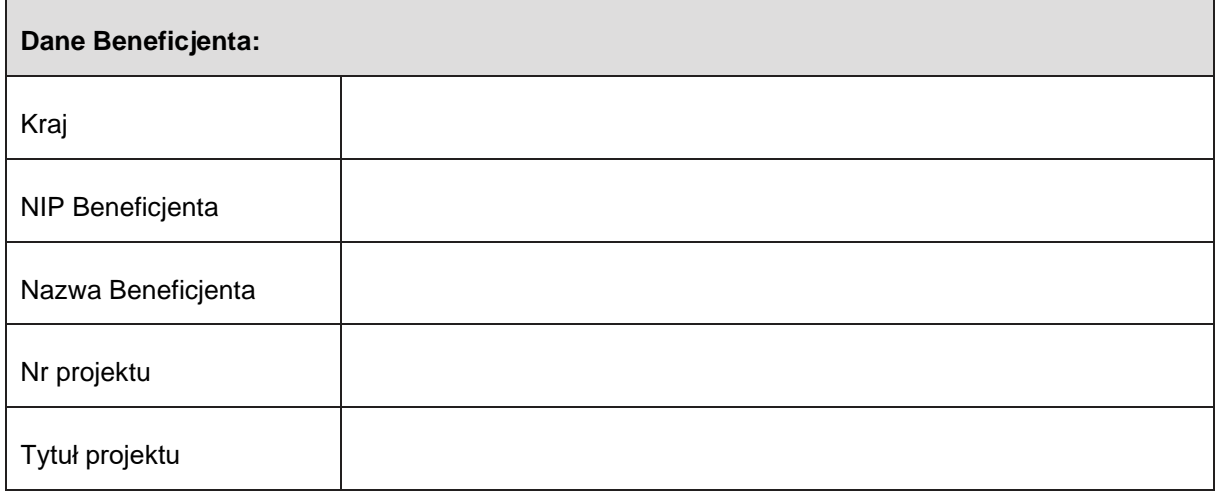

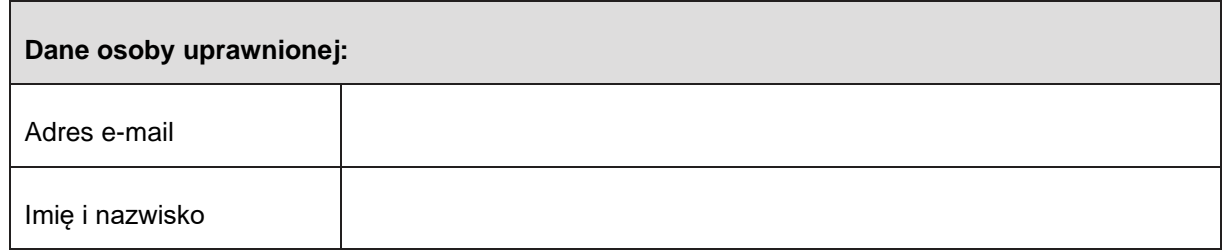

**Oświadczenie osoby uprawnionej:**

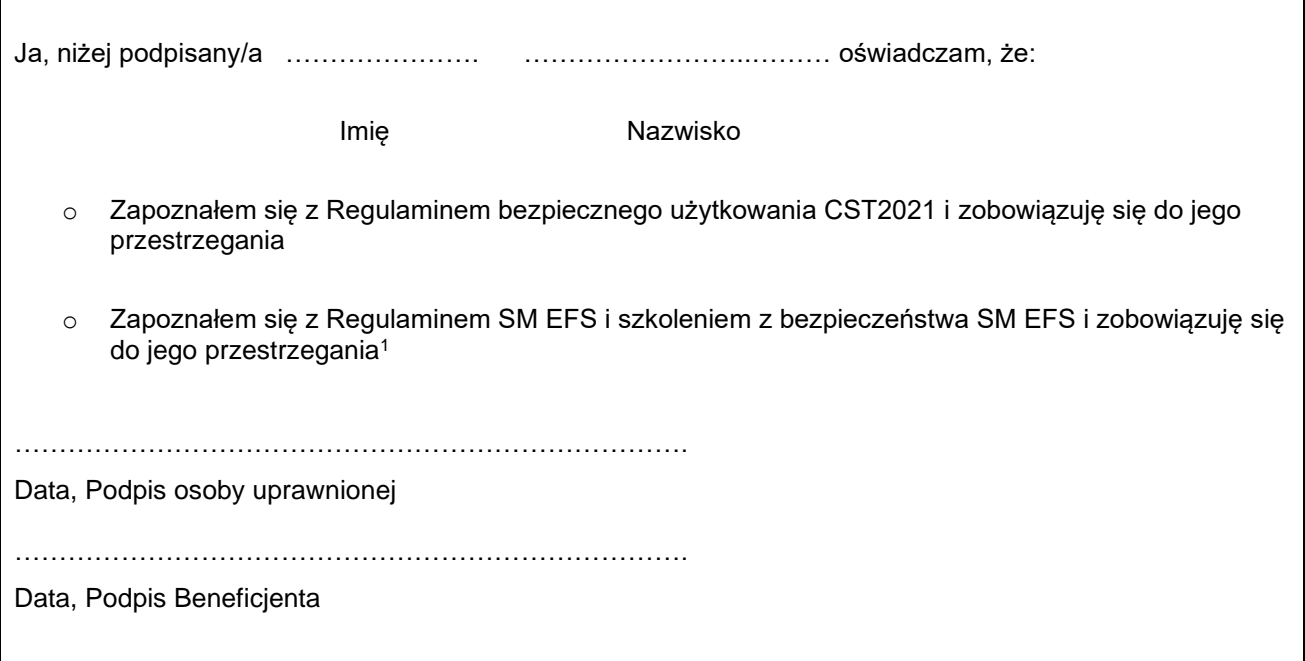

<span id="page-318-0"></span><sup>1</sup> Pozostawić, jeżeli dotyczy

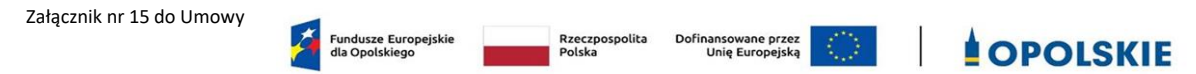

Baza personelu zaangażowanego w realizację projektu: **PROG.XX.YY-IN.ZZ-XXXX/RR**

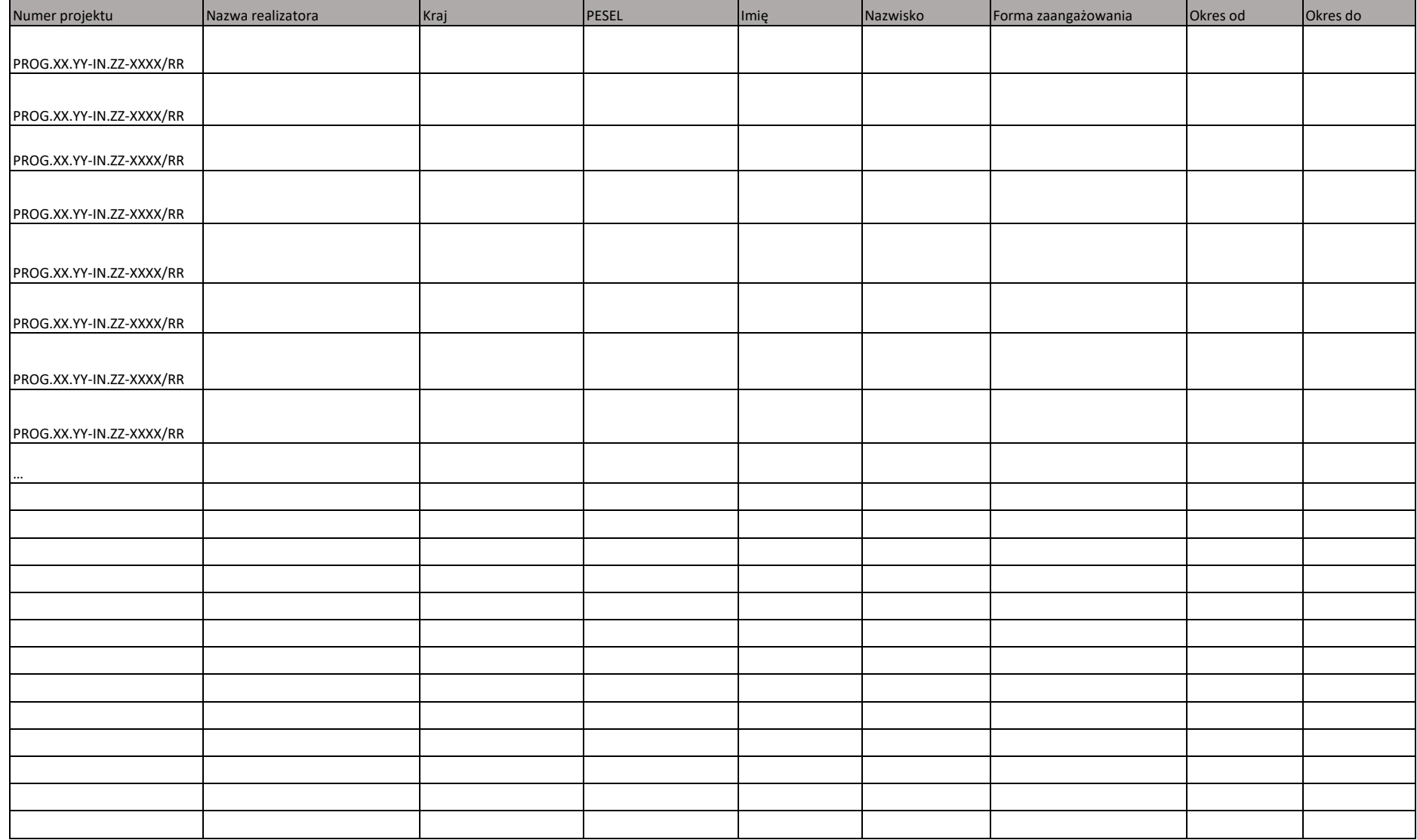

**Załącznik nr 8** do Regulaminu wyboru projektów

Działanie 2.3 Zapobieganie zagrożeniom związanym ze zmianą klimatu FEO 2021 – 2027 Wersja nr 1, lipiec 2024 r.

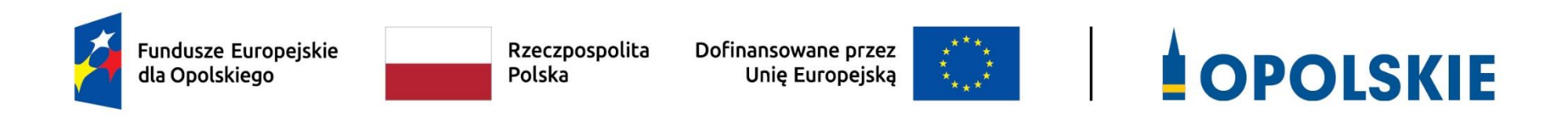

# **ZAŁĄCZNIK NR 8**

**Kryteria wyboru projektów**

**dla działania 2.3 Zapobieganie zagrożeniom związanym ze zmianą klimatu FEO 2021 – 2027**

**Wersja 1**

**lipiec 2024 r.**

**Załącznik nr 8** do Regulaminu wyboru projektów Działanie 2.3 Zapobieganie zagrożeniom związanym ze zmianą klimatu FEO 2021 – 2027 Wersja nr 1, lipiec 2024 r.

**KRYTERIA FORMALNE**

**DLA WSZYSTKICH DZIAŁAŃ FEO 2021-2027** 

**(z wyłączeniem działań wdrażanych przez instrumenty finansowe)**

**Zakres: Europejski Fundusz Rozwoju Regionalnego**

#### **Załącznik nr 8** do Regulaminu wyboru projektów

Działanie 2.3 Zapobieganie zagrożeniom związanym ze zmianą klimatu FEO 2021 – 2027 Wersja nr 1, lipiec 2024 r.

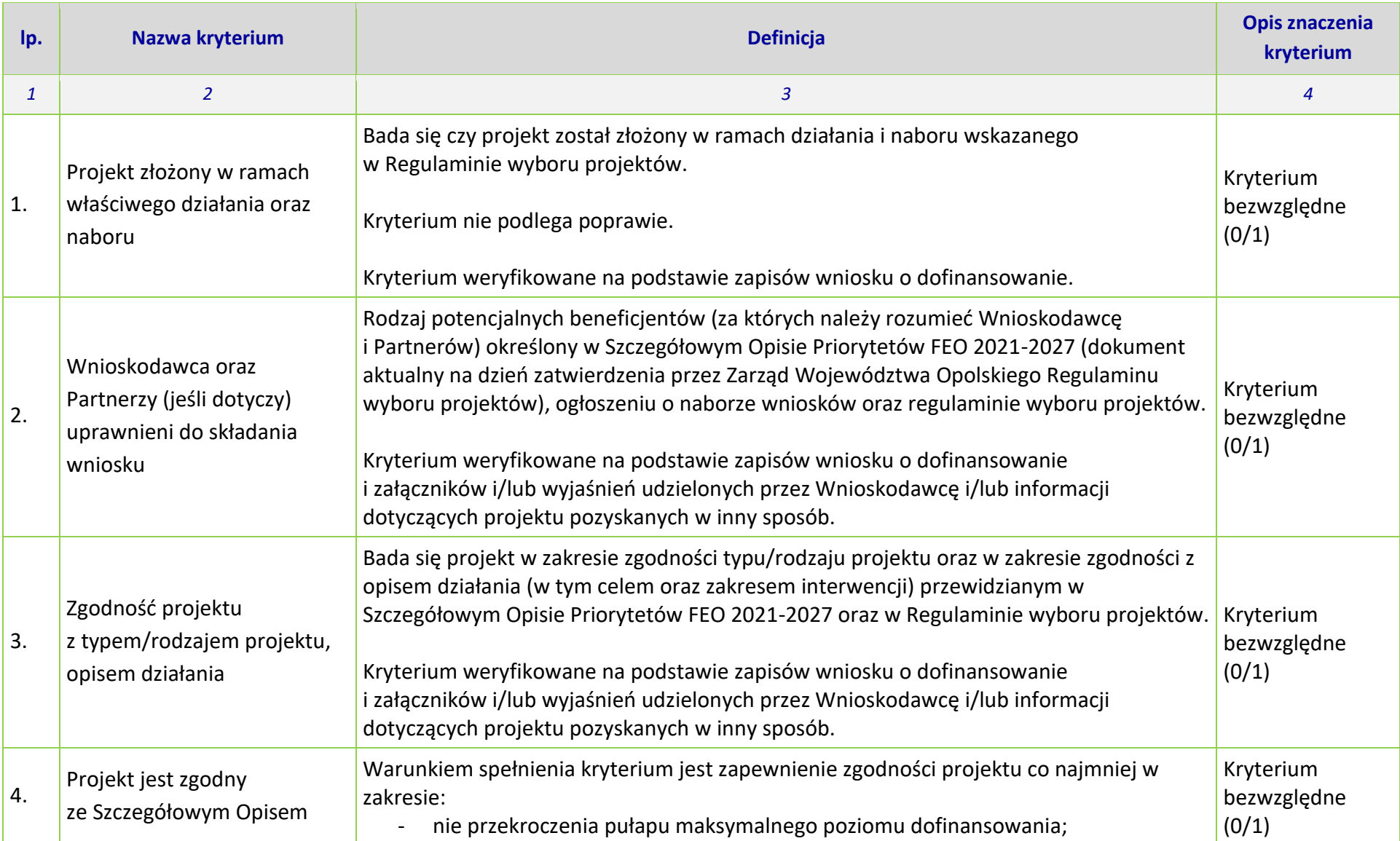

#### **Załącznik nr 8** do Regulaminu wyboru projektów

Działanie 2.3 Zapobieganie zagrożeniom związanym ze zmianą klimatu FEO 2021 – 2027 Wersja nr 1, lipiec 2024 r.

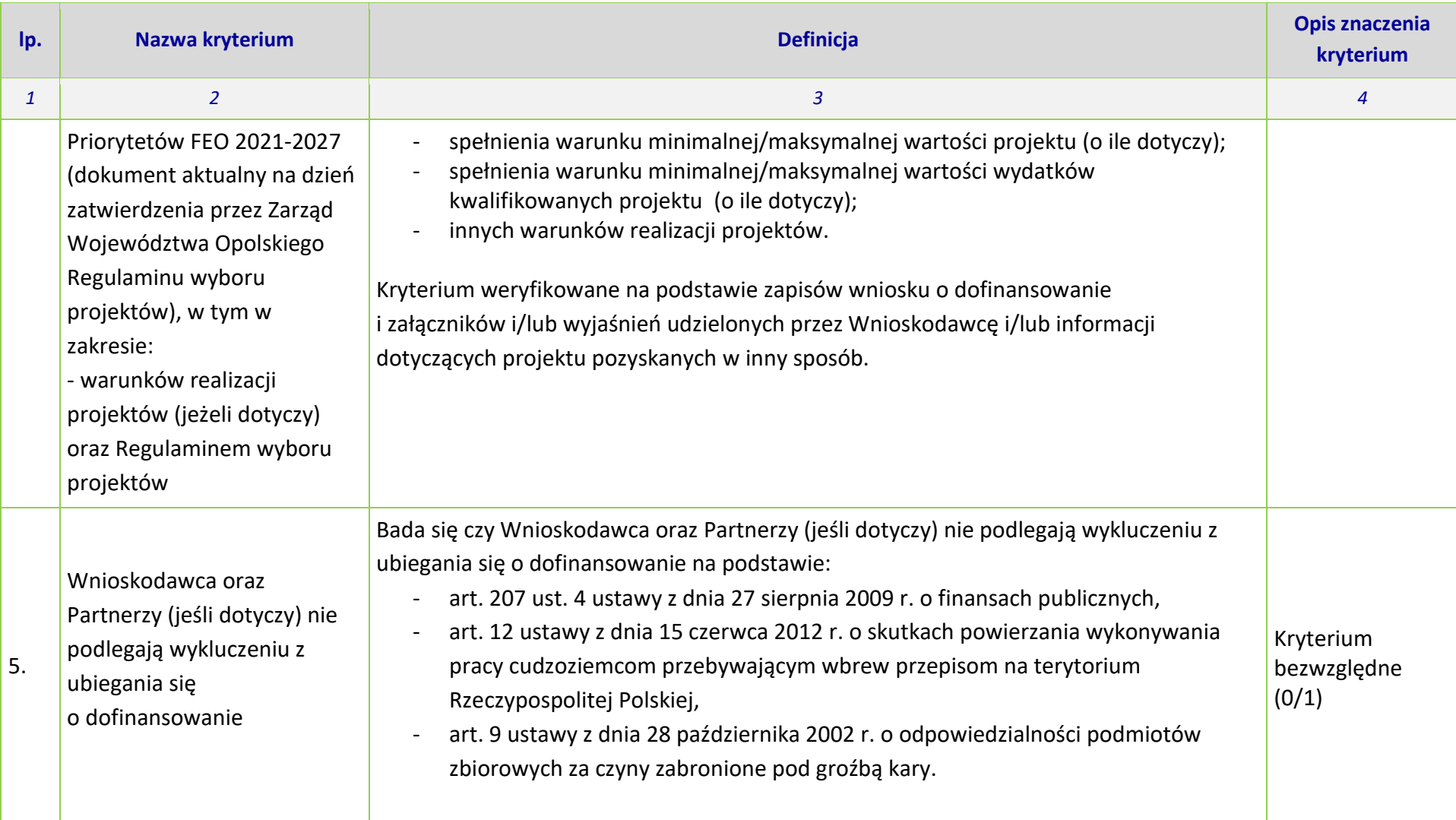
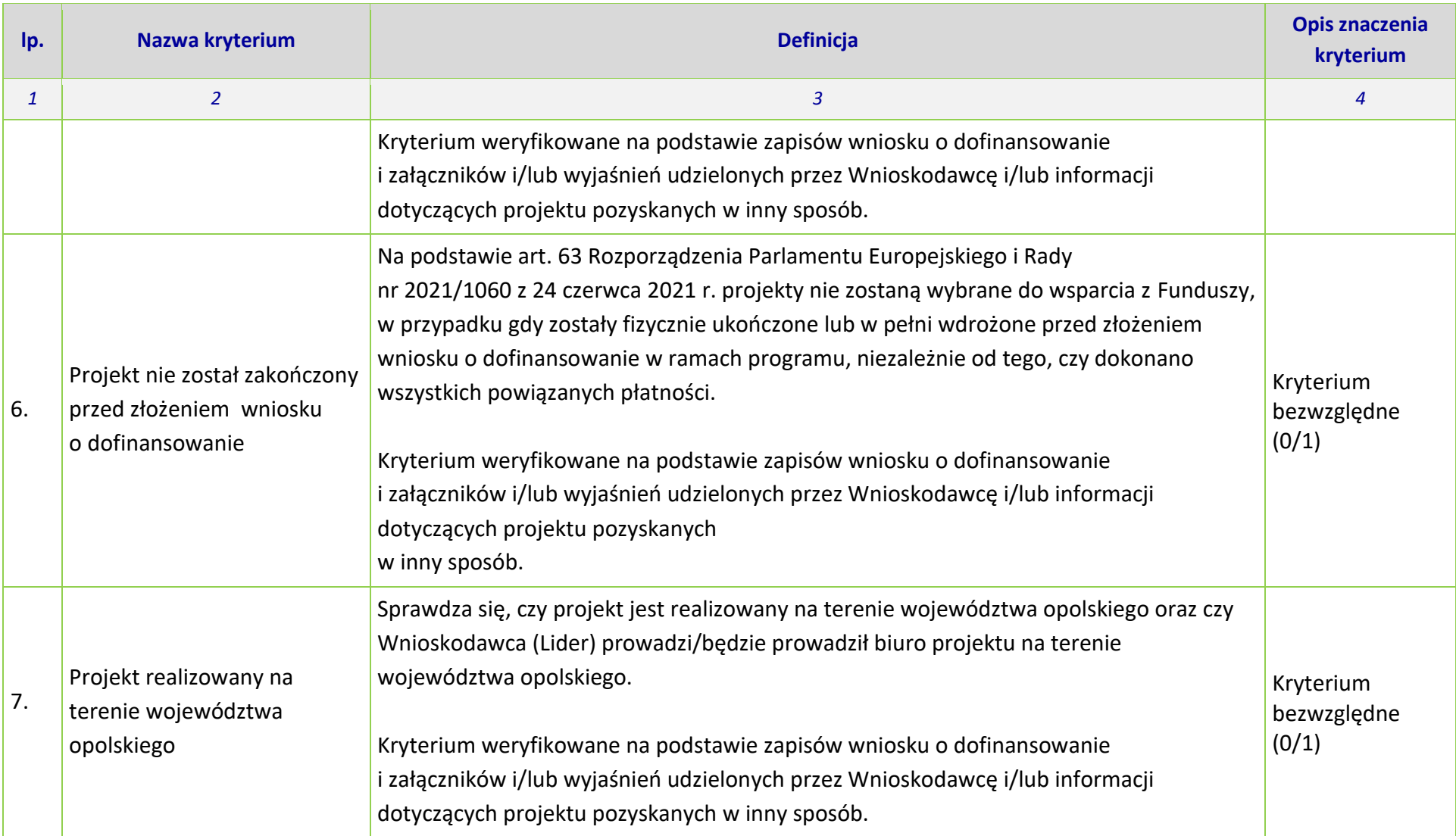

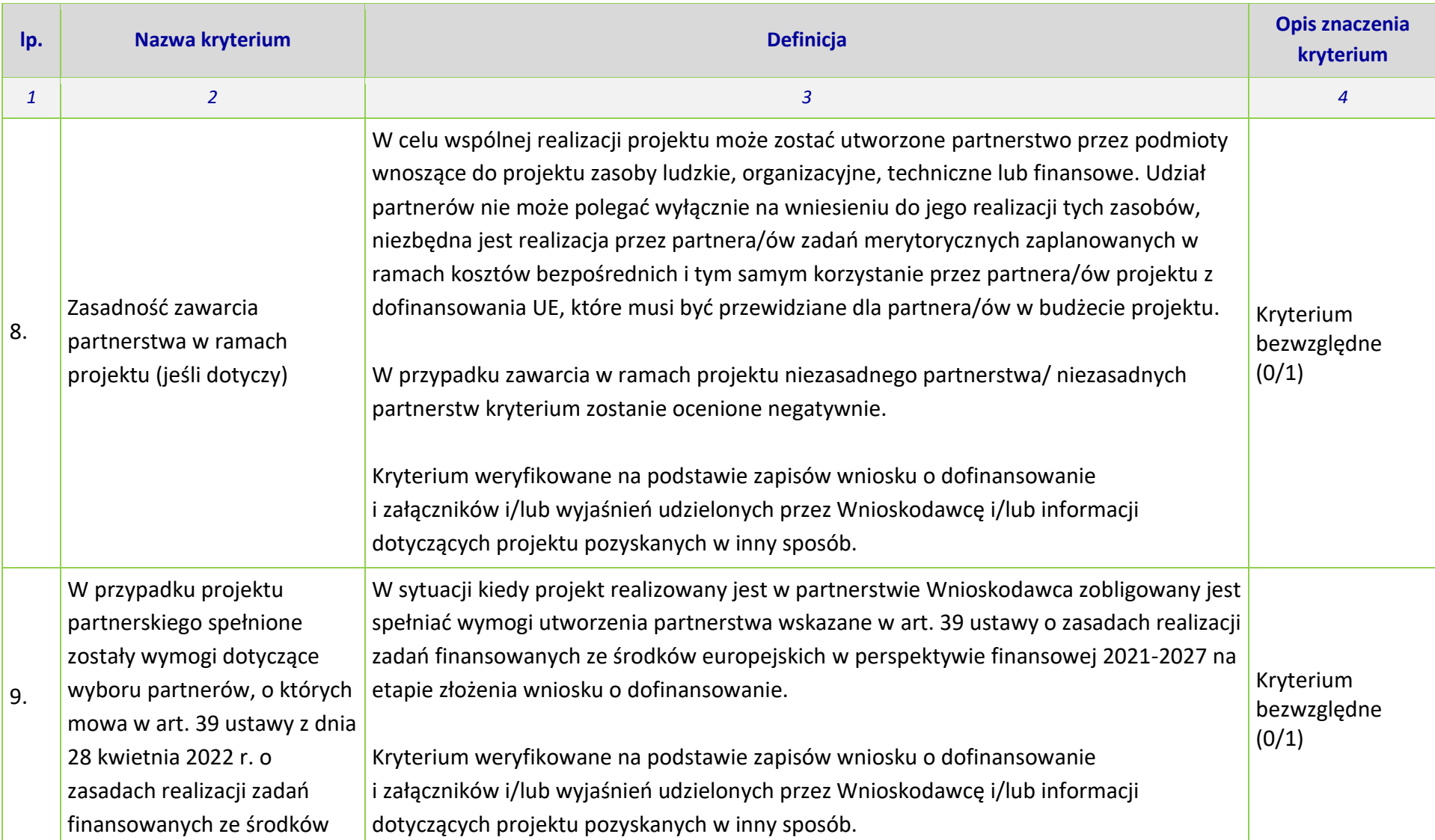

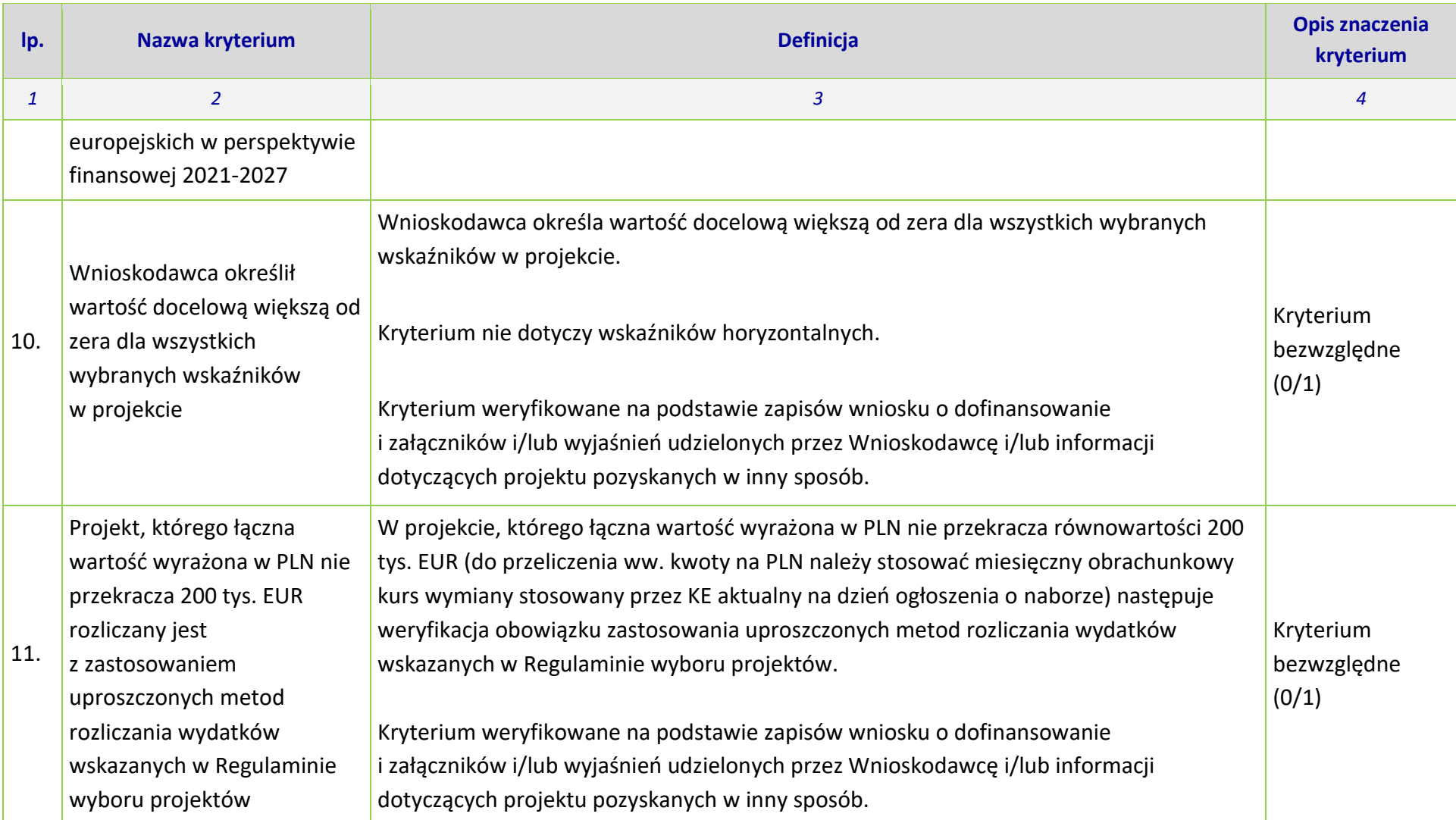

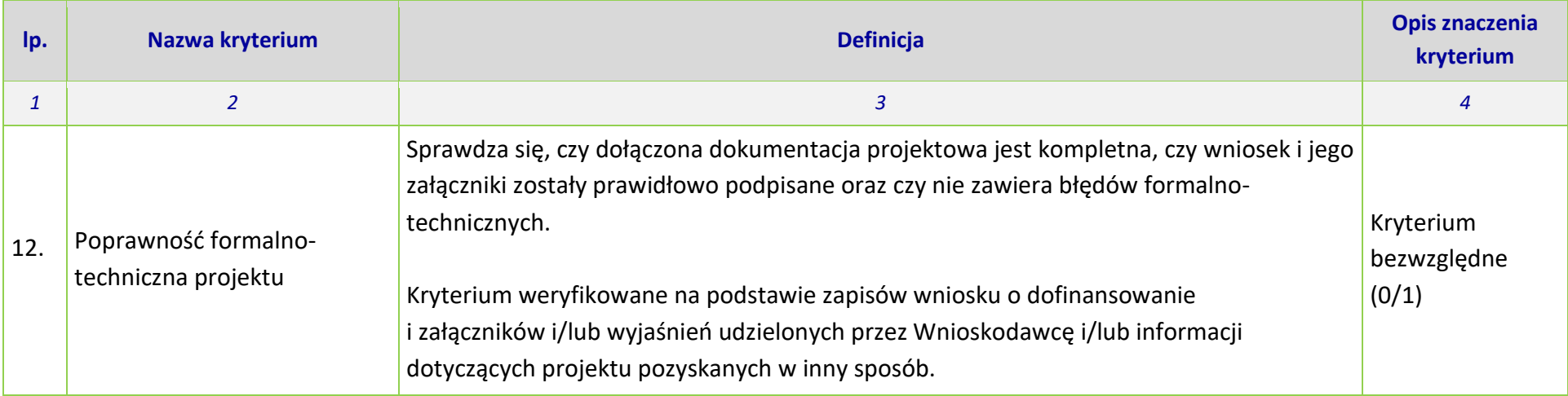

**Załącznik nr 8** do Regulaminu wyboru projektów Działanie 2.3 Zapobieganie zagrożeniom związanym ze zmianą klimatu FEO 2021 – 2027 Wersja nr 1, lipiec 2024 r.

## **KRYTERIA ŚRODOWISKOWE**

## **DLA WSZYSTKICH DZIAŁAŃ FEO 2021-2027**

**Zakres: Europejski Fundusz Rozwoju Regionalnego**

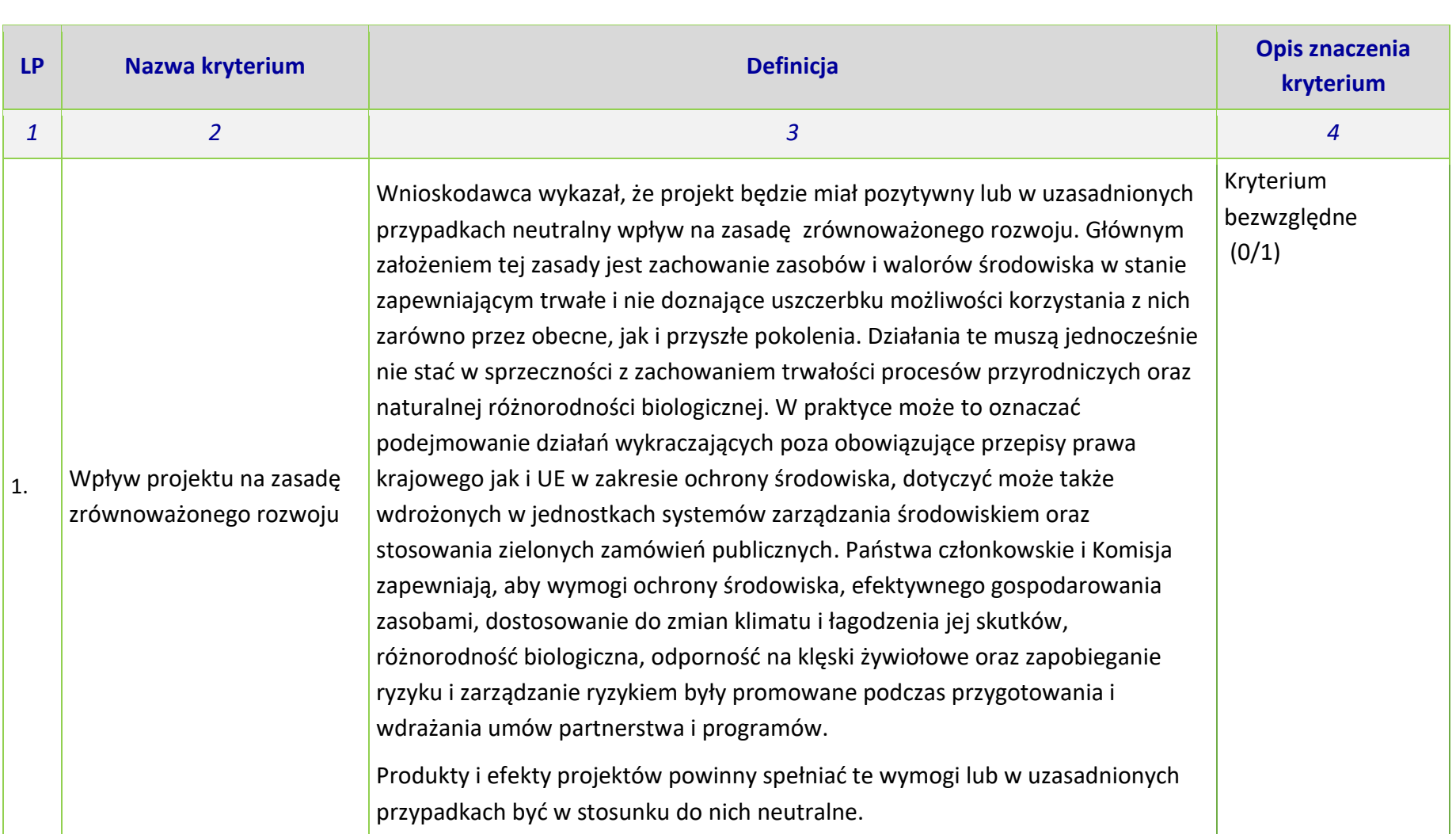

| <b>LP</b>    | Nazwa kryterium                                                     | <b>Definicja</b>                                                                                                    | <b>Opis znaczenia</b><br>kryterium |
|--------------|---------------------------------------------------------------------|----------------------------------------------------------------------------------------------------|------------------------------------|
| $\mathbf{1}$ | $\overline{2}$                                                      | $\overline{3}$                                                                                                    | $\overline{4}$                     |
|              |                                                                     | Spełnianie wymogów rozwoju zrównoważonego lub neutralność produktu<br>projektu musi wynikać z zapisów wniosku o dofinansowanie. W takim przypadku<br>kryterium uznaje się za spełnione.<br>Kryterium weryfikowane na podstawie zapisów wniosku o dofinansowanie<br>i załączników i/lub wyjaśnień udzielonych przez Wnioskodawcę i/lub informacji<br>dotyczących projektu pozyskanych w inny sposób.                                                                                                    |                                    |
| 2.           | Projekt jest zgodny<br>z zasadą 'nie czyń<br>znaczących szkód' DNSH | Sprawdza się, czy projekt wpisuje się w "typy przedsięwzięć" na poziomie FEO<br>2021-2027, dla których zasada DNSH jest spełniona.<br>Sprawdzenie polega na weryfikacji czy projekt wypełnia wszystkie wymogi<br>nałożone na dany typ działań w analizie DNSH. Kryterium uznaje się za spełnione<br>tylko wtedy gdy dane przedsięwzięcie wypełnia wszystkie wymogi dla danego<br>typu przedsięwzięcia czyli nie ma wpływu na żaden z sześciu celów<br>środowiskowych, wynikających z art. 9 rozporządzenia w sprawie taksonomii <sup>1</sup> .<br>W przypadku przedsięwzięć inwestycyjnych kryterium uznaje się za spełnione<br>gdy w trakcie realizacji tych przedsięwzięć stosowane będą standardy ochrony<br>drzew i zieleni. | Kryterium<br>bezwzględne<br>(0/1)  |

<span id="page-330-0"></span><sup>1</sup> Rozporządzenie Parlamentu Europejskiego i Rady (UE) 2020/852 z dnia 18 czerwca 2020 r. w sprawie ustanowienia ram ułatwiających zrównoważone inwestycje, zmieniające rozporządzenie (UE) 2019/2088 (Dz. Urz. UE L 198 z 22.6.2020, s. 13) https://eur-lex.europa.eu/legalcontent/PL/TXT/PDF/?uri=CELEX:32020R0852&from=PL

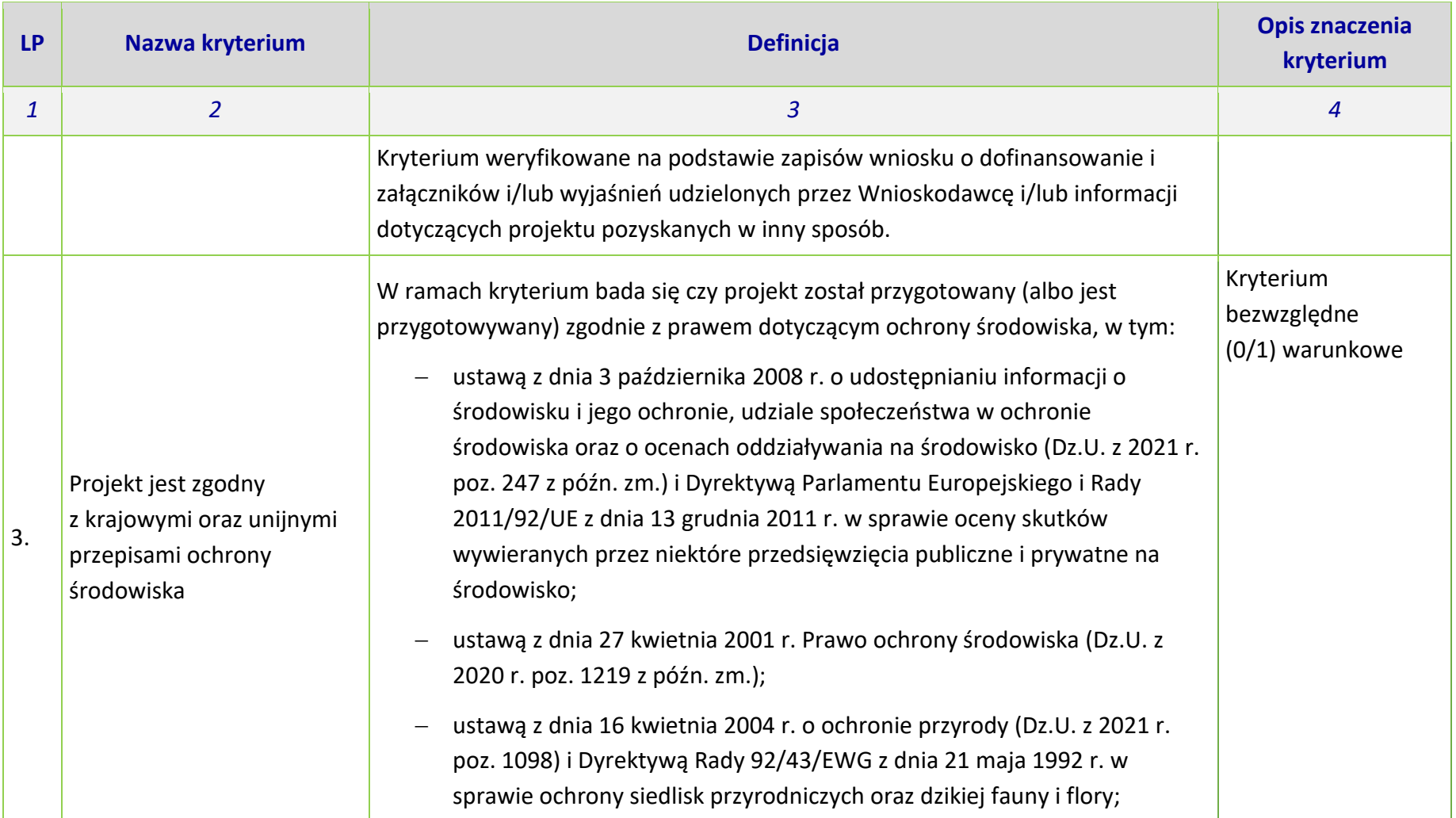

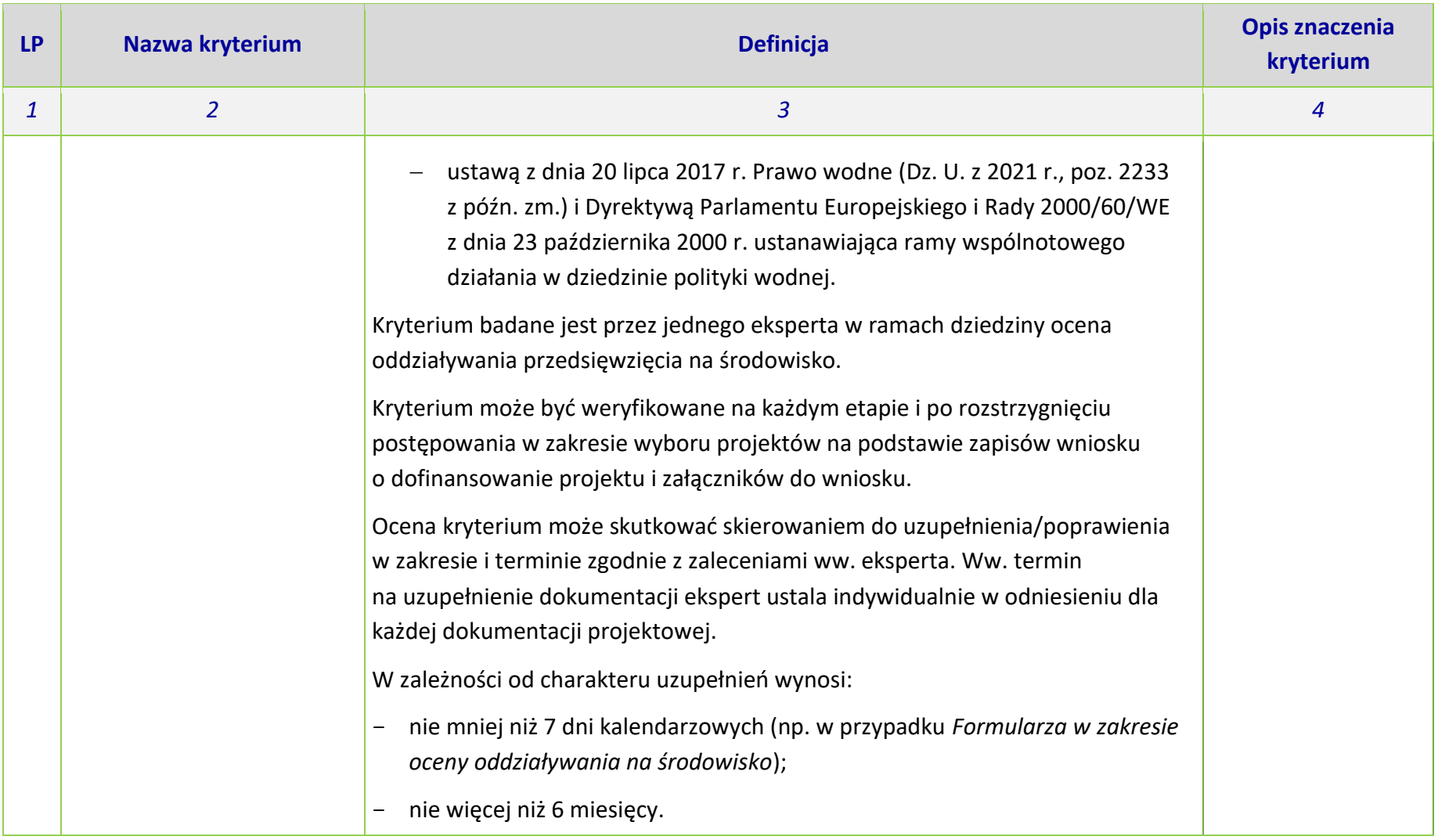

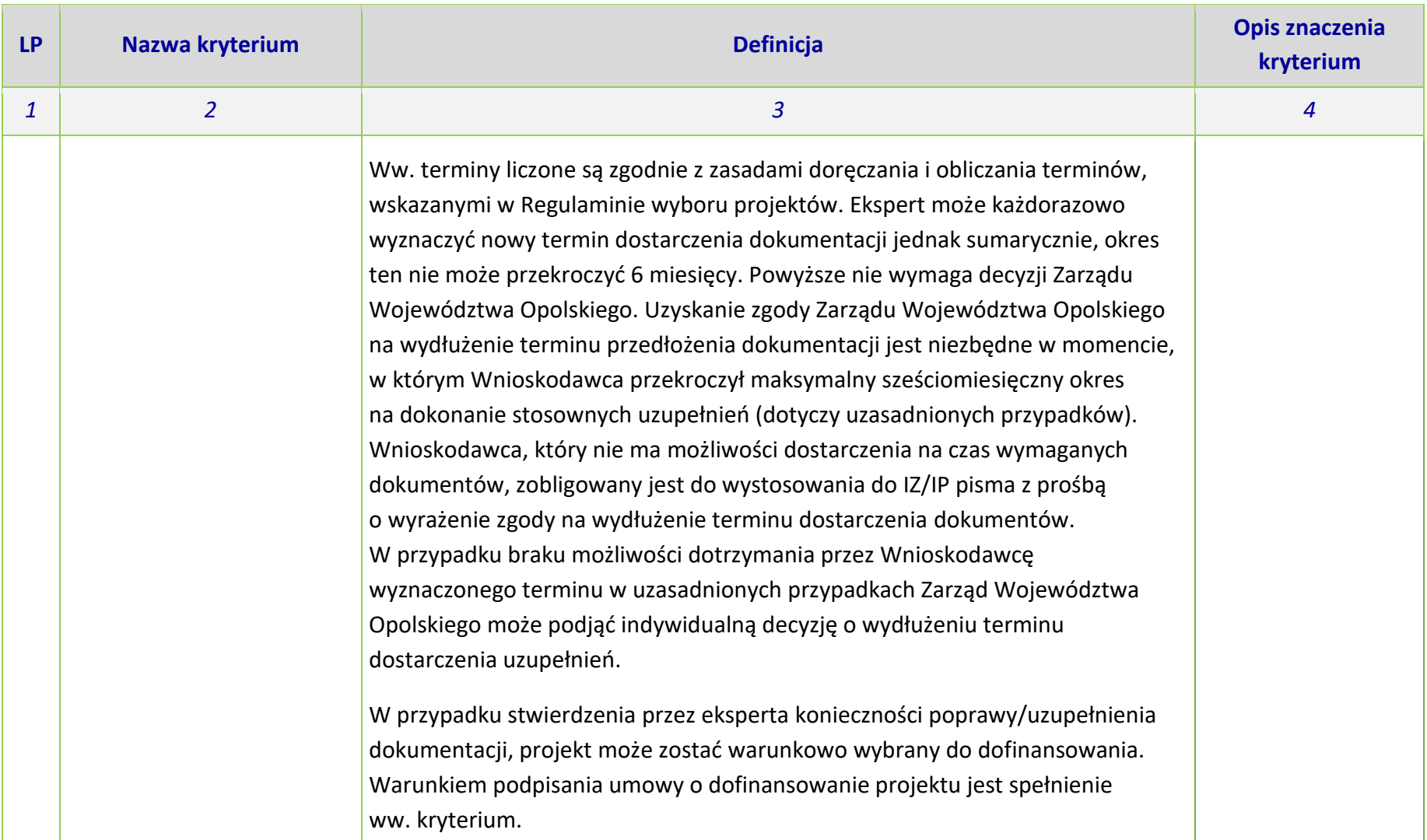

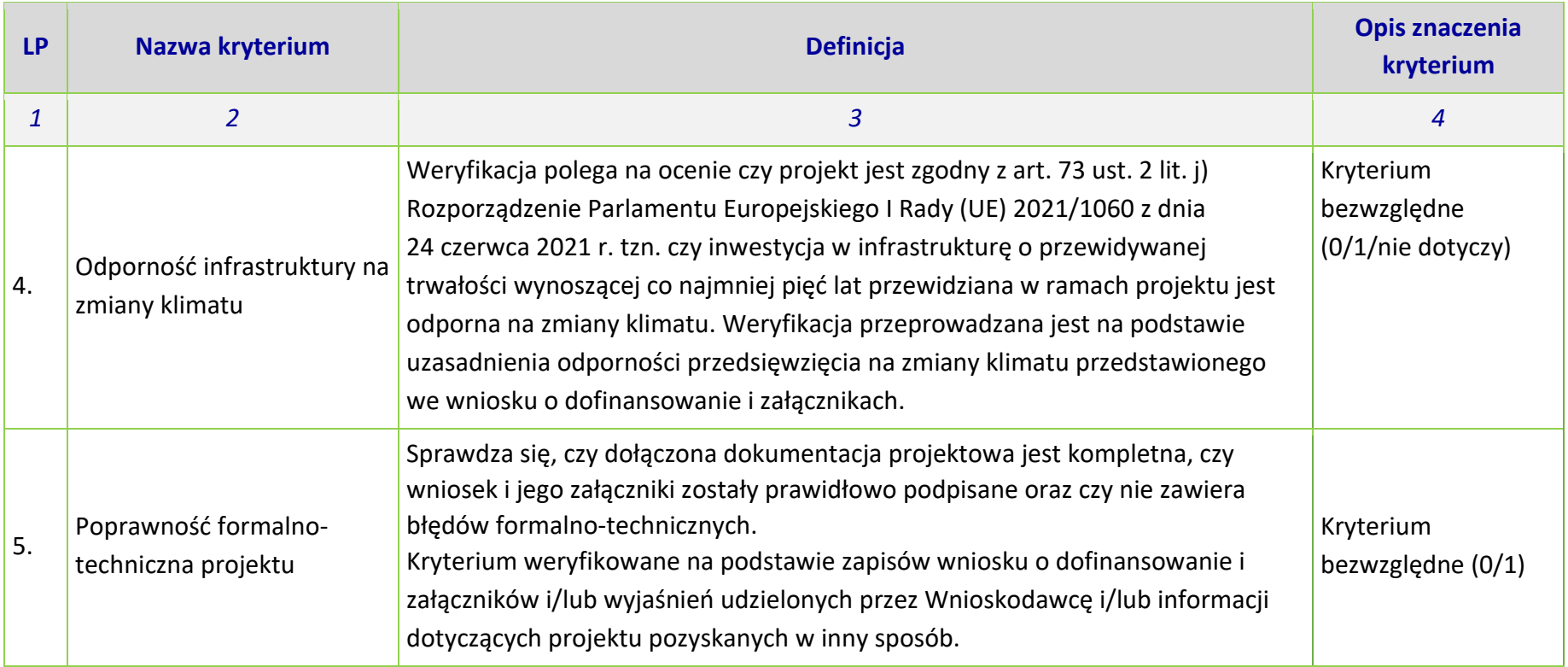

**Załącznik nr 8** do Regulaminu wyboru projektów Działanie 2.3 Zapobieganie zagrożeniom związanym ze zmianą klimatu FEO 2021 – 2027 Wersja nr 1, lipiec 2024 r.

### **KRYTERIA MERYTORYCZNE - UNIWERSALNE**

# **DLA WSZYSTKICH DZIAŁAŃ FEO 2021-2027**

**(z wyłączeniem działań wdrażanych przez instrumenty finansowe)**

**Zakres: Europejski Fundusz Rozwoju Regionalnego**

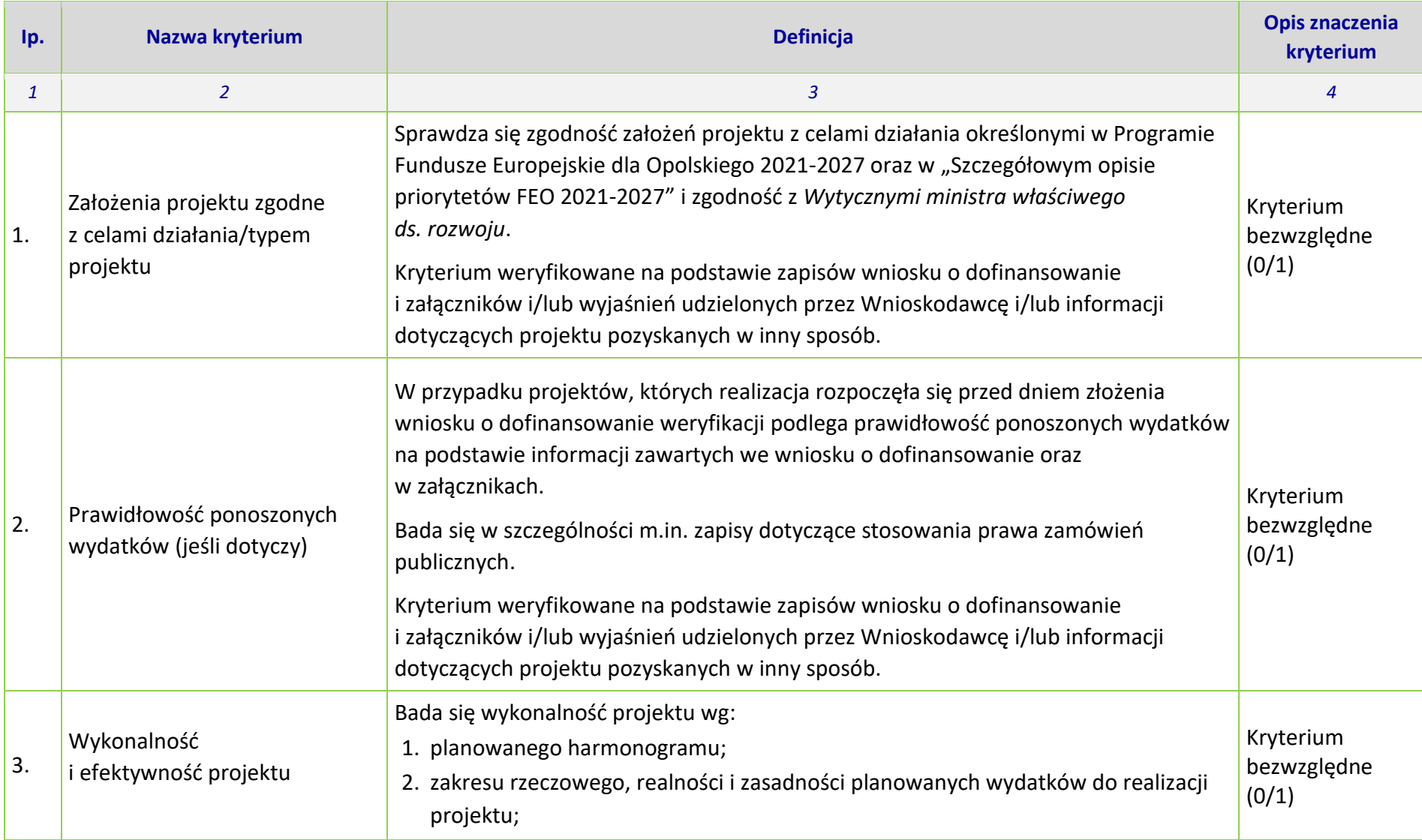

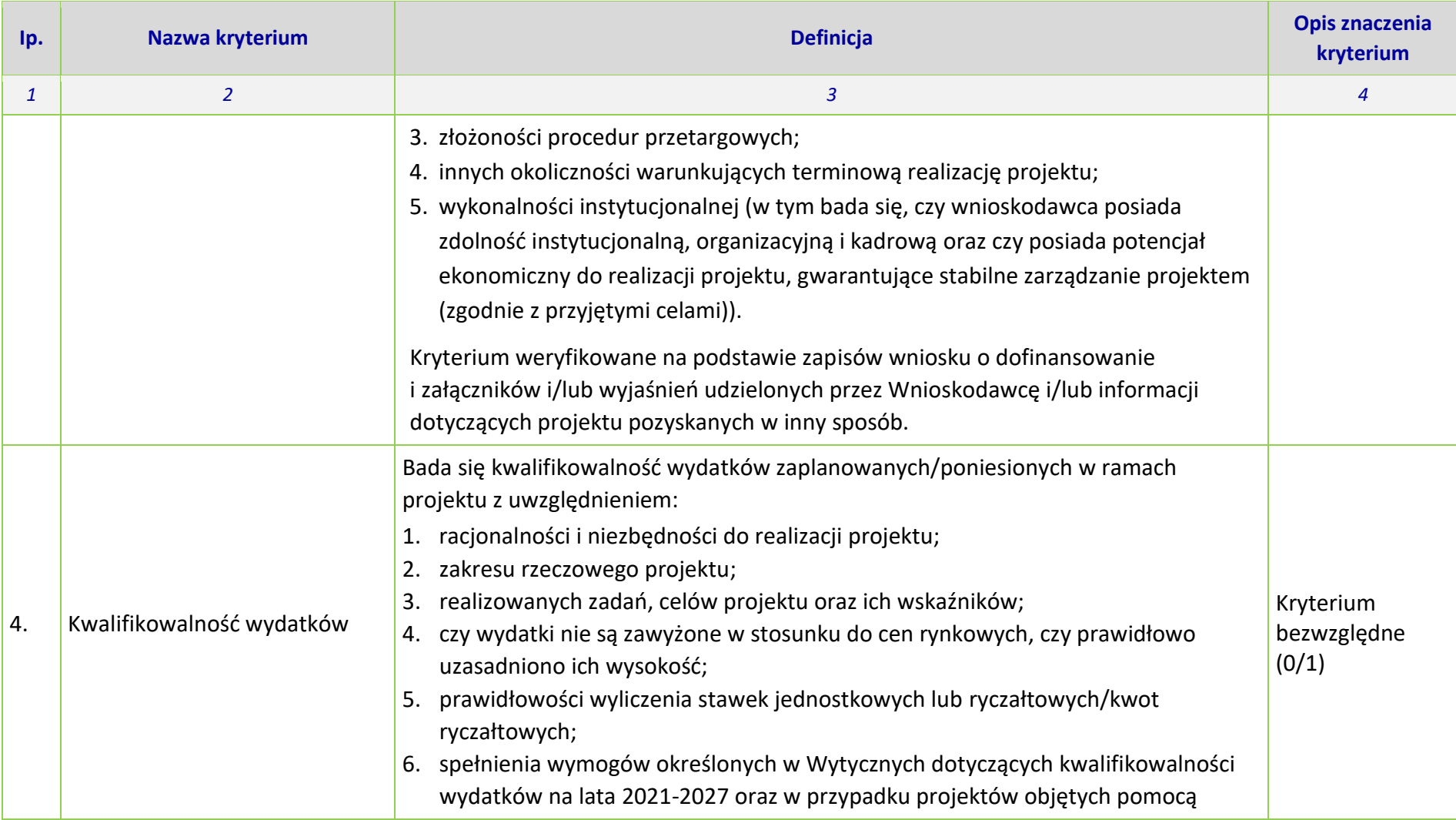

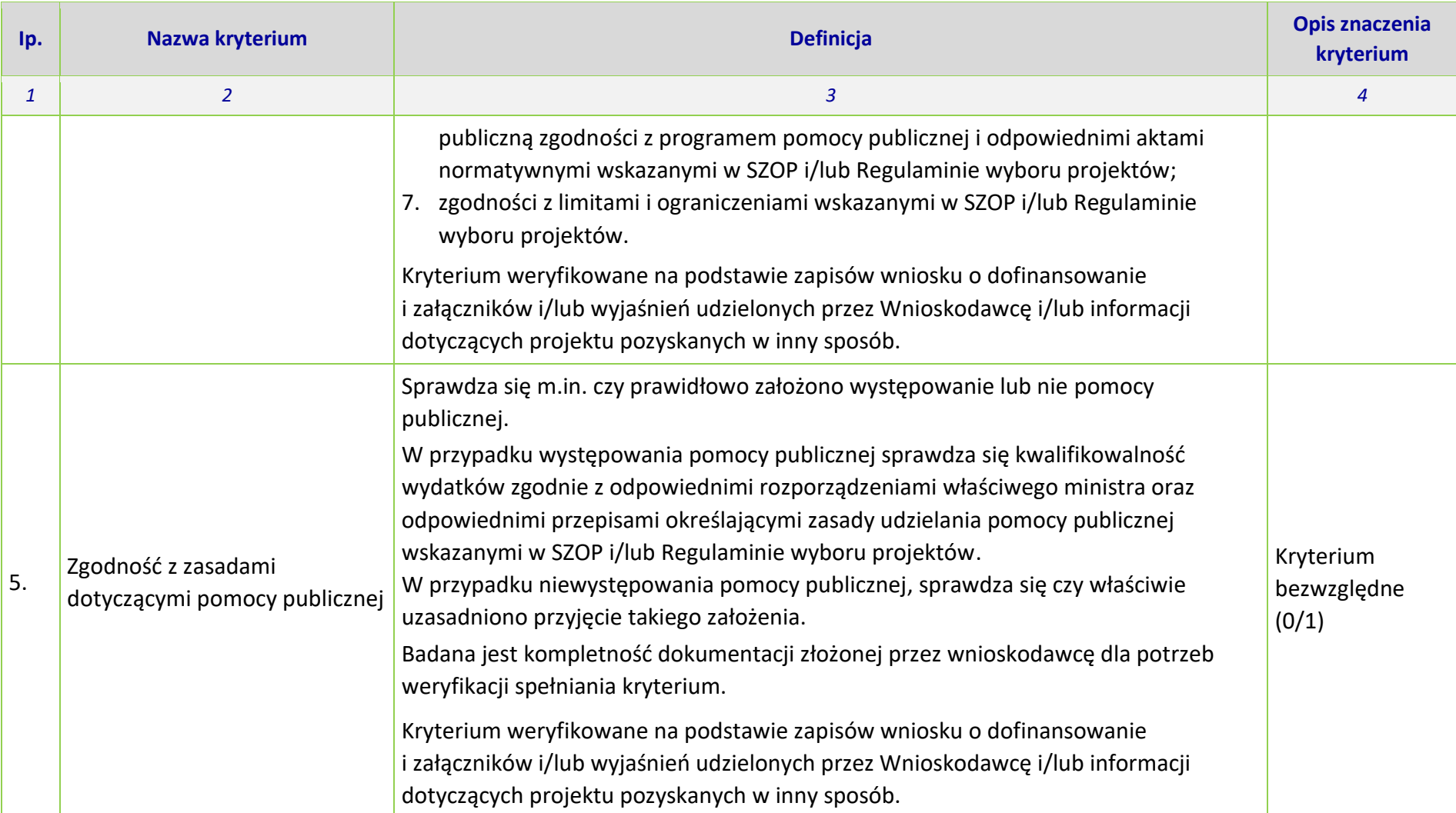

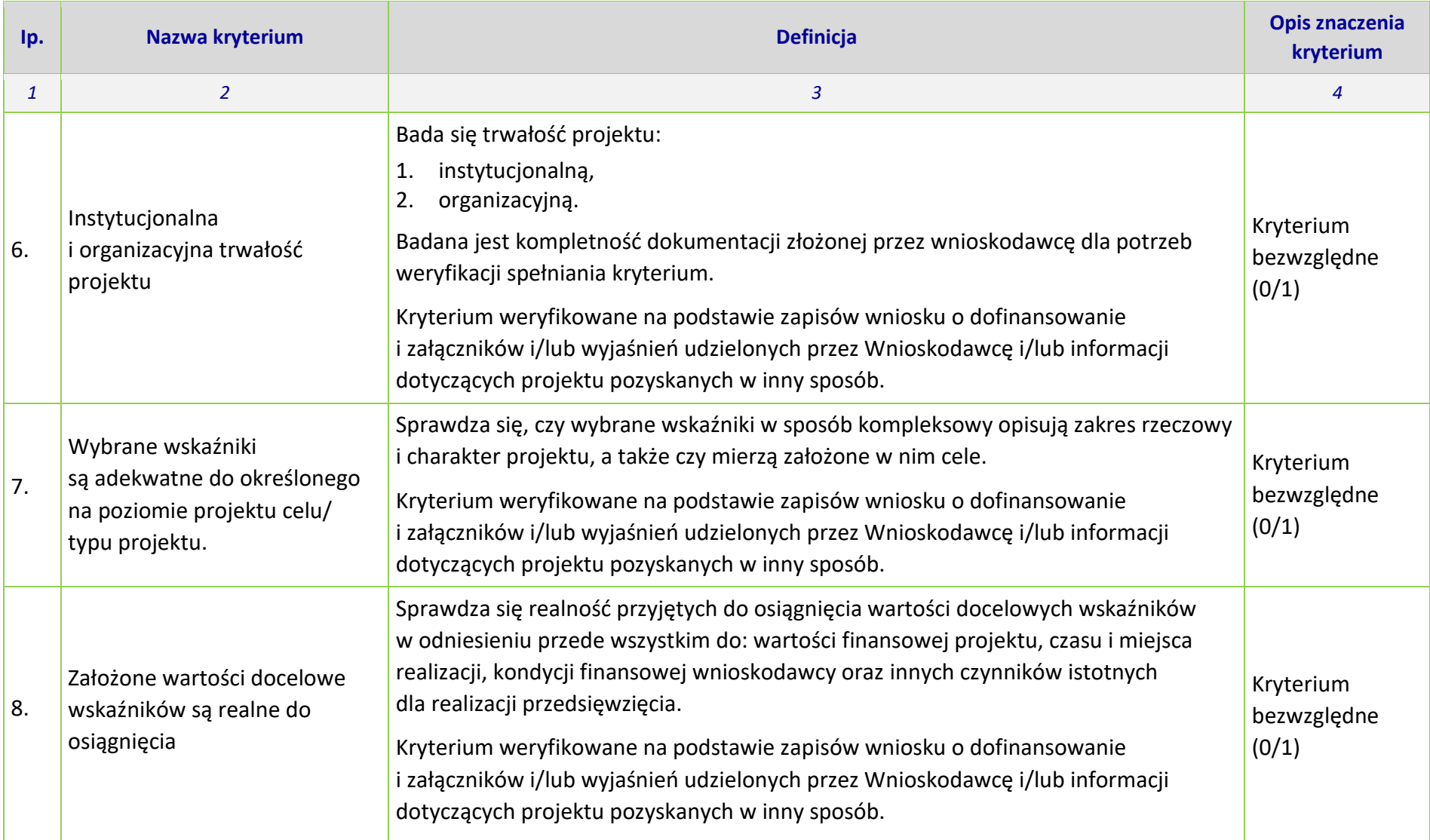

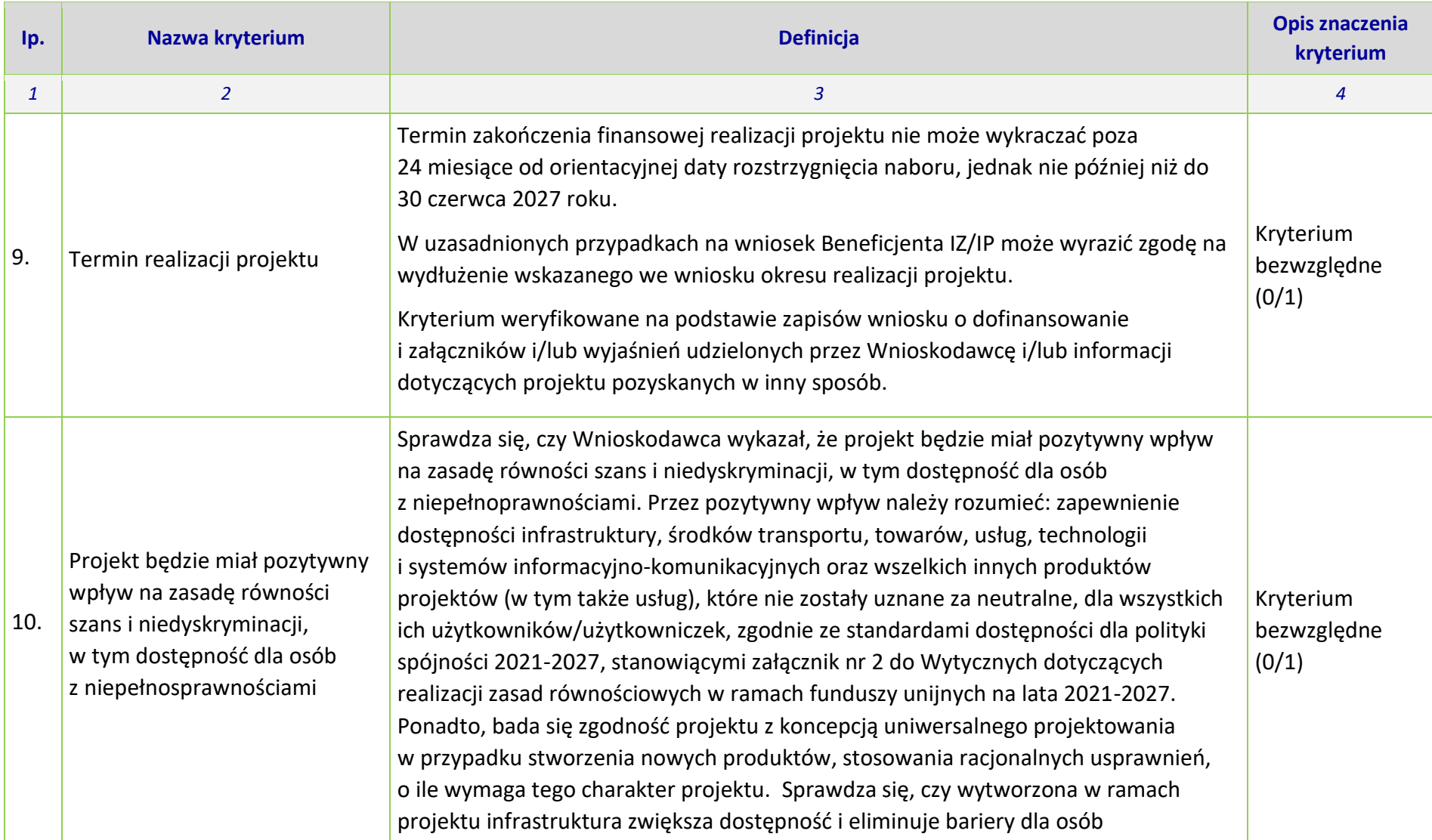

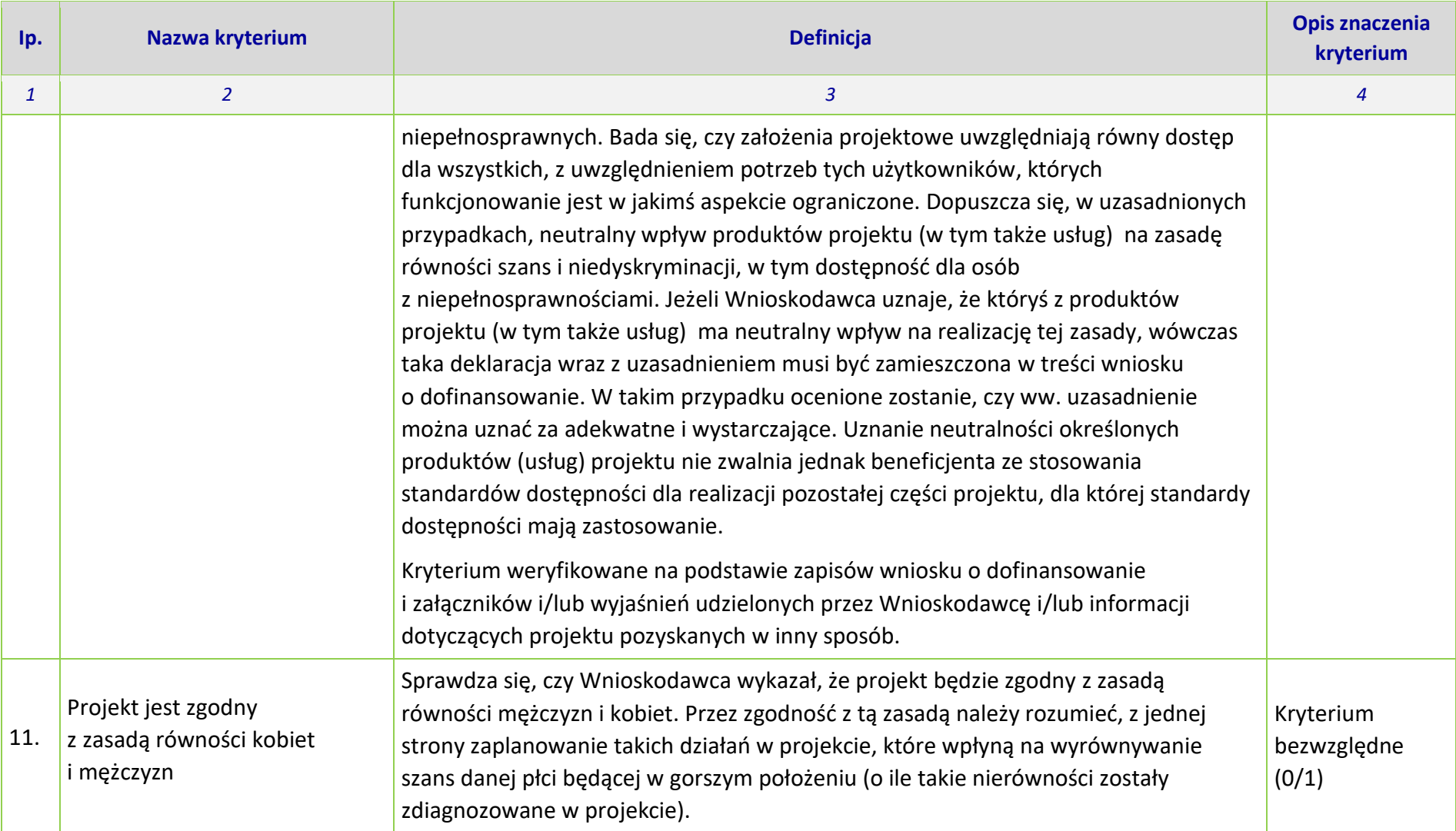

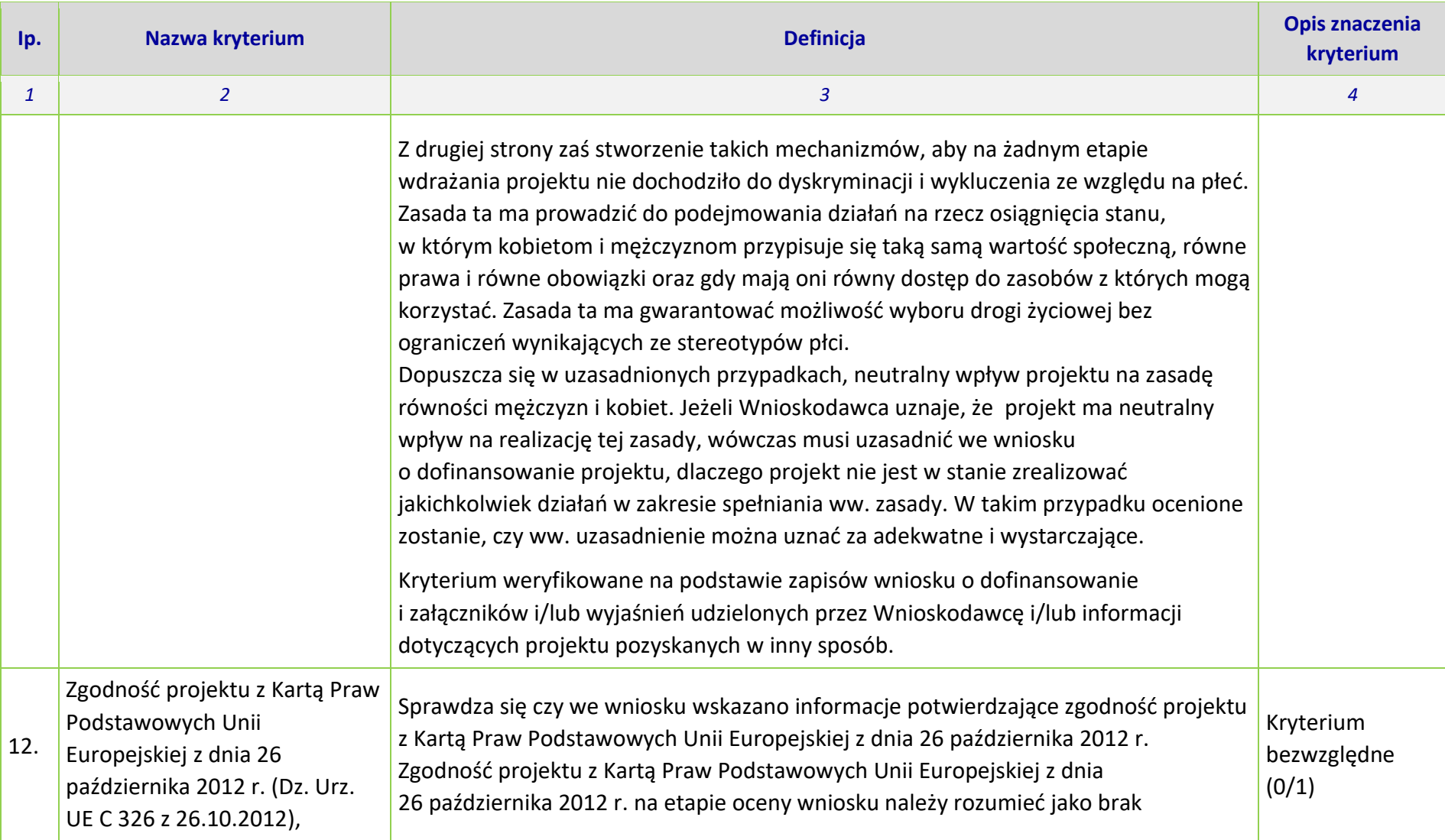

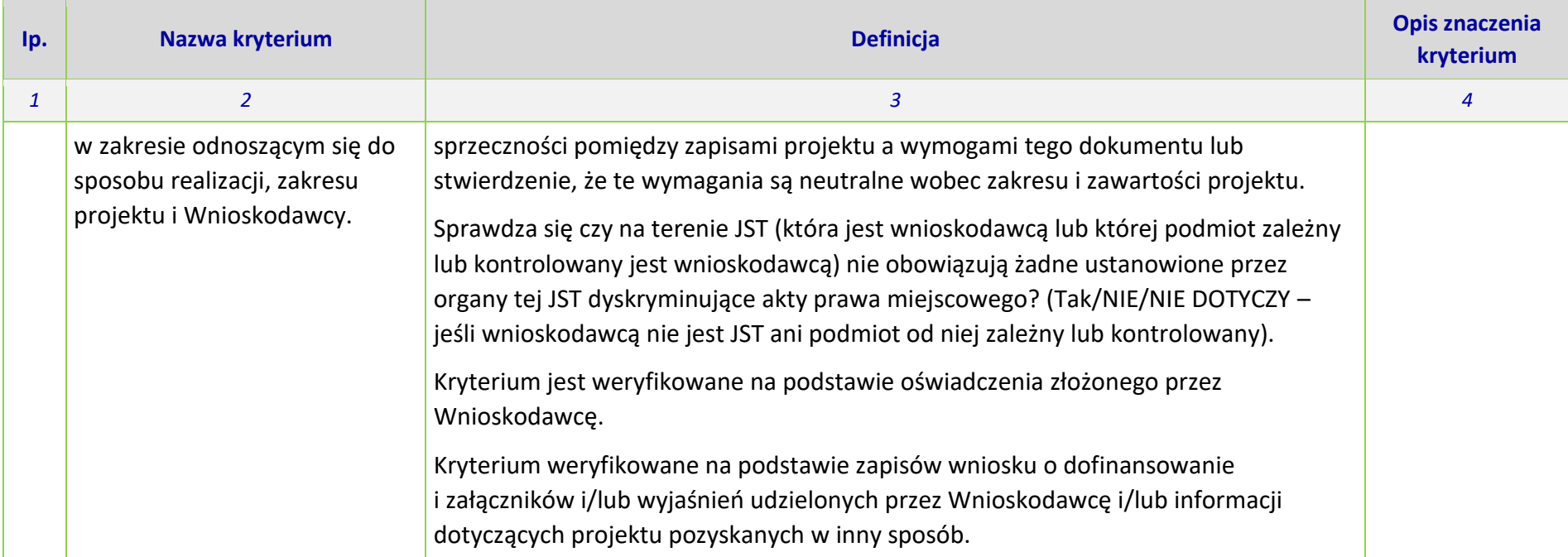

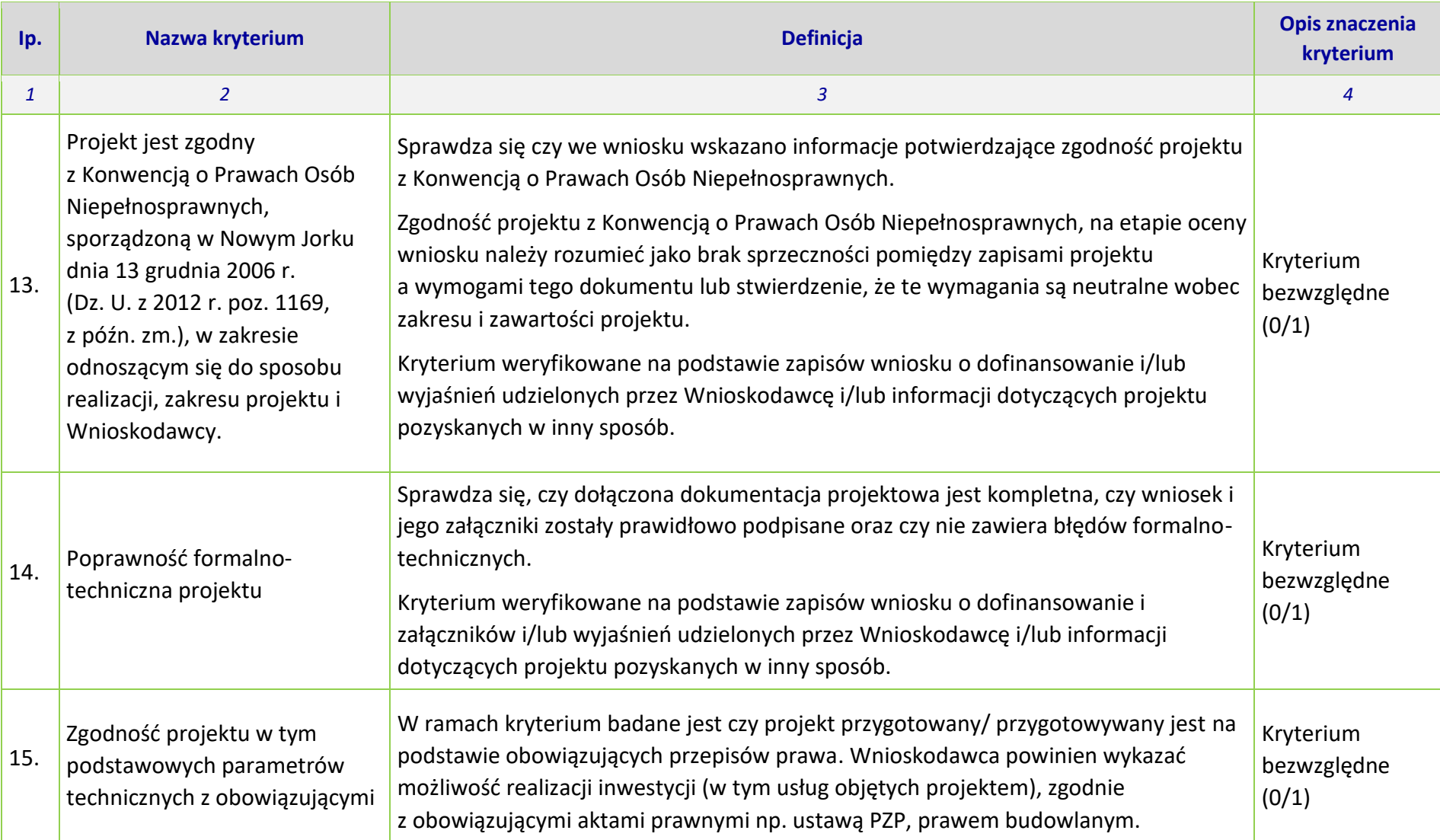

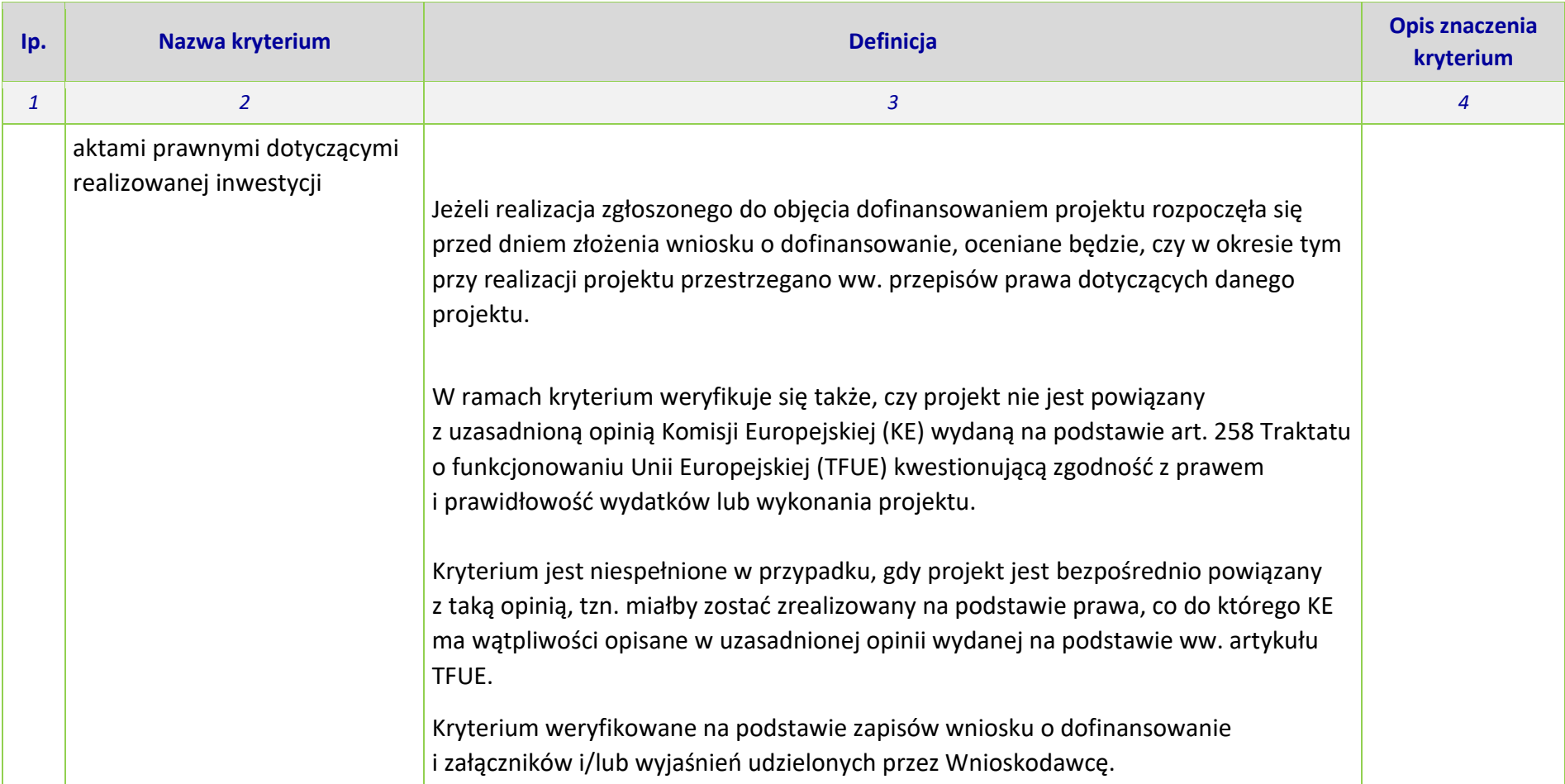

**Załącznik nr 8** do Regulaminu wyboru projektów Działanie 2.3 Zapobieganie zagrożeniom związanym ze zmianą klimatu FEO 2021 – 2027 Wersja nr 1, lipiec 2024 r.

### **KRYTERIA MERYTORYCZNE - UNIWERSALNE (FINANSOWE)**

### **DLA WSZYSTKICH DZIAŁAŃ FEO 2021-2027**

**(z wyłączeniem działań wdrażanych przez instrumenty finansowe)**

**Zakres: Europejski Fundusz Rozwoju Regionalnego**

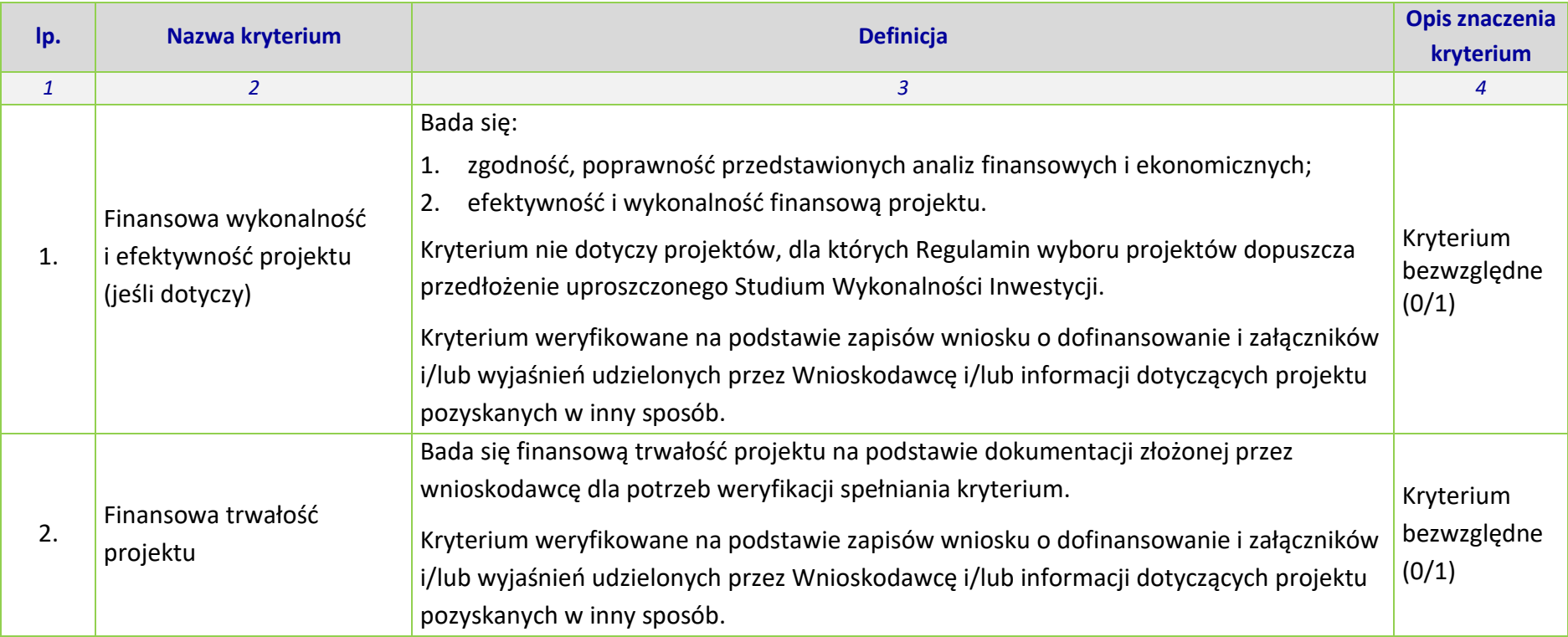

**Załącznik nr 8** do Regulaminu wyboru projektów Działanie 2.3 Zapobieganie zagrożeniom związanym ze zmianą klimatu FEO 2021 – 2027 Wersja nr 1, lipiec 2024 r.

**PRIORYTET 2 FEO 2021-2027**

**DZIAŁANIE 2.3 Zapobieganie zagrożeniom związanym ze zmianą klimatu (dla projektu niekonkurencyjnego)**

**KRYTERIA MERYTORYCZNE SZCZEGÓŁOWE**

**Opole, 2024 r.**

Działanie 2.3 Zapobieganie zagrożeniom związanym ze zmianą klimatu FEO 2021 – 2027 Wersja nr 1, lipiec 2024 r.

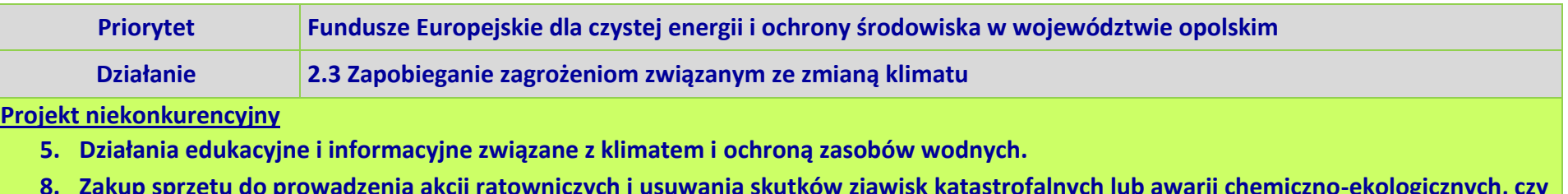

**8. Zakup sprzętu do prowadzenia akcji ratowniczych i usuwania skutków zjawisk katastrofalnych lub awarii chemiczno-ekologicznych, czy też sanitarno-epidemiologicznych.**

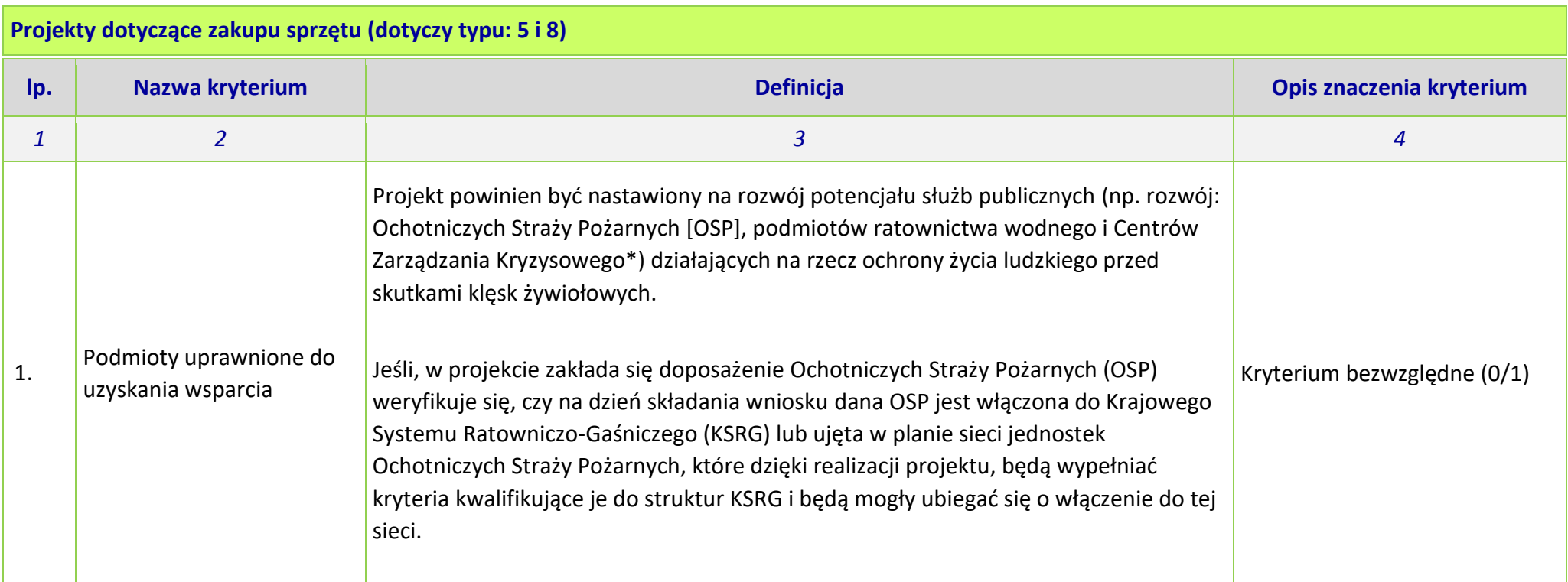

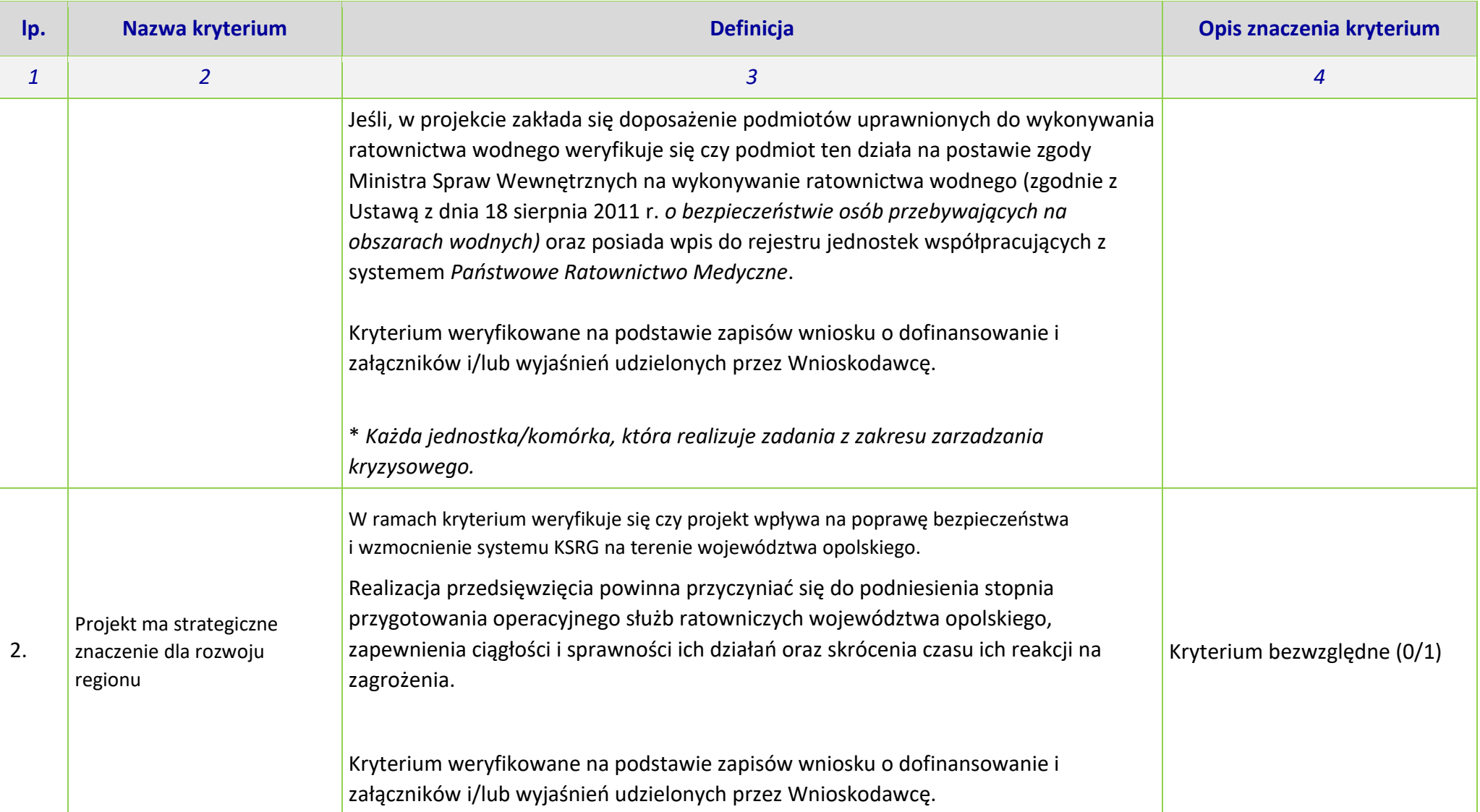

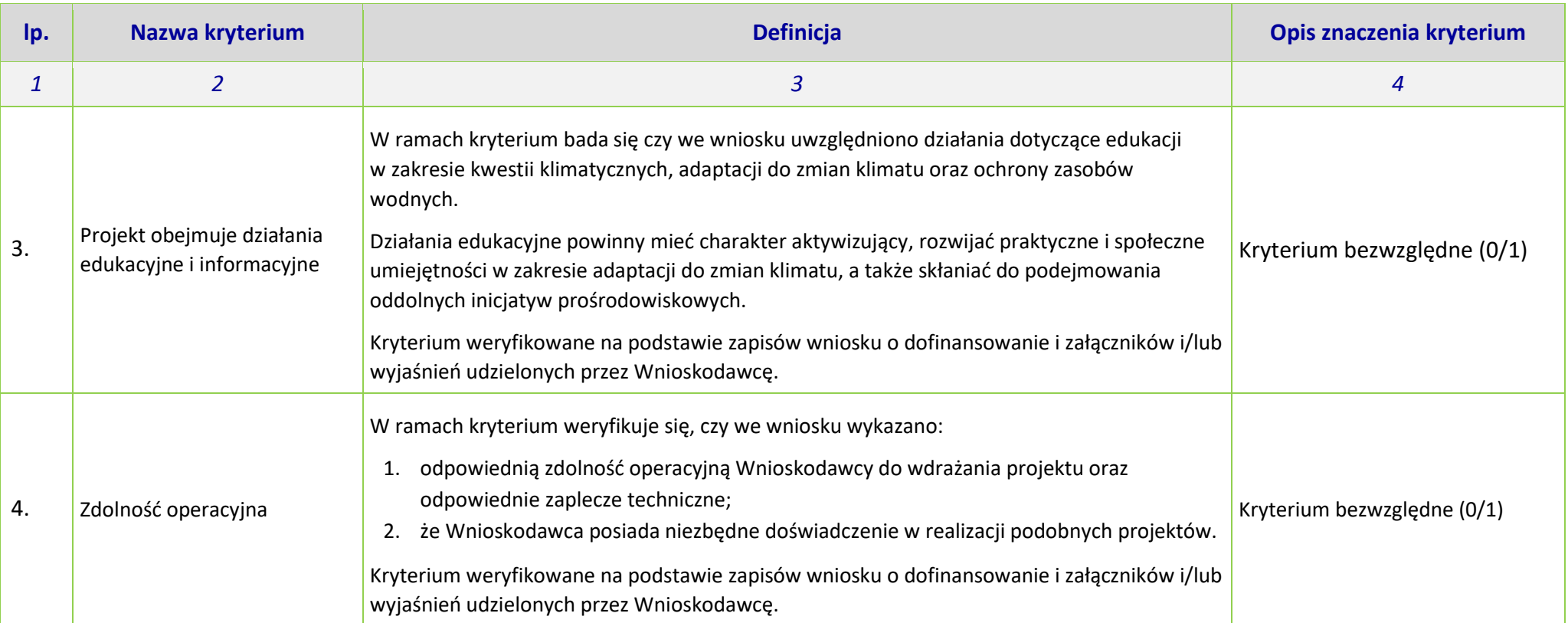

Działanie 2.3 Zapobieganie zagrożeniom związanym ze zmianą klimatu FEO 2021 – 2027 Wersja nr 1, lipiec 2024 r.

# *Załącznik nr 9*

**Lista wskaźników na poziomie projektu dla działania**  *2.3 Zapobieganie zagrożeniom związanym ze zmianą klimatu FEO 2021-2027*

Działanie 2.3 Zapobieganie zagrożeniom związanym ze zmianą klimatu FEO 2021 – 2027 Wersja nr 1, lipiec 2024 r.

Opracowanie: Departament Programowania Funduszy Europejskich Urząd Marszałkowski Województwa Opolskiego Opole, lipiec 2024 r.

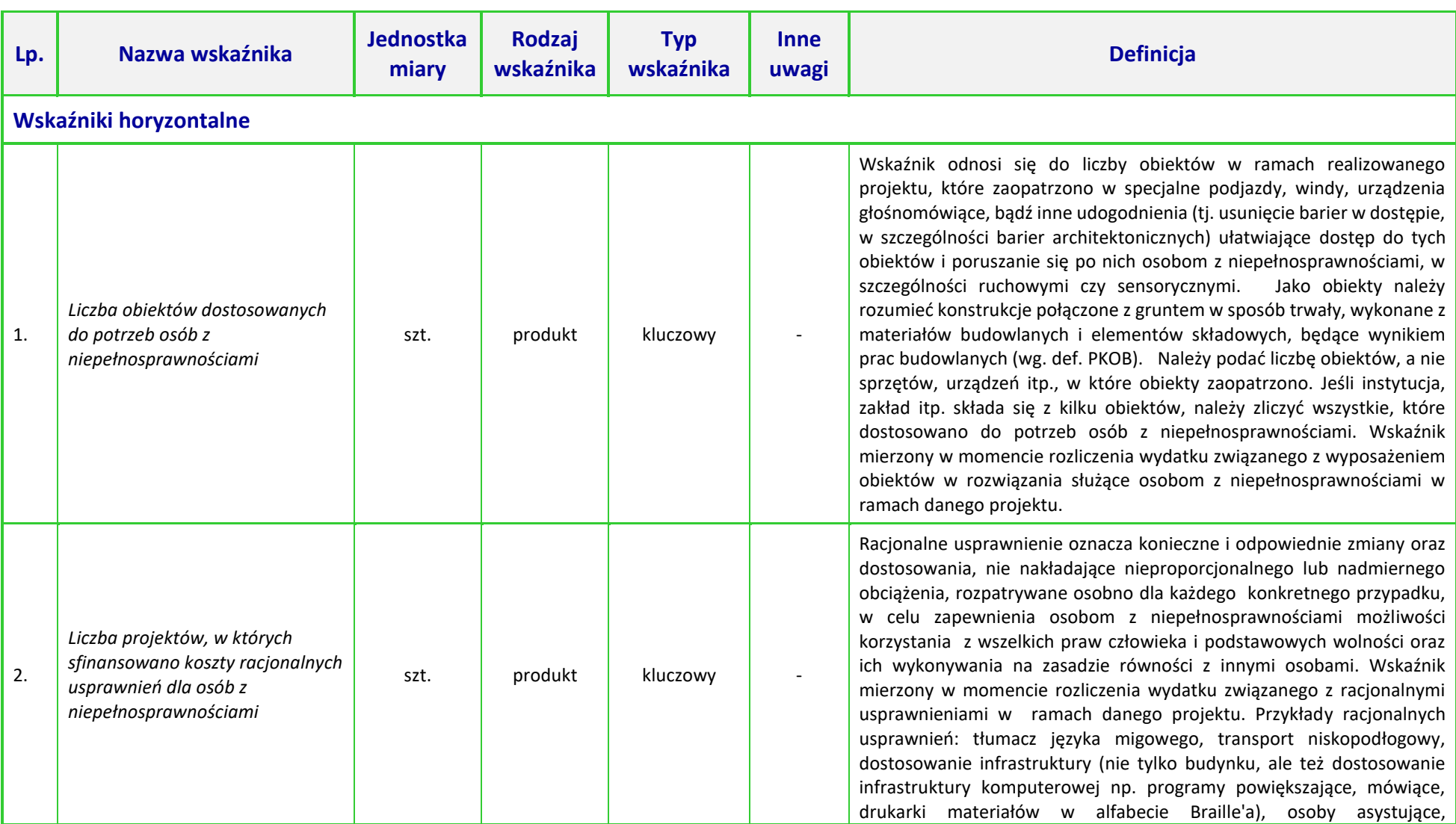

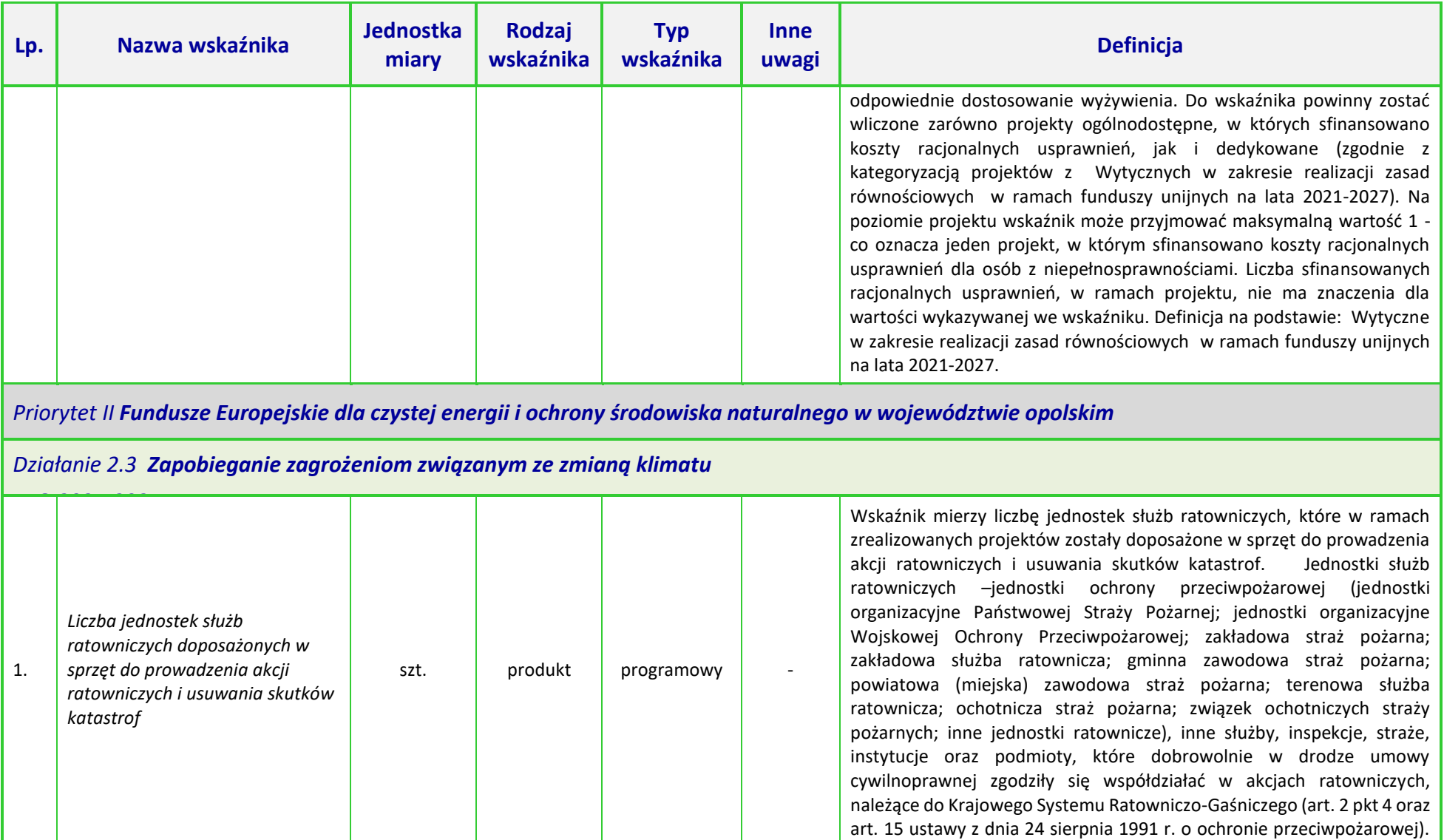

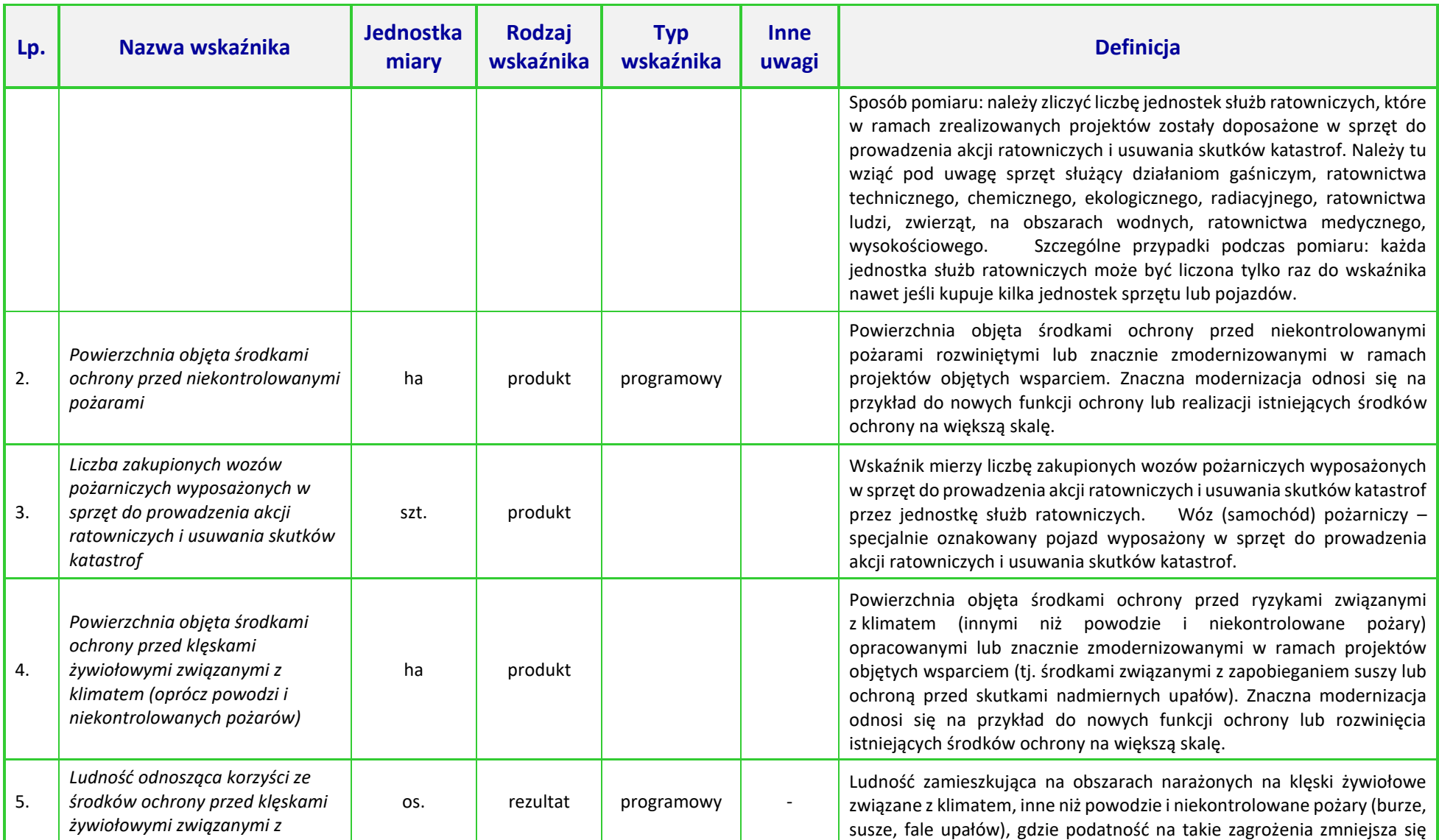

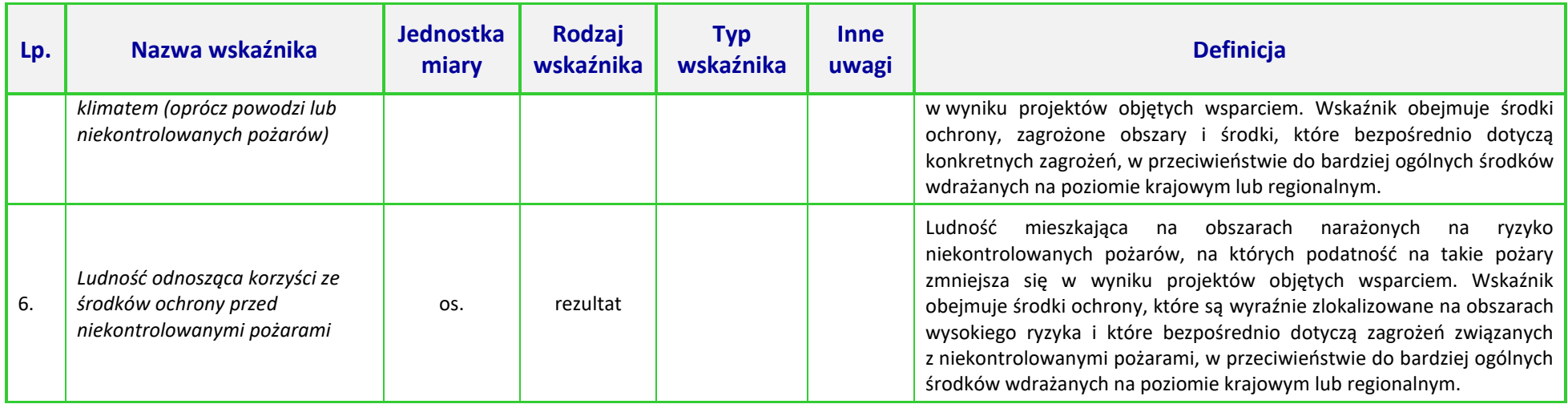